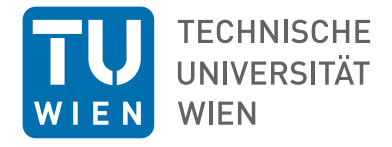

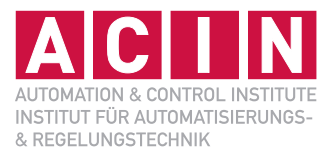

Vorlesung und Übung Wintersemester 2023/2024

Univ.-Prof. Dr. techn. Andreas Kugi

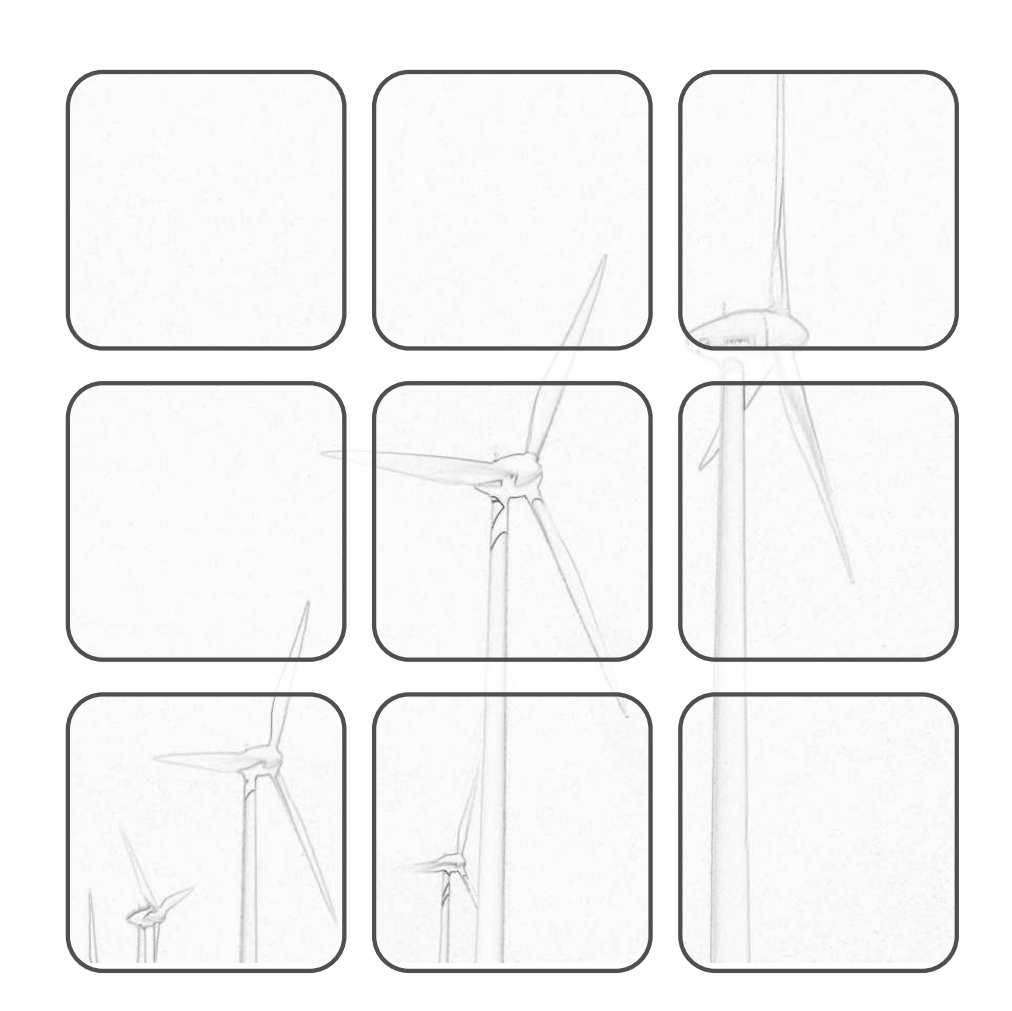

AUTOMATISIERUNG AUTOMATISIERUNG

#### **Automatisierung**

Vorlesung und Übung Wintersemester 2023/2024

Univ.-Prof. Dr. techn. Andreas Kugi

TU Wien Institut für Automatisierungs- und Regelungstechnik Gruppe für komplexe dynamische Systeme

Gußhausstraße 27–29 1040 Wien Telefon: +43 1 58801 – 37615 Internet: https://www.acin.tuwien.ac.at

© Institut für Automatisierungs- und Regelungstechnik, TU Wien

# **Inhaltsverzeichnis**

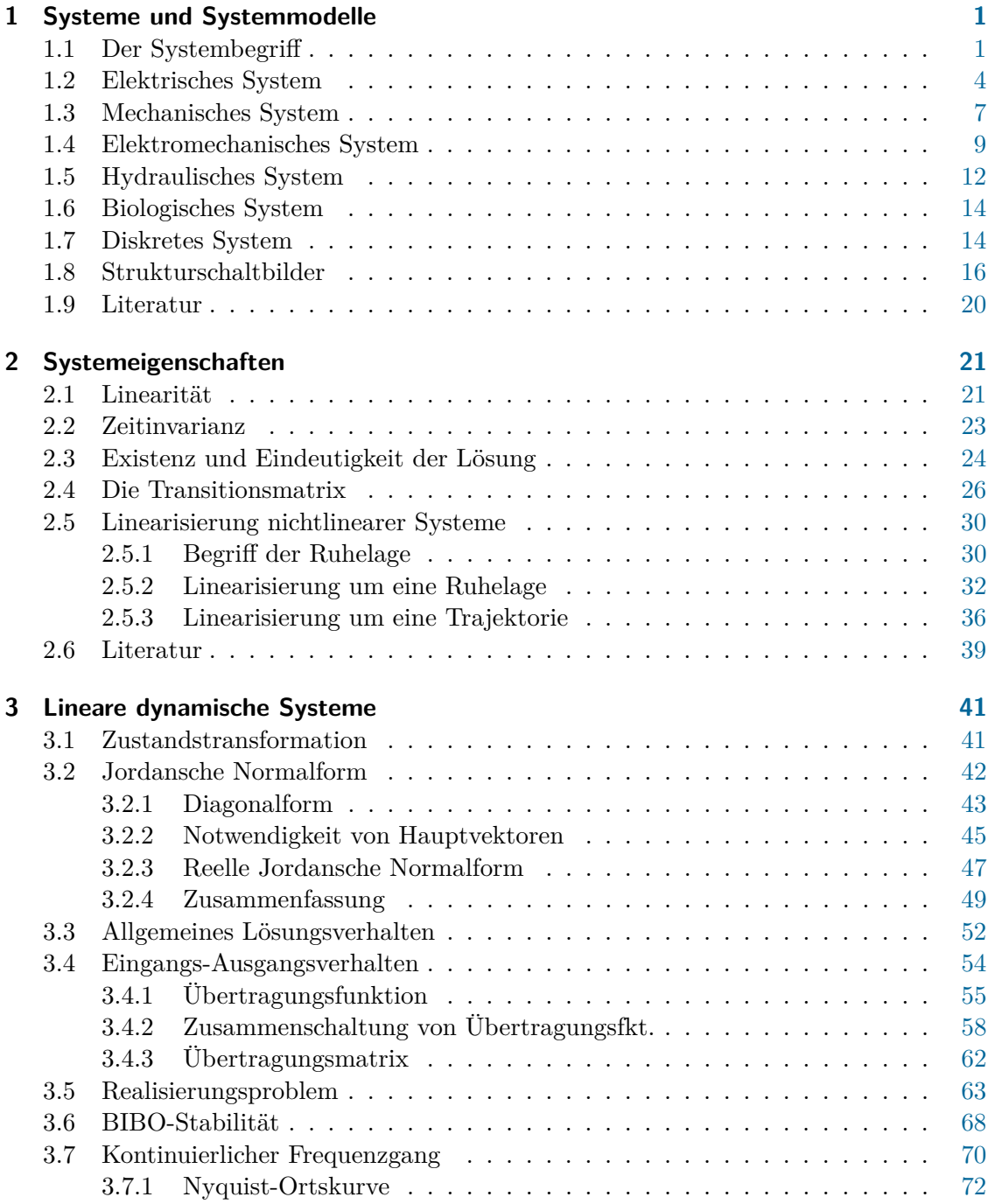

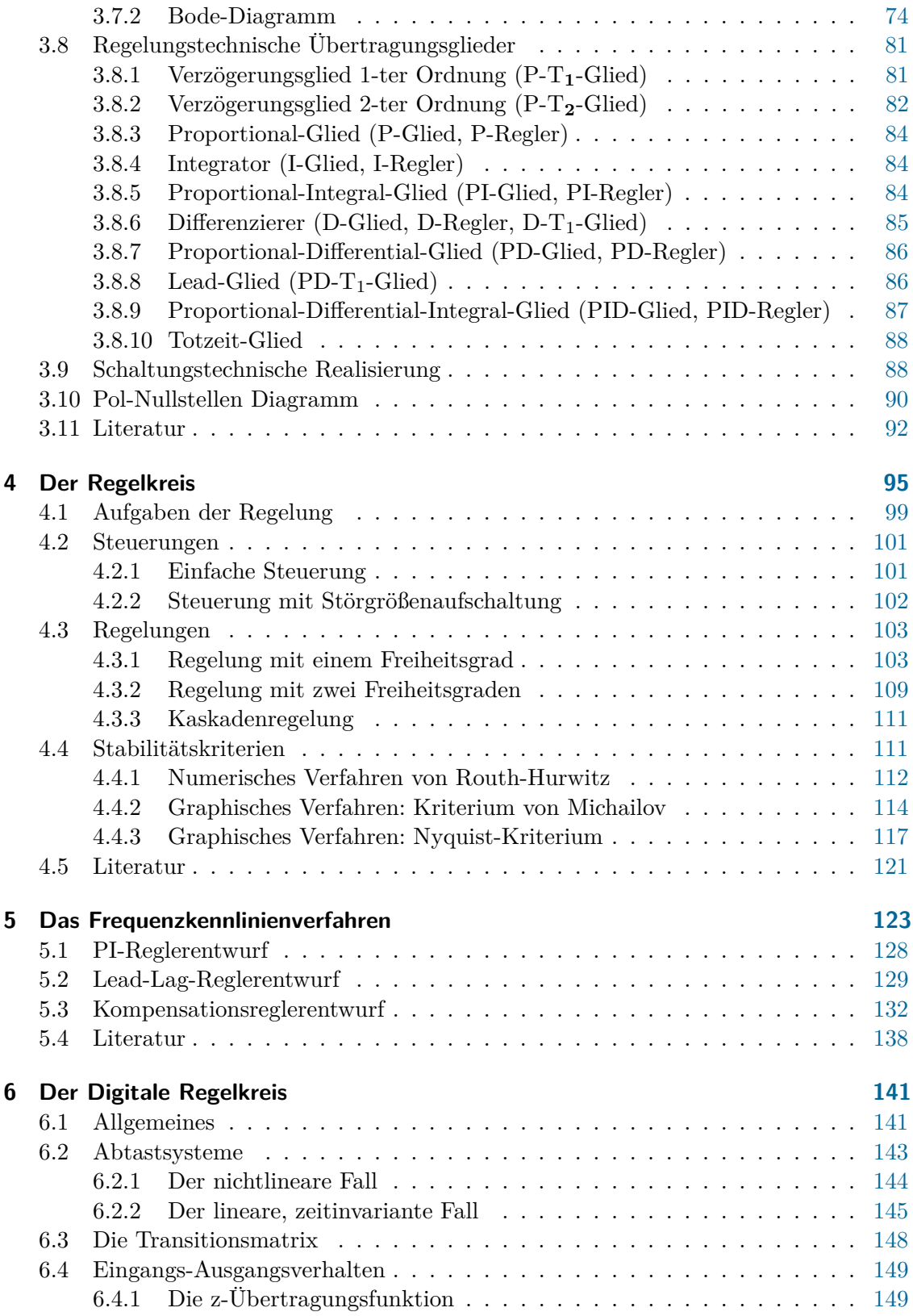

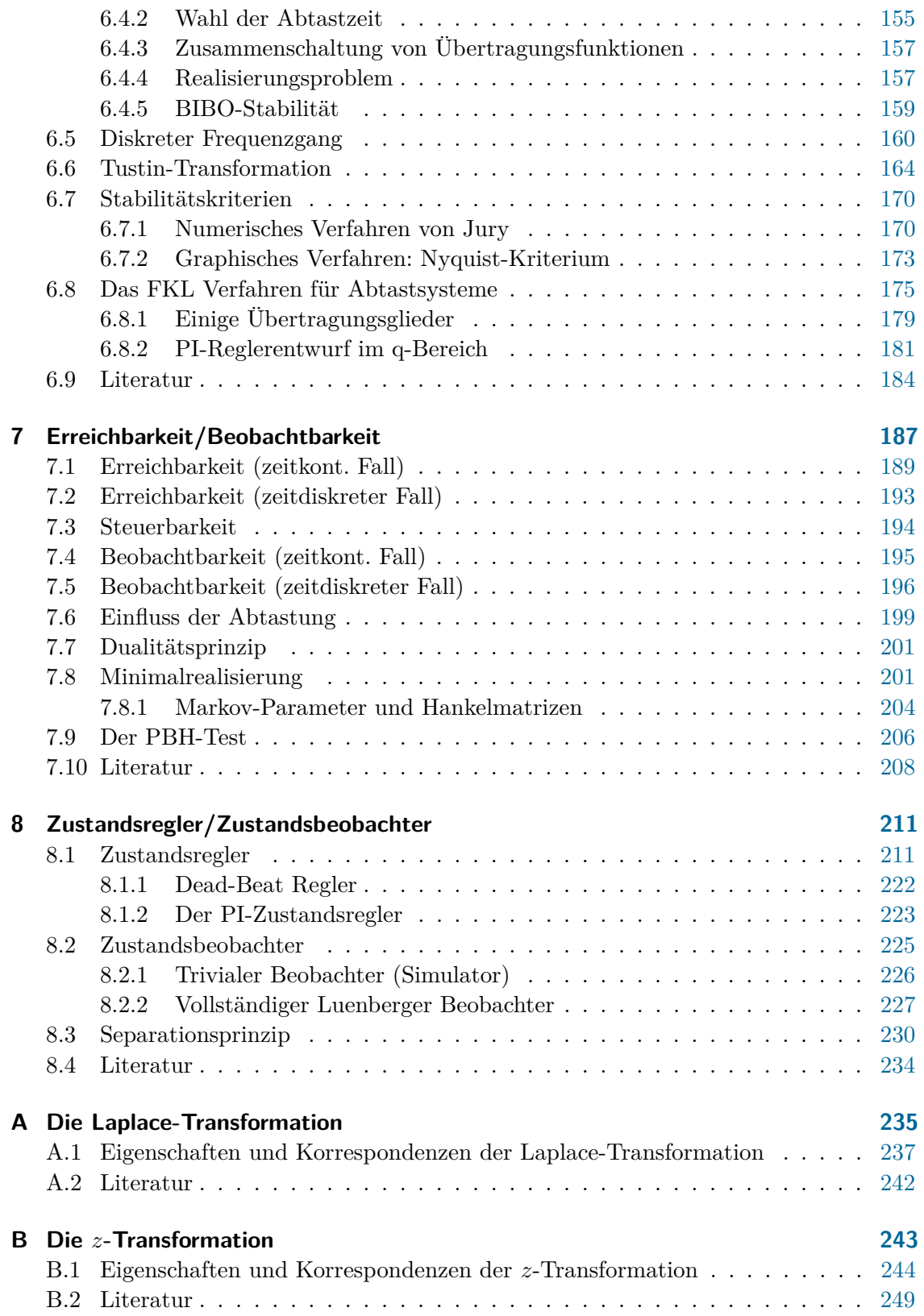

# **Abbildungsverzeichnis**

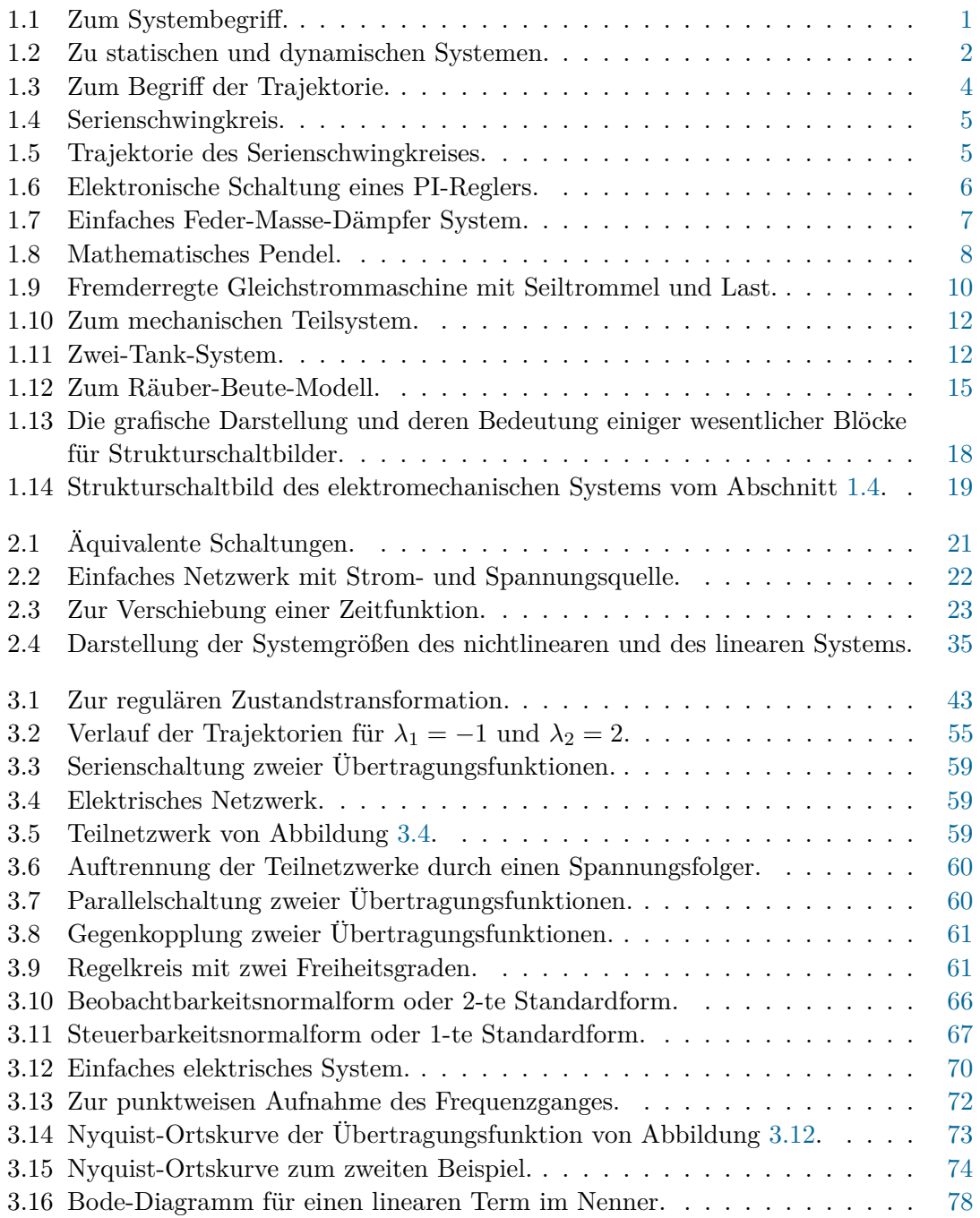

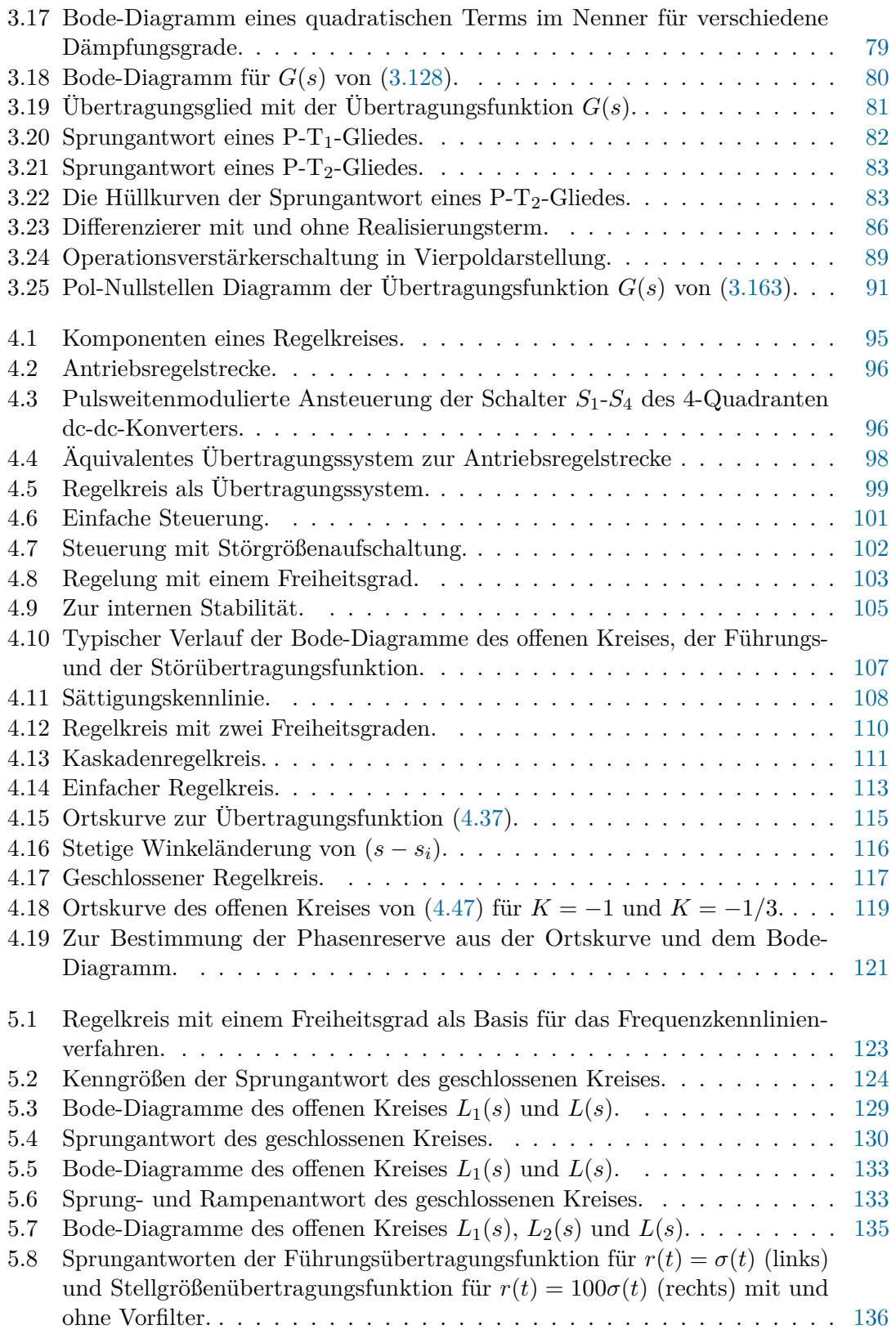

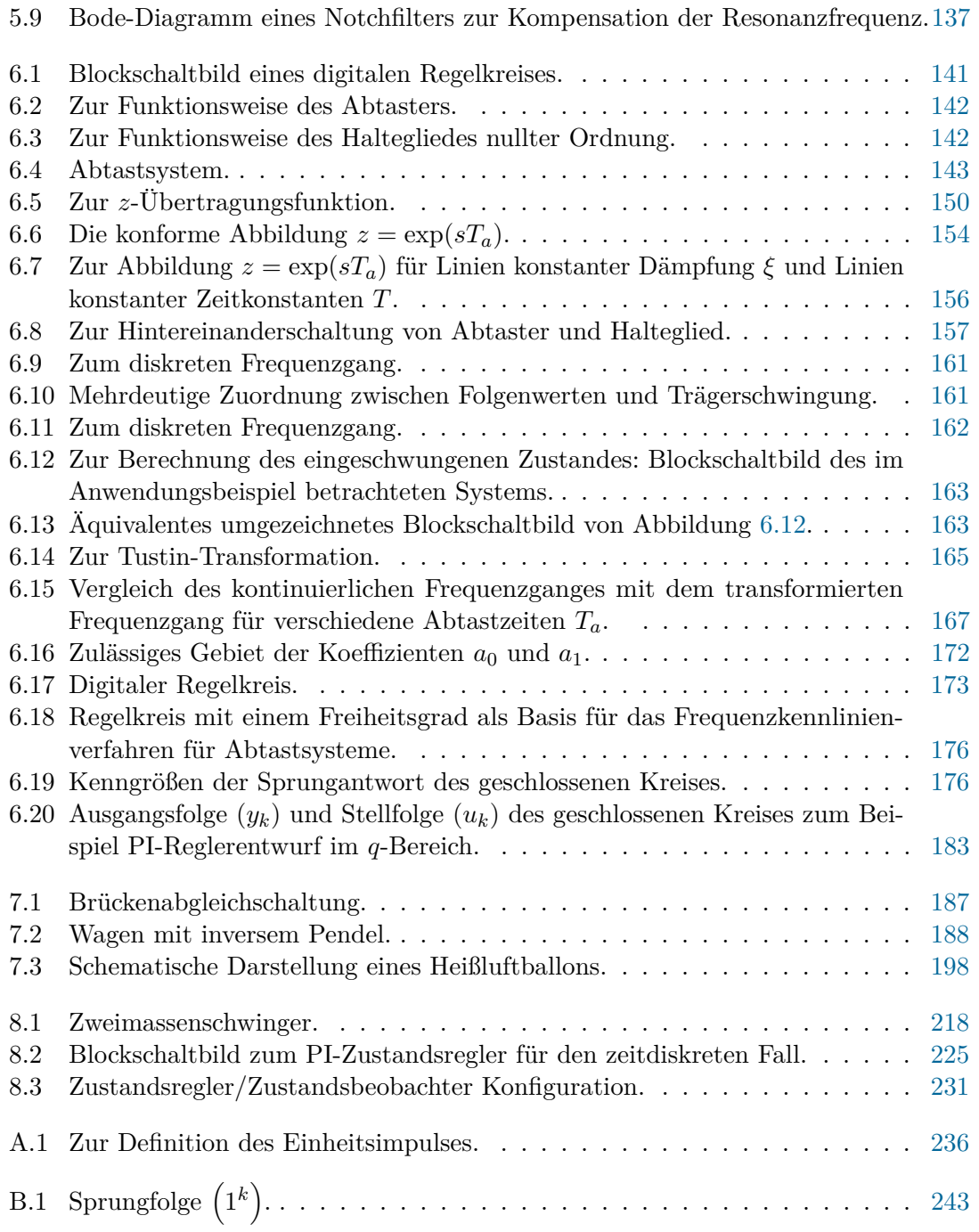

# <span id="page-10-0"></span>**1 Systeme und Systemmodelle**

## <span id="page-10-1"></span>**1.1 Der Systembegriff**

Der Begriff eines *Systems* wird in den verschiedensten wissenschaftlichen und nichtwissenschaftlichen Bereichen verwendet, wobei dessen Bedeutung oft nicht klar definiert ist. Einfach formuliert ist *ein System die Verbindung unterschiedlicher Komponenten, die miteinander in Interaktion stehen, zu einem Ganzen zum Zwecke der Durchführung bestimmter Aufgaben*. Die Wechselwirkung eines Systems mit der Systemumgebung erfolgt über die sogenannten *Eingangs-* bzw. *Ausgangsgrößen*, siehe Abbildung [1.1.](#page-10-2) Die

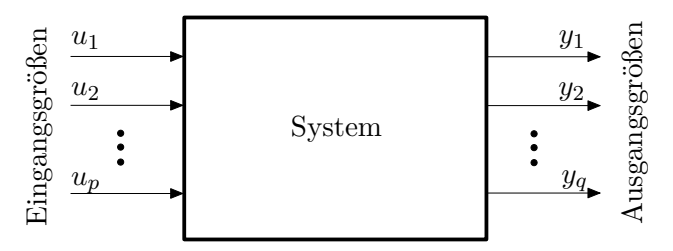

<span id="page-10-2"></span>Abbildung 1.1: Zum Systembegriff.

Eingangsgrößen *u*1, *u*2*, . . . , u<sup>p</sup>* sind dabei Größen, die von der Systemumgebung auf das System einwirken und nicht vom Verhalten des Systems selbst beeinflusst werden. Man unterscheidet dabei zwischen Eingangsgrößen, mit denen man das System gezielt (regelungstechnisch) beeinflussen kann (*Stellgrößen*) und Eingangsgrößen, die nicht unserer Kontrolle unterliegen (*Störgrößen*). Die Ausgangsgrößen *y*1, *y*2*, . . . , y<sup>q</sup>* sind Größen, die vom System generiert werden und ihrerseits die Systemumgebung beeinflussen. Ausgangsgrößen, die messtechnisch erfassbar sind, nennt man auch *Messgrößen*.

Im Folgenden betrachte man die zwei einfachen elektrischen Systeme von Abbildung [1.2,](#page-11-0) nämlich einen Widerstand und einen idealen Kondensator, mit der Eingangsgröße *i*(*t*) (Strom), der Ausgangsgröße *u*(*t*) (Spannung) und der Zeit *t*. Beim Widerstand *R* ist die Ausgangsgröße zu jedem Zeitpunkt *t* eindeutig durch die Eingangsgröße zum Zeitpunkt *t* bestimmt, es gilt nämlich

$$
u(t) = Ri(t) \tag{1.1}
$$

Systeme dieser Art, deren Ausgangsgrößen lediglich vom Augenblickswert der Eingangsgrößen abhängen, werden als *statische Systeme* bezeichnet. Im Gegensatz dazu muss zur Berechnung der Spannung *u*(*t*) des Kondensators *C* zum Zeitpunkt *t* der Eingangs-

Vorlesung und Übung Automatisierung (Wintersemester 2023/2024) ©A. Kugi, Institut für Automatisierungs- und Regelungstechnik, TU Wien

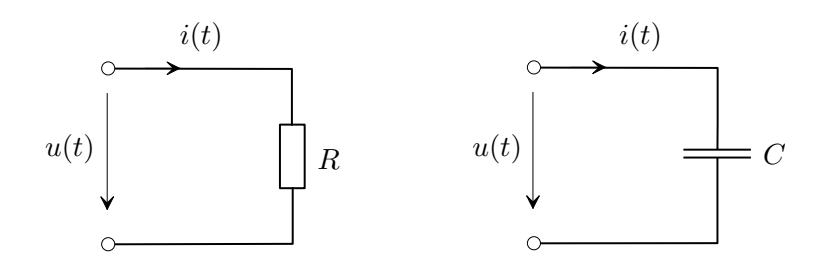

<span id="page-11-0"></span>Abbildung 1.2: Zu statischen und dynamischen Systemen.

strom  $i(\tau)$  für die gesamte Vergangenheit  $\tau \leq t$  bekannt sein, da gilt

<span id="page-11-1"></span>
$$
u(t) = \frac{1}{C} \int_{-\infty}^{t} i(\tau) d\tau = \underbrace{\frac{1}{C} \int_{-\infty}^{t_0} i(\tau) d\tau}_{u(t_0) = u_0} + \frac{1}{C} \int_{t_0}^{t} i(\tau) d\tau.
$$
 (1.2)

Kennt man die Eingangsgröße  $i(\tau)$  lediglich für das Zeitintervall  $t_0 \leq \tau \leq t$ , dann muss zusätzlich die Spannung des Kondensators zum Zeitpunkt *t*<sup>0</sup> als Anfangsbedingung  $u(t_0) = u_0$  bekannt sein. Wie man aus [\(1.2\)](#page-11-1) erkennt, beinhaltet die Anfangsbedingung die gesamte Information über die Vergangenheit  $\tau < t_0$ . Man sagt auch,  $u(t_0)$  beschreibt den internen *Zustand* des Systems Kondensator zum Zeitpunkt *t*0. Systeme dieser Art, deren Ausgangsgrößen nicht nur vom Augenblickswert der Eingangsgrößen sondern auch von deren Vergangenheit abhängen, werden als *dynamische Systeme* bezeichnet.

Wenn für ein System nach Abbildung [1.1,](#page-10-2) wie im Falle des Widerstandes und des Kondensators, die Werte der Ausgangsgrößen  $y_1, y_2, \ldots, y_q$  zum Zeitpunkt  $t$ ausschließlich vom Verlauf der Eingangsgrößen  $u_1(\tau), u_2(\tau), \ldots, u_p(\tau)$  für  $\tau \leq t$  abhängen, dann nennt man das System *kausal*. Da alle technisch realisierbaren Systeme kausal sind, werden wir uns im Folgenden auf diesen Fall beschränken.

Die bisherigen Überlegungen erlauben uns nun die allgemeine Definition der Zustandsgrößen eines dynamischen Systems anzugeben:

**Definition 1.1** (Zustand)**.** Existieren für ein dynamisches System Größen *x*1*, . . . , x<sup>n</sup>* mit der Eigenschaft, dass die Ausgangsgrößen *y*1, *y*2*, . . . , y<sup>q</sup>* zu einem beliebigen Zeitpunkt *t* eindeutig durch den Verlauf der Eingangsgrößen  $u_1(\tau), u_2(\tau), \ldots, u_p(\tau)$ auf dem Intervall  $t_0 \leq \tau \leq t$  und den Werten von  $x_1(t_0), \ldots, x_n(t_0)$  für ein beliebiges *t*<sup>0</sup> festgelegt sind, dann heißen die Größen *x*1*, . . . , x<sup>n</sup> Zustandsgrößen* des Systems.

<span id="page-11-2"></span>*Aufgabe* 1.1*.* Welche Größe wählen Sie als Zustandsgröße bei einer Induktivität? Begründen Sie Ihre Antwort.

#### *Lösung von Aufgabe [1.1.](#page-11-2)* Strom durch die Induktivität.

Dynamische Systeme, die sich durch eine endliche Anzahl *n* von Zustandsgrößen charakterisieren lassen, werden auch als *Systeme mit finitem Zustand* der *Ordnung n* bezeichnet. Diese Systeme mit finitem Zustand, oft auch *konzentriert-parametrische Systeme* genannt, werden durch mathematische Modelle in Form von gewöhnlichen Differentialgleichungen

Vorlesung und Übung Automatisierung (Wintersemester 2023/2024) ©A. Kugi, Institut für Automatisierungs- und Regelungstechnik, TU Wien

und algebraischen Gleichungen beschrieben. Im Rahmen dieser Vorlesung schränken wir uns auf jene Systemklasse mit finitem Zustand ein, die eine Beschreibung durch ein *explizites mathematisches Modell* folgender Form erlaubt:

<span id="page-12-0"></span>
$$
\frac{d}{dt}x_1 = f_1(x_1, \dots, x_n, u_1, \dots, u_p, t), \qquad x_1(t_0) = x_{1,0}
$$
\n
$$
\frac{d}{dt}x_2 = f_2(x_1, \dots, x_n, u_1, \dots, u_p, t), \qquad x_2(t_0) = x_{2,0}
$$
\n
$$
\frac{d}{dt}x_n = f_n(x_1, \dots, x_n, u_1, \dots, u_p, t), \qquad x_n(t_0) = x_{n,0}
$$
\n
$$
y_1 = h_1(x_1, \dots, x_n, u_1, \dots, u_p, t)
$$
\n
$$
y_2 = h_2(x_1, \dots, x_n, u_1, \dots, u_p, t)
$$
\n
$$
\vdots
$$
\n
$$
y_q = h_q(x_1, \dots, x_n, u_1, \dots, u_p, t)
$$
\n
$$
y_q = h_q(x_1, \dots, x_n, u_1, \dots, u_p, t)
$$
\n
$$
x_1(t_0) = x_{1,0}
$$
\n
$$
x_2(t_0) = x_{2,0}
$$
\n
$$
x_3(t_0) = x_{2,0}
$$
\n
$$
x_4(t_0) = x_{2,0}
$$
\n
$$
x_5(t_0) = x_{2,0}
$$
\n
$$
x_6(t_0) = x_{2,0}
$$
\n
$$
x_7(t_0) = x_{2,0}
$$
\n
$$
x_8(t_0) = x_{2,0}
$$
\n
$$
x_9 = x_{10}
$$
\n
$$
x_1(t_0) = x_{1,0}
$$
\n
$$
x_2(t_0) = x_{2,0}
$$
\n
$$
x_3(t_0) = x_{2,0}
$$
\n
$$
x_1(t_0) = x_{1,0}
$$
\n
$$
x_2(t_0) = x_{2,0}
$$
\n
$$
x_3(t_0) = x_{3,0}
$$
\n
$$
x_4(t_0) = x_{3,0}
$$
\n
$$
x_5(t_0) = x_{3,0}
$$
\n
$$
x_6(t_0) = x_{3,0}
$$
\n
$$
x_7(t_0) = x_{
$$

Fasst man die Eingangs-, Ausgangs- und Zustandsgrößen zu Spaltenvektoren

**y** =

$$
\mathbf{u} = \begin{bmatrix} u_1 & u_2 & \cdots & u_p \end{bmatrix}^\mathrm{T} \tag{1.4a}
$$

$$
= \begin{bmatrix} y_1 & y_2 & \cdots & y_q \end{bmatrix}^{\mathrm{T}} \tag{1.4b}
$$

$$
\mathbf{x} = \begin{bmatrix} x_1 & x_2 & \cdots & x_n \end{bmatrix}^\mathrm{T}
$$
 (1.4c)

zusammen und schreibt zur Vereinfachung der Notation an Stelle von $\frac{\mathrm{d}}{\mathrm{d}t}$ einen Punkt über die abzuleitende Größe, dann lässt sich [\(1.3\)](#page-12-0) in kompakter Vektorschreibweise in der Form

$$
\dot{\mathbf{x}} = \mathbf{f}(\mathbf{x}, \mathbf{u}, t), \qquad \mathbf{x}(t_0) = \mathbf{x}_0 \tag{1.5a}
$$

$$
y = h(x, u, t) \tag{1.5b}
$$

<span id="page-12-1"></span>angeben. Die Größen **u**, **y** und **x** werden einfach als *Eingang*, *Ausgang* und *Zustand* des dynamischen Systems bezeichnet.

Wird der Zustand **x** als Element eines *n*-dimensionalen Vektorraumes betrachtet, dann nennt man diesen Vektorraum auch *Zustandsraum*. Der Zustand eines Systems zum Zeitpunkt *t* kann dann als Punkt im *n*-dimensionalen Zustandsraum dargestellt werden. Die Kurve all dieser Punkte im Zustandsraum für veränderliche Zeit *t* in einem Zeitintervall wird auch als *Trajektorie* bezeichnet, siehe Abbildung [1.3](#page-13-1) zur Veranschaulichung einer Trajektorie im 3-dimensionalen Zustandsraum. In den Abschnitten [1.2-](#page-13-0)[1.7](#page-23-1) werden einige Beispiele dynamischer Systeme mit finitem Zustand diskutiert.

Vollständigkeitshalber sollte noch erwähnt werden, dass *Systeme mit infinit-dimensionalem Zustand*, auch *verteilt-parametrische Systeme* genannt, durch partielle Differentialgleichungen beschrieben werden. Beispiele dazu wären Balken, Platten, Membranen, elektromagnetische Felder etc.

Vorlesung und Übung Automatisierung (Wintersemester 2023/2024) ©A. Kugi, Institut für Automatisierungs- und Regelungstechnik, TU Wien

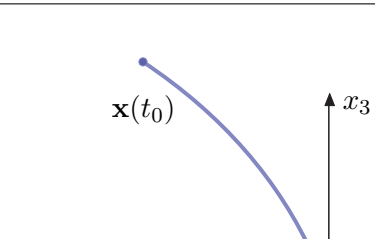

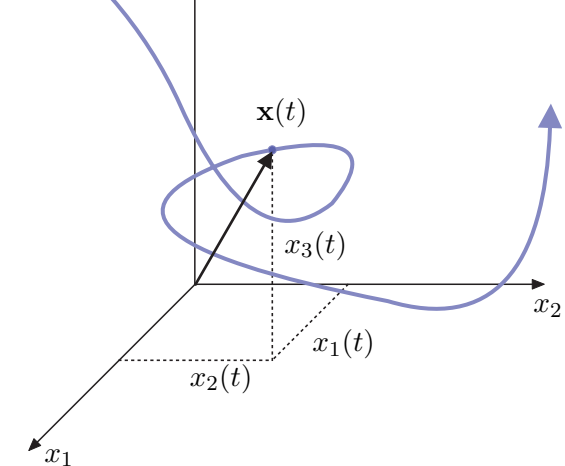

<span id="page-13-1"></span>Abbildung 1.3: Zum Begriff der Trajektorie.

# <span id="page-13-0"></span>**1.2 Elektrisches System**

Abbildung [1.4](#page-14-0) zeigt einen Serienschwingkreis mit der Eingangsspannung *u*(*t*) und der Ausgangsspannung *y*(*t*). Das mathematische Modell kann unmittelbar aus den Kirchhoffschen Gesetzen

Maschengleichung: 
$$
-u(t) + u_C(t) + u_L(t) + y(t) = 0
$$
 (1.6a)

Knotengleichung I: 
$$
i_C(t) - i_L(t) = 0
$$
 (1.6b)

Knotengleichung II: 
$$
i_L(t) - i_R(t) = 0
$$
 (1.6c)

und den Bauelementgleichungen

Kondensator C: 
$$
C \frac{d}{dt} u_C(t) = i_C(t)
$$
,  $u_C(0) = u_{C,0}$  (1.7a)

Induktivität L: 
$$
L\frac{d}{dt}i_L(t) = u_L(t), \qquad i_L(0) = i_{L,0}
$$
 (1.7b)

$$
Widerstand R: \t\t RiR(t) = y(t) \t\t(1.7c)
$$

hergeleitet werden. Wählt man als Zustandsgrößen den Strom *iL*(*t*) durch die Induktivität und die Spannung *uC*(*t*) am Kondensator, dann erhält man unmittelbar die Zustandsdifferentialgleichungen

$$
\frac{\mathrm{d}}{\mathrm{d}t} \begin{bmatrix} u_C(t) \\ i_L(t) \end{bmatrix} = \begin{bmatrix} 0 & \frac{1}{C} \\ -\frac{1}{L} & -\frac{R}{L} \end{bmatrix} \begin{bmatrix} u_C(t) \\ i_L(t) \end{bmatrix} + \begin{bmatrix} 0 \\ \frac{1}{L} \end{bmatrix} u(t) \tag{1.8}
$$

und die Ausgangsgleichung

<span id="page-13-3"></span><span id="page-13-2"></span>
$$
y(t) = \begin{bmatrix} 0 & R \end{bmatrix} \begin{bmatrix} u_C(t) \\ i_L(t) \end{bmatrix} . \tag{1.9}
$$

Vorlesung und Übung Automatisierung (Wintersemester 2023/2024) ©A. Kugi, Institut für Automatisierungs- und Regelungstechnik, TU Wien

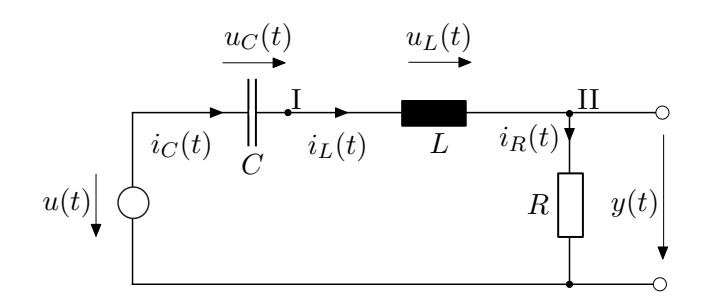

<span id="page-14-2"></span><span id="page-14-0"></span>Abbildung 1.4: Serienschwingkreis.

Die Lösung der Zustandsdifferentialgleichungen für *u*(*t*) = 0 unter den Anfangsbedingungen  $u_C(0) = u_{C,0}$  bzw.  $i_L(0) = i_{L,0}$  lautet

$$
u_C(t) = e^{-\tau t} \left( \left( \frac{\tau}{\omega} u_{C,0} + \frac{1}{\omega C} i_{L,0} \right) \sin(\omega t) + u_{C,0} \cos(\omega t) \right) \tag{1.10a}
$$

$$
i_L(t) = -e^{-\tau t} \left( \left( \frac{\tau}{\omega} i_{L,0} + \frac{1}{\omega L} u_{C,0} \right) \sin(\omega t) - i_{L,0} \cos(\omega t) \right) \tag{1.10b}
$$

mit

<span id="page-14-3"></span>
$$
\tau = \frac{R}{2L} \quad \text{und} \quad \omega = \sqrt{\frac{1}{CL} - \left(\frac{R}{2L}\right)^2} \,. \tag{1.11}
$$

Bei der Darstellung von [\(1.10\)](#page-14-2) wurde bereits vorausgesetzt, dass die Ungleichung

$$
\frac{1}{\sqrt{CL}} > \frac{R}{2L} \tag{1.12}
$$

gilt. In Abbildung [1.5](#page-14-1) ist die Trajektorie für die Parameter  $R = L = C = 1$  und die Anfangsbedingungen  $u_{C,0} = 2$ ,  $i_{L,0} = 1$  für das Zeitintervall  $0 \le t \le 10$  dargestellt.

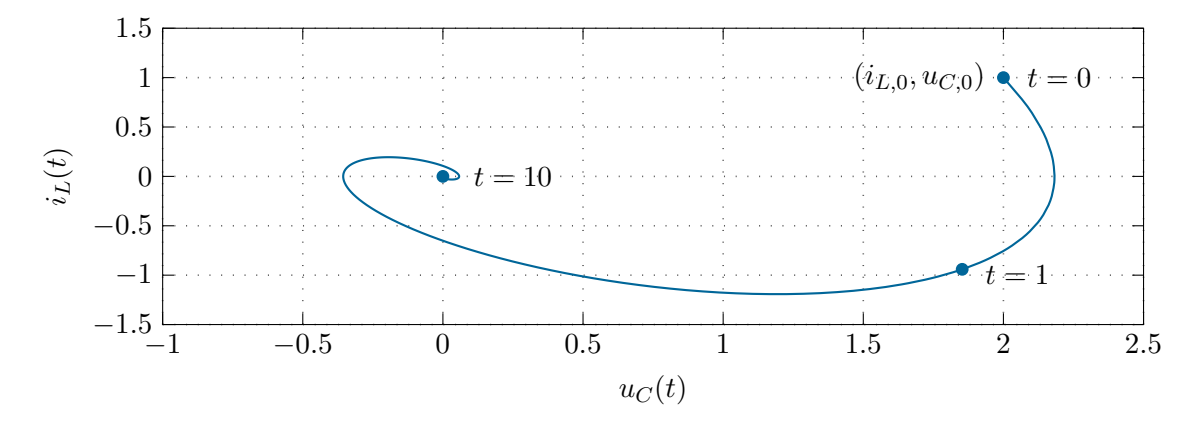

<span id="page-14-1"></span>Abbildung 1.5: Trajektorie des Serienschwingkreises.

<span id="page-15-1"></span>*Aufgabe* 1.2*.* Wie sehen die Lösungen der Zustandsdifferentialgleichungen [\(1.8\)](#page-13-2) aus, wenn gilt  $1/\sqrt{CL} < R/2L$  bzw.  $1/\sqrt{CL} = R/2L$ ? Zeichnen Sie für beide Fälle die Trajektorien für das Zeitintervall  $0 \le t \le 10$ , die Anfangsbedingungen  $u_{C,0} = 2$ ,  $i_{L,0} = 1$  und die Parameter  $L = C = 1$ ,  $R = 3$  für den ersten Fall und  $L = C = 1$ ,  $R = 2$  für den zweiten Fall.

*Lösung von Aufgabe [1.2.](#page-15-1)*

• Für 
$$
\frac{1}{\sqrt{CL}} < \frac{R}{2L}
$$
:  
\n
$$
u_C(t) = e^{-\tau t} \left( \left( \frac{\tau}{\omega} u_{C,0} + \frac{1}{\omega C} i_{L,0} \right) \sinh(\omega t) + u_{C,0} \cosh(\omega t) \right)
$$
\n
$$
i_L(t) = -e^{-\tau t} \left( \left( \frac{\tau}{\omega} i_{L,0} + \frac{1}{\omega L} u_{C,0} \right) \sinh(\omega t) - i_{L,0} \cosh(\omega t) \right)
$$

• Für 
$$
\frac{1}{\sqrt{CL}} = \frac{R}{2L}
$$
:

$$
u_C(t) = e^{-\frac{2}{RC}t} \left( \left( \frac{1}{C} i_{L,0} + \frac{2}{RC} u_{C,0} \right) t + u_{C,0} \right)
$$
  

$$
i_L(t) = -e^{-\frac{2}{RC}t} \left( \left( \frac{2}{RC} i_{L,0} + \frac{4}{R^2C} u_{C,0} \right) t - i_{L,0} \right)
$$

*Hinweis:* Verwenden Sie zur Berechnung ein Computeralgebraprogramm (z. B. in Maple den Befehl dsolve)!

<span id="page-15-2"></span>*Aufgabe* 1.3*.* Berechnen Sie zum elektrischen System nach Abbildung [1.6](#page-15-0) die Zustandsdifferentialgleichung(en) und die Ausgangsgleichung.

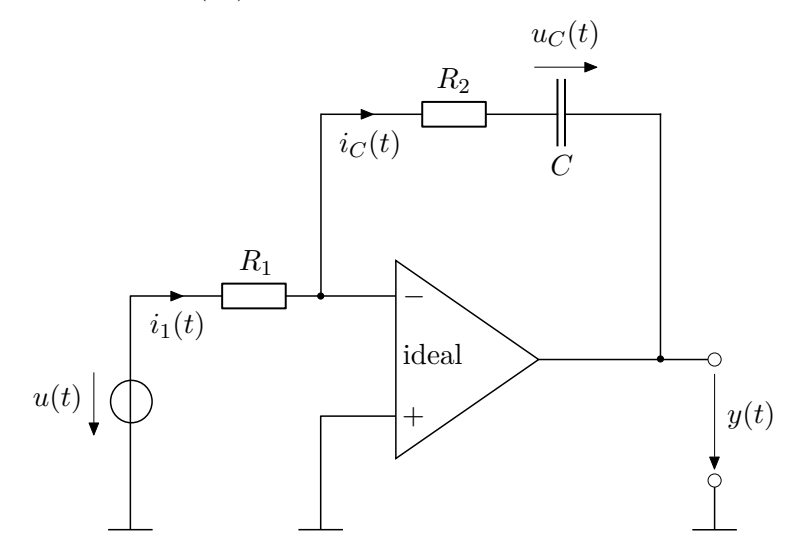

<span id="page-15-0"></span>Abbildung 1.6: Elektronische Schaltung eines PI-Reglers.

*Lösung von Aufgabe [1.3.](#page-15-2)*

$$
\frac{\mathrm{d}}{\mathrm{d}t}u_C(t) = \frac{1}{R_1C}u(t)
$$

$$
y(t) = -u_C(t) - \frac{R_2}{R_1}u(t)
$$

# <span id="page-16-0"></span>**1.3 Mechanisches System**

In Abbildung [1.7](#page-16-1) ist ein einfaches Feder-Masse-Dämpfer System mit einer auf die Masse *m* in *x*-Richtung wirkenden externen Kraft  $F(t)$  dargestellt.

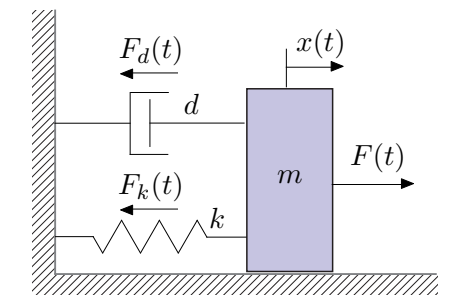

Abbildung 1.7: Einfaches Feder-Masse-Dämpfer System.

Für die Rückstellkraft der Feder gelte die Beziehung

<span id="page-16-1"></span>
$$
F_k(t) = kx(t) \tag{1.13}
$$

und die Dämpferkraft lautet

<span id="page-16-2"></span>
$$
F_d(t) = d \frac{d}{dt} x(t) . \qquad (1.14)
$$

Damit erhält man das mathematische Modell unmittelbar aus dem Impulserhaltungssatz in *x*-Richtung zu

$$
m\frac{d^{2}}{dt^{2}}x(t) = -kx(t) - d\frac{d}{dt}x(t) + F(t) .
$$
 (1.15)

Wählt man als Eingangsgröße des Systems die Kraft *F*(*t*) und als Zustandsgrößen die Position *x*(*t*) und die Geschwindigkeit *v*(*t*) = d*x*(*t*)*/*d*t* der Masse *m*, so lauten die zugehörigen Zustandsdifferentialgleichungen

$$
\frac{\mathrm{d}}{\mathrm{d}t} \begin{bmatrix} x(t) \\ v(t) \end{bmatrix} = \begin{bmatrix} 0 & 1 \\ -\frac{k}{m} & -\frac{d}{m} \end{bmatrix} \begin{bmatrix} x(t) \\ v(t) \end{bmatrix} + \begin{bmatrix} 0 \\ \frac{1}{m} \end{bmatrix} F(t) . \tag{1.16}
$$

Vergleicht man das mathematische Modell [\(1.16\)](#page-16-2) mit jenem des elektrischen Serienschwingkreises [\(1.8\)](#page-13-2), so erkennt man, dass diese die gleiche Struktur besitzen. Die zum mechanischen System analogen Größen im Serienschwingkreis lassen sich der folgenden Tabelle entnehmen:

Vorlesung und Übung Automatisierung (Wintersemester 2023/2024) ©A. Kugi, Institut für Automatisierungs- und Regelungstechnik, TU Wien

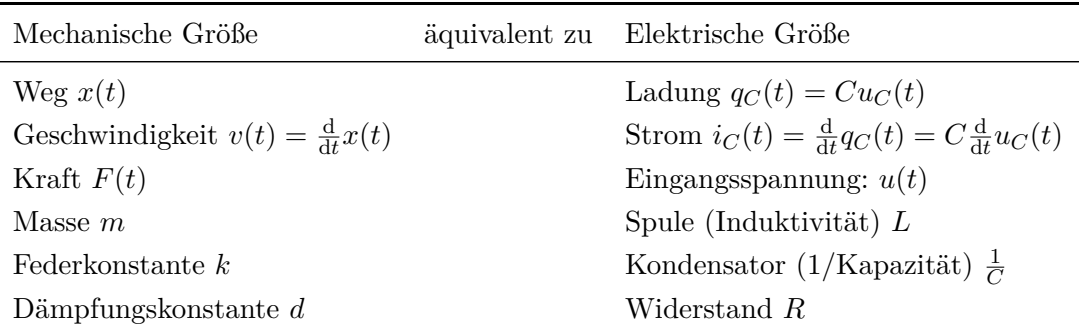

*Aufgabe* 1.4*.* Zeigen Sie mithilfe obiger Tabelle, dass man durch Ersetzen der mechanischen Größen durch die äquivalenten elektrischen Größen in [\(1.16\)](#page-16-2) unmittelbar [\(1.8\)](#page-13-2) erhält. Bestimmen Sie die Lösung der Zustandsdifferentialgleichung [\(1.16\)](#page-16-2) für  $F(t) = 0$  und die Anfangswerte  $x(0) = x_0$  sowie  $v(0) = v_0$  mithilfe von [\(1.10\)](#page-14-2), [\(1.11\)](#page-14-3) sowie Aufgabe [1.2.](#page-15-1)

Man beachte, dass die *Wahl der Zustandsgrößen keinesfalls eindeutig* ist. Betrachten Sie dazu folgende Aufgabe:

<span id="page-17-1"></span>*Aufgabe* 1.5*.* Gegeben ist das mathematische Pendel mit dem masselosen Stab der Länge *l* und der Punktmasse *m* von Abbildung [1.8.](#page-17-0)

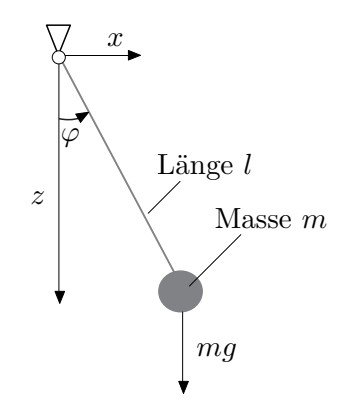

<span id="page-17-0"></span>Abbildung 1.8: Mathematisches Pendel.

Berechnen Sie die Zustandsdifferentialgleichungen und die Ausgangsgleichung, wenn als Ausgangsgröße *y* die Auslenkung der Punktmasse *m* von der unteren Ruhelage in *z*-Richtung herangezogen wird. Es wird dabei angenommen, dass der Winkel *φ* des Pendels aus Konstruktionsgründen nur im Bereich −*π/*2 *< φ < π/*2 auftreten kann. Wählen Sie zuerst als Zustandsgrößen den Winkel *φ*(*t*) und die Winkelgeschwindigkeit  $\omega(t) = d\varphi(t)/dt$  und anschließend die Auslenkung der Masse *m* in *x*-Richtung *x*(*t*) und deren zeitliche Ableitung  $v(t) = dx(t)/dt$ .

*Lösung von Aufgabe [1.5.](#page-17-1)*

• Zustandsvektor:  $\mathbf{x}^{\mathrm{T}} = \begin{bmatrix} \varphi & \omega \end{bmatrix}$ : Zustandsdifferentialgleichungen:

$$
\frac{\mathrm{d}}{\mathrm{d}t}\varphi = \omega
$$

$$
\frac{\mathrm{d}}{\mathrm{d}t}\omega = -\frac{g}{l}\sin(\varphi)
$$

Ausgangsgleichung:

$$
y = -l(1 - \cos(\varphi))
$$

• Zustandsvektor:  $\mathbf{x}^{\mathrm{T}} = \begin{bmatrix} x & v \end{bmatrix}$ : Zustandsdifferentialgleichungen:

$$
\frac{\mathrm{d}}{\mathrm{d}t}x = v
$$

$$
\frac{\mathrm{d}}{\mathrm{d}t}v = -\frac{xv^2}{l^2 - x^2} - \frac{xg}{l^2}\sqrt{l^2 - x^2}
$$

Ausgangsgleichung:

$$
z=\sqrt{l^2-x^2}-l
$$

*Hinweis:* Verwenden Sie zur Berechnung ein Computeralgebraprogramm (bspw. MAPLE).

## <span id="page-18-0"></span>**1.4 Elektromechanisches System**

Abbildung [1.9](#page-19-0) zeigt die schematische Darstellung einer fremderregten Gleichstrommaschine, die über eine Seiltrommel eine Last bewegt. Es soll nun ein geeignetes mathematisches Modell zur Beschreibung dieses Systems erstellt werden. Es sei erwähnt, dass die Darstellung der fremderregten Gleichstrommaschine in Form des einfachen Ersatzschaltbildes von Abbildung [1.9](#page-19-0) bereits eine Reihe von Modellannahmen impliziert, nämlich

- die räumlich verteilten Wicklungen können als konzentrierte Induktivitäten in den jeweiligen Wicklungsachsen modelliert werden,
- die um 90◦ gegeneinander verdrehten Induktivitäten im Anker- und Erregerkreis deuten bereits an, dass eine vollkommene Entkopplung zwischen Anker- und Erregerfeld angenommen wird,
- die Widerstände im Anker- und Erregerkreis seien konstant,
- es werden keine Eisenverluste berücksichtigt,

Vorlesung und Übung Automatisierung (Wintersemester 2023/2024) ©A. Kugi, Institut für Automatisierungs- und Regelungstechnik, TU Wien

- es gibt keine Sättigungserscheinungen im Ankerkreis und
- die Kommutierung werde als ideal vorausgesetzt (keine Drehmomentenwelligkeit).

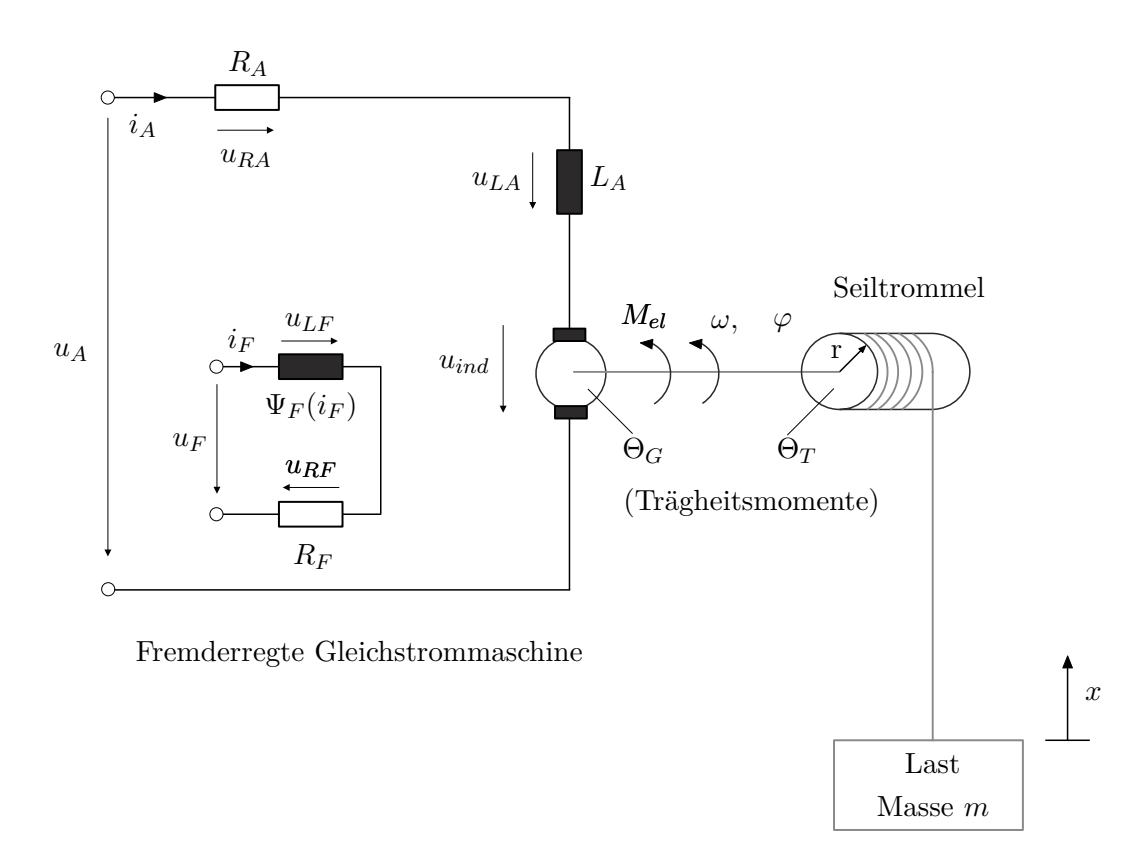

<span id="page-19-0"></span>Abbildung 1.9: Fremderregte Gleichstrommaschine mit Seiltrommel und Last.

Weiters wird angenommen, dass das Seil masselos und nicht dehnbar ist sowie dass sich der Seiltrommelradius *r* durch das Auf- bzw. Abwickeln des Seiles nicht ändert.

Das mathematische Modell der Gleichstrommaschine ergibt sich unmittelbar aus den Maschengleichungen im Anker- und Erregerkreis

Masche Ankerkreis: 
$$
-u_A + R_A i_A + u_{LA} + u_{ind} = 0
$$
 (1.17a)

$$
Masehe Erregerkreis: \t\t -u_F + R_F i_F + u_{LF} = 0 \t\t (1.17b)
$$

mit

$$
u_{LA} = L_A \frac{d}{dt} i_A \tag{1.18a}
$$

$$
u_{LF} = \frac{\mathrm{d}}{\mathrm{d}t} \psi_F(i_F) = \frac{\mathrm{d}}{\mathrm{d}t} (L_F(i_F)i_F) \tag{1.18b}
$$

sowie der induzierten Spannung

$$
u_{ind} = k\psi_F(i_F)\omega\tag{1.19}
$$

Vorlesung und Übung Automatisierung (Wintersemester 2023/2024) ©A. Kugi, Institut für Automatisierungs- und Regelungstechnik, TU Wien

zu

$$
L_A \frac{\mathrm{d}}{\mathrm{d}t} i_A = u_A - R_A i_A - k \psi_F(i_F) \omega \tag{1.20a}
$$

$$
\frac{\partial}{\partial i_F} \psi_F(i_F) \frac{\mathrm{d}}{\mathrm{d}t} i_F = u_F - R_F i_F \ . \tag{1.20b}
$$

Dabei bezeichnen  $i_A$  und  $i_F$  den Anker- bzw. Erregerstrom,  $u_A$  und  $u_F$  die Anker- bzw. Erregerspannung, *R<sup>A</sup>* und *R<sup>F</sup>* die Wicklungswiderstände der Anker- bzw. Erregerwicklung, *ψ<sup>F</sup>* (*i<sup>F</sup>* ) den verketteten Fluss der Erregerwicklung, *L<sup>A</sup>* die Ankerinduktivität, *k* die Ankerkreiskonstante und *ω* die Drehwinkelgeschwindigkeit des Rotors. Führt man nun gemäß Abbildung [1.10](#page-21-1) die Seilkraft *F<sup>s</sup>* ein, so erhält man durch Anwendung des Drehimpulserhaltungssatzes für die Seiltrommel die Beziehung

<span id="page-20-1"></span>
$$
\frac{\mathrm{d}}{\mathrm{d}t}\varphi = \omega\tag{1.21a}
$$

$$
(\Theta_G + \Theta_T) \frac{\mathrm{d}}{\mathrm{d}t} \omega = M_{el} - F_s r \tag{1.21b}
$$

mit dem Drehwinkel *φ*, dem elektrischen Moment der Gleichstrommaschine

$$
M_{el} = k\psi_F(i_F)i_A \tag{1.22}
$$

<span id="page-20-0"></span>und den Trägheitsmomenten Θ*<sup>G</sup>* und Θ*<sup>T</sup>* des Rotors der Gleichstrommaschine und der Seiltrommel. Auf analoge Art und Weise liefert der Impulserhaltungssatz für die Last mit der Masse *m*

$$
\frac{\mathrm{d}}{\mathrm{d}t}x = v\tag{1.23a}
$$

$$
m\frac{\mathrm{d}}{\mathrm{d}t}v = F_s - mg\tag{1.23b}
$$

mit der Erdbeschleunigung *g* sowie der Position *x* und der Geschwindigkeit *v* der Last. Unter Berücksichtigung der geometrischen Zwangsbedingung

<span id="page-20-2"></span>
$$
r\frac{\mathrm{d}}{\mathrm{d}t}\varphi = \frac{\mathrm{d}}{\mathrm{d}t}x\tag{1.24}
$$

kann man die Seilkraft *F<sup>s</sup>* aus [\(1.23\)](#page-20-0) berechnen und in [\(1.21\)](#page-20-1) einsetzen. Damit ergeben sich die Zustandsdifferentialgleichungen zu

$$
\frac{\mathrm{d}}{\mathrm{d}t}i_A = \frac{1}{L_A}(u_A - R_A i_A - k\psi_F(i_F)\omega) \tag{1.25a}
$$

$$
\frac{\mathrm{d}}{\mathrm{d}t}i_F = \frac{1}{\frac{\partial \psi_F(i_F)}{\partial i_F}}(u_F - R_F i_F) \tag{1.25b}
$$

$$
\frac{\mathrm{d}}{\mathrm{d}t}\varphi = \omega\tag{1.25c}
$$

$$
\frac{\mathrm{d}}{\mathrm{d}t}\omega = \frac{1}{\Theta_G + \Theta_T + mr^2}(k\psi_F(i_F)i_A - mgr) \tag{1.25d}
$$

mit dem Zustand  $\mathbf{x}^{\mathrm{T}} = \begin{bmatrix} i_A & i_F & \varphi & \omega \end{bmatrix}$  sowie dem Eingang  $\mathbf{u}^{\mathrm{T}} = \begin{bmatrix} u_A & u_F \end{bmatrix}$  und die Ausgangsgleichung lautet

$$
y = r\varphi \tag{1.26}
$$

Vorlesung und Übung Automatisierung (Wintersemester 2023/2024) ©A. Kugi, Institut für Automatisierungs- und Regelungstechnik, TU Wien

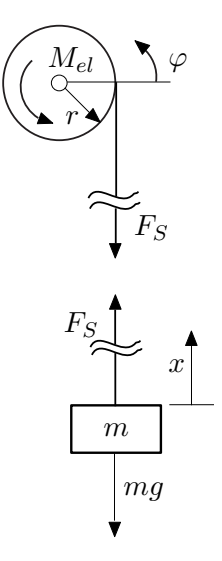

<span id="page-21-1"></span>Abbildung 1.10: Zum mechanischen Teilsystem.

# <span id="page-21-0"></span>**1.5 Hydraulisches System**

Ein Speiserohr fördert einen Volumenstrom *q* in einen Behälter, dessen Pegelhöhe mit *h*<sup>1</sup> bezeichnet wird. Aus diesem Behälter fließt durch ein Abflussrohr der Volumenstrom *q*<sup>1</sup> in einen zweiten Behälter mit der Pegelhöhe *h*2, aus dem wieder ein Abfluss *q*<sup>2</sup> strömt (siehe Abbildung [1.11\)](#page-21-2).

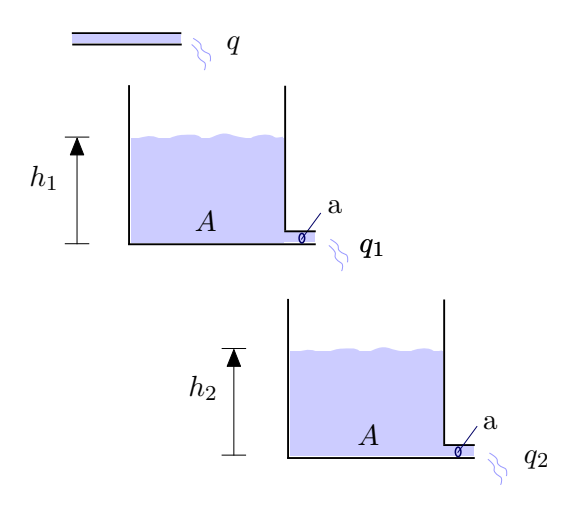

<span id="page-21-2"></span>Abbildung 1.11: Zwei-Tank-System.

Die Eingangsgröße des Systems ist der Volumenstrom *q* und als Ausgangsgröße wird der Abfluss aus dem zweiten Behälter *q*<sup>2</sup> gewählt. Einfachheitshalber sei angenommen, dass sämtliche Behälter die gleiche Querschnittsfläche *A* haben und die Querschnitte der

Abflussrohre generell den gleichen Wert *a* aufweisen. Die Bilanzgleichungen für die beiden Behälter lauten dann

$$
A\frac{\mathrm{d}}{\mathrm{d}t}h_1 = q - q_1\tag{1.27a}
$$

$$
A\frac{d}{dt}h_2 = q_1 - q_2.
$$
 (1.27b)

Der Zusammenhang zwischen Pegelhöhe und Abfluss sei durch eine nichtlineare Kennlinie der Form

$$
q_1 = a\sqrt{2gh_1} \,, \qquad h_1 \ge 0 \tag{1.28a}
$$

<span id="page-22-1"></span>
$$
q_2 = a\sqrt{2gh_2}, \qquad h_2 \ge 0 \tag{1.28b}
$$

gegeben, wobei *g* die Erdbeschleunigung bezeichnet.

Damit errechnen sich die Zustandsdifferentialgleichungen zu

$$
A\frac{d}{dt}h_1 = -a\sqrt{2g}\sqrt{h_1} + q, \qquad h_1 \ge 0 \tag{1.29a}
$$

$$
A\frac{\mathrm{d}}{\mathrm{d}t}h_2 = a\sqrt{2g}\left(\sqrt{h_1} - \sqrt{h_2}\right), \qquad h_2 \ge 0 \tag{1.29b}
$$

und die Ausgangsgleichung ergibt sich in der Form

$$
q_2 = a\sqrt{2gh_2} \tag{1.30}
$$

<span id="page-22-0"></span>*Aufgabe* 1.6*.* Erweitern Sie das Zwei-Tank-System von Abbildung [1.11](#page-21-2) um einen dritten Tank zu einem Drei-Tank-System. Nehmen Sie dabei an, dass  $A_3$  die Fläche und  $h_3$  die Pegelhöhe des dritten Behälters ist und dass das Abflussrohr aus dem dritten Behälter eine Querschnittsfläche *a*<sup>3</sup> aufweist. Berechnen Sie die Zustandsdifferentialgleichungen und die Ausgangsgleichung für den Abfluss *q*<sup>3</sup> aus dem dritten Behälter.

#### *Lösung von Aufgabe [1.6.](#page-22-0)*

Zustandsdifferentialgleichungen:

$$
A\frac{d}{dt}h_1 = -a\sqrt{2g}\sqrt{h_1} + q, \qquad h_1 \ge 0
$$
  

$$
A\frac{d}{dt}h_2 = a\sqrt{2g}\left(\sqrt{h_1} - \sqrt{h_2}\right), \qquad h_2 \ge 0
$$
  

$$
A_3\frac{d}{dt}h_3 = \sqrt{2g}\left(a\sqrt{h_2} - a_3\sqrt{h_3}\right), \qquad h_3 \ge 0
$$

Ausgangsgleichung:

$$
q_3 = a_3 \sqrt{2gh_3}
$$

Vorlesung und Übung Automatisierung (Wintersemester 2023/2024) ©A. Kugi, Institut für Automatisierungs- und Regelungstechnik, TU Wien

#### <span id="page-23-0"></span>**1.6 Biologisches System**

Betrachtet man die Räuber-Beute-Beziehung zweier Populationen, so kann die dynamische Populationsentwicklung mithilfe der Lotka-Volterra-Differentialgleichungen beschrieben werden. Das mathematische Modell beruht dabei auf der Annahme, dass die Anzahl der Beutetiere exponentiell mit der Wachstumsrate *a >* 0 zunimmt, wenn keine Räuber vorhanden sind. Umgekehrt nimmt man an, dass bei Nicht-Vorhandensein von Beutetieren die Anzahl der Räuber exponentiell mit der Rate *c >* 0 abnimmt. Für den Fall, dass beide Populationen vorhanden sind, setzt man die Anzahl der "feindlichen" Begegnungen proportional dem Produkt der beiden Populationen an. Dabei liegt dem Modell der Ansatz zu Grunde, dass die Anzahl der Beutetiere mit den "feindlichen" Begegnungen dezimiert (Proportionalitätskonstante *b >* 0) und die Anzahl der Räuber erhöht (Proportionalitätskonstante *d >* 0) werden.

Bezeichnet man nun die Anzahl der Beutetiere mit *x*<sup>1</sup> und die der Räuber mit *x*2, dann lautet das zugehörige mathematische Modell

<span id="page-23-2"></span>
$$
\frac{d}{dt}x_1 = ax_1 - bx_1x_2 \tag{1.31a}
$$

$$
\frac{d}{dt}x_2 = -cx_2 + dx_1x_2.
$$
 (1.31b)

<span id="page-23-3"></span>*Aufgabe* 1.7*.* Bestimmen Sie die Gleichgewichtslage(n) (*x*1*,s, x*2*,s*) des Systems [\(1.31\)](#page-23-2), indem Sie das Gleichungssystem

$$
ax_{1,s} - bx_{1,s}x_{2,s} = 0
$$
  

$$
-cx_{2,s} + dx_{1,s}x_{2,s} = 0
$$

lösen.

*Lösung von Aufgabe [1.7.](#page-23-3)* Man erhält die beiden Lösungen *x*1*,s* = *x*2*,s* = 0 und  $x_{1,s} = c/d, x_{2,s} = a/b.$ 

Abbildung [1.12](#page-24-0) zeigt das Verhalten der Populationen für die spezielle Wahl  $a = b = c$  $d = 1$  und  $x_1(0) = x_2(0) = 2$  in der  $(x_1, x_2)$ -Ebene. Wie man erkennt, weist für diesen Fall das Räuber-Beute-Modell eine *geschlossene Trajektorie*, auch *Grenzzyklus* genannt, auf.

### <span id="page-23-1"></span>**1.7 Diskretes System**

Die bisher behandelten Systeme gehören alle zur Klasse der *zeitkontinuierlichen Systeme*, d. h., die Eingangs-, Zustands- und Ausgangsgrößen sind Funktionen der kontinuierlichen Zeit *<sup>t</sup>* <sup>∈</sup> <sup>R</sup>. Im Gegensatz dazu gibt es auch sogenannte *zeitdiskrete Systeme*, die durch eine *Folge* von Punkten  $x(k)$  bzw.  $x_k$ , die mit einem fortlaufenden Index  $k \in \mathbb{Z}$  versehen sind, beschrieben werden. Diese Folgenwerte können beispielsweise zu *äquidistanten Zeitabschnitten*, wie dies bei Regelungsaufgaben mit digitalen Prozessoren in Kombination mit A/D- und D/A-Wandlern der Fall ist, oder auch ohne genau festgelegte zeitliche

Vorlesung und Übung Automatisierung (Wintersemester 2023/2024) ©A. Kugi, Institut für Automatisierungs- und Regelungstechnik, TU Wien

3

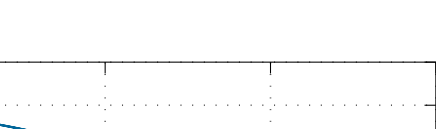

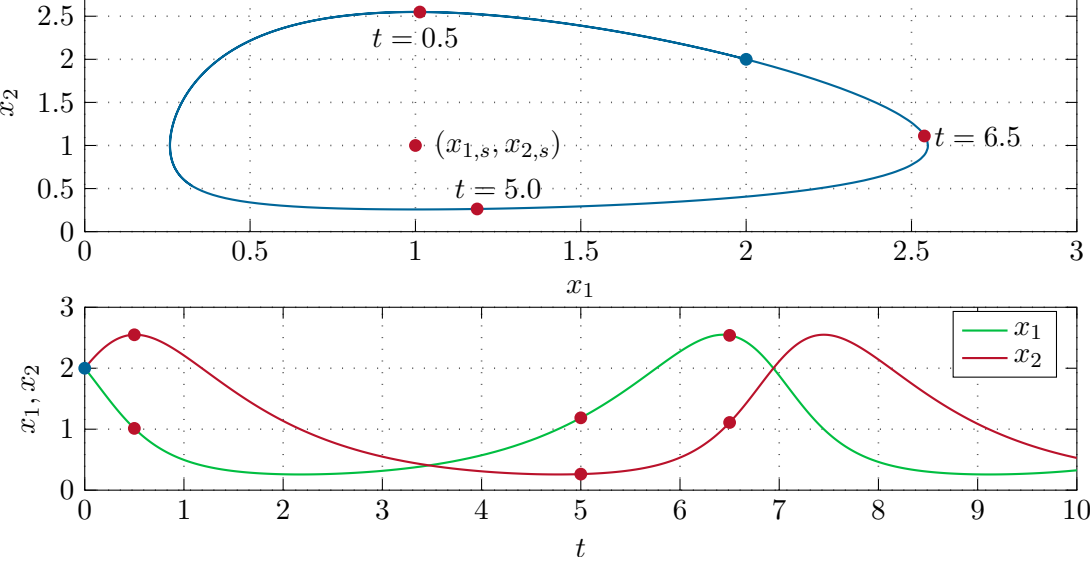

<span id="page-24-0"></span>Abbildung 1.12: Zum Räuber-Beute-Modell.

Abfolge auftreten. Der erstere Fall ist für die digitale Regelung von essentieller Bedeutung und wird im Detail noch behandelt. Im Gegensatz zu zeitkontinuierlichen Systemen, wo die zugehörigen mathematischen Modelle auf Differentialgleichungen basieren, werden im zeitdiskreten Fall *Differenzengleichungen* zur Modellierung herangezogen.

Als einfaches Beispiel wird im Folgenden die Verzinsung eines Bankguthabens durch ein zeitdiskretes mathematisches Modell beschrieben. Es sei angenommen, dass *x*(*k*) das Bankguthaben im Monat *k* bezeichnet und dass die Bank das Guthaben monatlich zu einem festen Zinssatz von *p* % verzinst.

Zahlt man nun monatlich einen Betrag *u*(*k*) auf das Konto ein, dann lautet das Guthaben im nächsten Monat *k* + 1 wie folgt

$$
x(k+1) = \left(1 + \frac{p}{100}\right)x(k) + u(k) . \tag{1.32}
$$

Natürlich kann mithilfe dieser Differenzengleichung bei gleichbleibenden Bedingungen das Guthaben der folgenden Monate ebenfalls einfach errechnet werden.

Für die Spieler unter den Lesern ist folgende Aufgabe wärmstens empfohlen:

<span id="page-25-1"></span>*Aufgabe* 1.8 (Gambler's Ruin)*.* Angenommen, ein Spieler *A* geht ins Casino *B* um Roulette zu spielen. Die Wahrscheinlichkeit, dass *A* gewinnt sei *p*, 0 *< p <* 1 und die Wahrscheinlichkeit, dass das Casino gewinnt, ist entsprechend  $q = 1 - p$ . Am Beginn des Spiels hätte der Spieler *A* die Anzahl von *a* und das Casino *b* Chips. Wie groß ist die Wahrscheinlichkeit, dass der Spieler *A* alle Chips *B* des Casinos gewinnt?

Um diese Aufgabe zu lösen, nehmen wir an, der Spieler *A* hätte 0 ≤ *k* ≤ *a* + *b* und das Casino entsprechend *a* + *b* − *k* Chips. Die Wahrscheinlichkeit, dass der Spieler *A* im Besitz von *k* Chips gewinnt, bezeichne man mit *x*(*k*). Je nachdem ob der Spieler *A* verliert oder gewinnt, hat er nach diesem Spiel (*k* − 1) oder (*k* + 1) Chips.

Damit muss aber *x*(*k*) der Differenzengleichung

$$
x(k) = px(k+1) + qx(k-1)
$$

genügen. Weiters gelten natürlich die Zusatzbedingungen

 $x(0) = 0$  und  $x(a + b) = 1$ .

Berechnen Sie die Lösung dieser Differenzengleichung? Wie groß ist die Wahrscheinlichkeit, dass der Spieler *A* alle Chips *B* des Casinos gewinnt, wenn  $a = 100, b = 10^4$ , *p* = 18*/*37 und *q* = 19*/*37 (rot, schwarz, Null bei Roulette)?

*Lösung von Aufgabe [1.8.](#page-25-1)*

$$
x(k) = \frac{1 - \left(\frac{q}{p}\right)^k}{1 - \left(\frac{q}{p}\right)^{a+b}}
$$

Wahrscheinlichkeit für den Spieler die "Bank zu brechen": *<sup>x</sup>*(*a*) = 1*.*<sup>538</sup> · <sup>10</sup>−<sup>235</sup> *Hinweis:* Verwenden Sie zur Berechnung ein Computeralgebraprogramm (z. B. in Maple den Befehl rsolve)!

#### <span id="page-25-0"></span>**1.8 Strukturschaltbilder**

Obwohl das dynamische Systemverhalten sehr gut durch die mathematischen Modelle (Zustandsdifferentialgleichungen und Ausgangsgleichung) beschrieben werden, ist es oft zweckmäßig, das mathematische Modell in Form von *Strukturschaltbildern* zu visualisieren. Ursprünglich wurde diese grafische Darstellung zur Simulation der Zustandsdifferentialgleichungen am Analogrechner entwickelt – heute bieten viele Simulationsprogramme am Digitalrechner (z. B. Matlab/Simulink) sowie industrielle Automatisierungssysteme die Möglichkeit einer blockorientierten Eingabe des mathematischen Modells. Aus diesem Grund sollte an dieser Stelle kurz auf diese Darstellung eingegangen werden. Abbildung [1.13](#page-27-0) zeigt einige gängige Symbole und deren Bedeutung. In runder Klammer ist auch die Bezeichnung des jeweiligen Blocks im für regelungstechnische Anwendungen wohl am meisten verbreiteten Simulationsprogramm MATLAB/SIMULINK angegeben.

Vorlesung und Übung Automatisierung (Wintersemester 2023/2024) ©A. Kugi, Institut für Automatisierungs- und Regelungstechnik, TU Wien

Als Beispiel betrachte man die Zustandsdifferentialgleichungen [\(1.25\)](#page-20-2) des elektromechanischen Systems vom Abschnitt [1.4](#page-18-0) und schreibe diese im ersten Schritt als Integralgleichungen in der Form

$$
i_A(t) = i_A(0) + \frac{1}{L_A} \int_0^t (u_A(\tau) - R_A i_A(\tau) - k \psi_F(i_F(\tau)) \omega(\tau)) d\tau
$$
 (1.33a)

$$
i_F(t) = i_F(0) + \int_0^t \frac{1}{\tilde{\psi}_F(i_F(\tau))} (u_F(\tau) - R_F i_F(\tau)) d\tau
$$
 (1.33b)

$$
\varphi(t) = \varphi(0) + \int_0^t \omega(\tau) d\tau
$$
\n(1.33c)

$$
\omega(t) = \omega(0) + \frac{1}{\tilde{\Theta}} \int_0^t \left( k \psi_F(i_F(\tau)) i_A(\tau) - mgr \right) d\tau \tag{1.33d}
$$

mit den Abkürzungen

N **SAV** 

$$
\tilde{\Theta} = \Theta_G + \Theta_T + mr^2 \quad \text{und} \quad \tilde{\psi}_F(i_F) = \frac{\partial}{\partial i_F} \psi_F(i_F) \quad (1.34)
$$

um. Das zugehörige Strukturschaltbild ist Abbildung [1.14](#page-28-0) zu entnehmen.

*Aufgabe* 1.9*.* Zeichnen Sie die Strukturschaltbilder des elektrischen Systems [\(1.8\)](#page-13-2), [\(1.9\)](#page-13-3) vom Abschnitt [1.2,](#page-13-0) des mechanischen Systems [\(1.16\)](#page-16-2) vom Abschnitt [1.3](#page-16-0) und des hydraulischen Systems [\(1.29\)](#page-22-1) vom Abschnitt [1.5.](#page-21-0)

Zusatzmaterial zu diesem Kapitel finden Sie in Form von Maple- und Matlab/Simulink-Dateien auf unserer Homepage.

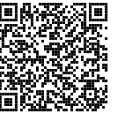

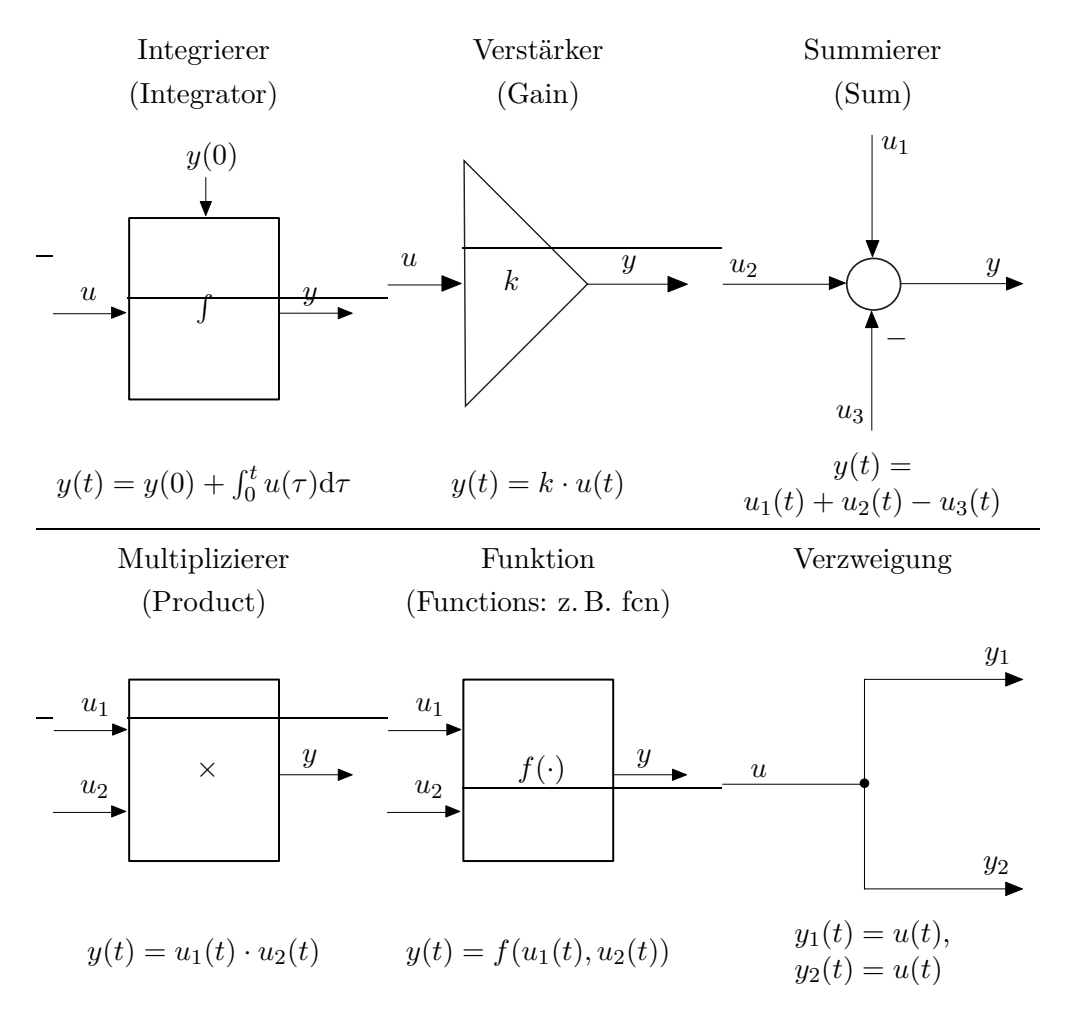

<span id="page-27-0"></span>Abbildung 1.13: Die grafische Darstellung und deren Bedeutung einiger wesentlicher Blöcke für Strukturschaltbilder.

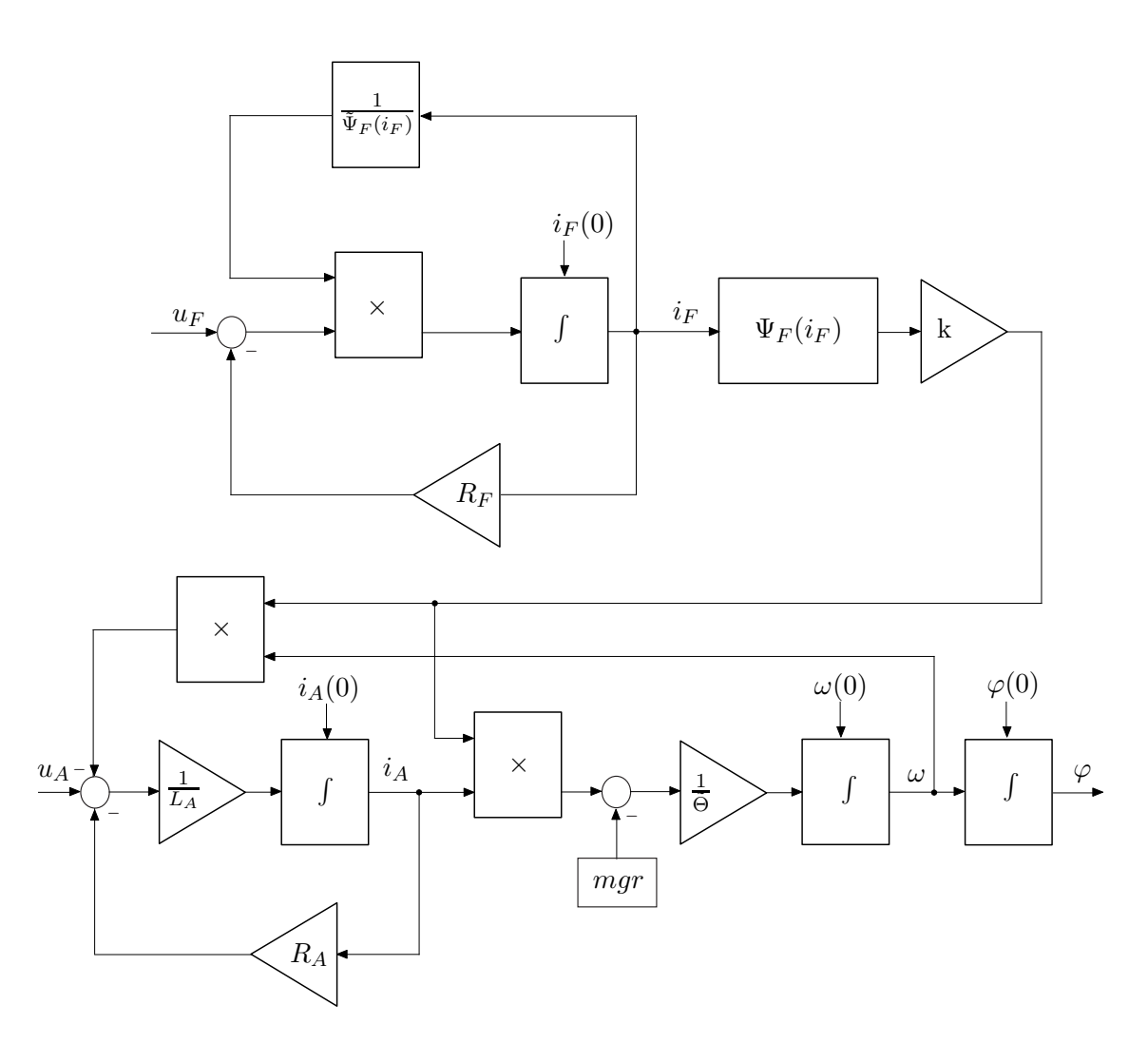

<span id="page-28-0"></span>Abbildung 1.14: Strukturschaltbild des elektromechanischen Systems vom Abschnitt [1.4.](#page-18-0)

#### <span id="page-29-0"></span>**1.9 Literatur**

- [1.1] F. E. Cellier, *Continuous System Modeling*. New York: Springer, 1991.
- [1.2] S. W. Director und R. A. Rohrer, *Introduction to Systems Theory*. New York: McGraw-Hill, 1972.
- [1.3] O. Föllinger und D. Franke, *Einführung in die Zustandsbeschreibung dynamischer Systeme*. München Wien: Oldenbourg, 1982.
- [1.4] G. Ludyk, *Theoretische Regelungstechnik 1*. Berlin Heidelberg: Springer, 1995.
- [1.5] D. G. Luenberger, *Introduction to Dynamic Systems*. New York: John Wiley & Sons, 1979.
- [1.6] L. Padulo und M. A. Arbib, *System Theory*. Philadelphia: W.B. Saunders Company, 1974.
- [1.7] J. L. Shearer und B. T. Kulakowski, *Dynamic Modeling and Control of Engineering Systems*. New York: Macmillan Publishing Company, 1990.

# <span id="page-30-0"></span>**2 Systemeigenschaften**

Wie man sich anhand des Beispiels von Abbildung [2.1](#page-30-2) einfach überzeugen kann, ist es nicht möglich, die Linearität eines Systems in der Form zu beurteilen, indem man sagt "Ein System ist nichtlinear, wenn es ein nichtlineares Element beinhaltet".

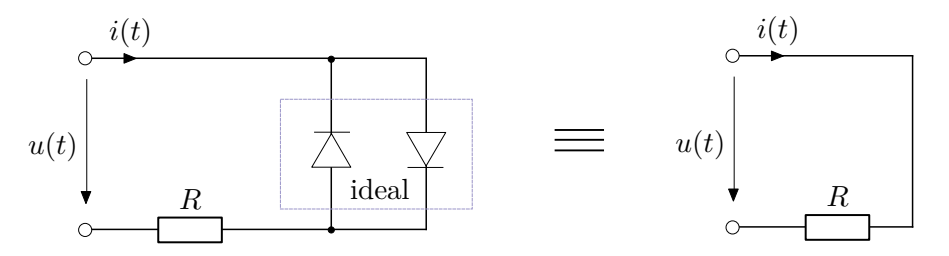

<span id="page-30-2"></span>Abbildung 2.1: Äquivalente Schaltungen.

<span id="page-30-4"></span>Daher wollen wir am Beginn dieses Kapitels mathematisch korrekt klassifizieren, wann ein System der Form (siehe auch [\(1.5\)](#page-12-1))

<span id="page-30-3"></span>
$$
\dot{\mathbf{x}} = \mathbf{f}(\mathbf{x}, \mathbf{u}, t), \qquad \mathbf{x}(t_0) = \mathbf{x}_0 \tag{2.1a}
$$

$$
y = h(x, u, t) \tag{2.1b}
$$

mit dem Zustand $\mathbf{x} \in \mathbb{R}^n$ , dem Eingang  $\mathbf{u} \in \mathbb{R}^p$ und dem Ausgang  $\mathbf{y} \in \mathbb{R}^q$ linear ist.

## <span id="page-30-1"></span>**2.1 Linearität**

Es sei angenommen, dass  $\varphi(\mathbf{x}_0, \mathbf{u}(t), t)$  die Lösung der Differentialgleichung [\(2.1a\)](#page-30-3) zum Zeitpunkt *t* für den Anfangswert  $\mathbf{x}(t_0) = \mathbf{x}_0$  und die Eingangsgröße  $\mathbf{u}(\tau)$ ,  $t_0 \leq \tau \leq t$ , bezeichnet.

**Definition 2.1** (Linearität)**.** Das System [\(2.1\)](#page-30-4) nennt man *linear*, wenn für alle (zulässigen) Eingangsgrößen  $\mathbf{u}(t)$  und jeden beliebigen Anfangszeitpunkt  $t_0 \geq 0$  die Ausgangsgröße  $\mathbf{y}(\mathbf{x}_0, \mathbf{u}, t) = \mathbf{h}(\varphi(\mathbf{x}_0, \mathbf{u}(t), t), \mathbf{u}(t), t)$  zu jedem Zeitpunkt  $t \ge t_0$  die Bedingungen

$$
\mathbf{y}(\alpha_1 \mathbf{x}_{0,1} + \alpha_2 \mathbf{x}_{0,2}, \mathbf{0}, t) = \alpha_1 \mathbf{y}(\mathbf{x}_{0,1}, \mathbf{0}, t) + \alpha_2 \mathbf{y}(\mathbf{x}_{0,2}, \mathbf{0}, t)
$$
(2.2a)

$$
\mathbf{y}(\mathbf{0}, \beta_1 \mathbf{u}_1 + \beta_2 \mathbf{u}_2, t) = \beta_1 \mathbf{y}(\mathbf{0}, \mathbf{u}_1, t) + \beta_2 \mathbf{y}(\mathbf{0}, \mathbf{u}_2, t) \tag{2.2b}
$$

<span id="page-30-7"></span><span id="page-30-6"></span><span id="page-30-5"></span>
$$
\mathbf{y}(\mathbf{x}_0, \mathbf{u}, t) = \mathbf{y}(\mathbf{x}_0, \mathbf{0}, t) + \mathbf{y}(\mathbf{0}, \mathbf{u}, t) \tag{2.2c}
$$

mit  $\alpha_1, \alpha_2, \beta_1, \beta_2 \in \mathbb{R}$  erfüllt.

Vorlesung und Übung Automatisierung (Wintersemester 2023/2024) ©A. Kugi, Institut für Automatisierungs- und Regelungstechnik, TU Wien

Dabei bezeichnet man die Eigenschaft [\(2.2a\)](#page-30-5) auch als das *Superpositionsprinzip* oder *Zerlegungseigenschaft* hinsichtlich der Anfangswerte (*Nulleingangslinearität*), [\(2.2b\)](#page-30-6) als das Superpositionsprinzip hinsichtlich der Eingangsgrößen (*Nullzustandslinearität*) und [\(2.2c\)](#page-30-7) als das Superpositionsprinzip hinsichtlich der Eingangsgrößen mit den Anfangswerten (siehe auch die Vorlesung Signale und Systeme 1).

<span id="page-31-1"></span>*Aufgabe* 2.1*.* Ist das System

$$
\begin{aligned}\n\dot{x} &= 2 + u \\
y &= x\n\end{aligned}
$$

mit dem Eingang *u*, dem Ausgang *y* und dem Zustand *x* linear?

*Lösung von Aufgabe [2.1.](#page-31-1)* Nein.

Es gilt nun folgender Satz:

**Satz 2.1.** *Das System* [\(2.1\)](#page-30-4) *ist genau dann* linear*, wenn es sich in die Form*

$$
\dot{\mathbf{x}} = \mathbf{A}(t)\mathbf{x} + \mathbf{B}(t)\mathbf{u}, \qquad \mathbf{x}(t_0) = \mathbf{x}_0 \tag{2.3a}
$$

$$
\mathbf{y} = \mathbf{C}(t)\mathbf{x} + \mathbf{D}(t)\mathbf{u} \tag{2.3b}
$$

*überführen lässt.*

Dabei bezeichnet die Matrix  $\mathbf{A}(t)$  eine ( $n \times n$ )-Matrix,  $\mathbf{B}(t)$  eine ( $n \times p$ )-Matrix,  $\mathbf{C}(t)$ eine (*q* × *n*)-Matrix und **D**(*t*) eine (*q* × *p*)-Matrix, deren Einträge lediglich von der Zeit *t* abhängen dürfen.

*Aufgabe* 2.2*.* Sind die Systeme der Abschnitte [1.2](#page-13-0) - [1.6](#page-23-0) linear oder nichtlinear?

*Aufgabe* 2.3*.* Geben Sie ein System erster Ordnung an, das die Eigenschaft [\(2.2a\)](#page-30-5) erfüllt, aber nichtlinear ist.

<span id="page-31-2"></span>*Aufgabe* 2.4*.* Wie können Sie bei linearen elektrischen Netzwerken mit mehreren Strom- und Spannungsquellen das Superpositionsprinzip nutzen? Wenden Sie dies auf das Netzwerk von Abbildung [2.2](#page-31-0) an und berechnen Sie den Spannungsabfall am Widerstand *R*<sup>3</sup> zufolge der Spannung *u*<sup>0</sup> der Spannungsquelle und des Stromes *i*<sup>0</sup> der Stromquelle.

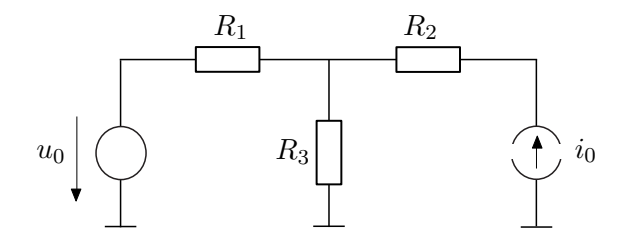

Abbildung 2.2: Einfaches Netzwerk mit Strom- und Spannungsquelle.

<span id="page-31-0"></span>Vorlesung und Übung Automatisierung (Wintersemester 2023/2024) ©A. Kugi, Institut für Automatisierungs- und Regelungstechnik, TU Wien

*Lösung von Aufgabe [2.4.](#page-31-2)* Spannung  $u_{R_3}$  am Widerstand  $R_3$ :

$$
u_{R_3} = \frac{R_3 R_1}{R_3 + R_1} i_0 + \frac{R_3}{R_3 + R_1} u_0
$$

# <span id="page-32-0"></span>**2.2 Zeitinvarianz**

Bevor der Begriff der Zeitinvarianz erläutert wird, sei festgehalten, dass mit *f*(*t* − *T*), *T >* 0, im Folgenden die um die Zeit *T* nach rechts verschobene Zeitfunktion *f*(*t*) gemeint ist, siehe dazu Abbildung [2.3.](#page-32-1)

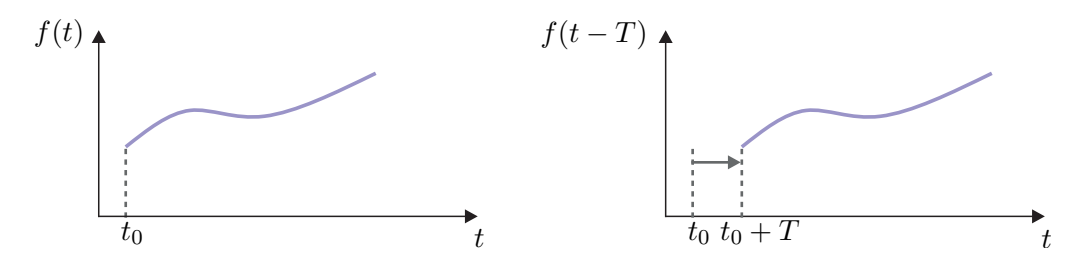

<span id="page-32-1"></span>Abbildung 2.3: Zur Verschiebung einer Zeitfunktion.

**Definition 2.2** (Zeitinvarianz)**.** Man nennt nun das System [\(2.1\)](#page-30-4) *zeitinvariant*, wenn für alle (zulässigen) Eingangsgrößen  $u(t)$  und jeden beliebigen Anfangszeitpunkt  $t_0 \geq 0$ nachfolgende Bedingung für alle  $t \geq t_0$  erfüllt ist: Bezeichnet  $\mathbf{y}(t)$  die Ausgangsgröße des Systems zum Zeitpunkt *t* für den Anfangswert  $\mathbf{x}(t_0) = \mathbf{x}_0$  und die Eingangsgröße  $\mathbf{u}(\tau)$ ,  $t_0 \leq \tau \leq t$ , dann ist  $\mathbf{y}(t-T)$  die Ausgangsgröße des Systems für den Anfangswert **x**(*t*<sup>0</sup> + *T*) = **x**<sup>0</sup> und die Eingangsgröße **u**(*τ* − *T*), *t*<sup>0</sup> + *T* ≤ *τ* ≤ *t* + *T*.

<span id="page-32-2"></span>*Aufgabe* 2.5*.* Ist das System

$$
\begin{aligned}\n\dot{x} &= 2 + u \\
y &= x\n\end{aligned}
$$

mit dem Eingang *u*, dem Ausgang *y* und dem Zustand *x* zeitinvariant?

*Lösung von Aufgabe [2.5.](#page-32-2)* Ja.

Es gilt nun nachstehender Satz:

**Satz 2.2.** *Das System* [\(2.1\)](#page-30-4) *ist genau dann* linear und zeitinvariant*, wenn es sich in die Form*

$$
\dot{\mathbf{x}} = \mathbf{A}\mathbf{x} + \mathbf{B}\mathbf{u}, \qquad \mathbf{x}(0) = \mathbf{x}_0 \tag{2.4a}
$$

$$
y = Cx + Du \tag{2.4b}
$$

*überführen lässt.*

Vorlesung und Übung Automatisierung (Wintersemester 2023/2024) ©A. Kugi, Institut für Automatisierungs- und Regelungstechnik, TU Wien

*Aufgabe* 2.6*.* Sind die Systeme der Abschnitte [1.2](#page-13-0) - [1.6](#page-23-0) zeitvariant oder zeitinvariant?

*Aufgabe* 2.7*.* Zeigen Sie anhand der Definition der Zeitinvarianz, dass das System

 $\dot{x} = -tx$ 

zeitvariant ist.

*Aufgabe* 2.8*.* Betrachten Sie ein Förderband. Die am Bandanfang pro Zeiteinheit aufgebrachte Materialmenge wird mit *u*(*t*) bezeichnet, die am Ende pro Zeiteinheit abgeworfene mit *x*(*t*). Für den Transportvorgang vom Bandanfang bis zum Bandende benötigt das Material die Zeit *t<sup>T</sup>* (Totzeit). Das System lässt sich vereinfacht durch die Gleichung  $x(t) = u(t - t_T)$  beschreiben. Ist das System linear und zeitinvariant? **Lösung:** Ja

Lässt es sich durch ein mathematisches Modell der Form [\(2.1\)](#page-30-4) beschreiben? **Lösung:** Nein

#### <span id="page-33-0"></span>**2.3 Existenz und Eindeutigkeit der Lösung**

In diesem Abschnitt wollen wir uns mit der Frage beschäftigen, wann die Lösung eines Differentialgleichungssystems überhaupt existiert und unter welchen Voraussetzungen diese Lösung eindeutig ist. Dazu sollen im ersten Schritt noch ein paar Begriffe eingeführt werden. Sind **f** und **h** in [2.1](#page-30-4) nicht explizit von der Zeit *t* abhängig, dann ist das System zeitinvariant. Ein *zeitinvariantes, nichtlineares* System hat also die Form

$$
\dot{\mathbf{x}} = \mathbf{f}(\mathbf{x}, \mathbf{u}), \qquad \mathbf{x}(0) = \mathbf{x}_0 \tag{2.5a}
$$

$$
y = h(x, u) \tag{2.5b}
$$

Wirken auf das System [\(2.1\)](#page-30-4) keine Eingangsgrößen **u** ein, oder ist der zeitliche Verlauf der Eingangsgrößen festgelegt, dann heißt das System *frei*.

Ein *freies, nichtlineares* System kann man also in der Form

<span id="page-33-1"></span>
$$
\dot{\mathbf{x}} = \mathbf{f}(\mathbf{x}, t), \qquad \mathbf{x}(t_0) = \mathbf{x}_0 \tag{2.6a}
$$

$$
y = h(x, t) \tag{2.6b}
$$

anschreiben. Ist das System [\(2.1\)](#page-30-4) frei und zeitinvariant, dann nennt man es *autonom*, und es hat die Form

$$
\dot{\mathbf{x}} = \mathbf{f}(\mathbf{x}), \qquad \mathbf{x}(0) = \mathbf{x}_0 \tag{2.7a}
$$

$$
y = h(x) . \t(2.7b)
$$

Im Folgenden betrachte man das freie, nichtlineare System [\(2.6a\)](#page-33-1). Ohne Beweis sei festgehalten, dass die Stetigkeit von **f**(**x***, t*) in den Argumenten **x** und *t* zwar die Existenz einer Lösung garantiert, aber diese keinesfalls eindeutig sein muss.

Vorlesung und Übung Automatisierung (Wintersemester 2023/2024) ©A. Kugi, Institut für Automatisierungs- und Regelungstechnik, TU Wien

Dazu betrachte man das System

<span id="page-34-0"></span>
$$
\dot{x} = x^{1/3}, \qquad x(0) = x_0 = 0. \tag{2.8}
$$

Man überzeugt sich leicht, dass *x* 1*/*3 zwar stetig ist, aber die Differentialgleichung [\(2.8\)](#page-34-0) zwei Lösungen, nämlich

$$
x(t) = \left(\frac{2t}{3}\right)^{3/2} \quad \text{und} \quad x(t) = 0 , \tag{2.9}
$$

zulässt. Der nachstehende Satz gibt nun eine hinreichende Bedingung für die Existenz und Eindeutigkeit der Lösung von [\(2.6a\)](#page-33-1) an:

<span id="page-34-1"></span>**Satz 2.3** (Lokale Existenz und Eindeutigkeit)**.** *Es sei* **f**(**x***, t*) *stückweise stetig in t und genüge der Abschätzung* (Lipschitz-Bedingung)

$$
\|\mathbf{f}(\mathbf{x},t) - \mathbf{f}(\mathbf{y},t)\| \le L \|\mathbf{x} - \mathbf{y}\|, \qquad 0 < L < \infty \tag{2.10}
$$

*für alle*  $\mathbf{x}, \mathbf{y} \in \mathcal{B} = {\mathbf{z} \in \mathbb{R}^n \mid ||\mathbf{z} - \mathbf{x}_0|| \leq r}$  *and alle*  $t \in [t_0, t_0 + \tau]$ *. Dann existiert*  $e$ *in*  $\delta > 0$  *so, dass* 

$$
\dot{\mathbf{x}} = \mathbf{f}(\mathbf{x}, t), \qquad \mathbf{x}(t_0) = \mathbf{x}_0 \tag{2.11}
$$

genau eine *Lösung für*  $t \in [t_0, t_0 + \delta]$  *besitzt. Dabei wird L auch als* Lipschitz-Konstante *bezeichnet.*

Für das Beispiel [\(2.8\)](#page-34-0) findet man in der Nähe von  $x_0 = 0$  tatsächlich keine Lipschitz-Konstante *L*, für die gilt  $|x^{1/3}| \le L|x|$ .

Wenn  $\mathbf{x}(t)$  Lösung des Differentialgleichungssystems [\(2.6a\)](#page-33-1) ist, genau dann genügt diese auch der Integralgleichung

$$
\mathbf{x}(t) = \mathbf{x}_0 + \int_{t_0}^t \mathbf{f}(\mathbf{x}(\tau), \tau) \, \mathrm{d}\tau \; . \tag{2.12}
$$

Diese Beobachtung ist der Ausgangspunkt für die *Methode der sukzessiven Approximation nach Picard*. Erfüllt nämlich **f**(**x***, t*) von [\(2.6a\)](#page-33-1) die Bedingungen von Satz [2.3,](#page-34-1) dann konvergiert die nachstehende Folge von Funktionen

$$
\mathbf{x}_0(t) = \mathbf{x}_0
$$
  
\n
$$
\mathbf{x}_1(t) = \mathbf{x}_0 + \int_{t_0}^t \mathbf{f}(\mathbf{x}_0(\tau), \tau) d\tau
$$
  
\n
$$
\mathbf{x}_2(t) = \mathbf{x}_0 + \int_{t_0}^t \mathbf{f}(\mathbf{x}_1(\tau), \tau) d\tau
$$
  
\n
$$
\vdots
$$
\n(2.13)

<span id="page-34-2"></span>
$$
\mathbf{x}_{k}(t) = \mathbf{x}_{0} + \int_{t_{0}}^{t} \mathbf{f}(\mathbf{x}_{k-1}(\tau), \tau) d\tau
$$

gegen die eindeutige Lösung von [\(2.6a\)](#page-33-1), es gilt also

$$
\mathbf{x}(t) = \lim_{k \to \infty} \mathbf{x}_k(t) \tag{2.14}
$$

Vorlesung und Übung Automatisierung (Wintersemester 2023/2024) ©A. Kugi, Institut für Automatisierungs- und Regelungstechnik, TU Wien

*Beispiel* 2.1*.* Als Beispiel berechne man die Lösung des Systems

$$
\dot{x} = ax, \qquad x(0) = x_0, \ a \in \mathbb{R}
$$
\n(2.15)

mithilfe der Methode der sukzessiven Approximation nach Picard. Man überzeugt sich leicht, dass in diesem Fall die Folge von Funktionen gemäß [\(2.13\)](#page-34-2) wie folgt aussieht:

$$
x_0(t) = x_0
$$
  
\n
$$
x_1(t) = x_0 + \int_0^t a x_0 d\tau = x_0 (1 + at)
$$
  
\n
$$
x_2(t) = x_0 + \int_0^t a x_0 (1 + a\tau) d\tau = x_0 \left( 1 + at + a^2 \frac{t^2}{2} \right)
$$
  
\n
$$
\vdots
$$
  
\n
$$
x_k(t) = x_0 + \int_0^t a x_0 \left( 1 + a\tau + \dots + a^{k-1} \frac{\tau^{k-1}}{(k-1)!} \right) d\tau.
$$
\n(2.16)

Damit erhält man unmittelbar für  $k \to \infty$  die bekannte Lösung

$$
x(t) = \lim_{k \to \infty} x_k(t) = x_0 \left( \sum_{k=0}^{\infty} a^k \frac{t^k}{k!} \right) = x_0 e^{at} . \tag{2.17}
$$

<span id="page-35-1"></span>*Aufgabe* 2.9*.* Berechnen Sie für das lineare, zeitvariante System

$$
\dot{x} = -\sin(t)x \,, \qquad \mathbf{x}(0) = \mathbf{x}_0
$$

einmal die Lösung exakt und bestimmen Sie anschließend mithilfe der Methode der sukzessiven Approximation nach Picard eine Näherungslösung. Vergleichen Sie die Näherungslösung mit der exakten Lösung für verschiedene Iterationsschritte. Verwenden Sie zur Lösung das Computeralgebraprogramm Maple.

*Lösung von Aufgabe [2.9.](#page-35-1)* Exakte Lösung:

$$
x(t) = x_0 \exp(\cos(t) - 1)
$$

Näherungslösung für *k* = 3:

$$
x_3(t) = x_0 \left(\frac{1}{3} + \frac{1}{2}\cos(t) + \frac{1}{6}(\cos(t))^3\right)
$$

#### <span id="page-35-0"></span>**2.4 Die Transitionsmatrix**

Im Weiteren betrachte man das lineare, autonome System

$$
\dot{\mathbf{x}} = \mathbf{A}\mathbf{x}, \qquad \mathbf{x}(t_0) = \mathbf{x}_0. \tag{2.18}
$$

Vorlesung und Übung Automatisierung (Wintersemester 2023/2024) ©A. Kugi, Institut für Automatisierungs- und Regelungstechnik, TU Wien
Wegen der Zeitinvarianz darf man hier den Anfangszeitpunkt  $t_0$  beliebig festlegen, weshalb er im Folgenden einfachheitshalber auf  $t_0 = 0$  gesetzt wurde. Aus

$$
\|\mathbf{A}\mathbf{x} - \mathbf{A}\mathbf{y}\| = \|\mathbf{A}(\mathbf{x} - \mathbf{y})\| \le \|\mathbf{A}\| \|\mathbf{x} - \mathbf{y}\|
$$
 (2.19)

mit ∥**A**∥ als der induzierten Matrixnorm der Matrix **A** ist es unmittelbar einsichtig, dass das System [\(2.18\)](#page-35-0) mit der Lipschitz-Konstanten *L* = ∥**A**∥ die Lipschitz-Bedingung [\(2.10\)](#page-34-0) von Satz [2.3](#page-34-1) erfüllt.

Damit lässt sich nach der Methode der sukzessiven Approximation nach Picard

$$
\mathbf{x}_0(t) = \mathbf{x}_0
$$
  
\n
$$
\mathbf{x}_1(t) = \mathbf{x}_0 + \int_0^t \mathbf{A} \mathbf{x}_0 d\tau = (\mathbf{E} + \mathbf{A}t) \mathbf{x}_0
$$
  
\n
$$
\mathbf{x}_2(t) = \mathbf{x}_0 + \int_0^t \mathbf{A} (\mathbf{E} + \mathbf{A}\tau) \mathbf{x}_0 d\tau = \left(\mathbf{E} + \mathbf{A}t + \mathbf{A}^2 \frac{t^2}{2}\right) \mathbf{x}_0
$$
  
\n
$$
\vdots
$$
  
\n
$$
\mathbf{x}_k(t) = \left(\mathbf{E} + \mathbf{A}t + \mathbf{A}^2 \frac{t^2}{2} + \dots + \mathbf{A}^k \frac{t^k}{k!}\right) \mathbf{x}_0
$$
\n(2.20)

die Lösung von [\(2.18\)](#page-35-0) in der Form

$$
\mathbf{x}(t) = \left(\sum_{k=0}^{\infty} \mathbf{A}^k \frac{t^k}{k!} \right) \mathbf{x}_0 = \mathbf{\Phi}(t) \mathbf{x}_0
$$
\n(2.21)

anschreiben.

Die  $(n \times n)$ -Matrix  $\Phi(t)$  wird als *Transitionsmatrix* bezeichnet. Wegen der großen Ähnlichkeit zur Exponentialreihe [\(2.17\)](#page-35-1) schreibt man auch

<span id="page-36-0"></span>
$$
\mathbf{\Phi}(t) = \exp(\mathbf{A}t) \tag{2.22}
$$

*Beispiel* 2.2*.* Als Beispiel berechne man die Transitionsmatrix des Systems

$$
\begin{bmatrix} \dot{x}_1 \\ \dot{x}_2 \end{bmatrix} = \begin{bmatrix} 0 & 1 \\ 0 & 0 \end{bmatrix} \begin{bmatrix} x_1 \\ x_2 \end{bmatrix} . \tag{2.23}
$$

Die Exponentialreihe [\(2.17\)](#page-35-1) liefert unmittelbar das Ergebnis

$$
\Phi(t) = \begin{bmatrix} 1 & 0 \\ 0 & 1 \end{bmatrix} + \begin{bmatrix} 0 & 1 \\ 0 & 0 \end{bmatrix} t + \underbrace{\begin{bmatrix} 0 & 1 \\ 0 & 0 \end{bmatrix} \begin{bmatrix} 0 & 1 \\ 0 & 0 \end{bmatrix}}_{=0} \frac{t^2}{2} = \begin{bmatrix} 1 & t \\ 0 & 1 \end{bmatrix}.
$$
 (2.24)

Vorlesung und Übung Automatisierung (Wintersemester 2023/2024) ©A. Kugi, Institut für Automatisierungs- und Regelungstechnik, TU Wien

<span id="page-37-0"></span>*Aufgabe* 2.10*.* Berechnen Sie die Transitionsmatrix des Systems

$$
\begin{bmatrix} \dot{x}_1 \\ \dot{x}_2 \end{bmatrix} = \begin{bmatrix} \lambda_1 & 0 \\ 0 & \lambda_2 \end{bmatrix} \begin{bmatrix} x_1 \\ x_2 \end{bmatrix}.
$$

*Lösung von Aufgabe [2.10.](#page-37-0)*

$$
\mathbf{\Phi}(t) = \begin{bmatrix} \exp(\lambda_1 t) & 0\\ 0 & \exp(\lambda_2 t) \end{bmatrix}
$$

Die Transitionsmatrix **Φ**(*t*) erfüllt nun folgende Beziehungen:

<span id="page-37-6"></span><span id="page-37-5"></span><span id="page-37-4"></span><span id="page-37-1"></span>
$$
\mathbf{\Phi}(0) = \mathbf{E} \tag{2.25a}
$$

$$
\mathbf{\Phi}(t+s) = \mathbf{\Phi}(t)\mathbf{\Phi}(s) \tag{2.25b}
$$

$$
\mathbf{\Phi}^{-1}(t) = \mathbf{\Phi}(-t) \tag{2.25c}
$$

<span id="page-37-3"></span>
$$
\frac{\mathrm{d}}{\mathrm{d}t}\mathbf{\Phi}(t) = \mathbf{A}\mathbf{\Phi}(t) . \tag{2.25d}
$$

*Aufgabe* 2.11*.* Beweisen Sie die Eigenschaften [\(2.25\)](#page-37-1) der Transitionsmatrix und überlegen Sie sich ein geometrisches Bild, das diese Eigenschaften beschreibt.

Der nächste Satz gibt nun die allgemeine Lösung eines linearen, zeitinvarianten Systems der Form (siehe auch [\(2.4\)](#page-32-0))

<span id="page-37-2"></span>
$$
\dot{\mathbf{x}} = \mathbf{A}\mathbf{x} + \mathbf{B}\mathbf{u}, \qquad \mathbf{x}(0) = \mathbf{x}_0 \tag{2.26a}
$$

$$
y = Cx + Du \tag{2.26b}
$$

an.

<span id="page-37-7"></span>**Satz 2.4.** *Die allgemeine Lösung des Systems* [\(2.26\)](#page-37-2) *lautet*

$$
\mathbf{x}(t) = \mathbf{\Phi}(t)\mathbf{x}_0 + \int_0^t \mathbf{\Phi}(t - \tau)\mathbf{B}\mathbf{u}(\tau) d\tau
$$
  

$$
\mathbf{y}(t) = \mathbf{C}\mathbf{x}(t) + \mathbf{D}\mathbf{u}(t)
$$
 (2.27)

*mit der Transitionsmatrix*  $\Phi(t)$  *von* [\(2.22\)](#page-36-0).

*Beweis.* Der Beweis des Satzes erfolgt über die sogenannte *Methode der Variation der Konstanten*. Dazu setzt man in [\(2.26a\)](#page-37-3) die Lösung des homogenen Differentialgleichungssystems mit der zeitabhängigen Größe **x**0(*t*) der Form

$$
\mathbf{x}(t) = \mathbf{\Phi}(t)\mathbf{x}_0(t) \tag{2.28}
$$

ein. Damit erhält man

$$
\dot{\mathbf{\Phi}}(t)\mathbf{x}_0(t) + \mathbf{\Phi}(t)\dot{\mathbf{x}}_0(t) = \mathbf{A}\mathbf{\Phi}(t)\mathbf{x}_0(t) + \mathbf{B}\mathbf{u}(t)
$$
\n(2.29)

Vorlesung und Übung Automatisierung (Wintersemester 2023/2024) ©A. Kugi, Institut für Automatisierungs- und Regelungstechnik, TU Wien

bzw. mit  $\dot{\Phi}(t) = \mathbf{A}\Phi(t)$  (Eigenschaft [\(2.25d\)](#page-37-4)) ergibt sich

$$
\mathbf{\Phi}(t)\dot{\mathbf{x}}_0(t) = \mathbf{B}\mathbf{u}(t) \tag{2.30}
$$

und mit  $\mathbf{\Phi}^{-1}(t) = \mathbf{\Phi}(-t)$  (Eigenschaft [\(2.25c\)](#page-37-5)) folgt

<span id="page-38-0"></span>
$$
\dot{\mathbf{x}}_0(t) = \mathbf{\Phi}(-t)\mathbf{B}\mathbf{u}(t) . \qquad (2.31)
$$

Durch Integration von  $(2.31)$  errechnet sich  $\mathbf{x}_0(t)$  zu

$$
\mathbf{x}_0(t) = \mathbf{x}_0(0) + \int_0^t \mathbf{\Phi}(-\tau) \mathbf{B} \mathbf{u}(\tau) d\tau
$$
 (2.32)

bzw. wegen  $\mathbf{x}(0) = \mathbf{x}_0(0) = \mathbf{x}_0$  und  $\mathbf{\Phi}(t)\mathbf{\Phi}(-\tau) = \mathbf{\Phi}(t-\tau)$  (Eigenschaft [\(2.25b\)](#page-37-6)) folgt unmittelbar das Ergebnis zu

$$
\mathbf{x}(t) = \mathbf{\Phi}(t)\mathbf{x}_0(t) = \mathbf{\Phi}(t)\mathbf{x}_0 + \int_0^t \mathbf{\Phi}(t-\tau)\mathbf{B}\mathbf{u}(\tau)\,\mathrm{d}\tau. \tag{2.33}
$$

Vollständigkeitshalber sei erwähnt, dass für lineare, zeitvariante Systeme der Form [\(2.3\)](#page-31-0) vollkommen analoge Überlegungen angestellt werden können. Nachfolgende Aufgabe soll zeigen, wie man die Transitionsmatrix in diesem Fall berechnen kann.

*Aufgabe* 2.12*.* Gegeben ist das lineare, zeitvariante System

$$
\dot{\mathbf{x}} = \mathbf{A}(t)\mathbf{x}, \quad \mathbf{x}(t_0) = \mathbf{x}_0.
$$

Es sei angenommen, dass die Elemente von  $A(t)$  im betrachteten Zeitintervall  $[t_0, t_1]$ beschränkt sind. Zeigen Sie, dass das System im betrachteten Zeitintervall eine eindeutige Lösung besitzt und sich in der Form

$$
\mathbf{x}(t) = \mathbf{\Phi}(t, t_0) \mathbf{x}_0
$$

mit der Transitionsmatrix  $\Phi(t, t_0)$  errechnet, wobei die Transitionsmatrix durch die sogenannte *Peano-Baker-Reihe*

$$
\mathbf{\Phi}(t,t_0) = \mathbf{E} + \int_{t_0}^t \mathbf{A}(\tau) d\tau + \int_{t_0}^t \mathbf{A}(\tau) \int_{t_0}^{\tau} \mathbf{A}(\tau_1) d\tau_1 d\tau + \cdots
$$

dargestellt werden kann.

<span id="page-38-1"></span>*Aufgabe* 2.13*.* Betrachten Sie das elektrische System von Abbildung [1.6](#page-15-0) mit dem zugehörigen mathematischen Modell

$$
\frac{\mathrm{d}}{\mathrm{d}t}u_C(t) = \frac{1}{R_1C}u(t)
$$

$$
y(t) = -u_C(t) - \frac{R_2}{R_1}u(t).
$$

Vorlesung und Übung Automatisierung (Wintersemester 2023/2024) ©A. Kugi, Institut für Automatisierungs- und Regelungstechnik, TU Wien

Berechnen Sie allgemein den Verlauf der Ausgangsgröße *y*(*t*) nach Satz [2.4](#page-37-7) für beliebige (zulässige) Eingangsgrößen *u*(*t*).

*Lösung von Aufgabe [2.13.](#page-38-1)*

$$
y(t) = -\frac{1}{R_1C} \int_0^t u(\tau) d\tau - \frac{R_2}{R_1} u(t)
$$

## **2.5 Linearisierung nichtlinearer Systeme**

Wie sich im Rahmen dieser Vorlesung noch zeigen wird, ist die gezielte Beeinflussung linearer, zeitinvarianter Systeme durch Regelung bzw. Steuerung um Größenordnungen einfacher als die nichtlinearer Systeme. Falls jedoch nur kleine Auslenkungen des nichtlinearen Systems um eine *Ruhelage* bzw. einen *Arbeitspunkt* oder von einer *Solltrajektorie* betrachtet werden, kann das nichtlineare System sehr häufig durch ein lineares mathematisches Modell hinreichend gut angenähert werden.

#### **2.5.1 Begriff der Ruhelage**

In einem ersten Schritt betrachte man das autonome nichtlineare System nach [\(2.7a\)](#page-33-0) der Form

<span id="page-39-0"></span>
$$
\dot{\mathbf{x}} = \mathbf{f}(\mathbf{x}) \tag{2.34}
$$

**Definition 2.3** (Ruhelage). Man sagt  $\mathbf{x}_R \in \mathbb{R}^n$  ist eine Ruhelage des Systems [\(2.34\)](#page-39-0), wenn die Bedingung

$$
\mathbf{f}(\mathbf{x}_R) = \mathbf{0} \tag{2.35}
$$

für alle Zeiten  $t \geq 0$  erfüllt ist.

Wie man erkennt, hat die Ruhelage **x***<sup>R</sup>* die Eigenschaft, dass das System [\(2.34\)](#page-39-0) für alle Zeiten *t* ≥ 0 in dieser Ruhelage verharrt, sofern man in der Ruhelage startet. Nichtlineare Systeme können eine beliebige Anzahl von Ruhelagen aufweisen.

*Beispiel* 2.3*.* Als Beispiele betrachte man das nichtlineare System erster Ordnung

$$
\dot{x} = (x - 1)(x - 2)(x - 3) \tag{2.36}
$$

mit den drei Ruhelagen  $x_{R,1} = 1, x_{R,2} = 2, x_{R,3} = 3$ , das nichtlineare System zweiter Ordnung

$$
\dot{x}_1 = x_2 \exp(-x_1) \tag{2.37a}
$$

$$
\dot{x}_2 = \sin(x_2) \tag{2.37b}
$$

mit unendlich vielen Ruhelagen

$$
\mathbf{x}_R = \left\{ \mathbf{x} \in \mathbb{R}^2 \middle| x_2 = 0 \text{ und } x_1 \text{ ist beliebig} \right\},\tag{2.38}
$$

Vorlesung und Übung Automatisierung (Wintersemester 2023/2024) ©A. Kugi, Institut für Automatisierungs- und Regelungstechnik, TU Wien

oder das nichtlineare System erster Ordnung

$$
\dot{x} = \left(x^2 + 1\right),\tag{2.39}
$$

das keine Ruhelage besitzt.

Bei linearen, zeitinvarianten autonomen Systemen der Form

$$
\dot{\mathbf{x}} = \mathbf{A}\mathbf{x}, \qquad \mathbf{x}(0) = \mathbf{x}_0 \tag{2.40}
$$

mit **<sup>x</sup>** <sup>∈</sup> <sup>R</sup>*<sup>n</sup>* und der (*<sup>n</sup>* <sup>×</sup> *<sup>n</sup>*)-Matrix **<sup>A</sup>** gibt es *entweder genau eine* Ruhelage, nämlich **x***<sup>R</sup>* = **0**, oder *unendlich viele* Ruhelagen, wobei man die zwei Fälle wie folgt unterscheidet:

> (1) **A** ist regulär det( $\mathbf{A}$ )  $\neq 0$  **x** $_R = 0$  ist die einzige Ruhelage (2) **A** ist singulär  $det(A) = 0$  es gibt unendlich viele Ruhelagen

<span id="page-40-0"></span>*Aufgabe* 2.14*.* Berechnen Sie die Ruhelage(n) des mathematischen Pendels von Abbildung [1.8.](#page-17-0)

*Lösung von Aufgabe [2.14.](#page-40-0)* Mathematisch erhält man:  $\omega_R = 0$  und  $\varphi_R = \pm k\pi$ ,  $k = 0, 1, 2, \ldots$  Physikalisch können jedoch nur zwei Ruhelagen unterschieden werden, nämlich  $\omega_R = 0$ ,  $\varphi_R = 0$  und  $\omega_R = 0$ ,  $\varphi_R = \pi$ .

<span id="page-40-1"></span>*Aufgabe* 2.15*.* Berechnen Sie die Ruhelage(n) des linearen Systems

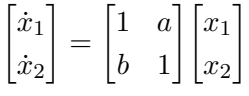

mit den reellen Parametern *a*, *b*.

*Lösung von Aufgabe [2.15.](#page-40-1)*

$$
ba \neq 1: \qquad \mathbf{x}_R = \mathbf{0}
$$
  
 
$$
ba = 1: \qquad \mathbf{x}_R = \left\{ \mathbf{x} \in \mathbb{R}^2 \middle| x_{1,R} = -ax_{2,R} \text{ und } x_{2,R} \text{ ist beliebig} \right\}
$$

Im Falle von nichtlinearen Systemen [\(2.5a\)](#page-33-1) mit einem Eingang **<sup>u</sup>** <sup>∈</sup> <sup>R</sup>*<sup>p</sup>* muss man zur Bestimmung der Ruhelagen  $\mathbf{x}_R$  für ein festgelegtes konstantes  $\mathbf{u} = \mathbf{u}_R$  die Lösungen des nichtlinearen Gleichungssystems

$$
\mathbf{f}(\mathbf{x}_R, \mathbf{u}_R) = \mathbf{0} \tag{2.41}
$$

bestimmen. In diesem Fall nennt man das Paar (**u***R,* **x***R*) auch einen *Arbeitspunkt* des Systems [\(2.5a\)](#page-33-1). Bei linearen, zeitinvarianten Systemen der Form

$$
\dot{\mathbf{x}} = \mathbf{A}\mathbf{x} + \mathbf{B}\mathbf{u}, \qquad \mathbf{x}(0) = \mathbf{x}_0 \tag{2.42}
$$

gelten zur Bestimmung der Ruhelagen für konstantes **u** = **u***<sup>R</sup>* die folgenden Bedingungen:

Vorlesung und Übung Automatisierung (Wintersemester 2023/2024) ©A. Kugi, Institut für Automatisierungs- und Regelungstechnik, TU Wien

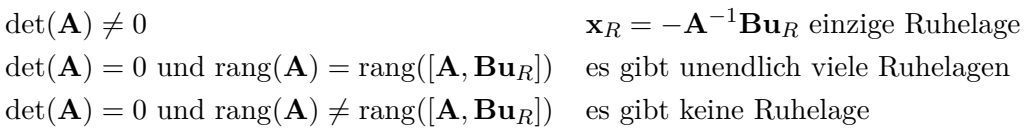

<span id="page-41-0"></span>*Aufgabe* 2.16*.* Wie lauten die Ruhelage(n) des linearen, zeitinvarianten Systems

$$
\begin{bmatrix} \dot{x}_1 \\ \dot{x}_2 \end{bmatrix} = \begin{bmatrix} 1 & 2 \\ -2 & -4 \end{bmatrix} \begin{bmatrix} x_1 \\ x_2 \end{bmatrix} + \begin{bmatrix} a \\ b \end{bmatrix} u
$$

mit den reellen Parametern *a*, *b* und der Eingangsgröße  $u = u_R$ .

*Lösung von Aufgabe [2.16.](#page-41-0)*

 $b \neq -2a$ : keine Ruhelage  $b = -2a$ :  $\mathbf{x}_R = \left\{ \mathbf{x} \in \mathbb{R}^2 \middle| x_{1,R} = -2x_{2,R} - au_R \text{ und } x_{2,R} \text{ ist beliebig} \right\}$ 

<span id="page-41-1"></span>*Aufgabe* 2.17*.* Wie groß muss die stationäre Ankerspannung *uA,R* sein, damit für die vorgegebene konstante Erregerspannung  $u_F = u_{F,R}$  die fremderregte Gleichstrommaschine von Abbildung [1.9](#page-19-0) die Seiltrommel in einer konstanten Position halten kann? Wie lautet die zugehörige Ruhelage?

*Lösung von Aufgabe [2.17.](#page-41-1)* Stationäre Ankerspannung:  $u_{A,R} = \frac{R_A m g r}{\mu_{B,R}}$  $k\psi_F \frac{u_{F,R}}{R_F}$ *RF* Ruhelage:  $i_{A,R} = \frac{mgr}{\frac{1}{2}h}$  $\frac{u_{F,R}}{h_{F,R}}$ *RF* ,  $i_{F,R} = \frac{u_{F,R}}{R_F}$  $\frac{dF_{R}}{R_{F}}$ ,  $\omega_{R} = 0$  und  $\varphi_{R}$  ist beliebig.

#### **2.5.2 Linearisierung um eine Ruhelage**

Zur Vereinfachung der Schreibweise werden im Folgenden einige Abkürzungen vereinbart. Für die partielle Ableitung einer Funktion  $f(\mathbf{x}) : \mathbb{R}^n \to \mathbb{R}$  nach  $x_i$  an der Stelle  $\mathbf{x} = \mathbf{x}_R$ schreibt man einfach

$$
\frac{\partial}{\partial x_i} f(\mathbf{x}) \Big|_{\mathbf{x} = \mathbf{x}_R} = \frac{\partial}{\partial x_i} f(\mathbf{x}_R) .
$$
\n(2.43)

Die Ableitung der skalaren Funktion  $f(\mathbf{x})$  an der Stelle  $\mathbf{x} = \mathbf{x}_R$  ist der Zeilenvektor

$$
\frac{\partial f(\mathbf{x})}{\partial \mathbf{x}}\bigg|_{\mathbf{x}=\mathbf{x}_R} = \frac{\partial}{\partial \mathbf{x}} f(\mathbf{x}_R) = \left[\frac{\partial}{\partial x_1} f(\mathbf{x}_R) \quad \frac{\partial}{\partial x_2} f(\mathbf{x}_R) \quad \cdots \quad \frac{\partial}{\partial x_n} f(\mathbf{x}_R)\right]
$$
(2.44)

Vorlesung und Übung Automatisierung (Wintersemester 2023/2024) ©A. Kugi, Institut für Automatisierungs- und Regelungstechnik, TU Wien

und die Ableitung einer vektorwertigen Funktion  $f(\mathbf{x}): \mathbb{R}^n \to \mathbb{R}^m$  an einer Stelle  $\mathbf{x} = \mathbf{x}_R$ , also die *Jacobimatrix* von **f**(**x**), ist durch

$$
\frac{\partial \mathbf{f}(\mathbf{x})}{\partial \mathbf{x}}\Big|_{\mathbf{x}=\mathbf{x}_R} = \frac{\partial}{\partial \mathbf{x}} \mathbf{f}(\mathbf{x}_R) = \begin{bmatrix} \frac{\partial}{\partial x_1} f_1(\mathbf{x}_R) & \frac{\partial}{\partial x_2} f_1(\mathbf{x}_R) & \cdots & \frac{\partial}{\partial x_n} f_1(\mathbf{x}_R) \\ \frac{\partial}{\partial x_1} f_2(\mathbf{x}_R) & \frac{\partial}{\partial x_2} f_2(\mathbf{x}_R) & \cdots & \frac{\partial}{\partial x_n} f_2(\mathbf{x}_R) \\ \vdots & \vdots & \vdots & \vdots \\ \frac{\partial}{\partial x_1} f_m(\mathbf{x}_R) & \frac{\partial}{\partial x_2} f_m(\mathbf{x}_R) & \cdots & \frac{\partial}{\partial x_n} f_m(\mathbf{x}_R) \end{bmatrix}
$$
(2.45)

gegeben.

Für die Linearisierung eines nichtlinearen Systems um eine Ruhelage oder Trajektorie wird noch nachstehender Satz benötigt:

<span id="page-42-2"></span>**Satz 2.5** (Taylorformel zweiter Ordnung)**.** *Es sei angenommen, dass die vektorwertige Funktion*  $f(x)$  :  $D \to \mathbb{R}^m$  *mit*  $D \subset \mathbb{R}^n$  *als offene Teilmenge des*  $\mathbb{R}^n$  *zweifach stetig differenzierbar ist und die Punkte* **x***<sup>R</sup> sowie* **x***<sup>R</sup>* +∆**x** *mitsamt ihrer Verbindungsstrecke in* D *liegen. Dann ist*

$$
\mathbf{f}(\mathbf{x}_R + \Delta \mathbf{x}) = \mathbf{f}(\mathbf{x}_R) + \frac{\partial}{\partial \mathbf{x}} \mathbf{f}(\mathbf{x}_R) \Delta \mathbf{x} + \mathbf{r}(\mathbf{x}_R, \Delta \mathbf{x}) , \qquad (2.46)
$$

*wobei für das Restglied*  $\mathbf{r}(\mathbf{x}_R, \Delta \mathbf{x})$  *eine Konstante K so existiert, dass folgende Abschätzung*

$$
\|\mathbf{r}(\mathbf{x}_R, \Delta \mathbf{x})\| \le K \|\Delta \mathbf{x}\|^2 \quad bzw. \quad \lim_{\|\Delta \mathbf{x}\| \to 0} \frac{\|\mathbf{r}(\mathbf{x}_R, \Delta \mathbf{x})\|}{\|\Delta \mathbf{x}\|} = 0 \quad (2.47)
$$

*gilt.*

Als Nächstes betrachte man das zeitinvariante, nichtlineare System

$$
\dot{\mathbf{x}} = \mathbf{f}(\mathbf{x}, \mathbf{u}), \qquad \mathbf{x}(t_0) = \mathbf{x}_0 \tag{2.48a}
$$

$$
y = h(x, u) \tag{2.48b}
$$

mit der Ruhelage (Arbeitspunkt)  $(\mathbf{x}_R, \mathbf{u}_R)$ , die definitionsgemäß die Gleichungen

$$
\mathbf{f}(\mathbf{x}_R, \mathbf{u}_R) = \mathbf{0} \tag{2.49a}
$$

<span id="page-42-1"></span>
$$
\mathbf{y}_R = \mathbf{h}(\mathbf{x}_R, \mathbf{u}_R) \tag{2.49b}
$$

erfüllt. Betrachtet man nun nur kleine Auslenkungen aus der Ruhelage, dann lassen sich die Größen **x**, **u**, und **y** in der Form

<span id="page-42-0"></span>
$$
\mathbf{x}(t) = \mathbf{x}_R + \Delta \mathbf{x}(t) \tag{2.50a}
$$

$$
\mathbf{u}(t) = \mathbf{u}_R + \Delta \mathbf{u}(t) \tag{2.50b}
$$

$$
\mathbf{y}(t) = \mathbf{y}_R + \Delta \mathbf{y}(t) \tag{2.50c}
$$

anschreiben, wobei ∆ die jeweiligen Abweichungen von der Ruhelage symbolisieren.

Vorlesung und Übung Automatisierung (Wintersemester 2023/2024) ©A. Kugi, Institut für Automatisierungs- und Regelungstechnik, TU Wien

Setzt man [\(2.50\)](#page-42-0) in [\(2.48\)](#page-42-1) ein, erhält man mit der abgekürzten Schreibweise  $\Delta \dot{\mathbf{x}} =$ d $\Delta$ **x**(*t*)/d*t* 

$$
\dot{\mathbf{x}}_R + \Delta \dot{\mathbf{x}} = \mathbf{f}(\mathbf{x}_R + \Delta \mathbf{x}, \mathbf{u}_R + \Delta \mathbf{u}), \quad \mathbf{x}(t_0) = \mathbf{x}_R + \Delta \mathbf{x}(t_0)
$$
(2.51a)

$$
\mathbf{y}_R + \Delta \mathbf{y} = \mathbf{h}(\mathbf{x}_R + \Delta \mathbf{x}, \mathbf{u}_R + \Delta \mathbf{u})
$$
\n(2.51b)

bzw. durch Anwendung der Taylorformel zweiter Ordnung nach Satz [2.5](#page-42-2) und Vernachlässigung der Restglieder ergibt sich

$$
\Delta \dot{\mathbf{x}} = \underbrace{\mathbf{f}(\mathbf{x}_R, \mathbf{u}_R)}_{=0} + \underbrace{\frac{\partial}{\partial \mathbf{x}} \mathbf{f}(\mathbf{x}_R, \mathbf{u}_R)}_{=A} \Delta \mathbf{x} + \underbrace{\frac{\partial}{\partial \mathbf{u}} \mathbf{f}(\mathbf{x}_R, \mathbf{u}_R)}_{=B} \Delta \mathbf{u}, \quad \Delta \mathbf{x}(t_0) = \Delta \mathbf{x}_0
$$
\n
$$
= \mathbf{x}_0 - \mathbf{x}_R \quad (2.52a)
$$

$$
\mathbf{y}_R + \Delta \mathbf{y} = \underbrace{\mathbf{h}(\mathbf{x}_R, \mathbf{u}_R)}_{=\mathbf{y}_R} + \underbrace{\frac{\partial}{\partial \mathbf{x}} \mathbf{h}(\mathbf{x}_R, \mathbf{u}_R)}_{=\mathbf{C}} \Delta \mathbf{x} + \underbrace{\frac{\partial}{\partial \mathbf{u}} \mathbf{h}(\mathbf{x}_R, \mathbf{u}_R)}_{=\mathbf{D}} \Delta \mathbf{u}.
$$
 (2.52b)

Zusammenfassend lässt sich folgender Satz formulieren:

**Satz 2.6.** *Es sei*  $\mathbf{x}_R$ *,*  $\mathbf{y}_R$  *eine Ruhelage des Systems* [\(2.48\)](#page-42-1) *für*  $\mathbf{u} = \mathbf{u}_R$ *. Die Änderung der Lösung* ∆**x***,* ∆**y** *bei hinreichend kleinen Abweichungen* ∆**u** *von* **u***<sup>R</sup> und* ∆**x**<sup>0</sup> *von* **x***<sup>R</sup> wird durch das lineare, zeitinvariante System*

<span id="page-43-0"></span>
$$
\Delta \dot{\mathbf{x}} = \mathbf{A} \Delta \mathbf{x} + \mathbf{B} \Delta \mathbf{u}, \qquad \Delta \mathbf{x}(t_0) = \Delta \mathbf{x}_0 = \mathbf{x}_0 - \mathbf{x}_R \tag{2.53a}
$$

$$
\Delta y = C\Delta x + D\Delta u \tag{2.53b}
$$

*mit*

<span id="page-43-1"></span>
$$
\mathbf{A} = \frac{\partial}{\partial \mathbf{x}} \mathbf{f}(\mathbf{x}_R, \mathbf{u}_R), \qquad \mathbf{B} = \frac{\partial}{\partial \mathbf{u}} \mathbf{f}(\mathbf{x}_R, \mathbf{u}_R)
$$
  

$$
\mathbf{C} = \frac{\partial}{\partial \mathbf{x}} \mathbf{h}(\mathbf{x}_R, \mathbf{u}_R), \qquad \mathbf{D} = \frac{\partial}{\partial \mathbf{u}} \mathbf{h}(\mathbf{x}_R, \mathbf{u}_R)
$$
(2.54)

*beschrieben. Das System* [\(2.53\)](#page-43-0)*,* [\(2.54\)](#page-43-1) *wird auch als* Linearisierung *von* [\(2.48\)](#page-42-1) um die Ruhelage (Arbeitspunkt) (**x***R,* **u***R*) *bezeichnet.*

In Abbildung [2.4](#page-44-0) ist ein Vergleich der Systemgrößen des nichtlinearen und des linearisierten Systems dargestellt. Die Zustandsgrößen des um die Ruhelage linearisierten Systems beschreiben nur die Abweichung um die Ruhelage. Auf die Kennzeichnung der Abweichung zur Ruhelage mittels ∆ wird in den weiteren Kapiteln verzichtet.

*Beispiel* 2.4 (Mathematisches Pendel)*.* Als Beispiel betrachte man das mathematische Pendel von Abbildung [1.8](#page-17-0) mit dem mathematischen Modell in Zustandsdarstellung

$$
\dot{\varphi} = \omega
$$
  
\n
$$
\dot{\omega} = -\frac{g}{l}\sin(\varphi)
$$
\n(2.55)

Vorlesung und Übung Automatisierung (Wintersemester 2023/2024) ©A. Kugi, Institut für Automatisierungs- und Regelungstechnik, TU Wien

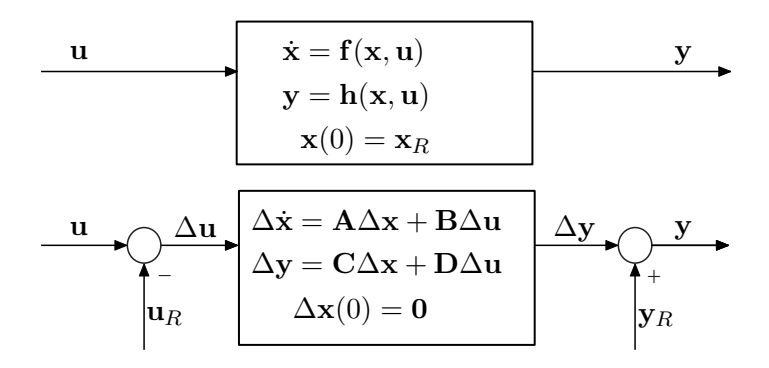

Abbildung 2.4: Darstellung der Systemgrößen des nichtlinearen und des linearen Systems.

<span id="page-44-0"></span>und der Position der Pendelspitze in *x*-Richtung als Ausgangsgröße

$$
x = l\sin(\varphi) \tag{2.56}
$$

Die Ruhelagen errechnen sich zu  $\varphi_{R,1} = 0$ ,  $\omega_{R,1} = 0$  (Pendel in der unteren Ruhelage) und  $\varphi_{R,2} = \pi$ ,  $\omega_{R,2} = 0$  (Pendel in der oberen Ruhelage). Gemäß [\(2.53\)](#page-43-0) und [\(2.54\)](#page-43-1) erhält man für die Linearisierung um eine allgemeine Ruhelage *φR*, *ω<sup>R</sup>* das linearisierte Modell in der Form

<span id="page-44-1"></span>
$$
\frac{\mathrm{d}}{\mathrm{d}t} \begin{bmatrix} \Delta \varphi \\ \Delta \omega \end{bmatrix} = \begin{bmatrix} 0 & 1 \\ -\frac{g}{l} \cos(\varphi_R) & 0 \end{bmatrix} \begin{bmatrix} \Delta \varphi \\ \Delta \omega \end{bmatrix}
$$
\n(2.57a)

$$
\Delta x = \begin{bmatrix} l \cos(\varphi_R) & 0 \end{bmatrix} \begin{bmatrix} \Delta \varphi \\ \Delta \omega \end{bmatrix}
$$
 (2.57b)

Durch Einsetzen von  $\varphi_{R,1} = 0$ ,  $\omega_{R,1} = 0$  in [\(2.57\)](#page-44-1) ergibt sich das linearisierte Modell um die untere Ruhelage zu

$$
\frac{\mathrm{d}}{\mathrm{d}t} \begin{bmatrix} \Delta \varphi \\ \Delta \omega \end{bmatrix} = \begin{bmatrix} 0 & 1 \\ -\frac{g}{l} & 0 \end{bmatrix} \begin{bmatrix} \Delta \varphi \\ \Delta \omega \end{bmatrix}
$$
\n(2.58a)

$$
\Delta x = \begin{bmatrix} l & 0 \end{bmatrix} \begin{bmatrix} \Delta \varphi \\ \Delta \omega \end{bmatrix} . \tag{2.58b}
$$

Analog erhält man für die obere Ruhelage  $\varphi_{R,2} = \pi$ ,  $\omega_{R,2} = 0$ 

$$
\frac{\mathrm{d}}{\mathrm{d}t} \begin{bmatrix} \Delta \varphi \\ \Delta \omega \end{bmatrix} = \begin{bmatrix} 0 & 1 \\ \frac{g}{l} & 0 \end{bmatrix} \begin{bmatrix} \Delta \varphi \\ \Delta \omega \end{bmatrix}
$$
\n(2.59a)

$$
\Delta x = \begin{bmatrix} -l & 0 \end{bmatrix} \begin{bmatrix} \Delta \varphi \\ \Delta \omega \end{bmatrix} . \tag{2.59b}
$$

Vorlesung und Übung Automatisierung (Wintersemester 2023/2024) ©A. Kugi, Institut für Automatisierungs- und Regelungstechnik, TU Wien

Man beachte, dass die oft übliche Näherung für kleine Winkel  $\sin(\varphi) \approx \varphi$  und  $\cos(\varphi) \approx 1$  nur für Betrachtungen um die Ruhelage  $\varphi = 0$  gültig ist!

<span id="page-45-0"></span>*Aufgabe* 2.18*.* Berechnen Sie für das Zwei-Tank-System von Abbildung [1.11](#page-21-0) die Ruhelage für einen stationären Zufluss *qR*. Linearisieren Sie das System [\(1.29\)](#page-22-0), [\(1.30\)](#page-22-1) um diese Ruhelage.

*Lösung von Aufgabe [2.18.](#page-45-0)* Ruhelage  $h_{1,R} = h_{2,R} = \frac{q_R^2}{2 \pi^2}$  $\frac{q_R}{2ga^2}$  und Linearisierung

$$
\frac{\mathrm{d}}{\mathrm{d}t} \begin{bmatrix} \Delta h_1 \\ \Delta h_2 \end{bmatrix} = \frac{a^2 g}{A q_R} \begin{bmatrix} -1 & 0 \\ 1 & -1 \end{bmatrix} \begin{bmatrix} \Delta h_1 \\ \Delta h_2 \end{bmatrix} + \begin{bmatrix} \frac{1}{A} \\ 0 \end{bmatrix} \Delta q
$$

$$
\Delta q_2 = \begin{bmatrix} 0 & \frac{a^2 g}{q_R} \end{bmatrix} \begin{bmatrix} \Delta h_1 \\ \Delta h_2 \end{bmatrix}
$$

#### **2.5.3 Linearisierung um eine Trajektorie**

Neben der Linearisierung um eine Ruhelage ist auch die Linearisierung um eine Trajektorie von Bedeutung. Dabei wird die Abweichung eines nichtlinearen Systems der Form

<span id="page-45-1"></span>
$$
\dot{\mathbf{x}} = \mathbf{f}(\mathbf{x}, \mathbf{u}), \qquad \mathbf{x}(t_0) = \mathbf{x}_0 \tag{2.60a}
$$

$$
y = h(x, u) \tag{2.60b}
$$

von einer vorgegebenen Lösungskurve (Trajektorie) betrachtet. Sind für [\(2.60\)](#page-45-1) die Bedingungen von Satz [2.3](#page-34-1) erfüllt, dann weiß man, dass für eine vorgegebene Eingangsgröße  $u(t) = \tilde{u}(t)$  auf einem Intervall  $0 \le t \le T$  und einen vorgegebenen Anfangswert  $x_0 = \tilde{x}_0$ die Lösung  $\tilde{\mathbf{x}}(t)$  von [\(2.60\)](#page-45-1) eindeutig festliegt. Es gelten also die Beziehungen

$$
\dot{\tilde{\mathbf{x}}} = \mathbf{f}(\tilde{\mathbf{x}}, \tilde{\mathbf{u}}), \qquad \tilde{\mathbf{x}}(t_0) = \tilde{\mathbf{x}}_0 \tag{2.61a}
$$

$$
\tilde{\mathbf{y}} = \mathbf{h}(\tilde{\mathbf{x}}, \tilde{\mathbf{u}}) \tag{2.61b}
$$

Für hinreichend kleine Abweichungen der Eingangsgröße **u**(*t*) und des Anfangswertes **x**<sub>0</sub> von  $\tilde{\mathbf{u}}(t)$  bzw.  $\tilde{\mathbf{x}}_0$  stellen sich nur kleine Abweichungen der Lösung  $\mathbf{x}(t)$  von  $\tilde{\mathbf{x}}(t)$  im Intervall  $0 \le t \le T$  ein. Schreibt man  $\mathbf{x}(t)$ ,  $\mathbf{u}(t)$  und  $\mathbf{y}(t)$  in der Form

$$
\mathbf{x}(t) = \tilde{\mathbf{x}}(t) + \Delta \mathbf{x}(t) \tag{2.62a}
$$

$$
\mathbf{u}(t) = \tilde{\mathbf{u}}(t) + \Delta \mathbf{u}(t) \tag{2.62b}
$$

$$
\mathbf{y}(t) = \tilde{\mathbf{y}}(t) + \Delta \mathbf{y}(t) \tag{2.62c}
$$

und setzt dies in [\(2.60\)](#page-45-1) ein, dann erhält man mit  $\Delta \dot{\mathbf{x}} = d\Delta \mathbf{x}(t)/dt$  die Beziehung

$$
\dot{\tilde{\mathbf{x}}} + \Delta \dot{\mathbf{x}} = \mathbf{f}(\tilde{\mathbf{x}} + \Delta \mathbf{x}, \tilde{\mathbf{u}} + \Delta \mathbf{u}), \qquad \mathbf{x}(t_0) = \tilde{\mathbf{x}}(t_0) + \Delta \mathbf{x}(t_0)
$$
(2.63a)

$$
\tilde{\mathbf{y}} + \Delta \mathbf{y} = \mathbf{h}(\tilde{\mathbf{x}} + \Delta \mathbf{x}, \tilde{\mathbf{u}} + \Delta \mathbf{u})
$$
\n(2.63b)

Vorlesung und Übung Automatisierung (Wintersemester 2023/2024) ©A. Kugi, Institut für Automatisierungs- und Regelungstechnik, TU Wien

bzw. durch Anwendung der Taylorformel zweiter Ordnung nach Satz [2.5](#page-42-2) und Vernachlässigung der Restglieder ergibt sich

$$
\dot{\tilde{\mathbf{x}}} + \Delta \dot{\mathbf{x}} = \underbrace{\mathbf{f}(\tilde{\mathbf{x}}, \tilde{\mathbf{u}})}_{=\dot{\tilde{\mathbf{x}}}} + \underbrace{\frac{\partial \mathbf{f}(\tilde{\mathbf{x}}, \tilde{\mathbf{u}})}{\partial \mathbf{x}}}_{=\mathbf{A}(t)} \Delta \mathbf{x} + \underbrace{\frac{\partial \mathbf{f}(\tilde{\mathbf{x}}, \tilde{\mathbf{u}})}{\partial \mathbf{u}}}_{=\mathbf{B}(t)} \Delta \mathbf{u}, \qquad \Delta \mathbf{x}(t_0) = \Delta \mathbf{x}_0
$$
\n
$$
= \mathbf{x}_0 - \tilde{\mathbf{x}}_0 \qquad (2.64a)
$$

$$
\tilde{\mathbf{y}} + \Delta \mathbf{y} = \underbrace{\mathbf{h}(\tilde{\mathbf{x}}, \tilde{\mathbf{u}})}_{=\tilde{\mathbf{y}}} + \underbrace{\frac{\partial \mathbf{h}(\tilde{\mathbf{x}}, \tilde{\mathbf{u}})}{\partial \mathbf{x}}}_{=\mathbf{C}(t)} \Delta \mathbf{x} + \underbrace{\frac{\partial \mathbf{h}(\tilde{\mathbf{x}}, \tilde{\mathbf{u}})}{\partial \mathbf{u}}}_{=\mathbf{D}(t)} \Delta \mathbf{u}.
$$
\n(2.64b)

Zusammenfassend lässt sich folgender Satz angeben:

**Satz 2.7.** *Es sei*  $\tilde{\mathbf{x}}(t)$  *eine Trajektorie des Systems* [\(2.60\)](#page-45-1) *für eine vorgegebene Ein* $gangsgröße$ **u** $(t) = \tilde{u}(t)$  *und einen vorgegebenen Anfangswert*  $\mathbf{x}_0 = \tilde{\mathbf{x}}_0$ *. Die Änderung der Lösung* ∆**x**(*t*)*,* ∆**y**(*t*) *bei hinreichend kleinen Abweichungen* ∆**u**(*t*) *von* **u**˜(*t*) *und* ∆**x**<sup>0</sup> *von* **x**˜<sup>0</sup> *wird durch das lineare, zeitvariante System*

$$
\Delta \dot{\mathbf{x}} = \mathbf{A}(t)\Delta \mathbf{x} + \mathbf{B}(t)\Delta \mathbf{u}, \qquad \Delta \mathbf{x}(t_0) = \Delta \mathbf{x}_0 = \mathbf{x}_0 - \tilde{\mathbf{x}}_0 \tag{2.65a}
$$

$$
\Delta y = C(t)\Delta x + D(t)\Delta u \qquad (2.65b)
$$

*mit*

<span id="page-46-1"></span><span id="page-46-0"></span>
$$
\mathbf{A}(t) = \frac{\partial \mathbf{f}(\tilde{\mathbf{x}}, \tilde{\mathbf{u}})}{\partial \mathbf{x}}, \qquad \mathbf{B}(t) = \frac{\partial \mathbf{f}(\tilde{\mathbf{x}}, \tilde{\mathbf{u}})}{\partial \mathbf{u}}
$$

$$
\mathbf{C}(t) = \frac{\partial \mathbf{h}(\tilde{\mathbf{x}}, \tilde{\mathbf{u}})}{\partial \mathbf{x}}, \qquad \mathbf{D}(t) = \frac{\partial \mathbf{h}(\tilde{\mathbf{x}}, \tilde{\mathbf{u}})}{\partial \mathbf{u}}
$$
(2.66)

*beschrieben. Das System* [\(2.65\)](#page-46-0)*,* [\(2.66\)](#page-46-1) *wird auch als* Linearisierung *von* [\(2.60\)](#page-45-1) um die Trajektorie  $(\tilde{\mathbf{x}}, \tilde{\mathbf{u}})$  *bezeichnet.* 

Man beachte, dass die Linearisierung eines *zeitinvarianten*, nichtlinearen Systems der Form [\(2.48\)](#page-42-1) *um eine Ruhelage* auf ein *zeitinvariantes*, lineares System führt, wohingegen die Linearisierung eines *zeitinvarianten*, nichtlinearen Systems *um eine Solltrajektorie* im Allgemeinen ein *zeitvariantes*, lineares System ergibt.

*Beispiel* 2.5 (Rakete)*.* Als Beispiel betrachte man eine einstufige Rakete mit der zeitlich veränderlichen Masse  $m(t) = m_0 - m_f(t)$ , wobei  $m_0$  das Gewicht der Rakete vor dem Start (Eigenmasse + Traglast + Treibstoffmenge) und  $m_f(t)$  die zeitlich abnehmende Treibstoffmasse bezeichnen. Nimmt man an, dass die Treibstoffmasse  $m_f(t)$  mit der Ausstoßrate  $\dot{m}(t) = -\dot{m}_f(t)$  mit konstanter Relativgeschwindigkeit *w >* 0 von der Rakete ausgestoßen wird, dann lauten die Bewegungsgleichungen der

Vorlesung und Übung Automatisierung (Wintersemester 2023/2024) ©A. Kugi, Institut für Automatisierungs- und Regelungstechnik, TU Wien

Rakete in einem Schwerefeld mit der Gravitationskonstanten *g*

<span id="page-47-0"></span>
$$
\dot{h}(t) = v(t) \tag{2.67a}
$$

$$
\dot{v}(t) = \frac{1}{m(t)}(wu(t) - m(t)g)
$$
\n(2.67b)

<span id="page-47-1"></span>
$$
\dot{m}(t) = -u(t) \tag{2.67c}
$$

Dabei beschreiben die Größen *h*(*t*) die Höhe der Rakete gemessen von der Erdoberfläche, *v*(*t*) die Raketengeschwindigkeit, *m*(*t*) die Raketenmasse und *u*(*t*) die Treibstoffausstoßrate. Im ersten Schritt berechnet man sich für eine konstante Treibstoffausstoßrate  $\tilde{u}(t) = k$  und die Anfangswerte  $\tilde{h}(0) = \tilde{h}_0 = 0$ ,  $\tilde{v}(0) = \tilde{v}_0 = 0$  sowie  $\tilde{m}(0) = \tilde{m}_0 = m_0$  die Trajektorie

$$
\tilde{m}(t) = m_0 - kt \tag{2.68a}
$$

$$
\tilde{v}(t) = -gt - w \ln\left(\frac{m_0 - kt}{m_0}\right) \tag{2.68b}
$$

$$
\tilde{h}(t) = -\frac{1}{2}gt^2 + wt - w \ln\left(\frac{m_0 - kt}{m_0}\right) \left(t - \frac{m_0}{k}\right).
$$
\n(2.68c)

Linearisiert man das System [\(2.67\)](#page-47-0) um die Trajektorie [\(2.68\)](#page-47-1), dann erhält man das lineare, zeitvariante System

$$
\frac{\mathrm{d}}{\mathrm{d}t} \begin{bmatrix} \Delta h(t) \\ \Delta v(t) \\ \Delta m(t) \end{bmatrix} = \begin{bmatrix} 0 & 1 & 0 \\ 0 & 0 & -w\tilde{u}(t) \\ 0 & 0 & \tilde{m}(t)^2 \\ 0 & 0 & 0 \end{bmatrix} \begin{bmatrix} \Delta h(t) \\ \Delta v(t) \\ \Delta m(t) \end{bmatrix} + \begin{bmatrix} 0 \\ w \\ \tilde{m}(t) \\ -1 \end{bmatrix} \Delta u(t) \tag{2.69}
$$

bzw. eingesetzt für die Trajektorien ergibt sich

$$
\frac{\mathrm{d}}{\mathrm{d}t} \begin{bmatrix} \Delta h(t) \\ \Delta v(t) \\ \Delta m(t) \end{bmatrix} = \begin{bmatrix} 0 & 1 & 0 \\ 0 & 0 & \frac{-wk}{(m_0 - kt)^2} \\ 0 & 0 & 0 \end{bmatrix} \begin{bmatrix} \Delta h(t) \\ \Delta v(t) \\ \Delta m(t) \end{bmatrix} + \begin{bmatrix} 0 \\ w \\ m_0 - kt \\ -1 \end{bmatrix} \Delta u(t) . \quad (2.70)
$$

<span id="page-47-2"></span>*Aufgabe* 2.19*.* Gegeben ist das Differentialgleichungssystem

$$
\dot{\omega}_1(t) = \alpha \omega_2(t)\omega_3(t) + u_1(t)
$$
  
\n
$$
\dot{\omega}_2(t) = -\alpha \omega_1(t)\omega_3(t) + u_2(t)
$$
  
\n
$$
\dot{\omega}_3(t) = u_3(t)
$$

mit dem konstanten Parameter  $\alpha > 0$ . Bestimmen Sie für die Eingangsgrößen  $\tilde{u}_1(t)$  $\tilde{u}_2(t) = \tilde{u}_3(t) = 0$  und die Anfangsbedingungen  $\tilde{\omega}_1(0) = \tilde{\omega}_{1,0} = 0$ ,  $\tilde{\omega}_2(0) = \tilde{\omega}_{2,0} > 0$  $\omega_3(0) = \tilde{\omega}_{3,0} > 0$  die Trajektorie  $\tilde{\mathbf{x}}^{\mathrm{T}}(t) = \begin{bmatrix} \tilde{\omega}_1(t) & \tilde{\omega}_2(t) & \tilde{\omega}_3(t) \end{bmatrix}$  und linearisieren

Vorlesung und Übung Automatisierung (Wintersemester 2023/2024) ©A. Kugi, Institut für Automatisierungs- und Regelungstechnik, TU Wien

Sie das System um diese Trajektorie.

*Lösung von Aufgabe [2.19.](#page-47-2)* Trajektorie:

$$
\tilde{\omega}_1(t) = \tilde{\omega}_{2,0} \sin(\alpha \tilde{\omega}_{3,0} t)
$$

$$
\tilde{\omega}_2(t) = \tilde{\omega}_{2,0} \cos(\alpha \tilde{\omega}_{3,0} t)
$$

$$
\tilde{\omega}_3(t) = \tilde{\omega}_{3,0}
$$

Linearisierung:

$$
\frac{\mathrm{d}}{\mathrm{d}t} \begin{bmatrix} \Delta\omega_1(t) \\ \Delta\omega_2(t) \\ \Delta\omega_3(t) \end{bmatrix} = \begin{bmatrix} 0 & \alpha\tilde{\omega}_3 & \alpha\tilde{\omega}_2 \\ -\alpha\tilde{\omega}_3 & 0 & -\alpha\tilde{\omega}_1 \\ 0 & 0 & 0 \end{bmatrix} \begin{bmatrix} \Delta\omega_1(t) \\ \Delta\omega_2(t) \\ \Delta\omega_3(t) \end{bmatrix} + \begin{bmatrix} 1 & 0 & 0 \\ 0 & 1 & 0 \\ 0 & 0 & 1 \end{bmatrix} \begin{bmatrix} \Delta u_1(t) \\ \Delta u_2(t) \\ \Delta u_3(t) \end{bmatrix}
$$

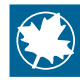

Zusatzmaterial zu diesem Kapitel finden Sie in Form von Maple-Dateien auf unserer Homepage.

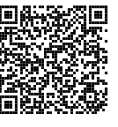

## **2.6 Literatur**

- [2.1] S. W. Director und R. A. Rohrer, *Introduction to Systems Theory*. New York: McGraw-Hill, 1972.
- [2.2] O. Föllinger und D. Franke, *Einführung in die Zustandsbeschreibung dynamischer Systeme*. München Wien: Oldenbourg, 1982.
- [2.3] H. K. Khalil, *Nonlinear Systems*. New York: Macmillan Publishing Company, 1992.
- [2.4] G. Ludyk, *Theoretische Regelungstechnik 1*. Berlin Heidelberg: Springer, 1995.
- [2.5] D. G. Luenberger, *Introduction to Dynamic Systems*. New York: John Wiley & Sons, 1979.
- [2.6] L. Padulo und M. A. Arbib, *System Theory*. Philadelphia: W.B. Saunders Company, 1974.
- [2.7] L. Perko, *Differential Equations and Dynamical Systems*. New York: Springer, 1991.
- [2.8] W. J. Rugh, *Linear System Theory*. New Jersey: Prentice Hall, 1993.

# **3 Lineare dynamische Systeme**

In diesem Kapitel werden einige grundlegende Konzepte zur Beschreibung linearer zeitinvarianter dynamischer Systeme behandelt. Die theoretischen Grundlagen dazu wurden bereits ausführlich in den Vorlesungen Mathematik 2 für ET und Signale und Systeme 1 diskutiert. Zur leichteren Lesbarkeit des Skriptums werden im Folgenden unter anderem einige bekannte Ergebnisse dieser Vorlesungen wiederholt.

## **3.1 Zustandstransformation**

Im Kapitel [1.1](#page-10-0) wurde bereits erwähnt, dass die Wahl der Zustandsgrößen keinesfalls eindeutig ist (siehe auch Aufgabe [1.5\)](#page-17-1). Mithilfe einer *regulären Zustandstransformation* der Form

<span id="page-50-2"></span>
$$
\mathbf{x}(t) = \mathbf{V}\mathbf{z}(t) \tag{3.1}
$$

<span id="page-50-0"></span>mit einer regulären  $(n \times n)$ -Matrix **V** lässt sich das lineare, zeitinvariante System (siehe auch [\(2.26\)](#page-37-2))

$$
\dot{\mathbf{x}} = \mathbf{A}\mathbf{x} + \mathbf{B}\mathbf{u}, \qquad \mathbf{x}(0) = \mathbf{x}_0 \tag{3.2a}
$$

<span id="page-50-1"></span>
$$
y = Cx + Du \tag{3.2b}
$$

mit dem Zustand $\mathbf{x} \in \mathbb{R}^n$  in die Form

$$
\dot{\mathbf{z}} = \underbrace{\mathbf{V}^{-1} \mathbf{A} \mathbf{V}}_{\tilde{\mathbf{A}}} \mathbf{z} + \underbrace{\mathbf{V}^{-1} \mathbf{B}}_{\tilde{\mathbf{B}}} \mathbf{u}, \qquad \mathbf{z}(0) = \mathbf{z}_0 = \mathbf{V}^{-1} \mathbf{x}_0 \tag{3.3a}
$$

$$
y = \underbrace{CV}_{\tilde{C}} z + \underbrace{D}_{\tilde{D}} u \tag{3.3b}
$$

mit dem *neuen Zustand*  $z \in \mathbb{R}^n$  überführen.

Man sagt dann auch, die beiden mathematischen Beschreibungen (**A***,* **B***,* **C***,* **D**) von [\(3.2\)](#page-50-0) und  $(\tilde{\mathbf{A}}, \tilde{\mathbf{B}}, \tilde{\mathbf{C}}, \tilde{\mathbf{D}})$  von [\(3.3\)](#page-50-1) sind *äquivalent*. Man beachte, dass in diesem Fall die beiden quadratischen *Dynamikmatrizen* **A** und **A**˜ gemäß Definition ähnlich sind (siehe Kapitel 2 Skriptum Mathematik 2 für ET).

*Aufgabe* 3.1*.* Zeigen Sie, dass die Matrizen **A** und  $\tilde{A} = V^{-1}AV$  mit der regulären  $(n \times n)$ -Matrix **V** die gleichen Eigenwerte besitzen.

*Hinweis:* Es gelten die Beziehungen

$$
\det(\mathbf{A}\mathbf{V}) = \det(\mathbf{A})\det(\mathbf{V}) \quad \text{und} \quad \mathbf{V}^{-1}\mathbf{V} = \mathbf{E} . \tag{3.4}
$$

Zeigen Sie weiters, dass  $V^{-1}v_k$  ein Eigenvektor von  $\tilde{A} = V^{-1}AV$  ist, wenn  $v_k$  ein Eigenvektor von **A** ist.

Vorlesung und Übung Automatisierung (Wintersemester 2023/2024) ©A. Kugi, Institut für Automatisierungs- und Regelungstechnik, TU Wien

Man könnte nun diese Transformation zu einem neuen Zustand **z** insofern nutzen, als man die Lösung des Systems [\(3.2\)](#page-50-0) gemäß Satz [2.4](#page-37-7)

<span id="page-51-1"></span>
$$
\mathbf{x}(t) = \mathbf{\Phi}(t)\mathbf{x}_0 + \int_0^t \mathbf{\Phi}(t-\tau)\mathbf{B}\mathbf{u}(\tau)\,\mathrm{d}\tau
$$
\n(3.5a)

$$
\mathbf{y}(t) = \mathbf{C}\mathbf{x}(t) + \mathbf{D}\mathbf{u}(t) \tag{3.5b}
$$

insbesondere die Berechnung der Transitionsmatrix **Φ**(*t*), unter Verwendung einer geeigneten Transformation, auf einfache Art und Weise bestimmen kann. Dazu wählt man die Zustandstransformation [\(3.1\)](#page-50-2) so, dass die Struktur von **A**˜ des transformierten Systems [\(3.3\)](#page-50-1) eine einfache Berechnung der Transitionsmatrix **Φ**˜ (*t*) von [\(3.3\)](#page-50-1) zulässt. Dies ist zum Beispiel der Fall, wenn **A**˜ Diagonalstruktur aufweist oder in *Jordanscher Normalform* vorliegt.

Die Lösung des transformierten Systems [\(3.3\)](#page-50-1) lautet dann

<span id="page-51-0"></span>
$$
\mathbf{z}(t) = \tilde{\mathbf{\Phi}}(t)\mathbf{z}_0 + \int_0^t \tilde{\mathbf{\Phi}}(t-\tau)\tilde{\mathbf{B}}\mathbf{u}(\tau)\,\mathrm{d}\tau
$$
 (3.6a)

$$
\mathbf{y}(t) = \tilde{\mathbf{C}}\mathbf{z}(t) + \tilde{\mathbf{D}}\mathbf{u}(t) . \tag{3.6b}
$$

Transformiert man [\(3.6\)](#page-51-0) mit der Vorschrift [\(3.1\)](#page-50-2) in den Zustand **x** unter Verwendung der Ausdrücke für  $\tilde{\mathbf{B}}$ ,  $\tilde{\mathbf{C}}$  und  $\tilde{\mathbf{D}}$  von [\(3.3\)](#page-50-1) zurück, erhält man

$$
\mathbf{x}(t) = \mathbf{V}\tilde{\mathbf{\Phi}}(t)\mathbf{V}^{-1}\mathbf{x}_0 + \int_0^t \mathbf{V}\tilde{\mathbf{\Phi}}(t-\tau)\mathbf{V}^{-1}\mathbf{B}\mathbf{u}(\tau)\,\mathrm{d}\tau
$$
\n(3.7a)

$$
\mathbf{y}(t) = \mathbf{C}\mathbf{x}(t) + \mathbf{D}\mathbf{u}(t) \tag{3.7b}
$$

Durch Vergleich mit [\(3.5\)](#page-51-1) ergibt sich der Zusammenhang zwischen  $\Phi(t)$  und  $\tilde{\Phi}(t)$  zu

<span id="page-51-2"></span>
$$
\mathbf{\Phi}(t) = \mathbf{V}\tilde{\mathbf{\Phi}}(t)\mathbf{V}^{-1} \tag{3.8}
$$

Abbildung [3.1](#page-52-0) veranschaulicht grafisch diese Vorgangsweise.

#### **3.2 Jordansche Normalform**

In Mathematik 2 für ET (Kapitel 5) wurde gezeigt, dass jede (*n* × *n*)-Matrix **A** durch eine Ähnlichkeitstransformation  $\tilde{\mathbf{A}} = \mathbf{V}^{-1} \mathbf{A} \mathbf{V}$  auf Jordansche Normalform transformiert werden kann. Die Jordansche Normalform einer Matrix **A** ist bis auf die Reihenfolge der sogenannten Jordanblöcke eindeutig bestimmt. Zur Formulierung der Jordanschen Normalform werden im Folgenden einige Begriffe aus Mathematik 2 für ET wiederholt.

Das *charakteristische Polynom* det( $\mathbf{A} - \lambda \mathbf{E}$ ) der Matrix **A** habe *m* verschiedene Wurzeln  $\lambda_1, \ldots, \lambda_m \in \mathbb{C}$  mit den entsprechenden Vielfachheiten  $n_1, \ldots, n_m$ . Dann bezeichnet die Zahl  $n_j$  die *algebraische Vielfachheit* des Eigenwertes  $\lambda_j$ ,  $j = 1, \ldots, m$  und die *geometrische Vielfachheit*  $g_j$  des Eigenwertes  $\lambda_j$ ,  $j = 1, \ldots, m$  ist definiert als die *Dimension des Eigenraumes zum Eigenwert*  $\lambda_j$ , d. h.  $g_j = \dim(\text{Kern}(\mathbf{A} - \lambda_j \mathbf{E}))$ . Für die geometrische Vielfachheit  $g_j$  eines Eigenwertes  $\lambda_j$  gilt  $1 \leq g_j \leq n_j$ .

Vorlesung und Übung Automatisierung (Wintersemester 2023/2024) ©A. Kugi, Institut für Automatisierungs- und Regelungstechnik, TU Wien

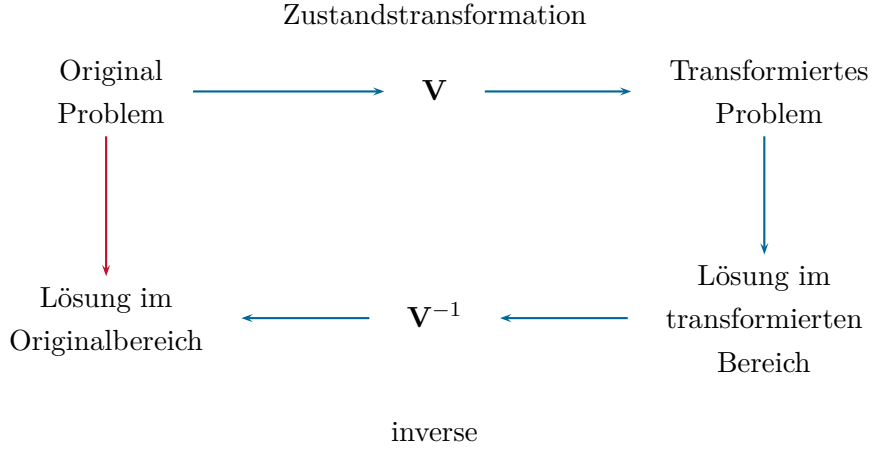

<span id="page-52-0"></span>Zustandstransformation

Abbildung 3.1: Zur regulären Zustandstransformation.

#### <span id="page-52-1"></span>**3.2.1 Diagonalform**

Eine  $(n \times n)$ -Matrix **A** lässt sich nun genau dann durch eine Ähnlichkeitstransformation auf *Diagonalform* transformieren, wenn für jeden Eigenwert die geometrische und die algebraische Vielfachheit gleich sind. In diesem Fall spannen die Eigenvektoren der Matrix **A** den R*<sup>n</sup>* bzw. C *<sup>n</sup>* auf und bilden eine Eigenbasis der Matrix **A**. Die Ähnlichkeitstransformation auf Diagonalform erfolgt über die Transformationsmatrix  $\mathbf{V} = \begin{bmatrix} \mathbf{v}_1 & \mathbf{v}_2 & \cdots & \mathbf{v}_n \end{bmatrix}$  deren Spaltenvektoren die Eigenvektoren von **A** sind. Liegt die Dynamikmatrix  $\tilde{\mathbf{A}} = \mathbf{V}^{-1} \mathbf{A} \mathbf{V}$ des transformierten Systems in Diagonalform

$$
\tilde{\mathbf{A}} = \begin{bmatrix} d_1 & 0 & \cdots & 0 \\ 0 & d_2 & \cdots & 0 \\ \vdots & \vdots & \ddots & \vdots \\ 0 & 0 & \cdots & d_n \end{bmatrix} \tag{3.9}
$$

vor, so kann man die transformierte Transitionsmatrix gemäß [\(2.22\)](#page-36-0) direkt in der Form

$$
\tilde{\Phi}(t) = \begin{bmatrix} \exp(d_1 t) & 0 & \cdots & 0 \\ 0 & \exp(d_2 t) & \cdots & 0 \\ \vdots & \vdots & \ddots & \vdots \\ 0 & 0 & \cdots & \exp(d_n t) \end{bmatrix}
$$
(3.10)

berechnen und die Transitionsmatrix des Originalproblems erhält man aus [\(3.8\)](#page-51-2). Beachten Sie, dass die Diagonalelemente  $d_i$ ,  $i = 1, \ldots, n$  gerade den Eigenwerten von **A** entsprechen.

*Aufgabe* 3.2*.* Zeigen Sie, dass für den Fall einer (*n* × *n*)-Matrix **A** mit *n* paarweise verschiedenen Eigenwerten $\lambda_1, \ldots, \lambda_n$  die zugehörigen Eigenvektoren  $\mathbf{v}_1, \ldots, \mathbf{v}_n$  linear unabhängig sind und damit eine Eigenbasis von **A** bilden.

Vorlesung und Übung Automatisierung (Wintersemester 2023/2024) ©A. Kugi, Institut für Automatisierungs- und Regelungstechnik, TU Wien

*Hinweis:* Führen Sie den Beweis durch Widerspruch.

*Beispiel* 3.1*.* Als Beispiel betrachte man das autonome lineare zeitinvariante System

<span id="page-53-0"></span>
$$
\dot{\mathbf{x}} = \mathbf{A}\mathbf{x} = \begin{bmatrix} 3 & 2 & -2 \\ 0 & 1 & 0 \\ 0 & 0 & 1 \end{bmatrix} \mathbf{x}, \quad \mathbf{x}(0) = \mathbf{x}_0 .
$$
 (3.11)

Die Eigenwerte der Dynamikmatrix **A** lauten  $\lambda_1 = 3$  mit der algebraischen Vielfachheit 1 und  $\lambda_2 = 1$  mit der algebraischen Vielfachheit 2. Wegen rang( $\mathbf{A} - \lambda_1 \mathbf{E}$ ) = 2 und rang( $\mathbf{A} - \lambda_2 \mathbf{E}$ ) = 1 folgt unmittelbar die geometrische Vielfachheit von  $\lambda_1$  zu 1 und von  $\lambda_2$  zu 2. Da die algebraischen und geometrischen Vielfachheiten von  $\lambda_1$  und  $\lambda_2$ gleich sind, existiert eine Eigenbasis der Matrix **A**. Der Eigenvektor zu  $\lambda_1 = 3$  folgt aus

$$
(\mathbf{A} - \lambda_1 \mathbf{E})\mathbf{v}_1 = \begin{bmatrix} 0 & 2 & -2 \\ 0 & -2 & 0 \\ 0 & 0 & -2 \end{bmatrix} \mathbf{v}_1 = \mathbf{0}
$$
 (3.12)

zu  $\mathbf{v}_1^{\mathrm{T}} = \begin{bmatrix} 1 & 0 & 0 \end{bmatrix}$  und die Eigenvektoren zu  $\lambda_2 = 1$  errechnen sich aus

$$
(\mathbf{A} - \lambda_2 \mathbf{E}) \mathbf{v}_k = \begin{bmatrix} 2 & 2 & -2 \\ 0 & 0 & 0 \\ 0 & 0 & 0 \end{bmatrix} \mathbf{v}_k = \mathbf{0}, \qquad k = 2, 3 \tag{3.13}
$$

 $z$ u  $\mathbf{v}_2^{\mathrm{T}} = \begin{bmatrix} 0 & 1 & 1 \end{bmatrix}$  und  $\mathbf{v}_3^{\mathrm{T}} = \begin{bmatrix} -1 & 1 & 0 \end{bmatrix}$ . Mit der Transformationsmatrix

$$
\mathbf{V} = \begin{bmatrix} \mathbf{v}_1 & \mathbf{v}_2 & \mathbf{v}_3 \end{bmatrix} = \begin{bmatrix} 1 & 0 & -1 \\ 0 & 1 & 1 \\ 0 & 1 & 0 \end{bmatrix} \tag{3.14}
$$

ergibt sich das System [\(3.11\)](#page-53-0) im transformierten Zustand  $\mathbf{z}(t) = \mathbf{V}^{-1}\mathbf{x}(t)$  zu

<span id="page-53-1"></span>
$$
\dot{\mathbf{z}} = \mathbf{V}^{-1} A \mathbf{V} \mathbf{z} = \tilde{A} \mathbf{z} = \begin{bmatrix} 3 & 0 & 0 \\ 0 & 1 & 0 \\ 0 & 0 & 1 \end{bmatrix} \mathbf{z}, \quad \mathbf{z}(0) = \mathbf{z}_0 = \mathbf{V}^{-1} \mathbf{x}_0 .
$$
 (3.15)

Die Transitionsmatrix des transformierten Systems [\(3.15\)](#page-53-1) lautet dann

$$
\tilde{\Phi}(t) = \begin{bmatrix} \exp(3t) & 0 & 0 \\ 0 & \exp(t) & 0 \\ 0 & 0 & \exp(t) \end{bmatrix}
$$
 (3.16)

Vorlesung und Übung Automatisierung (Wintersemester 2023/2024) ©A. Kugi, Institut für Automatisierungs- und Regelungstechnik, TU Wien

und damit errechnet sich die Transitionsmatrix des Originalsystems [\(3.11\)](#page-53-0) zu

$$
\Phi(t) = \mathbf{V}\tilde{\Phi}(t)\mathbf{V}^{-1} = \begin{bmatrix} \exp(3t) & \exp(3t) - \exp(t) & \exp(t) - \exp(3t) \\ 0 & \exp(t) & 0 \\ 0 & 0 & \exp(t) \end{bmatrix}.
$$
 (3.17)

#### <span id="page-54-3"></span>**3.2.2 Notwendigkeit von Hauptvektoren**

Ist für einen Eigenwert  $\lambda_j$  die geometrische Vielfachheit  $g_j$  echt kleiner als die algebraische Vielfachheit *n<sup>j</sup>* , so muss man zusätzlich zu den Eigenvektoren die *entsprechenden Hauptvektoren* berechnen. Die Gesamtheit aller Eigen- und Hauptvektoren zu einem Eigenwert *λ<sup>j</sup>* nennt man den *algebraischen Eigenraum*, dessen Dimension gleich der *algebraischen Vielfachheit*  $n_j$  des Eigenwertes  $\lambda_j$  ist.

Angenommen, *λ* sei ein Eigenwert der (*n* × *n*)-Matrix **A** mit der algebraischen Vielfachheit *n* und der geometrischen Vielfachheit 1. Neben dem Eigenvektor  $\mathbf{v}_1$ , der definitionsgemäß die Beziehung

<span id="page-54-1"></span><span id="page-54-0"></span>
$$
(\mathbf{A} - \lambda \mathbf{E})\mathbf{v}_1 = \mathbf{0} \tag{3.18}
$$

erfüllt, existieren in diesem Fall (*n* − 1) linear unabhängige *Hauptvektoren* **v***<sup>j</sup>* , *j* = 2*, . . . , n*, die Lösungen der Gleichungen

$$
(\mathbf{A} - \lambda \mathbf{E})\mathbf{v}_{j+1} = \mathbf{v}_j, \qquad j = 1, 2, \dots, n-1
$$
\n(3.19)

sind. Aus [\(3.18\)](#page-54-0) und [\(3.19\)](#page-54-1) folgt nun unmittelbar die Beziehung

$$
\mathbf{A} \begin{bmatrix} \mathbf{v}_1 & \mathbf{v}_2 & \cdots & \mathbf{v}_n \end{bmatrix} = \lambda \begin{bmatrix} \mathbf{v}_1 & \mathbf{v}_2 & \cdots & \mathbf{v}_n \end{bmatrix} + \begin{bmatrix} \mathbf{0} & \mathbf{v}_1 & \mathbf{v}_2 & \cdots & \mathbf{v}_{n-1} \end{bmatrix}
$$
(3.20)

bzw. in Matrixschreibweise

<span id="page-54-2"></span>
$$
AV = V(\underbrace{\lambda E + N)}_{=S}
$$
 (3.21)

mit  $\mathbf{V} = \begin{bmatrix} \mathbf{v}_1 & \mathbf{v}_2 & \cdots & \mathbf{v}_n \end{bmatrix}$  und der  $(n \times n)$ -Matrix

$$
\mathbf{N} = \begin{bmatrix} 0 & 1 & \cdots & 0 & 0 \\ 0 & 0 & \cdots & 0 & 0 \\ \vdots & \vdots & \ddots & \vdots & \vdots \\ 0 & 0 & \cdots & 0 & 1 \\ 0 & 0 & \cdots & 0 & 0 \end{bmatrix} .
$$
 (3.22)

Die Matrix **N** hat nun eine ganz spezielle Struktur, sie ist nämlich *nilpotent der Ordnung n*. Dazu folgende Definition:

**Definition 3.1** (Nilpotente Matrix). Man nennt eine  $(n \times n)$ -Matrix **N** nilpotent der Ordnung *k*, wenn gilt  $N^{k-1} \neq 0$  und  $N^k = 0$ .

Vorlesung und Übung Automatisierung (Wintersemester 2023/2024) ©A. Kugi, Institut für Automatisierungs- und Regelungstechnik, TU Wien

Man erkennt unmittelbar aus [\(3.21\)](#page-54-2), dass sich durch die Wahl der Transformationsmatrix **V** mit dem Eigenvektor und den zugehörigen Hauptvektoren als Spalten die Dynamikmatrix **A**˜ des transformierten Systems zu

<span id="page-55-0"></span>
$$
\tilde{\mathbf{A}} = \mathbf{V}^{-1} \mathbf{A} \mathbf{V} = \mathbf{S} = \begin{bmatrix} \lambda & 1 & \cdots & 0 & 0 \\ 0 & \lambda & \cdots & 0 & 0 \\ \vdots & \vdots & \ddots & \vdots & \vdots \\ 0 & 0 & \cdots & \lambda & 1 \\ 0 & 0 & \cdots & 0 & \lambda \end{bmatrix}
$$
(3.23)

ergibt.

Die Transitionsmatrix  $\tilde{\Phi}(t)$  des transformierten Systems mit der Dynamikmatrix  $\tilde{\mathbf{A}} = \mathbf{S}$ von [\(3.23\)](#page-55-0) lässt sich sehr einfach in geschlossener Form

$$
\tilde{\Phi}(t) = \underbrace{\exp((\lambda \mathbf{E} + \mathbf{N})t)}_{(*)} = \underbrace{\exp(\lambda \mathbf{E}t) \exp(\mathbf{N}t)}_{(*)}
$$
\n
$$
= \exp(\lambda \mathbf{E}t) \left( \mathbf{E} + \mathbf{N}t + \dots + \frac{\mathbf{N}^{n-1}t^{n-1}}{(n-1)!} \right)
$$
\n(3.24)

<span id="page-55-1"></span>bzw.

$$
\tilde{\Phi}(t) = e^{(\lambda t)} \begin{bmatrix} 1 & t & \frac{t^2}{2!} & \cdots & \frac{t^{n-1}}{(n-1)!} \\ 0 & 1 & t & \cdots & \frac{t^{n-2}}{(n-2)!} \\ \vdots & \vdots & \vdots & \ddots & \vdots \\ 0 & 0 & \cdots & \cdots & t \\ 0 & 0 & \cdots & \cdots & 1 \end{bmatrix}
$$
(3.25)

anschreiben. Man beachte, dass die Gleichung (\*) in [\(3.24\)](#page-55-1) nur deshalb gilt, da die Matrizen **E** und **N** kommutieren, d. h., die Beziehung **EN** = **NE** erfüllen. Lösen Sie dazu folgende Aufgabe:

<span id="page-55-2"></span>*Aufgabe* 3.3*.* Zeigen Sie, dass

$$
\exp((\mathbf{A}_1 + \mathbf{A}_2)t) = \exp(\mathbf{A}_1t)\exp(\mathbf{A}_2t)
$$

gilt, wenn die beiden Matrizen **A**<sup>1</sup> und **A**<sup>2</sup> die Bedingung **A**1**A**<sup>2</sup> = **A**2**A**<sup>1</sup> erfüllen.

*Lösung von Aufgabe [3.3.](#page-55-2)* Ausmultiplizieren und Koeffizientenvergleich

Vorlesung und Übung Automatisierung (Wintersemester 2023/2024) ©A. Kugi, Institut für Automatisierungs- und Regelungstechnik, TU Wien

<span id="page-56-0"></span>*Aufgabe* 3.4*.* Transformieren Sie das System

$$
\dot{\mathbf{x}} = \begin{bmatrix} 0 & -2 & -1 \\ 1 & 2 & 1 \\ 0 & 1 & 1 \end{bmatrix} \mathbf{x}
$$

auf die Form von [\(3.23\)](#page-55-0). Berechnen Sie anschließend die Transitionsmatrix.

*Lösung von Aufgabe [3.4.](#page-56-0)* Die Transformationsmatrix **V** und die Dynamikmatrix **A**˜ des transformierten Systems lauten

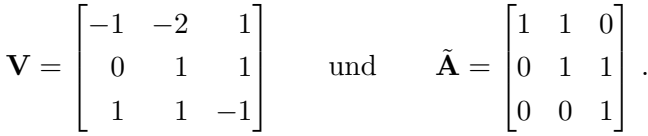

Kontrollieren Sie die Transitionsmatrix mit Maple mithilfe des Befehls MatrixExponential im LinearAlgebra-package.

#### <span id="page-56-2"></span>**3.2.3 Reelle Jordansche Normalform**

Man überzeugt sich leicht, dass eine  $(n \times n)$ -Matrix **A** mit reellen Koeffizienten nur Eigenwerte besitzen kann, die *entweder reell* oder *konjugiert komplex* sind. Man kann natürlich die soeben besprochene Methode der Diagonalisierung bzw. die Konstruktion der Hauptvektoren auch für Systeme mit konjugiert komplexen Eigenwerten anwenden. Es sei aber an dieser Stelle angemerkt, dass in diesem Fall sowohl die Transformationsmatrix **V** als auch die transformierte Dynamikmatrix **A**˜ komplexwertige Matrizen sind. Dies stört zwar nicht Weiters, doch besteht oft der Wunsch, dass die Matrizen des transformierten Systems  $(\tilde{\mathbf{A}}, \tilde{\mathbf{B}}, \tilde{\mathbf{C}}, \tilde{\mathbf{D}})$  von [\(3.3\)](#page-50-1) ebenfalls reellwertig sind. Wie diese Transformation dann im Detail aussieht, wird im Folgenden anhand einer Dynamikmatrix **A** besprochen, die *r* = *n*/2 paarweise verschiedene konjugiert komplexe Eigenwerte der Form  $\lambda_j = \alpha_j + i\beta_j$ mit dem konjugiert komplexen  $\lambda_j^* = \alpha_j - \mathbb{I}\beta_j$ ,  $j = 1, \ldots, r$  besitzt. Es gilt nun folgender Satz:

<span id="page-56-1"></span>**Satz 3.1.** *Besitzt eine Matrix* **A** *einen konjugiert komplexen Eigenwert, dann sind auch die zugehörigen Eigenvektoren konjugiert komplex.*

*Aufgabe* 3.5*.* Beweisen Sie Satz [3.1.](#page-56-1)

Wählt man als Transformationsmatrix **V** die mit der regulären Matrix **T** von rechts multiplizierte Matrix  $\bar{\mathbf{V}}$  der konjugiert komplexen Eigenvektoren

$$
\mathbf{V} = \underbrace{\begin{bmatrix} \mathbf{v}_1 & \mathbf{v}_1^* & \cdots & \mathbf{v}_r & \mathbf{v}_r^* \end{bmatrix}}_{\mathbf{F}} \mathbf{T}
$$
\n
$$
= \underbrace{\begin{bmatrix} \frac{1}{2} (\mathbf{v}_1 + \mathbf{v}_1^*) & \frac{1}{2} (\mathbf{v}_1^* - \mathbf{v}_1) & \cdots & \frac{1}{2} (\mathbf{v}_r + \mathbf{v}_r^*) & \frac{1}{2} (\mathbf{v}_r^* - \mathbf{v}_r) \\ \frac{1}{2} (\mathbf{v}_r^* - \mathbf{v}_r) & \frac{1}{2} (\mathbf{v}_r^* - \mathbf{v}_r) & \frac{1}{2} (\mathbf{v}_r^* - \mathbf{v}_r) \end{bmatrix}}_{\text{Re}(\mathbf{v}_r)} \quad (3.26)
$$

mit

$$
\mathbf{T} = \frac{1}{2} \begin{bmatrix} 1 & -I & \cdots & 0 & 0 \\ 1 & I & \cdots & 0 & 0 \\ \vdots & \vdots & \ddots & \vdots & \vdots \\ 0 & 0 & \cdots & 1 & -I \\ 0 & 0 & \cdots & 1 & I \end{bmatrix}, \qquad \mathbf{T}^{-1} = \begin{bmatrix} 1 & 1 & \cdots & 0 & 0 \\ I & -I & \cdots & 0 & 0 \\ \vdots & \vdots & \ddots & \vdots & \vdots \\ 0 & 0 & \cdots & 1 & 1 \\ 0 & 0 & \cdots & I & -I \end{bmatrix}, \qquad (3.27)
$$

dann errechnet sich die Dynamikmatrix $\tilde{\mathbf{A}}$ des transformierten Systems zu

F

$$
\tilde{\mathbf{A}} = \mathbf{V}^{-1} \mathbf{A} \mathbf{V} = \mathbf{T}^{-1} \underbrace{\bar{\mathbf{V}}^{-1} \mathbf{A} \bar{\mathbf{V}}}_{=\Lambda} \mathbf{T} = \mathbf{\Omega}
$$
\n(3.28)

<span id="page-57-0"></span> $\blacksquare$ 

bzw.

$$
\mathbf{\Omega} = \mathbf{T}^{-1} \begin{bmatrix} \alpha_1 + I\beta_1 & 0 & \cdots & 0 & 0 \\ 0 & \alpha_1 - I\beta_1 & \cdots & 0 & 0 \\ \vdots & \vdots & \ddots & \vdots & \vdots \\ 0 & 0 & \cdots & \alpha_r + I\beta_r & 0 \\ 0 & 0 & \cdots & 0 & \alpha_r - I\beta_r \end{bmatrix}
$$
\n
$$
= \begin{bmatrix} \alpha_1 & \beta_1 & \cdots & 0 & 0 \\ -\beta_1 & \alpha_1 & \cdots & 0 & 0 \\ \vdots & \vdots & \ddots & \vdots & \vdots \\ 0 & 0 & \cdots & \alpha_r & \beta_r \\ 0 & 0 & \cdots & -\beta_r & \alpha_r \end{bmatrix} .
$$
\n(3.29)

Die Transitionsmatrix  $\tilde{\Phi}(t)$  des transformierten Systems mit der Dynamikmatrix  $\tilde{\mathbf{A}} = \mathbf{\Omega}$ von [\(3.29\)](#page-57-0) lässt sich sehr einfach in geschlossener Form angeben

$$
\tilde{\Phi}(t) = \exp(\Omega t) = \begin{bmatrix} e^{\alpha_1 t} \cos(\beta_1 t) & e^{\alpha_1 t} \sin(\beta_1 t) & \cdots & 0 & 0 \\ -e^{\alpha_1 t} \sin(\beta_1 t) & e^{\alpha_1 t} \cos(\beta_1 t) & \cdots & 0 & 0 \\ \vdots & \vdots & \ddots & \vdots & \vdots \\ 0 & 0 & \cdots & e^{\alpha_r t} \cos(\beta_r t) & e^{\alpha_r t} \sin(\beta_r t) \\ 0 & 0 & \cdots & -e^{\alpha_r t} \sin(\beta_r t) & e^{\alpha_r t} \cos(\beta_r t) \end{bmatrix} . \tag{3.30}
$$

Vorlesung und Übung Automatisierung (Wintersemester 2023/2024) ©A. Kugi, Institut für Automatisierungs- und Regelungstechnik, TU Wien

<span id="page-58-0"></span>*Aufgabe* 3.6*.* Berechnen Sie die Transitionsmatrix **Φ**(*t*) des Systems

$$
\dot{\mathbf{x}} = \begin{bmatrix} 1 & 1 \\ -4 & 1 \end{bmatrix} \mathbf{x} .
$$

*Lösung von Aufgabe [3.6.](#page-58-0)* Transitionsmatrix

$$
\mathbf{\Phi}(t) = \begin{bmatrix} \exp(t)\cos(2t) & \frac{1}{2}\exp(t)\sin(2t) \\ -2\exp(t)\sin(2t) & \exp(t)\cos(2t) \end{bmatrix}
$$

#### **3.2.4 Zusammenfassung**

Die Ergebnisse der Abschnitte [3.2.1,](#page-52-1) [3.2.2](#page-54-3) und [3.2.3](#page-56-2) lassen sich nun wie folgt für ein allgemeines lineares, zeitinvariantes System [\(3.2\)](#page-50-0) kombinieren.

**Satz 3.2** (Reelle Jordansche Normalform)**.** *Es sei die reellwertige* (*n* × *n*)*-Matrix* **A** *die Dynamikmatrix des linearen, zeitinvarianten Systems* [\(3.2\)](#page-50-0)*. Angenommen,* **A** *habe k reelle und* (*n* − *k*)*/*2 *konjugiert komplexe Eigenwerte. Dann existiert eine reguläre Zustandstransformation der Form* [\(3.1\)](#page-50-2)

$$
\mathbf{V} = \begin{bmatrix} \mathbf{v}_1 & \cdots & \mathbf{v}_k & \text{Re}(\mathbf{v}_{k+1}) & \text{Im}(\mathbf{v}_{k+1}) & \cdots & \text{Re}(\mathbf{v}_r) & \text{Im}(\mathbf{v}_r) \end{bmatrix} \tag{3.31}
$$

*bestehend aus linear unabhängigen (komplexwertigen) Eigen- und Hauptvektoren* **v***<sup>j</sup> ,*  $j = 1, \ldots, r$  *mit*  $r = (n + k)/2$  *so, dass die Dynamikmatrix des transformierten Systems folgende Form*

$$
\tilde{\mathbf{A}} = \mathbf{V}^{-1} \mathbf{A} \mathbf{V} = \begin{bmatrix} \mathbf{J}_1 & \mathbf{0} & \cdots & \mathbf{0} \\ \mathbf{0} & \mathbf{J}_2 & \cdots & \mathbf{0} \\ \vdots & \vdots & \ddots & \vdots \\ \mathbf{0} & \mathbf{0} & \cdots & \mathbf{J}_l \end{bmatrix}
$$
(3.32)

*annimmt. Dabei bezeichnen* **J***i, i* = 1*, . . . , l die sogenannten* Jordanblöcke*, deren Struktur für reelle Eigenwerte λ<sup>i</sup> in der Form*

$$
\mathbf{J}_i = \begin{bmatrix} \lambda_i & 1 & \cdots & 0 & 0 \\ 0 & \lambda_i & \cdots & 0 & 0 \\ \vdots & \vdots & \ddots & \vdots & \vdots \\ 0 & 0 & \cdots & \lambda_i & 1 \\ 0 & 0 & \cdots & 0 & \lambda_i \end{bmatrix} \tag{3.33}
$$

Vorlesung und Übung Automatisierung (Wintersemester 2023/2024) ©A. Kugi, Institut für Automatisierungs- und Regelungstechnik, TU Wien

*bzw. für konjugiert komplexe Eigenwerte α<sup>i</sup>* ± *Iβ<sup>i</sup> in der Form*

$$
\mathbf{J}_{i} = \begin{bmatrix} \mathbf{W} & \mathbf{E}_{2} & \cdots & \mathbf{0} & \mathbf{0} \\ \mathbf{0} & \mathbf{W} & \cdots & \mathbf{0} & \mathbf{0} \\ \vdots & \vdots & \ddots & \vdots & \vdots \\ \mathbf{0} & \mathbf{0} & \cdots & \mathbf{W} & \mathbf{E}_{2} \\ \mathbf{0} & \mathbf{0} & \cdots & \mathbf{0} & \mathbf{W} \end{bmatrix}
$$
(3.34)

*mit*

$$
\mathbf{W} = \begin{bmatrix} \alpha_i & \beta_i \\ -\beta_i & \alpha_i \end{bmatrix} \qquad \text{und} \qquad \mathbf{E}_2 = \begin{bmatrix} 1 & 0 \\ 0 & 1 \end{bmatrix} \tag{3.35}
$$

*gegeben ist.*

*Beispiel* 3.2*.* Als Beispiel betrachte man das System

<span id="page-59-0"></span>
$$
\dot{\mathbf{x}} = \begin{bmatrix} 2 & -2 & -6 & -8 & -10 \\ -\frac{3}{2} & 4 & 8 & 12 & 15 \\ 6 & 4 & 1 & 0 & 0 \\ -\frac{7}{2} & -4 & -\frac{9}{4} & -3 & 0 \\ 0 & 0 & 0 & 0 & -3 \end{bmatrix} \mathbf{x}
$$
(3.36)

mit dem reellen Eigenwert *λ*<sup>1</sup> = −3 der algebraischen Vielfachheit 1 und dem konjugiert komplexen Eigenwert $\lambda_2=1\pm12$ der algebraischen Vielfachheit 2 und geometrischen Vielfachheit 1. Der Eigenvektor zu  $\lambda_1 = -3$  lautet

$$
\mathbf{v}_1^{\mathrm{T}} = \begin{bmatrix} 0 & 0 & 0 & -\frac{5}{4} & 1 \end{bmatrix}, \tag{3.37}
$$

und der Eigenvektor zu $\lambda_2 = 1 + 12$ ergibt sich zu

$$
\mathbf{v}_2^{\mathrm{T}} = \begin{bmatrix} -\frac{2}{3} & 1 & 0 & -\frac{1}{3} + \mathbf{I}_6^1 & 0 \end{bmatrix} . \tag{3.38}
$$

Den Hauptvektor **v**<sup>3</sup> erhält man aus der Beziehung [\(3.19\)](#page-54-1) mit

$$
(\mathbf{A} - \lambda_2 \mathbf{E})\mathbf{v}_3 = \mathbf{v}_2 \tag{3.39}
$$

zu

$$
\mathbf{v}_3^{\mathrm{T}} = \begin{bmatrix} -\frac{8}{9} & 1 & \mathbf{I}_3^2 & -\frac{5}{18} - \mathbf{I}_{18}^5 & 0 \end{bmatrix} . \tag{3.40}
$$

Vorlesung und Übung Automatisierung (Wintersemester 2023/2024) ©A. Kugi, Institut für Automatisierungs- und Regelungstechnik, TU Wien

Damit lautet die Transformationsmatrix **V**

<span id="page-60-0"></span>
$$
\mathbf{V} = \begin{bmatrix} \mathbf{v}_1 & \text{Re}(\mathbf{v}_2) & \text{Im}(\mathbf{v}_2) & \text{Re}(\mathbf{v}_3) & \text{Im}(\mathbf{v}_3) \end{bmatrix} = \begin{bmatrix} 0 & -\frac{2}{3} & 0 & -\frac{8}{9} & 0 \\ 0 & 1 & 0 & 1 & 0 \\ 0 & 0 & 0 & 0 & \frac{2}{3} \\ -\frac{5}{4} & -\frac{1}{3} & \frac{1}{6} & -\frac{5}{18} & -\frac{5}{18} \\ 1 & 0 & 0 & 0 & 0 \end{bmatrix}
$$
(3.41)

und die transformierte Dynamikmatrix in der reellen Jordanschen Normalform errechnet sich zu

$$
\tilde{\mathbf{A}} = \mathbf{V}^{-1} \mathbf{A} \mathbf{V} = \begin{bmatrix} \lambda_1 & \mathbf{0} & \mathbf{0} \\ \mathbf{0} & \mathbf{W} & \mathbf{E}_2 \\ \mathbf{0} & \mathbf{0} & \mathbf{W} \end{bmatrix} = \begin{bmatrix} -3 & 0 & 0 & 0 & 0 \\ 0 & 1 & 2 & 1 & 0 \\ 0 & -2 & 1 & 0 & 1 \\ 0 & 0 & 0 & 1 & 2 \\ 0 & 0 & 0 & -2 & 1 \end{bmatrix} . \tag{3.42}
$$

$$
\mathbf{w} = \begin{bmatrix} \text{Re}(\lambda_2) & \text{Im}(\lambda_2) \\ -\text{Im}(\lambda_2) & \text{Re}(\lambda_2) \end{bmatrix}
$$

 $\mathbf{r}$ 

 $\mathbf{z}$ 

Aus den Überlegungen der Abschnitte [3.2.1,](#page-52-1) [3.2.2](#page-54-3) und [3.2.3](#page-56-2) folgt die Transitionsmatrix des transformierten Systems zu

$$
\tilde{\Phi}(t) = \begin{bmatrix}\ne^{-3t} & 0 & 0 & 0 & 0 \\
0 & e^t \cos(2t) & e^t \sin(2t) & te^t \cos(2t) & te^t \sin(2t) \\
0 & -e^t \sin(2t) & e^t \cos(2t) & -te^t \sin(2t) & te^t \cos(2t) \\
0 & 0 & 0 & e^t \cos(2t) & e^t \sin(2t) \\
0 & 0 & 0 & -e^t \sin(2t) & e^t \cos(2t)\n\end{bmatrix}
$$
\n(3.43)

bzw. für das Originalsystem [\(3.36\)](#page-59-0) nach [\(3.8\)](#page-51-2)

$$
\mathbf{\Phi}(t) = \mathbf{V}\tilde{\mathbf{\Phi}}(t)\mathbf{V}^{-1} \tag{3.44}
$$

mit **V** von [\(3.41\)](#page-60-0).

<span id="page-60-1"></span>*Aufgabe* 3.7*.* Berechnen Sie die reelle Jordansche Normalform des Systems

$$
\dot{\mathbf{x}} = \begin{bmatrix} 2 & 1 & 4 & 0 \\ 0 & 2 & 1 & -1 \\ 0 & 0 & 2 & 1 \\ 0 & 0 & 0 & 2 \end{bmatrix} \mathbf{x} .
$$

Vorlesung und Übung Automatisierung (Wintersemester 2023/2024) ©A. Kugi, Institut für Automatisierungs- und Regelungstechnik, TU Wien

*Lösung von Aufgabe [3.7.](#page-60-1)* Die Jordansche Normalform ergibt sich zu

$$
\tilde{\mathbf{A}} = \mathbf{V}^{-1} \mathbf{A} \mathbf{V} = \begin{bmatrix} 2 & 1 & 0 & 0 \\ 0 & 2 & 1 & 0 \\ 0 & 0 & 2 & 1 \\ 0 & 0 & 0 & 2 \end{bmatrix}.
$$

<span id="page-61-0"></span>*Aufgabe* 3.8*.* Berechnen Sie die reelle Jordansche Normalform des Systems

$$
\dot{\mathbf{x}} = \begin{bmatrix} 2 & 1 & 4 & 0 \\ 0 & 2 & 1 & 0 \\ 0 & 0 & 2 & 0 \\ 0 & 0 & 0 & 2 \end{bmatrix} \mathbf{x}.
$$

*Lösung von Aufgabe [3.8.](#page-61-0)* Die Jordansche Normalform ergibt sich zu

$$
\tilde{\mathbf{A}} = \mathbf{V}^{-1} \mathbf{A} \mathbf{V} = \begin{bmatrix} 2 & 1 & 0 & 0 \\ 0 & 2 & 1 & 0 \\ 0 & 0 & 2 & 0 \\ 0 & 0 & 0 & 2 \end{bmatrix}.
$$

### **3.3 Allgemeines Lösungsverhalten**

Aus dem bisher Gesagten lässt sich auf einfache Art und Weise das Lösungsverhalten eines linearen, zeitinvarianten autonomen Systems der Form

<span id="page-61-1"></span>
$$
\dot{\mathbf{x}} = \mathbf{A}\mathbf{x}, \qquad \mathbf{x}(0) = \mathbf{x}_0 \tag{3.45}
$$

angeben.

<span id="page-61-2"></span>**Satz 3.3.** *Jede Lösung*  $x_j(t)$ ,  $j = 1, \ldots, n$  *des Systems* [\(3.45\)](#page-61-1) *ist eine Linearkombination der Funktionen*

$$
t^{k_1}e^{\lambda t}, \quad t^{k_2}e^{\alpha t}\cos(\beta t) \quad \text{und} \quad t^{k_3}e^{\alpha t}\sin(\beta t) \tag{3.46}
$$

*für die reellen Eigenwerte*  $\lambda$ *, die konjugiert komplexen Eigenwerte*  $\alpha \pm \beta$  *und*  $k_1$ *,*  $k_2$ *, k*<sup>3</sup> = 0*, . . . ,*(*r* − 1) *mit r als der jeweiligen Dimension der Jordanblöcke.*

Aus Satz [3.3](#page-61-2) kann man schließen, dass die Trajektorien eines linearen zeitkontinuierlichen Systems der Form [\(3.45\)](#page-61-1) *weder in endlicher Zeit nach Null noch nach Unendlich* streben können. Dies gilt nicht für nichtlineare und zeitdiskrete Systeme.

Als direkte Konsequenz von Satz [3.3](#page-61-2) lässt sich noch folgender Satz angeben:

Vorlesung und Übung Automatisierung (Wintersemester 2023/2024) ©A. Kugi, Institut für Automatisierungs- und Regelungstechnik, TU Wien

<span id="page-62-0"></span>**Satz 3.4** (Globale asymptotische Stabilität). *Für alle Anfangswerte*  $\mathbf{x}_0 \in \mathbb{R}^n$  gilt *genau dann*

$$
\lim_{t \to \infty} \mathbf{x}(t) = \lim_{t \to \infty} \Phi(t)\mathbf{x}_0 = \mathbf{0} \tag{3.47}
$$

*wenn* alle Eigenwerte *der Matrix* **A** negativen Realteil *besitzen. Man sagt dann auch, die Ruhelage*  $\mathbf{x}_R = \mathbf{0}$  *ist* global asymptotisch stabil.

*Aufgabe* 3.9*.* Beweisen Sie Satz [3.4.](#page-62-0)

<span id="page-62-1"></span>*Aufgabe* 3.10*.* Ist die Ruhelage  $\mathbf{x}_R = \mathbf{0}$  des Systems

$$
\dot{\mathbf{x}} = \begin{bmatrix} 1 & 2 & 0 \\ 0 & 5 & 6 \\ 1 & 0 & -1 \end{bmatrix} \mathbf{x}
$$

global asymptotisch stabil?

*Lösung von Aufgabe [3.10.](#page-62-1)* Nein

<span id="page-62-2"></span>*Aufgabe* 3.11. Ist die Ruhelage  $\mathbf{x}_R = \mathbf{0}$  des Systems

$$
\dot{\mathbf{x}} = \begin{bmatrix} 1 & -2 \\ -2 & 4 \end{bmatrix} \mathbf{x}
$$

global asymptotisch stabil?

*Lösung von Aufgabe [3.11.](#page-62-2)* Nein

Zur geometrischen Interpretation des Eigenvektors wird im Folgenden der Begriff eines *invarianten Unterraums* definiert.

**Definition 3.2.** Es sei  $V$  ein linearer Unterraum des  $\mathbb{R}^n$  mit der Basis  $\{\mathbf{r}_1 \quad \cdots \quad \mathbf{r}_k\}$ . Man nennt  $V$  *invariant* gegenüber einer  $(n \times n)$ -Matrix **A**, wenn für alle  $\mathbf{x} \in V$  auch  $\mathbf{A}\mathbf{x} \in \mathcal{V}$  gilt.

Aus der Definition des Eigenvektors  $A\mathbf{v}_j = \lambda_j \mathbf{v}_j$  zu einem Eigenwert  $\lambda_j$  sieht man unmittelbar, dass  $\mathbf{v}_j$  invariant gegenüber  $\mathbf{A}$  ist. Mit anderen Worten heißt dies, dass wenn man mit einem Anfangswert **x**<sup>0</sup> auf einem Eigenvektor startet, also z. B.

$$
\mathbf{x}_0 = \gamma_0 \mathbf{v}_1, \qquad \gamma_0 \in \mathbb{R} \tag{3.48}
$$

dann verbleibt die Trajektorie für alle Zeiten in dieser Richtung des Eigenvektors, d. h. die Lösung hat die Form

<span id="page-62-3"></span>
$$
\mathbf{x}(t) = \gamma(t)\mathbf{v}_1. \tag{3.49}
$$

Vorlesung und Übung Automatisierung (Wintersemester 2023/2024) ©A. Kugi, Institut für Automatisierungs- und Regelungstechnik, TU Wien

Um dies zu zeigen, setzt man [\(3.49\)](#page-62-3) in das System [\(3.45\)](#page-61-1) ein und erhält

$$
\dot{\gamma}(t)\mathbf{v}_1 = \gamma(t)\mathbf{A}\mathbf{v}_1 = \gamma(t)\lambda_1\mathbf{v}_1
$$
\n(3.50)

bzw.

$$
(\dot{\gamma}(t) - \gamma(t)\lambda_1)\mathbf{v}_1 = \mathbf{0}.
$$
\n(3.51)

Da der Eigenvektor  $\mathbf{v}_1 \neq \mathbf{0}$  ist, muss demnach gelten

$$
\dot{\gamma}(t) = \gamma(t)\lambda_1 \tag{3.52}
$$

bzw.

<span id="page-63-0"></span>
$$
\gamma(t) = \gamma_0 \exp(\lambda_1 t) \tag{3.53}
$$

Dies bedeutet, dass sich das System entlang eines Eigenvektors durch eine gewöhnliche Differentialgleichung erster Ordnung beschreiben lässt. Die spezielle Lösung [\(3.49\)](#page-62-3) mit [\(3.53\)](#page-63-0)

$$
\mathbf{x}(t) = \gamma_0 \exp(\lambda_1 t) \mathbf{v}_1 \tag{3.54}
$$

wird auch als *Eigenschwingung des Systems* [\(3.45\)](#page-61-1) bezeichnet.

*Beispiel* 3.3*.* Als Beispiel betrachte man folgendes System zweiter Ordnung

$$
\dot{\mathbf{x}} = \mathbf{A}\mathbf{x} = \begin{bmatrix} 1.4 & -1.2 \\ -1.2 & -0.4 \end{bmatrix} \mathbf{x} . \tag{3.55}
$$

Die Eigenwerte der Dynamikmatrix **A** errechnen sich zu  $\lambda_1 = -1$  und  $\lambda_2 = 2$ , die Eigenvektoren lauten

$$
\mathbf{v}_1 = \begin{bmatrix} -0.447 \\ -0.894 \end{bmatrix} \tag{3.56a}
$$

$$
\mathbf{v}_2 = \begin{bmatrix} -0.894\\ 0.447 \end{bmatrix} \tag{3.56b}
$$

und die zugehörige Jordansche Normalform ergibt sich zu

$$
\tilde{\mathbf{A}} = \mathbf{V}^{-1} \mathbf{A} \mathbf{V} = \begin{bmatrix} -1 & 0 \\ 0 & 2 \end{bmatrix} . \tag{3.57}
$$

Abbildung [3.2](#page-64-0) zeigt den Verlauf der Trajektorien mit den zugehörigen Eigenvektoren **v**<sup>1</sup> und  $\mathbf{v}_2$ .

# **3.4 Eingangs-Ausgangsverhalten**

Neben der bisher behandelten mathematischen Formulierung linearer, zeitinvarianter Systeme in Form von Zustandsdifferentialgleichungen und Ausgangsgleichungen (siehe [\(3.2\)](#page-50-0)) ist sehr häufig eine Beschreibung des Systemverhaltens vom Eingang **<sup>u</sup>** <sup>∈</sup> <sup>R</sup>*<sup>p</sup>* zum Ausgang

Vorlesung und Übung Automatisierung (Wintersemester 2023/2024) ©A. Kugi, Institut für Automatisierungs- und Regelungstechnik, TU Wien

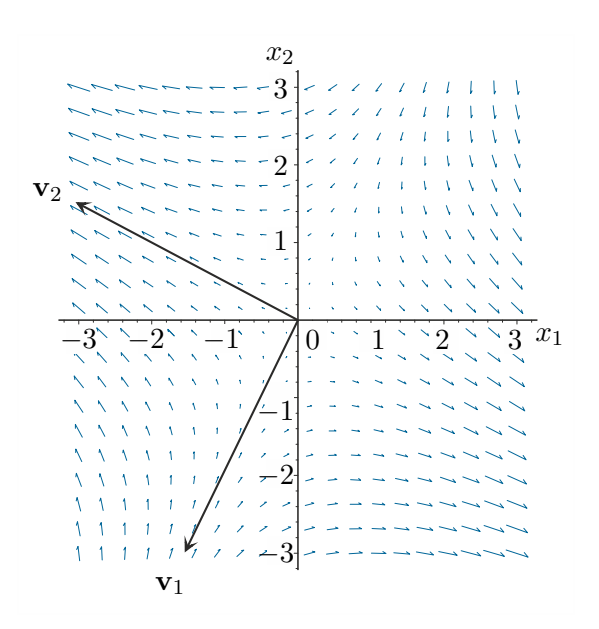

<span id="page-64-0"></span>Abbildung 3.2: Verlauf der Trajektorien für  $\lambda_1 = -1$  und  $\lambda_2 = 2$ .

**y** ∈  $\mathbb{R}^q$  ohne Kenntnis des Zustandes  $\mathbf{x}$  ∈  $\mathbb{R}^n$  gewünscht. Wie im Folgenden gezeigt wird, kann dieses sogenannte *Eingangs-Ausgangsverhalten* in Form von Übertragungsfunktionen im Eingrößenfall (*p* = *q* = 1) bzw. Übertragungsmatrizen im Mehrgrößenfall beschrieben werden. Die hierfür erforderlichen Grundlagen der Laplace-Transformation L wurden bereits in Signale und Systeme 1 besprochen und sind der Vollständigkeit halber im Anhang [A](#page-244-0) nochmals zusammengefasst. Im weiteren Verlauf des Skriptums werden Laplace-transformierte Zeitsignale immer mit einem  $\hat{\ }$ versehen, d. h.  $\mathcal{L}(f(\vec{t})) = \hat{f}(s)$ .

#### <span id="page-64-6"></span>**3.4.1 Übertragungsfunktion**

<span id="page-64-3"></span>Wendet man die Laplace-Transformation auf das lineare zeitinvariante Eingrößensystem

$$
\dot{\mathbf{x}} = \mathbf{A}\mathbf{x} + \mathbf{b}u, \quad \mathbf{x}(0) = \mathbf{x}_0
$$
\n
$$
y = \mathbf{c}^{\mathrm{T}}\mathbf{x} + du \qquad (3.58a)
$$
\n
$$
(3.58b)
$$

mit dem Zustand **<sup>x</sup>** <sup>∈</sup> <sup>R</sup>*<sup>n</sup>* , dem skalaren Eingang *<sup>u</sup>* <sup>∈</sup> <sup>R</sup> und dem skalaren Ausgang *<sup>y</sup>* <sup>∈</sup> <sup>R</sup> an, so erhält man

$$
s\hat{\mathbf{x}}(s) - \mathbf{x}_0 = \mathbf{A}\hat{\mathbf{x}}(s) + \mathbf{b}\hat{u}(s)
$$
 (3.59a)

<span id="page-64-2"></span><span id="page-64-1"></span>
$$
\hat{y}(s) = \mathbf{c}^{\mathrm{T}} \hat{\mathbf{x}}(s) + d\hat{u}(s) . \tag{3.59b}
$$

Berechnet man nun aus  $(3.59a)$  die Größe  $\hat{\mathbf{x}}(s)$ 

<span id="page-64-4"></span>
$$
\hat{\mathbf{x}}(s) = (s\mathbf{E} - \mathbf{A})^{-1}\mathbf{x}_0 + (s\mathbf{E} - \mathbf{A})^{-1}\mathbf{b}\hat{u}(s)
$$
\n(3.60)

und setzt dies in [\(3.59b\)](#page-64-2) ein, ergibt sich

<span id="page-64-5"></span>
$$
\hat{y}(s) = \mathbf{c}^{T} (s\mathbf{E} - \mathbf{A})^{-1} \mathbf{x}_{0} + (\mathbf{c}^{T} (s\mathbf{E} - \mathbf{A})^{-1} \mathbf{b} + d) \hat{u}(s) . \qquad (3.61)
$$

Vorlesung und Übung Automatisierung (Wintersemester 2023/2024) ©A. Kugi, Institut für Automatisierungs- und Regelungstechnik, TU Wien

Daraus lässt sich unmittelbar der Begriff der *Übertragungsfunktion* definieren:

**Definition 3.3** (Übertragungsfunktion)**.** Für das lineare zeitinvariante Eingrößen-system von [\(3.58\)](#page-64-3) mit dem Zustand  $\mathbf{x} \in \mathbb{R}^n$ , der Eingangsgröße  $u \in \mathbb{R}$  und der Ausgangsgröße  $y \in \mathbb{R}$  gelte  $\mathbf{x}_0 = \mathbf{0}$ . Die von der speziellen Wahl von *u* unabhängige Funktion *G*(*s*)

$$
\hat{y}(s) = G(s)\hat{u}(s) \tag{3.62}
$$

heißt *Übertragungsfunktion* von [\(3.58\)](#page-64-3).

Im Abschnitt [2.4,](#page-35-2) Satz [2.4,](#page-37-7) haben wir festgestellt, dass sich die allgemeine Lösung von [\(3.58\)](#page-64-3) in der Form

<span id="page-65-0"></span>
$$
\mathbf{x}(t) = \mathbf{\Phi}(t)\mathbf{x}_0 + \int_0^t \mathbf{\Phi}(t-\tau)\mathbf{b}u(\tau)\,\mathrm{d}\tau
$$
\n(3.63a)

$$
y(t) = \mathbf{c}^{\mathrm{T}} \mathbf{x}(t) + du(t)
$$
\n(3.63b)

mit der Transitionsmatrix **Φ**(*t*) anschreiben lässt. Wendet man nun auf die erste Zeile von [\(3.63\)](#page-65-0) die Laplace-Transformation an, so ergibt sich unter Verwendung des Faltungssatzes X aus Anhang [A](#page-244-0) die Beziehung

<span id="page-65-1"></span>
$$
\hat{\mathbf{x}}(s) = \hat{\mathbf{\Phi}}(s)\mathbf{x}_0 + \hat{\mathbf{\Phi}}(s)\mathbf{b}\hat{u}(s) .
$$
 (3.64)

Durch Vergleich von [\(3.60\)](#page-64-4) mit [\(3.64\)](#page-65-1) zeigt sich unmittelbar, dass sich die Laplace-Transformierte der Transitionsmatrix **Φ**(*t*) in der Form

$$
\hat{\Phi}(s) = (s\mathbf{E} - \mathbf{A})^{-1} \tag{3.65}
$$

errechnet.

<span id="page-65-2"></span>*Aufgabe* 3.12*.* Berechnen Sie die Transitionsmatrix **Φ**(*t*) des Systems

$$
\dot{\mathbf{x}} = \begin{bmatrix} 1 & 1 \\ -4 & 1 \end{bmatrix} \mathbf{x}
$$

mithilfe der Laplace-Transformation.

*Lösung von Aufgabe [3.12.](#page-65-2)* Transitionsmatrix

$$
\mathbf{\Phi}(t) = \begin{bmatrix} \exp(t)\cos(2t) & \frac{1}{2}\exp(t)\sin(2t) \\ -2\exp(t)\sin(2t) & \exp(t)\cos(2t) \end{bmatrix}
$$

Vorlesung und Übung Automatisierung (Wintersemester 2023/2024) ©A. Kugi, Institut für Automatisierungs- und Regelungstechnik, TU Wien

Damit ist neben der im vorigen Kapitel diskutierten Transformation auf Jordansche Normalform eine weitere Möglichkeit zur effizienten Berechnung der Transitionsmatrix gegeben.

**Satz 3.5** (Übertragungsfunktion)**.** *Die Übertragungsfunktion G*(*s*) *des linearen, zeitinvarianten Eingrößensystems* [\(3.58\)](#page-64-3) *errechnet sich zu*

<span id="page-66-0"></span>
$$
G(s) = \frac{z(s)}{n(s)} = \mathbf{c}^{T} (s\mathbf{E} - \mathbf{A})^{-1} \mathbf{b} + d
$$
 (3.66)

*mit den Polynomen z*(*s*) *und n*(*s*)*. Sind die Polynome z*(*s*)*, auch* Zählerpolynom *genannt, und*  $n(s)$ , auch Nennerpolynom *genannt, teilerfremd, dann gilt* grad $(z(s)) \leq$  $\text{grad}(n(s)) \leq n$  *und die Nullstellen des Nennerpolynoms*  $n(s)$ *, die sogenannten* Pole der Übertragungsfunktion *G*(*s*)*, sind auch Eigenwerte der Matrix* **A***. Die Umkehrung gilt im Allgemeinen nicht. Der Grad des Nennerpolynoms* grad(*n*(*s*)) *gibt auch die* Ordnung der Übertragungsfunktion *G*(*s*) *an.*

*Beweis.* Den Beweis für die Beziehung [\(3.66\)](#page-66-0) erhält man unmittelbar indem man in [\(3.61\)](#page-64-5)  $\mathbf{x}_0 = \mathbf{0}$  setzt. Die Inverse der Matrix ( $s\mathbf{E} - \mathbf{A}$ ) lässt sich in der Form

<span id="page-66-1"></span>
$$
(s\mathbf{E} - \mathbf{A})^{-1} = \frac{\text{adj}(s\mathbf{E} - \mathbf{A})}{\text{det}(s\mathbf{E} - \mathbf{A})}
$$
(3.67)

anschreiben, wobei mit adj(*s***E** − **A**) die *adjunkte Matrix* der Matrix (*s***E** − **A**) bezeichnet wird.

*Anmerkung:* Die Elemente  $A_{ij}$  der adjunkten Matrix  $adj(\mathbf{A}) = [A_{ij}]$  einer Matrix **A** =  $[a_{ij}]$  entsprechen den Subdeterminanten der  $((n-1) \times (n-1))$ -Matrizen von **A**, die durch Streichen der *j*-ten Zeile und der *i*-ten Spalte hervorgehen, multipliziert mit dem Faktor  $(-1)^{i+j}$ .

Setzt man [\(3.67\)](#page-66-1) in die Übertragungsfunktion [\(3.66\)](#page-66-0) ein

$$
G(s) = \frac{z(s)}{n(s)} = \frac{\mathbf{c}^{\mathrm{T}} \operatorname{adj}(s\mathbf{E} - \mathbf{A})\mathbf{b} + d \det(s\mathbf{E} - \mathbf{A})}{\det(s\mathbf{E} - \mathbf{A})} , \qquad (3.68)
$$

erkennt man unmittelbar, dass

- die Pole der Übertragungsfunktion *G*(*s*) auch Eigenwerte der Matrix **A** sind, da det(*s***E** − **A**) dem charakteristischen Polynom der Matrix **A** entspricht,
- das Nennerpolynom *n*(*s*) von *G*(*s*) maximal die Ordnung *n* haben kann und
- der Grad des Zählerpolynoms *z*(*s*) kleiner oder gleich dem Grad des Nennerpolynoms *n*(*s*) sein muss, da adj(*s***E** − **A**) zufolge der Definition lediglich aus Polynomen (*n* − 1)-ter Ordnung in *s* besteht.

Vorlesung und Übung Automatisierung (Wintersemester 2023/2024) ©A. Kugi, Institut für Automatisierungs- und Regelungstechnik, TU Wien

<span id="page-67-0"></span>*Aufgabe* 3.13*.* Berechnen Sie die Übertragungsfunktion *G*(*s*) des linearisierten Zweitanksystems von Aufgabe [2.18](#page-45-0)

$$
\frac{\mathrm{d}}{\mathrm{d}t} \begin{bmatrix} \Delta h_1 \\ \Delta h_2 \end{bmatrix} = \frac{a^2 g}{Aq_R} \begin{bmatrix} -1 & 0 \\ 1 & -1 \end{bmatrix} \begin{bmatrix} \Delta h_1 \\ \Delta h_2 \end{bmatrix} + \begin{bmatrix} \frac{1}{A} \\ 0 \end{bmatrix} \Delta q
$$

$$
\Delta q_2 = \begin{bmatrix} 0 & \frac{a^2 g}{q_R} \end{bmatrix} \begin{bmatrix} \Delta h_1 \\ \Delta h_2 \end{bmatrix}
$$

mit der Eingangsgröße ∆*q* und der Ausgangsgröße ∆*q*2.

*Lösung von Aufgabe [3.13.](#page-67-0)* Die Übertragungsfunktion lautet

$$
G(s) = \frac{1}{\left(1 + s \frac{Aq_R}{a^2 g}\right)^2}.
$$

<span id="page-67-1"></span>*Aufgabe* 3.14*.* Berechnen Sie die Übertragungsfunktion *G*(*s*) des elektrischen Systems von Abbildung [1.6](#page-15-0) mit der Eingangsgröße *u*(*t*) und der Ausgangsgröße *y*(*t*).

*Lösung von Aufgabe [3.14.](#page-67-1)* Die Übertragungsfunktion lautet

$$
G(s) = -\frac{1 + sR_2C}{sR_1C}
$$

.

#### **3.4.2 Zusammenschaltung von Übertragungsfunktionen**

Mit Übertragungsfunktionen kann sehr einfach das Übertragungsverhalten zusammengesetzter Systeme aufgrund der Kenntnis des Übertragungsverhaltens ihrer Komponenten bestimmt werden. Dazu betrachte man die Übertragungsfunktionen  $G_1(s)$  und  $G_2(s)$ zweier Eingrößensysteme mit

$$
\hat{y}_1 = G_1(s)\hat{u}_1\tag{3.69a}
$$

$$
\hat{y}_2 = G_2(s)\hat{u}_2. \tag{3.69b}
$$

Als *Hintereinanderschaltung* oder *Serienschaltung* bezeichnet man das System von Abbildung [3.3](#page-68-0) mit der Eingangsgröße  $\hat{u} = \hat{u}_1$ , der Ausgangsgröße  $\hat{y} = \hat{y}_2$  und der Zusammenschaltungsbedingung  $\hat{u}_2 = \hat{y}_1$ .

Für das Gesamtsystem mit der Eingangsgröße *u*(*t*) und der Ausgangsgröße *y*(*t*) erhält man die Übertragungsfunktion

<span id="page-67-2"></span>
$$
G(s) = \frac{\hat{y}}{\hat{u}} = G_2(s)G_1(s) .
$$
 (3.70)

Man beachte, dass die Beziehung [\(3.70\)](#page-67-2) nur dann gültig ist, wenn die Zusammenschaltung von Abbildung [3.3](#page-68-0) *rückwirkungsfrei* ist.

Vorlesung und Übung Automatisierung (Wintersemester 2023/2024) ©A. Kugi, Institut für Automatisierungs- und Regelungstechnik, TU Wien

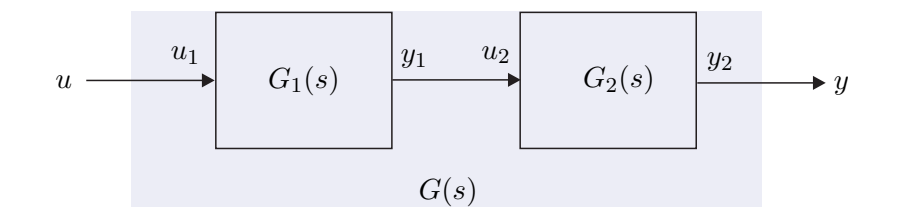

<span id="page-68-0"></span>Abbildung 3.3: Serienschaltung zweier Übertragungsfunktionen.

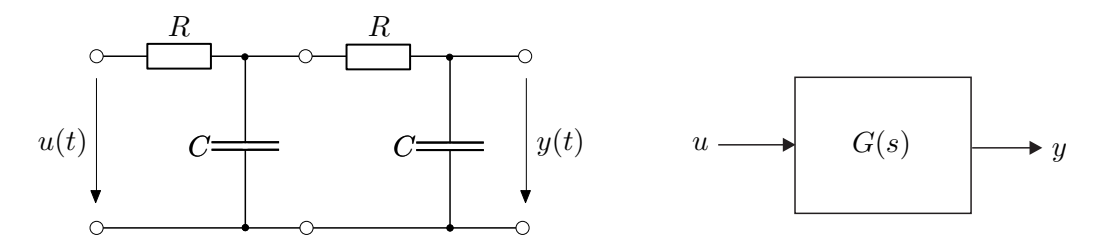

<span id="page-68-1"></span>Abbildung 3.4: Elektrisches Netzwerk.

Zur Erläuterung betrachte man das elektrische System von Abbildung [3.4.](#page-68-1) Die Übertragungsfunktion errechnet sich zu

$$
G(s) = \frac{\hat{y}}{\hat{u}} = \frac{1}{1 + 3sRC + s^2R^2C^2}
$$
\n(3.71)

und dies entspricht offensichtlich nicht der Serienschaltung zweier Übertragungsfunktionen  $G_1(s)$  nach Abbildung [3.5](#page-68-2)

$$
G(s) \neq G_1(s)G_1(s) = \frac{1}{(1 + sRC)^2}.
$$
\n(3.72)

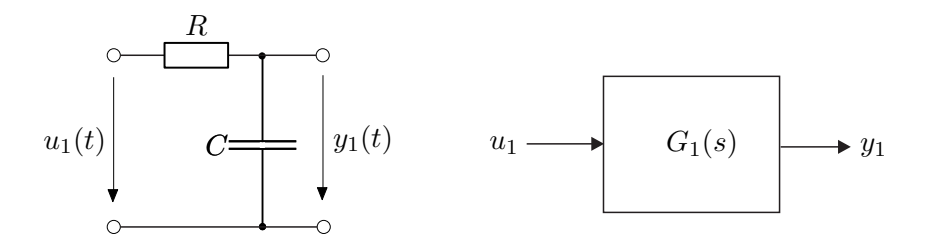

<span id="page-68-2"></span>Abbildung 3.5: Teilnetzwerk von Abbildung [3.4.](#page-68-1)

Der Grund liegt darin, dass die Zusammenschaltung zweier Netzwerke nach Abbildung [3.5](#page-68-2) nicht rückwirkungsfrei ist. Man kann die Rückwirkungsfreiheit beispielsweise dadurch erreichen, dass man die Teilnetzwerke durch einen Spannungsfolger gemäß Abbildung [3.6](#page-69-0) trennt.

Als *Parallelschaltung* bezeichnet man das System von Abbildung [3.7](#page-69-1) mit der Eingangsgröße  $\hat{u}_1 = \hat{u}_2 = \hat{u}$  und der Ausgangsgröße  $\hat{y} = \hat{y}_1 + \hat{y}_2$ . Für die Übertragungsfunktion der

Vorlesung und Übung Automatisierung (Wintersemester 2023/2024) ©A. Kugi, Institut für Automatisierungs- und Regelungstechnik, TU Wien

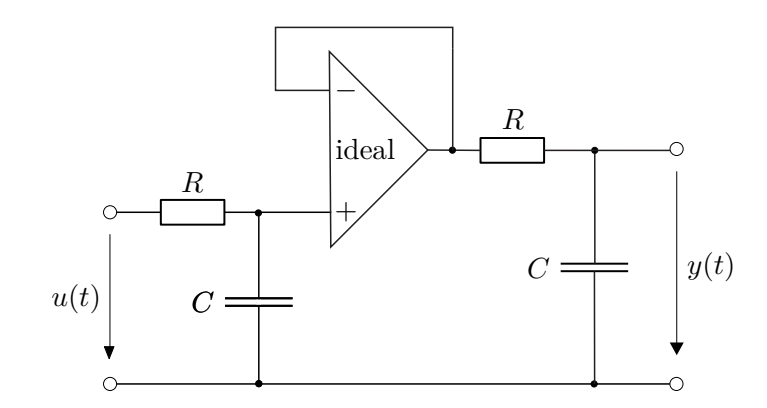

Abbildung 3.6: Auftrennung der Teilnetzwerke durch einen Spannungsfolger.

Parallelschaltung folgt unmittelbar

<span id="page-69-0"></span>
$$
G(s) = \frac{\hat{y}}{\hat{u}} = G_1(s) + G_2(s) .
$$
 (3.73)

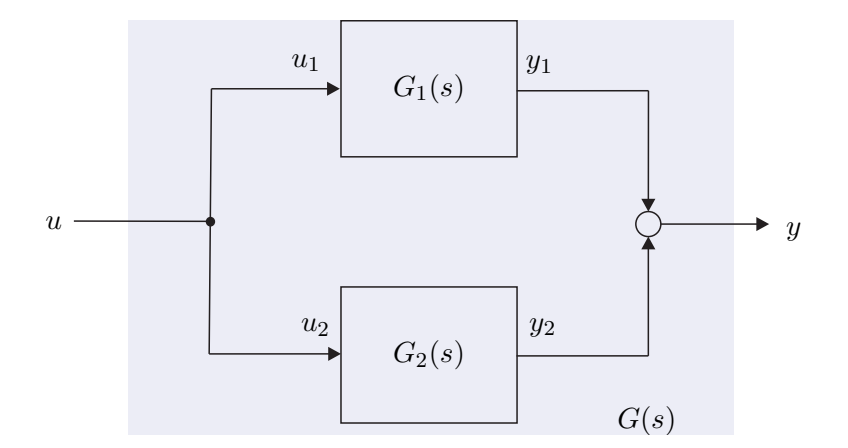

<span id="page-69-1"></span>Abbildung 3.7: Parallelschaltung zweier Übertragungsfunktionen.

Die sogenannte *Gegenkopplung (Mitkopplung)* oder *Rückkopplung mit negativem Vorzeichen (mit positivem Vorzeichen)* ist in Abbildung [3.8](#page-70-0) dargestellt. Die Übertragungsfunktion des Gesamtsystems mit der Eingangsgröße  $\hat{u} = \hat{u}_1 + \hat{y}_2$ , der Ausgangsgröße  $\hat{y} = \hat{y}_1$  und der Zusammenschaltungsbedingung  $\hat{u}_2 = \hat{y}_1$  folgt zu

$$
G(s) = \frac{\hat{y}}{\hat{u}} = (1 + G_1(s)G_2(s))^{-1}G_1(s) .
$$
 (3.74)

<span id="page-69-2"></span>*Aufgabe* 3.15*.* Berechnen Sie die Übertragungsfunktionen *Gr,y*(*s*), *Gr,u*(*s*), *Gd,y*(*s*),  $G_{d,u}(s)$ ,  $G_{n,y}(s)$  sowie  $G_{n,u}(s)$  des Regelkreises von Abbildung [3.9](#page-70-1) mit der Führungsgröße *r*, der Störgröße *d*, dem Messrauschen *n*, der Stellgröße *u* und der Ausgangsgröße *y*. Beachten Sie, dass mit *Gη,χ*(*s*) die Übertragungsfunktion vom Eingang *η* zum

Vorlesung und Übung Automatisierung (Wintersemester 2023/2024) ©A. Kugi, Institut für Automatisierungs- und Regelungstechnik, TU Wien

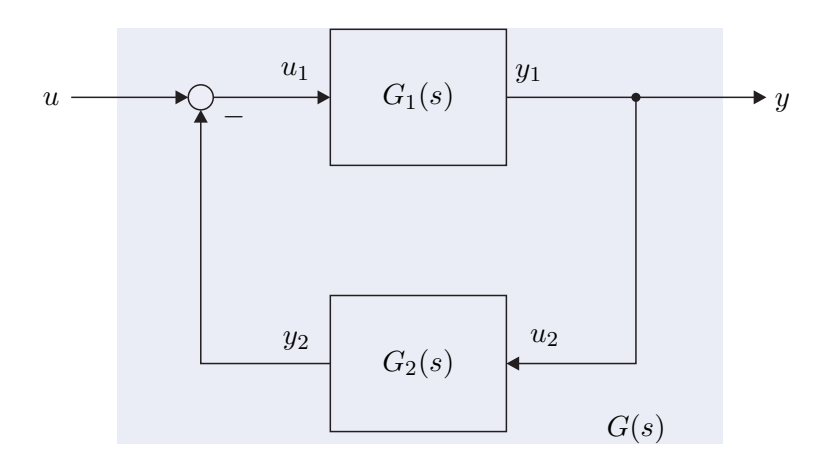

<span id="page-70-0"></span>Abbildung 3.8: Gegenkopplung zweier Übertragungsfunktionen.

Ausgang  $\chi$  gemeint ist. *Lösung von Aufgabe [3.15.](#page-69-2)* (für drei Übertragungsfunktionen)  $G_{r,y} = \frac{G_1V}{1+G}$  $G_1V$ <br> $1 + G_1R$   $G_{r,u} = \frac{V}{1+Q}$  $\frac{V}{1 + G_1 R}$   $G_{d,u} = \frac{-R G_2}{1 + G_1}.$  $1 + G_1 R$ *u d*  $r \longrightarrow V(s) \longrightarrow Q \longrightarrow G_1(s) \longrightarrow Q \longrightarrow y$ *n* − *R*(*s*)  $V(s)$   $\longrightarrow$   $\bigcirc$   $\longrightarrow$   $G_1(s)$ *G*2(*s*)

<span id="page-70-1"></span>Abbildung 3.9: Regelkreis mit zwei Freiheitsgraden.

Vorlesung und Übung Automatisierung (Wintersemester 2023/2024) ©A. Kugi, Institut für Automatisierungs- und Regelungstechnik, TU Wien

#### **3.4.3 Übertragungsmatrix**

Im Mehrgrößenfall (*p* Eingänge und *q* Ausgänge) tritt an Stelle der Übertragungsfunktion *G*(*s*) die sogenannte Übertragungsmatrix **G**(*s*). Die Herleitung erfolgt vollkommen analog zur Übertragungsfunktion und wird wegen der Ähnlichkeit zu Abschnitt [3.4.1](#page-64-6) relativ kurz gehalten. Die Laplace-Transformation angewandt auf das lineare, zeitinvariante System

$$
\dot{\mathbf{x}} = \mathbf{A}\mathbf{x} + \mathbf{B}\mathbf{u}, \qquad \mathbf{x}(0) = \mathbf{x}_0 \tag{3.75a}
$$

$$
y = Cx + Du \tag{3.75b}
$$

mit dem Zustand $\mathbf{x} \in \mathbb{R}^n$ , dem Eingang  $\mathbf{u} \in \mathbb{R}^p$ und dem Ausgang  $\mathbf{y} \in \mathbb{R}^q$ ergibt

$$
s\hat{\mathbf{x}} - \mathbf{x}_0 = \mathbf{A}\hat{\mathbf{x}} + \mathbf{B}\hat{\mathbf{u}} \tag{3.76a}
$$

$$
\hat{\mathbf{y}} = \mathbf{C}\hat{\mathbf{x}} + \mathbf{D}\hat{\mathbf{u}} \tag{3.76b}
$$

Durch Elimination der Größe  $\hat{\mathbf{x}}$  mit

$$
\hat{\mathbf{x}} = (s\mathbf{E} - \mathbf{A})^{-1}\mathbf{B}\hat{\mathbf{u}} + (s\mathbf{E} - \mathbf{A})^{-1}\mathbf{x}_0
$$
\n(3.77)

folgt unmittelbar

$$
\hat{\mathbf{y}} = (\mathbf{C}(s\mathbf{E} - \mathbf{A})^{-1}\mathbf{B} + \mathbf{D})\hat{\mathbf{u}} + \mathbf{C}(s\mathbf{E} - \mathbf{A})^{-1}\mathbf{x}_0,
$$
\n(3.78)

und für  $\mathbf{x}_0 = \mathbf{0}$  erhält man die  $(q \times p)$ - Übertragungsmatrix

$$
\mathbf{G}(s) = \mathbf{C}(s\mathbf{E} - \mathbf{A})^{-1}\mathbf{B} + \mathbf{D} = \mathbf{C}\hat{\mathbf{\Phi}}(s)\mathbf{B} + \mathbf{D}.
$$
 (3.79)

<span id="page-71-0"></span>*Aufgabe* 3.16*.* Betrachten Sie das elektromechanische System vom Abschnitt [1.4](#page-18-0) mit der Zustandsdifferentialgleichung [\(1.25\)](#page-20-0) und der Ausgangsgleichung

$$
\mathbf{y} = \begin{bmatrix} x \\ M_{el} \end{bmatrix} = \begin{bmatrix} r\varphi \\ k\psi_F(i_F)i_A \end{bmatrix}.
$$

Linearisieren Sie das System für  $\psi_F(i_F) = L_F i_F$  mit konstantem  $L_F$  und  $u_F = u_{F,R}$ um den Arbeitspunkt

$$
u_{A,R} = \frac{R_A R_F mgr}{k L_F u_{F,R}}, \quad i_{A,R} = \frac{R_F mgr}{k L_F u_{F,R}}, \quad i_{F,R} = \frac{u_{F,R}}{R_F}, \quad \omega_R = 0, \quad \varphi_R = \text{const.}
$$

und berechnen Sie die Übertragungsmatrix **G**(*s*) des linearisierten Systems vom Eingang  $\Delta \mathbf{u}^{\mathrm{T}} = \begin{bmatrix} \Delta u_A & \Delta u_F \end{bmatrix}$  zum Ausgang  $\Delta \mathbf{y}^{\mathrm{T}} = \begin{bmatrix} \Delta x & \Delta M_{el} \end{bmatrix}$ .

*Lösung von Aufgabe [3.16.](#page-71-0)* Die Übertragungsmatrix **G**(*s*) lautet

$$
\mathbf{G}(s) = \begin{bmatrix} \frac{r k u_{F,R} R_F L_F}{s \tilde{n}(s)} & \frac{(R_A + s L_A) m g r^2 R_F^3}{s \tilde{n}(s) (R_F + s L_F) u_{F,R}} \\ \frac{s k L_F u_{F,R} R_F \tilde{\Theta}}{\tilde{n}(s)} & \frac{s (R_A + s L_A) m g r R_F^3 \tilde{\Theta}}{\tilde{n}(s) (R_F + s L_F) u_{F,R}} \end{bmatrix}
$$

Vorlesung und Übung Automatisierung (Wintersemester 2023/2024) ©A. Kugi, Institut für Automatisierungs- und Regelungstechnik, TU Wien
mit

$$
\tilde{n}(s) = k^2 L_F^2 u_{F,R}^2 + sR_F^2 \tilde{\Theta} R_A + s^2 R_F^2 \tilde{\Theta} L_A
$$

$$
\tilde{\Theta} = \left(\Theta_G + \Theta_T + mr^2\right).
$$

<span id="page-72-0"></span>*Aufgabe* 3.17*.* Zeigen Sie, dass äquivalente mathematische Beschreibungen eines linearen, zeitinvarianten Systems  $(\mathbf{A}, \mathbf{B}, \mathbf{C}, \mathbf{D})$  (siehe [\(3.2\)](#page-50-0)) und  $(\tilde{\mathbf{A}}, \tilde{\mathbf{B}}, \tilde{\mathbf{C}}, \tilde{\mathbf{D}})$  (siehe [\(3.3\)](#page-50-1)) die gleiche Übertragungsmatrix besitzen.

Man beachte, dass bei der Zusammenschaltung von Übertragungsmatrizen wegen der *Nichtkommutativität der Matrizenmultiplikation* die Reihenfolge der Teilübertragungsmatrizen entscheidend ist. Die Ergebnisse für die Serienschaltung [\(3.70\)](#page-67-0) sowie für die Rückkopplung [\(3.74\)](#page-69-0) von Abschnitt [3.4.2](#page-67-1) wurden bereits so angeschrieben, dass sie auch im Mehrgrößenfall gültig sind.

*Aufgabe* 3.18*.* Berechnen Sie die Übertragungsmatrix **G**(*s*) der Serienschaltung, der Parallelschaltung und der Rückkopplung zweier Übertragungsmatrizen **G**1(*s*) und **G**2(*s*). Wie müssen die Dimensionen der Matrizen aussehen, damit die einzelnen Zusammenschaltungen überhaupt möglich sind?

### **3.5 Realisierungsproblem**

Im Satz [3.5,](#page-66-0) im Speziellen [\(3.66\)](#page-66-1), wurde gezeigt, dass es sehr einfach ist, zu einem linearen, zeitinvarianten Eingrößensystem [\(3.58\)](#page-64-0) die Übertragungsfunktion *G*(*s*) zu berechnen. Unter dem *Realisierungsproblem* versteht man die umgekehrte Aufgabe, nämlich zu einer gegebenen Übertragungsfunktion *G*(*s*) eine Zustandsdarstellung der Form [\(3.58\)](#page-64-0) mit den Größen **A**, **b**, **c** und *d* zu suchen. Jene Zustandsrealisierungen, die eine minimale Anzahl von Zuständen haben, werden auch als *Minimalrealisierung* der Übertragungsfunktion *G*(*s*) bezeichnet. Es sei an dieser Stelle nochmals betont, dass die Zustandsrealisierung einer Übertragungsfunktion *G*(*s*) natürlich keinesfalls eindeutig ist (siehe dazu auch Aufgabe [3.17\)](#page-72-0).

<span id="page-72-2"></span>**Satz 3.6** (Realisierbarkeit)**.** *Eine Übertragungsfunktion*

<span id="page-72-1"></span>
$$
G(s) = \frac{z(s)}{n(s)}\tag{3.80}
$$

*mit dem Zähler- und Nennerpolynom z*(*s*) *und n*(*s*) *ist genau dann* realisierbar*, wenn*  $\text{grad}(z(s)) \leq \text{grad}(n(s))$  *oder äquivalent dazu* 

$$
\lim_{s \to \infty} |G(s)| < \infty \tag{3.81}
$$

*gilt.*

In der englischsprachigen Literatur bezeichnet man eine Übertragungsfunktion [\(3.80\)](#page-72-1)

Vorlesung und Übung Automatisierung (Wintersemester 2023/2024) ©A. Kugi, Institut für Automatisierungs- und Regelungstechnik, TU Wien

Polynome  $z(s)$  und  $n(s)$  teilerfremd sein. Im Folgenden werden zwei *kanonische Minimalrealisierungen* der Übertragungsfunktion

[\(3.58\)](#page-64-0) erhält. Um für *G*(*s*) von [\(3.80\)](#page-72-1) eine Minimalrealisierung zu finden, müssen die

<span id="page-73-0"></span>
$$
G(s) = \frac{\hat{y}(s)}{\hat{u}(s)} = \frac{z(s)}{n(s)} = \frac{b_0 + b_1 s + \dots + b_{n-1} s^{n-1} + b_n s^n}{a_0 + a_1 s + \dots + a_{n-1} s^{n-1} + s^n}
$$
(3.82)

angegeben, wobei vorausgesetzt wird, dass die Polynome *z*(*s*) und *n*(*s*) teilerfremd sind, und das Nennerpolynom *monisch* ist, d. h. der höchstwertigste Koeffizient von *n*(*s*) ist 1. Führt man für [\(3.82\)](#page-73-0) eine Polynomdivision in der Form

<span id="page-73-1"></span>
$$
G(s) = \frac{\hat{y}(s)}{\hat{u}(s)} = \frac{(b_0 - a_0 b_n) + (b_1 - a_1 b_n)s + \dots + (b_{n-1} - a_{n-1} b_n)s^{n-1}}{a_0 + a_1 s + \dots + a_{n-1} s^{n-1} + s^n} + b_n \quad (3.83)
$$

durch und vergleicht diesen Ausdruck mit [\(3.66\)](#page-66-1), dann erhält man unmittelbar

$$
d = b_n \tag{3.84}
$$

Für den echtrationalen Anteil von [\(3.83\)](#page-73-1) folgt durch Ausmultiplizieren

$$
a_0(\hat{y} - b_n \hat{u}) + a_1 s(\hat{y} - b_n \hat{u}) + \dots + s^n(\hat{y} - b_n \hat{u})
$$
  
=  $(b_0 - a_0 b_n)\hat{u} + (b_1 - a_1 b_n)s\hat{u} + \dots + (b_{n-1} - a_{n-1} b_n)s^{n-1}\hat{u}$  (3.85)

bzw. mit

$$
\hat{x}_n = \hat{y} - b_n \hat{u} \tag{3.86a}
$$

$$
\tilde{b}_i = b_i - a_i b_n, \qquad i = 0, 1, ..., n - 1
$$
\n(3.86b)

folgt

<span id="page-73-2"></span>
$$
a_0\hat{x}_n + a_1s\hat{x}_n + \dots + a_{n-1}s^{n-1}\hat{x}_n + s^n\hat{x}_n = \tilde{b}_0\hat{u} + \tilde{b}_1s\hat{u} + \dots + \tilde{b}_{n-1}s^{n-1}\hat{u} \ . \tag{3.87}
$$

Formt man [\(3.87\)](#page-73-2) in der Form

$$
a_0 \frac{1}{s^n} \hat{x}_n + a_1 \frac{1}{s^{n-1}} \hat{x}_n + \dots + a_{n-1} \frac{1}{s} \hat{x}_n + \hat{x}_n = \tilde{b}_0 \frac{1}{s^n} \hat{u} + \tilde{b}_1 \frac{1}{s^{n-1}} \hat{u} + \dots + \tilde{b}_{n-1} \frac{1}{s} \hat{u} \quad (3.88)
$$

bzw.

$$
\hat{x}_n = \underbrace{((\dots)((\tilde{b}_0\hat{u} - a_0\hat{x}_n)\frac{1}{s} + \tilde{b}_1\hat{u} - a_1\hat{x}_n)\frac{1}{s} + \dots)}_{n \text{ mal}} + \tilde{b}_{n-1}\hat{u} - a_{n-1}\hat{x}_n)\frac{1}{s}
$$
(3.89)

Vorlesung und Übung Automatisierung (Wintersemester 2023/2024) ©A. Kugi, Institut für Automatisierungs- und Regelungstechnik, TU Wien

um und führt die Größen

$$
\hat{x}_1 = \frac{1}{s} \left( \tilde{b}_0 \hat{u} - a_0 \hat{x}_n \right) \tag{3.90a}
$$

$$
\hat{x}_2 = \frac{1}{s} \left( \hat{x}_1 + \tilde{b}_1 \hat{u} - a_1 \hat{x}_n \right)
$$
\n(3.90b)

<span id="page-74-0"></span>
$$
\begin{aligned}\n\vdots \\
\hat{x}_n &= \frac{1}{s} \left( \hat{x}_{n-1} + \tilde{b}_{n-1} \hat{u} - a_{n-1} \hat{x}_n \right)\n\end{aligned} \tag{3.90c}
$$

ein, so erhält man unmittelbar das System

$$
s \begin{bmatrix} \hat{x}_1 \\ \hat{x}_2 \\ \vdots \\ \hat{x}_{n-1} \\ \hat{x}_n \end{bmatrix} = \begin{bmatrix} 0 & \cdots & \cdots & 0 & -a_0 \\ 1 & 0 & \cdots & 0 & -a_1 \\ \vdots & 1 & \ddots & \vdots & \vdots \\ 0 & 0 & \cdots & 0 & -a_{n-2} \\ 0 & 0 & \cdots & 1 & -a_{n-1} \end{bmatrix} \begin{bmatrix} \hat{x}_1 \\ \hat{x}_2 \\ \vdots \\ \hat{x}_{n-1} \\ \hat{x}_n \end{bmatrix} + \begin{bmatrix} \tilde{b}_0 \\ \tilde{b}_1 \\ \vdots \\ \tilde{b}_{n-2} \\ \tilde{b}_{n-1} \\ \tilde{b}_{n-1} \end{bmatrix}
$$
(3.91a)  

$$
\hat{y} = \begin{bmatrix} 0 & 0 & \cdots & 0 & 1 \end{bmatrix} \begin{bmatrix} \hat{x}_1 \\ \hat{x}_2 \\ \hat{x}_2 \\ \vdots \\ \hat{x}_{n-1} \\ \hat{x}_n \end{bmatrix} + \underbrace{b_n}_{d} \hat{u}.
$$
(3.91b)

Durch die inverse Laplace-Transformation von [\(3.91\)](#page-74-0) ist aber unmittelbar eine Zustandsrealisierung der Übertragungsfunktion *G*(*s*) von [\(3.82\)](#page-73-0) gefunden. Man nennt diese Realisierung auch *2-te Standardform* oder *Beobachtbarkeitsnormalform*. Abbildung [3.10](#page-75-0) zeigt das zugehörige Strukturschaltbild.

Die Übertragungsfunktion *G*(*s*) als skalare rationale Funktion in *s* bleibt unverändert, wenn man sie transponiert, d. h.

<span id="page-74-1"></span>
$$
G(s) = \mathbf{c}^{T} (s\mathbf{E} - \mathbf{A})^{-1} \mathbf{b} + d = (\mathbf{c}^{T} (s\mathbf{E} - \mathbf{A})^{-1} \mathbf{b} + d)^{T} = \mathbf{b}^{T} (\mathbf{s}\mathbf{E} - \mathbf{A}^{T})^{-1} \mathbf{c} + d
$$
 (3.92)

Gleichung [\(3.92\)](#page-74-1) besagt offensichtlich, dass das Eingrößensystem [\(3.58\)](#page-64-0) und

<span id="page-74-2"></span>
$$
\dot{\mathbf{x}} = \mathbf{A}^{\mathrm{T}} \mathbf{x} + \mathbf{c} u, \qquad \mathbf{x}(0) = \mathbf{x}_0 \tag{3.93a}
$$

$$
y = \mathbf{b}^{\mathrm{T}} \mathbf{x} + du \tag{3.93b}
$$

die gleiche Übertragungsfunktion *G*(*s*) haben. Das System [\(3.93\)](#page-74-2) nennt man auch das zu

Vorlesung und Übung Automatisierung (Wintersemester 2023/2024) ©A. Kugi, Institut für Automatisierungs- und Regelungstechnik, TU Wien

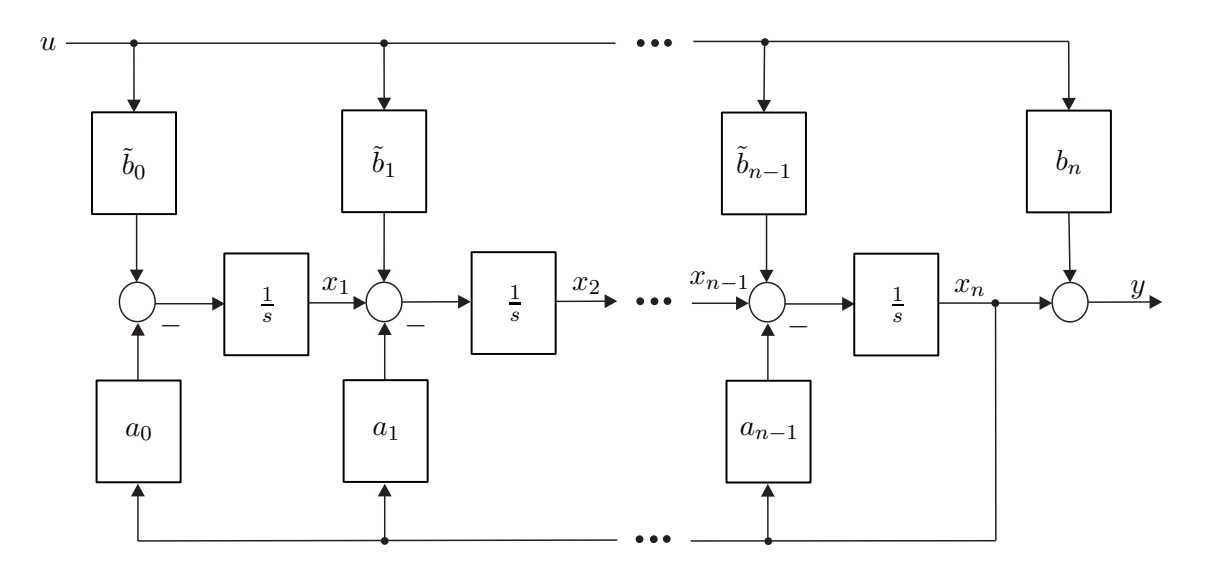

<span id="page-75-0"></span>Abbildung 3.10: Beobachtbarkeitsnormalform oder 2-te Standardform.

[\(3.58\)](#page-64-0) *duale System*. Wendet man dies auf [\(3.91\)](#page-74-0) an, erhält man die Realisierung

<span id="page-75-1"></span>
$$
s \begin{bmatrix} \hat{x}_1 \\ \hat{x}_2 \\ \vdots \\ \hat{x}_{n-1} \\ \hat{x}_n \end{bmatrix} = \begin{bmatrix} 0 & 1 & 0 & \cdots & 0 \\ 0 & 0 & 1 & \cdots & 0 \\ \vdots & \vdots & \ddots & \ddots & \vdots \\ 0 & 0 & \cdots & 0 & 1 \\ -a_0 & -a_1 & \cdots & -a_{n-2} & -a_{n-1} \end{bmatrix} \begin{bmatrix} \hat{x}_1 \\ \hat{x}_2 \\ \vdots \\ \hat{x}_n \end{bmatrix} + \begin{bmatrix} 0 \\ 0 \\ \vdots \\ 0 \\ 1 \end{bmatrix} \hat{u} \qquad (3.94a)
$$

$$
\hat{y} = \underbrace{\begin{bmatrix} \tilde{b}_0 & \tilde{b}_1 & \cdots & \tilde{b}_{n-2} & \tilde{b}_{n-1} \end{bmatrix}}_{\mathbf{b}^T} \begin{bmatrix} \hat{x}_1 \\ \hat{x}_2 \\ \vdots \\ \hat{x}_n \end{bmatrix} + \underbrace{\begin{bmatrix} \hat{x}_1 \\ \hat{x}_2 \\ \hat{x}_3 \\ \vdots \\ \hat{x}_n \end{bmatrix}}_{\hat{a}} + \underbrace{\begin{bmatrix} \hat{x}_1 \\ \hat{x}_2 \\ \vdots \\ \hat{x}_n \end{bmatrix}}_{\hat{a}} + \underbrace{\begin{bmatrix} \hat{x}_2 \\ \hat{x}_3 \\ \vdots \\ \hat{x}_n \end{bmatrix}}_{\hat{a}} \qquad (3.94b)
$$

Das zugehörige Strukturschaltbild ist Abbildung [3.11](#page-76-0) zu entnehmen. Die Form [\(3.94\)](#page-75-1) heißt auch *1-te Standardform* oder *Steuerbarkeitsnormalform*.

Als Beispiel bestimme man für die Übertragungsfunktion

$$
G(s) = \frac{\hat{y}}{\hat{u}} = \frac{s^3 + 2s}{(s - 1)(-2 + 3s)(s + 1)}
$$
(3.95)

die 1-te Standardform. Dazu zerlegt man die Übertragungsfunktion in einen konstanten

Vorlesung und Übung Automatisierung (Wintersemester 2023/2024) ©A. Kugi, Institut für Automatisierungs- und Regelungstechnik, TU Wien

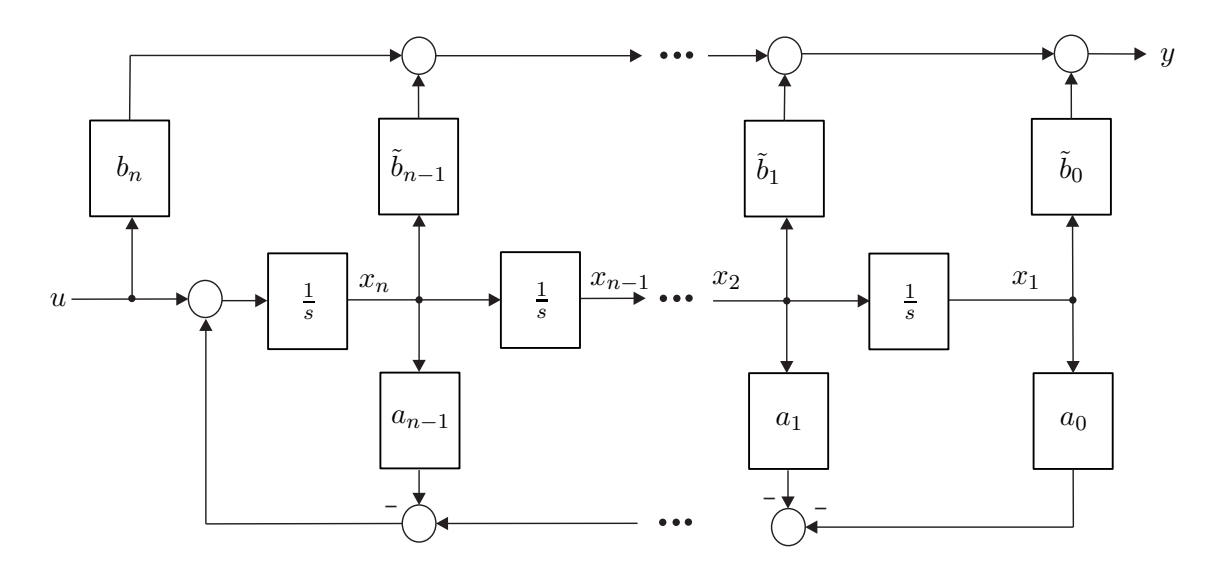

<span id="page-76-0"></span>Abbildung 3.11: Steuerbarkeitsnormalform oder 1-te Standardform.

und einen echt rationalen Anteil in der Form

<span id="page-76-1"></span>
$$
G(s) = \frac{\frac{1}{3}s^3 + \frac{2}{3}s}{\frac{2}{3} - s - \frac{2}{3}s^2 + s^3} = \frac{\frac{2}{3}s - \frac{1}{3}(\frac{2}{3} - s - \frac{2}{3}s^2 + s^3)}{\frac{2}{3} - s - \frac{2}{3}s^2 + s^3} + \frac{1}{3} = \frac{-\frac{2}{9} + s + \frac{2}{9}s^2}{\frac{2}{3} - s - \frac{2}{3}s^2 + s^3} + \frac{1}{3}
$$
\n(3.96)

Die 1-te Standardform lässt sich nun unmittelbar aus [\(3.96\)](#page-76-1) ablesen

$$
\frac{d}{dt} \begin{bmatrix} x_1 \\ x_2 \\ x_3 \end{bmatrix} = \begin{bmatrix} 0 & 1 & 0 \\ 0 & 0 & 1 \\ -\frac{2}{3} & 1 & \frac{2}{3} \end{bmatrix} \begin{bmatrix} x_1 \\ x_2 \\ x_3 \end{bmatrix} + \begin{bmatrix} 0 \\ 0 \\ 1 \end{bmatrix} u
$$
(3.97a)  

$$
y = \begin{bmatrix} -\frac{2}{9} & 1 & \frac{2}{9} \end{bmatrix} \begin{bmatrix} x_1 \\ x_2 \\ x_3 \end{bmatrix} + \frac{1}{3} u
$$
(3.97b)

<span id="page-76-2"></span>*Aufgabe* 3.19*.* Bestimmen Sie die 2-te Standardform für die Übertragungsfunktion

$$
G(s) = \frac{\hat{y}}{\hat{u}} = \frac{1 - 3s}{1 + 3s + 2s^2}.
$$

Vorlesung und Übung Automatisierung (Wintersemester 2023/2024) ©A. Kugi, Institut für Automatisierungs- und Regelungstechnik, TU Wien

*Lösung von Aufgabe [3.19.](#page-76-2)* Die 2-te Standardform lautet

$$
\frac{\mathrm{d}}{\mathrm{d}t} \begin{bmatrix} x_1 \\ x_2 \end{bmatrix} = \begin{bmatrix} 0 & -\frac{1}{2} \\ 1 & -\frac{3}{2} \end{bmatrix} \begin{bmatrix} x_1 \\ x_2 \end{bmatrix} + \begin{bmatrix} \frac{1}{2} \\ -\frac{3}{2} \end{bmatrix} u
$$
\n
$$
y = \begin{bmatrix} 0 & 1 \end{bmatrix} \begin{bmatrix} x_1 \\ x_2 \end{bmatrix}.
$$

*Aufgabe* 3.20*.* Starten Sie das Programm Matlab und tippen Sie help control ein. Studieren Sie die Befehle tf, tfdata, canon, ss2tf, tf2ss, feedback etc.

## **3.6 BIBO-Stabilität**

Die *globale asymptotische Stabilität der Ruhelage* nach Satz [3.4](#page-62-0) bezieht sich auf ein lineares, zeitinvariantes, autonomes System. Mithilfe der sogenannten *BIBO-Stabilität* (**BIBO** - **B**ounded **I**nput **B**ounded **O**utput) lässt sich die Stabilität des Eingangs-Ausgangs-Verhaltens eines linearen, zeitinvarianten Systems der Form [\(3.58\)](#page-64-0) beurteilen.

<span id="page-77-2"></span>**Definition 3.4** (BIBO-Stabilität)**.** Für ein lineares, zeitinvariantes Eingrößensystem [\(3.58\)](#page-64-0) mit der Eingangsgröße *u* und der Ausgangsgröße *y* gelte  $\mathbf{x}_0 = \mathbf{0}$ . Das System heißt *BIBO-stabil*, wenn zu jeder *beschränkten Eingangsfunktion u*(*t*) eine *beschränkte Ausgangsfunktion*  $y(t)$  gehört, d. h. zu jedem finiten  $a > 0$  mit  $|u(t)| \le a$  existiert ein finites  $b > 0$  so, dass  $|y(t)| \leq b$  gilt.

Die BIBO-Stabilität lässt sich nun sehr einfach anhand der so genannten Impulsantwort

$$
g(t) = \int_0^t g(\tau)\delta(t-\tau) d\tau = \mathcal{L}^{-1}(G(s)\mathbf{1}) = \mathbf{c}^{\mathrm{T}}\mathbf{\Phi}(t)\mathbf{b}, \qquad t > 0 \tag{3.98}
$$

der Übertragungsfunktion

<span id="page-77-0"></span>
$$
G(s) = \underbrace{\mathbf{c}^{\mathrm{T}}(s\mathbf{E} - \mathbf{A})^{-1}\mathbf{b}}_{\hat{g}(s)} + d
$$
\n(3.99)

mit *δ*(*t*) als der Dirac Delta-Funktion (siehe Anhang [A\)](#page-244-0) überprüfen – es gilt nämlich folgender Satz:

<span id="page-77-1"></span>**Satz 3.7** (BIBO-Stabilität anhand der Impulsantwort)**.** *Ein lineares, zeitinvariantes Eingrößensystem der Form* [\(3.58\)](#page-64-0) *ist genau dann* BIBO-stabil*, wenn die Impulsantwort g*(*t*) *nach* [\(3.98\)](#page-77-0) absolut integrabel *ist, d. h. die Ungleichung*

$$
\int_0^\infty |g(t)| \, \mathrm{d}t < \infty \tag{3.100}
$$

*erfüllt ist.*

*Beweis:* siehe Anhang [C](#page-260-0)

Eine weitere Möglichkeit zur Überprüfung der BIBO-Stabilität erfolgt über die Übertragungsfunktion  $G(s)$  von  $(3.66)$ .

Vorlesung und Übung Automatisierung (Wintersemester 2023/2024) ©A. Kugi, Institut für Automatisierungs- und Regelungstechnik, TU Wien

<span id="page-78-1"></span>**Satz 3.8** (BIBO-Stabilität anhand der Übertragungsfunktion)**.** *Ein lineares, zeitinvariantes Eingrößensystem der Form* [\(3.58\)](#page-64-0) *ist genau dann* BIBO-stabil*, wenn für alle Pole*  $s_i = \alpha_i + I\omega_i$  *der zugehörigen Übertragungsfunktion*  $G(s)$  *von* [\(3.66\)](#page-66-1) *gilt* 

$$
\operatorname{Re}(s_i) = \alpha_i < 0 \tag{3.101}
$$

*Beweis:* siehe Anhang [C](#page-260-0)

Da nach Satz [3.5](#page-66-0) jeder Pol von *G*(*s*) ein Eigenwert der Dynamikmatrix **A** ist folgt aus der *globalen asymptotischen Stabilität* der Ruhelage  $\mathbf{x}_R = \mathbf{0}$  des autonomen Systems  $\dot{\mathbf{x}} = \mathbf{A}\mathbf{x}$ (siehe Satz [3.4\)](#page-62-0), dass das System auch *BIBO-stabil* ist. Die Umkehrung gilt nur dann, wenn die Ordnung der Übertragungsfunktion *G*(*s*) und die des Systems übereinstimmen.

<span id="page-78-0"></span>*Aufgabe* 3.21*.* Geben Sie für das nicht BIBO-stabile, lineare, zeitinvariante Eingrößensystem mit der Übertragungsfunktion

$$
G(s) = \frac{\hat{y}}{\hat{u}} = \frac{1}{1+s^2}
$$

eine beschränkte Eingangsgröße *u*(*t*) so an, dass die Ausgangsgröße *y*(*t*) unbeschränkt ist.

*Lösung von Aufgabe [3.21.](#page-78-0)*

$$
u(t) = A\sin(t)
$$

<span id="page-78-2"></span>*Aufgabe* 3.22*.* Überprüfen Sie anhand der Sätze [3.7](#page-77-1) und [3.8,](#page-78-1) ob die Übertragungsfunktionen

$$
G_1(s) = \frac{1}{s}
$$
,  $G_2(s) = \frac{1-s}{2+s}$ ,  $G_3(s) = s$ ,  $G_4(s) = \frac{s}{1+s+s^2}$ 

BIBO-stabil sind.

*Lösung von Aufgabe [3.22.](#page-78-2)*  $G_1(s)$ ,  $G_3(s)$  sind nicht BIBO-stabil;  $G_2(s)$ ,  $G_4(s)$  sind BIBO-stabil.

<span id="page-78-3"></span>*Aufgabe* 3.23*.* Ist das System

$$
\frac{\mathrm{d}}{\mathrm{d}t} \begin{bmatrix} x_1 \\ x_2 \\ x_3 \end{bmatrix} = \begin{bmatrix} 0 & 1 & 0 \\ 0 & 0 & 1 \\ -2 & -3 & -1 \end{bmatrix} \begin{bmatrix} x_1 \\ x_2 \\ x_3 \end{bmatrix} + \begin{bmatrix} 1 \\ 0 \\ 1 \end{bmatrix} u
$$
\n
$$
y = \begin{bmatrix} 0 & 1 & 0 \end{bmatrix} \begin{bmatrix} x_1 \\ x_2 \\ x_3 \end{bmatrix} + \frac{1}{3} u
$$

BIBO-stabil?

*Lösung von Aufgabe [3.23.](#page-78-3)* Ja.

## **3.7 Kontinuierlicher Frequenzgang**

Schaltet man auf ein lineares zeitinvariantes System mit der Übertragungsfunktion *G*(*s*) eine harmonische Eingangsgröße der Form

$$
u(t) = A_0 \sin(\omega_0 t) \tag{3.102}
$$

auf und nimmt an, dass *G*(*s*) BIBO-stabil ist, dann erhält man für die Ausgangsgröße *y*(*t*) im *eingeschwungenen Zustand* (d. h. nach Abklingen der transienten Vorgänge) wieder eine harmonische Funktion mit identischer Frequenz *ω*<sup>0</sup> aber veränderter Phase und Amplitude (siehe auch Signale und Systeme 1)

$$
y(t) = A_0|G(\mathrm{I}\omega_0)|\sin\left(\omega_0 t + \arg\left(G(\mathrm{I}\omega_0)\right)\right). \tag{3.103}
$$

Wertet man die Übertragungsfunktion  $G(s)$  entlang der imaginären Achse  $s = I\omega$  aus, so ist mit *G*(I*ω*) eine Abbildung der imaginären Achse I*ω* mit der reellen Größe *ω* in die komplexen Zahlen gegeben. Man nennt nun die Funktion *G*(I*ω*) den *Frequenzgang* der Übertragungsfunktion  $G(s)$  und die reellwertigen Funktionen  $|G(\mathbf{I}\omega)|$  bzw. arg $(G(\mathbf{I}\omega))$ bezeichnet man als *Betragsfrequenzgang* oder *Amplitudengang* bzw. *Winkelfrequenzgang* oder *Phasengang* von *G*(*s*).

*Beispiel* 3.4*.* Als Beispiel berechne man für das elektrische System von Abbildung [3.12](#page-79-0) die Ausgangsspannung *y*(*t*) im eingeschwungenen Zustand für die Eingangsspannung

$$
u(t) = 3\sin(2t + 15^{\circ})
$$
\n
$$
(3.104)
$$
\n
$$
u(t) = \frac{R}{2} = \frac{1}{\sqrt{2\pi}} \quad \text{with } t \neq 0 \quad \text{with } t \neq 0 \quad
$$

Abbildung 3.12: Einfaches elektrisches System.

Die Übertragungsfunktion lautet

<span id="page-79-0"></span>
$$
G(s) = \frac{\hat{y}(s)}{\hat{u}(s)} = \frac{1}{1 + sRC} = \frac{1}{1 + \frac{s}{2}}
$$
(3.105)

und damit errechnet sich der komplexe Frequenzgang zu

$$
G(\mathbf{I}\omega) = \frac{1}{1 + \mathbf{I}\frac{\omega}{2}} = \frac{1}{\sqrt{1 + \left(\frac{\omega}{2}\right)^2}} e^{-\mathbf{I}\arctan\left(\frac{\omega}{2}\right)}.
$$
\n(3.106)

Vorlesung und Übung Automatisierung (Wintersemester 2023/2024) ©A. Kugi, Institut für Automatisierungs- und Regelungstechnik, TU Wien

Da *G*(*s*) BIBO-stabil ist, lautet die Ausgangsspannung *y*(*t*) im eingeschwungenen Zustand mit  $\omega_0 = 2$ 

$$
y(t) = 3|G(I2)|\sin(2t + 15^{\circ} + \arg(G(I2))) = \frac{3}{\sqrt{2}}\sin(2t - 30^{\circ}).
$$
 (3.107)

<span id="page-80-0"></span>*Aufgabe* 3.24*.* Bestimmen Sie für die Übertragungsfunktion

$$
G(s) = \frac{\hat{y}(s)}{\hat{u}(s)} = \frac{-\sqrt{3} + s}{1 + s + s^2}
$$

die Ausgangsgröße *y*(*t*) im eingeschwungenen Zustand für die Eingangsgröße

$$
u(t) = 10\cos(t - 10^{\circ}) + e^{-3t}.
$$

*Lösung von Aufgabe [3.24.](#page-80-0)* Die Ausgangsgröße *y*(*t*) im eingeschwungenen Zustand lautet

$$
y(t) = 20\cos(t + 50^{\circ}).
$$

<span id="page-80-1"></span>*Aufgabe* 3.25*.* Das mechanische System von Abschnitt [1.3](#page-16-0) (Abbildung [1.7](#page-16-1) und Gleichung [\(1.16\)](#page-16-2) wird mit einer harmonischen Kraft der Form

$$
F(t) = F_0 \sin(\omega_0 t + \varphi_0)
$$

angeregt. Berechnen Sie die Kreisfrequenz  $\omega_0$  so, dass die mittlere Leistung im eingeschwungenen Zustand

$$
p_m = \frac{1}{T} \int_{-\frac{T}{2}}^{\frac{T}{2}} F(t) v(t) dt, \qquad T = \frac{2\pi}{\omega_0}
$$

mit der Geschwindigkeit *v*(*t*) maximal wird.

*Lösung von Aufgabe [3.25.](#page-80-1)* Die Kreisfrequenz lautet  $\omega_0 = \sqrt{\frac{k}{m}}$  $\frac{k}{m}$  und die zugehörige mittlere Leistung im eingeschwungenen Zustand ergibt sich zu $p_m = \frac{F_0^2}{2d}$ .

Aus der Berechnung des eingeschwungenen Zustandes ist es bereits naheliegend, wie man den Frequenzgang *G*(I*ω*) einer BIBO-stabilen Übertragungsfunktion *G*(*s*) punktweise messtechnisch ermitteln kann. Dazu schaltet man einfach auf das System eine harmonische Eingangsgröße der Form

$$
u(t) = U_0 \sin(\omega_0 t) \tag{3.108}
$$

auf, wartet ab, bis sämtliche transienten Vorgänge abgeklungen sind, und misst anschließend die Ausgangsgröße im eingeschwungenen Zustand

$$
y(t) = Y_0 \sin(\omega_0 t + \varphi_0) \tag{3.109}
$$

Vorlesung und Übung Automatisierung (Wintersemester 2023/2024) ©A. Kugi, Institut für Automatisierungs- und Regelungstechnik, TU Wien

$$
|G(I\omega_0)| = \frac{Y_0}{U_0} \tag{3.110}
$$

$$
\arg(G(I\omega_0)) = \varphi_0 \ . \tag{3.111}
$$

In Abbildung [3.13](#page-81-0) ist diese Vorgangsweise grafisch veranschaulicht.

Die Aufgabe, aus Messungen der Ein- und Ausgangsgrößen das mathematische Modell des zugehörigen Systems zu ermitteln, wird als *Identifikationsaufgabe* bezeichnet. Eine einfache Möglichkeit, den Frequenzgang eines linearen, zeitinvarianten Systems punktweise zu bestimmen, wurde soeben gezeigt. Es sei an dieser Stelle angemerkt, dass es zur Identifikation des Frequenzganges wesentlich intelligentere Methoden gibt, die im Rahmen dieser Vorlesung nicht behandelt werden. Für nähere Details dazu sei auf die Vorlesung Regelungssysteme im Masterstudium Automatisierung und robotische Systeme verwiesen.

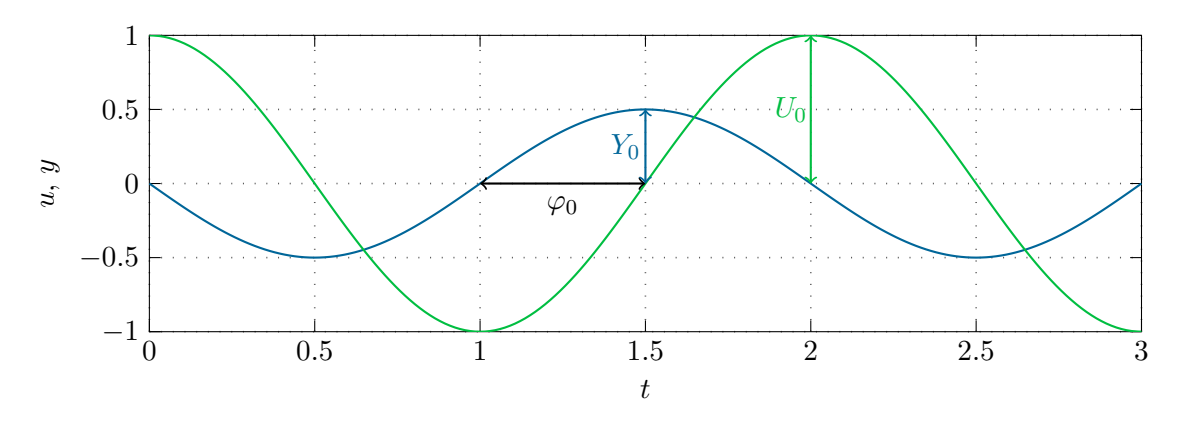

<span id="page-81-0"></span>Abbildung 3.13: Zur punktweisen Aufnahme des Frequenzganges.

#### **3.7.1 Nyquist-Ortskurve**

Wie bereits erwähnt, ist der Frequenzgang *G*(I*ω*) eine Abbildung von den reellen in die komplexen Zahlen. Eine Möglichkeit den Frequenzgang grafisch zu veranschaulichen, besteht darin, den Graphen  $\bigl( \text{Re}(G(\mathbf{I}\omega)), \text{Im}(G(\mathbf{I}\omega)) \bigr)$  in Abhängigkeit des Parameters *ω* in der komplexen Ebene zu zeichnen. Diese Art der Darstellung nennt man *Nyquist-Ortskurve* und diese ist für viele weitere Betrachtungen im Rahmen der Regelung linearer, zeitinvarianter Systeme von essentieller Bedeutung.

Als Beispiel betrachte man die Übertragungsfunktion *G*(*s*) des elektrischen Systems von Abbildung [3.12](#page-79-0) mit dem zugehörigen Frequenzgang

<span id="page-81-1"></span>
$$
G(\mathbf{I}\omega) = \frac{1}{1 + \mathbf{I}\frac{\omega}{2}} = \underbrace{\frac{1}{1 + \left(\frac{\omega}{2}\right)^2}}_{\text{Re}(G(\mathbf{I}\omega))} + \mathbf{I}\frac{-\frac{\omega}{2}}{1 + \left(\frac{\omega}{2}\right)^2} \tag{3.112}
$$

Aus der Beziehung

$$
\left(\text{Re}(G(\text{L}\omega)) - \frac{1}{2}\right)^2 + \text{Im}(G(\text{L}\omega))^2 = \frac{1}{4}
$$
\n(3.113)

überzeugt man sich leicht, dass die Nyquist-Ortskurve von [\(3.112\)](#page-81-1) ein Kreis mit dem Mittelpunkt  $\left(\frac{1}{2}\right)$  $(\frac{1}{2}, 0)$  und dem Radius  $\frac{1}{2}$  ist (siehe Abbildung [3.14\)](#page-82-0).

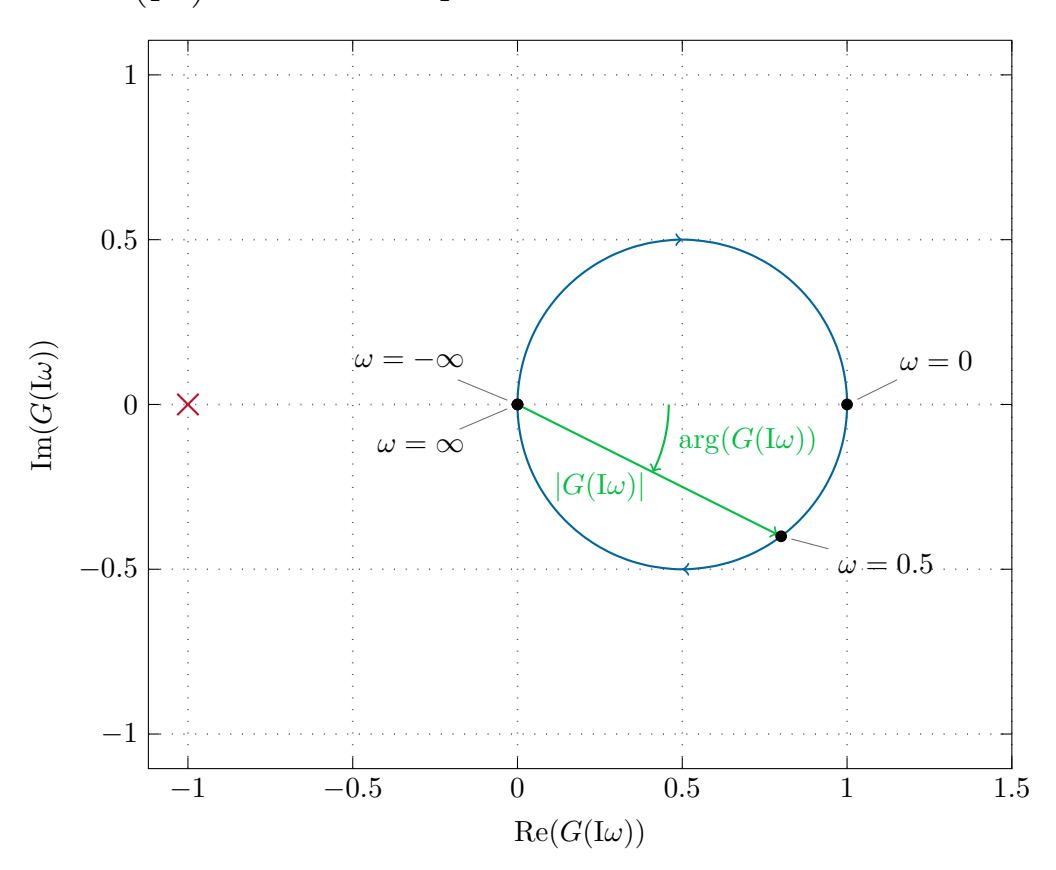

Abbildung 3.14: Nyquist-Ortskurve der Übertragungsfunktion von Abbildung [3.12.](#page-79-0)

Abbildung [3.15](#page-83-0) zeigt als zweites Beispiel die Nyquist-Ortskurve der Übertragungsfunktion

<span id="page-82-0"></span>
$$
G(s) = \frac{10 + 15s + 10s^2}{3 + s + s^2} \tag{3.114}
$$

<span id="page-82-1"></span>*Aufgabe* 3.26*.* Berechnen Sie für die Nyquist-Ortskurve von Abbildung [3.15](#page-83-0) die Kreisfrequenz *ω*0.

*Lösung von Aufgabe [3.26.](#page-82-1)* Die Kreisfrequenz ergibt sich zu  $\omega_0 = \sqrt{7}$ .

Vorlesung und Übung Automatisierung (Wintersemester 2023/2024) ©A. Kugi, Institut für Automatisierungs- und Regelungstechnik, TU Wien

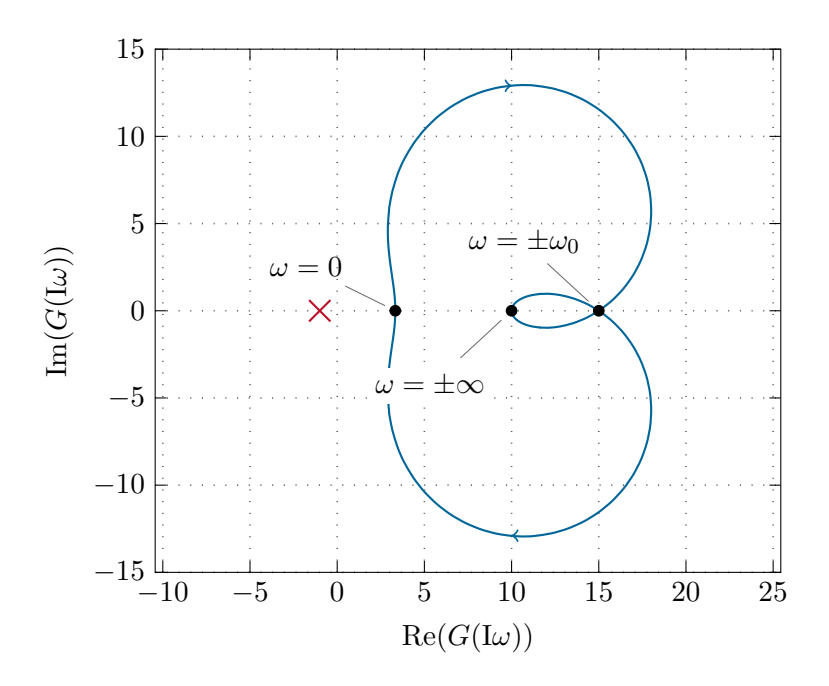

<span id="page-83-0"></span>Abbildung 3.15: Nyquist-Ortskurve zum zweiten Beispiel.

*Aufgabe* 3.27*.* Zeichnen Sie die Nyquist-Ortskurven der Übertragungsfunktionen

$$
G_1(s) = \frac{10}{1+s+s^2}, \t G_2(s) = \frac{-1+s}{1+s}, \t G_3(s) = \frac{s}{2+s},
$$
  

$$
G_4(s) = \frac{3}{s}, \t G_5(s) = \frac{2}{4+s^2}.
$$

Welche Nyquist-Ortskurven beschreiben als geometrischen Ort einen Kreis? Geben Sie die zugehörigen Kreisgleichungen an.

*Hinweis:* Versuchen Sie den prinzipiellen Verlauf der Ortskurve mit der Hand zu skizzieren und vergleichen Sie anschließend das Ergebnis mit Matlab (Befehl nyquist).

#### **3.7.2 Bode-Diagramm**

Neben der soeben besprochenen Nyquist-Ortskurve zur Darstellung des Frequenzganges *G*(I*ω*) einer Übertragungsfunktion *G*(*s*) sind die sogenannten *Logarithmischen Frequenzkennlinien* oder *Bode-Diagramme* von essentieller Bedeutung. Zur Definition der Bode-Diagramme wird im Nachfolgenden der Begriff einer einfach- und doppellogarithmischen Darstellung eines Graphen erläutert. Man nennt den Graphen einer Funktion  $f: \mathbb{R} \to \mathbb{R}$  *einfach logarithmisch*, wenn er in der Parameterdarstellung  $(\log(x), f(x))$ mit dem Parameter *x* gezeichnet wird, man nennt ihn *doppellogarithmisch*, wenn man die Darstellung log(*x*)*,* log(*f*(*x*)) wählt. Bei den Bode-Diagrammen ist es im Rahmen der doppellogarithmischen Darstellung üblich, auf der Ordinate anstelle von log(*f*(*x*))

Vorlesung und Übung Automatisierung (Wintersemester 2023/2024) ©A. Kugi, Institut für Automatisierungs- und Regelungstechnik, TU Wien

die Größe 20 log(*f*(*x*)) aufzutragen. Man sagt dann auch, die Größe *f*(*x*) liege in *Dezibel*  $(f(x) \text{ in dB}) \text{ vor mit } (f(x))_{\text{dB}} = 20 \log(f(x)).$ 

**Definition 3.5** (Bode-Diagramm)**.** Unter dem *Bode-Diagramm* einer Übertragungsfunktion *G*(*s*) versteht man die beiden Graphen

- *Amplitudengang:* ( $\log(\omega)$ ,  $|G(\iota\omega)|_{dB}$ ) (doppellogarithmisch) und
- *Phasengang:*  $(\log(\omega), \arg(G(\mathbb{I}\omega)))$  (einfach logarithmisch). Die Phase wird hier in ◦ angegeben.

Der große Vorteil dieser logarithmischen Darstellung liegt darin, dass bei der Serienschaltung von Systemen auf sehr einfache Art und Weise der Einfluss der Teilsysteme erkennbar ist. Dazu betrachte man die beiden Übertragungsfunktionen

$$
G_1(s) = \frac{z_1(s)}{n_1(s)}\tag{3.115a}
$$

$$
G_2(s) = \frac{z_2(s)}{n_2(s)}\tag{3.115b}
$$

und deren Serienschaltung

$$
G(s) = G_1(s)G_2(s) = \frac{z_1(s)}{n_1(s)} \frac{z_2(s)}{n_2(s)}.
$$
\n(3.116)

Berechnet man nun  $|G(\mathbf{I}\omega)|_{\text{dB}}$ , so erhält man

$$
|G(\mathbf{I}\omega)|_{\text{dB}} = 20 \log \left( \left| \frac{z_1(\mathbf{I}\omega)}{n_1(\mathbf{I}\omega)} \frac{z_2(\mathbf{I}\omega)}{n_2(\mathbf{I}\omega)} \right| \right) = 20 \log(|z_1(\mathbf{I}\omega)|) + 20 \log(|z_2(\mathbf{I}\omega)|) - 20 \log(|n_1(\mathbf{I}\omega)|) - 20 \log(|n_2(\mathbf{I}\omega)|)
$$
(3.117)

und  $arg(G(I\omega))$  ergibt sich zu

$$
\arg(G(\mathrm{I}\omega)) = \arg\left(\frac{z_1(I\omega)}{n_1(\mathrm{I}\omega)}\frac{z_2(\mathrm{I}\omega)}{n_2(\mathrm{I}\omega)}\right)
$$
  
= 
$$
\arg(z_1(\mathrm{I}\omega)) + \arg(z_2(\mathrm{I}\omega)) - \arg(n_1(\mathrm{I}\omega)) - \arg(n_2(\mathrm{I}\omega)) .
$$
 (3.118)

Man erkennt, dass sowohl bei der Logarithmusbildung als auch beim Argument Multiplikationen zu Additionen und Divisionen zu Subtraktionen werden.

Zur einfacheren Konstruktion und Interpretation des Bode-Diagrammes einer Übertragungsfunktion *G*(*s*) wird die Übertragungsfunktion in *normierter Form* wie folgt

<span id="page-84-0"></span>
$$
G(s) = \frac{\hat{y}(s)}{\hat{u}(s)} = \frac{V}{s^r} \frac{z(s)}{n(s)} = \frac{V}{s^r} \frac{\prod_{i=1}^k \left(1 + \frac{s}{\omega_{z,i}}\right)}{\prod_{j=1}^l \left(1 + \frac{s}{\omega_{n,j}}\right)} \frac{\prod_{i=k+1}^m \left(1 + 2\xi_{z,i}\left(\frac{s}{\omega_{z,i}}\right) + \left(\frac{s}{\omega_{z,i}}\right)^2\right)}{\prod_{j=l+1}^n \left(1 + 2\xi_{n,j}\left(\frac{s}{\omega_{n,j}}\right) + \left(\frac{s}{\omega_{n,j}}\right)^2\right)}
$$
(3.119)

mit  $z(0) = n(0) = 1, r \in \mathbb{Z}$  sowie  $\omega_{z,i}, \omega_{n,j} \neq 0$  und  $|\xi_{z,i}|, |\xi_{n,j}| < 1$  angeschrieben. Dabei bezeichnet *V* den *Verstärkungsfaktor*, *ωz,i* und *ωn,j* die *Knickfrequenzen* und *ξz,i* und *ξn,j* die *Dämpfungsgrade* der Übertragungsfunktion *G*(*s*). Zur Interpretation des Verstärkungsfaktors betrachte man den Fall, dass *r* = 0 gilt und die Nullstellen von *n*(*s*) alle in der linken offenen *s*-Halbebene sind. Damit ist aber nach der Definition [3.4](#page-77-2) der BIBO-Stabilität garantiert, dass die Antwort *y*(*t*) des Systems [\(3.119\)](#page-84-0) auf einen Einheitssprung  $u(t) = \sigma(t)$  beschränkt ist und somit der Grenzwert lim<sub>*t*→∞</sub>  $y(t)$  existiert.

Wendet man den Endwertsatz der Laplace-Transformation an, so folgt

<span id="page-85-0"></span>
$$
\lim_{t \to \infty} y(t) = \lim_{s \to 0} s\hat{y}(s) = \lim_{s \to 0} s \frac{1}{s} G(s) = \lim_{s \to 0} V \frac{z(s)}{n(s)} = V.
$$
\n(3.120)

Damit wird also stationär die Höhe des Eingangssprunges um den Faktor *V* auf die Ausgangsgröße verstärkt.

Für den Amplitudengang von [\(3.119\)](#page-84-0) erhält man

$$
|G(\mathbf{I}\omega)|_{\mathbf{dB}} = |V|_{\mathbf{dB}} + \sum_{i=1}^{k} \left| 1 + \mathbf{I} \frac{\omega}{\omega_{z,i}} \right|_{\mathbf{dB}} + \sum_{i=k+1}^{m} \left| 1 - \left( \frac{\omega}{\omega_{z,i}} \right)^2 + \mathbf{I} 2 \xi_{z,i} \left( \frac{\omega}{\omega_{z,i}} \right) \right|_{\mathbf{dB}}
$$

$$
- r|\omega|_{\mathbf{dB}} - \sum_{j=1}^{l} \left| 1 + \mathbf{I} \frac{\omega}{\omega_{n,j}} \right|_{\mathbf{dB}} - \sum_{j=l+1}^{n} \left| 1 - \left( \frac{\omega}{\omega_{n,j}} \right)^2 + \mathbf{I} 2 \xi_{n,j} \left( \frac{\omega}{\omega_{n,j}} \right) \right|_{\mathbf{dB}}
$$
(3.121a)

und für den Phasengang folgt

$$
\arg(G(\mathbf{I}\omega)) = \arg(V) + \sum_{i=1}^{k} \arg\left(1 + \mathbf{I}\frac{\omega}{\omega_{z,i}}\right)
$$
  
+ 
$$
\sum_{i=k+1}^{m} \arg\left(1 - \left(\frac{\omega}{\omega_{z,i}}\right)^{2} + \mathbf{I2}\xi_{z,i}\left(\frac{\omega}{\omega_{z,i}}\right)\right) - r \arg(\mathbf{I}\omega)
$$
  
- 
$$
\sum_{j=1}^{l} \arg\left(1 + \mathbf{I}\frac{\omega}{\omega_{n,j}}\right) - \sum_{j=l+1}^{n} \arg\left(1 - \left(\frac{\omega}{\omega_{n,j}}\right)^{2} + \mathbf{I2}\xi_{n,j}\left(\frac{\omega}{\omega_{n,j}}\right)\right).
$$
(3.121b)

Aus [\(3.121\)](#page-85-0) erkennt man, dass sich der Amplituden- und Phasengang der Übertragungsfunktion *G*(*s*) additiv aus den Amplituden- und Phasengängen der einzelnen Terme zusammensetzt.

Deshalb sollen im Folgenden die einzelnen Terme genauer untersucht werden, wobei für alle Betrachtungen  $\omega > 0$  vorausgesetzt wird:

(1) Verstärkungsfaktor  $G_1(I\omega) = V$ :

$$
|G_1|_{\text{dB}} = 20\log|V| \tag{3.122a}
$$

$$
\arg(G_1) = \begin{cases} 0^{\circ} & \text{für } V > 0\\ \pm 180^{\circ} & \text{für } V < 0 \end{cases}
$$
 (3.122b)

Vorlesung und Übung Automatisierung (Wintersemester 2023/2024) ©A. Kugi, Institut für Automatisierungs- und Regelungstechnik, TU Wien

(2) Integrierer, Differenzierer  $G_2(\mathbf{I}\omega) = (\mathbf{I}\omega)^r$ :

<span id="page-86-0"></span>
$$
|G_2|_{\text{dB}} = 20r \log(\omega)
$$
\n
$$
\arg(G_2) = 90^\circ r
$$
\n(3.123a)\n(3.123b)

(3) Linearer Term  $G_3(\mathbf{I}\omega) = \left(1 + \mathbf{I}\frac{\omega}{\omega_k}\right)$  $\big).$ 

$$
|G_3|_{\text{dB}} = 20 \log \left( \sqrt{1 + \left(\frac{\omega}{\omega_k}\right)^2} \right) = \begin{cases} 0 & \text{für } \left| \frac{\omega}{\omega_k} \right| \ll 1\\ 3.0103 & \text{für } \left| \frac{\omega}{\omega_k} \right| = 1\\ 20 \log \left( \left| \frac{\omega}{\omega_k} \right| \right) & \text{für } \left| \frac{\omega}{\omega_k} \right| \gg 1 \end{cases} \tag{3.124a}
$$

<span id="page-86-1"></span>
$$
\arg(G_3) = \arctan\left(\frac{\omega}{\omega_k}\right) = \begin{cases} 0^\circ & \text{für } \left|\frac{\omega}{\omega_k}\right| \ll 1\\ 45^\circ \operatorname{sgn}(\omega_k) & \text{für } \left|\frac{\omega}{\omega_k}\right| = 1\\ 90^\circ \operatorname{sgn}(\omega_k) & \text{für } \left|\frac{\omega}{\omega_k}\right| \gg 1 \end{cases} \tag{3.124b}
$$

(4) Quadratischer Term 
$$
G_4(\text{I}\omega) = \left(1 - \left(\frac{\omega}{\omega_k}\right)^2 + 12\xi_k\left(\frac{\omega}{\omega_k}\right)\right), \omega_k > 0:
$$
  
\n
$$
|G_4|_{\text{dB}} = 20 \log \left( \sqrt{\left(1 - \left(\frac{\omega}{\omega_k}\right)^2\right)^2 + \left(2\xi_k\frac{\omega}{\omega_k}\right)^2} \right)
$$
\n
$$
= \begin{cases} 0 & \text{für } \frac{\omega}{\omega_k} \ll 1 \\ 40 \log(\sqrt{2|\xi_k|}) & \text{für } \frac{\omega}{\omega_k} = 1 \\ 40 \log\left(\frac{\omega}{\omega_k}\right) & \text{für } \frac{\omega}{\omega_k} \gg 1 \end{cases}
$$
\n
$$
\arg(G_4) = \arctan \left( \frac{2\xi_k\left(\frac{\omega}{\omega_k}\right)}{1 - \left(\frac{\omega}{\omega_k}\right)^2} \right)
$$
\n
$$
= \begin{cases} 0^\circ & \text{für } \frac{\omega}{\omega_k} \ll 1 \\ 90^\circ \text{sgn}(\xi_k) & \text{für } \frac{\omega}{\omega_k} = 1 \\ 180^\circ \text{sgn}(\xi_k) & \text{für } \frac{\omega}{\omega_k} \gg 1 \end{cases}
$$
\n(3.125b)

Man erkennt aus [\(3.124\)](#page-86-0) bzw. [\(3.125\)](#page-86-1), dass bei einem linearen Term bzw. einem quadratischen Term im Zähler (Nenner) der Amplitudengang für *ω* ≫ *ω<sup>k</sup>* mit 20 dB*/Dekade* bzw. 40 dB*/Dekade* steigt (abfällt) und für *ω* ≪ *ω<sup>k</sup>* der Amplitudengang konstant 0 dB beträgt. Beim Zeichnen der Betragsgänge wird nun oftmals der exakte Verlauf um *ω<sup>k</sup>* vernachlässigt und durch die sogenannten *Asymptoten* angenähert (siehe Signale und Systeme 1). Abbildung [3.16](#page-87-0) zeigt dies beispielsweise für die Übertragungsfunktion

$$
G(s) = \frac{1}{1 + \frac{s}{10}} \tag{3.126}
$$

Vorlesung und Übung Automatisierung (Wintersemester 2023/2024) ©A. Kugi, Institut für Automatisierungs- und Regelungstechnik, TU Wien

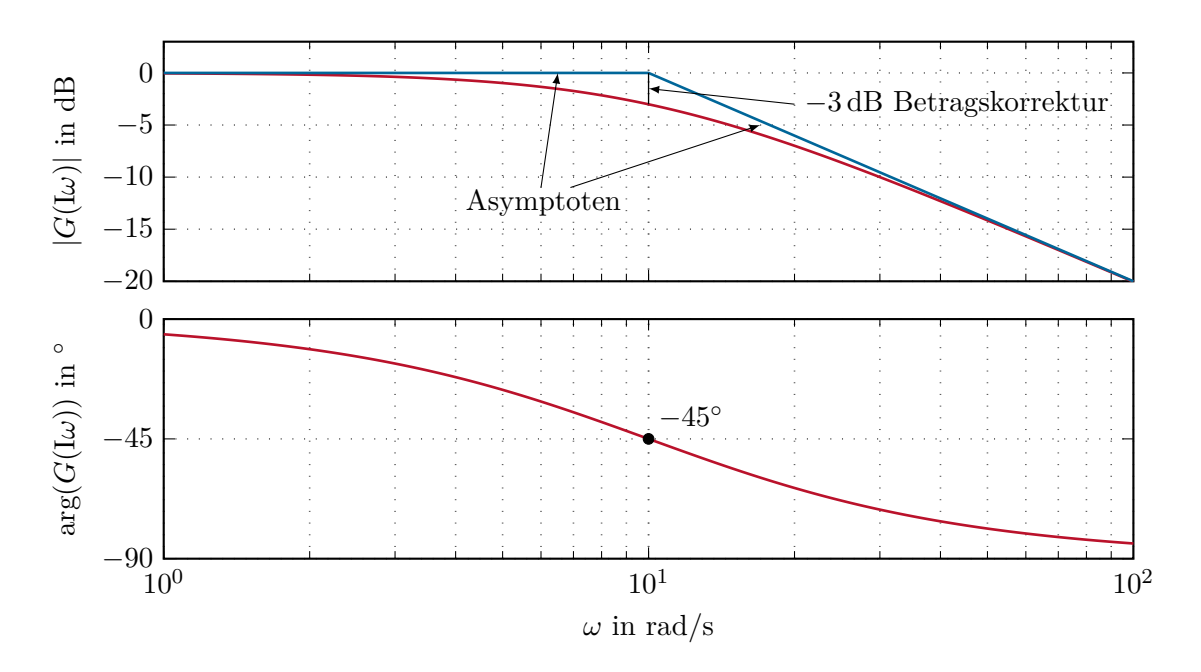

<span id="page-87-0"></span>Abbildung 3.16: Bode-Diagramm für einen linearen Term im Nenner.

*Aufgabe* 3.28*.* Zeichnen Sie das Bode-Diagramm von  $G(s) = s^r$  für verschiedene  $r \in \mathbb{Z}$ .

Das Bode-Diagramm eines quadratischen Terms im Nenner für verschiedene Dämpfungsgrade *ξ* wird in Abbildung [3.17](#page-88-0) anhand der Übertragungsfunktion

$$
G(s) = \frac{1}{1 + 2\xi\left(\frac{s}{10}\right) + \left(\frac{s}{10}\right)^2} \tag{3.127}
$$

für  $\xi = 0.01, 0.1, 0.5$  und 1 gezeigt.

Die Eigenschaft, dass sich der Amplituden- und Phasengang einer allgemeinen Übertragungsfunktion *G*(*s*) gemäß [\(3.121\)](#page-85-0) als Summe der Amplituden- und Phasengänge der einzelnen Teile von *G*(*s*) zusammensetzt, wird im Weiteren zur Konstruktion des Bode-Diagramms von *G*(*s*) gezielt genutzt. Als Beispiel betrachte man die Übertragungsfunktion

<span id="page-87-1"></span>
$$
G(s) = -10^{-2} \frac{(s-10)}{s(s^2+0.1s+0.01)}
$$
\n(3.128)

bzw. in normierter Form angeschrieben

$$
G(s) = \frac{10^{-2}10}{\frac{0.01}{V=10}} \frac{1 - \frac{s}{10}}{s \left(1 + 2\frac{1}{2}\left(\frac{s}{0.1}\right) + \left(\frac{s}{0.1}\right)^2\right)}.
$$
\n(3.129)

Dem bisher Gesagten folgend lässt sich der Amplituden- und Phasengang von *G*(*s*) durch Summation der Amplituden- und Phasengänge folgender Teilübertragungsfunktionen

$$
G_1 = 10
$$
,  $G_2 = \frac{1}{s}$ ,  $G_3 = \left(1 - \frac{s}{10}\right)$ ,  $G_4 = \frac{1}{1 + 2\frac{1}{2}\left(\frac{s}{0.1}\right) + \left(\frac{s}{0.1}\right)^2}$  (3.130)

Vorlesung und Übung Automatisierung (Wintersemester 2023/2024) ©A. Kugi, Institut für Automatisierungs- und Regelungstechnik, TU Wien

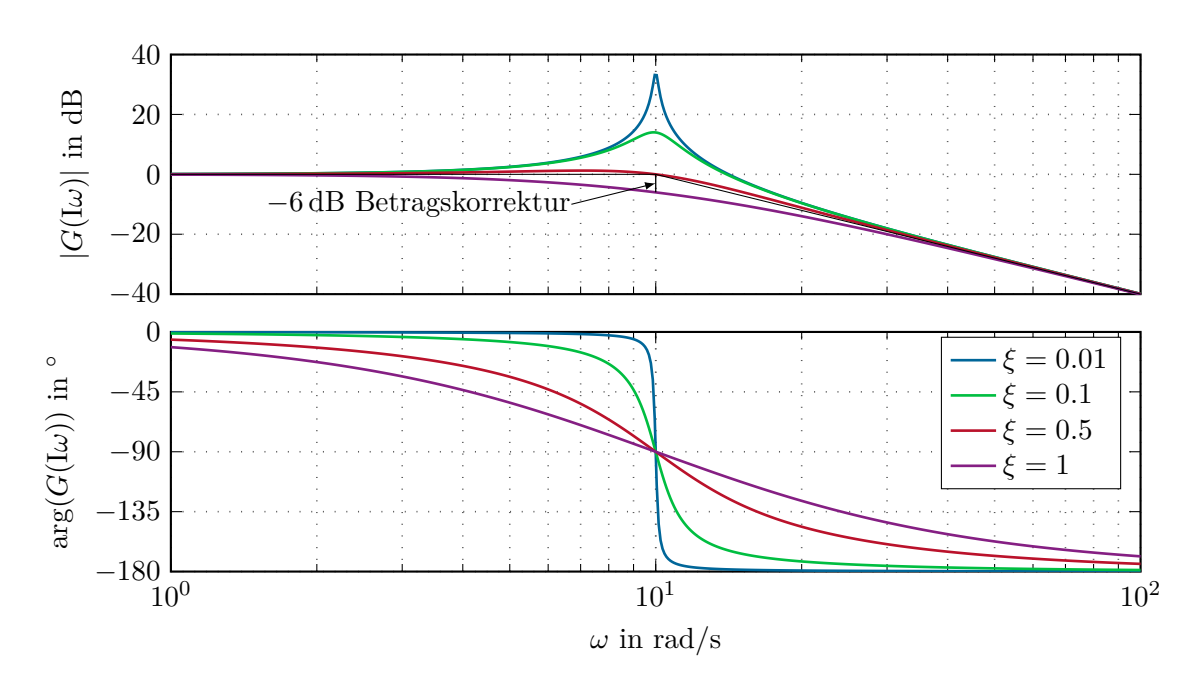

<span id="page-88-0"></span>Abbildung 3.17: Bode-Diagramm eines quadratischen Terms im Nenner für verschiedene Dämpfungsgrade.

konstruieren (siehe dazu Abbildung [3.18\)](#page-89-0).

*Aufgabe* 3.29*.* Zeichnen Sie die Bode-Diagramme für die Übertragungsfunktionen

$$
G_1(s) = \frac{10}{s^2 + s + 1}, \t G_2(s) = \frac{s - 1}{s + 1}, \t G_3(s) = \frac{s}{s + 2},
$$
  

$$
G_4(s) = \frac{3}{s}, \t G_5(s) = \frac{2}{s^2 + 4}.
$$

*Aufgabe* 3.30*.* Zeichnen Sie das Bode-Diagramm der Übertragungsfunktion

$$
G(s) = \frac{10(s^2 + 0.01s + 1)}{s((\frac{s}{8})^2 + 0.02(\frac{s}{8}) + 1)}
$$

und vergleichen Sie Ihr Ergebnis mit MATLAB (Befehl bode).

Am Ende dieses Teilabschnittes soll noch kurz der Begriff einer *phasenminimalen Übertragungsfunktion* erläutert werden:

**Definition 3.6** (Phasenminimale Übertragungsfunktion)**.** Man nennt eine Übertragungsfunktion *G*(*s*) *phasenminimal*, wenn alle Pole und Nullstellen von *G*(*s*) in der linken offenen *s*-Halbebene liegen.

Der Name kommt daher, da es für diese Klasse von Systemen möglich ist, den Phasengang

Vorlesung und Übung Automatisierung (Wintersemester 2023/2024) ©A. Kugi, Institut für Automatisierungs- und Regelungstechnik, TU Wien

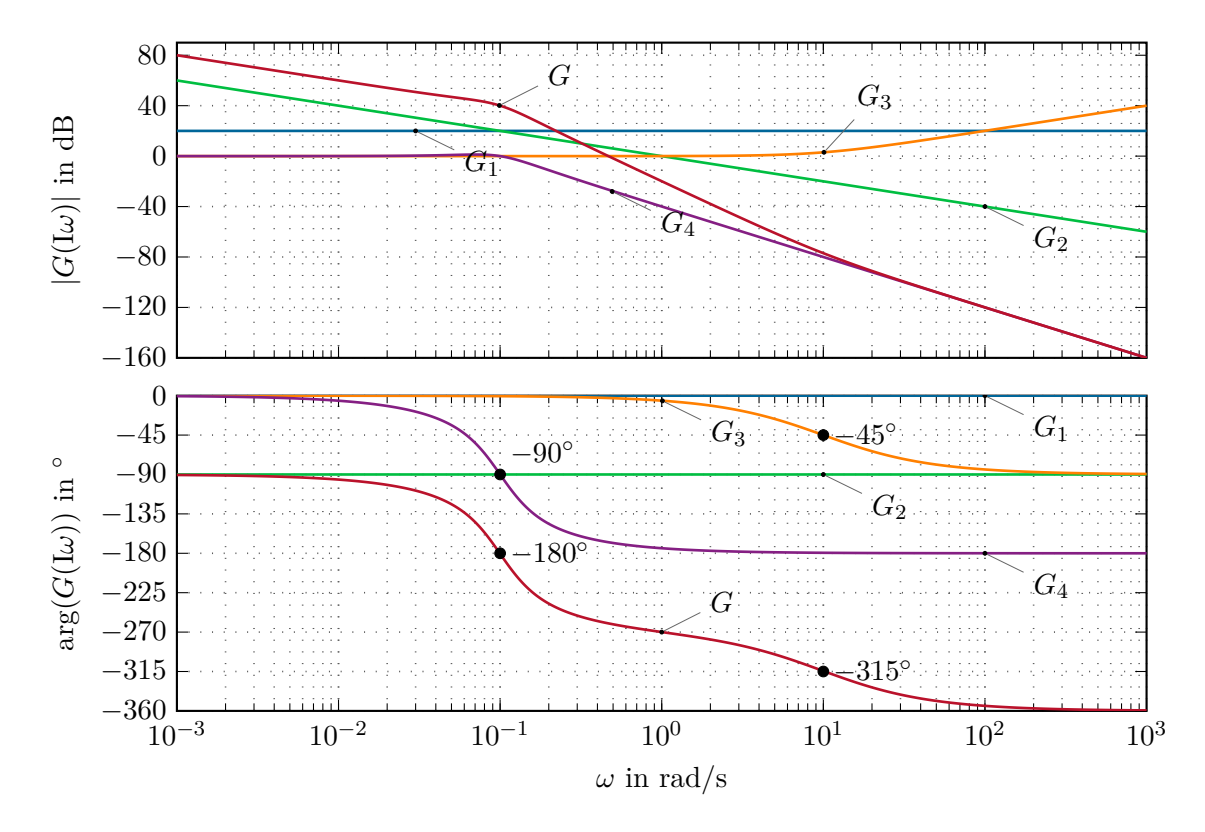

<span id="page-89-1"></span><span id="page-89-0"></span>Abbildung 3.18: Bode-Diagramm für *G*(*s*) von [\(3.128\)](#page-87-1).

allein aus der Kenntnis des Amplitudenganges über die Beziehung

$$
\arg(G(\mathbf{I}\omega_x)) = \frac{1}{\pi} \int_{-\infty}^{\infty} \frac{\mathrm{d}\log(|G(\mathbf{I}\omega)|)}{\mathrm{d}\log(\omega)} \ln\left(\coth\left(\left|\frac{u}{2}\right|\right)\right) \mathrm{d}u, \qquad u = \ln\left(\frac{\omega}{\omega_x}\right) \tag{3.131}
$$

zu ermitteln, wobei angenommen wird, dass der Verstärkungsfaktor *V* der Übertragungsfunktion  $G(s)$  positiv ist. Man kann sich anhand der Übertragungsfunktionen

<span id="page-89-2"></span>
$$
G_1(s) = \frac{1+s}{1+\frac{s}{10}}, \qquad G_2(s) = \frac{-(1-s)}{1+\frac{s}{10}}, \qquad G_3(s) = \frac{-(1+s)}{1-\frac{s}{10}} \tag{3.132}
$$

einfach überzeugen, dass die Beziehung [\(3.131\)](#page-89-1) bei *nicht phasenminimalen Übertragungsfunktionen* nicht mehr gültig ist, da in  $(3.132)$  zwar alle Übertragungsfunktionen  $G_1(s)$ ,  $G_2(s)$  und  $G_3(s)$  den gleichen Amplitudengang aber vollkommen unterschiedliche Phasengänge aufweisen.

*Aufgabe* 3.31*.* Zeichnen Sie die Bode-Diagramme der Übertragungsfunktionen von [\(3.132\)](#page-89-2).

## **3.8 Regelungstechnische Übertragungsglieder**

Im Folgenden sollen einige, für die Regelungstechnik wichtige Übertragungsglieder erläutert werden. Auf die Bedeutung dieser Übertragungsglieder im Rahmen der Regelung linearer, zeitkontinuierlicher Systeme wird in den nächsten Abschnitten noch näher eingegangen. Als Grundlage aller weiteren Betrachtungen liege die Übertragungsfunktion  $G(s) = \hat{y}(s)/\hat{u}(s)$ des jeweiligen Übertragungsgliedes gemäß Abbildung [3.19](#page-90-0) zugrunde.

<span id="page-90-0"></span> $u \longrightarrow G(s) \longrightarrow y$ 

Abbildung 3.19: Übertragungsglied mit der Übertragungsfunktion *G*(*s*).

Neben den bisher besprochenen harmonischen Testsignalen sind auch die Antwort eines Systems zufolge eines Einheitssprungs  $u(t) = \sigma(t)$  (siehe auch [A.6\)](#page-245-0), die sogenannte *Sprungantwort*  $h(t)$ , und die Antwort des Systems auf einen Einheitsimpuls  $u(t) = \delta(t)$ (siehe auch [A.7\)](#page-245-1), die sogenannte *Impulsantwort g*(*t*), von Bedeutung.

#### **3.8.1 Verzögerungsglied 1-ter Ordnung (P-T1-Glied)**

Die Übertragungsfunktion eines Verzögerungsgliedes 1-ter Ordnung lautet

<span id="page-90-1"></span>
$$
G(s) = \frac{V}{1 + sT} \tag{3.133}
$$

mit dem Verstärkungsfaktor (Beiwert) *V* und der Zeitkonstanten *T >* 0. Die Nyquist-Ortskurve und das Bode-Diagramm eines P-T1-Gliedes sind den Abbildungen [3.14](#page-82-0) und [3.16](#page-87-0) zu entnehmen. Die Sprungantwort errechnet sich allgemein zu

$$
h(t) = \mathcal{L}^{-1}\left\{G(s)\frac{1}{s}\right\} = V\left(1 - e^{-\frac{t}{T}}\right)\sigma(t)
$$
\n(3.134)

und die zugehörige Impulsantwort lautet

$$
g(t) = \mathcal{L}^{-1}{G(s)} = \frac{d}{dt}h(t) = \frac{V}{T}e^{-\frac{t}{T}}\sigma(t).
$$
 (3.135)

Abbildung [3.20](#page-91-0) zeigt den Verlauf der Sprungantwort der Übertragungsfunktion

$$
G(s) = \frac{10}{1 + \frac{s}{2}} \tag{3.136}
$$

<span id="page-90-2"></span>*Aufgabe* 3.32*.* Berechnen Sie für ein allgemeines P-T1-Glied [\(3.133\)](#page-90-1) die in Abbildung [3.20](#page-91-0) grau hinterlegte Fläche.

Vorlesung und Übung Automatisierung (Wintersemester 2023/2024) ©A. Kugi, Institut für Automatisierungs- und Regelungstechnik, TU Wien

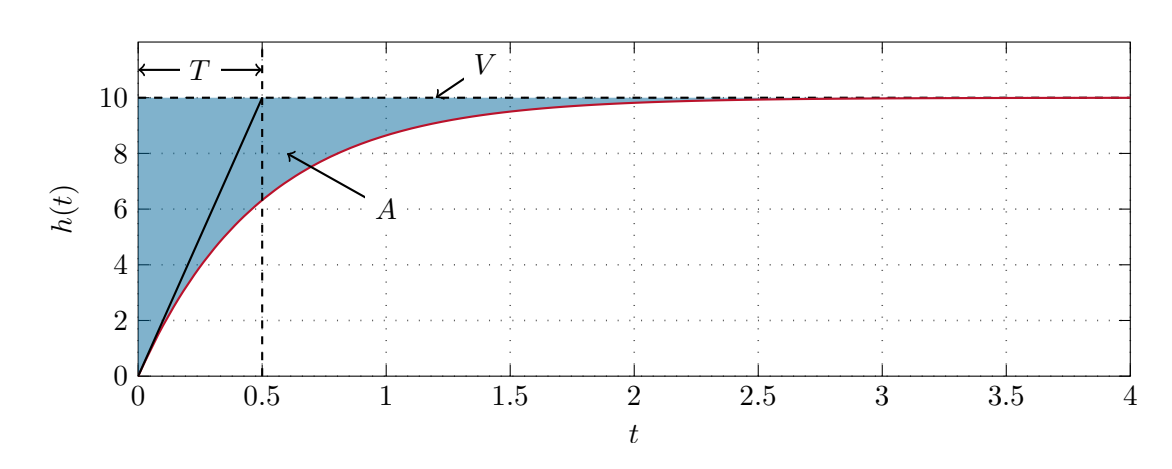

<span id="page-91-0"></span>Abbildung 3.20: Sprungantwort eines  $P-T_1$ -Gliedes.

*Lösung von Aufgabe [3.32.](#page-90-2)* Die Fläche berechnet sich zu  $A = VT$ .

<span id="page-91-1"></span>*Aufgabe* 3.33*.* Berechnen Sie mithilfe des Anfangswertsatzes der Laplace-Transforma-tion (siehe Anhang [A\)](#page-244-0) die Steigung  $k_0$  der Sprungantwort zum Zeitpunkt  $t = 0$ .

*Lösung von Aufgabe [3.33.](#page-91-1)*  $k_0 = \frac{V}{7}$ *T*

#### **3.8.2 Verzögerungsglied 2-ter Ordnung (P-T2-Glied)**

Die Übertragungsfunktion eines Verzögerungsgliedes 2-ter Ordnung lautet

<span id="page-91-4"></span>
$$
G(s) = \frac{V}{1 + 2\xi(sT) + (sT)^2}
$$
\n(3.137)

mit dem Verstärkungsfaktor *V* , der Zeitkonstanten *T >* 0 und dem Dämpfungsgrad 0 ≤ *ξ <* 1. Das Bode-Diagramm eines P-T2-Gliedes für verschiedene Dämpfungsgrade *ξ* ist Abbildung [3.17](#page-88-0) zu entnehmen. Die Sprungantwort ergibt sich in allgemeiner Form zu

<span id="page-91-2"></span>
$$
h(t) = V\left(1 - \frac{1}{\sqrt{1-\xi^2}}\left(\xi\sin\left(\sqrt{1-\xi^2}\frac{t}{T}\right) + \sqrt{1-\xi^2}\cos\left(\sqrt{1-\xi^2}\frac{t}{T}\right)\right)e^{-\xi\frac{t}{T}}\right)\sigma(t)
$$
\n(3.138)

und die Impulsantwort lautet

$$
g(t) = \frac{V}{T\sqrt{1 - \xi^2}} e^{-\xi \frac{t}{T}} \sin\left(\sqrt{1 - \xi^2} \frac{t}{T}\right) \sigma(t) .
$$
 (3.139)

Abbildung [3.21](#page-92-0) zeigt den Verlauf der Sprungantwort der Übertragungsfunktion

<span id="page-91-3"></span>
$$
G(s) = \frac{5}{1 + 2\xi\left(\frac{s}{10}\right) + \left(\frac{s}{10}\right)^2} \tag{3.140}
$$

für die verschiedenen Dämpfungsgrade  $\xi = 0.01, 0.1, 0.5$  und 0.9.

Vorlesung und Übung Automatisierung (Wintersemester 2023/2024) ©A. Kugi, Institut für Automatisierungs- und Regelungstechnik, TU Wien

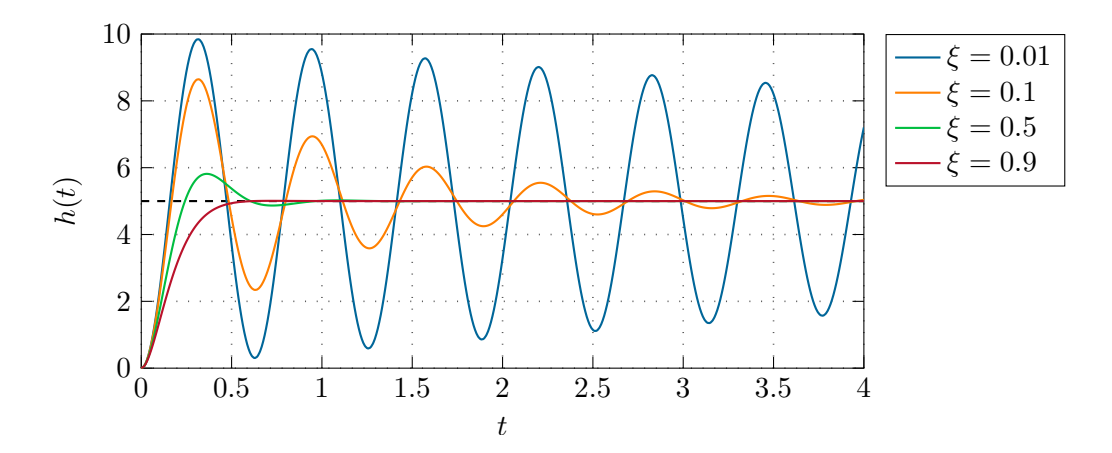

<span id="page-92-0"></span>Abbildung 3.21: Sprungantwort eines  $P-T_2$ -Gliedes.

<span id="page-92-2"></span>*Aufgabe* 3.34*.* Berechnen Sie allgemein für die Sprungantwort *h*(*t*) von [\(3.138\)](#page-91-2) die sogenannten *Hüllkurven θ*1*/*<sup>2</sup> (*t*) wie sie für die Sprungantwort der Übertragungsfunktion  $G(s)$  von  $(3.140)$  in Abbildung [3.22](#page-92-1) dargestellt sind.

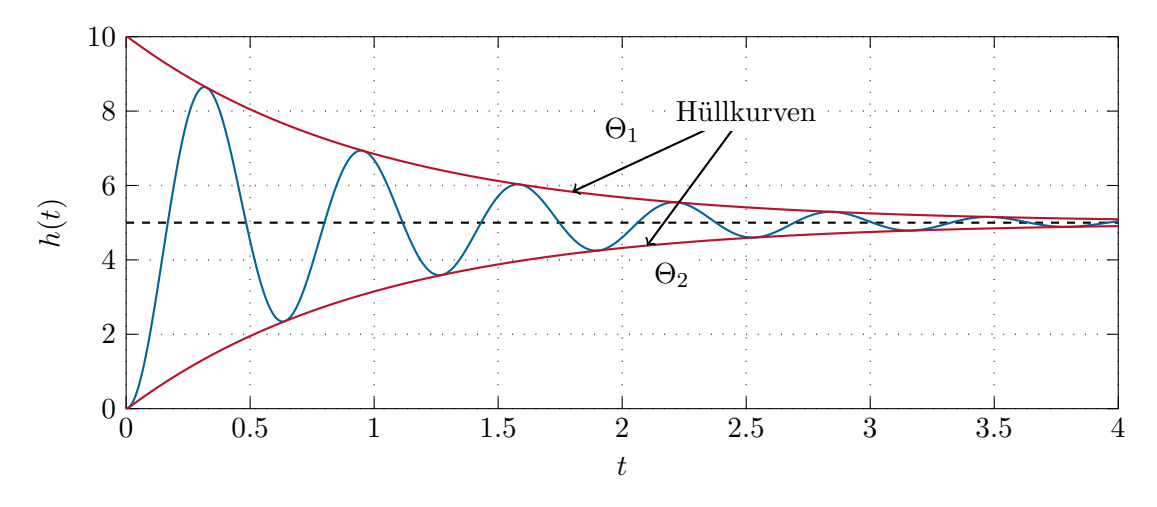

Abbildung 3.22: Die Hüllkurven der Sprungantwort eines P-T2-Gliedes.

*Lösung von Aufgabe [3.34.](#page-92-2)* Die Hüllkurven lauten

<span id="page-92-1"></span>
$$
\theta_{1/2}(t) = V \left( 1 \pm \frac{\mathrm{e}^{-\xi \frac{t}{T}}}{\sqrt{1 - \xi^2}} \right) \,.
$$

#### **3.8.3 Proportional-Glied (P-Glied, P-Regler)**

Die Übertragungsfunktion eines Proportional-Gliedes hat die Form

$$
G(s) = \frac{\hat{y}(s)}{\hat{u}(s)} = V_P . \qquad (3.141)
$$

Der Name kommt daher, da die Ausgangsgröße *y*(*t*) proportional zur Eingangsgröße *u*(*t*) ist, es gilt nämlich

$$
y(t) = V_P u(t) . \tag{3.142}
$$

#### **3.8.4 Integrator (I-Glied, I-Regler)**

Die Übertragungsfunktion des Integrators lautet

$$
G(s) = \frac{\hat{y}(s)}{\hat{u}(s)} = \frac{V_I}{s} \tag{3.143}
$$

Wie der Name schon sagt, ist die Ausgangsgröße *y*(*t*) die integrierte Eingangsgröße *u*(*t*), also

$$
y(t) = V_I \int_0^t u(\tau) d\tau, \qquad y(0) = 0.
$$
 (3.144)

<span id="page-93-0"></span>*Aufgabe* 3.35*.* Berechnen Sie die Sprungantwort des Integrators.

*Lösung von Aufgabe [3.35.](#page-93-0)*  $h(t) = V_I t\sigma(t)$ 

*Aufgabe* 3.36*.* Zeichnen Sie das Bode-Diagramm und die Nyquist-Ortskurve des Integrators.

#### **3.8.5 Proportional-Integral-Glied (PI-Glied, PI-Regler)**

Die Parallelschaltung eines Proportional-Gliedes und eines Integrators ergibt das Proportional-Integral-Glied mit der Übertragungsfunktion

<span id="page-93-2"></span>
$$
G(s) = \frac{\hat{y}(s)}{\hat{u}(s)} = \frac{V_I(1 + sT_I)}{s} = \frac{V_I}{s} + \underbrace{V_I T_I}_{V_P}
$$
(3.145)

mit  $T_I > 0$ . Die Ausgangsgröße  $y(t)$  ergibt sich in diesem Fall zu

$$
y(t) = V_I \int_0^t u(\tau) d\tau + V_I T_I u(t), \qquad y(0) = V_I T_I u(0) . \qquad (3.146)
$$

<span id="page-93-1"></span>*Aufgabe* 3.37*.* Berechnen Sie die Sprungantwort des Proportional-Integral-Gliedes.

Vorlesung und Übung Automatisierung (Wintersemester 2023/2024) ©A. Kugi, Institut für Automatisierungs- und Regelungstechnik, TU Wien

*Lösung von Aufgabe [3.37.](#page-93-1)*  $h(t) = (V_I t + V_I T_I) \sigma(t)$ 

*Aufgabe* 3.38*.* Zeichnen Sie das Bode-Diagramm und die Nyquist-Ortskurve des Proportional-Integral-Gliedes.

Die Operationsverstärkerschaltung von Abbildung [1.6](#page-15-0) gibt eine schaltungstechnische Realisierung eines Proportional-Integral-Gliedes an.

<span id="page-94-0"></span>*Aufgabe* 3.39. Berechnen Sie die Übertragungsfunktion  $G(s) = \hat{y}(s)/\hat{u}(s)$  der Operationsverstärkerschaltung von Abbildung [1.6](#page-15-0) und drücken Sie die Parameter *V<sup>I</sup>* und  $T_I$  von [\(3.145\)](#page-93-2) als Funktion der Bauteile  $R_1$ ,  $R_2$  und  $C$  aus.

*Lösung von Aufgabe [3.39.](#page-94-0)* Aus der Übertragungsfunktion  $G(s) = -\frac{1+sR_2C}{sR_1C}$  $\frac{+sR_2C}{sR_1C}$  erhält man unmittelbar  $V_I = -\frac{1}{R_1}$  $\frac{1}{R_1C}$  und  $T_I = R_2C$ .

#### **3.8.6 Differenzierer (D-Glied, D-Regler, D-T**1**-Glied)**

Die Übertragungsfunktion eines idealen Differenzierers lautet

$$
G(s) = V_D s \tag{3.147}
$$

Es sei an dieser Stelle angemerkt, dass nach Satz [3.6](#page-72-2) die Übertragungsfunktion des idealen Differenzierers nicht realisierbar ist.

*Aufgabe* 3.40*.* Zeichnen Sie das Bode-Diagramm und die Nyquist-Ortskurve des Differenzierers.

Um eine realisierbare Version des Differenzierers zu erhalten, fügt man im Nenner einen sogenannten *Realisierungsterm* in der Form

$$
G_R(s) = \frac{V_D s}{1 + sT_R}, \qquad T_R \ll (3.148)
$$

mit  $T_R > 0$  hinzu. Ein Übertragungsglied mit der Übertragungsfunktion  $G_R(s)$  gemäß [\(3.148\)](#page-94-1) wird auch als *D-T*1*-Glied* bezeichnet.

Wie man aus Abbildung [3.23](#page-95-0) für

<span id="page-94-1"></span>
$$
G(s) = 10s \tag{3.149a}
$$

$$
G_R(s) = \frac{10s}{1 + 0.1s} \tag{3.149b}
$$

erkennt, verhält sich *GR*(*s*) natürlich nur noch in einem bestimmten Frequenzbereich, nämlich für  $\omega \ll \frac{1}{T_R}$ , wie ein Differenzierer.

Vorlesung und Übung Automatisierung (Wintersemester 2023/2024) ©A. Kugi, Institut für Automatisierungs- und Regelungstechnik, TU Wien

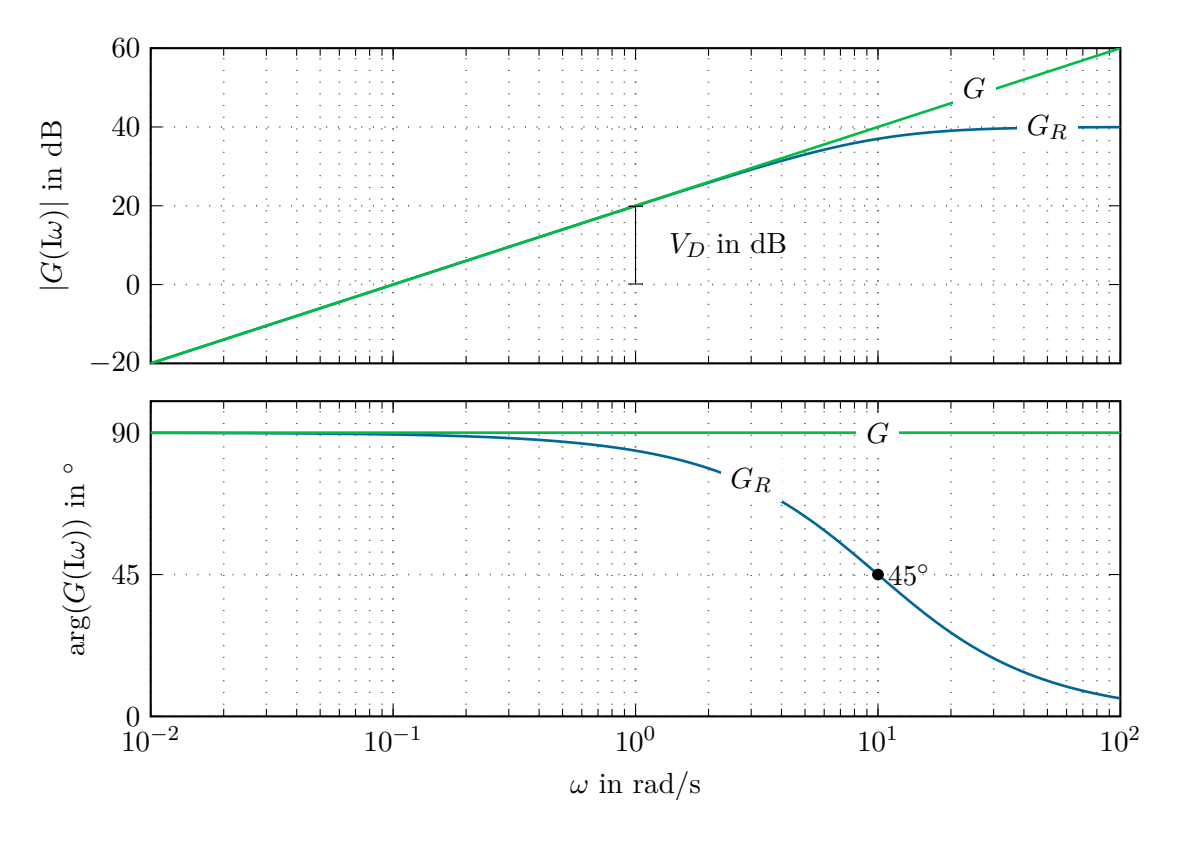

Abbildung 3.23: Differenzierer mit und ohne Realisierungsterm.

#### **3.8.7 Proportional-Differential-Glied (PD-Glied, PD-Regler)**

Die Übertragungsfunktion des Proportional-Differential-Gliedes hat die Form

<span id="page-95-0"></span>
$$
G(s) = V_P(1 + sT_D) = V_P + \underbrace{V_P T_D}_{V_D} s \tag{3.150}
$$

mit  $T_D > 0$  und ist nach Satz [3.6](#page-72-2) ebenfalls nicht realisierbar.

*Aufgabe* 3.41*.* Zeichnen Sie das Bode-Diagramm und die Nyquist-Ortskurve des Proportional-Differential-Gliedes.

Fügt man beim Proportional-Differential-Glied analog zu [\(3.148\)](#page-94-1) einen Realisierungsterm mit *T<sup>R</sup>* ≪ *T<sup>D</sup>* hinzu, dann erhält man ein sogenanntes Lead-Glied.

#### **3.8.8 Lead-Glied (PD-T**1**-Glied)**

Die Übertragungsfunktion des Lead-Gliedes lautet

<span id="page-95-1"></span>
$$
G(s) = V \frac{1 + sT}{1 + s\eta T}, \qquad 0 < \eta < 1 \tag{3.151}
$$

mit *T >* 0. Die Sprungantwort ergibt sich in allgemeiner Form zu

$$
h(t) = V\left(1 + \frac{1 - \eta}{\eta} e^{-\frac{t}{\eta T}}\right) \sigma(t) . \qquad (3.152)
$$

Vorlesung und Übung Automatisierung (Wintersemester 2023/2024) ©A. Kugi, Institut für Automatisierungs- und Regelungstechnik, TU Wien

<span id="page-96-0"></span>*Aufgabe* 3.42*.* Zeichnen Sie das Bode-Diagramm und die Nyquist-Ortskurve des Lead-Gliedes für  $T = V = 1$  und  $\eta = 0.1$ .

Wie man dem Phasengang des Lead-Gliedes von Aufgabe [3.42](#page-96-0) sofort entnehmen kann, bedingt das Lead-Glied in einem bestimmten Frequenzbereich eine Phasenanhebung. Deshalb ist die Frage naheliegend, an welcher Frequenz die Phasenanhebung des Lead-Gliedes maximal wird? Dazu berechne man

$$
\arg(G(\mathbf{I}\omega)) = \arctan(\omega T) - \arctan(\omega \eta T) \tag{3.153}
$$

und bestimme jenes  $\omega = \omega_{\text{max}}$ , für das gilt

<span id="page-96-1"></span>
$$
\frac{\mathrm{d}}{\mathrm{d}\omega}\arg(G(\mathrm{I}\omega)) = \frac{T}{1 + (\omega T)^2} - \frac{T\eta}{1 + (\omega\eta T)^2} = 0.
$$
\n(3.154)

Als Lösung von [\(3.154\)](#page-96-1) erhält man

$$
\omega_{\text{max}} = \frac{1}{\sqrt{\eta}T} \tag{3.155}
$$

und damit errechnet sich die maximale Phasenanhebung *φ*max zu

$$
\varphi_{\text{max}} = \arg(G(\text{I}\omega_{\text{max}})) = \arctan\left(\frac{1}{\sqrt{\eta}}\right) - \arctan(\sqrt{\eta}). \tag{3.156}
$$

*Aufgabe* 3.43*.* Wenn für die Übertragungsfunktion *G*(*s*) von [\(3.151\)](#page-95-1) gilt *η* > 1, dann spricht man auch von einem *Lag-Glied* (*PP-T*1*-Glied*). Zeichnen Sie das Bode-Diagramm und die Nyquist-Ortskurve eines Lag-Gliedes für  $T = V = 1$  und  $\eta = 10$ . Berechnen und zeichnen Sie die Sprungantwort dieses Lag-Gliedes.

<span id="page-96-2"></span>*Aufgabe* 3.44*.* Bestimmen Sie mithilfe der Grenzwertsätze der Laplace-Transformation die Werte der Sprungantwort  $h(t)$  des Lead- und Lag-Gliedes zum Zeitpunkt  $t = 0$ und  $t \to \infty$ .

*Lösung von Aufgabe 3.44*. Es gilt  $h(0) = \frac{V}{\eta}$  und  $\lim_{t \to \infty} h(t) = V$ .

#### **3.8.9 Proportional-Differential-Integral-Glied (PID-Glied, PID-Regler)**

Kombiniert man das Proportional-Glied, den Integrator und den Differenzierer mit einem Realisierungsterm, so erhält man das Proportional-Differential-Integral-Glied mit der Übertragungsfunktion

<span id="page-96-3"></span>
$$
G(s) = V_P \frac{(1 + sT_I)(1 + sT_D)}{s(1 + sT_R)}, \qquad T_R \ll T_D
$$
\n(3.157)

mit  $T_I, T_D, T_R > 0.$ 

Vorlesung und Übung Automatisierung (Wintersemester 2023/2024) ©A. Kugi, Institut für Automatisierungs- und Regelungstechnik, TU Wien

*Aufgabe* 3.45*.* Zeichnen Sie das Bode-Diagramm des Proportional-Differential-Integral-Gliedes [\(3.157\)](#page-96-3) für  $V_P = 10$ ,  $T_I = 1$ ,  $T_D = 10$  und  $T_R = 0.1$ .

#### **3.8.10 Totzeit-Glied**

Wenn durch das System *G*(*s*) von Abbildung [3.19](#page-90-0) die Eingangsgröße *u*(*t*) um eine konstante Zeit *T<sup>t</sup>* nach rechts verschoben wird (vergleiche auch Abbildung [2.3\)](#page-32-0), also die Ausgangsgröße die Form

$$
y(t) = u(t - T_t) \tag{3.158}
$$

mit  $T_t > 0$  annimmt, dann bezeichnet man das System auch als Totzeit-Glied und  $T_t$ als *Totzeit*. Nach dem ersten Verschiebungssatz der Laplace-Transformation lautet die zugehörige Übertragungsfunktion

<span id="page-97-0"></span>
$$
G(s) = e^{-sT_t} . \t\t(3.159)
$$

Solche Totzeit-Glieder treten typischerweise bei Systemen mit Transportvorgängen (z. B. Förderbänder) auf. Es sei aber an dieser Stelle erwähnt, dass bei diesen Systemen die Totzeit *T<sup>t</sup>* sehr häufig nicht konstant ist (beispielsweise zufolge der Abhängigkeit von der Förderbandgeschwindigkeit), sondern sich zeitlich ändert und damit die Formulierung von [\(3.159\)](#page-97-0) nicht mehr gültig ist.

*Aufgabe* 3.46*.* Zeichnen Sie das Bode-Diagramm und die Nyquist-Ortskurve eines Totzeit-Gliedes.

#### **3.9 Schaltungstechnische Realisierung**

Wie man bereits in Abbildung [1.6](#page-15-0) gesehen hat, lässt sich das Proportional-Integral-Glied sehr einfach als Operationsverstärkerschaltung realisieren. Es liegt daher die Frage nahe, ob es eine einfache Möglichkeit gibt, für eine vorgegebene Übertragungsfunktion *G*(*s*) eine schaltungstechnische Realisierung in Form von Operationsverstärkerschaltungen zu finden? Für die Übertragungsfunktionen wie sie auch im vorigen Abschnitt beschrieben wurden, ist dies sehr einfach möglich. Man betrachte dazu die Operationsverstärkerschaltung in Vierpoldarstellung von Abbildung [3.24.](#page-98-0)

Mit den Admittanzmatrizen der beiden Vierpol-Netzwerke *a* und *b*

$$
\begin{bmatrix} \hat{i}_{a,1} \\ \hat{i}_{a,2} \end{bmatrix} = \begin{bmatrix} Y_{a,11}(s) & Y_{a,12}(s) \\ Y_{a,21}(s) & Y_{a,22}(s) \end{bmatrix} \begin{bmatrix} \hat{u}_{a,1} \\ \hat{u}_{a,2} \end{bmatrix}
$$
(3.160a)

$$
\begin{bmatrix} \hat{i}_{b,1} \\ \hat{i}_{b,2} \end{bmatrix} = \begin{bmatrix} Y_{b,11}(s) & Y_{b,12}(s) \\ Y_{b,21}(s) & Y_{b,22}(s) \end{bmatrix} \begin{bmatrix} \hat{u}_{b,1} \\ \hat{u}_{b,2} \end{bmatrix}
$$
 (3.160b)

sowie den Beziehungen

$$
\hat{u} = \hat{u}_{a,1}
$$
,  $\hat{u}_{a,2} = \hat{u}_{b,1} = 0$ ,  $\hat{i}_{a,2} = -\hat{i}_{b,1}$  und  $\hat{y} = \hat{u}_{b,2}$  (3.161)

Vorlesung und Übung Automatisierung (Wintersemester 2023/2024) ©A. Kugi, Institut für Automatisierungs- und Regelungstechnik, TU Wien

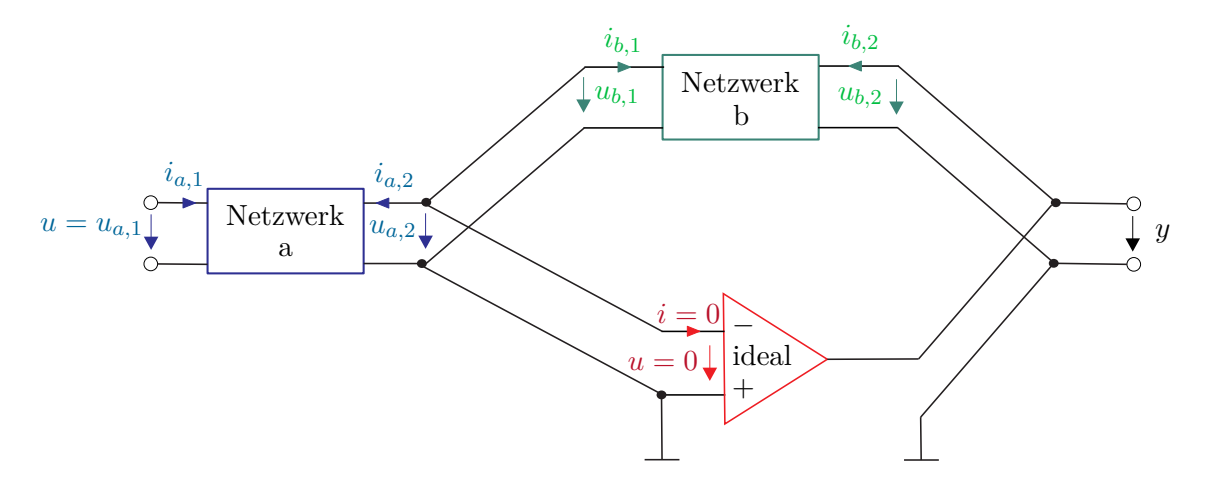

Abbildung 3.24: Operationsverstärkerschaltung in Vierpoldarstellung.

folgt unmittelbar die Übertragungsfunktion

<span id="page-98-0"></span>
$$
G(s) = \frac{\hat{y}(s)}{\hat{u}(s)} = \frac{\hat{u}_{b,2}}{\hat{u}_{a,1}} = \frac{\hat{u}_{b,1}}{Y_{b,12}(s)} \frac{Y_{a,21}(s)}{\hat{u}_{a,2}} = -\frac{Y_{a,21}(s)}{Y_{b,12}(s)}.
$$
(3.162)

Da passive *RLC*-Netzwerke reziprok sind, gilt allgemein, dass die Admittanzmatrix symmetrisch ist, d. h.  $Y_{12}(s) = Y_{21}(s)$ . Der nachfolgenden Tabelle sind die Leitwerte einiger Netzwerke zu entnehmen und damit lassen sich relativ einfach die Operationsverstärkerschaltungsrealisierung verschiedener Übertragungsfunktionen bestimmen.

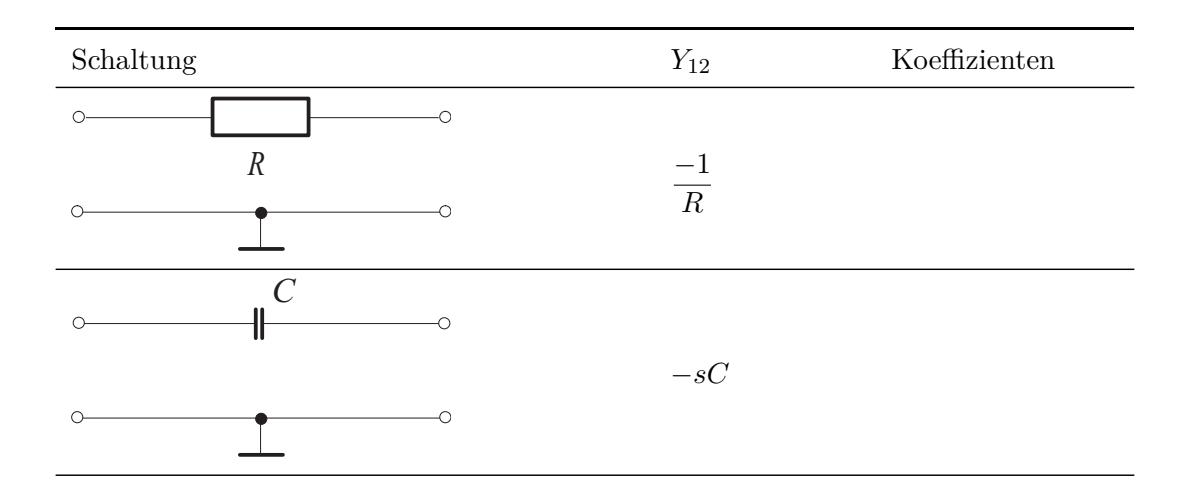

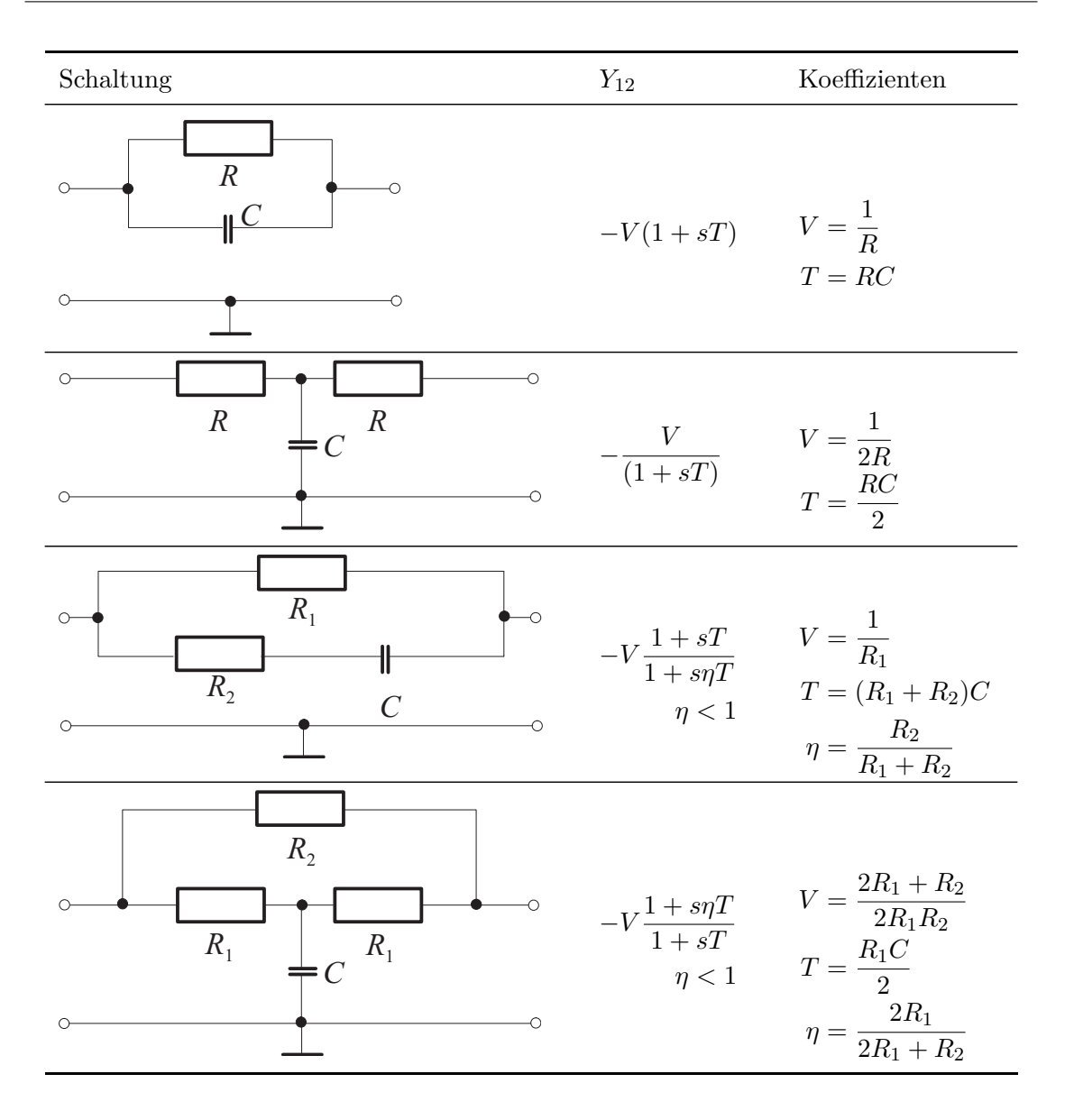

*Aufgabe* 3.47*.* Verifizieren Sie die Admittanzen *Y*12(*s*) der vorigen Tabelle.

*Aufgabe* 3.48*.* Bestimmen Sie mithilfe der soeben gezeigten Methode die schaltungstechnische Realisierung eines Lead-, Lag- und eines Proportional-Gliedes sowie eines Integrators.

## **3.10 Pol-Nullstellen Diagramm**

Neben der Möglichkeit, eine Übertragungsfunktion *G*(*s*) als Frequenzgang in Form der Nyquist-Ortskurve oder des Bode-Diagramms zu charakterisieren, wird auch sehr oft

das sogenannte Pol-Nullstellen Diagramm verwendet. Dabei werden die Pole mit einem Kreuz × und die Nullstellen mit einem Kreis ◦ in der komplexen Ebene symbolisiert. Abbildung [3.25](#page-100-0) zeigt dies für die Übertragungsfunktion

<span id="page-100-1"></span>
$$
G(s) = \frac{10s(s+1)}{(s-0.5)(s^2+4s+6.25)}.
$$
\n(3.163)

Das Pol-Nullstellen Diagramm von Abbildung [3.25](#page-100-0) wurde mit dem Befehl pzmap von MATLAB erstellt.

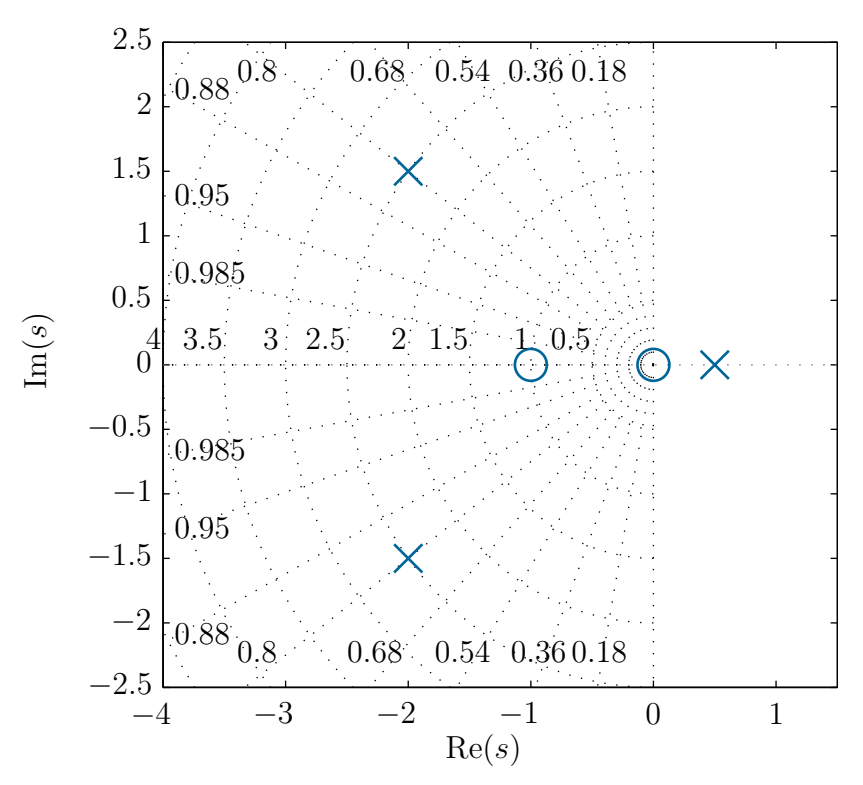

<span id="page-100-0"></span>Abbildung 3.25: Pol-Nullstellen Diagramm der Übertragungsfunktion *G*(*s*) von [\(3.163\)](#page-100-1).

Die Wahl für das von Matlab eingezeichnete Gitter von Halbkreisen und Strahlen in der linken komplexen Ebene hat folgende Bedeutung. Betrachtet man ein quadratisches Polynom in *s* in der Form des Nennerpolynoms der Übertragungsfunktion des P-T<sub>2</sub>-Gliedes *G*(*s*) von [\(3.137\)](#page-91-4)

$$
n(s) = 1 + 2\xi(sT) + (sT)^2
$$
\n(3.164)

und bezeichnet man mit  $\lambda = \alpha \pm i\beta$  das zugehörige konjugiert komplexe Nullstellenpaar, dann errechnet sich über die Beziehung

$$
n(s) = (s - \alpha - I\beta)(s - \alpha + I\beta) = \frac{1}{T^2} + 2\xi \frac{s}{T} + s^2
$$
\n(3.165)

folgender Zusammenhang zwischen Real- und Imaginärteil der Nullstelle und der Zeitkon-

Vorlesung und Übung Automatisierung (Wintersemester 2023/2024) ©A. Kugi, Institut für Automatisierungs- und Regelungstechnik, TU Wien

stanten *T* bzw. dem Dämpfungsgrad *ξ*

<span id="page-101-0"></span>
$$
\xi = \frac{-\alpha}{\sqrt{\alpha^2 + \beta^2}} = \frac{-\operatorname{sgn}(\alpha)}{\sqrt{1 + \left(\frac{\beta}{\alpha}\right)^2}}\tag{3.166}
$$

$$
T = \frac{1}{\sqrt{\alpha^2 + \beta^2}} \,. \tag{3.167}
$$

Aus [\(3.166\)](#page-101-0) erkennt man, dass im Pol-Nullstellen Diagramm Punkte konstanten Dämpfungsgrades, also *ξ* konstant, auf einem Strahl durch den Nullpunkt mit konstanter Steigung, also *β/α* konstant, liegen. Weiters gilt, dass Punkte konstanter Zeitkonstante, also *T* konstant oder 1*/T* konstant, im Pol-Nullstellen Diagramm einen Kreis, also  $\sqrt{\alpha^2 + \beta^2}$  konstant, beschreiben. Setzt man voraus, dass  $\text{Re}(\lambda) = \alpha < 0$  ist, dann kommt nur die linke komplexe Halbebene in Betracht. Wie man Abbildung [3.25](#page-100-0) entnehmen kann, liegt das konjugiert komplexe Polpaar  $\lambda = -2 \pm 11.5$  der Übertragungsfunktion [\(3.163\)](#page-100-1) auf einem Halbkreis mit dem Radius 2*.*5, was einer Zeitkonstanten *T* = 1*/*2*.*5 = 0*.*4 entspricht, und auf einem Strahl mit der Steigung *β/α* = ±0*.*75 , was einem Dämpfungsgrad  $\xi = 1/\sqrt{1 + 0.75^2} = 0.8$  entspricht.

 $Aufgabe$  3.49. Geben Sie für die Übertragungsfunktion des P-T<sub>2</sub>-Gliedes  $G(s)$  von [\(3.137\)](#page-91-4) jene Bereiche im Pol-Nullstellen Diagramm an, in denen die Pole liegen müssen, damit folgende Bedingungen  $0.5 \le \xi \le 0.7$  und  $0.1 \le T \le 0.8$  erfüllt sind.

Zusatzmaterial zu diesem Kapitel finden Sie in Form von Maple- und Matlab/Simulink-Dateien auf unserer Homepage.

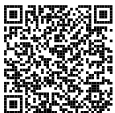

#### **3.11 Literatur**

- [3.1] C. Chen, *Control System Design*. New York: Pond Woods Press, 1987.
- [3.2] DIN 19226 Teil 1, Leittechnik, *Regelungstechnik und Steuerungstechnik; Allgemeine Grundbegriffe*, 1994.
- [3.3] DIN 19226 Teil 2, Leittechnik, *Regelungstechnik und Steuerungstechnik; Begriffe zum Verhalten dynamischer Systeme*, 1994.
- [3.4] S. W. Director und R. A. Rohrer, *Introduction to Systems Theory*. New York: McGraw-Hill, 1972.
- [3.5] T. Kailath, *Linear Systems*. New York: Prentice Hall, 1980.
- [3.6] G. Ludyk, *Theoretische Regelungstechnik 1*. Berlin Heidelberg: Springer, 1995.
- [3.7] L. Padulo und M. A. Arbib, *System Theory*. Philadelphia: W.B. Saunders Company, 1974.
- [3.8] L. Perko, *Differential Equations and Dynamical Systems*. New York: Springer, 1991.
- [3.9] C. Rohrs, J. L. Melsa und D. G. Schultz, *Linear Control Systems*. New York: McGraw-Hill, 1993.

Vorlesung und Übung Automatisierung (Wintersemester 2023/2024) ©A. Kugi, Institut für Automatisierungs- und Regelungstechnik, TU Wien

[3.10] W. J. Rugh, *Linear System Theory*. New Jersey: Prentice Hall, 1993.

# **4 Der Regelkreis**

Abbildung [4.1](#page-104-0) zeigt die wesentlichen Komponenten eines Regelkreises. Unter der *Strecke* (*plant*) versteht man dabei das zu regelnde System, welches über den *Aktor* (*actuator*) mittels der sogenannten *Stellgröße* (*plant input*) *u*(*t*) gezielt beeinflusst werden kann. Sehr häufig wird der Aktor nicht separat als Block ausgeführt, sondern ist bereits im Block Strecke beinhaltet. Auf die Strecke wirken im Allgemeinen *externe Störungen* (*disturbances*) *d*(*t*), die nicht unserer Kontrolle unterliegen und auch nicht messtechnisch erfassbar sind. Mithilfe eines Sensors wird die *Ausgangsgröße* oder *Regelgröße* (*plant output*) *y*(*t*) gemessen und das Sensorausgangssignal  $\bar{y}(t)$  wird dem *Regler* (*controller*) zur Verfügung gestellt. Der Sensor hat im Allgemeinen einerseits eine nichttriviale Dynamik und andererseits ist dem Messsignal ein *Sensorrauschen* (*sensor noise*) *n*(*t*) überlagert, weshalb die beiden Signale  $y(t)$  und  $\bar{y}(t)$  im allgemeinen Fall nicht gleich sind. Der *Regler* (*controller*) selbst hat als Eingangssignale das sogenannte *Führungs-* oder *Referenzsignal* (*reference input*)  $r(t)$  und je nach Reglerstruktur das Messsignal  $\bar{y}(t)$  der Ausgangsgröße  $y(t)$  – man spricht dann von einer *Ausgangsregelung* (*output feedback control*) – bzw. alle Zustandsgrößen **x**(*t*) der Strecke – man spricht dann auch von einer *Zustandsregelung* (*state feedback control*). In manchen Fällen ist es sogar möglich, die Störung *d*(*t*) zu messen, dann kann diese Information im Regelkonzept natürlich vorteilhaft mitberücksichtigt werden. Die drei von außen auf den Regelkreis wirkenden Signale *r*(*t*), *d*(*t*) und *n*(*t*) werden auch als *exogene Eingänge* (*exogenous inputs*) bezeichnet.

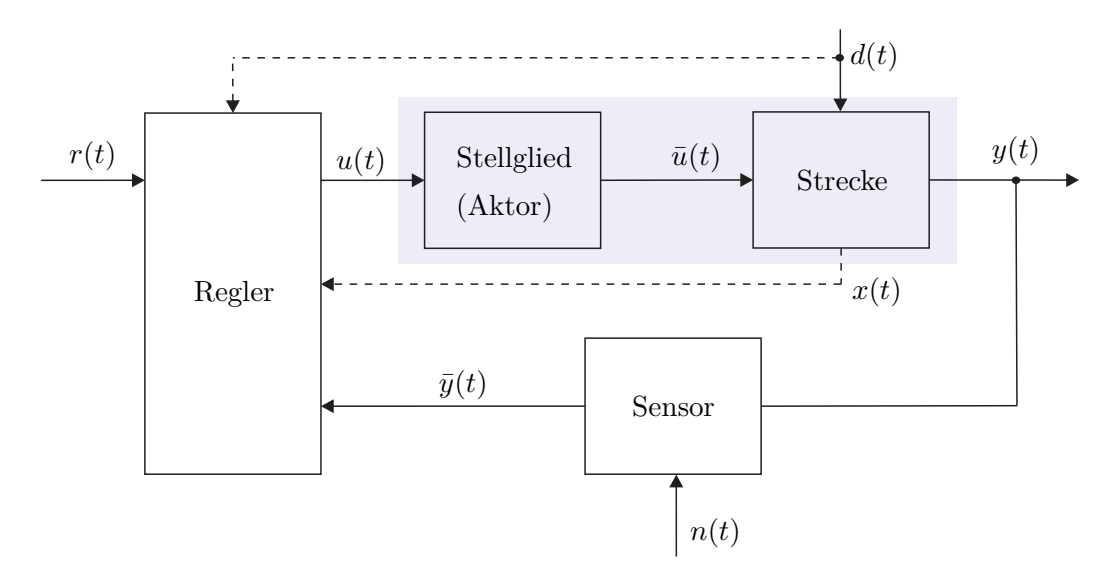

<span id="page-104-0"></span>Abbildung 4.1: Komponenten eines Regelkreises.

Um die einzelnen Begriffe besser zu veranschaulichen, betrachte man als Beispiel die Antriebsregelstrecke von Abbildung [4.2](#page-105-0) bestehend aus einem 4-Quadranten dc-dc-Konverter mit Ansteuerelektronik, einer konstant fremderregten Gleichstrommaschine mit Torsionswelle und Last sowie einem Drehimpulsgeber mit Sensorelektronik.

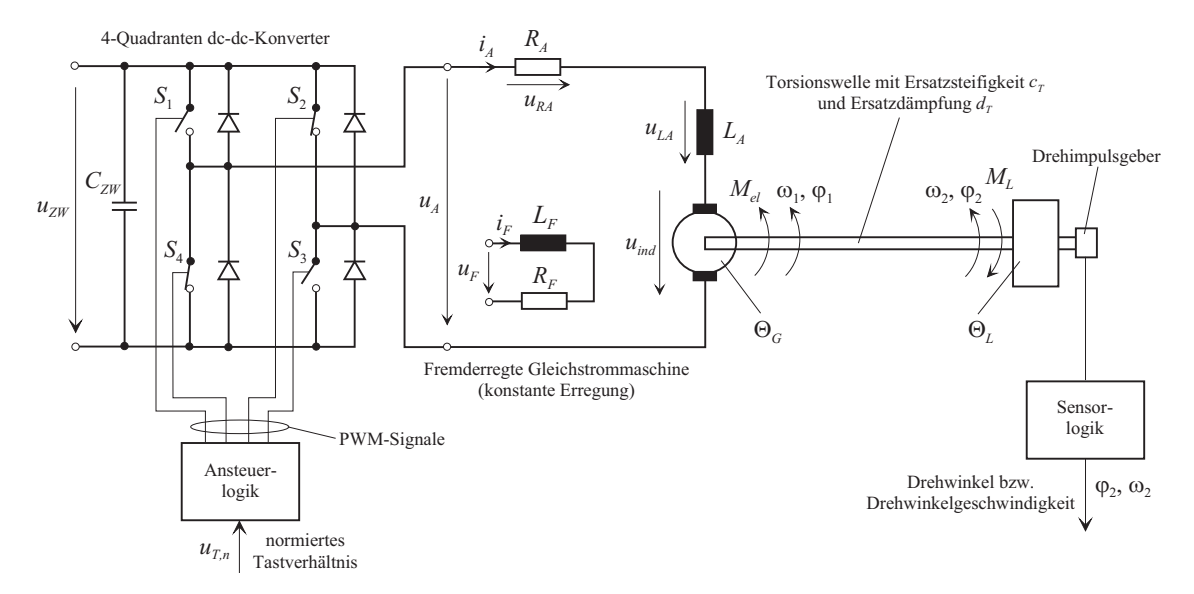

<span id="page-105-0"></span>Abbildung 4.2: Antriebsregelstrecke.

**Aktor:** Der Aktor ist im Falle der Antriebsregelstrecke von Abbildung [4.2](#page-105-0) der 4- Quadranten dc-dc-Konverter mit Ansteuerelektronik. Die Schalter *S*1-*S*<sup>4</sup> werden puls-

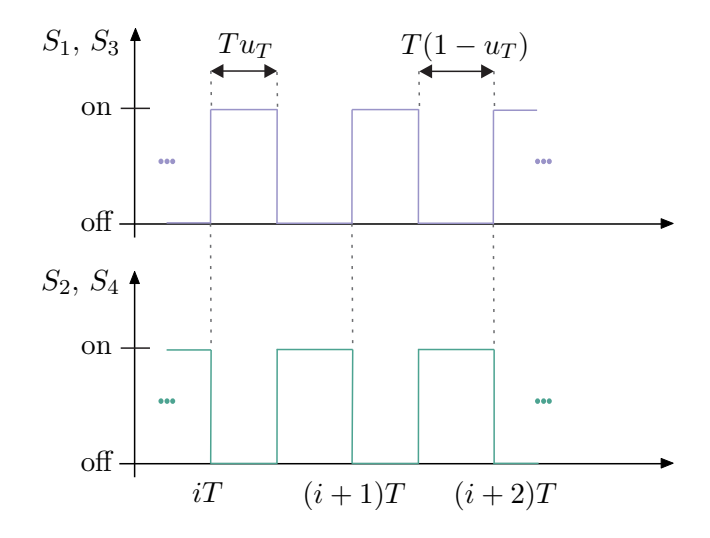

<span id="page-105-1"></span>Abbildung 4.3: Pulsweitenmodulierte Ansteuerung der Schalter *S*1-*S*<sup>4</sup> des 4-Quadranten dc-dc-Konverters.

weitenmoduliert gemäß Abbildung [4.3](#page-105-1) angesteuert. Das sogenannte *Tastverhältnis u<sup>T</sup>* ,  $0 \leq u_T \leq 1$ , entspricht dabei dem Verhältnis der Einschaltzeit der Schalter $S_1$ und $S_3$ zur

Vorlesung und Übung Automatisierung (Wintersemester 2023/2024) ©A. Kugi, Institut für Automatisierungs- und Regelungstechnik, TU Wien

Modulationsperiodendauer *T*.

Setzt man nun voraus, dass die Zwischenkreisspannung *uZW* konstant ist (großer Stützkondensator *CZW* ) und die Schalter *S*1-*S*<sup>4</sup> ideal sind (unendlich schnell und verlustlos), dann errechnet sich die Ankerspannung *u<sup>A</sup>* im Mittel zu

$$
u_A = u_{ZW}u_T + (-u_{ZW})(1 - u_T) = u_{ZW}(2u_T - 1) = u_{ZW}u_{T,n}
$$
(4.1)

mit dem normierten Tastverhältnis  $u_{T,n} = 2u_T - 1, -1 \le u_{T,n} \le 1$ . Nach Abbildung [4.1](#page-104-0) entspricht also das normierte Tastverhältnis *uT,n* der Stellgröße *u* und die Ankerspannung  $u_A$  der Aktorausgangsgröße  $\bar{u}$ . Der Aktor lässt sich damit in unserem Fall als reines Proportionalglied

$$
\bar{u} = u_{ZW}u \tag{4.2}
$$

beschreiben.

**Regelstrecke:** Für die Gleichstrommaschine setzte man folgende Modellannahmen voraus:

- Die räumlich verteilten Wicklungen können als konzentrierte Induktivitäten in den jeweiligen Wicklungsachsen modelliert werden,
- der Erregerstrom *i<sup>F</sup>* sei konstant und dementsprechend gilt für die induzierte Spannung  $u_{ind} = kL_F i_F \omega_1 = k_A \omega_1$  und für das elektrische Moment  $M_{el} = kL_F i_F i_A$  $k_A i_A$  mit der Konstanten  $k_A = k L_F i_F$ ,
- der Widerstand *R<sup>A</sup>* ist konstant,
- es werden keine Eisenverluste und keine Sättigungserscheinungen berücksichtigt,
- die Kommutierung werde als ideal vorausgesetzt (keine Drehmomentenwelligkeit).

Damit errechnet sich das mathematische Modell der Regelstrecke in Form der Zustandsdifferentialgleichungen zu

<span id="page-106-0"></span>
$$
\frac{\mathrm{d}}{\mathrm{d}t} \begin{bmatrix} i_A \\ \varphi_1 \\ \omega_1 \\ \varphi_2 \\ \omega_2 \end{bmatrix} = \begin{bmatrix} \frac{-R_A}{L_A} & 0 & \frac{-k_A}{L_A} & 0 & 0 \\ 0 & 0 & 1 & 0 & 0 \\ \frac{k_A}{\Theta_G} & \frac{-c_T}{\Theta_G} & \frac{-d_T}{\Theta_G} & \frac{c_T}{\Theta_G} & \frac{d_T}{\Theta_G} \\ 0 & 0 & 0 & 0 & 1 \\ 0 & \frac{c_T}{\Theta_L} & \frac{d_T}{\Theta_L} & \frac{-c_T}{\Theta_L} & \frac{-d_T}{\Theta_L} \end{bmatrix} \begin{bmatrix} i_A \\ \varphi_1 \\ \omega_1 \\ \varphi_2 \\ \omega_2 \end{bmatrix} + \begin{bmatrix} \frac{1}{L_A} & 0 \\ 0 & 0 \\ 0 & 0 \\ 0 & 0 \\ 0 & -\frac{1}{\Theta_L} \end{bmatrix} \begin{bmatrix} u_A \\ M_L \end{bmatrix}
$$
(4.3a)

und für *ω*<sup>2</sup> als Ausgangsgröße erhält man die Ausgangsgleichung

$$
y = \begin{bmatrix} 0 & 0 & 0 & 0 & 1 \end{bmatrix} \begin{bmatrix} i_A \\ \varphi_1 \\ \omega_1 \\ \varphi_2 \\ \omega_2 \end{bmatrix} . \tag{4.3b}
$$

*Aufgabe* 4.1*.* Leiten Sie das mathematische Modell [\(4.3\)](#page-106-0) her. Orientieren Sie sich an Abschnitt [1.4.](#page-18-0)

Im Sinne des Regelkreises von Abbildung [4.1](#page-104-0) entspricht das Lastmoment *M<sup>L</sup>* der Störung *d* und die Drehwinkelgeschwindigkeit *ω*<sup>2</sup> der Regelgröße *y*. Da das System [\(4.3\)](#page-106-0) linear ist, lässt sich die Ausgangsgröße *ω*<sup>2</sup> im Laplace-Bereich auch wie folgt

$$
\hat{\omega}_2 = G_{u_A,\omega_2}(s)\hat{u}_A + G_{M_L,\omega_2}(s)\hat{M}_L
$$
\n(4.4a)

mit

$$
G_{u_A,\omega_2}(s) = \frac{k_A(s d_T + c_T)}{n(s)}
$$
(4.4b)  

$$
s^3 L_A \Theta_C + s^2 (L_A d_T + R_A \Theta_C) + s (L_A c_T + R_A d_T + k^2) + R_A c_T
$$

$$
G_{M_L,\omega_2}(s) = -\frac{s^3 L_A \Theta_G + s^2 (L_A d_T + R_A \Theta_G) + s (L_A c_T + R_A d_T + k_A^2) + R_A c_T}{n(s)}
$$
(4.4c)  

$$
n(s) = s^4 \Theta_G \Theta_L L_A + s^3 (L_A d_T (\Theta_G + \Theta_L) + R_A \Theta_G \Theta_L)
$$

$$
+ s2 (RA dT(\ThetaG + \ThetaL) + LA cT(\ThetaG + \ThetaL) + kA2 \ThetaL)
$$
\n
$$
+ s (RA cT(\ThetaG + \ThetaL) + kA2 dT) + kA2 cT
$$
\n(4.4d)

anschreiben.

**Sensor:** Die Ausgangsgröße der Regelstrecke, die Drehwinkelgeschwindigkeit *ω*2, wird gemäß Abbildung [4.2](#page-105-0) mithilfe eines Drehimpulsgebers mit nachgeschalteter Sensorauswerteelektronik erfasst. Dabei kann vorausgesetzt werden, dass die Sensordynamik so schnell ist, dass sie gegenüber der Streckendynamik vernachlässigbar ist. Das Quantisierungsrauschen des Sensors *n*(*t*) hängt dabei im Wesentlichen von der Strichanzahl des Drehimpulsgebers ab.

Mit den bisherigen Überlegungen lässt sich die Antriebsregelstrecke von Abbildung [4.2](#page-105-0) als Übertragungssystem, wie in Abbildung [4.4](#page-107-0) dargestellt, formulieren.

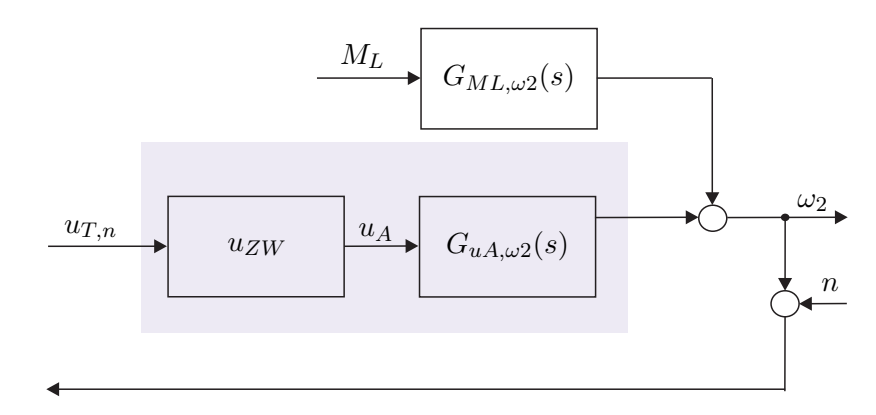

<span id="page-107-0"></span>Abbildung 4.4: Äquivalentes Übertragungssystem zur Antriebsregelstrecke von Abbildung [4.2.](#page-105-0)

Vorlesung und Übung Automatisierung (Wintersemester 2023/2024) ©A. Kugi, Institut für Automatisierungs- und Regelungstechnik, TU Wien
Für sämtliche numerische Simulationen der Antriebsregelstrecke von Abbildung [4.2](#page-105-0) werden folgende Parameter

$$
R_A = 20 \Omega, \qquad L_A = 15 \cdot 10^{-3} \text{ H}, \qquad k_A = 0.9 \frac{\text{N m}}{\text{A}},
$$
  
\n
$$
\Theta_G = 3.5 \cdot 10^{-3} \text{ N m s}^2, \quad \Theta_L = 6.3 \cdot 10^{-3} \text{ N m s}^2, \quad c_T = 0.02 \text{ N m},
$$
  
\n
$$
d_T = 0 \frac{\text{N m}}{\text{s}}, \qquad u_{ZW} = 200 \text{ V}
$$
\n(4.5)

verwendet. Für diese Parameter ergeben sich die Übertragungsfunktionen von [\(4.4\)](#page-107-0) in normierter Form zu

$$
G_{u_{T,n},\omega_2}(s) = \frac{222.22}{\left(1 + \frac{s}{11.17}\right)\left(1 + \frac{s}{1321.66}\right)\left(1 + 2 \cdot 0.138\left(\frac{s}{1.82}\right) + \left(\frac{s}{1.82}\right)^2\right)}
$$
(4.6a)

bzw.

<span id="page-108-1"></span>
$$
G_{M_L,\omega_2}(s) = -24.69 \frac{\left(1 + \frac{s}{0.517}\right)}{\left(1 + 2 \cdot 0.138\left(\frac{s}{1.82}\right) + \left(\frac{s}{1.82}\right)^2\right)}\tag{4.6b}
$$

# **4.1 Aufgaben der Regelung**

Ohne Einschränkung der Allgemeinheit wird im Weiteren vorausgesetzt, dass die Dynamik des Sensors nach Abbildung [4.1](#page-104-0) vernachlässigt werden kann. Sämtliche nachfolgende Betrachtungen bleiben aber auch bei nichttrivialer Sensordynamik gültig, doch werden die einzelnen Ausdrücke komplizierter. Da nur lineare, zeitinvariante Systeme in Betracht kommen, kann der allgemeine Regelkreis von Abbildung [4.1](#page-104-0) als Übertragungssystem gemäß Abbildung [4.5](#page-108-0) dargestellt werden (man vergleiche dazu auch Abbildung [4.4\)](#page-107-1).

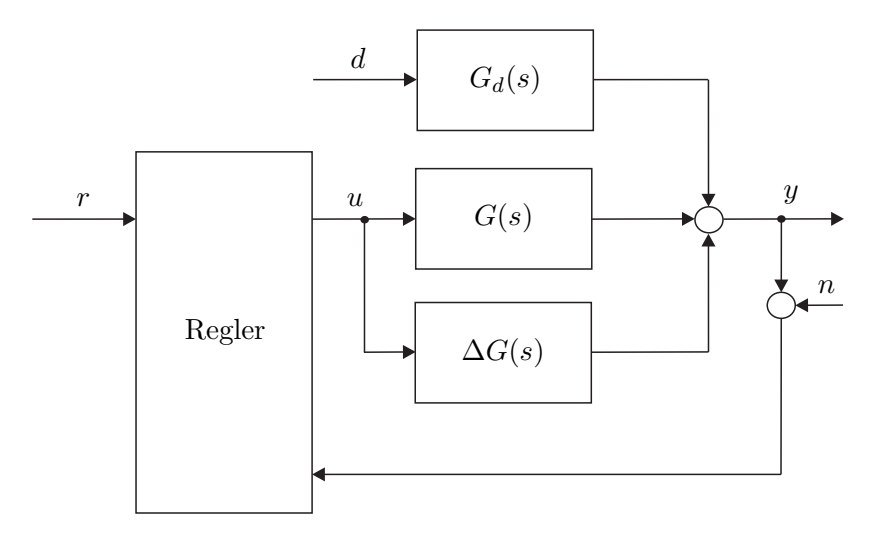

<span id="page-108-0"></span>Abbildung 4.5: Regelkreis als Übertragungssystem.

Vorlesung und Übung Automatisierung (Wintersemester 2023/2024) ©A. Kugi, Institut für Automatisierungs- und Regelungstechnik, TU Wien

Weiters ist in Abbildung [4.5](#page-108-0) die Abweichung ∆*G*(*s*) von der nominellen Übertragungsfunktion *G*(*s*), die beispielsweise durch Veränderungen der Streckenparameter (*Parametervariationen*) oder durch nichtmodellierte Dynamik verursacht werden, eingezeichnet. Die Ausgangsgröße *y* ergibt sich dann für ∆*G*(*s*) = 0 im Laplace-Bereich zu

$$
\hat{y} = T_{r,y}(s)\hat{r} + T_{d,y}(s)\hat{d} + T_{n,y}(s)\hat{n}
$$
\n(4.7)

mit der *Führungsübertragungsfunktion Tr,y*(*s*), der *Störübertragungsfunktion Td,y*(*s*) und der Übertragungsfunktion des Messfehlers (Sensorrauschens) *Tn,y*(*s*). Die wesentlichen Aufgaben der Regelung sind folgende:

- (1) Stabilisierung einer instabilen Strecke,
- (2) das Ausgangssignal *y*(*t*) soll dem Referenzsignal *r*(*t*) möglichst gut folgen (*Führungsregelung*),
- (3) der Einfluss der Störung *d*(*t*) auf das Ausgangssignal *y*(*t*) soll möglichst gut unterdrückt werden (*Störregelung*),
- (4) die Sensitivität gegenüber Parameterschwankungen der Regelstrecke ∆*G*(*s*) soll möglichst klein gemacht werden,
- (5) die Auswirkung des Messrauschens *n*(*t*) auf das Regelverhalten soll möglichst gering gehalten werden.

Die Forderungen (2) – (5) können im Idealfall mathematisch wie folgt

<span id="page-109-0"></span>
$$
(2) \tT_{r,y}(\mathbf{I}\omega) = 1 \t(4.8a)
$$

$$
(3) \tT_{d,y}(\mathbf{I}\omega) = 0 \t(4.8b)
$$

$$
(4) \quad \frac{\Delta T_{r,y}(\mathbf{I}\omega)}{T_{r,y}(\mathbf{I}\omega)} = 0 \tag{4.8c}
$$

$$
(5) \tT_{n,y}(\mathbf{I}\omega) = 0 \t(4.8d)
$$

für alle Frequenzen  $\omega \in \mathbb{R}$  formuliert werden.

Da dies praktisch nicht erfüllbar ist, wird [\(4.8\)](#page-109-0) in der Form modifiziert, dass die Forderungen nur in einem gewissen Frequenzbereich gelten müssen, d. h.,

(2) 
$$
|T_{r,y}(\mathbf{I}\omega) - 1| \ll 1
$$
 (4.9a)

$$
(3) |T_{d,y}(\mathbf{I}\omega)| \ll 1 \tag{4.9b}
$$

$$
(4) \left| \frac{\Delta T_{r,y}(\mathrm{I}\omega)}{T_{r,y}(\mathrm{I}\omega)} \right| \ll 1 \tag{4.9c}
$$

$$
(5) |T_{n,y}(\mathbf{I}\omega)| \ll 1
$$
\n
$$
(4.9d)
$$

für  $\omega_{\rm min} \leq \omega \leq \omega_{\rm max}$ . Im Folgenden soll auf einige unterschiedliche Strukturen von Regelkreisen sowie deren Vor- und Nachteile eingegangen werden. Der eigentliche Entwurf von Reglern wird dann im nächsten Kapitel behandelt.

Vorlesung und Übung Automatisierung (Wintersemester 2023/2024) ©A. Kugi, Institut für Automatisierungs- und Regelungstechnik, TU Wien

# **4.2 Steuerungen**

Eine Steuerung ist dadurch gekennzeichnet, dass die Ausgangsgröße *y* nicht zurückgeführt wird.

## **4.2.1 Einfache Steuerung**

Abbildung [4.6](#page-110-0) zeigt eine einfache Steuerung. Man erkennt unmittelbar, dass gilt

$$
T_{r,y}(s) = R(s)G(s)
$$
\n
$$
(4.10a)
$$

$$
T_{d,y}(s) = G_d(s) \tag{4.10b}
$$

$$
\frac{\Delta T_{r,y}(s)}{T_{r,y}(s)} = \frac{\Delta G(s)}{G(s)} .
$$
\n(4.10c)

Daraus ergeben sich für eine einfache Steuerung folgende Eigenschaften:

- (1) Die Steuerung kann nur für stabile Strecken (*G*(*s*), *Gd*(*s*) und *R*(*s*) müssen BIBOstabil sein) angewandt werden,
- (2)  $(\checkmark)$  die Führungsübertragungsfunktion  $T_{r,y}(s)$  kann mithilfe von  $R(s)$  gezielt beeinflusst werden,
- (3) die Störübertragungsfunktion *Td,y*(*s*) kann durch *R*(*s*) nicht verändert werden,
- (4) die Parameterschwankungen der Strecke ∆*G*(*s*) können in *Tr,y*(*s*) nicht unterdrückt werden,
- (5) (✓) das Sensorrauschen spielt keine Rolle, da die Ausgangsgröße nicht rückgeführt wird.

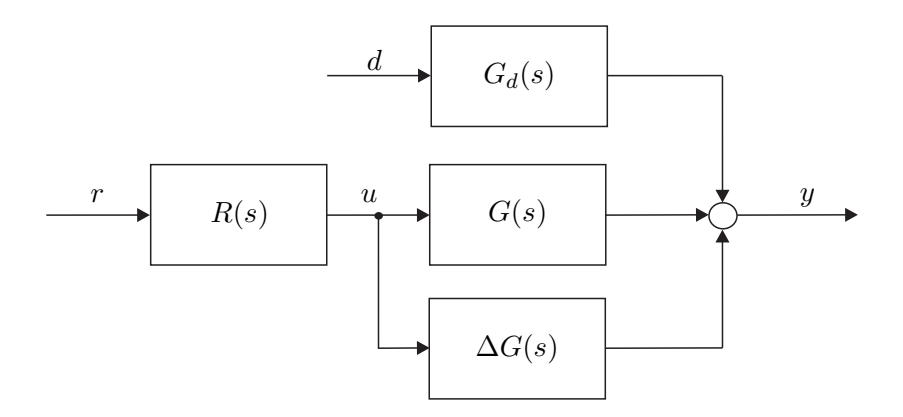

<span id="page-110-0"></span>Abbildung 4.6: Einfache Steuerung.

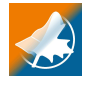

Für die Steuerung der Antriebsregelstrecke von Abbildung [4.2](#page-105-0) ist ein Simulationsbeispiel in Form von Maple- und Matlab/Simulink-Dateien auf unserer Homepage verfügbar.

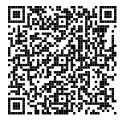

Vorlesung und Übung Automatisierung (Wintersemester 2023/2024) ©A. Kugi, Institut für Automatisierungs- und Regelungstechnik, TU Wien

## **4.2.2 Steuerung mit Störgrößenaufschaltung**

Unter der Annahme, dass die Störung *d* messbar ist, kann das Störverhalten mithilfe einer Störgrößenaufschaltung beeinflusst werden (siehe dazu Abbildung [4.7\)](#page-111-0). Für die einzelnen

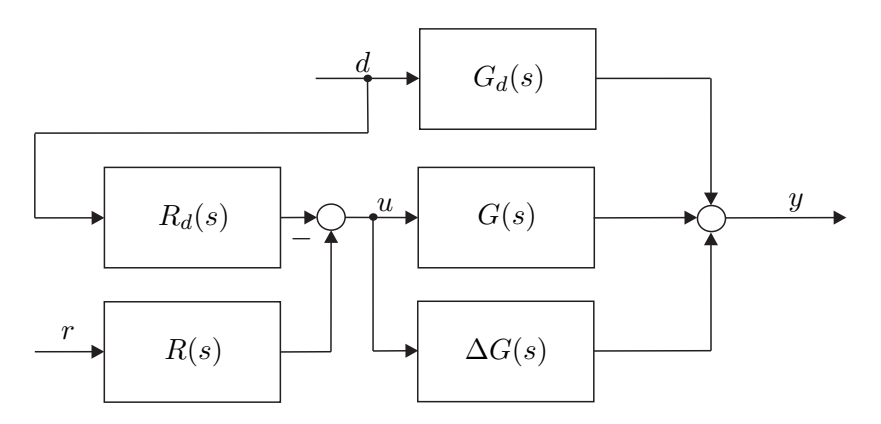

Abbildung 4.7: Steuerung mit Störgrößenaufschaltung.

Übertragungsfunktionen gilt in diesem Fall

<span id="page-111-0"></span>
$$
T_{r,y}(s) = R(s)G(s)
$$
\n
$$
(4.11a)
$$

$$
T_{d,y}(s) = G_d(s) - G(s)R_d(s)
$$
\n(4.11b)

$$
\frac{\Delta T_{r,y}(s)}{T_{r,y}(s)} = \frac{\Delta G(s)}{G(s)} .
$$
\n(4.11c)

Daraus ergeben sich für die Steuerung mit Störgrößenaufschaltung folgende Eigenschaften:

- (1) Die Steuerung kann nur für stabile Strecken (*G*(*s*), *Gd*(*s*), *R*(*s*) und *Rd*(*s*) müssen BIBO-stabil sein) angewandt werden,
- (2)  $(\checkmark)$  die Führungsübertragungsfunktion  $T_{r,y}(s)$  kann mithilfe von  $R(s)$  gezielt beeinflusst werden,
- (3)  $(\checkmark)$  die Störübertragungsfunktion  $T_{d,y}(s)$  kann durch  $R_d(s)$  gezielt verändert werden,
- (4) die Parameterschwankungen der Strecke ∆*G*(*s*) können in *Tr,y*(*s*) nicht unterdrückt werden,
- (5) (✓) das Sensorrauschen spielt keine Rolle, da die Ausgangsgröße nicht rückgeführt wird.

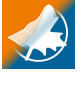

Für die Steuerung mit Störgrößenaufschaltung der Antriebsregelstrecke von Abbildung [4.2](#page-105-0) ist ein Simulationsbeispiel in Form von Maple- und Matlab/Simulink-Dateien auf unserer Homepage verfügbar.

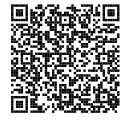

Vorlesung und Übung Automatisierung (Wintersemester 2023/2024) ©A. Kugi, Institut für Automatisierungs- und Regelungstechnik, TU Wien

# **4.3 Regelungen**

Bei einer Regelung wird nun das Ausgangssignal *y* in den Regelkreis zurückgeführt.

## <span id="page-112-2"></span>**4.3.1 Regelung mit einem Freiheitsgrad**

Abbildung [4.8](#page-112-0) zeigt einen Regelkreis mit einem Freiheitsgrad. Die zugehörigen Übertragungsfunktionen lauten

<span id="page-112-1"></span>
$$
T_{r,y}(s) = \frac{R(s)G(s)}{1 + R(s)G(s)}
$$
\n(4.12a)

$$
T_{d,y}(s) = \frac{G_d(s)}{1 + R(s)G(s)}
$$
\n(4.12b)

$$
T_{n,y}(s) = \frac{-R(s)G(s)}{1 + R(s)G(s)}
$$
(4.12c)

$$
\frac{\Delta T_{r,y}(s)}{T_{r,y}(s)} = \frac{\frac{R(s)(G(s) + \Delta G(s))}{1 + R(s)(G(s) + \Delta G(s))} - \frac{R(s)G(s)}{1 + R(s)G(s)}}{\frac{R(s)G(s)}{1 + R(s)G(s)}} = \frac{1}{1 + (G(s) + \Delta G(s))R(s)} \frac{\Delta G(s)}{G(s)} \tag{4.12d}
$$

Man erkennt, dass die Reglerübertragungsfunktion *R*(*s*) in allen Übertragungsfunktionen

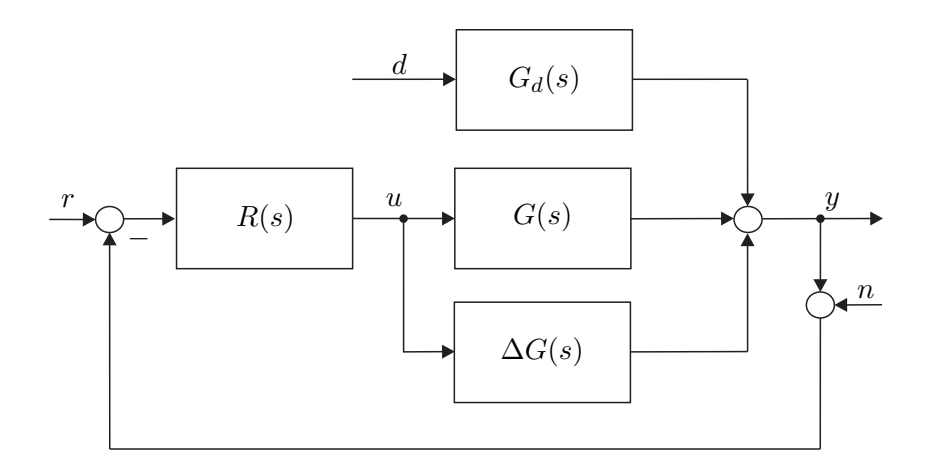

<span id="page-112-0"></span>Abbildung 4.8: Regelung mit einem Freiheitsgrad.

vorkommt und so, zumindest prinzipiell, überall eine gezielte Beeinflussung möglich ist.

## **ad (1) – Stabilität:**

Schreibt man *G*(*s*), *Gd*(*s*) und *R*(*s*) in Form der jeweils teilerfremden Zähler- und

Vorlesung und Übung Automatisierung (Wintersemester 2023/2024) ©A. Kugi, Institut für Automatisierungs- und Regelungstechnik, TU Wien

Nennerpolynome an

$$
G(s) = \frac{z_G(s)}{n_G(s)}\tag{4.13a}
$$

$$
G_d(s) = \frac{z_{G_d}(s)}{n_{G_d}(s)}\tag{4.13b}
$$

$$
R(s) = \frac{z_R(s)}{n_R(s)} , \qquad (4.13c)
$$

dann erhält man für *Tr,y*(*s*) bzw. *Td,y*(*s*) die Ausdrücke

$$
T_{r,y}(s) = \frac{z_G(s)z_R(s)}{z_G(s)z_R(s) + n_G(s)n_R(s)}\tag{4.14a}
$$

und

$$
T_{d,y}(s) = \frac{z_{G_d}(s)n_R(s)n_G(s)}{(z_G(s)z_R(s) + n_G(s)n_R(s))n_{G_d}(s)}.
$$
\n(4.14b)

Durch geeigneten Entwurf des Reglers *R*(*s*) kann also für eine instabile Strecke *G*(*s*)  $(n_G(s))$  hat zumindest eine Nullstelle  $s_i$  mit  $Re(s_i) \geq 0$  eine stabile Führungsübertragungsfunktion  $T_{r,y}(s)$  (alle Nullstellen von  $z_G(s)z_R(s) + n_G(s)n_R(s)$  liegen in der linken offenen *s* -Halbebene) gefunden werden. Damit die Störübertragungsfunktion *Td,y*(*s*) BIBO-stabil ist, muss weiters gelten, dass alle Nullstellen von  $n_{G_d}(s)$  in der rechten geschlossenen *s*-Halbebene entsprechend ihrer Vielfachheit auch Nullstellen von *nG*(*s*) sind. An dieser Stelle ist es wesentlich anzumerken, dass der geschlossene Kreis einer stabilen Strecke auch instabil werden kann. Als Beispiel betrachte man den Regelkreis von Abbildung [4.8](#page-112-0) mit

$$
G(s) = \frac{s-4}{s^2+s+1}
$$
 (4.15a)

$$
G_d(s) = 1\tag{4.15b}
$$

$$
R(s) = 1 \tag{4.15c}
$$

Man überzeugt sich leicht, dass in diesem Fall die Führungsübertragungsfunktion

$$
T_{r,y}(s) = \frac{s-4}{s^2+2s-3} \tag{4.16}
$$

mit den Polstellen bei 1 und -3 nicht BIBO-stabil ist. Als Konsequenz ist zu beachten, dass die Rückkopplung *immer* mit dem *Stabilitätsproblem* verbunden ist.

Für den Regelkreis von Abbildung [4.8](#page-112-0) reicht es nun nicht aus, zu fordern, dass die Übertragungsfunktionen von den Eingängen *r*, *d* und *n* zum Ausgang *y* BIBO-stabil sind und damit für alle beschränkten Signale *r*, *d* und *n* der Regelkreis mit einem beschränkten Ausgangssignal *y* antwortet, sondern, dass *sämtliche* im Regelkreis auftretende *interne Größen* beschränkt bleiben. Dies führt nun zum Begriff der *internen Stabilität*.

Ohne Einschränkung der Allgemeinheit liege den nachfolgenden Betrachtungen der Regelkreis von Abbildung [4.9](#page-114-0) zugrunde.

Vorlesung und Übung Automatisierung (Wintersemester 2023/2024) ©A. Kugi, Institut für Automatisierungs- und Regelungstechnik, TU Wien

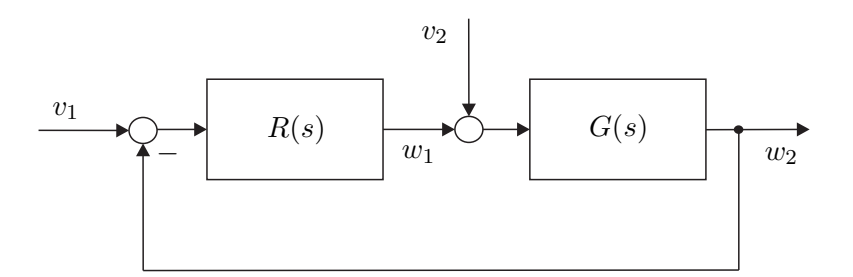

<span id="page-114-0"></span>Abbildung 4.9: Zur internen Stabilität.

**Definition 4.1** (Interne Stabilität)**.** Man nennt einen Regelkreis *intern stabil*, wenn sämtliche Übertragungsfunktionen im geschlossenen Kreis BIBO-stabil sind, d. h. für den Regelkreis nach Abbildung [4.9](#page-114-0) gilt, dass die Übertragungsfunktionen

$$
T_{i,j}(s) = \frac{\hat{w}_i}{\hat{v}_j}, \qquad i, j \in \{1, 2\}
$$
\n(4.17)

BIBO-stabil sein müssen.

Zur einfacheren Überprüfung der internen Stabilität lässt sich für den Regelkreis von Abbildung [4.9](#page-114-0) folgender Satz angeben:

<span id="page-114-2"></span>**Satz 4.1** (Interne Stabilität)**.** *Der Regelkreis von Abbildung [4.9](#page-114-0) ist genau dann intern stabil, wenn die zwei Bedingungen*

- $(A)$  1 +  $R(s)G(s) \neq 0$  *für*  $Re(s) > 0$  *und*
- *(B) im Produkt R*(*s*)*G*(*s*) *treten keine Pol/Nullstellenkürzungen für Pole oder Nullstellen*  $s_i$  *mit*  $Re(s_i) \geq 0$  *auf*

*erfüllt sind.*

**Beweis:** siehe Anhang [C](#page-260-0)

<span id="page-114-1"></span>*Aufgabe* 4.2*.* Ist der Regelkreis von Abbildung [4.8](#page-112-0) mit

$$
G(s) = \frac{1}{s^2 - 1}
$$

$$
G_d(s) = 1
$$

$$
R(s) = \frac{s - 1}{s + 2}
$$

intern stabil? Berechnen Sie die Führungs- und die Störübertragungsfunktion.

*Lösung von Aufgabe [4.2.](#page-114-1)* Der Regelkreis ist nicht intern stabil und die Führungs-

Vorlesung und Übung Automatisierung (Wintersemester 2023/2024) ©A. Kugi, Institut für Automatisierungs- und Regelungstechnik, TU Wien

und die Störübertragungsfunktion lauten

$$
T_{r,y}(s) = \frac{1}{s^2 + 3s + 3}
$$
  

$$
T_{d,y}(s) = \frac{s^2 + 3s + 2}{s^2 + 3s + 3}.
$$

*Aufgabe* 4.3*.* Zeigen Sie, dass der Regelkreis von Abbildung [4.8](#page-112-0) intern stabil ist, wenn einerseits die Bedingungen von Satz [4.1](#page-114-2) erfüllt sind und andererseits sämtliche Polstellen von *Gd*(*s*) in der rechten geschlossenen *s*-Halbebene entsprechend ihrer Vielfachheit auch Polstellen von *G*(*s*) sind.

#### **ad (2) und (3) – Führungs- und Störverhalten:**

Ohne Einschränkung der Allgemeinheit setze man für die nachfolgenden Betrachtungen im Regelkreis von Abbildung [4.8](#page-112-0) *Gd*(*s*) = 1, d. h. die Störung *d* wirke direkt am Ausgang. Da nahezu jedes physikalische System Tiefpasscharakter aufweist, kann für die Streckenübertragungsfunktion *G*(*s*) vorausgesetzt werden, dass der Zählergrad echt kleiner als der Nennergrad ist (*strictly proper*, Satz [3.6\)](#page-72-0). Da der Regler *R*(*s*) selbst realisierbar ist (Zählergrad kleiner gleich dem Nennergrad), gilt damit für die Übertragungsfunktion des sogenannten *offenen Regelkreises L*(*s*) = *R*(*s*)*G*(*s*) die Bedingung

$$
|L(\mathbf{I}\omega)| \ll 1 \quad \text{für} \quad \omega \gg \omega_C \; . \tag{4.18}
$$

Wird nun der Regler *R*(*s*) so entworfen, dass neben der Einhaltung der internen Stabilität die Übertragungsfunktion des offenen Regelkreises *L*(*s*) = *R*(*s*)*G*(*s*) die Bedingung

$$
|L(\mathbf{I}\omega)| \gg 1 \quad \text{für} \quad \omega \ll \omega_C \tag{4.19}
$$

erfüllt, dann erkennt man aus [\(4.12\)](#page-112-1) mit *Gd*(*s*) = 1 unmittelbar, dass für die Führungsund Störübertragungsfunktion

$$
T_{r,y}(s) = \frac{L(s)}{1 + L(s)}\tag{4.20a}
$$

und

<span id="page-115-0"></span>
$$
T_{d,y}(s) = \frac{1}{1 + L(s)}\tag{4.20b}
$$

folgende Tabelle

Frequenzbereich Offener Kreis Führungsverhalten Störverhalten *ω* ≪ *ω<sup>C</sup>* |*L*(I*ω*)| ≫ 1 *Tr,y*(I*ω*) ≈ 1 *Td,y*(I*ω*) ≈ 1 *L*(I*ω*) ≈ 0 *ω* ≫ *ω<sup>C</sup>* |*L*(I*ω*)| ≪ 1 *Tr,y*(I*ω*) ≈ *L*(I*ω*) *Td,y*(I*ω*) ≈ 1 (4.21)

gültig ist.

Vorlesung und Übung Automatisierung (Wintersemester 2023/2024) ©A. Kugi, Institut für Automatisierungs- und Regelungstechnik, TU Wien

Die Frequenz *ω<sup>C</sup>* bezeichnet hier und im Folgenden jene Frequenz, bei der die Betragskennlinie des offenen Regelkreises  $|L(\mathrm{I}\omega)|_{\text{dB}}$  die 0-dB-Linie schneidet. Man nennt *ω<sup>C</sup>* daher auch *Durchtrittsfrequenz*. Man beachte, dass es in diesem Zusammenhang in der regelungstechnischen Literatur unzählige Definitionen und Begriffe gibt. So wird beispielsweise als *Bandbreite* des Regelkreises jene kleinste Frequenz *ω<sup>B</sup>* bezeichnet, bei der die Betragskennlinie der Führungsübertragungsfunktion  $|T_{r,y}(\mathrm{I}\omega)|_{\text{dB}}$  erstmals den Wert von -3 dB annimmt. Da die Frequenzen *ω<sup>C</sup>* und *ω<sup>B</sup>* nahe beieinander liegen, gilt für beide Definitionen, dass im Bereich *ω* ≪ *ω<sup>C</sup>* bzw. *ω* ≪ *ω<sup>B</sup>* der Regelkreis sowohl ein gutes Führungs- als auch ein gutes Störverhalten aufweist. Abbildung [4.10](#page-116-0) zeigt die typischen Bode-Diagramme für  $L(s)$ ,  $T_{r,y}(s)$  und  $T_{d,y}(s)$ .

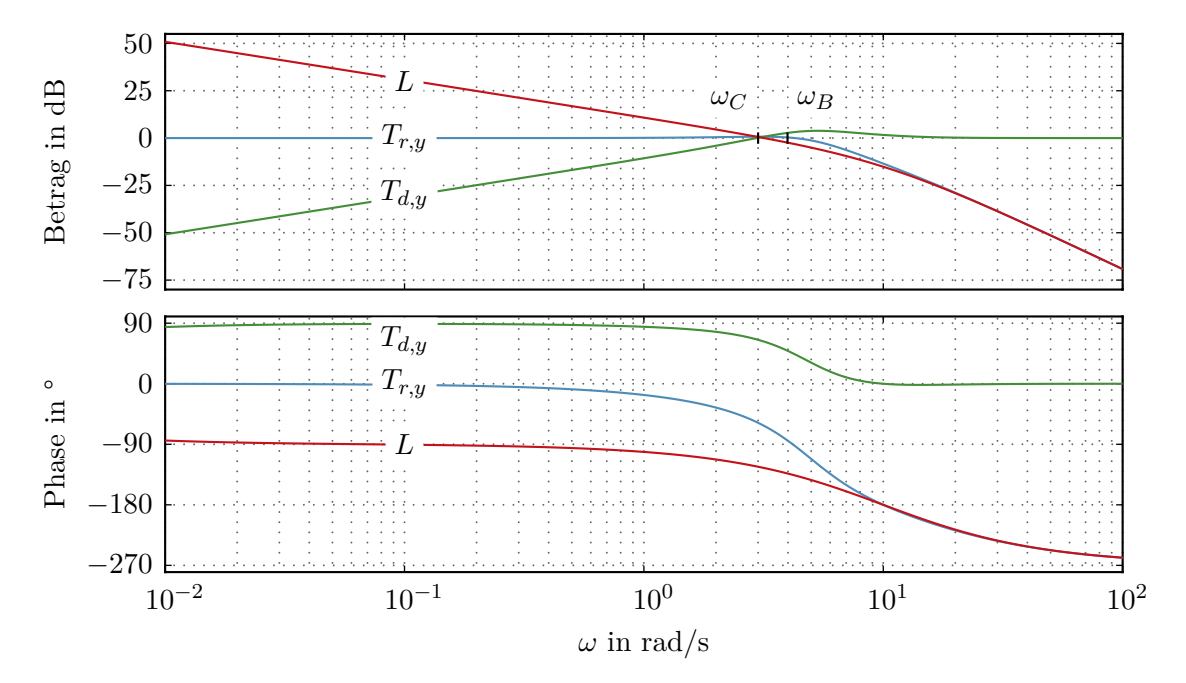

<span id="page-116-0"></span>Abbildung 4.10: Typischer Verlauf der Bode-Diagramme des offenen Kreises, der Führungsund der Störübertragungsfunktion.

## **Stellgröße:**

Aus den bisherigen Überlegungen könnte man dazu verleitet werden, zu glauben, dass die Bandbreite des Regelkreises durch einen geeigneten Entwurf des Reglers *R*(*s*) beliebig groß gemacht werden kann. Dem wirkt aber entgegen, dass jedes technisch realisierbare Stellglied nur eine begrenzte Stellgröße zur Verfügung stellen kann. Man denke dabei nur an ein Ventil, das nur ganz offen oder ganz geschlossen sein kann, an die Begrenzung einer jeden Spannungsquelle oder an das normierte Tastverhältnis *uT,n*, −1 ≤ *uT,n* ≤ 1 vom Antriebsregelkreis von Abbildung [4.2.](#page-105-0) Betrachtet man nämlich die *Stellgrößenübertragungsfunktion*

$$
T_{r,u}(s) = -T_{d,u}(s) = \frac{R(s)}{1 + R(s)G(s)},
$$
\n(4.22)

Vorlesung und Übung Automatisierung (Wintersemester 2023/2024) ©A. Kugi, Institut für Automatisierungs- und Regelungstechnik, TU Wien

dann erkennt man, dass wenn  $G(\mathfrak{L}\omega)$  in einem Frequenzbereich in dem  $|L(\mathfrak{L}\omega)|$  groß sein soll (vergleiche Tabelle [\(4.21\)](#page-115-0)) Tiefpassverhalten aufweist, entsprechend  $|R(I\omega)|$  groß sein muss.

Dies hat aber zur Konsequenz, dass auch  $|T_{r,u}(\mathbf{I}\omega)|$  bzw.  $|T_{d,u}(\mathbf{I}\omega)|$  und damit die Stellgröße *u* sehr groß wird. *Beim Entwurf eines Reglers muss daher immer ein Kompromiss zwischen Bandbreite und Stellgröße geschlossen werden.* Im Rahmen von Simulationen wird die Begrenzung des Stellgliedes sehr oft als *Begrenzungs- oder Sättigungskennlinie*, wie in Abbildung [4.11](#page-117-0) dargestellt, modelliert. Man beachte, dass wenn die Stellgröße in Sättigung geht, der Regelkreis nichtlinear ist und im Allgemeinen nicht mehr mit linearen Methoden alleinig untersucht werden kann.

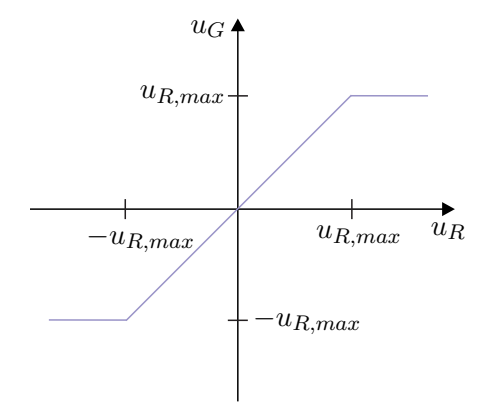

<span id="page-117-0"></span>Abbildung 4.11: Sättigungskennlinie.

#### **ad (4) – Parameterschwankungen:**

Die Abweichung ∆*G*(*s*) von der nominellen Übertragungsfunktion *G*(*s*) kann in Form von sogenannten *Störmodellen* erfasst werden und basierend darauf kann man die *Robustheit des Regelkreises* gegenüber Parametervariationen untersuchen. Dieser Zugang soll aber im Rahmen dieser einführenden Vorlesung nicht mehr weiter verfolgt werden. Es sei lediglich angemerkt, dass das Verhältnis der relativen Abweichung der Führungsübertragungsfunktion (∆*Tr,y/Tr,y*) zur relativen Abweichung der Streckenübertragungsfunktion (∆*G/G*) im Grenzübergang ∆*G* → 0 als *Sensitivitätsfunktion*

$$
S = \lim_{\Delta G \to 0} \frac{\Delta T_{r,y}}{T_{r,y}} \frac{G}{\Delta G} = \frac{dT_{r,y}}{dG} \frac{G}{T_{r,y}} = \frac{1}{1 + RG}
$$
(4.23)

bezeichnet wird.

Wie man erkennt, entspricht die Sensitivitätsfunktion *S* der Störübertragungsfunktion  $T_{d,y}$  des Regelkreises von Abbildung [4.8](#page-112-0) mit  $G_d(s) = 1$ . Weiters gilt die Beziehung

$$
T_{r,y} + T_{d,y} = \frac{RG}{1 + RG} + \frac{1}{1 + RG} = 1,
$$
\n(4.24)

weshalb man  $T_{r,y}$  sehr oft auch *komplementäre Sensitivitätsfunktion*  $T = 1 - S$  nennt.

Vorlesung und Übung Automatisierung (Wintersemester 2023/2024) ©A. Kugi, Institut für Automatisierungs- und Regelungstechnik, TU Wien

#### **ad (5) – Sensorrauschen bzw. Messfehler:**

Berechnet man in Abbildung [4.8](#page-112-0) die Übertragungsfunktionen  $T_{n,y}(s)$  und  $T_{n,u}(s)$  vom Messrauschen *n* zur Ausgangsgröße *y* bzw. vom Messrauschen *n* zur Stellgröße *u*, erhält man

$$
T_{n,y}(s) = \frac{-R(s)G(s)}{1 + R(s)G(s)}
$$
(4.25a)

$$
T_{n,u}(s) = \frac{-R(s)}{1 + R(s)G(s)}.
$$
\n(4.25b)

Man sieht unmittelbar aus der Beziehung  $T_{n,y}(s) = -T_{r,y}(s)$ , dass gutes Führungsverhalten  $(T_{r,y}(s) \approx 1)$  auch bedingt, dass das Sensorrauschen oder der Messfehler sich direkt auf den Ausgang auswirkt und nicht unterdrückt werden kann. Weiters gilt die Beziehung *Tn,u*(*s*) = −*Tr,u*(*s*) = *Td,u*(*s*), was zur Konsequenz hat, dass bei großen Verstärkungen der Stellgrößenübertragungsfunktion in einem Frequenzbereich, in dem das Rauschspektrum des Sensorrauschens liegt, das Sensorrauschen entsprechend stark in der Stellgröße verstärkt wird. *Beim Entwurf eines Reglers muss daher immer das Spektrum des Sensorrauschens bei der Wahl der Bandbreite des Regelkreises mitberücksichtigt werden.*

Zusammenfassend ergeben sich für die Regelung mit einem Freiheitsgrad nach Abbildung [4.8](#page-112-0) nachfolgende Eigenschaften, wobei entsprechend den bisherigen Überlegungen natürlich nicht alle Forderungen uneingeschränkt erfüllbar sind, sondern immer geeignete den Gegebenheiten angepasste Kompromisse eingegangen werden müssen:

- (1) (✓) Mithilfe der Regelung können instabile Strecken stabilisiert werden,
- (2)  $(\checkmark)$  die Führungsübertragungsfunktion  $T_{r,y}(s)$  kann mithilfe von  $R(s)$  prinzipiell gezielt beeinflusst werden,
- (3)  $(\checkmark)$  die Störübertragungsfunktion  $T_{d,y}(s)$  kann durch  $R(s)$  prinzipiell gezielt verändert werden,
- (4) (✓) die Parameterschwankungen der Strecke ∆*G*(*s*) können in *Tr,y*(*s*) prinzipiell unterdrückt werden,
- (5) das Sensorrauschen wirkt sich im Bereich guten Führungsverhaltens direkt auf die Ausgangsgröße aus.

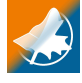

Für die Regelung der Antriebsregelstrecke von Abbildung [4.2](#page-105-0) ist ein Simulationsbeispiel in Form von Maple- und Matlab/Simulink-Dateien auf unserer Homepage verfügbar.

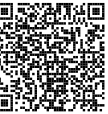

## <span id="page-118-0"></span>**4.3.2 Regelung mit zwei Freiheitsgraden**

Abbildung [4.12](#page-119-0) zeigt einen Regelkreis mit zwei Freiheitsgraden. Die zugehörigen Übertra-

Vorlesung und Übung Automatisierung (Wintersemester 2023/2024) ©A. Kugi, Institut für Automatisierungs- und Regelungstechnik, TU Wien

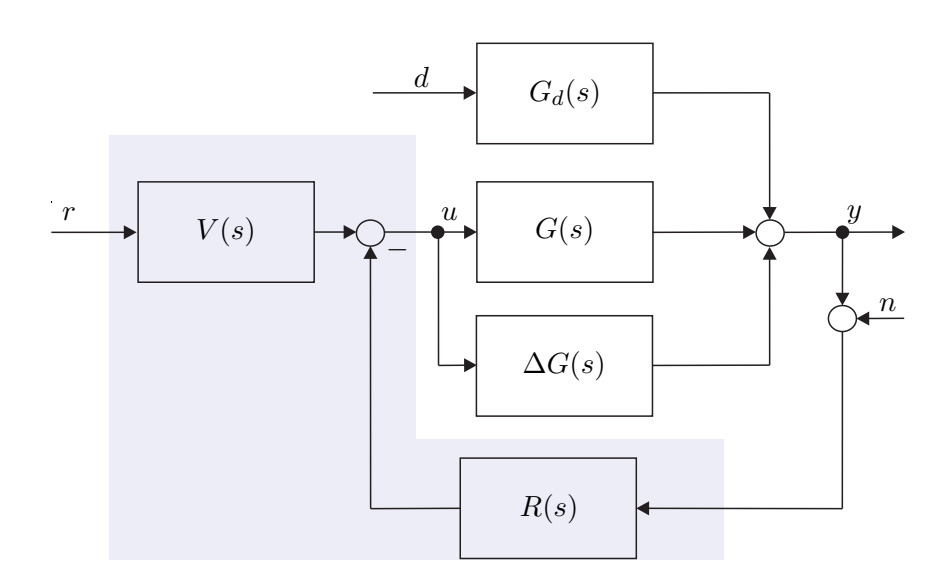

Abbildung 4.12: Regelkreis mit zwei Freiheitsgraden.

gungsfunktionen lauten

<span id="page-119-1"></span><span id="page-119-0"></span>
$$
T_{r,y}(s) = \frac{V(s)G(s)}{1 + R(s)G(s)}
$$
(4.26a)

$$
T_{d,y}(s) = \frac{G_d(s)}{1 + R(s)G(s)}
$$
\n(4.26b)

$$
T_{n,y}(s) = \frac{-R(s)G(s)}{1 + R(s)G(s)}
$$
(4.26c)

$$
\frac{\Delta T_{r,y}(s)}{T_{r,y}(s)} = \frac{1}{1 + (G(s) + \Delta G(s))R(s)} \frac{\Delta G(s)}{G(s)} .
$$
\n(4.26d)

*Aufgabe* 4.4*.* Zeigen Sie, dass als notwendige Bedingung für die interne Stabilität des Regelkreises von Abbildung [4.12](#page-119-0) die Polstellen von *V* (*s*) in der rechten geschlossenen *s*-Halbebene entsprechend ihrer Vielfachheit auch Polstellen von *R*(*s*) sein müssen.

Man erkennt direkt durch Vergleich von [\(4.26\)](#page-119-1) mit [\(4.12\)](#page-112-1), dass man abgesehen von *Tr,y*(*s*) die gleichen Übertragungsfunktionen wie beim Regelkreis mit einem Freiheitsgrad von Abbildung [4.8](#page-112-0) erhält. Damit gelten für die Eigenschaften des Regelkreises mit zwei Freiheitsgraden die gleichen Aussagen wie im vorigen Abschnitt, lediglich das Führungsverhalten kann zusätzlich mit der Übertragungsfunktion *V* (*s*) beeinflusst werden. Generell sei an dieser Stelle angemerkt, *dass die Bandbreite des Regelkreises und damit der Aufwand an Stellgröße u*(*t*) *im Allgemeinen durch das gewünschte Störverhalten festgelegt wird, da die Störung d*(*t*) *per Definition eine nicht beeinflussbare Größe darstellt. Im Gegensatz dazu kann das Führungssignal r*(*t*) *gezielt vorgegeben werden. So soll das Führungssignal r*(*t*) *nie sprungförmig, d. h. r*(*t*) = *ysollσ*(*t*)*, auf den Regelkreis aufgeschaltet werden, obwohl dies oft zum Zwecke der Überprüfung der Dynamik des geschlossenen Kreises so gemacht wird, sondern es soll darauf geachtet werden, dass das Führungssignal hinreichend oft*

Vorlesung und Übung Automatisierung (Wintersemester 2023/2024) ©A. Kugi, Institut für Automatisierungs- und Regelungstechnik, TU Wien

#### *stetig differenzierbar ist.*

Dies kann beispielsweise durch Vorschalten eines sogenannten Vorfilters  $F(s) = \hat{r}/\hat{y}_{sol}$ oder durch Konstruktion eines geeigneten Führungssignals erreicht werden. In der Antriebstechnik werden beispielsweise häufig sogenannte Hochlaufführungsvorgaben der Form

$$
r(t) = y_{soll} \left( 1 - \exp\left(-kt^2\right) \right), \qquad k > 0 \tag{4.27}
$$

verwendet.

## **4.3.3 Kaskadenregelung**

Bei sehr vielen praktischen Regelkreisen, insbesondere in der Antriebstechnik, wird das Konzept der sogenannten Kaskadenregelung, wie in Abbildung [4.13](#page-120-0) gezeigt, verwendet.

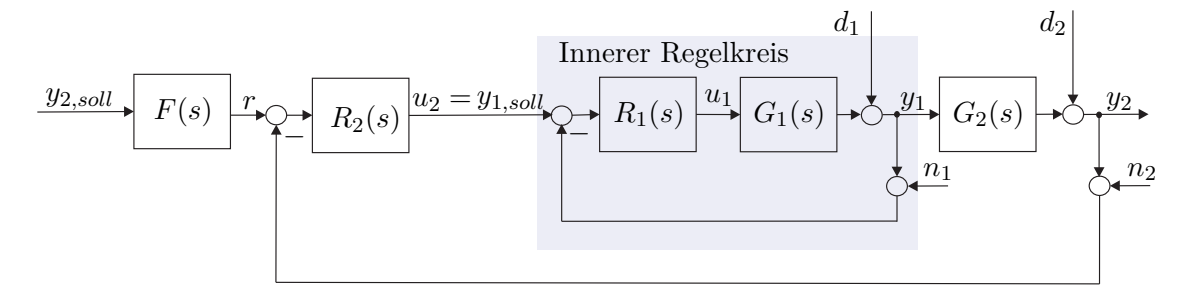

<span id="page-120-0"></span>Abbildung 4.13: Kaskadenregelkreis.

Dies setzt natürlich voraus, dass abgesehen von der eigentlichen Ausgangsgröße *y*<sup>2</sup> (im Falle der Antriebsregelstrecke von Abbildung [4.2](#page-105-0) die Drehwinkelgeschwindigkeit *ω*2) auch noch weitere Größe(n) *y*<sup>1</sup> (im Falle der Antriebsregelstrecke von Abbildung [4.2](#page-105-0) beispielsweise der Ankerstrom *iA*) messbar sind. Dabei wird in einem ersten Schritt der innerste Regelkreis (in Abbildung [4.13](#page-120-0) *R*1(*s*)) so entworfen, dass er eine wesentlich größere Bandbreite (ca. 1 Dekade) als der äußere Regelkreis besitzt. Für den äußeren Regelkreis (in Abbildung [4.13](#page-120-0) *R*2(*s*)) verhält sich dann die Führungsübertragungsfunktion des inneren Regelkreises

$$
T_{u_2,y_1}(s) = \frac{R_1(s)G_1(s)}{1 + R_1(s)G_1(s)}\tag{4.28}
$$

im interessierenden Frequenzbereich wegen der wesentlich größeren Bandbreite wie eine Durchschaltung  $T_{u_2,y_1}(s) \approx 1$ . Damit kann nun in einem weiteren Schritt sehr einfach der Regler *R*2(*s*) direkt für die Strecke *G*2(*s*) entworfen werden.

## **4.4 Stabilitätskriterien**

Im Abschnitt [3.6,](#page-77-0) im Speziellen Satz [3.8,](#page-78-0) wurde gezeigt, dass eine Übertragungsfunktion *G*(*s*) genau dann BIBO-stabil ist, wenn alle Pole in der linken offenen *s*-Halbebene liegen. Um dies zu überprüfen, müsste man immer die Nullstellen des Nennerpolynoms von

Vorlesung und Übung Automatisierung (Wintersemester 2023/2024) ©A. Kugi, Institut für Automatisierungs- und Regelungstechnik, TU Wien

*G*(*s*) berechnen, was bei Polynomen höherer Ordnung nicht immer numerisch zuverlässig sein muss. Weiters ist zu beachten, dass man eigentlich nicht an der genauen Lage der Polstellen interessiert ist, sondern lediglich wissen will, ob sie alle in der linken offenen *s*-Halbebene liegen oder nicht.

**Definition 4.2** (Hurwitzpolynom)**.** Man nennt ein Polynom

<span id="page-121-0"></span>
$$
n(s) = \sum_{j=0}^{n} a_j s^j
$$
\n(4.29)

*Hurwitzpolynom*, wenn alle Nullstellen von *n*(*s*) in der linken offenen *s*-Halbebene liegen bzw. für alle Wurzeln  $s_i$ ,  $i = 1, ..., n$ , gilt  $Re(s_i) < 0$ .

Mithilfe von sogenannten *Stabilitätskriterien* kann man nun feststellen, ob ein Polynom ein Hurwitzpolynom ist, ohne dabei die Wurzeln des Polynoms explizit zu berechnen.

#### **4.4.1 Numerisches Verfahren von Routh-Hurwitz**

Allen weiteren Betrachtungen liege ein Polynom der Form [\(4.29\)](#page-121-0) mit reellen Koeffizienten  $a_j$ ,  $j = 0, \ldots, n$ , zugrunde. Da das Polynom ausschließlich reelle Koeffizienten besitzt, sind die Nullstellen *s<sup>i</sup>* , *i* = 1*, . . . , n*, entweder reell oder konjugiert komplex. Damit kann unmittelbar anhand der Koeffizienten eines Polynoms eine notwendige Bedingung für ein Hurwitzpolynom angegeben werden.

<span id="page-121-1"></span>**Satz 4.2** (Notwendige Bedingung für ein Hurwitzpolynom)**.** *Die Koeffizienten a<sup>j</sup> , j* = 0*, . . . , n, eines Hurwitzpolynoms n*(*s*) *sind alle von Null verschieden und haben gleiches Vorzeichen. Für ein Polynom zweiter Ordnung ist diese Bedingung auch hinreichend.*

*Aufgabe* 4.5*.* Beweisen Sie Satz [4.2.](#page-121-1)

*Hinweis:* Das Polynom *n*(*s*) von [\(4.29\)](#page-121-0) lässt sich auch als Produkt

$$
n(s) = a_n \prod_{i=1}^n (s - s_i)
$$

mit den Nullstellen  $s_i$ ,  $i = 1, \ldots, n$ , anschreiben.

Dass Satz [4.2](#page-121-1) für Polynome mit einem Grad größer als 2 nur notwendig ist, zeigt nachfolgendes Beispiel

$$
n(s) = s3 + s2 + 11s + 51 = (s + 3)(s - 1 + 4I)(s - 1 - 4I) .
$$
 (4.30)

Eine notwendige und hinreichende Bedingung für ein Hurwitzpolynom *n*(*s*) ist durch das sogenannte Routh-Hurwitz Verfahren gegeben.

<span id="page-121-2"></span>**Satz 4.3** (Routh-Hurwitz Verfahren)**.** *Ein Polynom n*(*s*) *der Form* [\(4.29\)](#page-121-0) *mit den reellen Koeffizienten*  $a_j$ ,  $j = 0, \ldots, n$ , *ist genau dann ein Hurwitzpolynom, wenn alle Elemente der* Pivotspalte *des nachfolgenden* Routh-Schemas

Vorlesung und Übung Automatisierung (Wintersemester 2023/2024) ©A. Kugi, Institut für Automatisierungs- und Regelungstechnik, TU Wien

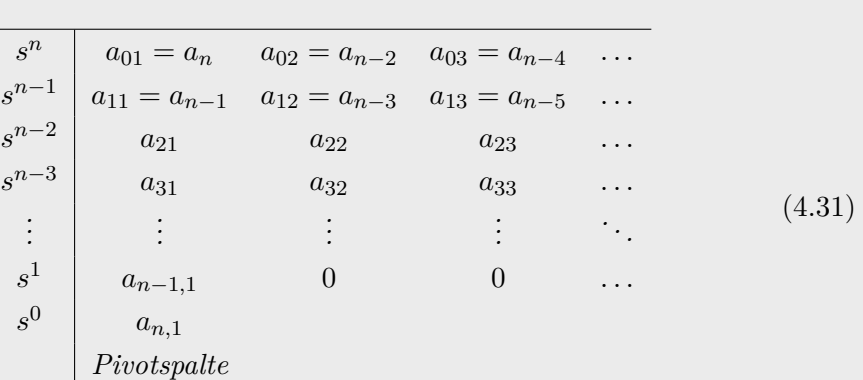

*mit*

$$
a_{ij} = \frac{a_{i-1,1}a_{i-2,j+1} - a_{i-2,1}a_{i-1,j+1}}{a_{i-1,1}} \quad \text{für} \quad i = 2, 3, \dots, n \quad \text{und} \quad j = 1, 2, \dots \text{ (4.32)}
$$

*von Null verschieden sind und gleiches Vorzeichen besitzen.*

Auf einen Beweis dieses Satzes wird hier verzichtet, er ist aber in der angeführten Literatur nachzulesen.

*Beispiel* 4.1*.* Als Beispiel betrachte man den Regelkreis von Abbildung [4.14](#page-122-0) mit

$$
R(s) = \frac{K}{s} \tag{4.33a}
$$

$$
G(s) = \frac{9}{s^2 + 3s + 9} \tag{4.33b}
$$

Man bestimme den Wertebereich für *K* so, dass der geschlossene Regelkreis BIBOstabil ist.

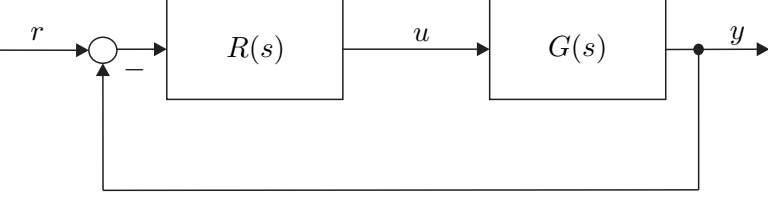

<span id="page-122-0"></span>Abbildung 4.14: Einfacher Regelkreis.

Die Übertragungsfunktion des geschlossenen Regelkreises lautet

$$
T_{r,y}(s) = \frac{RG}{1 + RG} = \frac{9K}{s^3 + 3s^2 + 9s + 9K} \ . \tag{4.34}
$$

Nach Satz [4.2](#page-121-1) muss notwendigerweise für den Parameter *K* gelten *K >* 0. Eine notwendige und hinreichende Bedingung erhält man gemäß Satz [4.3](#page-121-2) über das Routh-

Vorlesung und Übung Automatisierung (Wintersemester 2023/2024) ©A. Kugi, Institut für Automatisierungs- und Regelungstechnik, TU Wien

Schema:

$$
\begin{array}{c|cc}\ns^3 & 1 & 9 & 0 \\
s^2 & 3 & 9K & 0 \\
s^1 & \frac{3 \cdot 9 - 9K \cdot 1}{3} = 9 - 3K & 0 \\
s^0 & \frac{(9 - 3K)^3 \cdot 9K - 3 \cdot 0}{9 - 3K} = 9K \\
\hline\n\text{Pivotspalte}\n\end{array} \tag{4.35}
$$

Da alle Elemente der Pivotspalte von Null verschieden sein und gleiches Vorzeichen haben müssen, folgen die Bedingungen

$$
9 - 3K > 0 \tag{4.36a}
$$

$$
9K > 0\tag{4.36b}
$$

$$
0 < K < 3. \tag{4.36c}
$$

<span id="page-123-0"></span>*Aufgabe* 4.6*.* Sind nachfolgende Polynome

$$
n_1(s) = s^8 + 7s^7 + 4s^6 - s^5 + 7s^4 + 2s^2 + s + 3
$$
  
\n
$$
n_2(s) = s^4 + 9s^3 + 13s^2 + 54s + 40
$$
  
\n
$$
n_3(s) = s^4 + 6s^3 + 13s^2 + 30s + 40
$$

Hurwitzpolynome?

*Lösung von Aufgabe [4.6.](#page-123-0)* Nur das Polynom *n*2(*s*) ist ein Hurwitzpolynom.

<span id="page-123-1"></span>*Aufgabe* 4.7*.* Gegeben ist der Regelkreis von Abbildung [4.14](#page-122-0) mit

$$
R(s) = K
$$

$$
G(s) = \frac{(s+T)^2}{s^3}
$$

.

Bestimmen Sie den Wertebereich der Parameter *K* und *T* so, dass der geschlossene Kreis BIBO-stabil ist. Zeichnen Sie den Wertebereich in der (*K, T*)-Ebene.

*Lösung von Aufgabe*  $4.7$ .  $K > 0$  und  $(2K - T)T > 0$ 

## **4.4.2 Graphisches Verfahren: Kriterium von Michailov**

Unter der *stetigen Winkeländerung* ∆ arg(*G*(I*ω*)) einer rationalen Funktion *G*(*s*) versteht man die Änderung von arg(*G*(I*ω*)), wenn *ω* den Wertebereich −∞ ≤ *ω* ≤ +∞ stetig und monoton wachsend durchläuft. Dabei wird die Winkeländerung *gegen den Uhrzeigersinn*

Vorlesung und Übung Automatisierung (Wintersemester 2023/2024) ©A. Kugi, Institut für Automatisierungs- und Regelungstechnik, TU Wien

*positiv* gezählt und Sprünge von  $arg(G(L))$  werden nicht mitberücksichtigt. Abbildung [4.15](#page-124-0) zeigt die Ortskurve der Übertragungsfunktion

<span id="page-124-1"></span>
$$
G(s) = \frac{-1 + 2s}{s(1 + s + s^2)}.
$$
\n(4.37)

Wenn *ω* stetig von −∞ bis −0 wächst, so ist die stetige Winkeländerung −3*π/*2. Der Sprung im arg $(G(L)$ ) beim Übergang von −0 zu +0 wird vereinbarungsgemäß nicht mitgezählt. Von +0 bis +∞ beträgt die Winkeländerung ebenfalls −3*π/*2. Es ergibt sich also insgesamt für *G*(*s*) von [\(4.37\)](#page-124-1) eine stetige Winkeländerung  $\Delta \arg(G(\mathbf{I}\omega)) = -3\pi$ .

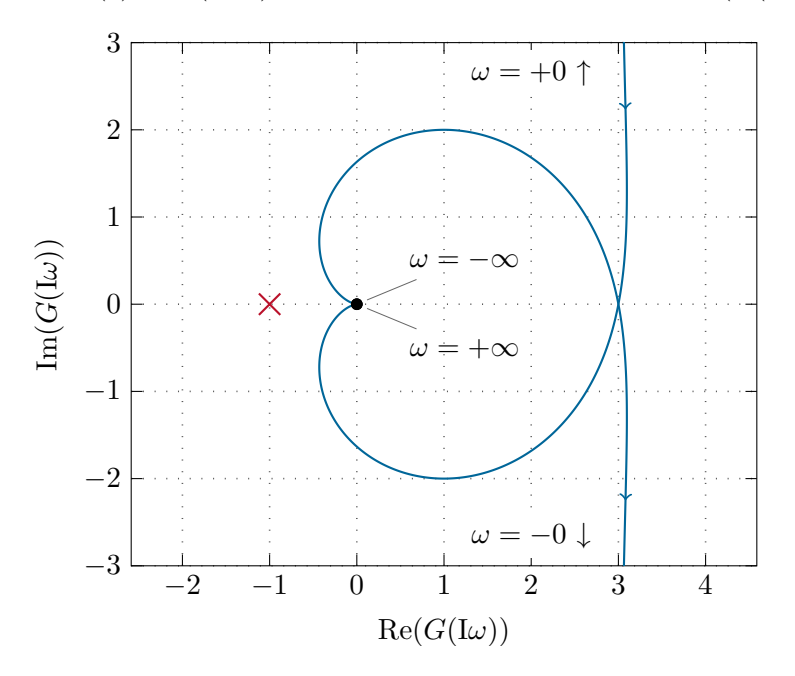

<span id="page-124-0"></span>Abbildung 4.15: Ortskurve zur Übertragungsfunktion [\(4.37\)](#page-124-1).

*Aufgabe* 4.8*.* Zeigen Sie, dass die stetige Winkeländerung einer rationalen Funktion *G*(*s*) für −∞ ≤ *ω* ≤ 0 immer gleich der stetigen Winkeländerung für +0 ≤ *ω* ≤ +∞ ist.

*Hinweis:* Es gilt  $\arg(G(\mathbf{I}\omega)) = -\arg G(-\mathbf{I}\omega)$ .

Das Argument einer rationalen Funktion

$$
G(s) = K \frac{\prod_{i=1}^{m} (s - \alpha_i)}{\prod_{i=1}^{n} (s - \beta_i)}
$$
(4.38)

errechnet sich nun in der Form

$$
\arg(G(\mathrm{I}\omega)) = \arg(K) + \sum_{i=1}^{m} \arg(\mathrm{I}\omega - \alpha_i) - \sum_{i=1}^{n} \arg(\mathrm{I}\omega - \beta_i)
$$
(4.39)

Vorlesung und Übung Automatisierung (Wintersemester 2023/2024) ©A. Kugi, Institut für Automatisierungs- und Regelungstechnik, TU Wien

und damit ergibt sich die stetige Winkeländerung von *G*(*s*) zu

$$
\Delta \arg(G(\mathbf{I}\omega)) = \sum_{i=1}^{m} \Delta \arg(\mathbf{I}\omega - \alpha_i) - \sum_{i=1}^{n} \Delta \arg(\mathbf{I}\omega - \beta_i) . \qquad (4.40)
$$

Man erkennt also, dass sich die stetige Winkeländerung der rationalen Funktion *G*(*s*) aus den stetigen Winkeländerungen der Faktoren  $(s - s_i)$  zusammensetzt.

Wie man Abbildung [4.16](#page-125-0) sofort entnehmen kann, ergibt sich die stetige Winkeländerung von  $(s - s_i)$  zu

<span id="page-125-2"></span>
$$
\Delta \arg(\mathrm{I}\omega - s_i) = \begin{cases} \pi & \text{für } \mathrm{Re}(s_i) < 0 \\ 0 & \text{für } \mathrm{Re}(s_i) = 0 \\ -\pi & \text{für } \mathrm{Re}(s_i) > 0 \end{cases}
$$
(4.41)

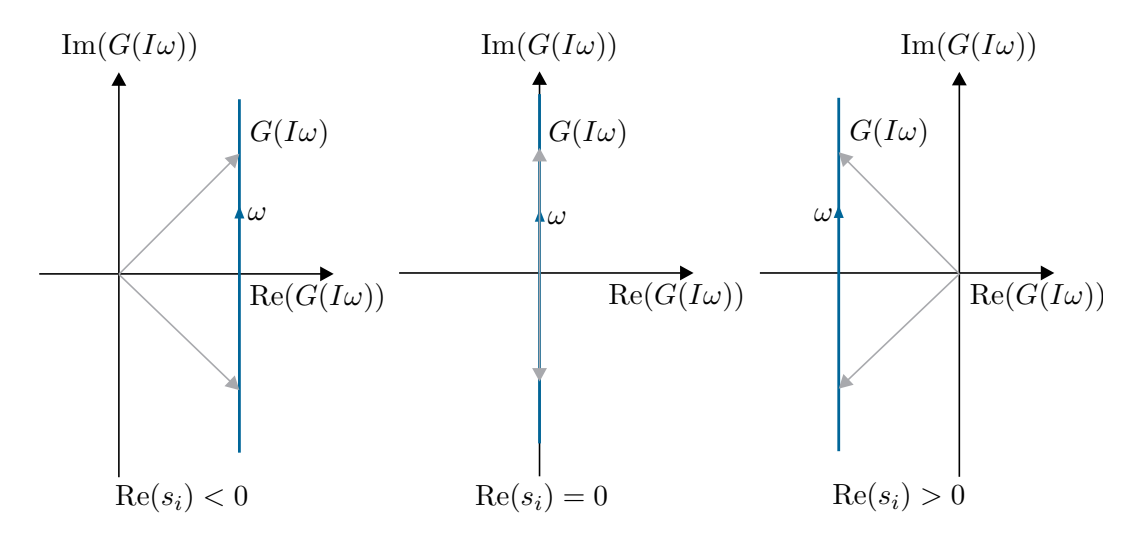

<span id="page-125-0"></span>Abbildung 4.16: Stetige Winkeländerung von  $(s - s_i)$ .

Damit lässt sich unmittelbar folgender Satz angeben:

<span id="page-125-1"></span>**Satz 4.4** (Kriterium von Michailov)**.** *Ein Polynom p*(*s*) *vom Grad n ist genau dann ein Hurwitzpolynom, wenn*

$$
\Delta \arg(p(\mathbf{I}\omega)) = n\pi \tag{4.42}
$$

*gilt.*

*Aufgabe* 4.9*.* Beweisen Sie Satz [4.4.](#page-125-1) *Hinweis:* Verwenden Sie die Beziehung [\(4.41\)](#page-125-2).

Vorlesung und Übung Automatisierung (Wintersemester 2023/2024) ©A. Kugi, Institut für Automatisierungs- und Regelungstechnik, TU Wien

*Aufgabe* 4.10*.* Wenden Sie das Kriterium von Michailov auf die Polynome *n*1(*s*), *n*2(*s*) und *n*3(*s*) von Aufgabe [4.6](#page-123-0) an.

#### **4.4.3 Graphisches Verfahren: Nyquist-Kriterium**

Das Nyquist-Kriterium ist nun auf Regelkreise der Form nach Abbildung [4.17](#page-126-0) zugeschnitten. Dabei wird für alle Betrachtungen vorausgesetzt, dass der Regelkreis *nicht degeneriert* ist,

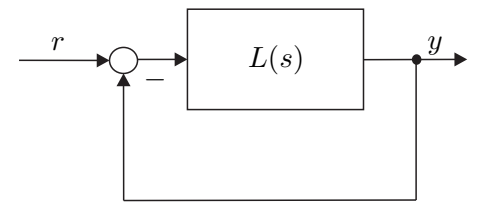

Abbildung 4.17: Geschlossener Regelkreis.

d. h. es gilt  $\lim_{s\to\infty} L(s) \neq -1$ . Beim Nyquist-Kriterium wird anhand der Ortskurve des offenen Kreises

<span id="page-126-2"></span><span id="page-126-1"></span><span id="page-126-0"></span>
$$
L(s) = \frac{z_L(s)}{n_L(s)}\tag{4.43}
$$

mit den teilerfremden Polynomen *zL*(*s*) und *nL*(*s*) die BIBO-Stabilität des geschlossenen Kreises

$$
T_{r,y}(s) = \frac{L(s)}{1 + L(s)} = \frac{z_L(s)}{z_L(s) + n_L(s)}\tag{4.44}
$$

untersucht.

Bezeichnet man mit *N*0(*p*(*s*)), *N*+(*p*(*s*)) und *N*−(*p*(*s*)) die Anzahl der Nullstellen eines Polynoms *p*(*s*) auf *der imaginären* Achse, in der *rechten offenen s*-Halbebene und in der *linken offenen s*-Halbebene, dann kann man das Nyquist-Kriterium wie folgt formulieren:

<span id="page-126-3"></span>**Satz 4.5** (Nyquist-Kriterium)**.** *Der geschlossene Regelkreis Tr,y*(*s*) *nach Abbildung [4.17](#page-126-0) mit der Übertragungsfunktion L*(*s*) *des offenen Kreises nach* [\(4.43\)](#page-126-1) *ist genau dann BIBO-stabil, wenn die stetige Winkeländerung von* 1 + *L*(*s*) *folgender Bedingung*

$$
\Delta \arg(1 + L(\mathbf{I}\omega)) = (\max(\text{grad}(z_L), \text{grad}(n_L)) - N_-(n_L) + N_+(n_L))\pi \qquad (4.45)
$$

*genügt.*

*Beweis.*  $T_{r,y}(s)$  ist BIBO-stabil ⇒ Bedingung [\(4.45\)](#page-126-2): Wenn  $T_{r,y}(s)$  BIBO-stabil ist, dann ist *zL*(*s*)+*nL*(*s*) ein Hurwitzpolynom. Daher gilt für die stetige Winkeländerung von  $1 + L(s)$ 

$$
\Delta \arg \left( 1 + \frac{z_L(\mathbf{I}\omega)}{n_L(\mathbf{I}\omega)} \right) = \Delta \arg (n_L(\mathbf{I}\omega) + z_L(\mathbf{I}\omega)) - \Delta \arg (n_L(\mathbf{I}\omega)) \tag{4.46}
$$

Vorlesung und Übung Automatisierung (Wintersemester 2023/2024) ©A. Kugi, Institut für Automatisierungs- und Regelungstechnik, TU Wien

und mit Satz [4.4](#page-125-1) und [\(4.41\)](#page-125-2) erhält man damit unmittelbar die Bedingung [\(4.45\)](#page-126-2).  $\Box$ 

*Aufgabe* 4.11. Beweisen Sie, dass wenn die Bedingung [\(4.45\)](#page-126-2) erfüllt ist  $\Rightarrow T_{r,y}(s)$  ist BIBO-stabil.

*Hinweis:* Führen Sie den Beweis durch Widerspruch.

Als Beispiel betrachte man den Regelkreis von Abbildung [4.17](#page-126-0) mit der Übertragungsfunktion des offenen Kreises

<span id="page-127-2"></span>
$$
L(s) = K \frac{-1 + 2s}{s(1 + s + s^2)} \tag{4.47}
$$

Für *K* = 1 entspricht die Ortskurve von *L*(*s*) der von Abbildung [4.15.](#page-124-0) Es soll mithilfe des Nyquist-Kriteriums der Bereich des Parameters *K* so bestimmt werden, dass der geschlossene Regelkreis BIBO-stabil ist.

• Im ersten Schritt wird untersucht, ob der geschlossene Regelkreis für *K* = 1 BIBOstabil ist. Aus Abbildung [4.15](#page-124-0) erkennt man, dass gilt

<span id="page-127-1"></span><span id="page-127-0"></span>
$$
\Delta \arg(1 + L(\mathbf{I}\omega)) = -\pi \tag{4.48}
$$

und die Auswertung der Beziehung [\(4.45\)](#page-126-2) führt zum Wert

$$
(\max(\text{grad}(z_L), \text{grad}(n_L)) - N_-(n_L) + N_+(n_L))\pi = (\max(1, 3) - 2 + 0)\pi = \pi.
$$
\n(4.49)

Da die Ergebnisse von [\(4.48\)](#page-127-0) und [\(4.49\)](#page-127-1) unterschiedlich sind, kann man folgern, dass für *K* = 1 der geschlossene Regelkreis nicht BIBO-stabil ist.

- Aus der Ortskurve von *L*(*s*) ist ersichtlich, dass ein Vergrößern von *K >* 1 zu keiner Änderung der stetigen Winkeländerung führt und damit dieser Bereich sicherlich auch nicht zu einem BIBO-stabilen geschlossenen Kreis führt.
- Für *K* = −1 und alle anderen Werte von *K*, bei denen die Ortskurve des offenen Kreises den Punkt −1 umschlingt (siehe Abbildung [4.18\)](#page-128-0), ergibt sich eine stetige Winkeländerung von

$$
\Delta \arg(1 + L(\mathbf{I}\omega)) = -3\pi . \tag{4.50}
$$

Aufgrund von [\(4.49\)](#page-127-1) folgt auch für diesen Bereich, dass der geschlossene Kreis nicht BIBO-stabil ist. In diesem Zusammenhang beachte man, dass zum Beschriften der Ortskurve folgende Beziehung

$$
L(\mathbf{I}\omega) = \frac{K(2\omega + 1)}{\omega(1 - \omega^2 + \mathbf{I}\omega)} = \frac{3 - 2\omega^2}{1 - \omega^2 + \omega^4} K + \mathbf{I} \frac{1 - 3\omega^2}{(1 - \omega^2 + \omega^4)\omega} K
$$
(4.51)

sehr hilfreich ist, denn daraus erkennt man, dass gilt

$$
\lim_{\omega \to +0} \text{Im}(L(\text{I}\omega)) = \text{sign}(K)\infty \quad \text{bzw.} \quad \lim_{\omega \to -0} \text{Im}(L(\text{I}\omega)) = -\text{sign}(K)\infty \quad (4.52)
$$

Vorlesung und Übung Automatisierung (Wintersemester 2023/2024) ©A. Kugi, Institut für Automatisierungs- und Regelungstechnik, TU Wien

• Für −1*/*3 *< K <* 0 wird der Punkt −1 von der Ortskurve des offenen Kreises nicht mehr umschlungen (siehe Abbildung [4.18\)](#page-128-0) und die zugehörige stetige Winkeländerung lautet

$$
\Delta \arg(1 + L(\mathbf{I}\omega)) = \pi \tag{4.53}
$$

womit für diesen Bereich die BIBO-Stabilität des geschlossenen Kreises gezeigt ist.

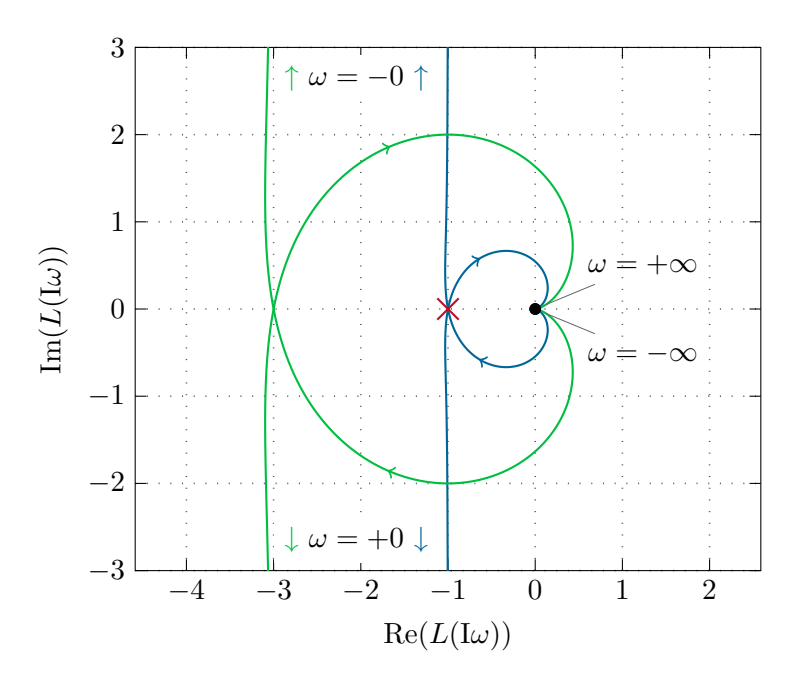

<span id="page-128-0"></span>Abbildung 4.18: Ortskurve des offenen Kreises von  $(4.47)$  für  $K = -1$  und  $K = -1/3$ .

<span id="page-128-1"></span>*Aufgabe* 4.12*.* Gegeben ist der Regelkreis von Abbildung [4.17](#page-126-0) mit der Übertragungsfunktion des offenen Kreises

$$
L(s) = \frac{K}{s(1+s)^2} \; .
$$

Überprüfen Sie mithilfe des Nyquist-Kriteriums, ob der geschlossene Kreis für die Parameter  $K = 0.5$ , 5 und 50 BIBO-stabil ist.

*Lösung von Aufgabe [4.12.](#page-128-1)* Der geschlossene Kreis ist für *K* = 0*.*5 BIBO-stabil und für  $K = 5$  und  $K = 50$  nicht BIBO-stabil.

An dieser Stelle sei angemerkt, dass das Nyquist-Kriterium in einer generalisierten Form auch auf lineare zeitinvariante verteilt-parametrische Systeme, also Systeme mit *transzendenten Übertragungsfunktionen*, angewandt werden kann. Zu dieser Systemklasse gehören unter anderem auch Systeme mit Totzeiten.

Für das im folgenden Kapitel diskutierte Frequenzkennlinienverfahren zum Reglerentwurf im Frequenzbereich wendet man häufig eine modifizierte Version des Nyquist-Kriteriums zum Stabilitätsnachweis des geschlossenen Regelkreises an.

Vorlesung und Übung Automatisierung (Wintersemester 2023/2024) ©A. Kugi, Institut für Automatisierungs- und Regelungstechnik, TU Wien

<span id="page-129-0"></span>**Satz 4.6** (Nyquist-Kriterium in Frequenzkennliniendarstellung)**.** *Es sei angenommen, dass sich die Übertragungsfunktion des offenen Kreises L*(*s*) *in folgender Form*

<span id="page-129-1"></span>
$$
L(s) = \frac{V}{s^{\rho}} \frac{z_L(s)}{n_L(s)} \exp(-sT_t), \qquad z_L(0) = n_L(0) = 1
$$
 (4.54)

*mit den teilerfremden Polynomen zL*(*s*) *und s <sup>ρ</sup>nL*(*s*) *darstellen lässt, wobei nachfolgende Bedingungen erfüllt sind:*

- *(A) Der Verstärkungsfaktor V ist positiv und die Totzeit T<sup>t</sup> nichtnegativ,*
- $(B)$  grad $(n_L(s)) + \rho > \text{grad}(z_L(s)),$
- *(C) das Polynom*  $n_L(s)$  *ist ein Hurwitzpolynom und für*  $\rho$  *gilt*  $\rho \in \{0, 1, 2\}$ *,*
- *(D) die Betragskennlinie von L*(I*ω*) *weist genau einen Schnittpunkt mit der* 0*-dB-Linie (eine Durchtrittsfrequenz ωC) auf bzw. die Ortskurve von L*(I*ω*) *schneidet den Einheitskreis im Bereich* 0 ≤ *ω <* ∞ *genau einmal und*
- *(E) im Bereich* |*L*(I*ω*)|*dB* ≥ 0 *gelte* −540◦ *<* arg(*L*(I*ω*)) *<* 180◦ *(d. h. die Ortskurve des offenen Kreises L*(*s*) *kann vor ihrem Eintauchen in den Einheitskreis den Nullpunkt höchstens einmal vollständig umkreisen).*

*Unter diesen Voraussetzungen ist der Regelkreis nach Abbildung [4.17](#page-126-0) mit der Übertragungsfunktion des offenen Kreises L*(*s*) *genau dann BIBO-stabil, wenn der Abstand der Phase an der Durchtrittsfrequenz* arg *L*(I*ωC*) *zu* −*π, die sogenannte* Phasenreserve Φ*,*

<span id="page-129-2"></span>
$$
\Phi = \arg(L(\mathrm{I}\omega_C)) + \pi \tag{4.55}
$$

*positiv ist.*

Für einen Beweis dieses Satzes sei auf die am Ende angegebene Literatur verwiesen. Abbildung [4.19](#page-130-0) zeigt für eine Übertragungsfunktion des offenen Kreises *L*(*s*), die die Voraussetzungen von Satz [4.6](#page-129-0) erfüllt, wie man die Phasenreserve Φ aus der Ortskurve und dem Bodediagramm bestimmen kann.

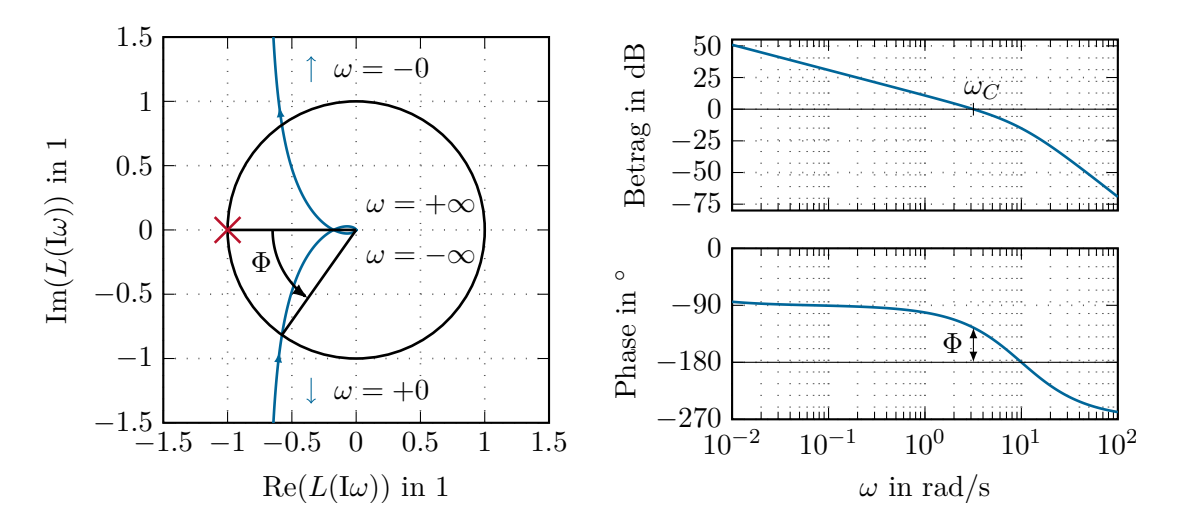

<span id="page-130-0"></span>Abbildung 4.19: Zur Bestimmung der Phasenreserve aus der Ortskurve und dem Bode-Diagramm.

## **4.5 Literatur**

- [4.1] C. Chen, *Control System Design*. New York: Pond Woods Press, 1987.
- [4.2] C. Chen, *Linear System Theory and Design*. New York: Harcourt Brace Jovanovich College Publishers, 1984.
- [4.3] M. Cremer, *Regelungstechnik*, 2. Aufl. Berlin: Springer, 1995.
- [4.4] C. A. Desoer und Y. Wang, "On the Generalized Nyquist Stability Criterion," *IEEE Transactions on Automatic Control*, Jg. AC-25, Nr. 2, S. 187–196, 1980.
- [4.5] J. C. Doyle, B. A. Francis und A. R. Tannenbaum, *Feedback Control Theory*. New York: MacMillan, 1992.
- [4.6] O. Föllinger, *Regelungstechnik*, 6. Aufl. Heidelberg: Hüthig Buch Verlag, 1990.
- [4.7] F. Gausch, A. Hofer und K. Schlacher, *Digitale Regelkreise*. München: Oldenbourg, 1991.
- [4.8] M. Horn und N. Dourdoumas, *Regelungstechnik*. München: Pearson Studium, 2004.
- [4.9] G. Ludyk, *Theoretische Regelungstechnik 1*. Berlin Heidelberg: Springer, 1995.
- [4.10] G. Ludyk, *Theoretische Regelungstechnik 2*. Berlin Heidelberg: Springer, 1995.
- [4.11] D. G. Luenberger, *Introduction to Dynamic Systems*. New York: John Wiley & Sons, 1979.
- [4.12] J. Lunze, *Regelungstechnik 2*, 3. Aufl. Berlin Heidelberg New York: Springer, 2005.
- [4.13] J. Lunze, *Regelungstechnik 1*, 5. Aufl. Berlin Heidelberg New York: Springer, 2006.
- [4.14] K. Reinschke, *Lineare Regelungs- und Steuerungstheorie*. Berlin Heidelberg: Springer, 2006.

Vorlesung und Übung Automatisierung (Wintersemester 2023/2024) ©A. Kugi, Institut für Automatisierungs- und Regelungstechnik, TU Wien

- [4.15] C. Rohrs, J. L. Melsa und D. G. Schultz, *Linear Control Systems*. New York: McGraw-Hill, 1993.
- [4.16] W. J. Rugh, *Linear System Theory*. New Jersey: Prentice Hall, 1993.
- [4.17] A. Weinmann, *Regelungen: Analyse und technischer Entwurf*, 3. Aufl. Wien New York: Springer, 1998, Bd. 1 und 2.

# **5 Das Frequenzkennlinienverfahren**

Beim sogenannten *Frequenzkennlinienverfahren* handelt es sich um ein Reglerentwurfsverfahren im Frequenzbereich. Der Reglerentwurf erfolgt dabei auf Basis von Anforderungen an das Einschwingverhalten der Antworten des geschlossenen Regelkreises auf gewisse ausgewählte Testfunktionen, die dann in Anforderungen an das Bode-Diagramm des offenen Kreises übertragen werden. Dem Frequenzkennlinienverfahren liegt der Regelkreis mit einem Freiheitsgrad von Abbildung [5.1](#page-132-0) mit der Führungsgröße *r*(*t*), der Stellgröße  $u(t)$ , dem Regelfehler  $e(t)$  und der Ausgangsgröße  $y(t)$  zu Grunde.

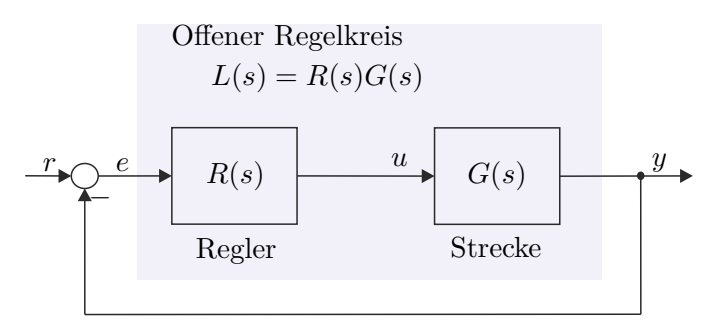

<span id="page-132-0"></span>Abbildung 5.1: Regelkreis mit einem Freiheitsgrad als Basis für das Frequenzkennlinienverfahren.

Ausgangspunkt für das Frequenzkennlinienverfahren ist die Vorgabe von Kenngrößen zur Charakterisierung des Einschwingverhaltens des geschlossenen Kreises mit der Übertragungsfunktion

<span id="page-132-1"></span>
$$
T_{r,y}(s) = \frac{\hat{y}}{\hat{r}} = \frac{R(s)G(s)}{1 + R(s)G(s)} = \frac{L(s)}{1 + L(s)}\tag{5.1}
$$

als Antwort auf gewisse Testsignale. Dazu betrachte man den in Abbildung [5.2](#page-133-0) dargestellten typischen Verlauf der Sprungantwort  $h(t)$  des geschlossenen Kreises für  $r(t) = \sigma(t)$ .

Das Einschwingverhalten des geschlossenen Kreises wird nun anhand der drei nachfolgenden Kenngrößen beurteilt:

- (1) Die *Anstiegszeit t<sup>r</sup>* als Maß für die Schnelligkeit (Dynamik),
- (2) die *Überschwingweite M* oder das *prozentuelle Überschwingen u*¨ = (*M* − 1)100 als Maß für den Dämpfungsgrad (Dynamik) sowie
- (3) die *bleibende Regelabweichung e*<sup>∞</sup> als Maß für die stationäre Genauigkeit.

Diese *Kenngrößen des zeitlichen Verhaltens* der Sprungantwort des geschlossenen Kreises können nun über *empirische Näherungsbeziehungen* mit dem *Frequenzgang des offenen*

Vorlesung und Übung Automatisierung (Wintersemester 2023/2024) ©A. Kugi, Institut für Automatisierungs- und Regelungstechnik, TU Wien

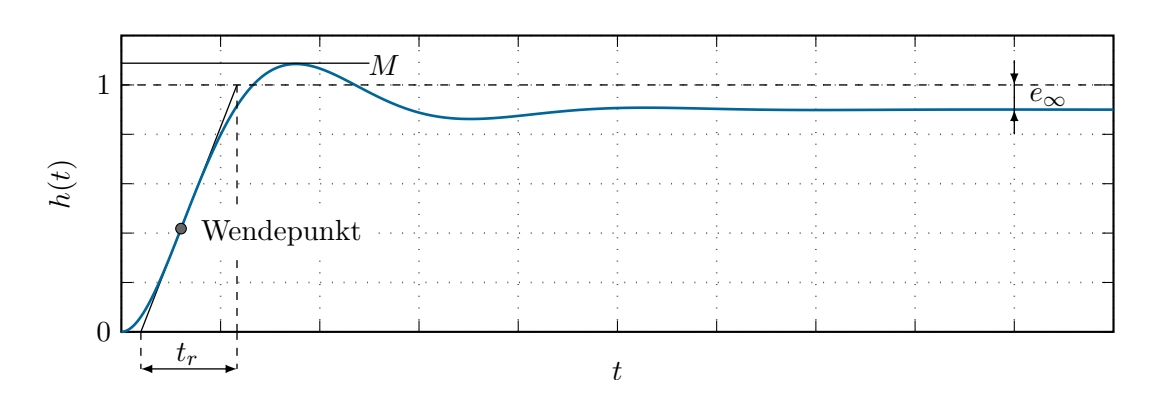

<span id="page-133-0"></span>Abbildung 5.2: Kenngrößen der Sprungantwort des geschlossenen Kreises.

*Kreises L*(I*ω*) in Zusammenhang gebracht werden. Dazu wird vorausgesetzt, dass die Übertragungsfunktion des offenen Kreises *L*(*s*) in der Form [\(4.54\)](#page-129-1) angegeben werden kann und die Bedingungen von Satz [4.6](#page-129-0) erfüllt.

(1) Die *Anstiegszeit t<sup>r</sup>* hängt mit der *Durchtrittsfrequenz ω<sup>C</sup>* über die Näherungsbeziehung

<span id="page-133-1"></span>
$$
\omega_C t_r \approx 1.5\tag{5.2}
$$

zusammen. Da vorausgesetzt wurde, dass der Amplitudengang von *L*(*s*) nur einen Schnittpunkt mit der 0-dB-Linie aufweist, trennt die Durchtrittsfrequenz  $\omega_C$  jene Frequenzen, die vom offenen Regelkreis verstärkt werden, von jenen, die vom offenen Regelkreis abgeschwächt werden (zur Erläuterung siehe auch Abbildung [4.10\)](#page-116-0). Damit ist, wie bereits im vorigen Kapitel besprochen, die Durchtrittsfrequenz  $\omega_C$  ein Maß für die Bandbreite des offenen Kreises und bei steigendem *ω<sup>C</sup>* wird dementsprechend auch die Dynamik des geschlossenen Kreises schneller.

(2) Das *prozentuelle Überschwingen u*¨ kann über die empirische Näherungsbeziehung

<span id="page-133-2"></span>
$$
\Phi[°] + \ddot{u}[\%] \approx 70\tag{5.3}
$$

mit der Phasenreserve  $\Phi$  von [\(4.55\)](#page-129-2) in Verbindung gebracht werden (siehe auch Abbildung [4.19\)](#page-130-0). Nach Satz [4.6](#page-129-0) ist die Phasenreserve Φ ein Maß für den Abstand zur Stabilitätsgrenze. Dies hat zur Konsequenz, dass eine Verminderung der Phasenreserve Φ eine Zunahme der Schwingneigung bzw. des Überschwingens mit sich bringt.

Um diese Argumentation zu unterstreichen, berechne man den Betrag der Führungsübertragungsfunktion  $T_{r,y}(s)$  von [5.1](#page-132-1) ander Stelle  $s = I\omega_C$ 

$$
|T_{r,y}(\mathbf{I}\omega_C)| = \frac{|L(\mathbf{I}\omega_C)|}{|1 + L(\mathbf{I}\omega_C)|} = \frac{|-\cos(\Phi) - I\sin(\Phi)|}{|1 - \cos(\Phi) - I\sin(\Phi)|} = \frac{1}{2\left|\sin\left(\frac{\Phi}{2}\right)\right|} \,. \tag{5.4}
$$

Man erkennt, dass wegen

$$
\lim_{\Phi \to 0} |T_{r,y}(\mathbf{I}\omega_C)| = \infty \tag{5.5}
$$

Vorlesung und Übung Automatisierung (Wintersemester 2023/2024) ©A. Kugi, Institut für Automatisierungs- und Regelungstechnik, TU Wien

der geschlossene Kreis  $T_{r,y}(s)$  für  $\Phi = 0$  ein konjugiert komplexes Polpaar bei  $\pm I \omega_C$ aufweist und damit die Sprungantwort ungedämpft schwingt.

*Aufgabe* 5.1*.* Zeigen Sie, dass die Beziehung

*L*(I*ω<sub>C</sub>*) = − cos(Φ) − I sin(Φ)

mit der Durchtrittsfrequenz  $\omega_C$  und der Phasenreserve  $\Phi$  gilt.

(3) Die *bleibende Regelabweichung*

<span id="page-134-1"></span><span id="page-134-0"></span>
$$
e_{\infty} = \lim_{t \to \infty} e(t) = \lim_{t \to \infty} (r(t) - y(t))
$$
\n(5.6)

steht nun direkt mit dem *Verstärkungsfaktor V* der Übertragungsfunktion des offenen Kreises *L*(*s*) in Verbindung. Unter der Voraussetzung, dass der geschlossene Regelkreis stabil ist, kann für [\(5.6\)](#page-134-0) unmittelbar der Endwertsatz der Laplace-Transformation angewandt werden, und man erhält für *e*<sup>∞</sup> die Beziehung

$$
e_{\infty} = \lim_{t \to \infty} e(t) = \lim_{s \to 0} s\hat{e}(s) = \lim_{s \to 0} s \frac{1}{1 + L(s)} \hat{r}(s) .
$$
 (5.7)

Setzt man für *L*(*s*) in [\(5.7\)](#page-134-1) die Beziehung [\(4.54\)](#page-129-1)

$$
L(s) = \frac{V}{s^{\rho}} \frac{z_L(s)}{n_L(s)} \exp(-sT_t), \quad z_L(0) = n_L(0) = 1, \quad T_t > 0 \quad \text{und} \quad \rho \in \{0, 1, 2\}
$$
\n(5.8)

ein, dann folgt *e*<sup>∞</sup> zu

<span id="page-134-4"></span><span id="page-134-3"></span>
$$
e_{\infty} = \lim_{s \to 0} s \frac{s^{\rho} n_L(s)}{s^{\rho} n_L(s) + V z_L(s) \exp(-sT_t)} \hat{r}(s) .
$$
 (5.9)

Die bleibende Regelabweichung  $e_{\infty}$  für die beiden Testsignale  $r(t) = \sigma(t)$  und  $r(t) = t$  jeweils für  $\rho \in \{0, 1\}$  sind nachfolgender Tabelle

$$
r(t) = \sigma(t) \quad \text{bzw.} \quad \hat{r}(s) = \frac{1}{s} : \quad \begin{cases} \rho = 0 & \Rightarrow e_{\infty} = \frac{1}{1+V} \\ \rho = 1 & \Rightarrow e_{\infty} = 0 \end{cases} \tag{5.10}
$$
\n
$$
r(t) = t \quad \text{bzw.} \quad \hat{r}(s) = \frac{1}{s^2} : \quad \begin{cases} \rho = 0 & \Rightarrow e_{\infty} = \infty \\ \rho = 1 & \Rightarrow e_{\infty} = \frac{1}{V} \end{cases} \tag{5.10}
$$

zu entnehmen.

<span id="page-134-2"></span>*Aufgabe* 5.2*.* Berechnen Sie die bleibende Regelabweichung *e*<sup>∞</sup> für die beiden Testsignale  $r(t) = \sigma(t)$  und  $r(t) = t$  für  $\rho = 2$ .

Vorlesung und Übung Automatisierung (Wintersemester 2023/2024) ©A. Kugi, Institut für Automatisierungs- und Regelungstechnik, TU Wien

*Lösung von Aufgabe [5.2.](#page-134-2)*

$$
\rho = 2 : \begin{cases} r(t) = \sigma(t) & \Rightarrow e_{\infty} = 0 \\ r(t) = t & \Rightarrow e_{\infty} = 0 \end{cases}
$$

Man erkennt also aus [\(5.9\)](#page-134-3) und [\(5.10\)](#page-134-4), dass die Übertragungsfunktion des offenen Kreises  $L(s)$  mindestens eine einfache Polstelle bei  $s = 0 \; (\rho \geq 1)$  haben muss, damit die bleibende Regelabweichung zufolge eines Eingangssprunges  $r(t) = \sigma(t)$  Null ist. Analog dazu muss  $L(s)$  mindestens eine doppelte Polstelle bei  $s = 0 \ (\rho \geq 2)$  haben, damit die bleibende Regelabweichung bei einer rampenförmigen Eingangsgröße  $r(t) = t$  Null wird.

Man beachte, dass die *empirischen Näherungsbeziehungen* [\(5.2\)](#page-133-1) und [\(5.3\)](#page-133-2) für eine Übertragungsfunktion des geschlossenen Kreises vom Typ

$$
T_{r,y}(s) = \frac{1}{1 + 2\xi(sT) + (sT)^2}, \qquad T > 0 \quad \text{und} \quad 0 < \xi < 1 \tag{5.11}
$$

mit der zugehörigen Übertragungsfunktion des offenen Kreises

<span id="page-135-1"></span><span id="page-135-0"></span>
$$
L(s) = \frac{1}{sT(2\xi + sT)}
$$
(5.12)

auch exakt hergeleitet werden können. Lösen Sie dazu nachfolgende Aufgaben:

*Aufgabe* 5.3*.* Berechnen Sie die Steigung ∆*t<sup>W</sup>* der Sprungantwort des geschlossenen Kreises [\(5.11\)](#page-135-0) am Wendepunkt (siehe Abbildung [5.2\)](#page-133-0). **Ergebnis:**

$$
\Delta t_W = \frac{1}{T} \exp\left(\frac{-\arctan\left(\frac{\sqrt{1-\xi^2}}{\xi}\right)\xi}{\sqrt{1-\xi^2}}\right)
$$

Zeigen Sie, dass in diesem Fall für die Anstiegszeit  $t_r$  gilt  $t_r = 1/\Delta t_W$ . Berechnen Sie weiters allgemein die Durchtrittsfrequenz  $\omega_C$  für  $L(s)$  von [\(5.12\)](#page-135-1).

**Ergebnis:**

$$
\omega_C = \frac{1}{T} \sqrt{\sqrt{4\xi^4 + 1} - 2\xi^2}
$$

Zeichnen Sie das Produkt *ωCt<sup>r</sup>* als Funktion des Dämpfungsgrades *ξ* im Bereich  $0.5 \le \xi \le 0.8$ .

*Aufgabe* 5.4*.* Berechnen Sie das Maximum *M* der Sprungantwort des geschlossenen Kreises [\(5.11\)](#page-135-0) (siehe Abbildung [5.2\)](#page-133-0).

Vorlesung und Übung Automatisierung (Wintersemester 2023/2024) ©A. Kugi, Institut für Automatisierungs- und Regelungstechnik, TU Wien

**Ergebnis:**

$$
M = 1 + \exp\left(-\frac{\xi \pi}{\sqrt{1 - \xi^2}}\right)
$$

Bestimmen Sie weiters allgemein die Phasenreserve Φ für *L*(*s*) von [\(5.12\)](#page-135-1). **Ergebnis:**

$$
\Phi = \arctan\left(\frac{2\xi}{\sqrt{\sqrt{4\xi^4 + 1} - 2\xi^2}}\right)
$$

Zeichnen Sie den Ausdruck

$$
\underbrace{(M-1)100}_{\vec u[\%]} + \Phi [^\circ]
$$

als Funktion des Dämpfungsgrades  $\xi$  im Bereich  $0.5 \le \xi \le 0.8$ .

Es hat sich nun gezeigt, dass die *empirischen Näherungsbeziehungen* [\(5.2\)](#page-133-1) und [\(5.3\)](#page-133-2) auch für Systeme höherer Ordnung sinnvoll sind, insbesondere dann, wenn die Sprungantwort des geschlossenen Kreises in erster Näherung durch ein konjugiert komplexes Polpaar bestimmt ist.

Damit lässt sich die *Vorgangsweise beim Reglerentwurf nach dem Frequenzkennlinienverfahren* wie folgt angeben:

- (A) Zu einer gegebenen Streckenübertragungsfunktion *G*(*s*) müssen die Kenngrößen des Einschwingverhaltens des geschlossenen Kreises ( $t_r$ , *M* oder  $\ddot{u}$  und  $e_{\infty}$ ) spezifiziert werden.
- (B) Die Kenngrößen  $t_r$ , *M* oder  $\ddot{u}$  und  $e_{\infty}$  werden mithilfe der Beziehungen [\(5.2\)](#page-133-1), [\(5.3\)](#page-133-2) und [\(5.9\)](#page-134-3) in Vorgaben an den Frequenzgang des offenen Kreises *L*(I*ω*) übersetzt.
- (C) Ein Regler *R*(*s*) muss so gewählt werden, dass der geschlossene Kreis BIBO-stabil ist und die Forderungen von (B) erfüllt werden. Erfüllt die Übertragungsfunktion des offenen Kreises *L*(*s*) = *R*(*s*)*G*(*s*) die Bedingungen von Satz [4.6,](#page-129-0) dann kann die Stabilität des geschlossenen Kreises anhand der Phasenreserve Φ beurteilt werden, anderenfalls muss man das Nyquistkriterium von Satz [4.5](#page-126-3) anwenden.
- (D) Um ein kriechendes Einlaufen der Sprungantwort in den stationären Endwert zu vermeiden, soll in (C) der Regler *R*(*s*) so entworfen werden, dass ca. 1 Dekade um die Durchtrittsfrequenz *ω<sup>C</sup>* die Betragskennlinie von *L*(*s*) mit mindestens 20 dB/Dekade abfällt.
- (E) Die Qualität des Entwurfes ist immer durch Simulation zu überprüfen, insbesondere auch deshalb, weil das Verfahren sich auf empirische Formeln stützt. Sind die Ergebnisse nicht zufriedenstellend, dann muss man sich die Frage stellen, ob die Anforderungen von (A) überhaupt prinzipiell erfüllbar sind, oder ob ein anderer Regler *R*(*s*) von (C) die Situation verbessern würde.

Vorlesung und Übung Automatisierung (Wintersemester 2023/2024) ©A. Kugi, Institut für Automatisierungs- und Regelungstechnik, TU Wien

(F) Die Begrenzung der Stellgröße *u*(*t*), die bei jedem technisch relevanten Prozess vorhanden ist, kann im Rahmen dieses einfachen Entwurfsverfahrens nicht systematisch berücksichtigt werden. Sollte sich bei der Simulation herausstellen, dass man zu viel Stellgröße benötigt, dann muss man die Anforderungen in (A) entsprechend den Überlegungen von Abschnitt [4.3.1](#page-112-2) verändern, also die Anstiegszeit *t<sup>r</sup>* vergrößern. Im Rahmen einer Führungsregelung sollte auf keinen Fall ein Sprung sondern immer ein hinreichend glattes Signal als Führungsgröße verwendet werden (man wiederhole dazu auch die Überlegungen von Abschnitt [4.3.2\)](#page-118-0).

Für die im Punkt (C) angesprochene geeignete Wahl des Reglers *R*(*s*) soll in den drei folgenden Abschnitten exemplarisch gezeigt werden, wie und unter welchen Voraussetzungen man systematisch einen PI-Regler, einen Lead-Lag-Regler und einen Kompensationsregler entwerfen kann.

## **5.1 PI-Reglerentwurf**

(A) Streckenübertragungsfunktion:

$$
G(s) = \frac{5}{1 + 2 \cdot 0.707s + s^2} \tag{5.13}
$$

Entwurfsvorgaben:  $t_r = 3$  s,  $\ddot{u} = 10\%$  und  $e_{\infty}|_{r(t) = \sigma(t)} = 0$ 

- (B) Vorgaben an den Frequenzgang des offenen Kreises  $L(\mathbf{I}\omega)$ :  $\omega_C = 0.5 \text{ rad/s}, \Phi = 60^\circ$ und der offene Kreis muss mindestens eine einfache Polstelle bei *s* = 0 haben.
- (C) Als Regler wird ein PI-Regler der Form

$$
R(s) = \frac{V_I(1 + sT_I)}{s}
$$
\n(5.14)

gewählt. Im ersten Schritt wird das Bode-Diagramm aller bekannten Terme des offenen Kreises  $L(s) = R(s)G(s)$ , also

$$
L_1(s) = \frac{5}{s(1+2\cdot 0.707s + s^2)}
$$
(5.15)

gezeichnet, siehe Abbildung [5.3.](#page-138-0) An der Durchtrittsfrequenz  $\omega_C = 0.5$  errechnet sich das Argument von  $L_1(\mathbb{I}\omega_C)$  zu  $\arg(L_1(\mathbb{I}\omega_C)) = -133.3^\circ$ . Damit muss wegen  $\Phi = 60^\circ$ mithilfe des Linearterms im Zähler des PI-Reglers  $(1 + sT_I)$  die Phase um 13.3° angehoben werden. Aus dieser Bedingung

$$
\arg(1 + I\omega_C T_I) = \arctan(\omega_C T_I) = 13.3 \frac{\pi}{180}
$$
 (5.16)

folgt  $T_I$  zu  $T_I = 0.47$ .

In einem zweiten Schritt wird *V* so berechnet, dass der Amplitudengang bei  $\omega_C$  die 0-dB-Linie schneidet, also die Bedingung

<span id="page-137-0"></span>
$$
V_I \left| \frac{5(1 + 0.47 \text{I} \omega_C)}{\text{I} \omega_C (1 - w_C^2 + I2 \cdot 0.707 \omega_C)} \right| = 1
$$
\n(5.17)

Vorlesung und Übung Automatisierung (Wintersemester 2023/2024) ©A. Kugi, Institut für Automatisierungs- und Regelungstechnik, TU Wien

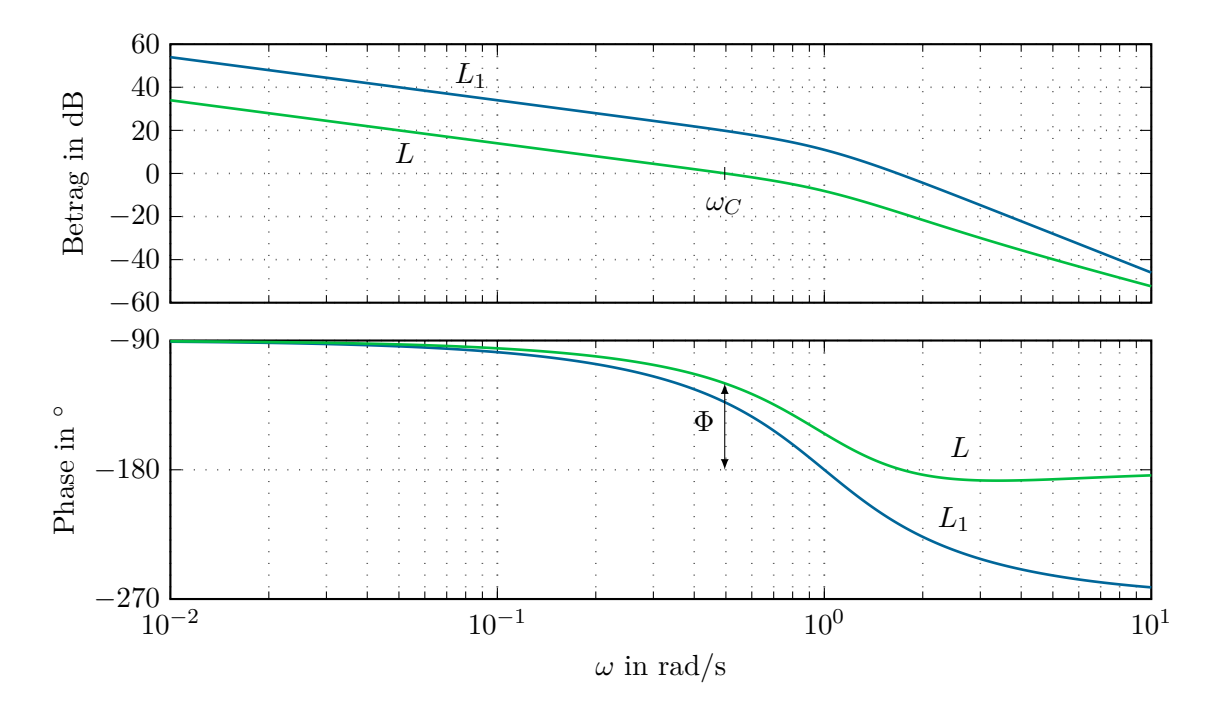

<span id="page-138-0"></span>Abbildung 5.3: Bode-Diagramme des offenen Kreises *L*1(*s*) und *L*(*s*).

erfüllt ist. Aus [\(5.17\)](#page-137-0) erhält man sofort  $V_I = 0.1$ . Der PI-Regler lautet daher

$$
R(s) = \frac{0.1(1 + 0.47s)}{s} \tag{5.18}
$$

- (D) Aus dem Bode-Diagramm des offenen Kreises *L*(*s*) von Abbildung [5.3](#page-138-0) erkennt man, dass einerseits die Bedingungen von (B) erfüllt sind und andererseits die Betragskennlinie von *L*(*s*) um die Durchtrittsfrequenz *ω<sup>C</sup>* mit mindestens 20 dB/Dekade abfällt.
- (E) Die zugehörige Sprungantwort des geschlossenen Kreises von Abbildung [5.4](#page-139-0) zeigt, dass die Entwurfsanforderungen recht gut erfüllt werden.
- (F) In diesem Beispiel wurden an die Stellgröße keine Anforderungen gestellt.

Es sei noch anzumerken, dass die Vorgangsweise, zuerst die Phase an der Durchtrittsfrequenz  $\omega_C$  mit dem Linearterm des PI-Reglers  $(1 + sT_I)$  einzustellen und anschließend mit *V<sup>I</sup>* den Betrag zu korrigieren, insofern Sinn macht, als der Verstärkungsfaktor *V<sup>I</sup>* des PI-Reglers zwar den Betrag aber nicht die Phase ändert.

# **5.2 Lead-Lag-Reglerentwurf**

(A) Streckenübertragungsfunktion:

$$
G(s) = \frac{1.8\left(1 + \frac{s}{1.8}\right)}{s\left(1 + 2 \cdot 0.8\frac{s}{2.8} + \left(\frac{s}{2.8}\right)^2\right)}
$$
(5.19)

Vorlesung und Übung Automatisierung (Wintersemester 2023/2024) ©A. Kugi, Institut für Automatisierungs- und Regelungstechnik, TU Wien

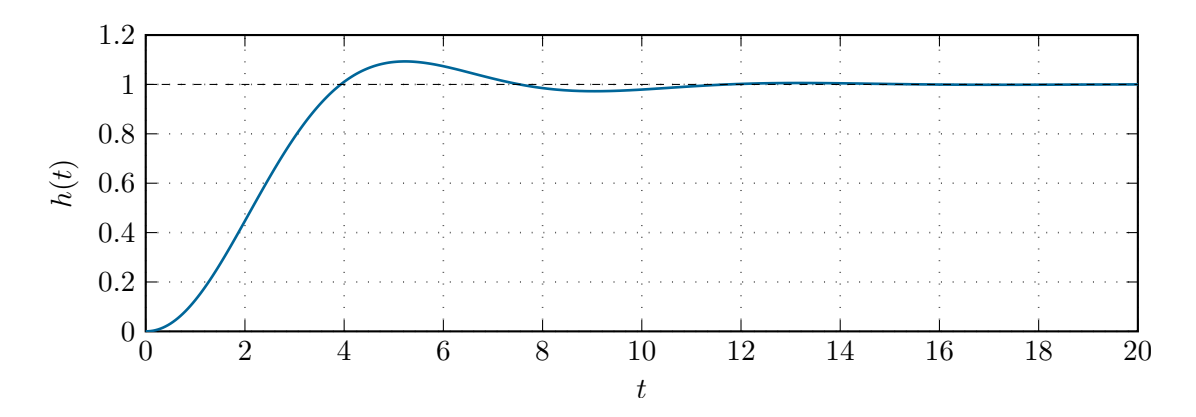

<span id="page-139-0"></span>Abbildung 5.4: Sprungantwort des geschlossenen Kreises.

Entwurfsvorgaben:  $t_r = 0.1$  s,  $\ddot{u} = 20\%$  und  $e_{\infty}|_{r(t)=t} = 0.01$ 

(B) Vorgaben an den Frequenzgang des offenen Kreises  $L(\mathbf{I}\omega)$ :  $\omega_C = 15 \text{ rad/s}, \Phi = 50^{\circ}$ und der Verstärkungsfaktor *V<sup>L</sup>* des offenen Kreises muss nach [\(5.10\)](#page-134-4) den Wert

<span id="page-139-2"></span>
$$
V_L = \frac{1}{e_{\infty}} = 100
$$
\n(5.20)

annehmen. Damit errechnet sich unmittelbar der Verstärkungsfaktor des Reglers zu

$$
V_R = V_L/1.8 = 55.56
$$
 (5.21)

(C) Berechnet man nun Betrag und Phase von  $L_1(\mathbf{I}\omega) = V_R G(\mathbf{I}\omega)$  an der Stelle  $\omega = \omega_C$ , dann erhält man

$$
|L_1(\mathbf{I}\omega_C)| = 1.93\tag{5.22a}
$$

$$
\arg(L_1(\mathbf{I}\omega_C)) = -169.65^\circ \ . \tag{5.22b}
$$

Man erkennt also, dass der Betrag gesenkt und die Phase angehoben werden muss. Da der Verstärkungsfaktor *V<sup>L</sup>* durch die Forderung an die bleibende Regelabweichung fixiert ist, kann nicht die gleiche Vorgangsweise wie im vorigen Abschnitt beim PI-Reglerentwurf gewählt werden, sondern man muss in diesem Fall einen Lead-Lag-Regler entwerfen. Dazu wird in einem ersten Schritt ein Lead-Regler so bestimmt, dass die Phase an der Durchtrittsfrequenz um  $\Delta\varphi = 39.65^{\circ} + 10^{\circ}$  angehoben wird. Die Phase wird deshalb um zusätzliche 10◦ angehoben, da bei der nachfolgenden Betragsabsenkung durch ein Lag-Glied auch die Phase wieder abgesenkt wird.

Das Lead-Glied mit der Übertragungsfunktion (siehe auch [\(3.151\)](#page-95-0))

$$
R_{Lead}(s) = \frac{1 + sT}{1 + s\eta T}, \quad 0 < \eta < 1 \tag{5.23}
$$

hat nach [\(3.155\)](#page-96-0) und [\(3.156\)](#page-96-1) an der Stelle

<span id="page-139-1"></span>
$$
\omega_{\text{max}} = \frac{1}{\sqrt{\eta}T} \tag{5.24}
$$

Vorlesung und Übung Automatisierung (Wintersemester 2023/2024) ©A. Kugi, Institut für Automatisierungs- und Regelungstechnik, TU Wien

die maximale Phasenanhebung *φ*max von

$$
\varphi_{\max} = \arg(R_{lead}(\text{I}\omega_{\max})) = \arctan\left(\frac{1}{\sqrt{\eta}}\right) - \arctan(\sqrt{\eta}) = \frac{\pi}{2} - 2\arctan(\sqrt{\eta}).
$$
\n(5.25)

Legt man nun die Durchtrittsfrequenz genau an die Stelle der maximalen Phasenanhebung, also  $\omega_{\text{max}} = \omega_C$ , dann folgt aus [\(5.25\)](#page-140-0)

$$
\eta = \left(\tan\left(\frac{\pi}{4} - \frac{\Delta\varphi}{2}\right)\right)^2 = 1 + 2\tan(\Delta\varphi)\left(\tan(\Delta\varphi) - \sqrt{\tan(\Delta\varphi)^2 + 1}\right) = 0.135
$$
\n(5.26)

bzw. mit [\(5.24\)](#page-139-1) gilt

<span id="page-140-0"></span>
$$
T = \frac{1}{\sqrt{\eta}\omega_C} = 0.1814 . \tag{5.27}
$$

Das Lead-Glied hat demnach die Übertragungsfunktion

<span id="page-140-1"></span>
$$
R_{Lead}(s) = \frac{1 + 0.1814s}{1 + 0.0245s} \ . \tag{5.28}
$$

Eine erneute Berechnung des offenen Kreises führt zu der Übertragungsfunktion

$$
L_2(s) = V_R G(s) R_{lead}(s) = 55.56 \frac{1.8\left(\frac{s}{1.8} + 1\right)}{s \left(1 + 2 \cdot 0.8 \frac{s}{2.8} + \left(\frac{s}{2.8}\right)^2\right)} \frac{1 + 0.1814s}{1 + 0.0245s} \ . \tag{5.29}
$$

Der Betrag und die Phase von $L_2(\mathbf{I}\omega)$ an der Stelle $\omega=\omega_C$ ergibt sich zu

$$
|L_2(\mathbf{I}\omega_C)| = 5.252\tag{5.30a}
$$

$$
\arg(L_2(\mathbf{I}\omega_C)) = -120^\circ. \tag{5.30b}
$$

Im nächsten Schritt muss nun an der Durchtrittsfrequenz *ω<sup>C</sup>* der Betrag um ∆*a* = 1*/*5*.*252 = 0*.*19 und die Phase um ∆*φ* = −10◦ gesenkt werden. Dazu wähle man ein Lag-Glied mit der Übertragungsfunktion

$$
R_{Lag}(s) = \frac{1 + sT}{1 + s\eta T}, \qquad \eta > 1.
$$
 (5.31)

Aus den Bedingungen

$$
\arg(R_{Lag}(\mathbf{I}\omega_C)) = \arctan(\omega_C T) - \arctan(\omega_C \eta) =
$$

$$
= \arctan\left(\frac{\omega_C T - \eta \omega_C T}{1 + \eta \omega_C^2 T^2}\right) = \Delta \varphi \tag{5.32}
$$

Vorlesung und Übung Automatisierung (Wintersemester 2023/2024) ©A. Kugi, Institut für Automatisierungs- und Regelungstechnik, TU Wien

und

$$
|R_{Lag}(\text{L}\omega_C)| = \frac{\sqrt{1 + \omega_C^2 T^2}}{\sqrt{1 + \eta^2 \omega_C^2 T^2}} = \Delta a \tag{5.33}
$$

folgen für *T* und *η* die allgemeinen Beziehungen

<span id="page-141-1"></span>
$$
T = \frac{\Delta a \sqrt{1 + \tan(\Delta \varphi)^2} - 1}{\omega_C \tan(\Delta \varphi)}
$$
(5.34a)

$$
\eta = \frac{\omega_C T - \tan(\Delta \varphi)}{\omega_C T (1 + \omega_C T \tan(\Delta \varphi))}
$$
(5.34b)

bzw. für obiges Beispiel  $T = 0.305$  und  $\eta = 5.37$ .

Damit lautet die Übertragungsfunktion des Lag-Reglers

<span id="page-141-0"></span>
$$
R_{Lag}(s) = \frac{1 + 0.305s}{1 + 1.638s} \tag{5.35}
$$

Fasst man [\(5.21\)](#page-139-2), [\(5.28\)](#page-140-1) und [\(5.35\)](#page-141-0) zusammen, dann ergibt sich die Reglerübertragungsfunktion zu

$$
R(s) = V_R R_{Lead}(s) R_{Lag}(s) = 55.56 \left(\frac{1 + 0.1814s}{1 + 0.0245s}\right) \left(\frac{1 + 0.305s}{1 + 1.638s}\right) .
$$
 (5.36)

- (D) Aus dem Bode-Diagramm des offenen Kreises *L*(*s*) von Abbildung [5.5](#page-142-0) erkennt man, dass einerseits die Bedingungen von (B) erfüllt sind und andererseits die Betragskennlinie von  $L(s)$  um die Durchtrittsfrequenz  $\omega_C$  mit mindestens 20 dB/Dekade abfällt.
- (E) Die Sprung- sowie die Rampenantwort des geschlossenen Kreises sind Abbildung [5.6](#page-142-1) zu entnehmen.
- (F) In diesem Beispiel wurden an die Stellgröße keine Anforderungen gestellt.

*Aufgabe* 5.5*.* Berechnen Sie die Beziehungen für *T* und *η* von [\(5.34\)](#page-141-1).

## **5.3 Kompensationsreglerentwurf**

(A) Als Streckenübertragungsfunktion betrachte man die Antriebsregelstrecke von Abbildung [4.2](#page-105-0) mit der Übertragungsfunktion (siehe auch [\(4.6a\)](#page-108-1))

$$
G_{u_{T,n},\omega_2}(s) = \frac{222.22}{\left(1 + \frac{s}{11.17}\right)\left(1 + \frac{s}{1321.66}\right)\left(1 + 2 \cdot 0.138\left(\frac{s}{1.82}\right) + \left(\frac{s}{1.82}\right)^2\right)}\tag{5.37}
$$

Entwurfsvorgaben:  $t_r = 0.5$  s,  $\ddot{u} = 5\%$ ,  $e_{\infty}|_{r(t)=\sigma(t)} = 0$  und  $|u_{T,n}| \leq 1$  für  $r(t) =$  $100\sigma(t)$ 

Vorlesung und Übung Automatisierung (Wintersemester 2023/2024) ©A. Kugi, Institut für Automatisierungs- und Regelungstechnik, TU Wien

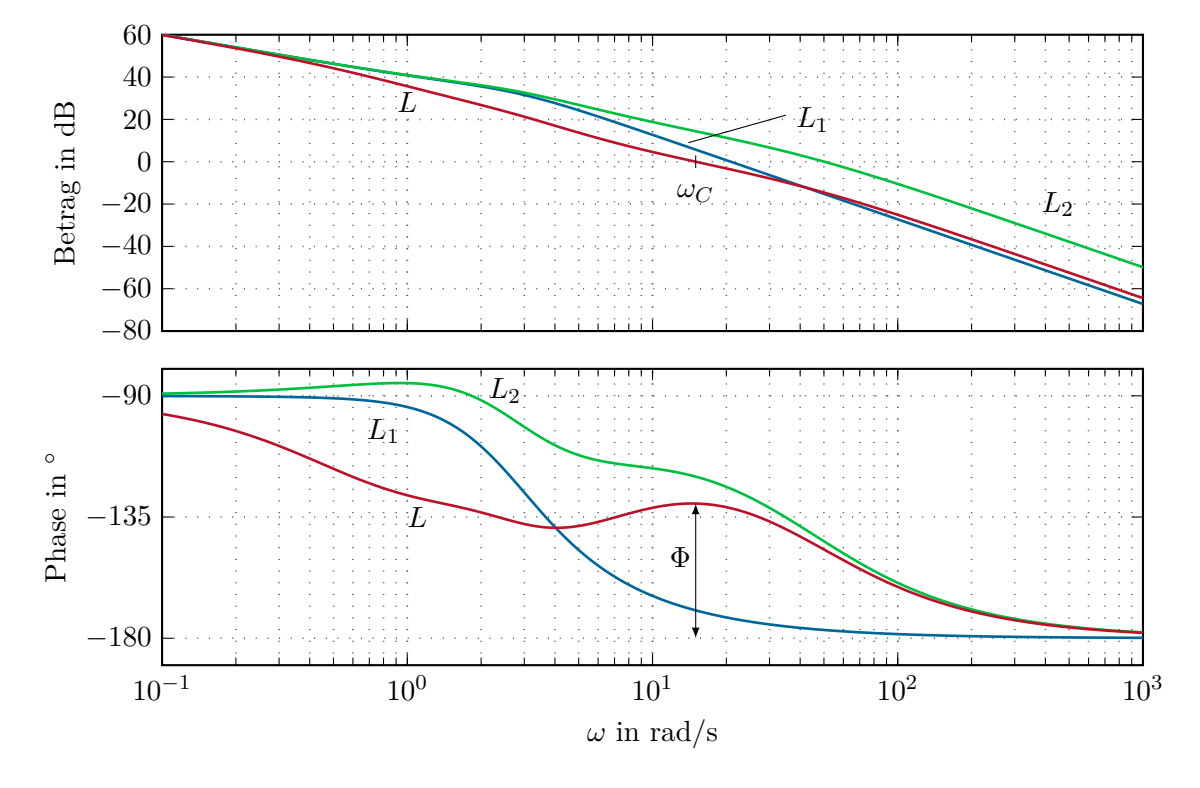

<span id="page-142-0"></span>Abbildung 5.5: Bode-Diagramme des offenen Kreises  $L_1(s)$  und  $L(s)$ .

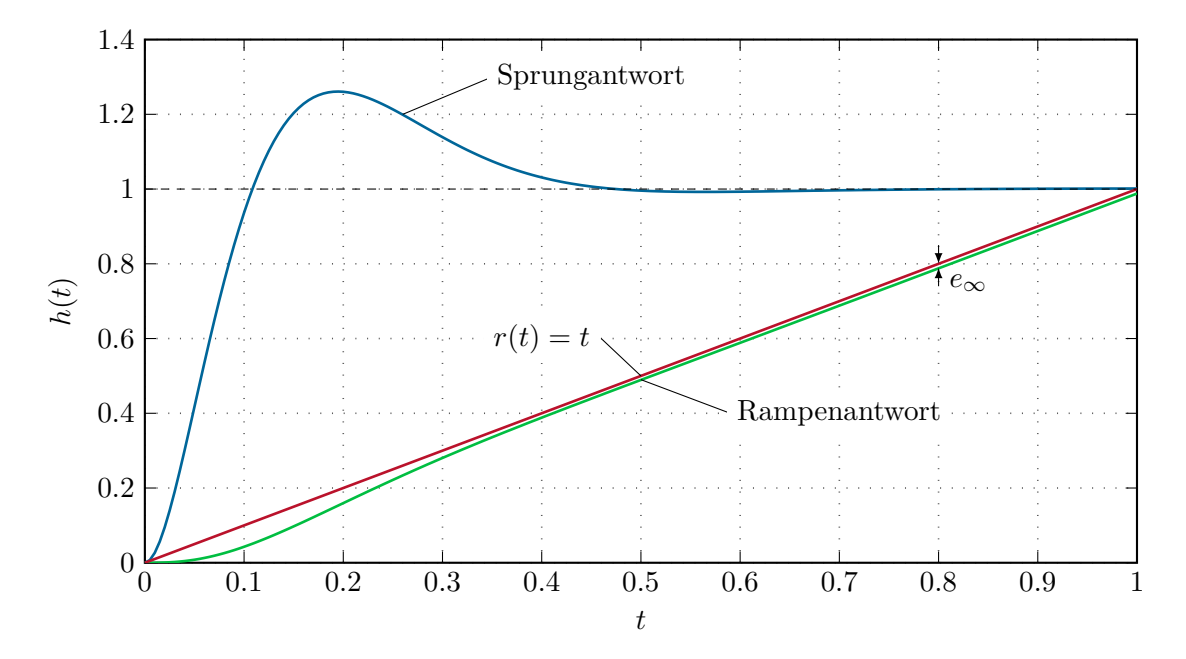

Abbildung 5.6: Sprung- und Rampenantwort des geschlossenen Kreises.

<span id="page-142-1"></span>Vorlesung und Übung Automatisierung (Wintersemester 2023/2024) ©A. Kugi, Institut für Automatisierungs- und Regelungstechnik, TU Wien

- (B) Vorgaben an den Frequenzgang des offenen Kreises  $L(\mathbf{I}\omega)$ :  $\omega_C = 3 \text{ rad/s}, \Phi = 65^\circ$ und der offene Kreis muss mindestens eine einfache Polstelle bei *s* = 0 haben
- (C) Als Regler wird in diesem Fall ein sogenannter Kompensationsregler der Form

$$
R(s) = \frac{V_R \left(1 + 2 \cdot 0.138 \left(\frac{s}{1.82}\right) + \left(\frac{s}{1.82}\right)^2\right)}{s \left(1 + sT_R\right)^2} \tag{5.38}
$$

gewählt. Im ersten Schritt wird das Bode-Diagramm aller bekannten Terme des offenen Kreises  $L(s) = R(s)G_{u_{T,n},\omega_2}(s)$ , also

$$
L_1(s) = \frac{222.22}{s\left(1 + \frac{s}{11.17}\right)\left(1 + \frac{s}{1321.66}\right)}\tag{5.39}
$$

gezeichnet, siehe Abbildung [5.7.](#page-144-0) An der Durchtrittsfrequenz  $\omega_C = 3$  errechnet sich das Argument von  $L_1(\mathbb{I}\omega_C)$  zu  $\arg(L_1(\mathbb{I}\omega_C)) = -104.5^\circ$ . Daher muss wegen  $\Phi = 65^\circ$ mithilfe der verbleibenden Terme im Nenner des Reglers (1 + *sTR*) 2 die Phase um 10*.*5 ◦ abgesenkt werden. Aus dieser Bedingung errechnet sich *T<sup>R</sup>* zu

$$
T_R = \frac{\tan\left(\frac{10.5}{2}\frac{\pi}{180}\right)}{\omega_C} = 0.0306 \ . \tag{5.40}
$$

Die Betragskorrektur an der Durchtrittsfrequenz  $\omega_C = 3$  erfolgt mithilfe des Verstärkungsfaktors *V<sup>R</sup>*

$$
V_R = \frac{1}{|L_2(\mathrm{I}\omega_C)|} = 0.0141\,, \qquad L_2(s) = \frac{222.22}{s\left(1 + \frac{s}{11.17}\right)\left(1 + \frac{s}{1321.66}\right)\left(1 + 0.0306s\right)^2} \tag{5.41}
$$

und somit lautet die gesamte Reglerübertragungsfunktion

$$
R(s) = \frac{0.0141 \left(1 + 2 \cdot 0.138 \left(\frac{s}{1.82}\right) + \left(\frac{s}{1.82}\right)^2\right)}{s (1 + 0.0306s)^2} \tag{5.42}
$$

- (D) Aus dem Bode-Diagramm des offenen Kreises *L*(*s*) von Abbildung [5.7](#page-144-0) erkennt man, dass einerseits die Bedingungen von (B) erfüllt sind und andererseits die Betragskennlinie von *L*(*s*) um die Durchtrittsfrequenz *ω<sup>C</sup>* mit mindestens 20 dB/Dekade abfällt.
- (E) Die Sprungantwort des geschlossenen Kreises ist dem linken Bild von Abbildung [5.8](#page-145-0) zu entnehmen.
- (F) Zur Überprüfung der Betragsbeschränkung der Stellgröße  $|u_{T,n}| \leq 1$  für  $r(t)$  $100\sigma(t)$  wird die Übertragungsfunktion

$$
G_{r,u_{T,n}}(s) = \frac{R(s)}{1 + R(s)G_{u_{T,n},\omega_2}(s)}\tag{5.43}
$$

Vorlesung und Übung Automatisierung (Wintersemester 2023/2024) ©A. Kugi, Institut für Automatisierungs- und Regelungstechnik, TU Wien
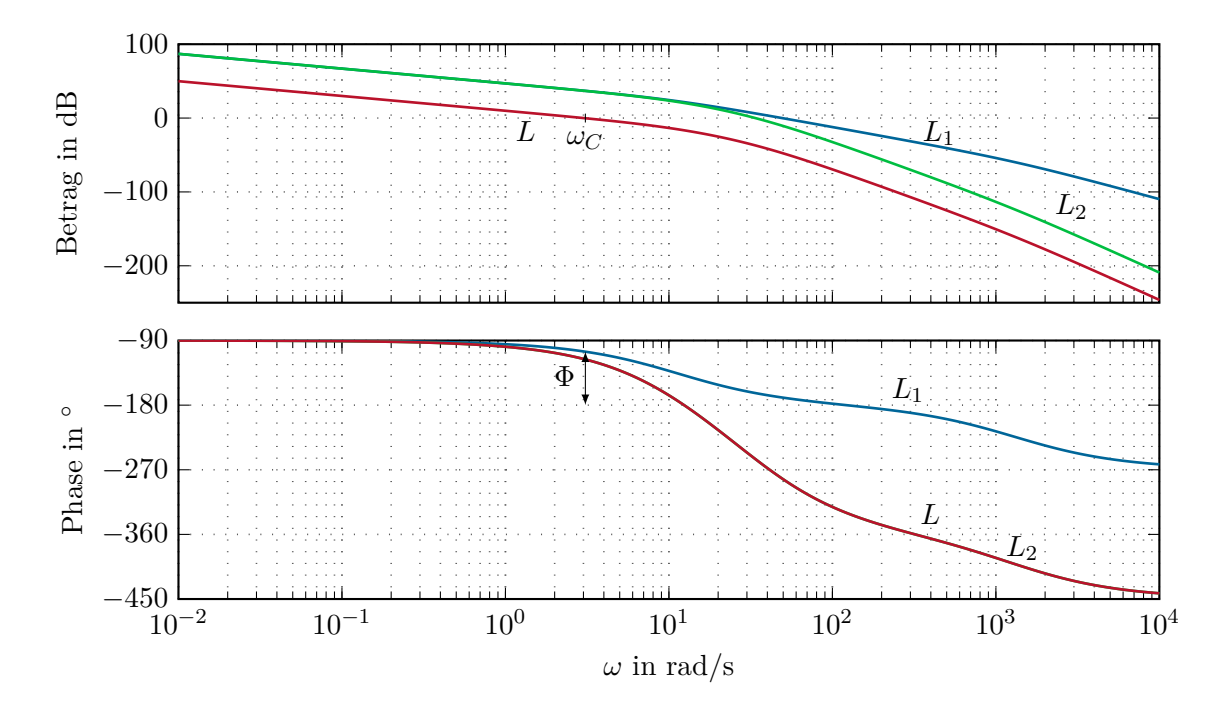

Abbildung 5.7: Bode-Diagramme des offenen Kreises  $L_1(s)$ ,  $L_2(s)$  und  $L(s)$ .

berechnet und die Sprungantwort für  $r(t) = 100\sigma(t)$  aufgezeichnet. Im rechten Bild von Abbildung [5.8](#page-145-0) erkennt man, dass diese Forderung nicht eingehalten wird. Den Ausführungen von Abschnitt [4.3.2](#page-118-0) folgend wird deshalb dem Regelkreis ein Vorfilter der Form

$$
F(s) = \frac{\hat{r}}{\hat{\omega}_{2,solid}} = \frac{1}{1 + 2 \cdot 0.92(\frac{s}{5}) + (\frac{s}{5})^2}
$$
(5.44)

vorgeschaltet.

Wie man sich anhand von Abbildung [5.8](#page-145-0) selbst überzeugen kann, bedingt diese Maßnahme eine drastische Verringerung der Stellgröße ohne dabei wesentlich die Dynamik der Führungsregelung zu verringern.

 $\left(1+2\xi sT + (sT)^2\right)$  mit  $T > 0, 0 < \xi < 0.7$  wie der Term  $\left(1+2 \cdot 0.138\left(\frac{s}{1.82}\right) + \left(\frac{s}{1.82}\right)^2\right)$ Es sei an dieser Stelle erwähnt, dass schwach gedämpfte quadratische Terme der Form von [\(5.37\)](#page-141-0) typischer Weise bei der Regelung mechanischer Systeme auftreten. Man beachte, dass obige Vorgangsweise eines Kompensationsreglerentwurfes dann bei praktischen Implementationen nicht zum Ziel führt, wenn die tatsächlichen Streckenparameter vom Modell zu weit abweichen. In diesem Fall empfiehlt es sich, den quadratischen Term nicht exakt zu kompensieren, sondern ein sogenanntes *Notchfilter* zu entwerfen. Abbildung [5.9](#page-146-0) zeigt das Bode-Diagramm eines möglichen Notchfilters für den Term  $\left(1+2\cdot0.138\left(\frac{s}{1.82}\right)+\left(\frac{s}{1.82}\right)^2\right)$ der Form

$$
R_N(s) = \frac{1 + 2 \cdot 0.138/a\left(\frac{s}{1.82}\right) + \left(\frac{s}{1.82}\right)^2}{1 + 2 \cdot 0.138a\left(\frac{s}{1.82}\right) + \left(\frac{s}{1.82}\right)^2}
$$
(5.45)

Vorlesung und Übung Automatisierung (Wintersemester 2023/2024) ©A. Kugi, Institut für Automatisierungs- und Regelungstechnik, TU Wien

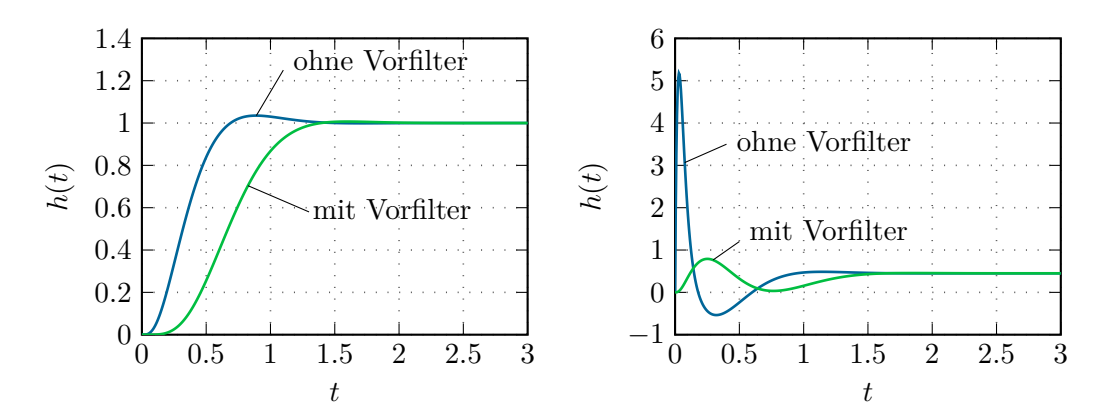

<span id="page-145-0"></span>Abbildung 5.8: Sprungantworten der Führungsübertragungsfunktion für  $r(t) = \sigma(t)$  (links) und Stellgrößenübertragungsfunktion für  $r(t) = 100\sigma(t)$  (rechts) mit und ohne Vorfilter.

für verschiedene Werte von *a >* 0.

Man erkennt, dass größere Werte von *a* ein breitbandigeres Kompensieren der störenden Resonanzfrequenz bedingen und somit der Regelkreis robuster gegenüber Schwankungen des Wertes der Resonanzfrequenz wird, sich gleichzeitig aber die Phase vor der Resonanzfrequenz entsprechend verschlechtert.

<span id="page-145-1"></span>*Aufgabe* 5.6*.* Entwerfen Sie für die Streckenübertragungsfunktion

$$
G(s) = \frac{\hat{y}}{\hat{u}} = \frac{50}{\left(1 + \frac{s}{171}\right)\left(1 + \frac{s}{2330}\right)}
$$

einen PI-Regler so, dass die Sprungantwort des geschlossenen Kreises folgende Spezifi $k$ ationen  $t_r = 0.01$  s,  $\ddot{u} = 10\%$ ,  $e_{\infty}|_{r(t) = \sigma(t)} = 0$  und  $|u| \le 15$  für  $r(t) = 500\sigma(t)$  erfüllt. Überprüfen Sie das Entwurfsergebnis durch Simulation in Matlab/Simulink.

*Lösung von Aufgabe [5.6.](#page-145-1)* Ein möglicher PI-Regler, der diese Anforderung erfüllt, lautet

$$
R(s) = 3.9 \frac{1 + \frac{s}{567.3}}{s}
$$

.

*Aufgabe* 5.7*.* Entwerfen Sie für die Streckenübertragungsfunktion

$$
G(s) = \frac{0.5}{s(1 + \frac{s}{2})}
$$

einen Regler so, dass die Sprungantwort des geschlossenen Kreises folgenden Spezifikationen  $t_r = 1$  s,  $\ddot{u} = 10\%$  und  $e_{\infty}|_{r(t) = \sigma(t)} = 0$  genügt.

Vorlesung und Übung Automatisierung (Wintersemester 2023/2024) ©A. Kugi, Institut für Automatisierungs- und Regelungstechnik, TU Wien

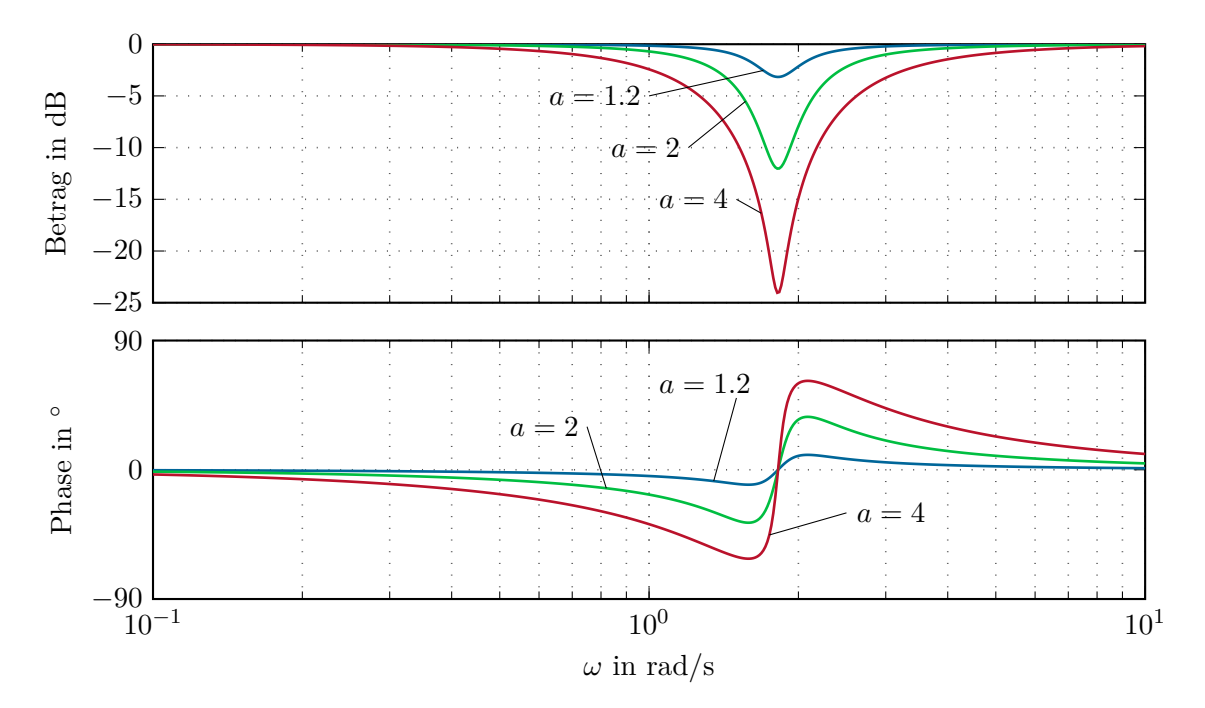

Abbildung 5.9: Bode-Diagramm eines Notchfilters zur Kompensation der Resonanzfrequenz.

<span id="page-146-0"></span>*Hinweis:* Benutzen Sie einen Regler der Form

$$
R(s) = V_R \frac{1 + \frac{s}{2}}{1 + sT_R}
$$

und überprüfen Sie das Entwurfsergebnis durch Simulation in Matlab/Simulink.

*Aufgabe* 5.8*.* Entwerfen Sie für die Streckenübertragungsfunktion

$$
G(s) = \frac{0.759}{\left(1 + \frac{s}{0.196}\right)\left(1 + 2 \cdot 0.152\left(\frac{s}{5.945}\right) + \left(\frac{s}{5.945}\right)^2\right)}
$$

einen Regler so, dass die Sprungantwort des geschlossenen Kreises folgenden Spezifikationen  $t_r = 2$ s,  $\ddot{u} = 0$ % und  $e_{\infty}|_{r(t) = \sigma(t)} = 0$  genügt.

*Hinweis:* Entwerfen Sie in einem ersten Schritt einen PI-Regler. Falls bei der Überprüfung des Entwurfsergebnisses durch Simulation in Matlab/Simulink kein zufriedenstellendes Resultat erzielt wird, erweitern Sie den PI-Regler um ein geeignetes Notchfilter.

*Aufgabe* 5.9*.* Entwerfen Sie für die Streckenübertragungsfunktion

$$
G(s) = \frac{1}{2 + 2s + s^2}
$$

Vorlesung und Übung Automatisierung (Wintersemester 2023/2024) ©A. Kugi, Institut für Automatisierungs- und Regelungstechnik, TU Wien

einen Regler so, dass die Sprungantwort des geschlossenen Kreises folgenden Spezifikationen  $t_r = 1$  s,  $\ddot{u} = 20\%$  und  $e_{\infty}|_{r(t) = \sigma(t)} = 0$  genügt.

*Hinweis:* Benutzen Sie einen PI-Regler und überprüfen Sie das Entwurfsergebnis durch Simulation in MATLAB/SIMULINK.

*Aufgabe* 5.10*.* Entwerfen Sie für die Streckenübertragungsfunktion

$$
G(s) = \frac{5}{s\left(2 + 2\left(\frac{s}{5}\right) + \left(\frac{s}{5}\right)^2\right)}
$$

einen Regler so, dass die Sprungantwort des geschlossenen Kreises folgenden Spezifikationen  $t_r = 0.25$  s,  $\ddot{u} = 20\%$  und  $e_{\infty}|_{r(t) = \sigma(t)} = 0$  genügt.

*Hinweis:* Überprüfen Sie das Entwurfsergebnis durch Simulation in Matlab/ Simulink.

*Aufgabe* 5.11*.* Entwerfen Sie für die Streckenübertragungsfunktion

$$
G(s) = \frac{1}{2 + 2(\frac{s}{2}) + (\frac{s}{2})^2}
$$

einen Regler so, dass die Anstiegszeit der Sprungantwort des geschlossenen Kreises folgender Spezifikation  $t_r = 0.75$  s genugt.

*Hinweis:* Da außer an die Anstiegszeit *t<sup>r</sup>* keine weiteren Anforderungen gestellt sind, versuchen Sie den Entwurf mithilfe eines einfachen P-Reglers  $R(s) = V_R$ durchzuführen.

*Aufgabe* 5.12*.* Entwerfen Sie für die Streckenübertragungsfunktion

$$
G(s) = 2 \frac{1 + \frac{s}{1.2}}{s \left(1 + 2 \cdot 0.6\left(\frac{s}{0.8}\right) + \left(\frac{s}{0.8}\right)^2\right)}
$$

einen Regler so, dass die Sprungantwort des geschlossenen Kreises folgenden Spezifikationen  $t_r = 0.625$  s,  $\ddot{u} = 10\%$  und  $e_{\infty}|_{r(t)=t} = 0.25$  genügt.

*Hinweis:* Überprüfen Sie das Entwurfsergebnis durch Simulation in MATLAB/ Simulink.

Zusatzmaterial zu diesem Kapitel finden Sie in Form von Maple- und Matlab/Simulink-Dateien auf unserer Homepage.

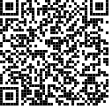

## **5.4 Literatur**

- [5.1] C. Chen, *Control System Design*. New York: Pond Woods Press, 1987.
- [5.2] C. Chen, *Linear System Theory and Design*. New York: Harcourt Brace Jovanovich College Publishers, 1984.

Vorlesung und Übung Automatisierung (Wintersemester 2023/2024) ©A. Kugi, Institut für Automatisierungs- und Regelungstechnik, TU Wien

- [5.3] J. C. Doyle, B. A. Francis und A. R. Tannenbaum, *Feedback Control Theory*. New York: MacMillan, 1992.
- [5.4] O. Föllinger, *Regelungstechnik*, 6. Aufl. Heidelberg: Hüthig Buch Verlag, 1990.
- [5.5] F. Gausch, A. Hofer und K. Schlacher, *Digitale Regelkreise*. München: Oldenbourg, 1991.
- [5.6] M. Horn und N. Dourdoumas, *Regelungstechnik*. München: Pearson Studium, 2004.
- [5.7] C. Rohrs, J. L. Melsa und D. G. Schultz, *Linear Control Systems*. New York: McGraw-Hill, 1993.
- [5.8] A. Weinmann, *Regelungen: Analyse und technischer Entwurf*, 3. Aufl. Wien New York: Springer, 1998, Bd. 1 und 2.

# **6 Der Digitale Regelkreis**

Bisher wurden ausschließlich zeitkontinuierliche Systeme behandelt. Die aus der Reglersynthese erhaltenen linearen Regler liegen in Form von *s*-Übertragungsfunktionen oder als Systeme von Differentialgleichungen vor. Will man diese Regler realisieren, so muss man sie beispielsweise als Operationsverstärkerschaltungen aufbauen, siehe Abschnitt [3.9.](#page-97-0) Heutzutage werden zumeist *Digitalrechner* zur Regelung eingesetzt, weshalb in weiterer Folge die Theorie sogenannter zeitdiskreter Systeme genauer behandelt werden soll.

# **6.1 Allgemeines**

Abbildung [6.1](#page-150-0) zeigt den prinzipiellen Aufbau eines digitalen Regelkreises. Im Unterschied

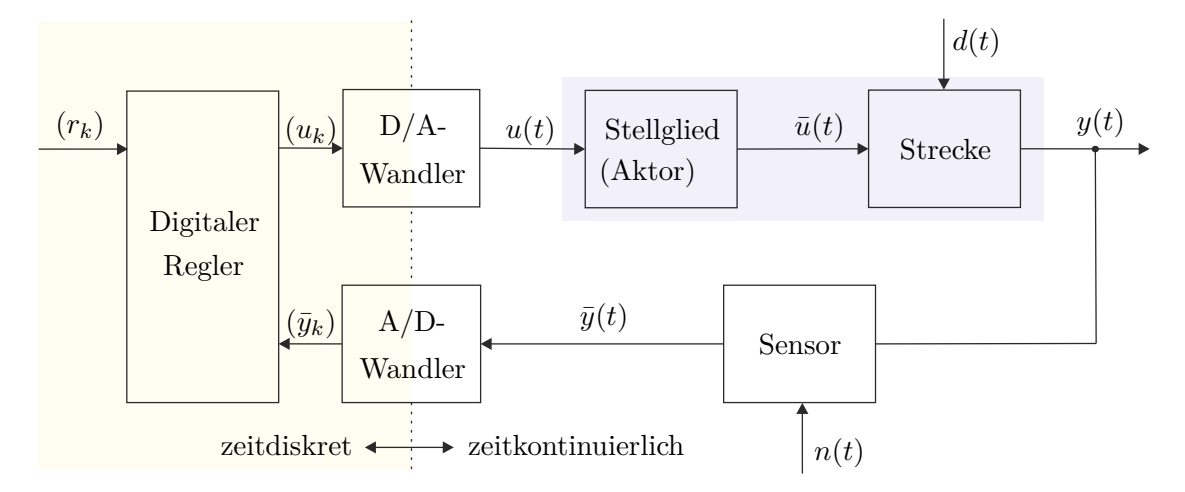

<span id="page-150-0"></span>Abbildung 6.1: Blockschaltbild eines digitalen Regelkreises.

zu kontinuierlichen Regelkreisen muss die vom Sensor erfasste zeitkontinuierliche Messgröße  $\bar{y}(t)$  mithilfe eines  $A/D(Analog/Digital)$ *-Wandlers* zeitdiskretisiert werden, damit sie im Digitalrechner weiterverarbeitet werden kann. Im Folgenden wird meist von einem idealen Sensor, d. h.  $n(t) = 0$ , ausgegangen womit gilt  $\bar{y}(t) = y(t)$ . Ein idealer A/D-Wandler, auch *Abtaster* (*sampler*) genannt, erzeugt dann aus einem zeitkontinuierlichen Signal *y*(*t*) eine *Folge von Abtastwerten* ( $y_k$ ) = ( $y_0, y_1, y_2, \ldots$ ) = ( $y(t_0), y(t_1), y(t_2), \ldots$ ) zu den Zeitpunkten *t*0*, t*1*, t*2*, . . .* (siehe Abbildung [6.2\)](#page-151-0). Für das Weitere wird vorausgesetzt, dass die Abtastung *äquidistant* erfolgt, d. h. die Abtastzeitpunkte *t<sup>k</sup>* sind ganzzahlige Vielfache der sogenannten *Abtastzeit* (*sampling time*)  $T_a$  bzw.  $t_k = kT_a$ ,  $k = 0, 1, 2, \ldots$  Für stetige und rechtsseitig stetige Funktionen *y*(*t*) genügt damit der Abtaster der Beziehung

$$
y_k = y(kT_a) \quad \text{für} \quad k \in \mathbb{Z} \tag{6.1}
$$

Vorlesung und Übung Automatisierung (Wintersemester 2023/2024) ©A. Kugi, Institut für Automatisierungs- und Regelungstechnik, TU Wien

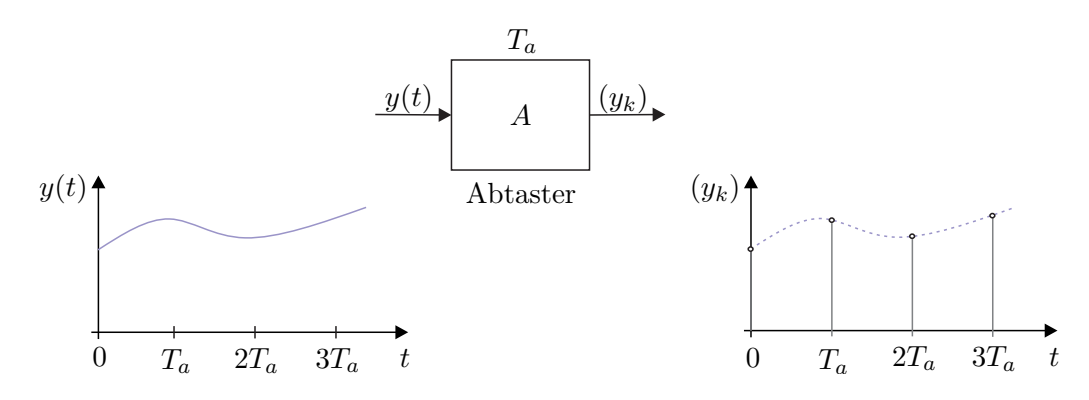

Abbildung 6.2: Zur Funktionsweise des Abtasters.

und für linksseitig stetige Funktionen *y*(*t*) gilt

<span id="page-151-0"></span>
$$
y_k = \lim_{t \to +kT_a} y(t) \quad \text{für} \quad k \in \mathbb{Z} \ . \tag{6.2}
$$

*Aufgabe* 6.1*.* Zeigen Sie, dass der Abtaster linear aber zeitvariant ist.

Im Digitalrechner wird dann aus den Folgenwerten (*yk*) des abgetasteten Sensorsignals  $y(t)$  und aus den Folgenwerten  $(r_k)$  des Führungs- bzw. Referenzsignals zu diskreten Zeitpunkten  $t_k = kT_a$  die Stellgrößenfolge  $(u_k)$  berechnet. Damit man nun aus einer Folge von Abtastwerten (*uk*) wiederum ein zeitkontinuierliches Signal *u*(*t*) erzeugen kann, benötigt man einen *D/A*-(*Digital/Analog*)-*Wandler*. Bei digitalen Regelkreisen wird der D/A-Wandler meist so aufgebaut, dass er am Ausgang den Abtastwert bis zur nächsten Abtastperiode analog konstant hält (siehe Abbildung [6.3\)](#page-151-1). Man spricht dann bei idealem Verhalten auch von einem *Halteglied nullter Ordnung* oder in der englischsprachigen Literatur von einem *zero-order-hold*. Die Ausgangsgröße *u*(*t*) des Haltegliedes hängt somit

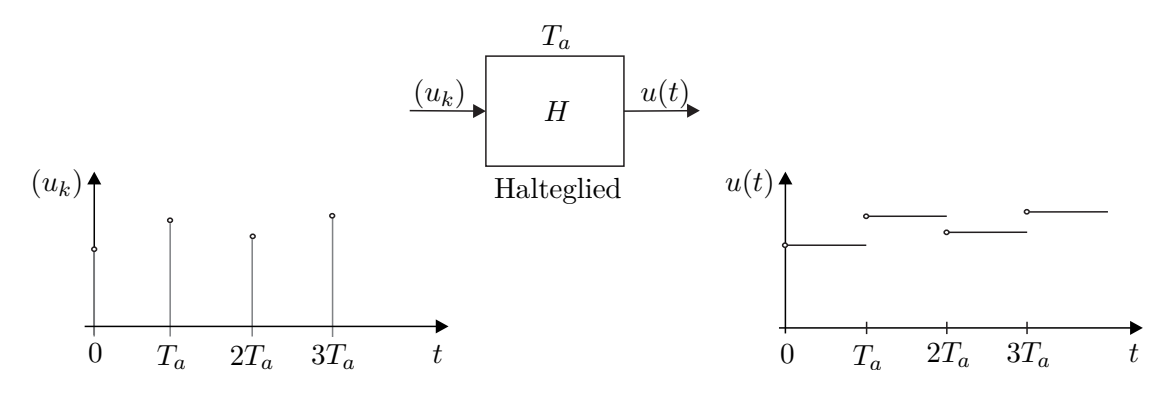

Abbildung 6.3: Zur Funktionsweise des Haltegliedes nullter Ordnung.

mit der Eingangsgröße (*uk*) wie folgt zusammen,

<span id="page-151-1"></span>
$$
u(t) = u_k \quad \text{für} \quad kT_a \le t < (k+1)T_a \tag{6.3}
$$

Vorlesung und Übung Automatisierung (Wintersemester 2023/2024) ©A. Kugi, Institut für Automatisierungs- und Regelungstechnik, TU Wien

bzw.

<span id="page-152-0"></span>
$$
u(t) = \sum_{k=0}^{\infty} u_k \Big( \sigma(t - kT_a) - \sigma(t - (k+1)T_a) \Big) . \tag{6.4}
$$

Transformiert man [\(6.4\)](#page-152-0) in den Laplace-Bereich, so erhält man

$$
\hat{u}(s) = \sum_{k=0}^{\infty} u_k \frac{1}{s} \left( e^{-kT_a s} - e^{-(k+1)T_a s} \right) = \frac{1}{s} \left( 1 - e^{-T_a s} \right) \underbrace{\sum_{k=0}^{\infty} u_k e^{-kT_a s}}_{\hat{v}(s)}, \quad (6.5)
$$

woraus sich unmittelbar die Übertragungsfunktion des Haltegliedes zu

$$
G(s) = \frac{\hat{u}(s)}{\hat{v}(s)} = \frac{1}{s} \left( 1 - e^{-T_a s} \right)
$$
\n(6.6)

mit der Eingangsgröße

$$
(u_k) = v(t) = \sum_{k=0}^{\infty} u(kT_a)\delta(t - kT_a)
$$
\n(6.7)

ergibt.

*Aufgabe* 6.2*.* Zeigen Sie, dass die Hintereinanderschaltung von einem exakt synchronisierten Halteglied und Abtaster mit der Abtastzeit *T<sup>a</sup>* einer Durchschaltung entspricht.

# **6.2 Abtastsysteme**

Für die weiteren Betrachtungen liege das zeitdiskrete System nach Abbildung [6.4](#page-152-1) mit ideal synchronisiertem Abtast-Halte-Glied mit der Abtastzeit *T<sup>a</sup>* sowie der Eingangsfolge (*uk*) und der Ausgangsfolge (*yk*) zu Grunde.

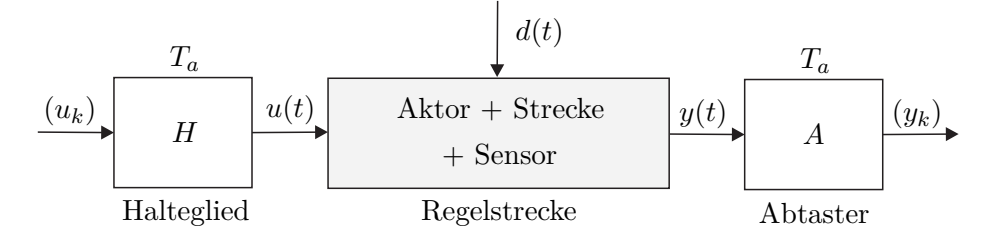

<span id="page-152-1"></span>Abbildung 6.4: Abtastsystem.

Vorlesung und Übung Automatisierung (Wintersemester 2023/2024) ©A. Kugi, Institut für Automatisierungs- und Regelungstechnik, TU Wien

#### **6.2.1 Der nichtlineare Fall**

Angenommen, die Regelstrecke in Abbildung [6.4](#page-152-1) lasse sich in der Form

$$
\dot{\mathbf{x}} = \mathbf{f}(\mathbf{x}, \mathbf{u}, t), \qquad \mathbf{x}(t_0) = \mathbf{x}_0 \tag{6.8a}
$$

$$
y = h(x, u, t) \tag{6.8b}
$$

mit dem Zustand **<sup>x</sup>** <sup>∈</sup> <sup>R</sup>*<sup>n</sup>* , dem Eingang **<sup>u</sup>** <sup>∈</sup> <sup>R</sup>*<sup>p</sup>* und dem Ausgang **<sup>y</sup>** <sup>∈</sup> <sup>R</sup>*<sup>q</sup>* schreiben. Der Zusammenhang zwischen  $\mathbf{x}_k$  und  $\mathbf{x}_{k+1}$  des zugehörigen Abtastsystems ergibt sich dann als Lösung der Differentialgleichung

<span id="page-153-0"></span>
$$
\dot{\mathbf{x}} = \mathbf{f}(\mathbf{x}, \mathbf{u}, t) \tag{6.9}
$$

für den Anfangswert  $\mathbf{x}_k = \mathbf{x}(kT_a)$  und die Eingangsgröße  $\mathbf{u}(t) = \mathbf{u}_k = \mathbf{u}(kT_a)$  für  $kT_a \leq t \leq (k+1)T_a$  zum Zeitpunkt  $t = (k+1)T_a$ . Damit liegt das mathematische Modell des Abtastsystems als *Differenzengleichungssystem*

$$
\mathbf{x}_{k+1} = \mathbf{F}_k(\mathbf{x}_k, \mathbf{u}_k), \qquad \mathbf{x}_0 = \mathbf{x}(t_0) \tag{6.10a}
$$

$$
\mathbf{y}_k = \mathbf{h}_k(\mathbf{x}_k, \mathbf{u}_k) \tag{6.10b}
$$

vor.

Als Beispiel betrachte man die nichtlineare Regelstrecke erster Ordnung

$$
\dot{x}(t) = -\sin(t)x(t) + x(t)u(t)
$$
\n(6.11a)

$$
y(t) = tx(t)^{2} + u(t) . \t\t(6.11b)
$$

Die Lösung der Differentialgleichung für den Anfangswert  $x(t_0) = x_0$  und den konstanten Eingang  $u(t) = u_C$  lautet

$$
x(t) = \frac{x_0 \exp(u_C t + \cos(t))}{\cosh(\cos(t_0) + u_C t_0) + \sinh(\cos(t_0) + u_C t_0)},
$$
\n(6.12)

woraus sich unmittelbar das zugehörige Abtastsystem für  $t_0 = kT_a$ ,  $x_0 = x_k$ ,  $t = (k+1)T_a$ ,  $x(t) = x_{k+1}$  und  $u_C = u_k$  zu

$$
x_{k+1} = \frac{x_k \exp(u_k(k+1)T_a + \cos((k+1)T_a))}{\cosh(\cos(kT_a) + u_k kT_a) + \sinh(\cos(kT_a) + u_k kT_a)}
$$
(6.13)

ergibt. Der Ausgang  $y(t)$  zum Zeitpunkt  $t = kT_a$  folgt dann in der Form

$$
y_k = kT_a x_k^2 + u_k \t\t(6.14)
$$

Man erkennt also, dass es *im Allgemeinen unmöglich* ist, für nichtlineare zeitkontinuierliche Systeme das zugehörige Abtastsystem *exakt* zu berechnen, da die Kenntnis der Lösung des nichtlinearen Differentialgleichungssystems vonnöten ist. Näherungsweise kann das System [\(6.8\)](#page-153-0) mittels verschiedener numerischer Integrationsverfahren in ein Differenzengleichungssystem übergeführt werden. Beispielsweise lautet das Differenzengleichungssystem zu [\(6.8\)](#page-153-0) nach dem expliziten Eulerverfahren

$$
\mathbf{x}_{k+1} = \mathbf{x}_k + T_a \mathbf{f}(\mathbf{x}_k, \mathbf{u}_k, kT_a) \tag{6.15}
$$

Zur Stabilität des Integrationsverfahrens und die zu wählende Abtastzeit *T<sup>a</sup>* (Schrittweite) sei an dieser Stelle auf die Numerikliteratur verwiesen.

Vorlesung und Übung Automatisierung (Wintersemester 2023/2024) ©A. Kugi, Institut für Automatisierungs- und Regelungstechnik, TU Wien

#### **6.2.2 Der lineare, zeitinvariante Fall**

Für lineare, zeitinvariante Regelstrecken der Form

<span id="page-154-1"></span>
$$
\dot{\mathbf{x}} = \mathbf{A}\mathbf{x} + \mathbf{B}\mathbf{u} \tag{6.16a}
$$

<span id="page-154-0"></span>
$$
y = Cx + Du \tag{6.16b}
$$

lautet die allgemeine Lösung nach Satz [2.4](#page-37-0)

$$
\mathbf{x}(t) = \mathbf{\Phi}(t - t_0)\mathbf{x}_0 + \int_{t_0}^t \mathbf{\Phi}(t - \tau) \mathbf{B} \mathbf{u}(\tau) d\tau, \qquad \mathbf{x}(t_0) = \mathbf{x}_0 \tag{6.17a}
$$

$$
\mathbf{y}(t) = \mathbf{C}\mathbf{x}(t) + \mathbf{D}\mathbf{u}(t) \tag{6.17b}
$$

Setzt man  $t_0 = kT_a$ ,  $t = (k+1)T_a$  und  $\mathbf{u}(\tau) = \mathbf{u}_k$  für  $kT_a \leq \tau < (k+1)T_a$  in [\(6.17\)](#page-154-0) ein, so erhält man das zu [\(6.16\)](#page-154-1) zugehörige Abtastsystem

$$
\mathbf{x}_{k+1} = \mathbf{\Phi}(T_a)\mathbf{x}_k + \int_{kT_a}^{(k+1)T_a} \mathbf{\Phi}((k+1)T_a - \tau) \, d\tau \mathbf{B} \mathbf{u}_k \tag{6.18a}
$$

$$
\mathbf{y}_k = \mathbf{C}\mathbf{x}_k + \mathbf{D}\mathbf{u}_k \tag{6.18b}
$$

<span id="page-154-2"></span>bzw.

$$
\mathbf{x}_{k+1} = \mathbf{\Phi} \mathbf{x}_k + \mathbf{\Gamma} \mathbf{u}_k \tag{6.19a}
$$

$$
\mathbf{y}_k = \mathbf{C}\mathbf{x}_k + \mathbf{D}\mathbf{u}_k \tag{6.19b}
$$

mit

$$
\mathbf{\Phi} = \exp(\mathbf{A}T_a) \tag{6.19c}
$$

$$
\mathbf{\Gamma} = \int_0^{T_a} \exp(\mathbf{A}\tau) d\tau \mathbf{B} . \qquad (6.19d)
$$

*Aufgabe* 6.3. Zeigen Sie mithilfe der Variablentransformation  $\bar{\tau} = (k+1)T_a - \tau$ , dass nachfolgende Gleichung

$$
\int_{kT_a}^{(k+1)T_a} \mathbf{\Phi}((k+1)T_a - \tau) d\tau = \int_0^{T_a} \mathbf{\Phi}(\bar{\tau}) d\bar{\tau}
$$
\n(6.20)

gültig ist.

Als Beispiel berechne man für das Zustandsmodell eines Doppelintegrators

$$
\frac{\mathrm{d}}{\mathrm{d}t}\mathbf{x} = \mathbf{A}\mathbf{x} + \mathbf{b}u = \begin{bmatrix} 0 & 1 \\ 0 & 0 \end{bmatrix} \mathbf{x} + \begin{bmatrix} 0 \\ 1 \end{bmatrix} u \tag{6.21a}
$$

$$
y = \mathbf{c}^{\mathrm{T}} \mathbf{x} = \begin{bmatrix} 1 & 0 \end{bmatrix} \mathbf{x}
$$
 (6.21b)

das zugehörige Abtastsystem für die Abtastzeit *Ta*. Die Transitionsmatrix errechnet sich dabei in der Form

$$
\Phi(t) = \exp(\mathbf{A}t) = \mathbf{E} + \mathbf{A}t + \mathbf{A}^2 \frac{t^2}{2} = \begin{bmatrix} 1 & t \\ 0 & 1 \end{bmatrix}
$$
(6.22)

Vorlesung und Übung Automatisierung (Wintersemester 2023/2024) ©A. Kugi, Institut für Automatisierungs- und Regelungstechnik, TU Wien

und damit ergeben sich die Dynamikmatrix **Φ** und der Eingangsvektor **Γ** des Abtastsystems gemäß [\(6.19\)](#page-154-2) zu

$$
\mathbf{\Phi} = \mathbf{\Phi}(T_a) = \begin{bmatrix} 1 & T_a \\ 0 & 1 \end{bmatrix}
$$
 (6.23)

und

$$
\mathbf{\Gamma} = \left( \int_0^{T_a} \begin{bmatrix} 1 & \tau \\ 0 & 1 \end{bmatrix} d\tau \right) \begin{bmatrix} 0 \\ 1 \end{bmatrix} = \begin{bmatrix} T_a & \frac{T_a^2}{2} \\ 0 & T_a \end{bmatrix} \begin{bmatrix} 0 \\ 1 \end{bmatrix} = \begin{bmatrix} \frac{T_a^2}{2} \\ T_a \end{bmatrix} . \tag{6.24}
$$

Als Ergebnis erhält man das Abtastsystem

$$
\mathbf{x}_{k+1} = \begin{bmatrix} 1 & T_a \\ 0 & 1 \end{bmatrix} \mathbf{x}_k + \begin{bmatrix} \frac{T_a^2}{2} \\ T_a \end{bmatrix} u_k \tag{6.25a}
$$

$$
y_k = \begin{bmatrix} 1 & 0 \end{bmatrix} \mathbf{x}_k . \tag{6.25b}
$$

Analog zu den Sätzen [2.1](#page-31-0) und [2.2](#page-32-0) ist ein zeitdiskretes System genau dann linear bzw. linear und zeitinvariant, wenn es sich in der Form

$$
\mathbf{x}_{k+1} = \mathbf{\Phi}_k \mathbf{x}_k + \mathbf{\Gamma}_k \mathbf{u}_k \tag{6.26a}
$$

$$
\mathbf{y}_k = \mathbf{C}_k \mathbf{x}_k + \mathbf{D}_k \mathbf{u}_k \tag{6.26b}
$$

bzw.

$$
\mathbf{x}_{k+1} = \mathbf{\Phi} \mathbf{x}_k + \mathbf{\Gamma} \mathbf{u}_k \tag{6.26c}
$$

$$
\mathbf{y}_k = \mathbf{C}\mathbf{x}_k + \mathbf{D}\mathbf{u}_k \tag{6.26d}
$$

mit dem Zustand  $\mathbf{x} \in \mathbb{R}^n$ , dem Eingang  $\mathbf{u} \in \mathbb{R}^p$ , dem Ausgang  $\mathbf{y} \in \mathbb{R}^q$  sowie den Matrizen **<sup>Φ</sup>** <sup>∈</sup> <sup>R</sup>*n*×*<sup>n</sup>* , **<sup>Γ</sup>** <sup>∈</sup> <sup>R</sup>*n*×*<sup>p</sup>* , **<sup>C</sup>** <sup>∈</sup> <sup>R</sup>*q*×*<sup>n</sup>* und **<sup>D</sup>** <sup>∈</sup> <sup>R</sup>*q*×*<sup>p</sup>* schreiben lässt. Zur Wiederholung sei an dieser Stelle angemerkt, dass mit dem tiefgestellten Index *k* einer Größe *ξ<sup>k</sup>* der Wert von *ξ* zum Zeitpunkt *kTa*, also *ξ<sup>k</sup>* = *ξ*(*kTa*), gemeint ist.

*Aufgabe* 6.4*.* Zeigen Sie, dass sich die Matrizen **Φ** und **Γ** des Abtastsystems [\(6.19\)](#page-154-2) in der Form

$$
\begin{bmatrix} \mathbf{\Phi} & \mathbf{\Gamma} \\ \mathbf{0} & \mathbf{E} \end{bmatrix} = \exp\left(\begin{bmatrix} \mathbf{A} & \mathbf{B} \\ \mathbf{0} & \mathbf{0} \end{bmatrix} T_a\right)
$$

mit **E** als Einheitsmatrix berechnen lassen.

*Hinweis:* Es gelten die Beziehungen

$$
\frac{\mathrm{d}}{\mathrm{d}T_a}\mathbf{\Phi} = \mathbf{A}\mathbf{\Phi}(T_a)
$$

$$
\frac{\mathrm{d}}{\mathrm{d}T_a}\mathbf{\Gamma} = \mathbf{\Phi}(T_a)\mathbf{B} .
$$

Vorlesung und Übung Automatisierung (Wintersemester 2023/2024) ©A. Kugi, Institut für Automatisierungs- und Regelungstechnik, TU Wien

<span id="page-156-0"></span>*Aufgabe* 6.5*.* Berechnen Sie für das System

$$
\frac{d}{dt}\mathbf{x} = \begin{bmatrix} -1 & 0 \\ 1 & 0 \end{bmatrix} \mathbf{x} + \begin{bmatrix} 1 \\ 0 \end{bmatrix} u
$$

$$
y = \begin{bmatrix} 0 & 1 \end{bmatrix} \mathbf{x}
$$

das zugehörige Abtastsystem für die Abtastzeit *Ta*. Überprüfen Sie das Ergebnis in MATLAB mithilfe des Befehls c2d für die Abtastzeit  $T_a = 0.1$  s.

*Lösung von Aufgabe [6.5.](#page-156-0)* Das Abtastsystem lautet

$$
\mathbf{x}_{k+1} = \begin{bmatrix} \exp(-T_a) & 0 \\ 1 - \exp(-T_a) & 1 \end{bmatrix} \mathbf{x}_k + \begin{bmatrix} 1 - \exp(-T_a) \\ T_a - 1 + \exp(-T_a) \end{bmatrix} u_k
$$

$$
y_k = \begin{bmatrix} 0 & 1 \end{bmatrix} \mathbf{x}_k.
$$

<span id="page-156-1"></span>*Aufgabe* 6.6*.* Angenommen, die Stellgröße *u*(*t*) wird um die bekannte Zeit ∆*T* ≤ *T<sup>a</sup>* verzögert auf den Prozess aufgeschaltet, d. h. das mathematische Modell [\(6.16\)](#page-154-1) modifiziert sich in der Form

<span id="page-156-2"></span>
$$
\frac{\mathrm{d}}{\mathrm{d}t}\mathbf{x}(t) = \mathbf{A}\mathbf{x}(t) + \mathbf{B}\mathbf{u}(t - \Delta T)
$$
 (6.27a)

$$
\mathbf{y}(t) = \mathbf{C}\mathbf{x}(t) \tag{6.27b}
$$

Wie lautet das zugehörige Abtastsystem für die Abtastzeit *Ta*?

*Lösung von Aufgabe [6.6.](#page-156-1)* Das Abtastsystem lautet

$$
\begin{aligned} \mathbf{x}_{k+1} &= \mathbf{\Phi} \mathbf{x}_k + \mathbf{\Gamma}_0 \mathbf{u}_k + \mathbf{\Gamma}_1 \mathbf{u}_{k-1} \\ \mathbf{y}_k &= \mathbf{C} \mathbf{x}_k \end{aligned}
$$

mit

$$
\Phi = \exp(\mathbf{A}T_a)
$$

$$
\mathbf{\Gamma}_0 = \int_0^{T_a - \Delta T} \Phi(\tau) d\tau \mathbf{B}
$$

$$
\mathbf{\Gamma}_1 = \int_0^{\Delta T} \Phi(T_a - \tau) d\tau \mathbf{B}.
$$

*Hinweis:* Berechnen Sie die Lösung der Differentialgleichung [\(6.27\)](#page-156-2) für den Anfangswert **x***<sup>k</sup>* = **x**(*kTa*) und die Eingangsgröße

$$
\mathbf{u}(t) = \begin{cases} \mathbf{u}_{k-1} = \mathbf{u}((k-1)T_a) & \text{für} \quad kT_a \le t < kT_a + \Delta T \\ \mathbf{u}_k = \mathbf{u}(kT_a) & \text{für} \quad kT_a + \Delta T \le t < (k+1)T_a \end{cases}
$$

Vorlesung und Übung Automatisierung (Wintersemester 2023/2024) ©A. Kugi, Institut für Automatisierungs- und Regelungstechnik, TU Wien

zum Zeitpunkt  $t = (k+1)T_a$ .

## **6.3 Die Transitionsmatrix**

Im Weiteren betrachte man das lineare, zeitinvariante autonome Abtastsystem

$$
\mathbf{x}_{k+1} = \mathbf{\Phi} \mathbf{x}_k, \qquad \mathbf{x}(0) = \mathbf{x}_0. \tag{6.28}
$$

Wie man sich einfach überzeugen kann, lautet die Lösung der Differenzengleichung [\(6.28\)](#page-157-0) zum Zeitpunkt *kT<sup>a</sup>* für einen vorgegebenen Anfangswert **x**<sup>0</sup>

<span id="page-157-0"></span>
$$
\mathbf{x}_k = \mathbf{\Phi}^k \mathbf{x}_0 = \mathbf{\Psi}(k) \mathbf{x}_0 \tag{6.29}
$$

<span id="page-157-2"></span>Damit ist durch die  $(n \times n)$ -Matrix  $\Psi(k)$  die Transitionsmatrix des zeitdiskreten Systems [\(6.28\)](#page-157-0) gegeben. Analog zur Transitionsmatrix im Zeitkontinuierlichen (siehe Abschnitt [2.4\)](#page-35-0) erfüllt **Ψ**(*k*) folgende Beziehungen

<span id="page-157-1"></span>
$$
\mathbf{\Psi}(0) = \mathbf{E} \tag{6.30a}
$$

$$
\mathbf{\Psi}(k+l) = \mathbf{\Psi}(k)\mathbf{\Psi}(l) \tag{6.30b}
$$

$$
\mathbf{\Psi}^{-1}(k) = \mathbf{\Psi}(-k) \tag{6.30c}
$$

$$
\mathbf{\Psi}(k+1) = \mathbf{\Phi}\mathbf{\Psi}(k) \tag{6.30d}
$$

wobei für die Beziehung [\(6.30c\)](#page-157-1) vorausgesetzt wird, dass die Dynamikmatrix **Φ** des zeitdiskreten Systems regulär ist. Beachten Sie, dass die Transitionsmatrix zeitkontinuierlicher Systeme für alle Zeiten *t* unabhängig von der Dynamikmatrix **A** regulär ist, wohingegen die Transitionsmatrix **Ψ** zeitdiskreter Systeme genau dann regulär ist, wenn die Dynamikmatrix **Φ** des zugehörigen zeitdiskreten Systems regulär ist.

*Aufgabe* 6.7*.* Beweisen Sie die Eigenschaften [\(6.30\)](#page-157-2) der Transitionsmatrix **Ψ**.

Die allgemeine Lösung eines linearen, zeitinvarianten Abtastsystems der Form

$$
\mathbf{x}_{k+1} = \mathbf{\Phi} \mathbf{x}_k + \mathbf{\Gamma} \mathbf{u}_k, \qquad \mathbf{x}(0) = \mathbf{x}_0 \tag{6.31a}
$$

$$
\mathbf{y}_k = \mathbf{C}\mathbf{x}_k + \mathbf{D}\mathbf{u}_k \tag{6.31b}
$$

erhält man einfach durch sukzessives Anwenden der Iterationsvorschrift

$$
\mathbf{x}_1 = \mathbf{\Phi} \mathbf{x}_0 + \mathbf{\Gamma} \mathbf{u}_0
$$
  
\n
$$
\mathbf{x}_2 = \mathbf{\Phi} \underbrace{(\mathbf{\Phi} \mathbf{x}_0 + \mathbf{\Gamma} \mathbf{u}_0)}_{\mathbf{x}_1} + \mathbf{\Gamma} \mathbf{u}_1 = \mathbf{\Phi}^2 \mathbf{x}_0 + \mathbf{\Phi} \mathbf{\Gamma} \mathbf{u}_0 + \mathbf{\Gamma} \mathbf{u}_1
$$
\n(6.32)

<span id="page-157-3"></span>in der Form

$$
\mathbf{x}_{k} = \mathbf{\Phi}^{k} \mathbf{x}_{0} + \sum_{j=0}^{k-1} \mathbf{\Phi}^{k-j-1} \mathbf{\Gamma} \mathbf{u}_{j}
$$
 (6.33a)

$$
\mathbf{y}_k = \mathbf{C}\mathbf{x}_k + \mathbf{D}\mathbf{u}_k \tag{6.33b}
$$

Vorlesung und Übung Automatisierung (Wintersemester 2023/2024) ©A. Kugi, Institut für Automatisierungs- und Regelungstechnik, TU Wien

Man erkennt aus [\(6.33\)](#page-157-3), dass das Faltungsintegral der allgemeinen Lösung zeitkontinuierlicher Systeme von Satz [2.4](#page-37-0) im Zeitdiskreten durch die Faltungssumme ersetzt wird.

Analog zu Satz [3.4](#page-62-0) lässt sich folgender Satz für die Stabilität eines linearen, zeitinvarianten autonomen Abtastsystems der Form

<span id="page-158-0"></span>
$$
\mathbf{x}_{k+1} = \mathbf{\Phi} \mathbf{x}_k \tag{6.34}
$$

angeben:

**Satz 6.1** (Globale asymptotische Stabilität für Abtastsysteme)**.** *Für alle Anfangswerte* **<sup>x</sup>**<sup>0</sup> <sup>∈</sup> <sup>R</sup>*<sup>n</sup> des Systems* [\(6.34\)](#page-158-0) *gilt genau dann*

$$
\lim_{k \to \infty} \mathbf{x}_k = \lim_{k \to \infty} \mathbf{\Phi}^k \mathbf{x}_0 = \mathbf{0} \tag{6.35}
$$

*wenn* alle Eigenwerte *der Dynamikmatrix* **Φ** betraglich kleiner als 1 *sind. Man sagt dann auch, die Ruhelage*  $\mathbf{x}_R = \mathbf{0}$ *, die der Beziehung*  $\mathbf{x}_R = \mathbf{\Phi} \mathbf{x}_R$  *genügt, ist* global asymptotisch stabil*.*

# **6.4 Eingangs-Ausgangsverhalten**

Bisher wurde gezeigt, dass die Beschreibung eines zeitdiskreten Systems als Differenzengleichungssystem die zum Differentialgleichungssystem im Zeitkontinuierlichen analoge Zustandsdarstellung im Zeitdiskreten ist. Die Laplace-Transformation diente bei linearen, zeitinvarianten, zeitkontinuierlichen Systemen dazu, eine Eingangs-Ausgangsbeschreibung in Form von *s*-Übertragungsfunktionen (*s*-Übertragungsmatrizen im Mehrgrößenfall) zu bestimmen. Bei Abtastsystemen kann auf gleiche Art und Weise eine rationale Funktion (Matrix bestehend aus rationalen Funktionen im Mehrgrößenfall) in einer komplexwertigen Variablen *z* über die sogenannte *z*-Transformation angegeben werden, die das *Eingangs-Ausgangsverhalten von Abtastsystemen* beschreibt. Teile der hierfür erforderlichen Grundlagen der *z*-Transformation wurden bereits in Signale und Systeme 2 besprochen und sind vollständigkeitshalber im Anhang [B](#page-252-0) nochmals zusammengefasst. Im weiteren Verlauf des Skriptums werden *z*-transformierte abgetastete Zeitsignale  $(f_k) = (f_0, f_1, \ldots, f_n, \ldots)$ immer in der Form  $\mathcal{Z}\{(f_k)\} = f_z(z)$  mit dem tiefgestellten Index *z* geschrieben.

### **6.4.1 Die z-Übertragungsfunktion**

Analog zur *s*-Übertragungsfunktion bei zeitkontinuierlichen Systemen kann für lineare, zeitinvariante Abtastsysteme nach Abbildung [6.5](#page-159-0) das Eingangs-Ausgangsverhalten in Form der *z*-Übertragungsfunktion beschrieben werden.

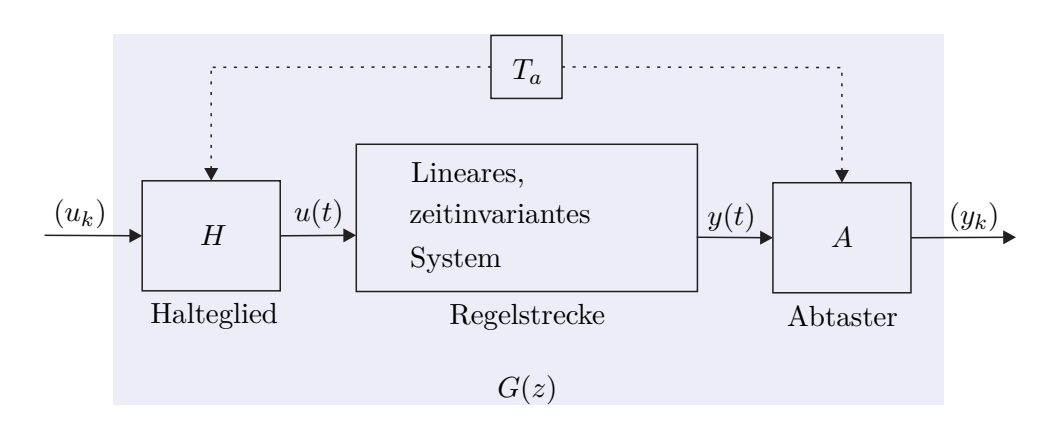

<span id="page-159-0"></span>Abbildung 6.5: Zur *z*-Übertragungsfunktion.

### **Berechnung aus dem Differenzengleichungssystem**

Es sei angenommen, dass das Abtastsystem von Abbildung [6.5](#page-159-0) in Form eines Differenzengleichungssystems wie in [\(6.19\)](#page-154-2)

<span id="page-159-1"></span>
$$
\mathbf{x}_{k+1} = \mathbf{\Phi} \mathbf{x}_k + \mathbf{\Gamma} \mathbf{u}_k, \qquad \mathbf{x}(0) = \mathbf{x}_0 \tag{6.36a}
$$

$$
\mathbf{y}_k = \mathbf{C}\mathbf{x}_k + \mathbf{D}\mathbf{u}_k \tag{6.36b}
$$

mit dem Zustand $\mathbf{x} \in \mathbb{R}^n$ , dem Eingang  $\mathbf{u} \in \mathbb{R}^p$ , dem Ausgang  $\mathbf{y} \in \mathbb{R}^q$ sowie den Matrizen  $\Phi \in \mathbb{R}^{n \times n}$ ,  $\Gamma \in \mathbb{R}^{n \times p}$ ,  $\mathbf{C} \in \mathbb{R}^{q \times n}$  und  $\mathbf{D} \in \mathbb{R}^{q \times p}$  vorliege. Wendet man auf [\(6.36\)](#page-159-1) die *z*-Transformation an, so erhält man

$$
z\mathbf{x}_z(z) - z\mathbf{x}_0 = \mathbf{\Phi}\mathbf{x}_z(z) + \mathbf{\Gamma}\mathbf{u}_z(z)
$$
 (6.37a)

<span id="page-159-2"></span>
$$
\mathbf{y}_z(z) = \mathbf{C}\mathbf{x}_z(z) + \mathbf{D}\mathbf{u}_z(z) \tag{6.37b}
$$

bzw. für die Ausgangsgröße ergibt sich

$$
\mathbf{y}_z(z) = \mathbf{C}(z\mathbf{E} - \mathbf{\Phi})^{-1}\mathbf{x}_0 z + \left(\mathbf{C}(z\mathbf{E} - \mathbf{\Phi})^{-1}\mathbf{\Gamma} + \mathbf{D}\right)\mathbf{u}_z(z) . \tag{6.38}
$$

Damit erkennt man unmittelbar, dass sich für  $\mathbf{x}_0 = \mathbf{0}$  die  $(q \times p)$  dimensionale *z*-*Übertragungsmatrix*  $\mathbf{G}(z)$  eines linearen, zeitinvarianten Abtastsystems wie folgt

$$
\mathbf{G}(z) = \frac{\mathcal{Z}\{(\mathbf{y}_k)\}}{\mathcal{Z}\{(\mathbf{u}_k)\}} = \frac{\mathbf{y}_z(z)}{\mathbf{u}_z(z)} = \mathbf{C}(z\mathbf{E} - \mathbf{\Phi})^{-1}\mathbf{\Gamma} + \mathbf{D}
$$
(6.39)

errechnet. Im Eingrößenfall *p* = *q* = 1 lautet demnach die *z-Übertragungsfunktion*

$$
G(z) = \frac{\mathcal{Z}\{(y_k)\}}{\mathcal{Z}\{(u_k)\}} = \frac{y_z(z)}{u_z(z)} = \mathbf{c}^{\mathrm{T}}(z\mathbf{E} - \mathbf{\Phi})^{-1}\mathbf{\Gamma} + d \tag{6.40}
$$

mit  $\Phi \in \mathbb{R}^{n \times n}$ ,  $\mathbf{\Gamma} \in \mathbb{R}^{n \times 1}$ ,  $\mathbf{c}^{\mathrm{T}} \in \mathbb{R}^{1 \times n}$  und  $d \in \mathbb{R}$ .

Vorlesung und Übung Automatisierung (Wintersemester 2023/2024) ©A. Kugi, Institut für Automatisierungs- und Regelungstechnik, TU Wien

#### **Berechnung aus einer** *s***-Übertragungsfunktion**

Wenn die zeitkontinuierliche Regelstrecke von Abbildung [6.5](#page-159-0) als *s*-Übertragungsfunktion *G*(*s*) vorliegt, kann man aus den bisherigen Überlegungen die *z*-Übertragungsfunktion *G*(*z*) des zugehörigen Abtastsystems wie folgt berechnen: Man bestimmt in einem ersten Schritt zu *G*(*s*) eine Zustandsrealisierung (siehe Abschnitt [3.5\)](#page-72-0), berechnet dann für diese Zustandsrealisierung nach [\(6.19\)](#page-154-2) das Abtastsystem und erhält über die Beziehung [\(6.40\)](#page-159-2) die *z*-Übertragungsfunktion. Dieser Weg scheint doch etwas umständlich zu sein, weshalb der naheliegende Wunsch besteht, die *z*-Übertragungsfunktion *G*(*z*) des zugehörigen Abtastsystems direkt über *G*(*s*) zu berechnen.

Dazu wird in Abbildung [6.5](#page-159-0) die Eingangsimpulsfolge  $(u_k) = (\delta_k) = (1, 0, 0, \ldots)$  auf das System aufgeschaltet. Das Halteglied erzeugt daraus die Eingangsgröße

$$
u(t) = \sigma(t) - \sigma(t - T_a)
$$
\n(6.41a)

bzw.

<span id="page-160-1"></span>
$$
\hat{u}(s) = \frac{1}{s} \left( 1 - e^{-sT_a} \right) \tag{6.41b}
$$

und als Ausgangsgröße im Laplace-Bereich erhält man

$$
\hat{y}(s) = \hat{g}(s) = \frac{1}{s} \left( 1 - e^{-sT_a} \right) G(s) \tag{6.42}
$$

Die *z*-Transformierte von  $\hat{g}(s)$  errechnet sich nach [\(B.19\)](#page-257-0) in der Form

$$
g_z(z) = \mathcal{Z}\left(\mathcal{L}^{-1}\left(\frac{1}{s}\left(1 - e^{-sT_a}\right)G(s)\right)\bigg|_{t=+kT_a}\right) = \mathbf{Z}\left(\frac{1}{s}\left(1 - e^{-sT_a}\right)G(s)\right). \tag{6.43}
$$

<span id="page-160-0"></span>*Aufgabe* 6.8*.* Zeigen Sie, dass für kausale Zeitfunktionen *f*(*t*) und *n* ∈ **N**<sup>+</sup> allgemein gilt

<span id="page-160-2"></span>
$$
\mathbf{Z}(\hat{f}(s)e^{-nsT_a}) = z^{-n}\mathbf{Z}(\hat{f}(s)) .
$$

Zufolge der Linearität der Laplace- und der *z*-Transformation (also auch der Transformation **Z**) und Aufgabe [6.8](#page-160-0) lässt sich [\(6.43\)](#page-160-1) in der Form

$$
g_z(z) = \mathbf{Z} \left( \frac{G(s)}{s} \right) - \mathbf{Z} \left( \frac{G(s)}{s} e^{-sT_a} \right) = \frac{z - 1}{z} \mathbf{Z} \left( \frac{G(s)}{s} \right) \tag{6.44}
$$

anschreiben. Da für die *z*-Transformierte der Impulsfolge  $\mathcal{Z}\{\delta_k\} = 1$  gilt, ist mit [\(6.44\)](#page-160-2) unmittelbar die Vorschrift gegeben, wie man aus einer *s*-Übertragungsfunktion die zugehörige *z*-Übertragungsfunktion berechnet

<span id="page-160-3"></span>
$$
G(z) = \frac{\mathcal{Z}\{(y_k)\}}{\mathcal{Z}\{(u_k)\}} = \frac{g_z(z)}{1} = \frac{z-1}{z} \mathbf{Z} \left(\frac{G(s)}{s}\right).
$$
 (6.45)

Vorlesung und Übung Automatisierung (Wintersemester 2023/2024) ©A. Kugi, Institut für Automatisierungs- und Regelungstechnik, TU Wien

<span id="page-161-0"></span>*Aufgabe* 6.9*.* Berechnen Sie für die Übertragungsfunktion

$$
G(s) = \frac{1}{(s+1)(s^2 + s + 1)}
$$

die *z*-Übertragungsfunktion *G*(*z*) des zugehörigen Abtastsystems für die Abtastzeit  $T_a = 200 \text{ ms}.$ 

*Lösung von Aufgabe [6.9.](#page-161-0)* Die *z*-Übertragungsfunktion lautet

$$
G(z) = \frac{0.0012z^2 + 0.0044z + 0.0010}{z^3 - 2.601z^2 + 2.278z - 0.6703}.
$$

*Aufgabe* 6.10*.* Gegeben ist das lineare, zeitinvariante, zeitkontinuierliche System

$$
\frac{\mathrm{d}}{\mathrm{d}t}\mathbf{x} = \begin{bmatrix} -0.0197 & 0\\ 0.0178 & -0.0129 \end{bmatrix} \mathbf{x} + \begin{bmatrix} 0.0263\\ 0 \end{bmatrix} u
$$

$$
y = \begin{bmatrix} 0 & 1 \end{bmatrix}.
$$

Berechnen Sie die *z*-Übertragungsfunktion *G*(*z*) des zugehörigen Abtastsystems für die Abtastzeit *T<sup>a</sup>* = 1 s auf *zwei verschiedenen Wegen*. *Hinweis:*

- Weg 1: Berechnung des Abtastsystems nach [\(6.19\)](#page-154-2) und anschließend Ermittlung von  $G(z)$  über [\(6.40\)](#page-159-2).
- Weg 2: Zuerst die *s*-Übertragungsfunktion *G*(*s*) berechnen und anschließend  $G(z)$  über [\(6.45\)](#page-160-3) bestimmen.

#### **Polstellen der** *z***-Übertragungsfunktion**

Ausgangspunkt für die nachfolgenden Betrachtungen ist ein lineares, zeitinvariantes, zeitkontinuierliches System der Form

<span id="page-161-2"></span>
$$
\frac{\mathrm{d}}{\mathrm{d}t}\mathbf{x} = \mathbf{A}\mathbf{x} + \mathbf{b}u \tag{6.46a}
$$

$$
y = \mathbf{c}^{\mathrm{T}} \mathbf{x} + du \tag{6.46b}
$$

mit dem Zustand **<sup>x</sup>** <sup>∈</sup> <sup>R</sup>*<sup>n</sup>* , dem Eingang *<sup>u</sup>* <sup>∈</sup> <sup>R</sup> und dem Ausgang *<sup>y</sup>* <sup>∈</sup> <sup>R</sup>. Das zugehörige Abtastsystem lautet nach [\(6.19\)](#page-154-2)

<span id="page-161-1"></span>
$$
\mathbf{x}_{k+1} = \mathbf{\Phi} \mathbf{x}_k + \mathbf{\Gamma} u_k \tag{6.47a}
$$

$$
y_k = \mathbf{c}^{\mathrm{T}} \mathbf{x}_k + du_k \tag{6.47b}
$$

Vorlesung und Übung Automatisierung (Wintersemester 2023/2024) ©A. Kugi, Institut für Automatisierungs- und Regelungstechnik, TU Wien

<span id="page-162-0"></span>mit

$$
\mathbf{\Phi} = \exp(\mathbf{A}T_a) \tag{6.48a}
$$

$$
\mathbf{\Gamma} = \int_0^{T_a} \exp(\mathbf{A}\tau) \, \mathrm{d}\tau \mathbf{b} \,. \tag{6.48b}
$$

Die Berechnungsvorschrift [\(6.48\)](#page-162-0) für die Dynamikmatrix **Φ** des Abtastsystems [\(6.47\)](#page-161-1) gibt an, wie sich Eigenwerte  $\lambda_j$  und Eigenvektoren  $\mathbf{v}_j$  der Dynamikmatrix **A** im Zeitdiskreten transformieren. Es gilt nämlich nachfolgender Satz:

<span id="page-162-3"></span>**Satz 6.2.** *Sind*  $\lambda_j$  *und*  $\mathbf{v}_j$  *der Eigenwert und der zugehörige Eigenvektor einer*  $(n \times n)$ *-Matrix* **A**, dann sind  $\exp(\lambda_j)$  und  $\mathbf{v}_j$  der Eigenwert und der zugehörige Eigenvektor  $der (n \times n)$ -*Matrix* exp $(A)$ *.* 

<span id="page-162-2"></span>*Beweis.* Nach der Definition von Eigenwert  $\lambda_j$  und Eigenvektor  $\mathbf{v}_j$  einer Matrix **A** gilt

$$
(\lambda_j \mathbf{E} - \mathbf{A}) \mathbf{v}_j = \mathbf{0} \tag{6.49a}
$$

bzw.

<span id="page-162-1"></span>
$$
\lambda_j \mathbf{v}_j = \mathbf{A} \mathbf{v}_j \tag{6.49b}
$$

Um nun zu zeigen, dass gilt

$$
\exp(\lambda_j) \mathbf{v}_j = \exp(\mathbf{A}) \mathbf{v}_j , \qquad (6.50)
$$

setzt man in [\(6.50\)](#page-162-1) für

$$
\exp(\mathbf{A}) = \sum_{k=0}^{\infty} \frac{\mathbf{A}^k}{k!}
$$
 (6.51)

ein, also

$$
\exp(\lambda_j)\mathbf{v}_j = \sum_{k=0}^{\infty} \frac{\mathbf{A}^k}{k!} \mathbf{v}_j , \qquad (6.52)
$$

und wendet sukzessive die Beziehung [\(6.49\)](#page-162-2) an

$$
\sum_{k=0}^{\infty} \frac{\mathbf{A}^k}{k!} \mathbf{v}_j = \sum_{k=0}^{\infty} \frac{\lambda_j^k}{k!} \mathbf{v}_j = \exp(\lambda_j) \mathbf{v}_j.
$$
 (6.53)

Damit ist aber Satz [6.2](#page-162-3) gezeigt.

Nach Satz [6.2](#page-162-3) transformieren sich Eigenwerte  $\lambda_j$  der Dynamikmatrix **A** des zeitkontinu-ierlichen Systems [\(6.46\)](#page-161-2) zu Eigenwerten  $\exp(\lambda_i T_a)$  der Dynamikmatrix  $\Phi$  des zeitdiskreten Systems [\(6.47\)](#page-161-1). Abbildung [6.6](#page-163-0) zeigt grafisch die Abbildung  $z = \exp(sT_a)$  von der komplexen *s*-Ebene in die komplexe *z*-Ebene (vergleiche dazu auch [\(B.7\)](#page-253-0)).

 $\Box$ 

Vorlesung und Übung Automatisierung (Wintersemester 2023/2024) ©A. Kugi, Institut für Automatisierungs- und Regelungstechnik, TU Wien

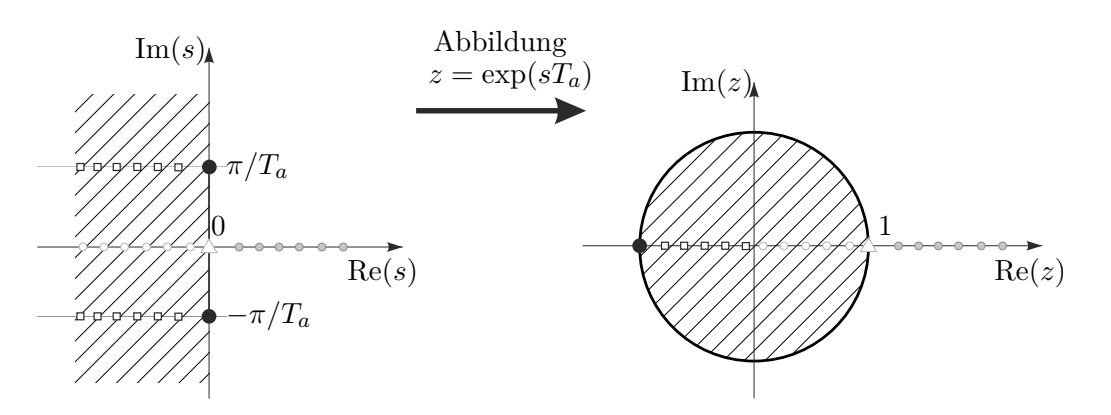

<span id="page-163-0"></span>Abbildung 6.6: Die konforme Abbildung  $z = \exp(sT_a)$ .

Man kann sich nun einfach davon überzeugen, dass die Abbildung  $z = \exp(sT_a)$  folgende Eigenschaften hat:

- (1) Die imaginäre Achse der *s*-Ebene wird auf den Einheitskreis (Mittelpunkt 0 und Radius 1) der *z*-Ebene abgebildet.
- (2) Die linke *s*-Halbebene wird auf das Innere des Einheitskreises in der *z*-Ebene abgebildet.
- (3) Die Abbildung ist nicht bijektiv, denn Punkte *s<sup>i</sup>* , *s<sup>j</sup>* der *s*-Ebene, für die gilt  $s_i = s_j + Ik \frac{2\pi}{T_a}$  mit  $k = 0, \pm 1, \pm 2, \ldots$  werden auf denselben Punkt der *z*-Ebene abgebildet.
- *Aufgabe* 6.11. Zeigen Sie die Eigenschaften (1) (3) der Abbildung  $z = \exp(sT_a)$ . *Hinweis:* Für  $s = \alpha + I\omega$  lautet die Abbildung

$$
z = e^{\alpha T_a} \cos(\omega T_a) + I e^{\alpha T_a} \sin(\omega T_a) .
$$

Damit kann unmittelbar nachfolgender Satz angegeben werden.

<span id="page-163-1"></span>**Satz 6.3.** *Ist s<sub>j</sub> ein Pol einer s-Übertragungsfunktion*  $G(s)$ *, dann ist*  $e^{s_j T_a}$  *der Pol der zugehörigen z-Übertragungsfunktion für die Abtastzeit Ta.*

*Aufgabe* 6.12*.* Beweisen Sie Satz [6.3.](#page-163-1) *Hinweis:* Kombinieren Sie das bisher Gesagte mit dem Beweis von Satz [3.5.](#page-66-0)

Damit folgt aber auch, dass *durch Abtastung ein stabiles zeitkontinuierliches System nicht destabilisiert* werden kann. Im Abschnitt [3.10](#page-99-0) wurde gezeigt, dass der Zusammenhang zwischen Real- und Imaginärteil der Nullstellen  $s_{1,2} = \alpha \pm I\beta$  eines Nennerpolynoms zweiter Ordnung

$$
n(s) = (s - \alpha - I\beta)(s - \alpha + I\beta) = \frac{1}{T^2} + 2\xi \frac{s}{T} + s^2
$$
\n(6.54)

Vorlesung und Übung Automatisierung (Wintersemester 2023/2024) ©A. Kugi, Institut für Automatisierungs- und Regelungstechnik, TU Wien

und der Zeitkonstanten *T* bzw. dem Dämpfungsgrad *ξ* sich in der Form

<span id="page-164-0"></span>
$$
T = \frac{1}{\sqrt{\alpha^2 + \beta^2}}\tag{6.55a}
$$

$$
\xi = \frac{-\operatorname{sgn}(\alpha)}{\sqrt{1 + \left(\frac{\beta}{\alpha}\right)^2}}\tag{6.55b}
$$

errechnet. Aus [\(6.55\)](#page-164-0) ist ersichtlich, dass in der komplexen *s*-Ebene Punkte konstanter Dämpfung *ξ* auf einem Strahl durch den Nullpunkt mit der Steigung *β/α* und Punkte konstanter Zeitkonstanten *T* auf einem Kreis um den Ursprung mit dem Radius  $1/\sqrt{\alpha^2 + \beta^2}$ liegen. Die Frage, die sich in diesem Zusammenhang stellt, ist daher, wie sich Halbkreise und Strahlen der linken *s*-Halbebene über die Abbildung  $z = \exp(sT_a)$  in die *z*-Ebene transformieren. Als Beispiel betrachte man die Übertragungsfunktion von [\(3.163\)](#page-100-0)

$$
G(s) = \frac{10s(s+1)}{(s-0.5)(s^2+4s+6.25)}
$$
(6.56)

mit der zugehörigen *z*-Transformierten für *T<sup>a</sup>* = 0*.*5

$$
G(z) = \frac{2.725z^2 - 4.296z + 1.571}{z^3 - 1.822z^2 + 0.8266z - 0.1738} \,. \tag{6.57}
$$

Abbildung [6.7](#page-165-0) zeigt im linken Bild die Polstellen des Pol-Nullstellen Diagramm von *G*(*s*) und im rechten jene von  $G(z)$ . Das Gitter wurde durch MATLAB mit dem Befehl zgrid in der *z*-Ebene so gelegt, dass damit die Halbkreise und Strahlen der *s*-Ebene durch die Abbildung  $z = \exp(sT_a)$  in Linien der *z*-Ebene abgebildet wurden.

#### **6.4.2 Wahl der Abtastzeit**

Die Wahl der Abtastzeit *T<sup>a</sup>* ist bei digitalen Regelungen eine zentrale Frage, denn sie sollte einerseits *nicht zu groß* gewählt werden, damit die dynamischen Vorgänge hinreichend gut erfasst werden können, sie sollte aber auch *nicht unnötig klein* sein, damit sich die Kosten und der Aufwand der Echtzeit-Hardware und -Software in einem vernünftigen Rahmen bewegen. Für die praktische Implementierung hat sich folgende Vorgangsweise als sinnvoll erwiesen: In einem ersten Schritt berechne man die Eigenwerte der Dynamikmatrix **A** bzw. die Pole der Übertragungsfunktion *G*(*s*) des zeitkontinuierlichen Systems. Da nur reelle Koeffizienten vorkommen, sind die Eigenwerte bzw. Pole entweder reell oder konjugiert komplex. Setzt man nun voraus, dass die auftretenden Pole einfach sind und in der linken offenen *s*-Halbebene liegen, dann lässt sich die Übertragungsfunktion *G*(*s*) für *n*<sup>1</sup> reelle und *n*<sup>2</sup> konjugiert komplexe Pole durch Partialbruchzerlegung in der Form

$$
G(s) = \sum_{j=1}^{n_1} \frac{V_{1,j}}{(1+sT_j)} + \sum_{j=n_1+1}^{n_2} \frac{V_{2,j} + V_{3,j}s}{\left(1 + 2\xi_j(sT_j) + (sT_j)^2\right)}, \qquad 0 < \xi_j < 1 \tag{6.58}
$$

anschreiben. Die Sprungantwort  $h(t) = \mathcal{L}^{-1}(G(s)/s)$  setzt sich also aus den Sprungant-worten von P-T<sub>1</sub>- und P-T<sub>2</sub>-Gliedern zusammen (siehe Abschnitte [3.8.1](#page-90-0) und [3.8.2\)](#page-91-0). Die

Vorlesung und Übung Automatisierung (Wintersemester 2023/2024) ©A. Kugi, Institut für Automatisierungs- und Regelungstechnik, TU Wien

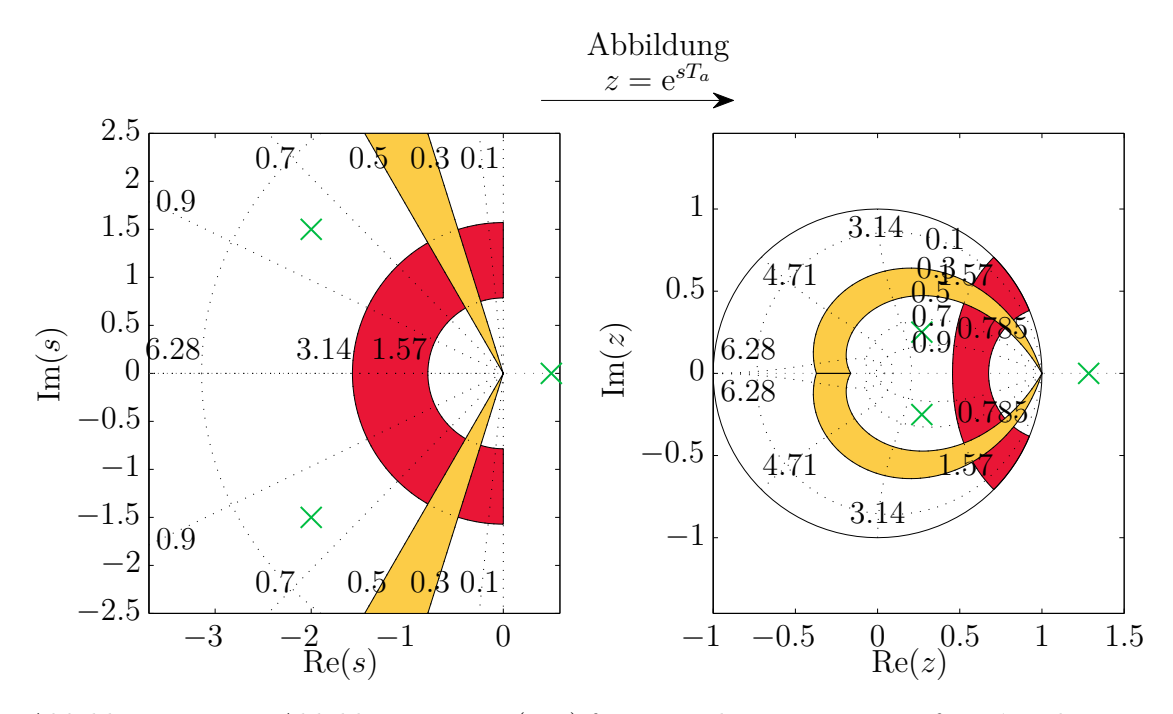

<span id="page-165-0"></span>Abbildung 6.7: Zur Abbildung *z* = exp(*sTa*) für Linien konstanter Dämpfung *ξ* und Linien konstanter Zeitkonstanten *T*.

Dynamik des Systems kann relativ gut über die *Anstiegszeiten* der einzelnen P-T<sub>1</sub>- und P-T<sub>2</sub>-Glieder charakterisiert werden. Die Anstiegszeit  $t_r$  eines P-T<sub>1</sub>-Gliedes der Form

<span id="page-165-2"></span><span id="page-165-1"></span>
$$
G(s) = \frac{V_1}{1 + sT_1}
$$
\n(6.59)

lautet  $t_r = T_1$  (siehe Abschnitt [3.8.1\)](#page-90-0) und die Anstiegszeit  $t_r$  eines P-T<sub>2</sub>-Gliedes

$$
G(s) = \frac{V_2}{1 + 2\xi(sT_2) + (sT_2)^2}, \qquad 0 < \xi < 1 \tag{6.60}
$$

errechnet sich zu

$$
t_r = T_2 \exp\left(\frac{\arccos(\xi)}{\tan(\arccos(\xi))}\right). \tag{6.61}
$$

*Aufgabe* 6.13*.* Zeigen Sie die Gültigkeit der Beziehung [\(6.61\)](#page-165-1).

*Hinweis:* Berechnen Sie die Steigung der Tangente im Wendepunkt der Sprungantwort von [\(6.60\)](#page-165-2).

Als *Faustformel für die Wahl der Abtastzeit T<sup>a</sup>* wird nun verlangt, dass die Anzahl von Abtastpunkten pro Anstiegszeit *t<sup>r</sup>* im Bereich von 4 bis 10 liegt, also

$$
\frac{\min(t_r)}{T_a} \approx 4 \text{ bis } 10 \tag{6.62}
$$

Vorlesung und Übung Automatisierung (Wintersemester 2023/2024) ©A. Kugi, Institut für Automatisierungs- und Regelungstechnik, TU Wien

### **6.4.3 Zusammenschaltung von Übertragungsfunktionen**

Die Zusammenschaltung von *z*-Übertragungsfunktionen erfolgt vollkommen analog zu den *s*-Übertragungsfunktionen (siehe Abschnitt [3.4.2\)](#page-67-0). Man beachte, dass zwar die Hintereinanderschaltung von Halteglied mit anschließendem Abtaster nach Abbildung [6.8](#page-166-0) (oberes Bild) eine Durchschaltung ist, aber dies für die umgekehrte Reihenfolge im Allgemeinen nicht mehr gilt. Daraus folgt unmittelbar die nachfolgende Beziehung (siehe auch Abbildung [6.8](#page-166-0) unteres Bild)

$$
\frac{z-1}{z}\mathbf{Z}\left\{\frac{G_1(s)G_2(s)}{s}\right\} \neq \underbrace{\frac{z-1}{z}\mathbf{Z}\left\{\frac{G_1(s)}{s}\right\}}_{G_1(z)} \underbrace{\frac{z-1}{z}\mathbf{Z}\left\{\frac{G_2(s)}{s}\right\}}_{G_2(z)}.
$$
(6.63)

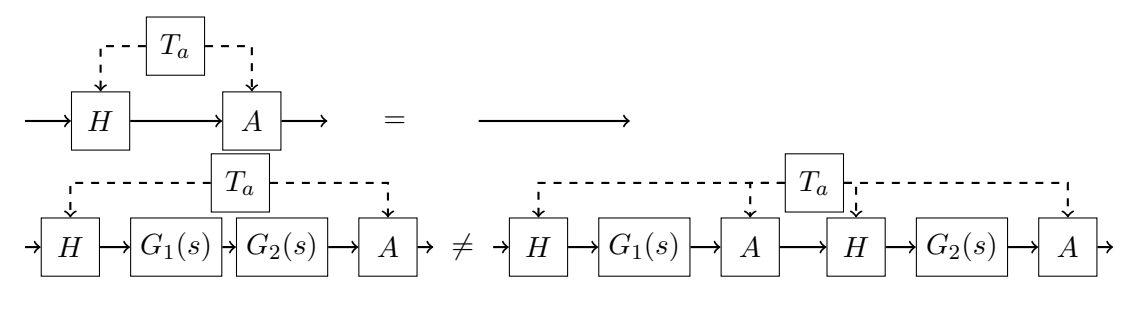

<span id="page-166-0"></span>Abbildung 6.8: Zur Hintereinanderschaltung von Abtaster und Halteglied.

#### **6.4.4 Realisierungsproblem**

Aus [\(6.40\)](#page-159-2) ist ersichtlich, dass es sehr einfach ist, zu einem linearen, zeitinvarianten Abtastsystem die Übertragungsfunktion *G*(*z*) zu berechnen. Wie bereits bei zeitkontinuierlichen Systemen (siehe Abschnitt [3.5\)](#page-72-0) versteht man auch im Zeitdiskreten unter dem *Realisierungsproblem* die Aufgabe, zu einer gegebenen Übertragungsfunktion *G*(*z*) eine  $Z$ ustandsdarstellung in Form eines *Differenzengleichungssystems* mit  $\Phi \in \mathbb{R}^{n \times n}$ ,  $\Gamma \in \mathbb{R}^{n \times 1}$ ,  $\mathbf{c}^{\mathrm{T}} \in \mathbb{R}^{1 \times n}$  und *d* zu bestimmen. Jene Zustandsrealisierungen, die eine minimale Anzahl von Zuständen haben, werden auch als *Minimalrealisierung* der Übertragungsfunktion *G*(*z*) bezeichnet. Es sei an dieser Stelle betont, dass die Zustandsrealisierung einer Übertragungsfunktion *G*(*z*) natürlich keinesfalls eindeutig ist.

**Satz 6.4** (Realisierbarkeit)**.** *Eine Übertragungsfunktion*

$$
G(z) = \frac{b(z)}{a(z)}\tag{6.64}
$$

*mit dem Zähler- und Nennerpolynom b*(*z*) *und a*(*z*) *ist genau dann* realisierbar*, wenn*  $\text{grad}(b(z)) \leq \text{grad}(a(z))$  *oder äquivalent dazu* 

$$
\lim_{z \to \infty} |G(z)| < \infty \tag{6.65}
$$

*gilt.*

Vorlesung und Übung Automatisierung (Wintersemester 2023/2024) ©A. Kugi, Institut für Automatisierungs- und Regelungstechnik, TU Wien

Anhand des Beispiels

$$
G(z) = \frac{\mathcal{Z}\{(y_k)\}}{\mathcal{Z}\{(u_k)\}} = \frac{y_z(z)}{u_z(z)} = z
$$
\n(6.66)

erkennt man im Folgenbereich

<span id="page-167-0"></span>
$$
y_k = u_{k+1} \t\t(6.67)
$$

dass bei einer nichtrealisierbaren *z*-Übertragungsfunktion *G*(*z*) zur Berechnung der momentanen Ausgangsgröße *y<sup>k</sup>* zukünftige Werte der Eingangsgröße *u<sup>k</sup>* bekannt sein müssen – das System ist also *nicht kausal*.

Im Folgenden sollen analog zum Abschnitt [3.5](#page-72-0) zwei kanonische Minimalrealisierungen für die *z*-Übertragungsfunktion

$$
G(z) = \frac{\mathcal{Z}\{(y_k)\}}{\mathcal{Z}\{(u_k)\}} = \frac{b(z)}{a(z)} = \frac{b_0 + b_1 z + \dots + b_{n-1} z^{n-1} + b_n z^n}{a_0 + a_1 z + \dots + a_{n-1} z^{n-1} + z^n}
$$
(6.68)

<span id="page-167-1"></span>angegeben werden. Die *2-te Standardform* oder *Beobachtbarkeitsnormalform* zu [\(6.68\)](#page-167-0) lautet

$$
\begin{bmatrix}\nx_{1,k+1} \\
x_{2,k+1} \\
\vdots \\
x_{n-1,k+1} \\
x_{n,k+1}\n\end{bmatrix} = \begin{bmatrix}\n0 & \cdots & \cdots & 0 & -a_0 \\
1 & 0 & \cdots & 0 & -a_1 \\
\vdots & 1 & \ddots & \vdots & \vdots \\
0 & 0 & \cdots & 0 & -a_{n-2} \\
0 & 0 & \cdots & 1 & -a_{n-1}\n\end{bmatrix} \begin{bmatrix}\nx_{1,k} \\
x_{2,k} \\
\vdots \\
x_{n,k}\n\end{bmatrix} + \begin{bmatrix}\n\tilde{b}_0 \\
\tilde{b}_1 \\
\vdots \\
\tilde{b}_{n-2} \\
\tilde{b}_{n-1}\n\end{bmatrix} u_k
$$
\n(6.69a)  
\nx\_{k+1}\n  
\n
$$
y_k = \underbrace{[0 \quad 0 \quad \cdots \quad 0 \quad 1]}_{\mathbf{c}^{\mathrm{T}}} \begin{bmatrix}\nx_{1,k} \\
x_{2,k} \\
\vdots \\
x_{n,k}\n\end{bmatrix} + \underbrace{b_n}_{\mathbf{x}_k} u_k
$$
\n(6.69b)  
\nx\_{k}\n  
\nx\_{k}\n  
\n(6.69b)

mit

$$
\tilde{b}_i = b_i - a_i b_n, \qquad i = 0, 1, ..., n - 1
$$
\n(6.70)

und das zu [\(6.69\)](#page-167-1) duale System, die sogenannte *1-te Standardform* oder *Steuerbarkeits-*

Vorlesung und Übung Automatisierung (Wintersemester 2023/2024) ©A. Kugi, Institut für Automatisierungs- und Regelungstechnik, TU Wien

$$
\begin{bmatrix} x_{1,k+1} \\ x_{2,k+1} \\ \vdots \\ x_{n-1,k+1} \\ \hline x_{n,k+1} \end{bmatrix} = \begin{bmatrix} 0 & 1 & 0 & \cdots & 0 \\ 0 & 0 & 1 & \cdots & 0 \\ \vdots & \vdots & \ddots & \ddots & \vdots \\ 0 & 0 & \cdots & 0 & 1 \\ -a_0 & -a_1 & \cdots & -a_{n-2} & -a_{n-1} \end{bmatrix} \begin{bmatrix} x_{1,k} \\ x_{2,k} \\ \vdots \\ x_{n,k} \\ x_{n,k} \end{bmatrix} + \begin{bmatrix} 0 \\ 0 \\ \vdots \\ 0 \\ 1 \end{bmatrix} u_k \qquad (6.71a)
$$

$$
y_k = \underbrace{\begin{bmatrix} \tilde{b}_0 & \tilde{b}_1 & \cdots & \tilde{b}_{n-2} & \tilde{b}_{n-1} \end{bmatrix}}_{\Gamma^T} \begin{bmatrix} x_{1,k} \\ x_{2,k} \\ \vdots \\ x_{n,k} \\ \hline x_{n,k} \end{bmatrix} + \underbrace{b_n}_{d} u_k \qquad (6.71b)
$$

gegeben.

### **6.4.5 BIBO-Stabilität**

Auch die Definition und die Sätze der BIBO-Stabilität (**BIBO** - **B**ounded **I**nput **B**ounded **O**utput) von Abschnitt [3.6](#page-77-0) lassen sich direkt auf den zeitdiskreten Fall übertragen.

**Definition 6.1** (BIBO-Stabilität)**.** Für ein lineares, zeitinvariantes Abtastsystem

$$
\mathbf{x}_{k+1} = \mathbf{\Phi} \mathbf{x}_k + \mathbf{\Gamma} u_k \tag{6.72a}
$$

<span id="page-168-0"></span>
$$
y_k = \mathbf{c}^{\mathrm{T}} \mathbf{x}_k + du_k \tag{6.72b}
$$

mit der Eingangsgröße  $(u_k)$  und der Ausgangsgröße  $(y_k)$  gelte  $\mathbf{x}_0 = \mathbf{0}$ . Das System heißt *BIBO-stabil*, wenn zu *jeder beschränkten Eingangsfolge* (*uk*) eine *beschränkte Ausgangsfolge*  $(y_k)$  gehört. D. h. zu jedem finiten  $a > 0$  mit  $|u_k| \le a$  existiert ein finites  $b > 0$  so, dass  $|y_k| \leq b$  gilt für alle  $k > 0$ .

Die BIBO-Stabilität lässt sich nun sehr einfach anhand der so genannten *Gewichtsfolge* oder Impulsantwort (*gk*) (Antwort (*yk*) des Systems [\(6.72\)](#page-168-0) auf die Eingangsfolge (*uk*) =  $(\delta_k) = (1, 0, 0, \ldots)$  mit

<span id="page-168-1"></span>
$$
g_k = \begin{cases} d & \text{für } k = 0\\ \mathbf{c}^{\mathrm{T}} \mathbf{\Phi}^{k-1} \mathbf{\Gamma} & \text{für } k > 0 \end{cases}
$$
 (6.73)

überprüfen – es gilt nämlich folgender Satz:

**Satz 6.5** (BIBO-Stabilität anhand der Impulsantwort)**.** *Ein lineares, zeitinvariantes Abtastsystem der Form* [\(6.72\)](#page-168-0) *ist genau dann* BIBO-stabil*, wenn die Impulsantwort*

Vorlesung und Übung Automatisierung (Wintersemester 2023/2024) ©A. Kugi, Institut für Automatisierungs- und Regelungstechnik, TU Wien

(*gk*) *nach* [\(6.73\)](#page-168-1) absolut summierbar *ist, d. h. die Ungleichung*

$$
\sum_{k=0}^{\infty} |g_k| < \infty \tag{6.74}
$$

*erfüllt ist.*

Eine weitere Möglichkeit zur Überprüfung der BIBO-Stabilität erfolgt über die Übertragungsfunktion  $G(z)$  von  $(6.72)$ .

<span id="page-169-1"></span>**Satz 6.6** (BIBO-Stabilität anhand der Übertragungsfunktion)**.** *Ein lineares, zeitinvariantes Abtastsystem der Form* [\(6.72\)](#page-168-0) *ist genau dann* BIBO-stabil*, wenn für alle Pole*  $z_i = \alpha_i + I\omega_i$  *der zugehörigen Übertragungsfunktion*  $G(z) = \mathbf{c}^T(z\mathbf{E} - \mathbf{\Phi})^{-1}\mathbf{\Gamma} + d$ *gilt*

$$
|z_i| = \sqrt{\alpha_i^2 + \omega_i^2} < 1 \tag{6.75}
$$

## **6.5 Diskreter Frequenzgang**

Analog zum zeitkontinuierlichen Fall kann auch für Abtastsysteme ein so genannter *diskreter Frequenzgang* definiert werden. Zur Erinnerung an Abschnitt [3.7](#page-79-0) sei erwähnt, dass ein BIBO-stabiles System beschrieben durch die Übertragungsfunktion *G*(*s*) auf eine harmonische Eingangsgröße  $u(t) = A_0 \sin(\omega_0 t + \varphi_0)$  im eingeschwungenen Zustand mit der Ausgangsgröße  $y(t) = A_0|G(I\omega_0)|\sin(\omega_0 t + \varphi_0 + \arg(G(I\omega_0)))$  antwortet. Die komplexwertige Funktion *G*(I*ω*) in der reellen Variablen *ω* wird dann als *kontinuierlicher (komplexer) Frequenzgang* bezeichnet. Auf analoge Art und Weise lässt sich für ein lineares, zeitinvariantes Abtastsystem gemäß Abbildung [6.5](#page-159-0) mit der BIBO-stabilen *z*-Übertragungsfunktion *G*(*z*) der sogenannte diskrete Frequenzgang definieren. Dazu betrachte man eine Eingangsfolge (*uk*) der Form

<span id="page-169-0"></span>
$$
(u_k) = \left(A_0 \sin(\omega_0 T_a k + \varphi_0)\right),\tag{6.76}
$$

deren Trägerschwingung die harmonische Funktion  $A_0 \sin(\omega_0 t + \varphi_0)$  ist. Unter der Annahme, dass die *z*-Übertragungsfunktion *G*(*z*) keine Null- und Polstellen bei e <sup>I</sup>*ω*0*T<sup>a</sup>* besitzt, ergibt sich die Ausgangsfolge im *eingeschwungenen Zustand* (d. h. nach Abklingen der transienten Vorgänge) zu

$$
(y_k) = \left(A_0 \Big| G\Big(e^{\mathrm{L}\omega_0 T_a}\Big)\Big| \sin\Big(\omega_0 T_a k + \varphi_0 + \arg\Big(G\Big(e^{\mathrm{L}\omega_0 T_a}\Big)\Big)\Big)\right). \tag{6.77}
$$

Die Beziehung [\(6.77\)](#page-169-0) lässt sich nun in der Form interpretieren, dass die Ausgangsfolge (*yk*) im eingeschwungenen Zustand wieder eine Folge ist, deren Trägerschwingung die gleiche Frequenz *ω*<sup>0</sup> wie die Trägerschwingung der Eingangsfolge (*uk*) hat, lediglich die Amplitude und die Phase ändern sich mit  $|\widetilde{G}(\mathrm{e}^{\mathrm{I}\omega_0 T_a})|$  bzw.  $\arg(G(\mathrm{e}^{\mathrm{I}\omega_0 T_a}))$ . Abbildung [6.9](#page-170-0) veranschaulicht diesen Sachverhalt für  $Y_0 = |G(e^{I\omega_0T_a})|A_0$  und  $\psi_0 = \arg(G(e^{I\omega_0T_a}))$ .

Vorlesung und Übung Automatisierung (Wintersemester 2023/2024) ©A. Kugi, Institut für Automatisierungs- und Regelungstechnik, TU Wien

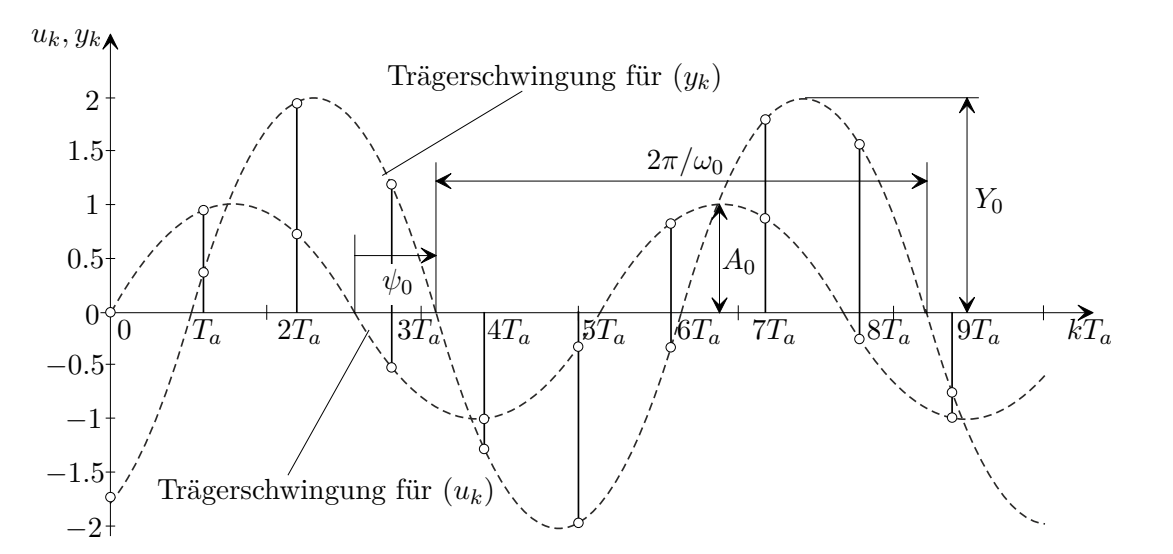

<span id="page-170-0"></span>Abbildung 6.9: Zum diskreten Frequenzgang.

Wertet man die Übertragungsfunktion  $G(z)$  für  $z = e^{sT_a}\Big|_{s=L\omega}$  aus, so ist mit  $G(e^{L\omega T_a})$ eine komplexwertige Funktion der reellen Größe *ω* gegeben, die man auch *diskreten Frequenzgang* der Übertragungsfunktion *G*(*z*) bezeichnet. Wie man Abbildung [6.10](#page-170-1) entnehmen kann, ist die Zuordnung einer Trägerschwingung zu einer Folge von Abtastwerten keinesfalls eindeutig. Man kann nun einfach zeigen, dass eine *eindeutige Zuordnung* zwischen einer harmonischen Trägerschwingung und einer Folge nur dann möglich ist, wenn die Frequenz  $\omega_0$  und die Abtastzeit  $T_a$  folgender Ungleichung

$$
0 \le \omega_0 < \frac{\pi}{T_a} = \frac{\omega_a}{2}, \qquad \omega_a = \frac{2\pi}{T_a} \tag{6.78}
$$

genügen. Dies ist auch der Grund, warum in Matlab der diskrete Frequenzgang lediglich für das Frequenzintervall  $0 \leq w < \pi/T_a$  mit der Abtastzeit  $T_a$  gezeichnet wird. Würde man nämlich den diskreten Frequenzgang  $G(e^{\mathrm{I}\omega T_a})$  für Frequenzen  $\omega > \pi/T_a$  zeichnen, dann würde sich der Frequenzgang unendlich oft periodisch fortsetzen. Man überzeugt sich leicht, dass für das Frequenzintervall  $\pi/T_a \leq \omega < 2\pi/T_a$  der Ausdruck  $G(e^{\mathbf{I}\omega T_a})$  lediglich

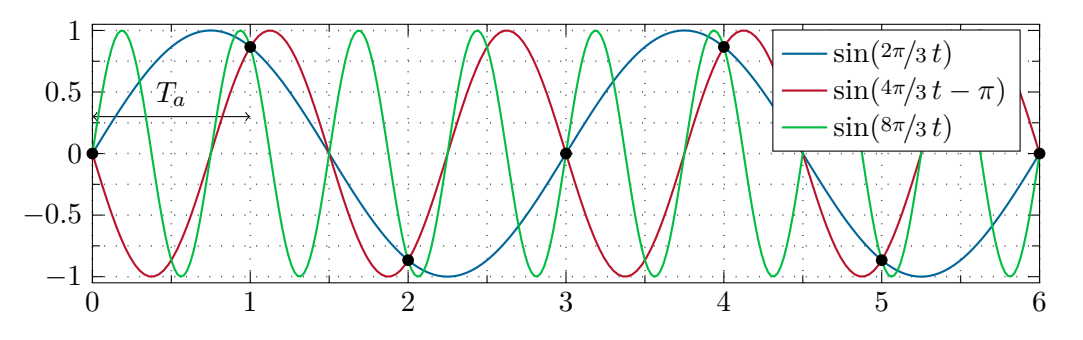

Abbildung 6.10: Mehrdeutige Zuordnung zwischen Folgenwerten und Trägerschwingung.

<span id="page-170-1"></span>Vorlesung und Übung Automatisierung (Wintersemester 2023/2024) ©A. Kugi, Institut für Automatisierungs- und Regelungstechnik, TU Wien

die konjugiert komplexen Werte von  $G(e^{\mathrm{I}\omega T_a})$  für  $0 \leq \omega < \pi/T_a$  liefert, denn es gilt

$$
e^{I\omega T_a} = \cos(\omega T_a) + I\sin(\omega T_a),
$$
  
\n
$$
e^{I(2\pi - \omega T_a)} = \cos(\omega T_a) - I\sin(\omega T_a)
$$
\n(6.79)

und somit

$$
G\left(e^{\mathrm{I}(2\pi-\omega T_a)}\right) = G^*\left(e^{\mathrm{I}\omega T_a}\right) ,\qquad(6.80)
$$

wobei *G*<sup>∗</sup> das konjugiert Komplexe von *G* bezeichnet. Abbildung [6.11](#page-171-0) veranschaulicht diesen Sachverhalt anhand des Frequenzganges der *z*-Übertragungsfunktion  $G(z) = \frac{0.6321}{z - 0.3679}$  als Abtastsystem für das zeitkontinuierliche System mit der Übertragungsfunktion  $G(s)$  =  $1/(s+1)$  und der Abtastzeit  $T_a = 1$  s.

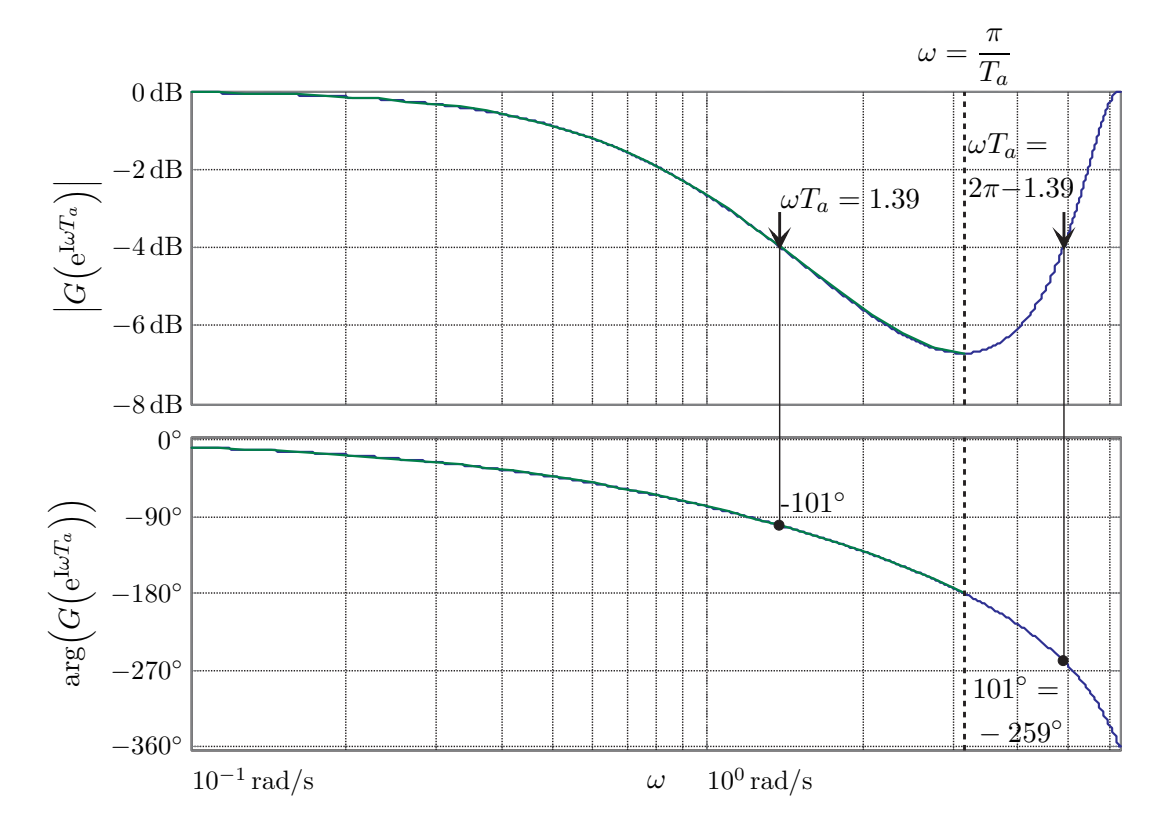

<span id="page-171-0"></span>Abbildung 6.11: Zum diskreten Frequenzgang.

Als ein Anwendungsbeispiel soll für das Blockschaltbild von Abbildung [6.12](#page-172-0) die Ausgangsfolge (*yk*) im eingeschwungenen Zustand für

$$
G_1(s) = \frac{6}{s}
$$
,  $G_2(s) = \frac{1}{s+5}$ ,  $d(t) = 3\cos(2t)$ 

berechnet werden.

In einem ersten Schritt wird das Blockschaltbild von Abbildung [6.12](#page-172-0) in der Form von Abbildung [6.13](#page-172-1) umgezeichnet.

Vorlesung und Übung Automatisierung (Wintersemester 2023/2024) ©A. Kugi, Institut für Automatisierungs- und Regelungstechnik, TU Wien

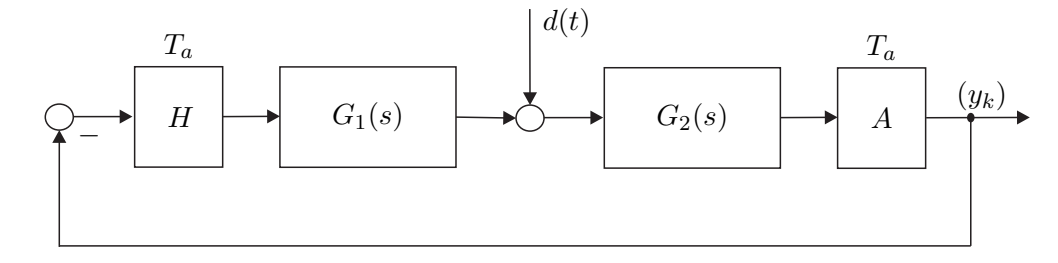

<span id="page-172-0"></span>Abbildung 6.12: Zur Berechnung des eingeschwungenen Zustandes: Blockschaltbild des im Anwendungsbeispiel betrachteten Systems.

Im eingeschwungenen Zustand gilt für  $\tilde{d}(t)$  die Beziehung

$$
\tilde{d}(t) = |G_2(2I)| 3 \cos(2t + \arg(G_2(2I)))
$$
\n(6.82)

bzw. für das abgetastete Signal  $\left(\tilde{d}_k\right) = \left(\tilde{d}(kT_a)\right)$  erhält man

<span id="page-172-2"></span>
$$
(\tilde{d}_k) = |G_2(2I)| 3 \cos(k2T_a + \arg(G_2(2I))) \ . \tag{6.83}
$$

Diese Störfolge  $\left(\tilde{d}_k\right)$  wirkt nun auf den Regelkreis mit der *z*-Übertragungsfunktion

$$
T_{\tilde{d},y}(z) = \frac{y_z(z)}{\tilde{d}_z(z)} = \frac{1}{1 + G(z)}, \qquad G(z) = \frac{z - 1}{z} \mathbf{Z} \left\{ \frac{G_1(s)G_2(s)}{s} \right\}.
$$
 (6.84)

Damit folgt für die Ausgangsfolge (*yk*) im eingeschwungenen Zustand

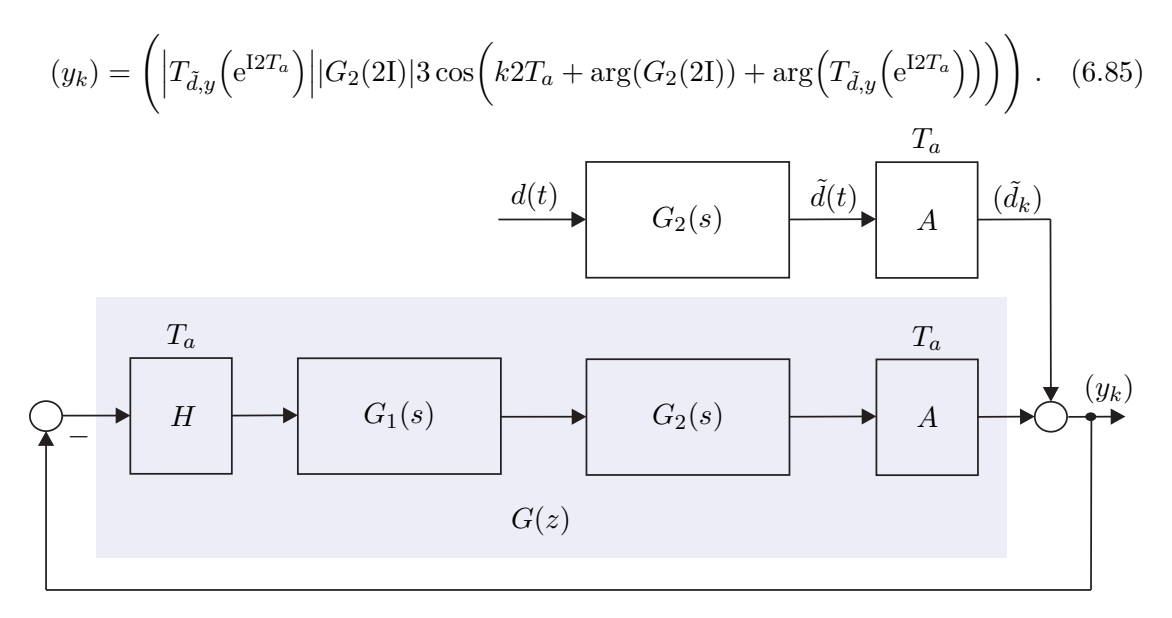

Abbildung 6.13: Äquivalentes umgezeichnetes Blockschaltbild von Abbildung [6.12.](#page-172-0)

<span id="page-172-1"></span>Vorlesung und Übung Automatisierung (Wintersemester 2023/2024) ©A. Kugi, Institut für Automatisierungs- und Regelungstechnik, TU Wien

<span id="page-173-0"></span>*Aufgabe* 6.14*.* Berechnen Sie das Ergebnis von  $(y_k)$  in [\(6.85\)](#page-172-2) für  $T_a = 1$  s.

*Lösung von Aufgabe [6.14.](#page-173-0)* Die Ausgangsfolge (*yk*) im eingeschwungenen Zustand lautet

$$
(y_k) = (1.0546 \cos(2k - 3.06^\circ)) \; .
$$

Der diskrete Frequenzgang  $G(z)|_{z=e^{\mathrm{I}\omega T_a}}$  ist im Gegensatz zum kontinuierlichen Frequenzgang *G*(*s*)| *s*=I*ω* eine *transzendente Funktion* in *ω*. Dies hat den großen Nachteil, dass die Vorteile der logarithmischen Darstellung im Bode-Diagramm, nämlich auf einfache Art und Weise den Einfluss der Teilsysteme von Serienschaltungen zu erkennen, verloren geht. Aus diesem Grund soll im Weiteren der sogenannte *transformierte Frequenzgang* über die *Bilineartransformation nach Tustin* eingeführt werden.

# **6.6 Tustin-Transformation**

Im Sinne der vorigen Überlegungen ist es also das Ziel, die Frequenz *ω* so zu transformieren, dass in einer *transformierten Frequenz* Ω der Frequenzgang des Abtastsystems eine *rationale* Funktion ist. Dies ist offensichtlich dann möglich, wenn man eine Transformation so findet, dass die obere Hälfte des Einheitskreises e<sup>L $\omega T_a$ </sup> im Intervall  $0 \leq \omega < \pi/T_a$  der komplexen *z*-Ebene auf die imaginäre Achse in der komplexen *w*-Ebene abgebildet wird. Genau dies kann aber mithilfe einer bilinearen Transformation der Form

<span id="page-173-2"></span><span id="page-173-1"></span>
$$
w = \frac{z - 1}{z + 1} \tag{6.86}
$$

erreicht werden. Setzt man nämlich in [\(6.86\)](#page-173-1) für  $z = e^{I\omega T_a}$  ein, so erhält man

$$
\frac{e^{I\omega T_a}-1}{e^{I\omega T_a}+1} = \frac{e^{I\frac{\omega T_a}{2}} - e^{-I\frac{\omega T_a}{2}}}{e^{I\frac{\omega T_a}{2}} + e^{-I\frac{\omega T_a}{2}}} = \tanh\left(I\frac{\omega T_a}{2}\right) = I\tan\left(\frac{\omega T_a}{2}\right). \tag{6.87}
$$

Bezeichnet man mit *v* den Imaginärteil der komplexen Variablen *w*, so ist durch [\(6.87\)](#page-173-2) die Beziehung

$$
v = \tan\left(\frac{\omega T_a}{2}\right) \tag{6.88}
$$

gegeben. Es hat sich nun als sinnvoll erwiesen, den Normierungsfaktor *Ta/*2 auch bei der Variablen  $v = \Omega T_a/2$  zu verwenden, wodurch sich die sogenannte transformierte Frequenz Ω in der Form

<span id="page-173-3"></span>
$$
\Omega = \frac{2}{T_a} \tan\left(\omega \frac{T_a}{2}\right) \tag{6.89}
$$

errechnet. Man erkennt unmittelbar, dass durch die Frequenztransformation [\(6.89\)](#page-173-3) das Intervall der Frequenz  $0 \leq \omega < \pi/T_a$  auf das Intervall der transformierten Frequenz

Vorlesung und Übung Automatisierung (Wintersemester 2023/2024) ©A. Kugi, Institut für Automatisierungs- und Regelungstechnik, TU Wien

0 ≤ Ω *<* ∞ abgebildet wird. Die Abbildung [\(6.86\)](#page-173-1) lässt sich nun mit *q* = 2*w/T<sup>a</sup>* auf die gesamte komplexe Ebene erweitern

<span id="page-174-1"></span>
$$
q = \frac{2 z - 1}{T_a z + 1} \tag{6.90}
$$

und sie ist, abgesehen vom Punkt  $q = 2/T_a$ , umkehrbar eindeutig mit der inversen Transformation

<span id="page-174-0"></span>
$$
z = \frac{1 + \frac{T_a}{2}q}{1 - \frac{T_a}{2}q} \,. \tag{6.91}
$$

Die Transformation [\(6.91\)](#page-174-0) wird auch als *Bilineartransformation nach Tustin* bezeichnet. Durch die Vorschrift [\(6.90\)](#page-174-1) wird nun der Einheitskreis der komplexen *z*-Ebene auf die imaginäre Achse der komplexen *q*-Ebene sowie das Innere (Äußere) des Einheitskreises der *z*-Ebene auf die linke (rechte) offene *q*-Ebene abgebildet. Abbildung [6.14](#page-174-2) veranschaulicht diesen Sachverhalt.

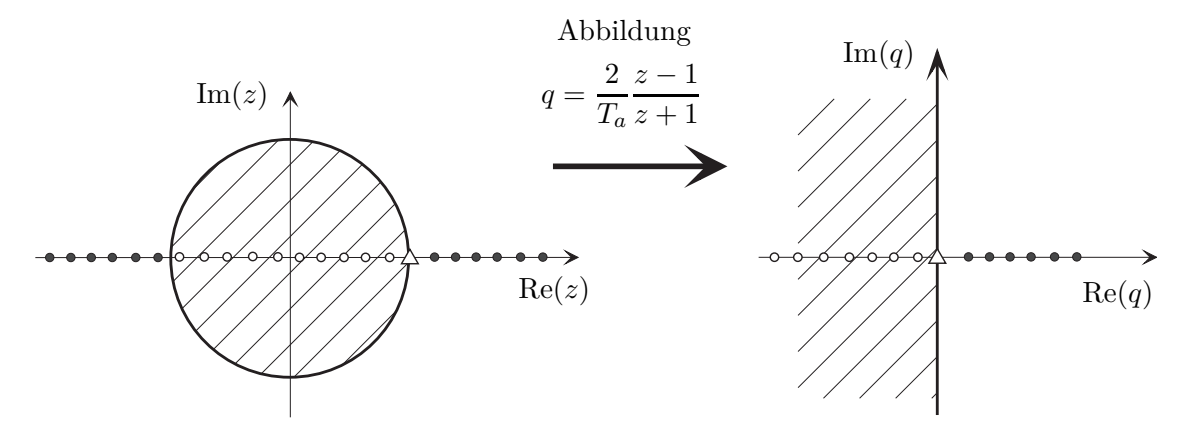

<span id="page-174-2"></span>Abbildung 6.14: Zur Tustin-Transformation.

**Definition 6.2** (Transformierter Frequenzgang eines Abtastsystems)**.** Unter der *q*<sup>-</sup>Übertragungsfunktion  $G^{\#}(q)$  zu einer *z*-Übertragungsfunktion  $G(z)$  eines Abtastsystems versteht man die Beziehung

$$
G^{\#}(q) = G(z)|_{z = \frac{1 + \frac{T_a}{2} q}{1 - \frac{T_a}{2} q}}.
$$
\n(6.92)

Die Einschränkung von *G*#(*q*) auf die imaginäre Achse der komplexen *q*-Ebene *G*#(*I*Ω) bezeichnet man als den *transformierten Frequenzgang*. Der transformierte Frequenzgang  $G^{\#}(I\Omega)$  ist eine algebraische Funktion in Ω und die transformierte Frequenz Ω hängt über die Beziehung [\(6.89\)](#page-173-3) mit der realen Frequenz *ω* zusammen.

Um nun zu einem kontinuierlichen System mit der Übertragungsfunktion *G*(*s*) die  $q$ -Übertragungsfunktion  $G^{\#}(q)$  des zugehörigen Abtastsystems (siehe Abbildung [6.5\)](#page-159-0) mit

Vorlesung und Übung Automatisierung (Wintersemester 2023/2024) ©A. Kugi, Institut für Automatisierungs- und Regelungstechnik, TU Wien

der Abtastzeit *T<sup>a</sup>* zu berechnen, müsste man folgende Rechenoperationen

<span id="page-175-1"></span>
$$
G^{\#}(q) = \frac{z - 1}{z} \mathbf{Z} \left\{ \frac{G(s)}{s} \right\} \Big|_{z = \frac{1 + \frac{T_a}{2} q}{1 - \frac{T_a}{2} q}} \tag{6.93}
$$

durchführen. Es hat sich aber in vielen Fällen ein anderer Weg als sinnvoll erwiesen, nämlich die Übertragungsfunktion *G*(*s*) in Partialbrüche zu zerlegen und die *q*-Übertragungsfunktion direkt über nachfolgende Korrespondenztabelle zu bestimmen.

| G(s)                      | $G^{\#}(q)$                              |                                                                                                    |
|---------------------------|------------------------------------------|----------------------------------------------------------------------------------------------------|
| $\mathbf{1}$              |                                          |                                                                                                    |
| $rac{1}{s}$               | $\frac{1-q\frac{T_a}{2}}{q}$             |                                                                                                    |
| $\frac{1}{1+\frac{s}{a}}$ | $\frac{1-\frac{T_a}{2}q}{1+\frac{q}{4}}$ | mit $A = \frac{2}{T_a} \tanh\left(\frac{T_a}{2}a\right)$                                                                                                    |
| $rac{1}{s^2}$             | $\frac{1-\frac{T_a}{2}q}{a^2}$           |                                                                                                    |
|                           |                                          | $\frac{1}{(1+\frac{s}{a})^2} \frac{\left(1-\frac{T_a}{2}q\right)(1+\frac{q}{B})}{(1+\frac{q}{A})^2} \quad \text{mit } A = \frac{2}{T_a} \tanh\left(\frac{T_a}{2}a\right), B = \frac{A}{1+aA\frac{T_a^2}{4}-\frac{a}{A}}$ |

<span id="page-175-0"></span>Tabelle 6.1: Korrespondenzen zur *q*-Übertragungsfunktion.

*Aufgabe* 6.15*.* Zeigen Sie die Gültigkeit der Korrespondenzen von Tabelle [6.1](#page-175-0) indem Sie die Beziehung [\(6.93\)](#page-175-1) für die Übertragungsfunktionen *G*(*s*) auswerten.

Als Beispiel berechne man die *q*-Übertragungsfunktion des Abtastsystems mit der kontinuierlichen Übertragungsfunktion

<span id="page-175-2"></span>
$$
G(s) = \frac{10}{(s+1)(s-5)}.
$$
\n(6.94)

Die Partialbruchzerlegung von *G*(*s*) lautet

<span id="page-175-3"></span>
$$
G(s) = -\frac{5}{3} \frac{1}{1+s} - \frac{1}{3} \frac{1}{1-\frac{s}{5}}
$$
(6.95)

und somit ergibt sich die *q*-Übertragungsfunktion  $G^{\#}(q)$  nach Tabelle [6.1](#page-175-0) zu

$$
G^{\#}(q) = -\frac{5}{3} \frac{1 - \frac{T_a}{2}q}{1 + \frac{q}{A_1}} - \frac{1}{3} \frac{1 - \frac{T_a}{2}q}{1 + \frac{q}{A_2}} , \qquad A_1 = \frac{2}{T_a} \tanh\left(1 \frac{T_a}{2}\right) A_2 = \frac{2}{T_a} \tanh\left(-5 \frac{T_a}{2}\right)
$$
 (6.96)

Vorlesung und Übung Automatisierung (Wintersemester 2023/2024) ©A. Kugi, Institut für Automatisierungs- und Regelungstechnik, TU Wien

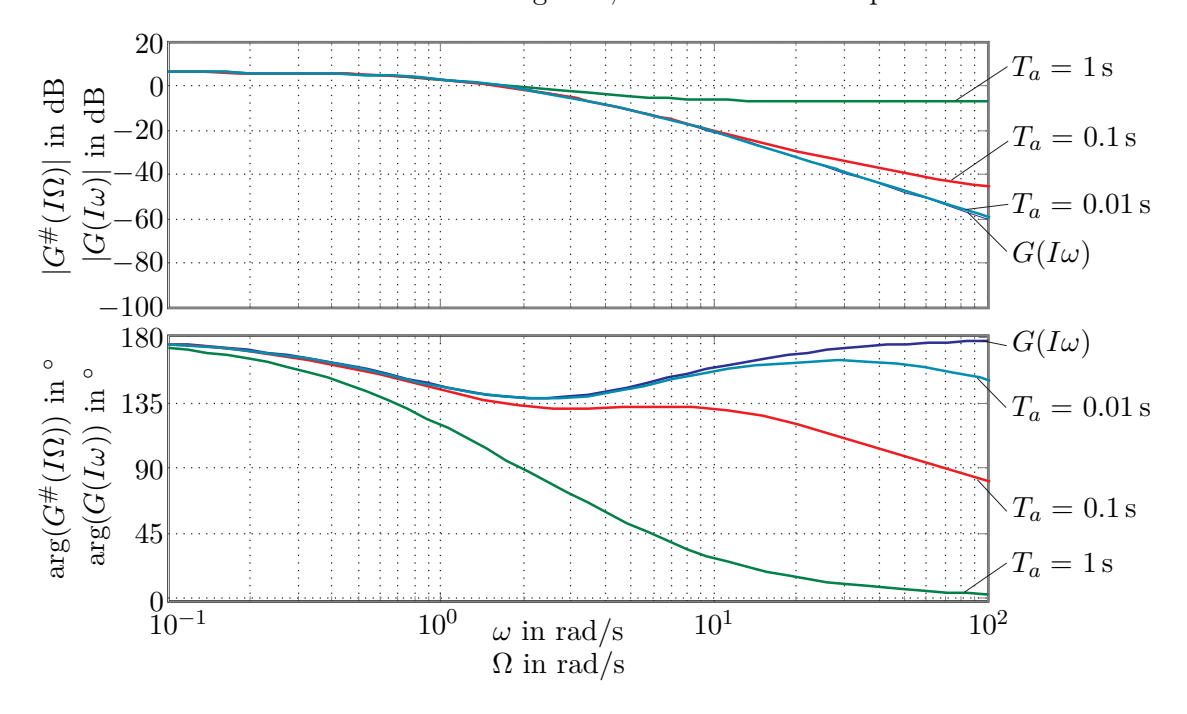

<span id="page-176-0"></span>Abbildung 6.15: Vergleich des kontinuierlichen Frequenzganges mit dem transformierten Frequenzgang für verschiedene Abtastzeiten *Ta*.

ierliche und der transformierte Frequenzgang gleich sind. Im Grenzfall  $T_a \rightarrow 0$  geht die  $q$ -Übertragungsfunktion  $G^{\#}(q)$  eines Abtastsystems nach Abbildung [6.5](#page-159-0) in die zugehörige kontinuierliche Übertragungsfunktion *G*(*s*) über. Weiters ist aus [\(6.89\)](#page-173-3) ersichtlich, dass für  $\omega T_a \ll 1$  gilt  $\tan(\omega T_a/2) \approx \omega T_a/2$  und damit auch  $\Omega \approx \omega$ .

Im Nachfolgenden sollen noch einige Eigenschaften der *q*-Übertragungsfunktion  $G^{\#}(q)$ angegeben werden: Dazu betrachte man ein Abtastsystem nach Abbildung [6.5](#page-159-0) mit der Übertragungsfunktion *G*(*s*) in normierter Form

$$
G(s) = \frac{V}{s^{\rho}} \frac{z(s)}{n(s)}, \qquad z(0) = n(0) = 1, \quad \rho = 0, 1, 2, \dots
$$
 (6.97)

mit grad $(z(s))$  < grad $(n(s)) + \rho$ . Aus der Korrespondenztabelle [6.1](#page-175-0) ist ersichtlich, dass ein Pol *s<sup>i</sup>* = −*a* von *G*(*s*) in einen Pol

<span id="page-176-3"></span><span id="page-176-2"></span><span id="page-176-1"></span>
$$
q_i = -A = -\frac{2}{T_a} \tanh\left(\frac{T_a}{2}a\right) \tag{6.98}
$$

von  $G^{\#}(q)$  übergeht. Setzt man in [\(6.98\)](#page-176-1) für  $a = \alpha + I\omega$  ein, so erhält man

$$
A = \frac{2}{T_a} \frac{\sinh(T_a \alpha) + I \sin(T_a \omega)}{\cosh(T_a \alpha) + \cos(T_a \omega)}.
$$
\n(6.99)

Damit lassen sich folgende Eigenschaften zusammenfassen:

Vorlesung und Übung Automatisierung (Wintersemester 2023/2024) ©A. Kugi, Institut für Automatisierungs- und Regelungstechnik, TU Wien

- (1) **Stabilität:** Ein Abtastsystem nach Abbildung [6.5](#page-159-0) ist genau dann BIBO-stabil, wenn alle Pole der *q* -Übertragungsfunktion  $G^{\#}(q)$  in der linken offenen *q*-Halbebene liegen.
- (2) **Verstärkungsfaktor:** Der Verstärkungsfaktor *V* von  $G(s)$  und zugehörigem  $G^{\#}(q)$ sind gleich.
- (3) **Pole:** Aus [\(6.99\)](#page-176-2) folgt unmittelbar, dass ein komplexwertiger (reeller) Pol von *G*(*s*) in einen komplexwertigen (reellen) Pol von  $G^{\#}(q)$  sowie ein stabiler Pol von  $G(s)$  in einen stabilen Pol von  $G^{\#}(q)$  übergeht und, dass Pole von  $G(s)$  auf der *Iw*-Achse auf Pole von *G*#(*q*) auf der *I*Ω-Achse transformiert werden.
- (4) **Sprungfähigkeit:** Zur Erinnerung sei erwähnt, dass *G*(*s*) sprungfähig ist, wenn gilt

$$
\lim_{s \to \infty} G(s) \neq 0 \tag{6.100}
$$

bzw. in Worten ausgedrückt, der Zähler- und Nennergrad von *G*(*s*) sind gleich. Mit der Beziehung  $z = e^{sT_a}$  (siehe [\(B.7\)](#page-253-0)) folgt damit für die *z*-Übertragungsfunktion  $G(z)$ , dass  $G(z)$  sprungfähig ist, wenn gilt

$$
\lim_{z \to \infty} G(z) \neq 0 \tag{6.101}
$$

bzw. mit  $q = \frac{2}{\tau}$  $\frac{2}{T_a}$   $\frac{z-1}{z+1}$  (siehe [\(6.90\)](#page-174-1)) erhält man für die *q*-Übertragungsfunktion *G*<sup>#</sup>(*q*) die Bedingung

$$
\lim_{q \to \Omega_0} G^{\#}(q) \neq 0, \qquad \Omega_0 = \frac{2}{T_a} \ . \tag{6.102}
$$

Als Konsequenz muss jede *q*-Übertragungsfunktion, die zu einer *s*-Übertragungsfunktion *G*(*s*) mit Zählergrad echt kleiner als Nennergrad berechnet wurde, eine Nullstelle bei  $\Omega_0$  aufweisen.

(5) **Realisierbarkeit:** Eine *q*-Übertragungsfunktion  $G^{\#}(q)$  ist genau dann realisierbar, wenn gilt

$$
\lim_{q \to \Omega_0} \left| G^\#(q) \right| < \infty \;, \tag{6.103}
$$

d. h.,  $G^{\#}(q)$  darf keine Polstelle bei  $\Omega_0$  aufweisen.

*Aufgabe* 6.16*.* Beweisen Sie die Eigenschaften (1), (2), (3) und (5).

Die Eigenschaften (2), (3) und (4) bedingen, dass die *q*-Übertragungsfunktion  $G^{\#}(q)$ zur Übertragungsfunktion *G*(*s*) von [\(6.97\)](#page-176-3) nachfolgende Struktur hat

$$
G^{\#}(q) = \frac{V}{q^{\rho}} \frac{Z(q) \left(1 - \frac{q}{\Omega_0}\right)}{N(q)}, \qquad Z(0) = N(0) = 1, \quad \rho = 0, 1, 2, \dots \tag{6.104}
$$

Vorlesung und Übung Automatisierung (Wintersemester 2023/2024) ©A. Kugi, Institut für Automatisierungs- und Regelungstechnik, TU Wien

*Aufgabe* 6.17*.* Berechnen Sie die *q*-Übertragungsfunktionen zu den zeitkontinuierlichen Systemen mit der Übertragungsfunktion

$$
G_1(s) = 10 \frac{s-2}{s^2(s-5)}
$$

$$
G_2(s) = \frac{s}{s-2}
$$

$$
G_3(s) = 4 \frac{s^2 - 4s + 1}{s^2 + s + 1}
$$

für die Abtastzeit  $T_a = 0.1$  s.

Hinweis: Überprüfen Sie die Ergebnisse mit MATLAB. Dazu seien folgende Befehle angegeben:

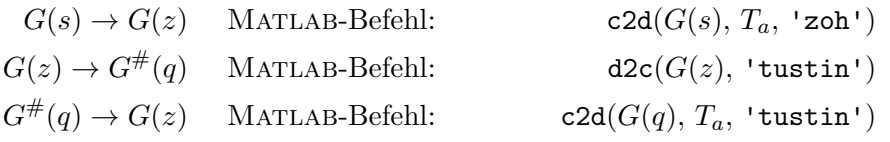

<span id="page-178-0"></span>*Aufgabe* 6.18*.* Gegeben ist das Abtastsystem von Abbildung [6.5](#page-159-0) mit dem linearen, zeitinvarianten, zeitkontinuierlichen System

$$
\dot{\mathbf{x}} = \begin{bmatrix} 0 & 1 \\ -2 & -0.2 \end{bmatrix} \mathbf{x} + \begin{bmatrix} 1 \\ 2 \end{bmatrix} u
$$

$$
y = \begin{bmatrix} 1 & -1 \end{bmatrix} \mathbf{x} + \frac{1}{2} u
$$

und der Abtastzeit  $T_a = 0.5$ s. Berechnen Sie die Ausgangsfolge  $(y_k)$  im eingeschwungenen Zustand für die Eingangsfolge

$$
(u_k) = \left(\frac{1}{2}^k\right) + \left(\sin^2\left(\frac{\pi}{3}k\right)\right).
$$

*Hinweis:* Berechnen Sie das Ergebnis auf zwei verschiedene Weisen:

- (1) Berechnen Sie die Übertragungsfunktion *G*(*z*) und ermitteln Sie die eingeschwungene Lösung über den diskreten Frequenzgang  $G(e^{I\omega T_a})$ .
- (2) Berechnen Sie die Übertragungsfunktion  $G^{\#}(q)$  und ermitteln Sie die eingeschwungene Lösung über den transformierten Frequenzgang  $G^{\#}(\mathrm{I}\Omega)$ , indem Sie die anregende Frequenz  $\omega_0$  über die Beziehung [\(6.89\)](#page-173-3) in ein  $\Omega_0$  umrechnen.

*Lösung von Aufgabe [6.18.](#page-178-0)* Die Ausgangsfolge (*yk*) im eingeschwungenen Zustand

Vorlesung und Übung Automatisierung (Wintersemester 2023/2024) ©A. Kugi, Institut für Automatisierungs- und Regelungstechnik, TU Wien

lautet

$$
(y_k) = 1.3 - \frac{1}{2} 0.736 \cos\left(\frac{2\pi}{3}k + 26.88^{\circ}\right).
$$

Zusammenfassend lässt sich sagen, dass man Abtastsysteme mithilfe der *q*-Übertragungsfunktion  $G^{\#}(q)$  im Wesentlichen gleich wie zeitkontinuierliche Systeme mit der *s*-Übertragungsfunktion  $G(s)$  behandeln kann. Da der transformierte Frequenzgang  $G^{\#}(\Omega)$  eine rationale Funktion in der transformierten Frequenz Ω ist, lassen sich Bode-Diagramme und Nyquist-Ortskurven auf gleiche Art und Weise wie im zeitkontinuierlichen Fall für  $G(I\omega)$  konstruieren.

### **6.7 Stabilitätskriterien**

Ein Abtastsystem mit der *z*-Übertragungsfunktion *G*(*z*) ist nach Satz [6.6](#page-169-1) genau dann BIBO-stabil, wenn alle Pole im offenen Inneren des Einheitskreises liegen oder zufolge von [\(6.90\)](#page-174-1), [\(6.91\)](#page-174-0) bzw. Abbildung [6.14](#page-174-2) sämtliche Pole der zugehörigen *q*-Übertragungsfunktion *G*#(*q*) sich in der linken offenen *q*-Halbebene befinden. Mithilfe des numerischen Verfahrens von Routh-Hurwitz (siehe Abschnitt [4.4.1\)](#page-121-0) kann von einem Polynom *n*(*q*) ohne explizite Berechnung der Wurzeln festgestellt werden, ob sämtliche Wurzeln von *n*(*q*) in der linken offenen *q*-Halbebene liegen oder nicht, womit für die *q*-Übertragungsfunktion *G*#(*q*) die obige Aufgabe gelöst ist. Bei der *z*-Übertragungsfunktion *G*(*z*) will man nun wissen, ob sämtliche Polstellen im offenen Inneren vom Einheitskreis liegen oder nicht. Analog zur Definition [4.2](#page-121-1) eines Hurwitzpolynoms lässt sich auch ein sogenanntes Einheitskreispolynom definieren:

**Definition 6.3** (Einheitskreispolynom)**.** Man nennt ein Polynom

<span id="page-179-0"></span>
$$
n(z) = \sum_{j=0}^{n} a_j z^j = a_n z^n + a_{n-1} z^{n-1} + \dots + a_0
$$
 (6.105)

*Einheitskreispolynom*, wenn alle Nullstellen von *n*(*z*) im offenen Inneren des Einheitskreises der komplexen *z*-Ebene liegen bzw. für alle Wurzeln *z<sup>i</sup>* , *i* = 1*, . . . , n*, gilt  $|z_i| < 1.$ 

#### **6.7.1 Numerisches Verfahren von Jury**

Allen weiteren Betrachtungen liege ein Polynom der Form [\(6.105\)](#page-179-0) mit reellen Koeffizienten  $a_j$ ,  $j = 0, \ldots, n$ , zugrunde. Da das Polynom ausschließlich reelle Koeffizienten besitzt, sind die Nullstellen *z<sup>i</sup>* , *i* = 1*, . . . , n*, entweder reell oder konjugiert komplex und das Polynom [\(6.105\)](#page-179-0) lässt sich in der Form

$$
n(z) = a_n(z - z_n)(z - z_{n-1})\dots(z - z_2)(z - z_1) \tag{6.106}
$$

Vorlesung und Übung Automatisierung (Wintersemester 2023/2024) ©A. Kugi, Institut für Automatisierungs- und Regelungstechnik, TU Wien
darstellen. Aus [\(6.106\)](#page-179-0) erkennt man, dass der Koeffizient  $a_0$  von [\(6.105\)](#page-179-1) folgende Darstellung

$$
(-1)^{n} a_0 = a_n \prod_{i=1}^{n} z_i
$$
 (6.107)

besitzt (*Wurzelsatz von Vieta*). Damit kann unmittelbar anhand der Koeffizienten des Polynoms eine notwendige Bedingung für ein Einheitskreispolynom angegeben werden:

<span id="page-180-0"></span>**Satz 6.7** (Notwendige Bedingung für ein Einheitskreispolynom)**.** *Für die Koeffizienten*  $a_j$ ,  $j = 0, \ldots, n$ , eines Einheitskreispolynoms  $n(z)$  muss die Bedingung

$$
\left|\frac{a_0}{a_n}\right| < 1\tag{6.108}
$$

*erfüllt sein.*

*Aufgabe* 6.19*.* Beweisen Sie Satz [6.7.](#page-180-0)

Eine notwendige und hinreichende Bedingung für ein Einheitskreispolynom *n*(*z*) ist durch das sogenannte Jury Verfahren gegeben.

**Satz 6.8** (Jury Verfahren)**.** *Ein Polynom n*(*z*) *der Form* [\(6.105\)](#page-179-1) *mit den reellen Koeffizienten a<sup>j</sup> , j* = 0*, . . . , n und a<sup>n</sup> >* 0 *ist genau dann ein Einheitskreispolynom, wenn alle Elemente aj,n, j* = 0*, . . . , n der ersten Spalte der nachfolgenden Tabelle*

| $z^n$     | $a_{n,n}=a_n$ | $a_{n,n-1} = a_{n-1}$                                         | $\ldots \quad a_{n,1} = a_1$                         | $a_{n,0} = a_0$ |                                                         |
|-----------|---------------|---------------------------------------------------------------|------------------------------------------------------|-----------------|---------------------------------------------------------|
|           | $a_{n,0}=a_0$ | $a_{n,1} = a_1$                                               | $\ldots \quad a_{n,n-1} = a_{n-1}$                   | $a_{n,n}=a_n$   | $\lambda_n = \frac{a_{n,0}}{a}$<br>$a_{n,n}$            |
| $z^{n-1}$ |               | $a_{n,n} - \lambda_n a_{n,0}$ $a_{n,n-1} - \lambda_n a_{n,1}$ | $\ldots \quad a_{n,1} - \lambda_n a_{n,n-1} \quad 0$ |                 |                                                         |
|           | $a_{n-1,n}$   | $a_{n-1,n-1}$                                                 | $a_{n-1,1}$                                          |                 |                                                         |
|           | $a_{n-1,1}$   | $a_{n-1,2}$                                                   | $\dots$ $a_{n-1,n}$                                  |                 | $a_{n-1,1}$<br>$\overline{a_{n-1,n}}$<br>$\Delta_{n-1}$ |
|           |               |                                                               |                                                      |                 |                                                         |
|           | $a_{0,n}$     |                                                               |                                                      |                 |                                                         |

*positiv sind. Wenn keines der*  $a_{j,n}$ ,  $j = 0, \ldots, n$ , *identisch Null ist*, *dann ist die Anzahl der negativen aj,n gleich der Anzahl der Nullstellen von n*(*z*) *außerhalb des Einheitskreises.*

Auf einen Beweis dieses Satzes wird hier verzichtet, er ist aber in der angeführten Literatur nachzulesen.

Als Beispiel bestimme man für das Polynom

$$
n(z) = -z^2 + a_1 z - a_0 \tag{6.109}
$$

jene Bedingungen für die Koeffizienten *a*<sup>0</sup> und *a*1, dass *n*(*z*) ein Einheitskreispolynom ist. Die Anwendung des Verfahrens von Jury setzt voraus, dass der höchstwertigste Koeffizient *a*<sup>2</sup> *>* 0 ist. Um dies zu erfüllen, muss *n*(*z*) mit (−1) multipliziert werden, also

$$
\tilde{n}(z) = -n(z) = z^2 - a_1 z + a_0 . \qquad (6.110)
$$

Vorlesung und Übung Automatisierung (Wintersemester 2023/2024) ©A. Kugi, Institut für Automatisierungs- und Regelungstechnik, TU Wien

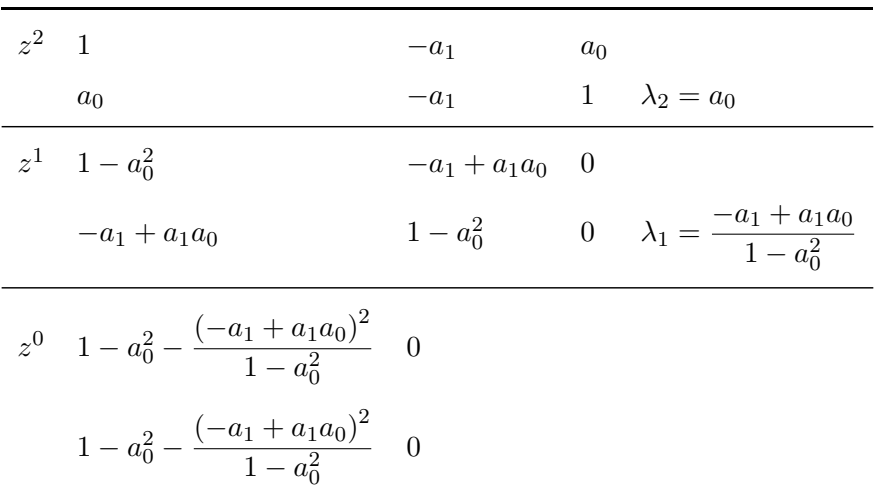

Die Tabelle für das Verfahren von Jury lautet:

Das Polynom  $\tilde{n}(z)$  und damit  $n(z)$  ist genau dann ein Einheitskreispolynom, wenn die Bedingungen

$$
\underbrace{1 - a_0^2 > 0}_{-1 < a_0 < 1} \quad \text{und} \quad \underbrace{\frac{>0}{(1 - a_0)(a_0 + a_1 + 1)} \cdot \frac{>0}{(a_0 - a_1 + 1)}}_{a_1 < a_0 + 1 \land a_1 > -(a_0 + 1)} > 0
$$

erfüllt sind. Abbildung  $6.16$  zeigt das zugehörige Gebiet in der  $(a_0, a_1)$ -Ebene.

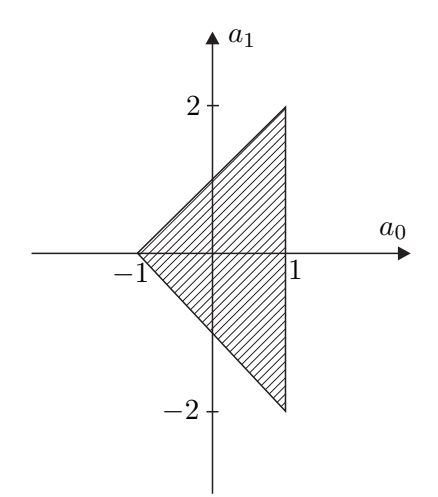

<span id="page-181-0"></span>Abbildung 6.16: Zulässiges Gebiet der Koeffizienten *a*<sup>0</sup> und *a*1.

<span id="page-182-0"></span>*Aufgabe* 6.20*.* Sind nachfolgende Polynome

$$
n_1(z) = z^2 - 1.5z + 0.9
$$
  
\n
$$
n_2(z) = z^3 + 5z^2 - 0.25z - 1.25
$$
  
\n
$$
n_3(z) = z^3 - 1.7z^2 + 1.7z - 0.7
$$

Einheitskreispolynome?

*Lösung von Aufgabe [6.20.](#page-182-0)* Nur das Polynom *n*1(*z*) ist ein Einheitskreispolynom.

<span id="page-182-2"></span>*Aufgabe* 6.21*.* Gegeben ist der digitale Regelkreis von Abbildung [6.17](#page-182-1) mit

$$
G(s) = \frac{6}{s}
$$
  

$$
R(z) = \frac{z - A}{z - 1}.
$$

Bestimmen Sie den Wertebereich des Parameters *A* und der Abtastzeit  $T_a > 0$  so, dass der geschlossene Kreis BIBO-stabil ist.

*Lösung von Aufgabe [6.21.](#page-182-2)* Der Wertebereich des Parameters *A* in Abhängigkeit von der Abtastzeit  $T_a$  lautet  $0 < A < \min\left(1, \frac{1}{37}\right)$  $\frac{1}{3T_a}$ ,  $-1 + \frac{2}{3T_a}$ .

### **6.7.2 Graphisches Verfahren: Nyquist-Kriterium**

Wie im zeitkontinuierlichen Fall (siehe Abschnitt [4.4.3\)](#page-126-0) ist auch bei Abtastsystemen das Nyquist-Kriterium auf Regelkreise der Form nach Abbildung [6.17](#page-182-1) mit der *q*-Übertragungsfunktion des offenen Kreises

<span id="page-182-3"></span>
$$
L^{\#}(q) = \frac{z_L(q)}{n_L(q)} = R^{\#}(q)G^{\#}(q)
$$
\n(6.111)

zugeschnitten. Auch hier wird wieder vorausgesetzt, dass der Regelkreis von Abbildung [6.17](#page-182-1)

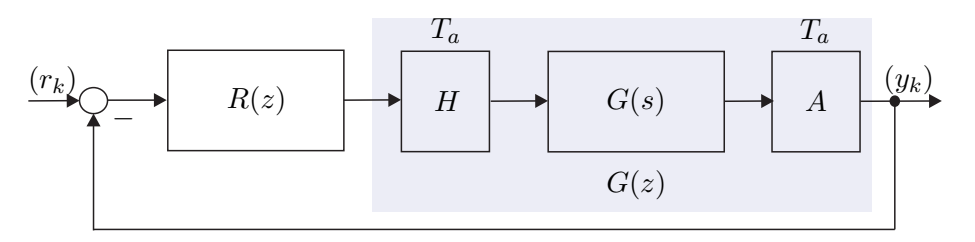

<span id="page-182-1"></span>Abbildung 6.17: Digitaler Regelkreis.

 $nicht\ degeneriert$  ist, d. h. die Führungsübertragungsfunktion  $T^{\#}_{r,y}(q)$  ist realisierbar  $(T_{r,y}(z)$ 

Vorlesung und Übung Automatisierung (Wintersemester 2023/2024) ©A. Kugi, Institut für Automatisierungs- und Regelungstechnik, TU Wien

ist kausal) bzw. es gilt die Bedingung

$$
\lim_{q \to \Omega_0} \left| T_{r,y}^{\#}(q) \right| < \infty \quad \text{oder} \quad \lim_{q \to \Omega_0} L^{\#}(q) \neq -1 \ . \tag{6.112}
$$

Damit kann nachfolgender Satz angegeben werden:

<span id="page-183-0"></span>**Satz 6.9** (BIBO-Stabilität des geschlossenen Kreises)**.** *Der Abtastregelkreis von Abbildung [6.17](#page-182-1) mit der q-Übertragungsfunktion des offenen Kreises L* #(*q*) *von* [\(6.111\)](#page-182-3) *und den teilerfremden Polynomen zL*(*q*) *und nL*(*q*) *ist genau dann BIBO-stabil, wenn gilt*

- *(1)*  $\lim_{q \to \infty} L$ <sup>#</sup>(*q*) ≠ −1 *und*
- *(2) zL*(*q*) + *nL*(*q*) *ist ein Hurwitzpolynom.*

*Aufgabe* 6.22*.* Zeigen Sie Satz [6.9.](#page-183-0)

Das Nyquist-Kriterium für Abtastsysteme ist vollkommen identisch zum zeitkontinuierlichen Fall und soll hier der Vollständigkeit halber kurz wiederholt werden (siehe Satz [4.5\)](#page-126-1):

<span id="page-183-1"></span>**Satz 6.10** (Nyquist-Kriterium)**.** *Der geschlossene Regelkreis T* # *r,y*(*q*) *nach Abbildung [6.17](#page-182-1) mit der Übertragungsfunktion des offenen Kreises L* #(*q*) *ist genau dann BIBO-stabil, wenn die stetige Winkeländerung von* 1 + *L* #(*q*) *folgender Bedingung*

 $\Delta \arg\left(1 + L^{\#}(\Omega)\right) = (\max(\text{grad}(z_L), \text{grad}(n_L)) - N_{-}(n_L) + N_{+}(n_L))\pi$  (6.113)

*genügt, wobei mit N*−(*nL*) *und N*+(*nL*) *die Anzahl der Nullstellen des Polynoms nL*(*q*) *in der* linken offenen *und in der* rechten offenen *q-Halbebene gemeint sind.*

*Aufgabe* 6.23*.* Überprüfen Sie das Ergebnis von Aufgabe [6.21](#page-182-2) mithilfe des Nyquist-Kriteriums von Satz [6.10](#page-183-1) für die Abtastzeit  $T_a = 0.4$  s.

Auch die modifizierte Version des Nyquist-Kriteriums gemäß Satz [4.6](#page-129-0) lässt sich auf den zeitdiskreten Fall übertragen.

Dazu betrachte man in einem ersten Schritt die *s*-Übertragungsfunktion *G*(*s*) = exp(−*sTt*) des Totzeit-Systems *y*(*t*) = *u*(*t* − *Tt*). Nimmt man nun an, dass die Totzeit *T<sup>t</sup>* ein ganzzahliges Vielfaches der Abtastzeit  $T_a$  ist, also  $T_t = nT_a$  mit  $n \in \mathbb{N}_0^+$  gilt, dann lauten die zugehörige *z*- und *q*- Übertragungsfunktionen

$$
G(z) = \left(e^{sT_a}\right)^{-n} = z^{-n} \tag{6.114a}
$$

und

$$
G^{\#}(q) = \left(\frac{1 - \frac{T_a}{2}q}{1 + \frac{T_a}{2}q}\right)^n.
$$
\n(6.114b)

Vorlesung und Übung Automatisierung (Wintersemester 2023/2024) ©A. Kugi, Institut für Automatisierungs- und Regelungstechnik, TU Wien

Man erkennt, dass in diesem Fall die *z*- und *q*-Übertragungsfunktionen des Totzeitgliedes algebraische Funktionen in *z* bzw. *q* sind. Der nachfolgende Satz gilt demnach auch für Systeme mit Totzeiten, die die obige Bedingung erfüllen.

<span id="page-184-1"></span>**Satz 6.11** (Nyquist-Kriterium in Frequenzkennliniendarstellung)**.** *Es sei angenommen, dass sich die Übertragungsfunktion des offenen Kreises L* #(*q*) *in folgender Form*

<span id="page-184-0"></span>
$$
L^{\#}(q) = \frac{V}{q^{\rho}} \frac{z_L(q)}{n_L(q)}, \qquad z_L(0) = n_L(0) = 1 \tag{6.115}
$$

*mit den teilerfremden Polynomen zL*(*q*) *und q <sup>ρ</sup>nL*(*q*) *darstellen lässt, wobei nachfolgende Bedingungen erfüllt sind:*

- *(A) Der Verstärkungsfaktor V ist positiv,*
- $(B)$  grad $(n_L(q)) + \rho \geq \text{grad}(z_L(q)),$
- *(C) das Polynom*  $n_L(q)$  *ist ein Hurwitzpolynom und für*  $\rho$  *gilt*  $\rho \in \{0, 1, 2\}$ *,*
- *(D) die Betragskennlinie von L* #(IΩ) *weist genau einen Schnittpunkt mit der* 0*-dB-Linie (eine Durchtrittsfrequenz*  $\Omega_C$ ) auf und verläuft für  $\Omega \to \infty$  unter dieser *bzw. die Ortskurve von L* #(IΩ) *schneidet den Einheitskreis genau einmal und verläuft für* Ω → ∞ *innerhalb dieses und*
- $(E)$  *im Bereich*  $\left| L^{\#}(\text{I}\Omega) \right|_{dB} \geq 0$  *gelte* −540° <  $\arg(L^{\#}(\text{I}\Omega))$  < 180° *(d. h. die Ortskurve des offenen Kreises L* #(IΩ) *kann vor ihrem Eintauchen in den Einheitskreis den Nullpunkt höchstens einmal vollständig umkreisen).*

*Unter diesen Voraussetzungen ist der Regelkreis nach Abbildung [6.17](#page-182-1) mit der Übertragungsfunktion des offenen Kreises L* #(*q*) *genau dann BIBO-stabil, wenn der Abstand der Phase an der Durchtrittsfrequenz* arg *L* #(IΩ*C*) *zu* −*π, die sogenannte* Phasenreserve Φ*,*

<span id="page-184-2"></span>
$$
\Phi = \arg(L^{\#}(\Omega C)) + \pi \tag{6.116}
$$

*positiv ist.*

### **6.8 Das Frequenzkennlinienverfahren für Abtastsysteme**

Dem Frequenzkennlinienverfahren für Abtastsysteme liegt der Regelkreis von Abbildung [6.18](#page-185-0) mit der Führungsfolge (*rk*), der Stellfolge (*uk*), der Regelfehlerfolge (*ek*) und der Ausgangsfolge (*yk*) zu Grunde. Ausgangspunkt ist wie im Zeitkontinuierlichen (siehe Kapitel [5\)](#page-132-0) die Vorgabe von Kenngrößen zur Charakterisierung des Einschwingverhaltens des geschlossenen Kreises mit der Übertragungsfunktion

$$
T_{r,y}(z) = \frac{y_z(z)}{r_z(z)} = \frac{L(z)}{1 + L(z)} = \frac{R^\#(q)G^\#(q)}{1 + R^\#(q)G^\#(q)}\bigg|q = \frac{2}{T_a} \frac{z-1}{z+1}
$$
(6.117)

Vorlesung und Übung Automatisierung (Wintersemester 2023/2024) ©A. Kugi, Institut für Automatisierungs- und Regelungstechnik, TU Wien

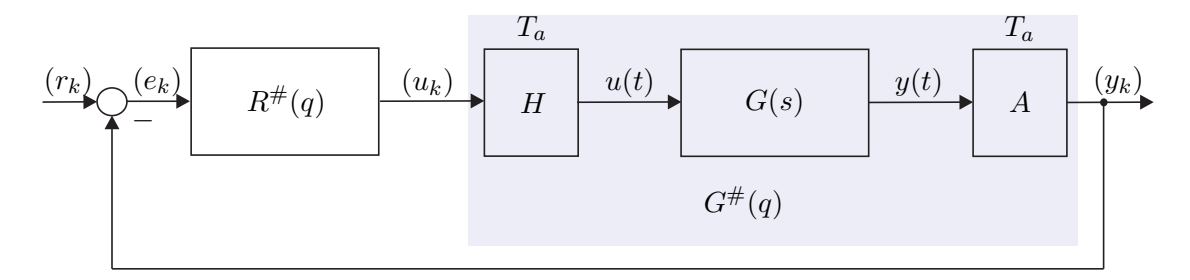

<span id="page-185-0"></span>Abbildung 6.18: Regelkreis mit einem Freiheitsgrad als Basis für das Frequenzkennlinienverfahren für Abtastsysteme.

als Antwort auf gewisse Testsignale. Dazu betrachte man den in Abbildung [6.19](#page-185-1) dargestellten typischen Verlauf der Sprungantwortfolge  $(y_k) = (h_k)$  des geschlossenen Kreises für  $(r_k) = (1^k)$ .

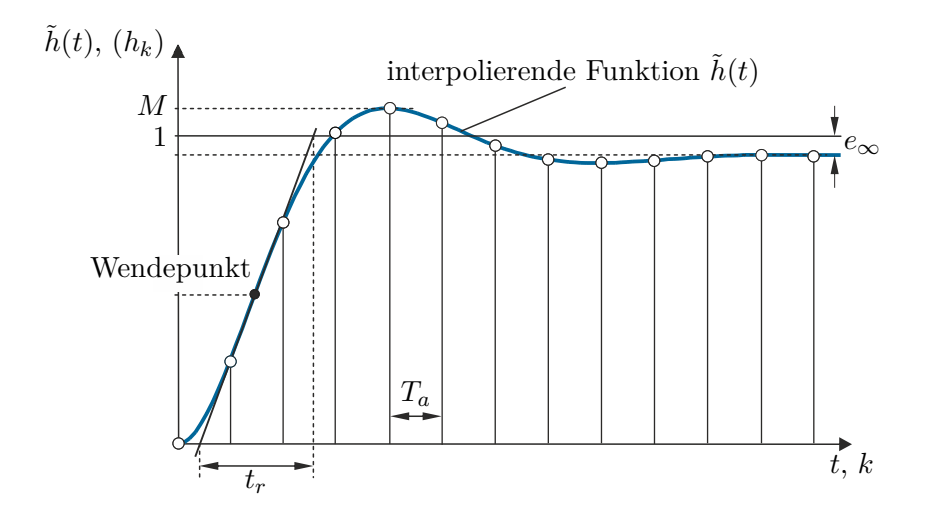

<span id="page-185-1"></span>Abbildung 6.19: Kenngrößen der Sprungantwort des geschlossenen Kreises.

Für eine Folge von Abtastwerten (*hk*) ist es schwierig, geeignete Kenngrößen zur Beschreibung des Einschwingverhaltens des geschlossenen Kreises anzugeben. Daher beschreitet man einen indirekten Weg in der Form, dass man zu den Folgenwerten  $(h_k)$  eine "möglichst glatte" *interpolierende Zeitfunktion*  $\tilde{h}(t)$  mit  $\tilde{h}(kT_a) = h_k$  sucht und die Kenngrößen zur Charakterisierung der Sprungantwortfolge (*hk*) an Hand der interpolierenden Zeitfunktion  $\hat{h}(t)$  definiert, nämlich

- (1) die *Anstiegszeit t<sup>r</sup>* als Maß für die Schnelligkeit (Dynamik),
- (2) die *Überschwingweite M* oder das *prozentuelle Überschwingen u*¨ = (*M* − 1)100 als Maß für den Dämpfungsgrad (Dynamik) sowie
- (3) die *bleibende Regelabweichung e*<sup>∞</sup> als Maß für die stationäre Genauigkeit.

Vorlesung und Übung Automatisierung (Wintersemester 2023/2024) ©A. Kugi, Institut für Automatisierungs- und Regelungstechnik, TU Wien

Diese *Kenngrößen des zeitlichen Verhaltens* der Sprungantwort des geschlossenen Kreises von Abbildung [6.18](#page-185-0) können nun über *empirische Näherungsbeziehungen* mit dem *transformierten Frequenzgang des offenen Kreises L* #(IΩ) in Zusammenhang gebracht werden.

(1) Die *Anstiegszeit t<sup>r</sup>* hängt mit der *Durchtrittsfrequenz* Ω*<sup>C</sup>* über die Näherungsbeziehung

$$
\Omega_C t_r \approx 1.2
$$
 falls  $\Omega_C \le 0.2\Omega_0$  mit  $\Omega_0 = \frac{2}{T_a}$  (6.118)

zusammen. Dabei wird wiederum vorausgesetzt, dass die Übertragungsfunktion des offenen Kreises *L* #(*q*) in der Form [\(6.115\)](#page-184-0) angegeben werden kann und die Bedingungen von Satz [6.11](#page-184-1) erfüllt sind. Da der Betragsgang von *L* #(*q*) nur einen Schnittpunkt mit der 0-dB-Linie hat, trennt die Durchtrittsfrequenz Ω*<sup>C</sup>* jene Frequenzen, die vom offenen Regelkreis verstärkt werden, von jenen, die vom offenen Regelkreis abgeschwächt werden. Damit ist die Durchtrittsfrequenz Ω*<sup>C</sup>* wiederum ein Maß für die Bandbreite des offenen Kreises und bei steigendem Ω*<sup>C</sup>* wird dementsprechend auch die Dynamik des geschlossenen Kreises schneller.

(2) Das *prozentuelle Überschwingen u*¨ kann über die empirische Näherungsbeziehung

<span id="page-186-4"></span><span id="page-186-3"></span><span id="page-186-0"></span>
$$
\Phi[\text{°}] + \ddot{u}[\text{°s}] \approx 70\tag{6.119}
$$

mit der Phasenreserve  $\Phi$  von [\(6.116\)](#page-184-2) in Verbindung gebracht werden. Nach Satz [6.11](#page-184-1) ist die Phasenreserve Φ ein Maß für den Abstand zur Stabilitätsgrenze. Dies hat zur Konsequenz, dass eine Verminderung der Phasenreserve Φ eine Zunahme der Schwingneigung bzw. des Überschwingens mit sich bringt.

(3) Die *bleibende Regelabweichung*

<span id="page-186-1"></span>
$$
e_{\infty} = \lim_{k \to \infty} e_k = \lim_{k \to \infty} (r_k - y_k)
$$
\n(6.120)

steht nun direkt mit dem *Verstärkungsfaktor V* der Übertragungsfunktion des offenen Kreises *L* #(*q*) in Verbindung. Unter der Voraussetzung, dass der geschlossene Regelkreis BIBO-stabil ist, kann für [\(6.120\)](#page-186-0) unmittelbar der Endwertsatz der *z*-Transformation angewandt werden, und man erhält für *e*<sup>∞</sup> die Beziehung

$$
e_{\infty} = \lim_{k \to \infty} e_k = \lim_{z \to 1} (z - 1)e_z(z) = \lim_{z \to 1} (z - 1) \frac{1}{1 + L(z)} r_z(z) . \tag{6.121}
$$

Für  $(r_k) = (1^k)$  also  $r_z(z) = \frac{z}{z-1}$  ergibt sich [\(6.121\)](#page-186-1) zu

<span id="page-186-2"></span>
$$
e_{\infty} = \lim_{z \to 1} \frac{1}{1 + L(z)} = \lim_{q \to 0} \frac{1}{1 + L^{\#}(q)}
$$
(6.122)

bzw. mit  $L^\#(q)$ als Übertragungsfunktion gemäß [\(6.115\)](#page-184-0) folgt $e_\infty$ zu

$$
e_{\infty} = \lim_{q \to 0} \frac{q^{\rho} n_L(q)}{q^{\rho} n_L(q) + V z_L(q)}, \qquad n_L(0) = z_L(0) = 1, \ \rho \in \{0, 1, 2\} \ . \tag{6.123}
$$

Vorlesung und Übung Automatisierung (Wintersemester 2023/2024) ©A. Kugi, Institut für Automatisierungs- und Regelungstechnik, TU Wien

Bitte beachten Sie, dass *z* im Zähler von [\(6.122\)](#page-186-2) bereits durch 1 ersetzt wurde. Damit lautet die bleibende Regelabweichung $e_{\infty}$ für die Eingangsfolge $(r_k) = \left(1^k\right)$ 

<span id="page-187-0"></span>
$$
e_{\infty} = \frac{1}{1+V} \quad \text{für} \quad \rho = 0
$$
  
\n
$$
e_{\infty} = 0 \quad \text{für} \quad \rho = 1
$$
  
\n
$$
e_{\infty} = 0 \quad \text{für} \quad \rho = 2.
$$
  
\n(6.124)

Es zeigt sich also auch hier, dass die Verhältnisse vollkommen analog zu zeitkontinuierlichen Systemen sind.

*Aufgabe* 6.24*.* Zeigen Sie, dass für die Eingangsfolge  $(r_k) = (kT_a)$  gilt

<span id="page-187-1"></span>
$$
e_{\infty} = \infty \quad \text{für} \quad \rho = 0
$$
  
\n
$$
e_{\infty} = \frac{1}{V} \quad \text{für} \quad \rho = 1
$$
  
\n
$$
e_{\infty} = 0 \quad \text{für} \quad \rho = 2.
$$
  
\n(6.125)

Es hat sich nun gezeigt, dass die *empirischen Näherungsbeziehungen* [\(6.118\)](#page-186-3) und [\(6.119\)](#page-186-4) für jene Abtastsysteme zweckmäßig sind, zu deren Sprungantwortfolge (*hk*) eine interpolierende Zeitfunktion  $h(t)$  gemäß Abbildung [6.19](#page-185-1) existiert, die sich in erster Näherung durch die Sprungantwort eines P-T2-Gliedes beschreiben lässt.

Damit ergibt sich die *Vorgangsweise für den Reglerentwurf von Abtastsystemen nach dem Frequenzkennlinienverfahren* wie folgt:

- (A) Für einen Abtastregelkreis nach Abbildung [6.18](#page-185-0) mit gegebener Streckenübertragungsfunktion *G*(*s*) müssen in einem ersten Schritt die gewünschten Kenngrößen des Einschwingverhaltens des geschlossenen Kreises ( $t_r$ , *M* oder  $\ddot{u}$  und  $e_{\infty}$ ) spezifiziert werden.
- (B) Zu der Streckenübertragungsfunktion *G*(*s*) muss eine geeignete Abtastzeit *T<sup>a</sup>* ge-wählt werden, die sich einerseits nach Abschnitt [6.4.2](#page-164-0) (siehe Beziehung [\(6.62\)](#page-165-0)) und andererseits nach der Anforderung an die Anstiegszeit *t<sup>r</sup>* der Sprungantwort des geschlossenen Kreises (siehe Beziehung [\(6.118\)](#page-186-3)) orientiert. Anschließend wird für die gewählte Abtastzeit  $T_a$  zu  $G(s)$  die  $q$ -Übertragungsfunktion  $G^{\#}(q)$  berechnet.
- (C) Die Kenngrößen  $t_r$ , *M* oder  $\ddot{u}$  und  $e_{\infty}$  werden mithilfe der Beziehungen [\(6.118\)](#page-186-3), [\(6.119\)](#page-186-4) und [\(6.124\)](#page-187-0) bzw. [\(6.125\)](#page-187-1) in Vorgaben an den transformierten Frequenzgang des offenen Kreises *L* #(IΩ) übersetzt.
- (D) Ein Regler  $R^{\#}(q)$  muss nun so gewählt werden, dass der geschlossene Kreis BIBOstabil ist und die Forderungen von (C) erfüllt werden. Erfüllt die Übertragungsfunktion des offenen Kreises  $L^{\#}(q) = R^{\#}(q)G^{\#}(q)$  die Bedingungen von Satz [6.11,](#page-184-1) dann kann die Stabilität des geschlossenen Kreises anhand der Phasenreserve Φ beurteilt werden, anderenfalls muss man das Nyquist-Kriteriums von Satz [6.10](#page-183-1) anwenden.

Vorlesung und Übung Automatisierung (Wintersemester 2023/2024) ©A. Kugi, Institut für Automatisierungs- und Regelungstechnik, TU Wien

- (E) Um ein kriechendes Einlaufen der Sprungantwort in den stationären Endwert zu vermeiden, soll in (D) der Regler  $R^{\#}(q)$  so entworfen werden, dass ca. 1 Dekade um die Durchtrittsfrequenz Ω*<sup>C</sup>* die Betragskennlinie von *L* #(*q*) mit mindestens 20 dB/Dekade abfällt.
- (F) Der Regler  $R^{\#}(q)$  wird mithilfe der Beziehung [\(6.90\)](#page-174-0) in den z-Bereich transformiert und zur Implementation des Reglers  $R(z)$  am Digitalrechner muss für  $R(z)$  eine Zustandsdarstellung in Form eines Differenzengleichungssystems (siehe 1-te oder 2-te Standardform [\(6.69\)](#page-167-0) - [\(6.71\)](#page-168-0)) ermittelt werden.
- (G) Die Qualität des Entwurfes ist immer durch Simulation zu überprüfen, insbesondere auch deshalb, weil das Verfahren sich auf empirische Formeln stützt. Sind die Ergebnisse nicht zufriedenstellend, dann muss man sich die Frage stellen, ob die Anforderungen von (A) überhaupt prinzipiell erfüllbar sind, oder ob ein anderer Regler  $R^{\#}(q)$  von (D) die Situation verbessern würde.
- (H) Die Begrenzung der Stellfolge *uk*, die bei jedem technisch relevanten Prozess vorhanden ist, kann im Rahmen dieses einfachen Entwurfsverfahrens nicht systematisch berücksichtigt werden. Sollte sich bei der Simulation herausstellen, dass man zuviel Stellgröße benötigt, dann muss man die Anforderungen in (A) entsprechend verändern, also die Anstiegszeit *t<sup>r</sup>* vergrößern. Im Rahmen einer Führungsregelung sollte auf keinen Fall eine Sprungfolge sondern immer die Abtastfolge eines hinreichend glatten Interpolationssignals als Führungsfolge verwendet werden (man wiederhole dazu die Überlegungen von Abschnitt [4.3\)](#page-112-0).

### **6.8.1 Einige Übertragungsglieder**

Die Übertragungsglieder von Abschnitt [3.8](#page-90-0) lassen sich im Wesentlichen direkt vom *s*- in den *q*-Bereich übertragen. Im Folgenden sollen nur einige wenige erläutert werden:

### **Integrator (I-Glied, I-Regler)**

Die *q*-Übertragungsfunktion eines I-Regler lautet

$$
R^{\#}(q) = \frac{V_I \left(1 - \frac{q}{\Omega_0}\right)}{q} \tag{6.126}
$$

mit der zugehörigen *z*-Übertragungsfunktion

$$
R(z) = \frac{y_z(z)}{u_z(z)} = \frac{T_a V_I}{z - 1}
$$
\n(6.127)

und der Differenzengleichung

$$
x_{k+1} = x_k + T_a V_I u_k \tag{6.128a}
$$

$$
y_k = x_k \tag{6.128b}
$$

Vorlesung und Übung Automatisierung (Wintersemester 2023/2024) ©A. Kugi, Institut für Automatisierungs- und Regelungstechnik, TU Wien

#### **Proportional-Integral-Glied (PI-Glied, PI-Regler)**

Die *q*-Übertragungsfunktion eines PI-Reglers hat die Form

$$
R^{\#}(q) = \frac{V_I(1+qT_I)}{q}
$$
\n(6.129)

mit der zugehörigen *z*-Übertragungsfunktion

$$
R(z) = \frac{y_z(z)}{u_z(z)} = V_I \left( T_I + \frac{T_a}{2} \right) + \frac{T_a V_I}{z - 1}
$$
 (6.130)

und der Differenzengleichung

$$
x_{k+1} = x_k + T_a V_I u_k \tag{6.131a}
$$

$$
y_k = x_k + V_I \left( T_I + \frac{T_a}{2} \right) u_k \tag{6.131b}
$$

### **Differenzierer (D-Glied, D-Regler)**

Im Gegensatz zum zeitkontinuierlichen Fall ist der D-Regler

<span id="page-189-0"></span>
$$
R^{\#}(q) = V_D q \tag{6.132}
$$

im *q*-Bereich sehr wohl realisierbar (vergleiche dazu [\(6.103\)](#page-177-0)). Trotzdem wird er im Rahmen des Reglerentwurfes nicht verwendet, denn

(1) die zugehörige *z*-Übertragungsfunktion

$$
R(z) = V_D \frac{2}{T_a} \frac{z - 1}{z + 1}
$$
\n(6.133)

zeigt, dass der D-Regler [\(6.132\)](#page-189-0) instabil ist und

(2) da im Allgemeinen der Zähler- und Nennergrad der *q*-Übertragungsfunktion eines Abtastsystems gleich sind, bedingt ein D-Regler der Form [\(6.132\)](#page-189-0), dass der Zählergrad des offenen Kreises um Eins größer als der Nennergrad ist und somit gilt lim*q*→∞ *L* #(*q*) <sup>=</sup> <sup>∞</sup>. Damit erfüllt *<sup>L</sup>* #(*q*) sicher nicht die Bedingung (D) von Satz [6.11](#page-184-1) und das vorher besprochene Frequenzkennlinienverfahren für Abtastsysteme ist nicht anwendbar.

Um eine Version des D-Reglers zu erhalten, der diese negativen Eigenschaften nicht besitzt, fügt man im Nenner einen Term in der Form  $(D-T_1\text{-Glied})$ 

$$
R^{\#}(q) = \frac{V_D q}{1 + q/q_R}, \qquad q_R \gg \tag{6.134}
$$

mit  $q_R > 0$  hinzu (vergleiche auch Abbildung [3.23\)](#page-95-0).

Vorlesung und Übung Automatisierung (Wintersemester 2023/2024) ©A. Kugi, Institut für Automatisierungs- und Regelungstechnik, TU Wien

*Aufgabe* 6.25*.* Geben Sie die *q*- und die *z*-Übertragungsfunktionen sowie die Zustandsrealisierung als Differenzengleichungssystem eines Proportional-Gliedes (P-Glied, P-Regler), eines Proportional-Differential-Glied (PD-Glied, PD-Regler), eines Lead-Gliedes (PD-T<sub>1</sub>-Glied), eines Lag-Gliedes (PP-T<sub>1</sub>-Glied) sowie eines Proportional-Differential-Integral-Gliedes (PID-Glied, PID-Regler) an.

*Hinweis:* Die *q*-Übertragungsfunktionen sind identisch zu den gleichnamigen *s*-Übertragungsfunktionen von Abschnitt [3.8.](#page-90-0)

### **6.8.2 PI-Reglerentwurf im q-Bereich**

(A) Streckenübertragungsfunktion:

<span id="page-190-0"></span>
$$
G(s) = \frac{1.8(1 + \frac{s}{5})}{1 + 2 \cdot 0.8 \frac{s}{2.8} + \left(\frac{s}{2.8}\right)^2}
$$
(6.135)

Entwurfsvorgaben:  $t_r = 0.5$  s,  $\ddot{u} = 5\%$  und  $e_{\infty}|_{(r_k)=(1^k)} = 0$ 

(B) Wahl der Abtastzeit: Im Abschnitt [6.4.2](#page-164-0) wurde gezeigt, dass für die Wahl der Abtastzeit *T<sup>a</sup>* die Anstiegszeiten der Strecke ein maßgebendes Kriterium sind. Die Anstiegszeit *tr,G*, bedingt durch den quadratischen Term im Nenner von [\(6.135\)](#page-190-0), errechnet sich nach [\(6.61\)](#page-165-1) mit  $T = 1/2.8$  und  $\xi = 0.8$  zu

$$
t_{r,G} = T \exp\left(\frac{\arccos(\xi)}{\tan(\arccos(\xi))}\right) = 0.842 \text{s} . \tag{6.136}
$$

Weiters muss für die Anwendung des Frequenzkennlinienverfahrens die Bedingung [\(6.118\)](#page-186-3)

$$
\Omega_C = \frac{1.2}{t_r} = \frac{1.2}{0.5} \le 0.2 \underbrace{\frac{2}{T_a}}_{\Omega_0} \quad \text{bzw.} \quad T_a \le 0.166 \text{s} \tag{6.137}
$$

erfüllt sein. Damit lautet die für die Wahl der Abtastzeit *T<sup>a</sup>* maßgebende Bedingung

$$
T_a = \min\left(\frac{t_{r,G}}{10}\,\text{bis}\,\frac{t_{r,G}}{4}, \le 0.166\right) = \min(0.0842\,\text{bis}\,0.2105, \le 0.166) \ . \tag{6.138}
$$

Für den weiteren Reglerentwurf wird nun die Abtastzeit *T<sup>a</sup>* = 0*.*15 s gewählt und die zugehörige *q*-Übertragungsfunktion errechnet sich damit zu

$$
G^{\#}(q) = \frac{1.8\left(1 - \frac{q}{13.33}\right)\left(1 + \frac{q}{4.867}\right)}{1 + 2 \cdot 0.808 \frac{q}{2.788} + \left(\frac{q}{2.788}\right)^2} \tag{6.139}
$$

(C) Vorgaben an den transformierten Frequenzgang des offenen Kreises  $L^{\#}(\mathrm{I}\Omega)$ :  $\Omega_{C}$  = 2.4s<sup>-1</sup>,  $\Phi = 65^{\circ}$  und der offene Kreis  $L^#(q)$  muss nach [\(6.124\)](#page-187-0) einen Integrator besitzen.

Vorlesung und Übung Automatisierung (Wintersemester 2023/2024) ©A. Kugi, Institut für Automatisierungs- und Regelungstechnik, TU Wien

(D) Als Regler wird ein PI-Regler der Form

<span id="page-191-0"></span>
$$
R^{\#}(q) = \frac{V_I(1+qT_I)}{q} \tag{6.140}
$$

gewählt. Der PI-Reglerentwurf erfolgt vollkommen analog zu Abschnitt [5.1.](#page-137-0) Als Ergebnis erhält man die Reglerübertragungsfunktion

$$
R^{\#}(q) = \frac{1.305(1 + 0.33q)}{q} \tag{6.141}
$$

(E) Der Punkt (E) soll die nächste Aufgabe sein:

*Aufgabe* 6.26*.* Überprüfen Sie die Einhaltung der Entwurfsforderungen anhand des Bode-Diagramms von  $L^{\#}(q) = R^{\#}(q)G^{\#}(q)$ .

(F) Die *z*-Übertragungsfunktion des Reglers [\(6.141\)](#page-191-0) lautet

$$
R(z) = \frac{u_z(z)}{e_z(z)} = \frac{0.5292z - 0.3334}{z - 1}
$$
\n(6.142)

und die im Digitalrechner zu implementierende Differenzengleichung nach der 1-ten Standardform ergibt sich zu

$$
x_{k+1} = x_k + \underbrace{(r_k - y_k)}_{e_k}
$$
 (6.143a)

$$
u_k = 0.1958x_k + 0.5292 \underbrace{(r_k - y_k)}_{e_k} \,. \tag{6.143b}
$$

- (G) Die Sprungantwort  $\tilde{y}(t)$ , die Sprungantwortfolge  $(y_k)$  des geschlossenen Kreises sowie die zugehörige Stellfolge  $(u_k)$  und die Stellgröße  $\tilde{u}(t)$  nach Abbildung [6.18](#page-185-0) sind Abbildung [6.20](#page-192-0) zu entnehmen.
- (H) In diesem Beispiel wurden keine Anforderungen an die Stellfolge gestellt.

<span id="page-191-1"></span>*Aufgabe* 6.27*.* Entwerfen Sie für die Streckenübertragungsfunktion

$$
G(s) = \frac{0.5}{s(1 + 2 \cdot 0.707s + s^2)}
$$

einen Abtastregler für die Abtastzeit *T<sup>a</sup>* = 0*.*5 s so, dass die Sprungantwort des geschlossenen Kreises folgende Spezifikationen  $t_r = 2$ s,  $\ddot{u} = 20\%$ ,  $e_{\infty}|_{(r_k)=(kT_a)} = 0.4$ erfüllt. Überprüfen Sie das Entwurfsergebnis durch Simulation in Matlab/Simulink.

Vorlesung und Übung Automatisierung (Wintersemester 2023/2024) ©A. Kugi, Institut für Automatisierungs- und Regelungstechnik, TU Wien

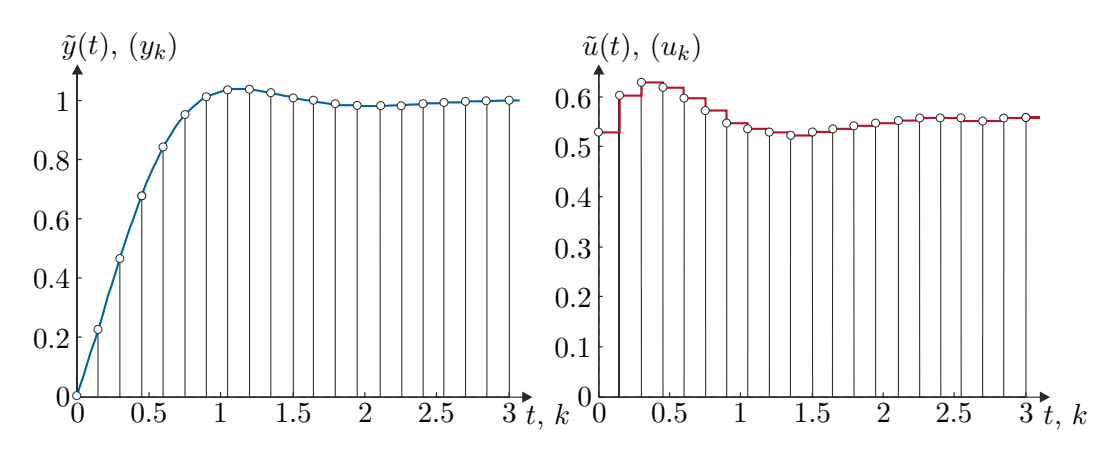

<span id="page-192-0"></span>Abbildung 6.20: Ausgangsfolge (*yk*) und Stellfolge (*uk*) des geschlossenen Kreises zum Beispiel PI-Reglerentwurf im *q*-Bereich.

*Lösung von Aufgabe [6.27.](#page-191-1)* Transformieren Sie *G*(*s*) in den *q*-Bereich, kompensieren Sie mit dem Regler  $R^{\#}(q)$  sämtliche Pol- und Nullstellen von  $G^{\#}(q)$  mit negativem Realteil und erweitern Sie den Regler durch ein Lag-Glied. Ein möglicher Regler, der diese Anforderung erfüllt, lautet

$$
R^{\#}(q) = 5 \frac{\left(1+2 \cdot 0.722q + q^2\right)\left(1+\frac{q}{0.269}\right)}{\left(1+\frac{q}{4}\right)\left(1+\frac{q}{6.32}\right)\left(1+\frac{q}{0.059}\right)}.
$$

<span id="page-192-1"></span>*Aufgabe* 6.28*.* Entwerfen Sie für die Streckenübertragungsfunktion

$$
G(s) = \frac{1 + \frac{s}{1.8}}{s \left(1 + 2 \cdot 0.8 \frac{s}{2.8} + \left(\frac{s}{2.8}\right)^2\right)}
$$

einen Abtastregler für die Abtastzeit  $T_a=0.02\,\mathrm{s}$ so, dass die Sprungantwort des geschlossenen Kreises folgende Spezifikationen  $t_r = 0.1$ s,  $\ddot{u} = 20\%$ ,  $e_{\infty}|_{(r_k)=(kT_a)} = 0.01$ erfüllt. Überprüfen Sie das Entwurfsergebnis durch Simulation in Matlab/Simulink.

*Lösung von Aufgabe [6.28.](#page-192-1)* Transformieren Sie *G*(*s*) in den *q*-Bereich und entwerfen Sie einen Lead-Lag-Regler. Ein möglicher Regler, der diese Anforderung erfüllt, lautet

$$
R^{\#}(q) = 100 \left( \frac{1 + 0.2547 q}{1 + 0.02727 q} \right) \left( \frac{1 + 0.4208 q}{1 + 3.971 q} \right).
$$

<span id="page-192-2"></span>*Aufgabe* 6.29*.* Entwerfen Sie für die Streckenübertragungsfunktion

$$
G(s) = \frac{5}{s\left(1 + 2 \cdot 0.5\frac{s}{10} + \left(\frac{s}{10}\right)^2\right)}
$$

Vorlesung und Übung Automatisierung (Wintersemester 2023/2024) ©A. Kugi, Institut für Automatisierungs- und Regelungstechnik, TU Wien

einen Abtastregler für die Abtastzeit *T<sup>a</sup>* = 0*.*05 s so, dass die Sprungantwort des geschlossenen Kreises folgende Spezifikationen  $t_r = 0.2$ s,  $\ddot{u} \approx 0\%$ ,  $e_{\infty}|_{(r_k)=(1^k)} = 0$ erfüllt. Überprüfen Sie das Entwurfsergebnis durch Simulation in MATLAB/SIMULINK.

*Lösung von Aufgabe [6.29.](#page-192-2)* Ein möglicher Regler, der diese Anforderung erfüllt, lautet

$$
R^{\#}(q) = 0.9 \frac{1 + \frac{q}{9.9}}{1 + \frac{q}{200}}.
$$

*Aufgabe* 6.30*.* Entwerfen Sie für die Streckenübertragungsfunktion

$$
G(s) = \frac{0.7594}{\left(1 + \frac{s}{0.1963}\right)\left(1 + 2 \cdot 0.1517 \frac{s}{5.945} + \left(\frac{s}{5.945}\right)^2\right)}
$$

einen Abtastregler für die Abtastzeit *T<sup>a</sup>* = 0*.*1 s so, dass die Sprungantwort des geschlossenen Kreises folgende Spezifikationen  $t_r = 2$ s,  $\ddot{u} \approx 0\%$ ,  $e_{\infty}|_{(r_k)=(1^k)} = 0$ erfüllt. Überprüfen Sie das Entwurfsergebnis durch Simulation in Matlab/Simulink.

*Hinweis:* Führen Sie den Entwurf zuerst mit einem PI-Regler durch und vergleichen Sie das Ergebnis mit einem Kompensationsregler der Form

$$
R^{\#}(q) = V_R \frac{\left(1 + \frac{q}{a}\right)\left(1 + 2\xi T q + \left(Tq\right)^2\right)}{q^{\lambda}\left(1 + \frac{q}{b}\right)^2} \; .
$$

*Aufgabe* 6.31*.* Entwerfen Sie für die Streckenübertragungsfunktion

$$
G(s) = \frac{0.22}{1 + 3.3599 \cdot 10^{-3}s + 2.8145 \cdot 10^{-6}s^2}
$$

einen Abtastregler für die Abtastzeit  $T_a = 0.03$ s so, dass die Sprungantwort des geschlossenen Kreises folgende Spezifikationen  $t_r \leq 0.06$  s,  $\ddot{u} \leq 10$  %,  $e_{\infty}|_{(r_k)=(1^k)} \leq 0.01$ erfüllt. Überprüfen Sie das Entwurfsergebnis durch Simulation in Matlab/Simulink. *Hinweis:* Führen Sie den Entwurf im *q*-Bereich mit einem Lead-Lag-Regler durch.

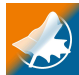

Zusatzmaterial zu diesem Kapitel finden Sie in Form von Maple- und Matlab/Simulink-Dateien auf unserer Homepage.

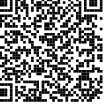

# **6.9 Literatur**

- [6.1] J. Ackermann, *Abtastregelung*, 3. Aufl. Berlin Heidelberg: Springer, 1988.
- [6.2] K. J. Åström und B. Wittenmark, *Computer-Controlled Systems*, 3. Aufl. New Jersey: Prentice Hall, 1997.

Vorlesung und Übung Automatisierung (Wintersemester 2023/2024) ©A. Kugi, Institut für Automatisierungs- und Regelungstechnik, TU Wien

- [6.3] G. F. Franklin, J. D. Powell und M. Workman, *Digital Control of Dynamic Systems*. California: Addison Wesley, 1998.
- [6.4] F. Gausch, A. Hofer und K. Schlacher, *Digitale Regelkreise*. München: Oldenbourg, 1991.
- [6.5] R. Isermann, *Digitale Regelkreise*, 2. Aufl. Berlin Heidelberg: Springer, 1988, Bd. I.
- [6.6] G. Ludyk, *Theoretische Regelungstechnik 1*. Berlin Heidelberg: Springer, 1995.
- [6.7] J. Lunze, *Regelungstechnik 2*, 3. Aufl. Berlin Heidelberg New York: Springer, 2005.
- [6.8] A. Weinmann, *Regelungen: Analyse und technischer Entwurf*, 3. Aufl. Wien New York: Springer, 1998, Bd. 1 und 2.

# **7 Erreichbarkeit/Beobachtbarkeit**

In Satz [3.5](#page-66-0) wurde gezeigt, dass die Pole einer Übertragungsfunktion

$$
G(s) = \mathbf{c}^{T} (s\mathbf{E} - \mathbf{A})^{-1} \mathbf{b} + d \tag{7.1}
$$

auch Eigenwerte der Dynamikmatrix **A** sind, die Umkehrung hingegen im Allgemeinen nicht gilt. Als elektrisches Beispiel betrachte man dazu die Brückenabgleichschaltung von Abbildung [7.1](#page-196-0) mit der Versorgungsspannung *u<sup>a</sup>* als Eingangs- und der Brückendiagonalspannung *u<sup>d</sup>* als Ausgangsgröße.

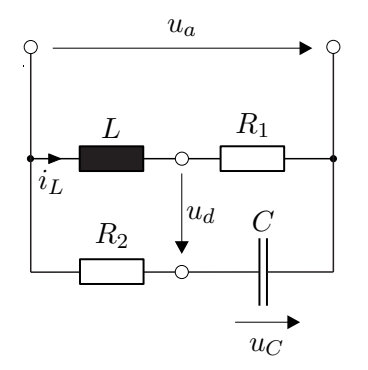

<span id="page-196-0"></span>Abbildung 7.1: Brückenabgleichschaltung.

Das zugehörige mathematische Modell lautet

$$
\frac{\mathrm{d}}{\mathrm{d}t} \begin{bmatrix} u_C \\ i_L \end{bmatrix} = \begin{bmatrix} -\frac{1}{R_2C} & 0 \\ 0 & -\frac{R_1}{L} \end{bmatrix} \begin{bmatrix} u_C \\ i_L \end{bmatrix} + \begin{bmatrix} \frac{1}{R_2C} \\ \frac{1}{L} \end{bmatrix} u_a \tag{7.2a}
$$

<span id="page-196-3"></span>
$$
u_d = \begin{bmatrix} -1 & R_1 \end{bmatrix} \begin{bmatrix} u_C \\ i_L \end{bmatrix}
$$
 (7.2b)

und die Übertragungsfunktion errechnet sich in der Form

<span id="page-196-1"></span>
$$
G(s) = \frac{\hat{u}_d}{\hat{u}_a} = \frac{s(R_2C - \frac{L}{R_1})}{(1 + sR_2C)\left(1 + s\frac{L}{R_1}\right)}.
$$
\n(7.3)

Setzt man nun die sogenannte Brückenbedingung

<span id="page-196-2"></span>
$$
\frac{I\omega L}{I\omega C} = R_1 R_2 \quad \text{bzw.} \quad L = R_1 R_2 C \tag{7.4}
$$

in [\(7.3\)](#page-196-1) ein, so ergibt sich [\(7.3\)](#page-196-1) zu

$$
G(s) = 0.
$$
\n
$$
(7.5)
$$

Vorlesung und Übung Automatisierung (Wintersemester 2023/2024) ©A. Kugi, Institut für Automatisierungs- und Regelungstechnik, TU Wien

Man erkennt also, dass für die Wahl der Bauelemente nach der Brückenbedingung von [\(7.4\)](#page-196-2) keiner der beiden Eigenwerte der Matrix **A** von [\(7.2\)](#page-196-3) als Pol der Übertragungsfunktion auftritt. Die nachfolgende Aufgabe zeigt ein mechanisches System, wo dieser Effekt ebenfalls auftritt.

<span id="page-197-1"></span>*Aufgabe* 7.1*.* Berechnen Sie das mathematische Modell des Systems Wagen mit inversem Pendel von Abbildung [7.2.](#page-197-0)

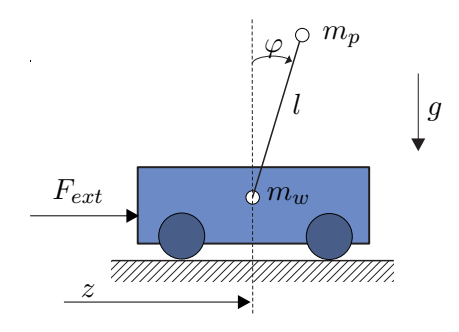

<span id="page-197-0"></span>Abbildung 7.2: Wagen mit inversem Pendel.

Verwenden Sie dazu die Zustandsgrößen  $\mathbf{x}^{\mathrm{T}} = [\varphi, \dot{\varphi}, z, \dot{z}]$ , die Eingangsgröße  $u = F_{ext}$ und die Ausgangsgröße  $y = \varphi$ . Linearisieren das mathematische Modell um die obere Ruhelage  $\mathbf{x}_R^{\mathrm{T}} = \begin{bmatrix} 0 & 0 & z_R & 0 \end{bmatrix}$  mit  $z_R$  konstant aber beliebig und berechnen Sie die Übertragungsfunktion  $G(s) = \Delta \hat{y} / \Delta \hat{u}$ .

*Lösung von Aufgabe [7.1.](#page-197-1)* Das linearisierte System um die obere Ruhelage errechnet sich zu

$$
\frac{d}{dt} \Delta x = \begin{bmatrix} 0 & 1 & 0 & 0 \\ \frac{(m_W + m_P)g}{lm_W} & 0 & 0 & 0 \\ 0 & 0 & 0 & 1 \\ -\frac{m_P g}{m_W} & 0 & 0 & 0 \end{bmatrix} \Delta x + \begin{bmatrix} 0 \\ -1 \\ \frac{1}{lm_W} \\ \frac{1}{m_W} \end{bmatrix} \Delta F_{ext}
$$

$$
\Delta y = \begin{bmatrix} 1 & 0 & 0 & 0 \end{bmatrix} \Delta x
$$

mit der zugehörigen Übertragungsfunktion

$$
G(s) = \frac{\Delta \hat{y}}{\Delta \hat{u}} = \frac{-1}{s^2 m_W l - (m_W + m_P)g}
$$

.

Vorlesung und Übung Automatisierung (Wintersemester 2023/2024) ©A. Kugi, Institut für Automatisierungs- und Regelungstechnik, TU Wien

<span id="page-198-0"></span>Als letztes Beispiel berechne man zum linearen, zeitinvarianten, zeitkontinuierlichen System

$$
\dot{\mathbf{x}} = \begin{bmatrix} -2 & 1 & 0 \\ -1 & -2 & 0 \\ 1 & 1 & 1 \end{bmatrix} \mathbf{x} + \begin{bmatrix} -1 \\ 2 \\ 1 \end{bmatrix} u \tag{7.6a}
$$

<span id="page-198-3"></span>
$$
y = \underbrace{\begin{bmatrix} 1 & 0 & 1 \end{bmatrix} \mathbf{x}}_{\mathbf{c}^{\mathrm{T}}} \tag{7.6b}
$$

sowie zum zugehörigen Abtastsystem mit der Abtastzeit  $T_a = \pi$ 

$$
\mathbf{x}_{k+1} = \underbrace{\begin{bmatrix} -e^{-2\pi} & 0 & 0 \\ 0 & -e^{-2\pi} & 0 \\ \frac{1}{5}(e^{-2\pi} + e^{\pi}) & \frac{2}{5}(e^{-2\pi} + e^{\pi}) & e^{\pi} \end{bmatrix}}_{\Phi} \mathbf{x}_k + \underbrace{\begin{bmatrix} 0 \\ e^{-2\pi} + 1 \\ \frac{8}{5}e^{\pi} - 2 - \frac{2}{5}e^{-2\pi} \end{bmatrix}}_{\mathbf{\Gamma}} u_k \qquad (7.7a)
$$
\n
$$
\mathbf{y}_k = \underbrace{\begin{bmatrix} 1 & 0 & 1 \end{bmatrix}}_{\mathbf{c}^{\mathrm{T}}} \mathbf{x}_k \qquad \Phi \qquad (7.7b)
$$

die Übertragungsfunktionen

<span id="page-198-1"></span>
$$
G(s) = \frac{\hat{y}}{\hat{u}} = \frac{6s + 10}{(s^2 + 4s + 5)(s - 1)}
$$
\n(7.8)

sowie

$$
G(z) = \frac{y_z(z)}{u_z(z)} = \frac{2}{5} \frac{-4 + 5e^{\pi} + e^{3\pi} + 4e^{3\pi}z - 5ze^{2\pi} - z}{(ze^{2\pi} + 1)(z - e^{\pi})}
$$
 (7.9)

Man erkennt, dass im zeitkontinuierlichen Fall die Dimension der Matrix **A** von [\(7.6\)](#page-198-0) mit der Ordnung der Übertragungsfunktion *G*(*s*) von [\(7.8\)](#page-198-1) übereinstimmt (und somit die Eigenwerte von **A** gleich den Polstellen von *G*(*s*) sind), aber beim zugehörigen Abtastsystem die Ordnung der Übertragungsfunktion *G*(*z*) um eins kleiner als die Dimension der Dynamikmatrix **Φ** ist.

Eine systematische Erklärung für diesen Rangverlust in den Übertragungsfunktionen der soeben behandelten Beispiele kann mithilfe der Konzepte von *Erreichbarkeit* und *Beobachtbarkeit* gegeben werden.

# <span id="page-198-4"></span>**7.1 Erreichbarkeit (zeitkontinuierlicher Fall)**

Den nachfolgenden Betrachtungen liege ein lineares, zeitinvariantes, zeitkontinuierliches System der Form

<span id="page-198-2"></span>
$$
\dot{\mathbf{x}} = \mathbf{A}\mathbf{x} + \mathbf{B}\mathbf{u}, \qquad \mathbf{x}(0) = \mathbf{x}_0 \tag{7.10}
$$

mit dem Zustand  $\mathbf{x} \in \mathbb{R}^n$ , dem Eingang  $\mathbf{u} \in \mathbb{R}^p$  sowie den Matrizen  $\mathbf{A} \in \mathbb{R}^{n \times n}$  und  $\mathbf{B} \in \mathbb{R}^{n \times p}$  zu Grunde.

Vorlesung und Übung Automatisierung (Wintersemester 2023/2024) ©A. Kugi, Institut für Automatisierungs- und Regelungstechnik, TU Wien

<span id="page-199-1"></span>**Definition 7.1** (Erreichbarkeit im Zeitkontinuierlichen)**.** Man nennt das System [\(7.10\)](#page-198-2) *vollständig erreichbar*, wenn ausgehend vom Anfangszustand **x**<sup>0</sup> = **0** *jeder beliebige Zustand* **x**(*T*) innerhalb einer endlichen Zeit *T* mit einer im Intervall  $0 \le t \le T$ stückweise stetigen Eingangsgröße **u**(*t*) erreicht werden kann.

Nachfolgender Satz gibt nun ein auf Basis der Systemmatrizen (**A***,* **B**) überprüfbares Kriterium für die Erreichbarkeit des Systems [\(7.10\)](#page-198-2) an:

<span id="page-199-0"></span>**Satz 7.1** (Erreichbarkeit über die Erreichbarkeitsmatrix)**.** *Das System* [\(7.10\)](#page-198-2) *ist genau dann* vollständig erreichbar*, wenn die sogenannte* Erreichbarkeitsmatrix

<span id="page-199-5"></span>
$$
\mathcal{R}(\mathbf{A}, \mathbf{B}) = \begin{bmatrix} \mathbf{B} & \mathbf{A}\mathbf{B} & \mathbf{A}^2\mathbf{B} & \dots & \mathbf{A}^{n-1}\mathbf{B} \end{bmatrix} \tag{7.11}
$$

*den Rang n hat.*

Bevor dieser Satz bewiesen wird, soll noch eine spezielle Eigenschaft von Matrizen, die die Struktur von R(**A***,* **B**) aufweisen, im nachfolgenden Hilfssatz angegeben werden.

<span id="page-199-4"></span>**Lemma 7.1.** *Wenn für die Matrix*

$$
\mathbf{H}_k = \left[ \mathbf{B}, \mathbf{A} \mathbf{B}, \mathbf{A}^2 \mathbf{B}, \dots, \mathbf{A}^{k-1} \mathbf{B} \right] \tag{7.12}
$$

 $gilt \, \text{rang}(\mathbf{H}_k) = \text{rang}(\mathbf{H}_{k+1}), \, \text{dann} \, \text{folgt} \, \text{rang}(\mathbf{H}_k) = \text{rang}(\mathbf{H}_{k+1}) \, \text{mit} \, l = 2, 3, \ldots \, \text{Im} \, l$ *Weiteren gilt, falls*  $\text{rang}(\mathbf{H}_n) = \rho$  *mit*  $\rho < n$ *, dann folgt*  $\text{rang}(\mathbf{H}_n) = \rho$ *.* 

*Beweis:* siehe Anhang [C](#page-260-0)

*Beweis Satz [7.1.](#page-199-0)*

**Teil 1**: vollständig erreichbar  $\Rightarrow$  rang $(R(A, B)) = n$ : In einem ersten Schritt betrachte man die allgemeine Lösung von [\(7.10\)](#page-198-2) zum Zeitpunkt *t*

<span id="page-199-3"></span><span id="page-199-2"></span>
$$
\mathbf{x}(t) = \mathbf{\Phi}(t)\mathbf{x}_0 + \int_0^t \mathbf{\Phi}(t-\tau)\mathbf{B}\mathbf{u}(\tau)\,\mathrm{d}\tau
$$
\n(7.13)

mit der Transitionsmatrix  $\Phi(t) = \exp(\mathbf{A}t)$  (vergleiche dazu Satz [2.4\)](#page-37-0). Setzt man nun gemäß Definition [7.1](#page-199-1)  $\mathbf{x}_0 = \mathbf{0}$  und  $t = T$  in [\(7.13\)](#page-199-2) ein, so erhält man

$$
\mathbf{x}(T) = \int_0^T \Phi(T - \tau) \mathbf{B} \mathbf{u}(\tau) d\tau = \int_0^T \sum_{k=0}^\infty \mathbf{A}^k \frac{(T - \tau)^k}{k!} \mathbf{B} \mathbf{u}(\tau) d\tau
$$

$$
= \sum_{k=0}^\infty \mathbf{A}^k \mathbf{B} \underbrace{\int_0^T \frac{(T - \tau)^k}{k!} \mathbf{u}(\tau) d\tau}_{\mathbf{r}_k} . \tag{7.14}
$$

Die Vektoren  $\mathbf{r}_k$  sind für festes *T* konstante *p*-dimensionale Vektoren. Aus [\(7.14\)](#page-199-3) erkennt man also, dass sich **x**(*T*) als Linearkombination der Spaltenvektoren von **B**, **AB**,  $\mathbf{A}^2\mathbf{B}$ , ... darstellen lässt. Da wegen der Erreichbarkeit von [\(7.10\)](#page-198-2)  $\mathbf{x}(T)$  ein beliebiger Punkt des R*<sup>n</sup>* ist, müssen die Spaltenvektoren von **B***,* **AB***,* **A**2**B***, . . .* den

Vorlesung und Übung Automatisierung (Wintersemester 2023/2024) ©A. Kugi, Institut für Automatisierungs- und Regelungstechnik, TU Wien

R*<sup>n</sup>* aufspannen. Damit folgt aber unmittelbar aus dem zweiten Teil des Hilfssatzes [7.1](#page-199-4) für alle  $N > n$  die Beziehung  $n = \text{rang}(\mathbf{H}_N) = \text{rang}(\mathbf{H}_n) = \text{rang}(\mathcal{R}(\mathbf{A}, \mathbf{B})).$ 

**Teil 2:** rang $(R(\mathbf{A}, \mathbf{B})) = n \Rightarrow$  vollständig erreichbar:

Um dies zu zeigen, wird eine Eingangsgröße **u**(*t*) so konstruiert, dass das System [\(7.10\)](#page-198-2) vom Anfangszustand  $\mathbf{x}_0 = \mathbf{0}$  in der Zeit *T* in den gewünschten Zustand  $\mathbf{x}(T)$ übergeführt wird. Dazu wird in einem ersten Schritt bewiesen, dass die sogenannte *Gramsche Matrix* (*controllability gramian*)

<span id="page-200-1"></span>
$$
\mathbf{G} = \int_{0}^{T} e^{\mathbf{A}\tau} \mathbf{B} \mathbf{B}^{\mathrm{T}} \left( e^{\mathbf{A}\tau} \right)^{\mathrm{T}} \mathrm{d}\tau \tag{7.15}
$$

für alle Zeiten *T >* 0 regulär ist. Der Beweis wird durch Widerspruch geführt – d. h., man nimmt an, **G** sei singulär. Dann existiert ein Vektor  $\mathbf{a} \neq \mathbf{0}$  so, dass gilt

<span id="page-200-0"></span>
$$
\mathbf{Ga} = \mathbf{0} \qquad \text{bzw.} \qquad \mathbf{a}^{\mathrm{T}} \mathbf{Ga} = \int_0^T \underbrace{\mathbf{a}^{\mathrm{T}} \mathbf{e}^{\mathbf{A}\tau} \mathbf{B}}_{\mathbf{w}^{\mathrm{T}}(\tau)} \underbrace{\mathbf{B}^{\mathrm{T}} \left( \mathbf{a}^{\mathrm{T}} \mathbf{e}^{\mathbf{A}\tau} \right)^{\mathrm{T}}}_{\mathbf{w}(\tau)} d\tau = 0 \ . \tag{7.16}
$$

Da in [\(7.16\)](#page-200-0) für alle Zeiten  $0 \leq \tau \leq T$  der Integrand  $\mathbf{w}^{T}(\tau)\mathbf{w}(\tau) \geq 0$  ist, muss für alle Zeiten  $0 \leq \tau \leq T$  die Funktion  $\mathbf{w}(\tau) \equiv \mathbf{0}$  sein, damit das Integral verschwindet. Bildet man nun die zeitlichen Ableitungen von  $\mathbf{w}(\tau)$  ander Stelle  $\tau = 0$ 

$$
\mathbf{w}^{\mathrm{T}}(0) = \mathbf{a}^{\mathrm{T}} \mathbf{B} = \mathbf{0}
$$

$$
\left(\frac{d}{d\tau}\mathbf{w}^{\mathrm{T}}\right)(0) = \mathbf{a}^{\mathrm{T}} \mathbf{A} \mathbf{B} = \mathbf{0}
$$

$$
\left(\frac{d^{2}}{d\tau^{2}}\mathbf{w}^{\mathrm{T}}\right)(0) = \mathbf{a}^{\mathrm{T}} \mathbf{A}^{2} \mathbf{B} = \mathbf{0}
$$

$$
\vdots
$$

$$
\left(\frac{d^{n-1}}{d\tau^{n-1}}\mathbf{w}^{\mathrm{T}}\right)(0) = \mathbf{a}^{\mathrm{T}} \mathbf{A}^{n-1} \mathbf{B} = \mathbf{0},
$$
 (7.17)

dann erkennt man, dass dieses Gleichungssystem für rang(R(**A***,* **B**)) = *n* nur erfüllt werden kann, wenn **a** = **0** ist. Dies ist aber ein Widerspruch zur Annahme, womit gezeigt ist, dass die Gramsche Matrix **G** von [\(7.15\)](#page-200-1) für alle Zeiten *T >* 0 regulär ist.

Damit kann man für eine gewünschte Zeit *T* durch Einsetzen der Eingangsfunktion

<span id="page-200-2"></span>
$$
\mathbf{u}(t) = \mathbf{B}^{\mathrm{T}} \left( e^{\mathbf{A}(T-t)} \right)^{\mathrm{T}} \mathbf{G}^{-1} \mathbf{x}(T)
$$
 (7.18)

Vorlesung und Übung Automatisierung (Wintersemester 2023/2024) ©A. Kugi, Institut für Automatisierungs- und Regelungstechnik, TU Wien

in [\(7.14\)](#page-199-3)

$$
\mathbf{x}(T) = \int_0^T \mathbf{\Phi}(T - \tau) \mathbf{B} \mathbf{u}(\tau) d\tau = \int_0^T \mathbf{\Phi}(\tau) \mathbf{B} \mathbf{u}(T - \tau) d\tau
$$

$$
= \underbrace{\int_0^T e^{\mathbf{A}\tau} \mathbf{B} \mathbf{B}^T (e^{\mathbf{A}\tau})^{\mathrm{T}} d\tau}_{\mathbf{G}} \mathbf{G}^{-1} \mathbf{x}(T) = \mathbf{x}(T) \tag{7.19}
$$

zeigen, dass das System [\(7.10\)](#page-198-2) in den gewünschten Zustand **x**(*T*) übergeführt wird.  $\Box$ 

Man kann dem Stellgesetz [\(7.18\)](#page-200-2) entnehmen, dass die Zeit *T* für das Erreichen des gewünschten Zustandes **x**(*T*) beliebig klein gewählt werden kann. Es sei jedoch zu beachten, dass je kleiner die Endzeit *T >* 0 gewählt wird, desto kleiner sind die Einträge in der Gramschen Matrix **G** bzw. desto größer sind die Elemente von **G**−<sup>1</sup> , d. h. desto größer werden die Amplituden der Zeitfunktionen von **u**(*t*).

Die Überprüfung der Erreichbarkeit anhand der Erreichbarkeitsmatrix von [\(7.11\)](#page-199-5) (siehe auch den Matlab-Befehl ctrb) kann insbesondere bei größeren Systemen numerisch problematisch werden. Aus diesem Grund wird die Erreichbarkeit bei diesen Systemen sehr oft direkt über die Gramsche Matrix von [\(7.15\)](#page-200-1) untersucht. Dazu nachfolgender Satz:

<span id="page-201-0"></span>**Satz 7.2** (Erreichbarkeit über die Gramsche Matrix)**.** *Das System* [\(7.10\)](#page-198-2) *ist genau dann* vollständig erreichbar*, wenn die* Gramsche Matrix *(* controllability gramian*)*

<span id="page-201-1"></span>
$$
\mathbf{G} = \int_0^T e^{\mathbf{A}\tau} \mathbf{B} \mathbf{B}^T \left( e^{\mathbf{A}\tau} \right)^T d\tau \tag{7.20}
$$

*regulär ist.*

*Aufgabe* 7.2*.* Beweisen Sie Satz [7.2.](#page-201-0) *Hinweis:* Orientieren Sie sich an den zweiten Teil des Beweises von Satz [7.1.](#page-199-0)

Wenn die Dynamikmatrix **A** von [\(7.10\)](#page-198-2) lauter Eigenwerte mit negativem Realteil besitzt (man nennt **A** dann auch *Hurwitz-Matrix*), dann kann die Gramsche Matrix [\(7.20\)](#page-201-1) numerisch sehr stabil anhand einer *Lyapunov-Gleichung* berechnet werden. Da nun angenommen wurde, dass die Dynamikmatrix **A** eine Hurwitz-Matrix ist, ist die Existenz des Integrals  $\mathbf{G}_{\infty} = \lim_{T \to \infty} \mathbf{G}$  garantiert und  $\mathbf{G}_{\infty}$  ist Lösung der Lyapunov-Gleichung

<span id="page-201-2"></span>
$$
AG_{\infty} + G_{\infty}A^{T} + BB^{T} = 0
$$
\n(7.21)

(man vergleiche dazu den Matlab-Befehl gram). Um [\(7.21\)](#page-201-2) zu zeigen, setze man **<sup>G</sup>**<sup>∞</sup> von [\(7.20\)](#page-201-1) in [\(7.21\)](#page-201-2) ein

$$
\lim_{T \to \infty} \int_0^T \underbrace{\mathbf{A} \mathbf{e}^{\mathbf{A} \tau} \mathbf{B} \mathbf{B}^{\mathrm{T}} \left( \mathbf{e}^{\mathbf{A} \tau} \right)^{\mathrm{T}} + \mathbf{e}^{\mathbf{A} \tau} \mathbf{B} \mathbf{B}^{\mathrm{T}} \left( \mathbf{A} \mathbf{e}^{\mathbf{A} \tau} \right)^{\mathrm{T}}}_{\frac{d}{d \tau} \left( \mathbf{e}^{\mathbf{A} \tau} \mathbf{B} \mathbf{B}^{\mathrm{T}} \left( \mathbf{e}^{\mathbf{A} \tau} \right)^{\mathrm{T}} \right)} \mathrm{d} \tau + \mathbf{B} \mathbf{B}^{\mathrm{T}} = \mathbf{0} \tag{7.22}
$$

Vorlesung und Übung Automatisierung (Wintersemester 2023/2024) ©A. Kugi, Institut für Automatisierungs- und Regelungstechnik, TU Wien

und erhält schlussendlich das Ergebnis

$$
\underbrace{\lim_{T \to \infty} e^{\mathbf{A}T} \mathbf{B} \mathbf{B}^{\mathrm{T}} \left( e^{\mathbf{A}T} \right)^{\mathrm{T}}}_{=0} - \mathbf{B} \mathbf{B}^{\mathrm{T}} + \mathbf{B} \mathbf{B}^{\mathrm{T}} = \mathbf{0} \,. \tag{7.23}
$$

# **7.2 Erreichbarkeit (zeitdiskreter Fall)**

Den nachfolgenden Betrachtungen liege ein lineares, zeitinvariantes, zeitdiskretes System der Form

<span id="page-202-0"></span>
$$
\mathbf{x}_{k+1} = \mathbf{\Phi} \mathbf{x}_k + \mathbf{\Gamma} \mathbf{u}_k, \qquad \mathbf{x}(0) = \mathbf{x}_0 \tag{7.24}
$$

mit dem Zustand  $\mathbf{x} \in \mathbb{R}^n$ , dem Eingang  $\mathbf{u} \in \mathbb{R}^p$  sowie den Matrizen  $\mathbf{\Phi} \in \mathbb{R}^{n \times n}$  und **<sup>Γ</sup>** <sup>∈</sup> <sup>R</sup>*n*×*<sup>p</sup>* zu Grunde.

**Definition 7.2** (Erreichbarkeit im Zeitdiskreten)**.** Man nennt das System [\(7.24\)](#page-202-0) *vollständig erreichbar*, wenn ausgehend vom Anfangszustand  $\mathbf{x}_0 = \mathbf{0}$  *jeder beliebige Zustand*  $\mathbf{x}_N$  mit einer endlichen Steuerfolge ( $\mathbf{u}_k$ ) = ( $\mathbf{u}_0, \mathbf{u}_1, \dots, \mathbf{u}_{N-1}, \mathbf{0}, \dots$ ) erreicht werden kann.

In vollkommener Analogie zum zeitkontinuierlichen Fall gelten auch hier folgende Sätze:

<span id="page-202-1"></span>**Satz 7.3** (Erreichbarkeit über die Erreichbarkeitsmatrix)**.** *Das System* [\(7.24\)](#page-202-0) *ist genau dann* vollständig erreichbar*, wenn die sogenannte* Erreichbarkeitsmatrix

$$
\mathcal{R}(\mathbf{\Phi}, \mathbf{\Gamma}) = \left[ \mathbf{\Gamma}, \mathbf{\Phi} \mathbf{\Gamma}, \mathbf{\Phi}^2 \mathbf{\Gamma}, \dots, \mathbf{\Phi}^{n-1} \mathbf{\Gamma} \right] \tag{7.25}
$$

*den Rang n hat.*

*Aufgabe* 7.3*.* Beweisen Sie Satz [7.3.](#page-202-1)

*Hinweis:* Der Beweis erfolgt vollkommen analog zu Satz [7.1.](#page-199-0) Ausgangspunkt des ersten Teiles des Beweises ist wiederum die allgemeine Lösung des Differenzengleichungssystems von [\(7.24\)](#page-202-0) (siehe auch [\(6.33\)](#page-157-0))

$$
\mathbf{x}_k = \mathbf{\Phi}^k \mathbf{x}_0 + \sum_{j=0}^{k-1} \mathbf{\Phi}^{k-j-1} \mathbf{\Gamma} \mathbf{u}_j . \qquad (7.26)
$$

Für den zweiten Teil des Beweises wird nun die *Gramsche Matrix* (*controllability gramian*) des zeitdiskreten Systems [\(7.24\)](#page-202-0) benötigt

<span id="page-202-2"></span>
$$
\mathbf{G}_d = \sum_{k=0}^{N-1} \mathbf{\Phi}^k \mathbf{\Gamma} \mathbf{\Gamma}^{\mathrm{T}} \left( \mathbf{\Phi}^k \right)^{\mathrm{T}} . \tag{7.27}
$$

<span id="page-202-3"></span>**Satz 7.4** (Erreichbarkeit über die Gramsche Matrix)**.** *Das zeitdiskrete System* [\(7.24\)](#page-202-0) *ist genau dann* vollständig erreichbar*, wenn die* Gramsche Matrix *(* controllability gramian*)* [\(7.27\)](#page-202-2) *regulär ist. Wenn die Dynamikmatrix* **Φ** *lauter Eigenwerte im Inneren*

Vorlesung und Übung Automatisierung (Wintersemester 2023/2024) ©A. Kugi, Institut für Automatisierungs- und Regelungstechnik, TU Wien

des Einheitskreises besitzt, dann lässt sich  $\mathbf{G}_{d,\infty} = \lim_{N \to \infty} \mathbf{G}_d$  aus der diskreten Lyapunov-Gleichung

$$
\mathbf{\Phi}\mathbf{G}_{d,\infty}\mathbf{\Phi}^{\mathrm{T}} - \mathbf{G}_{d,\infty} + \mathbf{\Gamma}\mathbf{\Gamma}^{\mathrm{T}} = \mathbf{0}
$$
\n(7.28)

*errechnen.*

### *Aufgabe* 7.4*.* Beweisen Sie Satz [7.4.](#page-202-3)

*Hinweis:* Konstruieren Sie im Zuge dieses Beweises jene Eingangsfolge (**u***k*) der Form

$$
(\mathbf{u}_k) = \left(\mathbf{\Gamma}^{\mathrm{T}}\left(\mathbf{\Phi}^{N-1-k}\right)^{\mathrm{T}}\mathbf{G}_d^{-1}\mathbf{x}_N\right),\tag{7.29}
$$

die das System [\(7.24\)](#page-202-0) in *N* Schritten in den gewünschten Zustand **x***<sup>N</sup>* überführt.

# **7.3 Steuerbarkeit**

Der Vollständigkeit halber sei erwähnt, dass in diesem Zusammenhang neben dem Begriff der Erreichbarkeit häufig auch der Begriff der *Steuerbarkeit* verwendet wird. Dazu folgende Definition:

**Definition 7.3** (Steuerbarkeit)**.** Man nennt das zeitkontinuierliche System [\(7.10\)](#page-198-2) *vollständig steuerbar*, wenn ausgehend von einem *beliebigen Anfangszustand* **x**<sup>0</sup> eine stückweise stetige Eingangsgröße  $\mathbf{u}(t)$ ,  $0 \le t \le T$ , mit der endlichen Zeit *T* so existiert, dass gilt  $\mathbf{x}(T) = \mathbf{0}$ .

Analog dazu bezeichnet man das zeitdiskrete System [\(7.24\)](#page-202-0) *vollständig steuerbar*, wenn ausgehend von einem *beliebigen Anfangszustand* **x**<sub>0</sub> eine endliche Steuerfolge  $(\mathbf{u}_k) = (\mathbf{u}_0, \mathbf{u}_1, \dots, \mathbf{u}_{N-1}, \mathbf{0}, \dots)$  so existiert, dass gilt  $\mathbf{x}_N = \mathbf{0}$ .

Im Zeitkontinuierlichen sind vollständige Erreichbarkeit und vollständige Steuerbarkeit äquivalent. Dies erkennt man unmittelbar aus den Definitionen - denn, wenn das System vollständig steuerbar ist, dann existiert für jedes beliebige  $\mathbf{x}_0 \in \mathbb{R}^n$  eine geeignete Eingangsgröße  $u(t)$ ,  $0 \le t \le T$ , so, dass nachfolgende Gleichung

<span id="page-203-1"></span>
$$
\mathbf{0} = \mathbf{\Phi}(T)\mathbf{x}_0 + \int_0^T \mathbf{\Phi}(T-\tau)\mathbf{B}\mathbf{u}(\tau) d\tau
$$
\n(7.30)

gelöst wird, und für ein vollständig erreichbares System existiert für jedes beliebige **x**(*T*) ∈ R<sup>*n*</sup> eine geeignete Eingangsgröße **u**(*t*), 0 ≤ *t* ≤ *T*, so, dass die Gleichung

<span id="page-203-0"></span>
$$
\mathbf{x}(T) = \int_0^T \mathbf{\Phi}(T - \tau) \mathbf{B} \mathbf{u}(\tau) d\tau
$$
 (7.31)

erfüllt ist. Setzt man nun in [\(7.31\)](#page-203-0)  $\mathbf{x}(T) = -\mathbf{\Phi}(T)\mathbf{x}_0$ , dann sieht man, dass wegen der Regularität der Transitionsmatrix **Φ**(*T*) die Lösbarkeit von [\(7.30\)](#page-203-1) die von [\(7.31\)](#page-203-0) impliziert und vice versa. Dass diese Äquivalenz im Zeitdiskreten nicht uneingeschränkt gilt, soll nachfolgende Aufgabe zeigen.

Vorlesung und Übung Automatisierung (Wintersemester 2023/2024) ©A. Kugi, Institut für Automatisierungs- und Regelungstechnik, TU Wien

*Aufgabe* 7.5*.* Zeigen Sie für zeitdiskrete Systeme [\(7.24\)](#page-202-0), dass jedes vollständig erreichbare System vollständig steuerbar ist, die Umkehrung jedoch nur dann gilt, wenn die Dynamikmatrix **Φ** von [\(7.24\)](#page-202-0) regulär ist.

*Aufgabe* 7.6*.* Zeigen Sie, dass die Erreichbarkeitsmatrix R des mathematischen Modells [\(7.2\)](#page-196-3) der Brückenabgleichschaltung von Abbildung [7.1](#page-196-0) für die Brückenbedingung [\(7.4\)](#page-196-2) den Rang 1 hat und somit das System in diesem Fall nicht vollständig erreichbar ist.

*Aufgabe* 7.7*.* Zeigen Sie, dass das linearisierte mathematische Modell des Wagens mit inversem Pendel von Abbildung [7.2](#page-197-0) vollständig erreichbar ist.

<span id="page-204-0"></span>*Aufgabe* 7.8*.* Berechnen Sie den Rang der Erreichbarkeitsmatrix R(**Φ***,***Γ**) des zeitdiskreten Systems [\(7.7\)](#page-198-3). Führen Sie die Berechnung sowohl in Maple als auch in Matlab mit dem Befehl ctrb durch.

*Lösung von Aufgabe* [7.8.](#page-204-0)  $\text{rang}(\mathcal{R}(\Phi, \Gamma)) = 2$ 

# **7.4 Beobachtbarkeit (zeitkontinuierlicher Fall)**

Über die Erreichbarkeit eines mathematischen Modells erhält man Aussagen über die Wirkung des Einganges auf den Systemzustand. Mithilfe der Beobachtbarkeit wird untersucht, welche Kenntnis über den Systemzustand man prinzipiell erhalten kann, wenn ausschließlich die Ausgangsgrößen eines dynamischen Systems gemessen werden können.

Den nachfolgenden Betrachtungen liege ein lineares, zeitinvariantes, zeitkontinuierliches System der Form

<span id="page-204-1"></span>
$$
\dot{\mathbf{x}} = \mathbf{A}\mathbf{x} + \mathbf{B}\mathbf{u}, \qquad \mathbf{x}(0) = \mathbf{x}_0 \tag{7.32a}
$$

$$
y = Cx + Du \tag{7.32b}
$$

mit dem Zustand  $\mathbf{x} \in \mathbb{R}^n$ , dem Eingang  $\mathbf{u} \in \mathbb{R}^p$ , dem Ausgang  $\mathbf{y} \in \mathbb{R}^q$  sowie den Matrizen  $\mathbf{A} \in \mathbb{R}^{n \times n}$ ,  $\mathbf{B} \in \mathbb{R}^{n \times p}$ ,  $\mathbf{C} \in \mathbb{R}^{q \times n}$  und  $\mathbf{D} \in \mathbb{R}^{q \times p}$  zu Grunde.

**Definition 7.4** (Beobachtbarkeit im Zeitkontinuierlichen)**.** Man nennt das System [\(7.32\)](#page-204-1) *vollständig beobachtbar*, wenn aus der Kenntnis der Eingangs- und Ausgangsgrößen  $\mathbf{u}(t)$  und  $\mathbf{y}(t)$  auf dem Intervall  $0 \le t \le T$  sowie der Systemmatrizen **A**, **B**, **C** und  $\mathbf{D}$  der Anfangszustand  $\mathbf{x}_0$  errechnet werden kann.

Nachfolgender Satz gibt nun ein auf Basis der Systemmatrizen (**C***,* **A**) überprüfbares Kriterium für die Beobachtbarkeit des Systems [\(7.32\)](#page-204-1) an:

Vorlesung und Übung Automatisierung (Wintersemester 2023/2024) ©A. Kugi, Institut für Automatisierungs- und Regelungstechnik, TU Wien

**Satz 7.5** (Beobachtbarkeit über die Beobachtbarkeitsmatrix)**.** *Das System* [\(7.32\)](#page-204-1) *ist genau dann* vollständig beobachtbar*, wenn die sogenannte* Beobachtbarkeitsmatrix

<span id="page-205-0"></span>
$$
\mathcal{O}(\mathbf{C}, \mathbf{A}) = \begin{bmatrix} \mathbf{C} \\ \mathbf{C}\mathbf{A} \\ \mathbf{C}\mathbf{A}^2 \\ \vdots \\ \mathbf{C}\mathbf{A}^{n-1} \end{bmatrix}
$$
(7.33)

*den Rang n hat.*

*Beweis:* siehe Anhang [C.](#page-260-0)

Die Überprüfung der Beobachtbarkeit anhand der Beobachtbarkeitsmatrix von [\(7.33\)](#page-205-0) (siehe auch den Matlab-Befehl obsv) kann insbesondere bei größeren Systemen numerisch problematisch werden. Aus diesem Grund wird die Beobachtbarkeit bei diesen Systemen oft direkt über die Gramsche Matrix von [\(C.19\)](#page-264-0) untersucht (man vergleiche dazu wiederum den Matlab-Befehl gram). Dazu nachfolgender Satz:

<span id="page-205-1"></span>**Satz 7.6** (Beobachtbarkeit über die Gramsche Matrix)**.** *Das System* [\(7.32\)](#page-204-1) *ist genau dann* vollständig beobachtbar*, wenn die* Gramsche Matrix *(* observability gramian*)*

$$
\bar{\mathbf{G}} = \int_0^T \left( e^{\mathbf{A}\tau} \right)^{\mathrm{T}} \mathbf{C}^{\mathrm{T}} \mathbf{C} e^{\mathbf{A}\tau} d\tau \tag{7.34}
$$

*regulär ist. Wenn die Dynamikmatrix* **A** *eine Hurwitz-Matrix ist, dann lässt sich*  $\bar{\mathbf{G}}_{\infty} = \lim_{T \to \infty} \bar{\mathbf{G}}$  *aus der Lyapunov-Gleichung* 

$$
\mathbf{A}^{\mathrm{T}}\bar{\mathbf{G}}_{\infty} + \bar{\mathbf{G}}_{\infty}\mathbf{A} + \mathbf{C}^{\mathrm{T}}\mathbf{C} = \mathbf{0}
$$
 (7.35)

*errechnen.*

*Aufgabe* 7.9*.* Beweisen Sie Satz [7.6.](#page-205-1)

*Hinweis:* Orientieren Sie sich an den Herleitungen und Ergebnissen von Abschnitt [7.1.](#page-198-4)

# **7.5 Beobachtbarkeit (zeitdiskreter Fall)**

Aus den bisherigen Überlegungen ist es nun naheliegend, wie das Konzept der Beobachtbarkeit auf lineare, zeitinvariante, zeitdiskrete Systeme der Form

$$
\mathbf{x}_{k+1} = \mathbf{\Phi} \mathbf{x}_k + \mathbf{\Gamma} \mathbf{u}_k, \qquad \mathbf{x}(0) = \mathbf{x}_0 \tag{7.36a}
$$

<span id="page-205-2"></span>
$$
\mathbf{y}_k = \mathbf{C}\mathbf{x}_k + \mathbf{D}\mathbf{u}_k \tag{7.36b}
$$

mit dem Zustand $\mathbf{x} \in \mathbb{R}^n$ , dem Eingang  $\mathbf{u} \in \mathbb{R}^p$ , dem Ausgang  $\mathbf{y} \in \mathbb{R}^q$ sowie den Matrizen  $\Phi \in \mathbb{R}^{n \times n}$ ,  $\mathbf{\Gamma} \in \mathbb{R}^{n \times p}$ ,  $\mathbf{C} \in \mathbb{R}^{q \times n}$  und  $\mathbf{D} \in \mathbb{R}^{q \times p}$  übertragen werden kann.

Vorlesung und Übung Automatisierung (Wintersemester 2023/2024) ©A. Kugi, Institut für Automatisierungs- und Regelungstechnik, TU Wien

**Definition 7.5** (Beobachtbarkeit im Zeitdiskreten)**.** Man nennt das zeitdiskrete System [\(7.36\)](#page-205-2) *vollständig beobachtbar*, wenn aus der Kenntnis der Eingangs- und Ausgangsfolgen  $({\bf u}_k) = ({\bf u}_0, {\bf u}_1, \dots, {\bf u}_{N-1}, {\bf 0}, \dots)$  und  $({\bf y}_k) = ({\bf y}_0, {\bf y}_1, \dots, {\bf y}_{N-1}, {\bf 0}, \dots)$ mit finitem *N* sowie der Systemmatrizen  $\Phi$ , **Γ**, **C** und **D** der Anfangszustand  $\mathbf{x}_0$ errechnet werden kann.

Es gelten nun analog zum zeitkontinuierlichen Fall folgende Sätze:

<span id="page-206-0"></span>**Satz 7.7** (Beobachtbarkeit über die Beobachtbarkeitsmatrix)**.** *Das zeitdiskrete System* [\(7.36\)](#page-205-2) *ist genau dann* vollständig beobachtbar*, wenn die sogenannte* Beobachtbarkeitsmatrix

$$
\mathcal{O}(\mathbf{C}, \mathbf{\Phi}) = \begin{bmatrix} \mathbf{C} \\ \mathbf{C}\mathbf{\Phi} \\ \mathbf{C}\mathbf{\Phi}^2 \\ \vdots \\ \mathbf{C}\mathbf{\Phi}^{n-1} \end{bmatrix}
$$
(7.37)

*den Rang n hat.*

*Aufgabe* 7.10*.* Beweisen Sie Satz [7.7.](#page-206-0)

*Hinweis:* Die allgemeine Lösung des Differenzengleichungssystems [\(7.36\)](#page-205-2) (siehe auch [\(6.33\)](#page-157-0)) lautet

$$
\mathbf{y}_k = \mathbf{C} \mathbf{\Phi}^k \mathbf{x}_0 + \mathbf{C} \sum_{j=0}^{k-1} \mathbf{\Phi}^{k-j-1} \mathbf{\Gamma} \mathbf{u}_j + \mathbf{D} \mathbf{u}_k.
$$

<span id="page-206-1"></span>**Satz 7.8** (Beobachtbarkeit über die Gramsche Matrix)**.** *Das zeitdiskrete System* [\(7.36\)](#page-205-2) *ist genau dann* vollständig beobachtbar*, wenn die* Gramsche Matrix *(* observability gramian*)*

$$
\bar{\mathbf{G}}_d = \sum_{k=0}^{N-1} \left(\mathbf{\Phi}^k\right)^{\mathrm{T}} \mathbf{C}^{\mathrm{T}} \mathbf{C} \mathbf{\Phi}^k \tag{7.38}
$$

*regulär ist. Wenn die Dynamikmatrix* **Φ** *lauter Eigenwerte im Inneren des Einheitskreises besitzt, dann lässt sich*  $\bar{\mathbf{G}}_{d,\infty} = \lim_{N \to \infty} \bar{\mathbf{G}}_d$  aus der Lyapunov-Gleichung

$$
\mathbf{\Phi}^{\mathrm{T}}\bar{\mathbf{G}}_{d,\infty}\mathbf{\Phi} - \bar{\mathbf{G}}_{d,\infty} + \mathbf{C}^{\mathrm{T}}\mathbf{C} = \mathbf{0}
$$
\n(7.39)

*errechnen.*

*Aufgabe* 7.11*.* Beweisen Sie Satz [7.8.](#page-206-1)

*Hinweis:* Zeigen Sie, dass Sie aus Kenntnis der Eingangs- und Ausgangsfolgen  $({\bf u}_k) = ({\bf u}_0, {\bf u}_1, \ldots, {\bf u}_{N-1}, {\bf 0}, \ldots)$  und  $({\bf y}_k) = ({\bf y}_0, {\bf y}_1, \ldots, {\bf y}_{N-1}, {\bf 0}, \ldots)$  sowie der Sy-

Vorlesung und Übung Automatisierung (Wintersemester 2023/2024) ©A. Kugi, Institut für Automatisierungs- und Regelungstechnik, TU Wien

$$
\mathbf{x}_0 = \sum_{k=0}^{N-1} \mathbf{\bar{G}}_d^{-1} \left(\mathbf{\Phi}^k\right)^{\mathrm{T}} \mathbf{C}^{\mathrm{T}} \mathbf{\tilde{y}}_k , \qquad \mathbf{\tilde{y}}_k = \mathbf{y}_k - \sum_{j=0}^{k-1} \mathbf{C} \mathbf{\Phi}^{k-j-1} \mathbf{\Gamma} \mathbf{u}_j - \mathbf{D} \mathbf{u}_k
$$

explizit ermitteln können.

*Aufgabe* 7.12*.* Zeigen Sie, dass die Beobachtbarkeitsmatrix O des mathematischen Modells [\(7.2\)](#page-196-3) der Brückenabgleichschaltung von Abbildung [7.1](#page-196-0) für die Brückenbedingung [\(7.4\)](#page-196-2) den Rang 1 hat und somit das System nicht vollständig beobachtbar ist.

*Aufgabe* 7.13*.* Zeigen Sie, dass die Beobachtbarkeitsmatrix O des linearisierten mathematischen Modells Wagen mit inversem Pendel von Abbildung [7.2](#page-197-0) den Rang 2 hat und somit das linearisierte System nicht vollständig beobachtbar ist.

*Aufgabe* 7.14*.* Die Bewegung eines Heißluftballons nach Abbildung [7.3](#page-207-0) wird näherungsweise durch ein mathematisches Modell der Form

$$
\Delta \dot{T} = -\frac{1}{\tau_1} \Delta T + u \tag{7.40a}
$$

<span id="page-207-1"></span>
$$
\dot{v} = -\frac{1}{\tau_2}(v - w) + \sigma \Delta T \tag{7.40b}
$$

$$
\dot{h} = v \tag{7.40c}
$$

mit der Temperaturdifferenz zur Gleichgewichtstemperatur ∆*T*, der Höhe des Ballons *h*, der Vertikalgeschwindigkeit des Ballons *v*, der vertikalen Windgeschwindigkeit *w* (Störgröße) sowie der zur zugeführten Wärme proportionalen Stellgröße *u*.

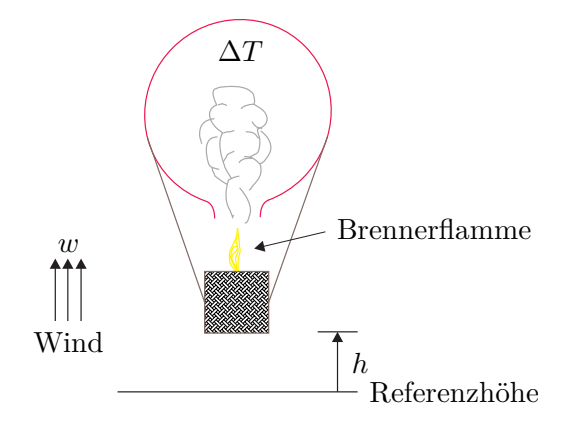

<span id="page-207-0"></span>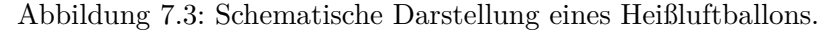

Vorlesung und Übung Automatisierung (Wintersemester 2023/2024) ©A. Kugi, Institut für Automatisierungs- und Regelungstechnik, TU Wien

(1) Ist es möglich, die Temperaturänderung ∆*T* und eine konstante Windgeschwin-

digkeit *w* alleinig aufgrund der Messung der Höhe *h* zu beobachten? *Hinweis:* Erweitern Sie für die konstante Windgeschwindigkeit *w* das mathematische Modell um die Differenzialgleichung  $\dot{w}=0$ .

**Ergebnis:** Die Beobachtbarkeitsmatrix O lautet

$$
\mathcal{O} = \begin{bmatrix} 0 & 0 & 1 & 0 \\ 0 & 1 & 0 & 0 \\ \sigma & -\frac{1}{\tau_2} & 0 & \frac{1}{\tau_2} \\ -\frac{\sigma}{\tau_1} - \frac{\sigma}{\tau_2} & \frac{1}{\tau_2^2} & 0 & -\frac{1}{\tau_2^2} \end{bmatrix}, \quad \det(\mathcal{O}) = \frac{-\sigma}{\tau_1 \tau_2}
$$

und damit ist das erweiterte System für  $\sigma \neq 0$  mit der Messgröße  $y = h$ vollständig beobachtbar.

- (2) Ist das System [\(7.40a\)](#page-207-1) mit der Eingangsgröße *u* vollständig erreichbar? **Ergebnis:** ja für  $\sigma \neq 0$
- (3) Ist das System [\(7.40a\)](#page-207-1) mit der Eingangsgröße *w* vollständig erreichbar? **Ergebnis:** nein

<span id="page-208-0"></span>*Aufgabe* 7.15*.* Berechnen Sie den Rang der Beobachtbarkeitsmatrix O(**C***,* **Φ**) des zeitdiskreten Systems [\(7.7\)](#page-198-3). Führen Sie die Berechnung sowohl in Maple als auch in Matlab mit dem Befehl obsv durch.

*Lösung von Aufgabe*  $\gamma$ .15. rang $(\mathcal{O}(\mathbf{C}, \mathbf{\Phi})) = 2$ 

# **7.6 Einfluss der Abtastung**

Wie man dem Beispiel [\(7.6\)](#page-198-0) und [\(7.7\)](#page-198-3) entnehmen kann (siehe Aufgaben [7.8](#page-204-0) und [7.15\)](#page-208-0), können die Eigenschaften der vollständigen Erreichbarkeit und Beobachtbarkeit durch Abtastung verloren gehen. Ohne Beweis sei dazu folgender Satz angegeben:

**Satz 7.9.** *Es sei das lineare, zeitinvariante, zeitkontinuierliche System* [\(7.32\)](#page-204-1) *mit den Systemmatrizen* **A***,* **B***,* **C** *und* **D** *vollständig erreichbar und vollständig beobachtbar und mit*  $\lambda_j = \alpha_j \pm I \omega_j$ ,  $j = 1, \ldots, n$ , bezeichne man die unterschiedlichen Eigenwerte der *Matrix* **A***. Wenn die Abtastzeit T<sup>a</sup> so gewählt wird, dass für die konjugiert komplexen Eigenwertpaare gilt*

<span id="page-208-1"></span>
$$
\omega_j \neq \frac{l\pi}{T_a}, \qquad l = \pm 1, \pm 2, \dots \,, \tag{7.41}
$$

*dann ist das zugehörige Abtastsystem nach* [\(6.19\)](#page-154-0) *vollständig erreichbar und vollständig beobachtbar.*

Vorlesung und Übung Automatisierung (Wintersemester 2023/2024) ©A. Kugi, Institut für Automatisierungs- und Regelungstechnik, TU Wien

Zur Veranschaulichung betrachte man als Beispiel das zeitkontinuierliche System

<span id="page-209-0"></span>
$$
\dot{\mathbf{x}} = \underbrace{\begin{bmatrix} -\lambda & -\omega \\ \omega & -\lambda \end{bmatrix}}_{\mathbf{A}} \mathbf{x} + \underbrace{\begin{bmatrix} b_1 \\ b_2 \end{bmatrix}}_{\mathbf{B}} u \tag{7.42a}
$$

<span id="page-209-1"></span>
$$
y = \underbrace{\begin{bmatrix} c_1 & c_2 \end{bmatrix}}_{\mathbf{C}} \mathbf{x}
$$
 (7.42b)

mit dem zugehörigen Abtastsystem

$$
\mathbf{x}_{k+1} = \underbrace{\begin{bmatrix} e^{-\lambda T_a} \cos(T_a \omega) & -e^{-\lambda T_a} \sin(T_a \omega) \\ e^{-\lambda T_a} \sin(T_a \omega) & e^{-\lambda T_a} \cos(T_a \omega) \end{bmatrix}}_{\Phi} \mathbf{x}_k + \underbrace{\begin{bmatrix} \tilde{b}_1 \\ \tilde{b}_2 \end{bmatrix}}_{\Gamma} u_k \tag{7.43a}
$$

$$
y_k = \underbrace{\left[c_1 \quad c_2\right]}_{\mathbf{C}} \mathbf{x}_k \tag{7.43b}
$$

Die Erreichbarkeitsmatrix des zeitkontinuierlichen Systems [\(7.42\)](#page-209-0)

$$
\mathcal{R}(\mathbf{A}, \mathbf{B}) = \begin{bmatrix} b_1 & -\lambda b_1 - \omega b_2 \\ b_2 & \omega b_1 - \lambda b_2 \end{bmatrix}
$$
 (7.44)

ist genau dann regulär, wenn  $\omega(b_1^2 + b_2^2) \neq 0$  ist. Durch Einsetzen einer Abtastzeit der Form  $T_a = l\pi/\omega$ ,  $l = \pm 1, \pm 2, \ldots$  (vergleiche dazu [\(7.41\)](#page-208-1)) in die Erreichbarkeitsmatrix des Abtastsystems [\(7.43\)](#page-209-1)

$$
\mathcal{R}(\mathbf{\Phi}, \mathbf{\Gamma}) = \begin{bmatrix} \tilde{b}_1 & \tilde{b}_1 e^{-\lambda T_a} \cos(T_a \omega) - \tilde{b}_2 e^{-\lambda T_a} \sin(T_a \omega) \\ \tilde{b}_2 & \tilde{b}_1 e^{-\lambda T_a} \sin(T_a \omega) + \tilde{b}_2 e^{-\lambda T_a} \cos(T_a \omega) \end{bmatrix}
$$
(7.45)

erhält man

$$
\mathcal{R}(\mathbf{\Phi}, \mathbf{\Gamma}) = \begin{bmatrix} \tilde{b}_1 & \tilde{b}_1 e^{-\lambda T_a} \cos(l\pi) \\ \tilde{b}_2 & \tilde{b}_2 e^{-\lambda T_a} \cos(l\pi) \end{bmatrix},\tag{7.46}
$$

und man erkennt unmittelbar, dass in diesem Fall  $\mathcal{R}(\Phi, \Gamma)$  singulär ist.

<span id="page-209-2"></span>*Aufgabe* 7.16*.* Unter welchen Bedingungen an die Parameter  $\lambda$ ,  $\omega$ ,  $c_1$  und  $c_2$  ist das zeitkontinuierliche System [\(7.42\)](#page-209-0) vollständig beobachtbar? Zeigen Sie, dass für die Abtastzeit  $T_a = l\pi/\omega$ ,  $l = \pm 1, \pm 2, \ldots$ , das Abtastsystem [\(7.43\)](#page-209-1) nicht vollständig beobachtbar ist.

*Lösung von Aufgabe [7.16.](#page-209-2)* Es muss gelten  $\omega(c_1^2 + c_2^2) \neq 0$ .

Aus der Bedingung [\(7.41\)](#page-208-1) folgt also, dass für die Wahl der Abtastzeit

$$
T_a < \frac{\pi}{\omega_{j,\text{max}}} \tag{7.47}
$$

mit *ωj,*max als den betraglich größten Imaginärteil aller auftretenden konjugiert komplexen Eigenwerte der Dynamikmatrix **A** die Eigenschaften der vollständigen Erreichbarkeit und vollständigen Beobachtbarkeit bei der Abtastung erhalten bleiben.

Vorlesung und Übung Automatisierung (Wintersemester 2023/2024) ©A. Kugi, Institut für Automatisierungs- und Regelungstechnik, TU Wien

### **7.7 Dualitätsprinzip**

Es wurde bereits im Abschnitt [3.5](#page-72-0) gezeigt, dass eine skalare Übertragungsfunktion *G*(*s*) bzw. *G*(*z*) unverändert bleibt, wenn man sie transponiert, es gilt also

<span id="page-210-0"></span>
$$
G(s) = \mathbf{c}^{T} (s\mathbf{E} - \mathbf{A})^{-1} \mathbf{b} + d = \mathbf{b}^{T} (s\mathbf{E} - \mathbf{A}^{T})^{-1} \mathbf{c} + d
$$
 (7.48)

bzw.

<span id="page-210-1"></span>
$$
G(z) = \mathbf{c}^{T} (z\mathbf{E} - \mathbf{\Phi})^{-1} \mathbf{\Gamma} + d = \mathbf{\Gamma}^{T} (z\mathbf{E} - \mathbf{\Phi}^{T})^{-1} \mathbf{c} + d.
$$
 (7.49)

Aus [\(7.48\)](#page-210-0) bzw. [\(7.49\)](#page-210-1) erkennt man, dass jeweils die beiden Systeme, auch *primales* und *duales System* genannt,

$$
\dot{\mathbf{x}}_p = \mathbf{A}\mathbf{x}_p + \mathbf{b}u
$$
\n
$$
\underbrace{y_p = \mathbf{c}^T\mathbf{x}_p + du}_{\text{primales System}}
$$
\n
$$
\underbrace{\mathbf{v}_d = \mathbf{b}^T\mathbf{x}_d + du}_{\text{duales System}}
$$
\n(7.50)

bzw.

<span id="page-210-2"></span>
$$
\mathbf{x}_{p,k+1} = \mathbf{\Phi} \mathbf{x}_{p,k} + \mathbf{\Gamma} u_k
$$
 und  
\n
$$
y_{p,k} = \mathbf{c}^{\mathrm{T}} \mathbf{x}_{p,k} + du_k
$$
und  
\nprimales System  
\n
$$
y_{d,k} = \mathbf{\Gamma}^{\mathrm{T}} \mathbf{x}_{d,k} + du_k
$$
 (7.51)

die gleiche Übertragungsfunktion besitzen.

*Aufgabe* 7.17*.* Zeigen Sie, dass die Erreichbarkeit (Beobachtbarkeit) des primalen Systems äquivalent zur Beobachtbarkeit (Erreichbarkeit) des dualen Systems ist.

# **7.8 Minimalrealisierung**

Die Aufgabe, zu einer Übertragungsfunktion *G*(*s*) eine Zustandsdarstellung in Form eines Systems von Differenzialgleichungen 1-ter Ordnung

<span id="page-210-3"></span>
$$
\dot{\mathbf{x}} = \mathbf{A}\mathbf{x} + \mathbf{b}u, \qquad \mathbf{x}(0) = \mathbf{x}_0 \tag{7.52a}
$$

<span id="page-210-4"></span>
$$
y = \mathbf{c}^{\mathrm{T}} \mathbf{x} + du \tag{7.52b}
$$

bzw. zu einer Übertragungsfunktion *G*(*z*) eine Zustandsdarstellung in Form eines Systems von Differenzengleichungen 1-ter Ordnung

$$
\mathbf{x}_{k+1} = \mathbf{\Phi} \mathbf{x}_k + \mathbf{\Gamma} u_k, \qquad \mathbf{x}(0) = \mathbf{x}_0 \tag{7.53a}
$$

$$
y_k = \mathbf{c}^{\mathrm{T}} \mathbf{x}_k + du_k \tag{7.53b}
$$

zu finden, wird als Realisierungsproblem bezeichnet (vergleiche dazu Abschnitt [3.5](#page-72-0) und Abschnitt [6.4.4\)](#page-166-0). Man nennt nun eine Zustandsrealisierung *minimal*, wenn es die geringst mögliche Anzahl von Zuständen unter allen möglichen Realisierungen aufweist. Es gilt nun folgender Satz:

Vorlesung und Übung Automatisierung (Wintersemester 2023/2024) ©A. Kugi, Institut für Automatisierungs- und Regelungstechnik, TU Wien

<span id="page-211-0"></span>**Satz 7.10** (Minimale Zustandsrealisierung)**.** *Eine* Zustandsrealisierung {**A***,* **b***,* **c***, d*}*zu einer Übertragungsfunktion*  $G(s)$  *bzw.*  $\{\Phi, \Gamma, \mathbf{c}, d\}$  *zu einer Übertragungsfunktion*  $G(z)$ *ist genau dann* minimal*, wenn das Paar* {**A***,* **b**} *bzw.* {**Φ***,***Γ**} *vollständig erreichbar und das Paar* {**A***,* **c**} *bzw.* {**Φ***,* **c**} *vollständig beobachtbar ist.*

*Aufgabe* 7.18*.* Beweisen Sie Satz [7.10.](#page-211-0)

Zur Wiederholung seien an dieser Stelle nochmals die zwei bereits bekannten kanonischen Minimalrealisierungen für die *z*-Übertragungsfunktion

$$
G(z) = \frac{b_0 + b_1 z + \dots + b_{n-1} z^{n-1} + b_n z^n}{a_0 + a_1 z + \dots + a_{n-1} z^{n-1} + z^n}
$$
(7.54)

$$
=b_n+\frac{\tilde{b}_0+\tilde{b}_1z+\cdots+\tilde{b}_{n-1}z^{n-1}}{a_0+a_1z+\cdots+a_{n-1}z^{n-1}+z^n}
$$
\n(7.55)

mit

$$
\tilde{b}_i = b_i - a_i b_n, \qquad i = 0, 1, ..., n - 1
$$
\n(7.56)

<span id="page-211-1"></span>angegeben, nämlich die *1-te Standardform* oder *Steuerbarkeitsnormalform* {**Φ***R*, **Γ***R*, **c***R*, *dR*}

$$
\begin{bmatrix}\nx_{1,k+1} \\
x_{2,k+1} \\
\vdots \\
x_{n-1,k+1} \\
x_{k+1}\n\end{bmatrix} = \begin{bmatrix}\n0 & 1 & 0 & \cdots & 0 \\
0 & 0 & 1 & \cdots & 0 \\
\vdots & \vdots & \ddots & \ddots & \vdots \\
0 & 0 & \cdots & 0 & 1 \\
-a_0 & -a_1 & \cdots & -a_{n-2} & -a_{n-1}\n\end{bmatrix} \begin{bmatrix}\nx_{1,k} \\
x_{2,k} \\
\vdots \\
x_{n,k}\n\end{bmatrix} + \begin{bmatrix}\n0 \\
0 \\
\vdots \\
0 \\
1\n\end{bmatrix} u_k \qquad (7.57a)
$$
\n
$$
y_k = \underbrace{\begin{bmatrix}\n\tilde{b}_0 & \tilde{b}_1 & \cdots & \tilde{b}_{n-2} & \tilde{b}_{n-1}\n\end{bmatrix}}_{\mathbf{c}_R^T} \begin{bmatrix}\nx_{1,k} \\
x_{2,k} \\
\vdots \\
x_{n-1,k} \\
x_{n-1,k}\n\end{bmatrix} + \underbrace{\begin{bmatrix}\nx_{1,k} \\
x_{2,k} \\
x_{2,k} \\
\vdots \\
x_{n-1,k}\n\end{bmatrix}}_{\mathbf{a}_R} + \underbrace{\begin{bmatrix}\nx_{1,k} \\
x_{2,k} \\
\vdots \\
x_{n-k}\n\end{bmatrix}}_{\mathbf{a}_R} + \underbrace{\begin{bmatrix}\na_{1,k} \\
\frac{1}{2} \\
\frac{1}{2} \\
\frac{1}{2} \\
\frac{1}{2} \\
\frac{1}{2} \\
\frac{1}{2} \\
\frac{1}{2} \\
\frac{1}{2} \\
\frac{1}{2} \\
\frac{1}{2} \\
\frac{1}{2} \\
\frac{1}{2} \\
\frac{1}{2} \\
\frac{1}{2} \\
\frac{1}{2} \\
\frac{1}{2} \\
\frac{1}{2} \\
\frac{1}{2} \\
\frac{1}{2} \\
\frac{1}{2} \\
\frac{1}{2} \\
\frac{1}{2} \\
\frac{1}{2} \\
\frac{1}{2} \\
\frac{1}{2} \\
\frac{1}{2} \\
\frac{1}{2} \\
\frac{1}{2} \\
\frac{1}{2} \\
\frac{1}{2} \\
\frac{1}{2} \\
\frac{1}{2} \\
\frac{1}{2} \\
\frac{1}{2} \\
\frac{1}{2} \\
\frac{1}{2} \\
$$

und die *2-te Standardform* oder *Beobachtbarkeitsnormalform* {**Φ***B*, **Γ***B*, **c***B*, *dB*}

<span id="page-212-0"></span>
$$
\begin{bmatrix}\nx_{1,k+1} \\
x_{2,k+1} \\
\vdots \\
x_{n-1,k+1} \\
x_{n,k+1}\n\end{bmatrix} = \begin{bmatrix}\n0 & \cdots & \cdots & 0 & -a_0 \\
1 & 0 & \cdots & 0 & -a_1 \\
\vdots & 1 & \ddots & \vdots & \vdots \\
0 & 0 & \cdots & 0 & -a_{n-2} \\
0 & 0 & \cdots & 1 & -a_{n-1}\n\end{bmatrix} \begin{bmatrix}\nx_{1,k} \\
x_{2,k} \\
\vdots \\
x_{n,k}\n\end{bmatrix} + \begin{bmatrix}\n\tilde{b}_0 \\
\tilde{b}_1 \\
\vdots \\
\tilde{b}_{n-2} \\
\tilde{b}_{n-1}\n\end{bmatrix} u_k
$$
\n(7.58a)  
\n
$$
y_k = \underbrace{0 \quad 0 \quad \cdots \quad 0 \quad 1}_{\mathbf{c}_B^T} \begin{bmatrix}\nx_{1,k} \\
\vdots \\
\mathbf{c}_B^T\n\end{bmatrix} + \underbrace{b_n}_{\mathbf{c}_1} u_k
$$
\n(7.58b)  
\n
$$
\underbrace{b_n}_{\mathbf{c}_k} u_k
$$
\n(7.58b)

Man überzeugt sich leicht, dass die 1-te und 2-te Standardform zueinander jeweils das primale und duale System gemäß [\(7.51\)](#page-210-2) sind. Jetzt sind wir auch in der Lage, die Namen Steuerbarkeits- und Beobachtbarkeitsnormalform zu interpretieren, denn eine einfache Rechnung zeigt, dass die Erreichbarkeitsmatrix R(**Φ***R,***Γ***R*) der Steuerbarkeitsnormalform  $\{\mathbf{\Phi}_R, \mathbf{\Gamma}_R, \mathbf{c}_R, d_R\}$  von [\(7.57\)](#page-211-1)

$$
\mathcal{R}(\Phi_R, \Gamma_R) = \begin{bmatrix} 0 & 0 & 0 & \cdots & 1 \\ 0 & 0 & 0 & \cdots & * \\ \vdots & \vdots & \ddots & \ddots & \vdots \\ 0 & 1 & \cdots & * & * \\ 1 & -a_{n-1} & \cdots & * & * \end{bmatrix}
$$
(7.59)

immer regulär ist.

*Aufgabe* 7.19. Zeigen Sie, dass die Beobachtbarkeitsmatrix  $\mathcal{O}\left(\mathbf{c}_B^{\mathrm{T}}, \mathbf{\Phi}_B\right)$  der Beobachtbarkeitsnormalform  $\{\mathbf{\Phi}_B, \mathbf{\Gamma}_B, \mathbf{c}_B, d_B\}$  von [\(7.58\)](#page-212-0) immer regulär ist.

Die beiden kanonischen Normalformen [\(7.57\)](#page-211-1) und [\(7.58\)](#page-212-0) weisen noch eine weitere sehr schöne Eigenschaft auf – nämlich, die Koeffizienten  $a_i$ ,  $i = 1, \ldots, n$ , des charakteristischen Polynoms  $p(z) = \det(z\mathbf{E} - \mathbf{\Phi}_R) = \det(z\mathbf{E} - \mathbf{\Phi}_B)$  von  $\mathbf{\Phi}_R$  bzw.  $\mathbf{\Phi}_B$  können direkt der letzten Zeile bzw. Spalte entnommen werden. Um dies für **Φ***<sup>R</sup>* allgemein zu zeigen, nehme man an, dass  $\lambda$  eine Lösung des charakteristischen Polynoms sei, also  $p(\lambda) = 0$ , dann existiert ein nichttrivialer Vektor  $\mathbf{v} \neq \mathbf{0}$  so, dass gilt  $(\lambda \mathbf{E} - \mathbf{\Phi}_R)\mathbf{v} = \mathbf{0}$  bzw. in

Vorlesung und Übung Automatisierung (Wintersemester 2023/2024) ©A. Kugi, Institut für Automatisierungs- und Regelungstechnik, TU Wien

Komponentenschreibweise

<span id="page-213-0"></span>
$$
\begin{bmatrix}\n\lambda & -1 & 0 & \cdots & 0 \\
0 & \lambda & -1 & \cdots & 0 \\
\vdots & \vdots & \ddots & \ddots & \vdots \\
0 & 0 & \cdots & \lambda & -1 \\
a_0 & a_1 & \cdots & a_{n-2} & \lambda + a_{n-1}\n\end{bmatrix}\n\begin{bmatrix}\nv_1 \\
v_2 \\
\vdots \\
v_{n-1} \\
v_n\n\end{bmatrix} = \begin{bmatrix}\n0 \\
0 \\
\vdots \\
0 \\
0\n\end{bmatrix}.
$$
\n(7.60)

Aus [\(7.60\)](#page-213-0) erhält man

<span id="page-213-1"></span>
$$
v_j = \lambda v_{j-1}
$$
 bzw.  $v_j = \lambda^{j-1} v_1$  für  $j = 2, ..., n$  (7.61)

und

<span id="page-213-2"></span>
$$
a_0v_1 + a_1v_2 + \dots + a_{n-2}v_{n-1} + a_{n-1}v_n + \lambda v_n = 0.
$$
 (7.62)

Setzt man nun [\(7.61\)](#page-213-1) in [\(7.62\)](#page-213-2) ein, dann folgt aus

<span id="page-213-3"></span>
$$
(a_0 + a_1\lambda + \dots + a_{n-2}\lambda^{n-2} + a_{n-1}\lambda^{n-1} + \lambda^n)v_1 = 0
$$
 (7.63)

unmittelbar, dass wegen  $\mathbf{v} \neq \mathbf{0}$  und damit  $v_1 \neq 0$  der Klammerausdruck in [\(7.63\)](#page-213-3) Null sein muss und damit die Tatsache, dass

$$
p(z) = a_0 + a_1 z + \dots + a_{n-2} z^{n-2} + a_{n-1} z^{n-1} + z^n
$$
\n(7.64)

das charakteristische Polynom von **Φ***<sup>R</sup>* ist.

*Aufgabe* 7.20*.* Zeigen Sie, dass die charakteristischen Polynome einer quadratischen Matrix  $\Phi \in \mathbb{R}^{n \times n}$  und der zugehörigen transponierten Matrix  $\Phi^T$  gleich sind.

### **7.8.1 Markov-Parameter und Hankelmatrizen**

Ohne Einschränkung der Allgemeinheit setze man für die nachfolgenden Betrachtungen voraus, dass die Systeme [\(7.52\)](#page-210-3) und [\(7.53\)](#page-210-4) nicht sprungfähig sind, also gilt *d* = 0. Man bezeichnet nun die Größen

<span id="page-213-4"></span>
$$
m_k = \mathbf{c}^{\mathrm{T}} \mathbf{A}^{k-1} \mathbf{b} \quad \text{bzw.} \quad m_k = \mathbf{c}^{\mathrm{T}} \mathbf{\Phi}^{k-1} \mathbf{\Gamma} \quad , \quad k = 1, 2, 3, \dots \tag{7.65}
$$

als die *Markov-Parameter* der Systeme [\(7.52\)](#page-210-3) und [\(7.53\)](#page-210-4).

*Aufgabe* 7.21*.* Beweisen Sie, dass die Markov-Parameter invariant gegenüber regulären Zustandstransformationen sind.

Die Markov-Parameter sind nun eindeutig durch die Übertragungsfunktionen *G*(*s*) =  $\mathbf{c}^{\mathrm{T}}(s\mathbf{E} - \mathbf{A})^{-1}\mathbf{b}$  bzw.  $G(z) = \mathbf{c}^{\mathrm{T}}(z\mathbf{E} - \mathbf{\Phi})^{-1}\mathbf{\Gamma}$  bestimmt. Um dies für zeitkontinuierliche Systeme zu zeigen, schreibe man einfach *G*(*s*) in der Form

$$
G(s) = \frac{1}{s}\mathbf{c}^{\mathrm{T}}(\mathbf{E} - \mathbf{A}/s)^{-1}\mathbf{b} = \frac{1}{s}\mathbf{c}^{\mathrm{T}}\Big(\mathbf{E} + \mathbf{A}/s + \mathbf{A}^2/s^2 + \cdots\Big)\mathbf{b} = \sum_{k=1}^{\infty} m_k s^{-k}
$$
 (7.66)

Vorlesung und Übung Automatisierung (Wintersemester 2023/2024) ©A. Kugi, Institut für Automatisierungs- und Regelungstechnik, TU Wien

mit den Markov-Parametern *m<sup>k</sup>* von [\(7.65\)](#page-213-4) um. Die Markov-Parameter hängen nun mit der Impulsantwort  $q(t)$  von [\(7.52\)](#page-210-3) für  $d = 0$ 

$$
g(t) = \mathbf{c}^{\mathrm{T}} \mathbf{\Phi}(t) \mathbf{b} = \mathbf{c}^{\mathrm{T}} \left( \mathbf{E} + \mathbf{A}t + \mathbf{A}^2 \frac{t^2}{2!} + \cdots \right) \mathbf{b}
$$
 (7.67)

und deren zeitlichen Ableitungen an der Stelle *t* = 0 wie folgt

$$
\left(\frac{\mathrm{d}^{k-1}}{\mathrm{d}t^{k-1}}g(t)\right)_{t=0} = \mathbf{c}^{\mathrm{T}}\mathbf{A}^{k-1}\mathbf{b} = m_k \quad \text{für} \quad k = 1, 2, 3, \dots \tag{7.68}
$$

zusammen. Bei zeitdiskreten Systemen [\(7.53\)](#page-210-4) geben die Markov-Parameter *m<sup>k</sup>* von [\(7.65\)](#page-213-4) direkt die Gewichtsfolge (Impulsantwortfolge) (*gk*) für *d* = 0 an, denn es gilt

$$
G(z) = \frac{1}{z}\mathbf{c}^{\mathrm{T}}(\mathbf{E} - \mathbf{\Phi}/z)^{-1}\mathbf{\Gamma} = \frac{1}{z}\mathbf{c}^{\mathrm{T}}(\mathbf{E} + \mathbf{\Phi}/z + \mathbf{\Phi}^2/z^2 + \cdots)\mathbf{\Gamma} = \sum_{k=1}^{\infty} m_k z^{-k}
$$
 (7.69)

und damit folgt unmittelbar die Beziehung

$$
g_k = m_k = \mathbf{c}^{\mathrm{T}} \mathbf{\Phi}^{k-1} \mathbf{\Gamma} \quad \text{für} \quad k = 1, 2, 3, \dots \tag{7.70}
$$

Eine wichtige Matrix, die mit den Markov-Parametern eng verbunden ist, ist die sogenannte *Hankelmatrix*

$$
\mathbf{H}[i,j] = \begin{bmatrix} m_i & m_{i+1} & \cdots & m_{i+j} \\ m_{i+1} & m_{i+2} & \cdots & m_{i+j+1} \\ \vdots & \vdots & \ddots & \vdots \\ m_{i+j} & m_{i+j+1} & \cdots & m_{i+2j} \end{bmatrix} . \tag{7.71}
$$

Die vollständige Erreichbarkeit und Beobachtbarkeit der Systeme [\(7.52\)](#page-210-3) bzw. [\(7.53\)](#page-210-4) kann nun sehr effizient anhand der Hankelmatrix geprüft werden.

**Satz 7.11** (Minimalrealisierung und Hankelmatrix)**.** *Das System* [\(7.52\)](#page-210-3) *bzw.* [\(7.53\)](#page-210-4) *ist genau dann vollständig erreichbar und vollständig beobachtbar, wenn die Hankelmatrix*

$$
\mathbf{H}[1, n-1] = \begin{bmatrix} \mathbf{c}^{\mathrm{T}}\mathbf{b} & \mathbf{c}^{\mathrm{T}}\mathbf{A}\mathbf{b} & \cdots & \mathbf{c}^{\mathrm{T}}\mathbf{A}^{n-1}\mathbf{b} \\ \mathbf{c}^{\mathrm{T}}\mathbf{A}\mathbf{b} & \mathbf{c}^{\mathrm{T}}\mathbf{A}^{2}\mathbf{b} & \cdots & \mathbf{c}^{\mathrm{T}}\mathbf{A}^{n}\mathbf{b} \\ \vdots & \vdots & \ddots & \vdots \\ \mathbf{c}^{\mathrm{T}}\mathbf{A}^{n-1}\mathbf{b} & \mathbf{c}^{\mathrm{T}}\mathbf{A}^{n}\mathbf{b} & \cdots & \mathbf{c}^{\mathrm{T}}\mathbf{A}^{2n-2}\mathbf{b} \end{bmatrix}
$$
(7.72)

*bzw.*

$$
\mathbf{H}_d[1, n-1] = \begin{bmatrix} \mathbf{c}^{\mathrm{T}} \mathbf{\Gamma} & \mathbf{c}^{\mathrm{T}} \mathbf{\Phi} \mathbf{\Gamma} & \cdots & \mathbf{c}^{\mathrm{T}} \mathbf{\Phi}^{n-1} \mathbf{\Gamma} \\ \mathbf{c}^{\mathrm{T}} \mathbf{\Phi} \mathbf{\Gamma} & \mathbf{c}^{\mathrm{T}} \mathbf{\Phi}^2 \mathbf{\Gamma} & \cdots & \mathbf{c}^{\mathrm{T}} \mathbf{\Phi}^n \mathbf{\Gamma} \\ \vdots & \vdots & \ddots & \vdots \\ \mathbf{c}^{\mathrm{T}} \mathbf{\Phi}^{n-1} \mathbf{\Gamma} & \mathbf{c}^{\mathrm{T}} \mathbf{\Phi}^n \mathbf{\Gamma} & \cdots & \mathbf{c}^{\mathrm{T}} \mathbf{\Phi}^{2n-2} \mathbf{\Gamma} \end{bmatrix}
$$
(7.73)

*regulär ist.*

Vorlesung und Übung Automatisierung (Wintersemester 2023/2024) ©A. Kugi, Institut für Automatisierungs- und Regelungstechnik, TU Wien

*Beweis.* Der Beweis folgt unmittelbar aus der Tatsache, dass sich die Hankelmatrizen **H**[1*, n* − 1] und  $\mathbf{H}_d$ [1*, n* − 1] in der Form

$$
\mathbf{H} = \begin{bmatrix} \mathbf{c}^{\mathrm{T}} \\ \mathbf{c}^{\mathrm{T}} \mathbf{A} \\ \mathbf{c}^{\mathrm{T}} \mathbf{A}^2 \\ \vdots \\ \mathbf{c}^{\mathrm{T}} \mathbf{A}^{n-1} \end{bmatrix} \begin{bmatrix} \mathbf{b}, \mathbf{A} \mathbf{b}, \mathbf{A}^2 \mathbf{b}, \dots, \mathbf{A}^{n-1} \mathbf{b} \end{bmatrix} = \mathcal{O}(\mathbf{c}^{\mathrm{T}}, \mathbf{A}) \mathcal{R}(\mathbf{A}, \mathbf{b}) \qquad (7.74)
$$

bzw.

$$
\mathbf{H}_{d} = \begin{bmatrix} \mathbf{c}^{\mathrm{T}} \\ \mathbf{c}^{\mathrm{T}} \boldsymbol{\Phi} \\ \mathbf{c}^{\mathrm{T}} \boldsymbol{\Phi}^{2} \\ \vdots \\ \mathbf{c}^{\mathrm{T}} \boldsymbol{\Phi}^{n-1} \end{bmatrix} \begin{bmatrix} \mathbf{\Gamma}, \boldsymbol{\Phi} \boldsymbol{\Gamma}, \boldsymbol{\Phi}^{2} \boldsymbol{\Gamma}, \dots, \boldsymbol{\Phi}^{n-1} \boldsymbol{\Gamma} \end{bmatrix} = \mathcal{O}(\mathbf{c}^{\mathrm{T}}, \boldsymbol{\Phi}) \mathcal{R}(\boldsymbol{\Phi}, \boldsymbol{\Gamma}) \qquad (7.75)
$$

schreiben lassen.

 $\Box$ 

# **7.9 Der PBH-Test**

Um die vollständige Erreichbarkeit bzw. Beobachtbarkeit zu testen, muss man den bisherigen Überlegungen folgend eine Rangprüfung gewisser Matrizen durchführen, was teilweise numerisch sehr problematisch sein kann. Aus diesem Grund soll hier noch ein Verfahren, welches auf der Berechnung von Eigenwerten und Eigenvektoren beruht, der sogenannte *PBH(Popov-Belevitch-Hautus)-Eigenvektortest*, vorgestellt werden. Die nachfolgenden Sätze werden nur für zeitkontinuierliche Systeme [\(7.52\)](#page-210-3) formuliert, gelten aber eins zu eins auch für zeitdiskrete Systeme [\(7.53\)](#page-210-4).

**Satz 7.12** (PBH-Eigenvektortest)**.** *Das System* [\(7.52\)](#page-210-3) *ist genau dann* nicht vollständig erreichbar, wenn zu einem Eigenwert  $\lambda_i$  der Matrix  $\mathbf{A}$  für  $i = 1, \ldots, m, m \leq \dim(\mathbf{A}),$  $e$ *in Linkseigenvektor*  $\mathbf{w}^{\mathrm{T}} \neq \mathbf{0}^{\mathrm{T}}$  *so existiert, dass gilt* 

$$
\mathbf{w}^{\mathrm{T}} \mathbf{A} = \lambda_i \mathbf{w}^{\mathrm{T}} \quad \text{und} \quad \mathbf{w}^{\mathrm{T}} \mathbf{b} = 0 \tag{7.76}
$$

*Das System* [\(7.52\)](#page-210-3) *ist genau dann* nicht vollständig beobachtbar*, wenn zu einem Eigenwert*  $\lambda_i$  *der Matrix* **A** *für*  $i = 1, \ldots, m$ ,  $m \leq \dim(A)$ , *ein Rechtseigenvektor*  $\mathbf{v} \neq \mathbf{0}$  *so existiert, dass gilt* 

$$
\mathbf{A}\mathbf{v} = \lambda_i \mathbf{v} \quad \text{and} \quad \mathbf{c}^{\mathrm{T}} \mathbf{v} = 0 \tag{7.77}
$$

*Beweis:* siehe Anhang [C](#page-260-0)

Vorlesung und Übung Automatisierung (Wintersemester 2023/2024) ©A. Kugi, Institut für Automatisierungs- und Regelungstechnik, TU Wien
*Aufgabe* 7.22*.* Zeigen Sie, dass zu einem Eigenwert *λ<sup>i</sup>* einer Matrix **A** jeder Linkseigenvektor  $\mathbf{w}_i^{\mathrm{T}}$  von  $\mathbf{A}$  einem transponierten Rechtseigenvektor  $\mathbf{v}_i$  der transponierten Matrix **A**<sup>T</sup> entspricht.

<span id="page-216-0"></span>*Aufgabe* 7.23*.* Überprüfen Sie mithilfe des PBH-Eigenvektortests, ob nachfolgendes System

$$
\dot{\mathbf{x}} = \begin{bmatrix} 2 & 1 & 0 \\ -1 & 0 & 0 \\ -3 & -3 & -2 \end{bmatrix} \mathbf{x} + \begin{bmatrix} 0 \\ 1 \\ -1 \end{bmatrix} u
$$

$$
y = \begin{bmatrix} 1 & 1 & 1 \end{bmatrix} \mathbf{x} + u
$$

vollständig erreichbar bzw. vollständig beobachtbar ist. Berechnen Sie die Übertragungsfunktion  $G(s) = \hat{y}/\hat{u}$ .

*Lösung von Aufgabe [7.23.](#page-216-0)* Das System ist nicht vollständig erreichbar und nicht vollständig beobachtbar mit folgenden Eigenwerten und für den PBH-Eigenvektortest relevanten Links- und Rechtseigenvektoren:

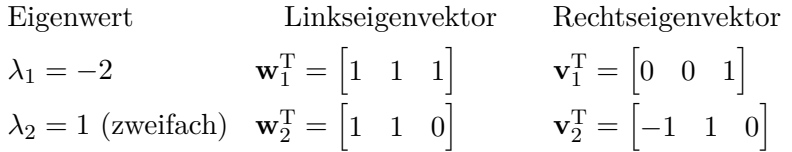

Die Übertragungsfunktion lautet  $G(s) = 1$ .

<span id="page-216-1"></span>*Aufgabe* 7.24*.* Beweisen Sie, dass ein Eingrößensystem der Form [\(7.52\)](#page-210-0) mit der Dynamikmatrix

$$
\mathbf{A} = \begin{bmatrix} \lambda & 0 & 0 \\ 0 & \lambda & 1 \\ 0 & 0 & \lambda \end{bmatrix}
$$

unabhängig von **b** immer nicht erreichbar ist.

*Hinweis:* Zeigen Sie dies auf zwei verschiedene Art und Weisen, nämlich

- (1) durch Aufstellen der Erreichbarkeitsmatrix R(**A***,* **b**) für ein allgemeines **b** und
- (2) mithilfe des PBH-Eigenvektortests. Beachten Sie, dass in diesem Fall zum gleichen Eigenwert $\lambda$ zwei linear unabhängige Linkseigenvektoren  $\mathbf{w}_1^{\rm T}$ und  $\mathbf{w}_2^{\rm T}$ existieren und damit gemäß Satz [7.12](#page-215-0) für die Nichterreichbarkeit des Systems lediglich eine Linearkombination  $\mathbf{w}^T = \alpha_1 \mathbf{w}_1^T + \alpha_2 \mathbf{w}_2^T$  mit  $\alpha_1, \alpha_2 \in \mathbb{R}$  existieren muss, die die Bedingung [\(7.76\)](#page-215-1) erfüllt.

Vorlesung und Übung Automatisierung (Wintersemester 2023/2024) ©A. Kugi, Institut für Automatisierungs- und Regelungstechnik, TU Wien

*Aufgabe* 7.25*.* Zeigen Sie, dass wenn für die Dynamikmatrix **A** eines Eingrößensystems [\(7.52\)](#page-210-0) zu einem Mehrfacheigenwert *λ* mehr als ein linear unabhängiger Eigenvektor existiert, dann ist das System nicht vollständig beobachtbar.

*Hinweis:* Aufgabe [7.24](#page-216-1) in Kombination mit dem Dualitätsprinzip

<span id="page-217-0"></span>*Aufgabe* 7.26*.* Gegeben ist das System

$$
\mathbf{x}_{k+1} = \begin{bmatrix} \lambda_1 & 0 & \cdots & 0 \\ 0 & \lambda_2 & \cdots & 0 \\ \vdots & \vdots & \ddots & \vdots \\ 0 & 0 & \cdots & \lambda_n \end{bmatrix} \mathbf{x}_k
$$

$$
y_k = \begin{bmatrix} c_1 & c_2 & \cdots & c_n \end{bmatrix} \mathbf{x}_k
$$

Welche Bedingungen müssen die Parameter  $\lambda_j$ ,  $c_j$ ,  $j = 1, \ldots, n$  erfüllen, damit das System vollständig beobachtbar ist?

*Lösung von Aufgabe* [7.26.](#page-217-0) Es muss gelten  $c_j \neq 0$  und  $\lambda_j \neq \lambda_i$  für  $i \neq j$  und  $j, i = 1, \ldots, n$ .

Neben dem PBH-Eigenvektortest gibt es auch noch den sogenannten *PBH-Rangtest*, der in diesem Zusammenhang häufig in der Literatur zu finden ist.

**Satz 7.13** (PBH-Rangtest)**.** *Das System* [\(7.52\)](#page-210-0) *ist genau dann vollständig erreichbar, wenn gilt*

$$
rang[s\mathbf{E} - \mathbf{A}, \mathbf{b}] = n \tag{7.78}
$$

*für alle s der komplexen Ebene.*

*Das System* [\(7.52\)](#page-210-0) *ist genau dann vollständig beobachtbar, wenn gilt*

$$
\text{rang}\left[\begin{array}{c}\mathbf{c}^{\text{T}}\\s\mathbf{E}-\mathbf{A}\end{array}\right]=n\tag{7.79}
$$

*für alle s der komplexen Ebene.*

*Beweis:* siehe Anhang [C](#page-260-0)

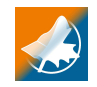

Zusatzmaterial zu diesem Kapitel finden Sie in Form von Maple- und Matlab/Simulink-Dateien auf unserer Homepage.

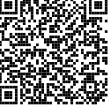

## **7.10 Literatur**

- [7.1] J. Ackermann, *Abtastregelung*, 3. Aufl. Berlin Heidelberg: Springer, 1988.
- [7.2] K. J. Åström und B. Wittenmark, *Computer-Controlled Systems*, 3. Aufl. New Jersey: Prentice Hall, 1997.

Vorlesung und Übung Automatisierung (Wintersemester 2023/2024) ©A. Kugi, Institut für Automatisierungs- und Regelungstechnik, TU Wien

- [7.3] G. F. Franklin, J. D. Powell und M. Workman, *Digital Control of Dynamic Systems*. California: Addison Wesley, 1998.
- [7.4] T. Kailath, *Linear Systems*. New York: Prentice Hall, 1980.
- [7.5] G. Ludyk, *Theoretische Regelungstechnik 1*. Berlin Heidelberg: Springer, 1995.

# **8 Zustandsregler/Zustandsbeobachter**

Das bisher diskutierte Frequenzkennlinienverfahren im Abschnitt [5](#page-132-0) beruht auf einer Regelkreisstruktur, bei der eine Größe, die so genannte Ausgangsgröße, gemessen wird, und auf deren Kenntnis gemeinsam mit der vorgegebenen Führungsgröße der Regler als dynamisches System die Stellgröße errechnet. Daher werden Regelkreise dieser Art auch als *Ausgangsregelungen* bezeichnet. Setzt man nun voraus, dass der gesamte Zustand eines Systems messtechnisch erfassbar ist, dann ist es möglich, einen sogenannten *Zustandsregler* zu entwerfen. Unter einem Zustandsregelgesetz versteht man eine *dynamiklose, funktionale Abhängigkeit* der Stellgröße **u** von den Zustandsgrößen **x** und eventuell weiteren externen Eingangsgrößen (z. B. Führungsgrößen) **r** im allgemeinen Fall in der Art

$$
\mathbf{u}(t) = \mathbf{f}_{\mathbf{u}}(\mathbf{x}(t), \mathbf{r}(t), t) \qquad \text{bzw.} \qquad \mathbf{u}_k = \mathbf{f}_{\mathbf{u},k}(\mathbf{x}_k, \mathbf{r}_k) \tag{8.1}
$$

bzw. für lineare, zeitinvariante Systeme

$$
\mathbf{u}(t) = \mathbf{K}\mathbf{x}(t) + \mathbf{G}\mathbf{r}(t) \qquad \text{bzw.} \qquad \mathbf{u}_k = \mathbf{K}\mathbf{x}_k + \mathbf{G}\mathbf{r}_k \ . \tag{8.2}
$$

## <span id="page-220-3"></span>**8.1 Zustandsregler**

Ohne Einschränkung der Allgemeinheit lege man den nachfolgenden Betrachtungen das lineare, zeitinvariante, zeitdiskrete Eingrößensystem

$$
\mathbf{x}_{k+1} = \mathbf{\Phi} \mathbf{x}_k + \mathbf{\Gamma} u_k, \qquad \mathbf{x}(0) = \mathbf{x}_0 \tag{8.3a}
$$

<span id="page-220-0"></span>
$$
y_k = \mathbf{c}^{\mathrm{T}} \mathbf{x}_k + du_k \tag{8.3b}
$$

mit dem Zustand $\mathbf{x} \in \mathbb{R}^n$ , dem Eingang  $u \in \mathbb{R}$ , dem Ausgang  $y \in \mathbb{R}$ sowie den Matrizen **<sup>Φ</sup>** <sup>∈</sup> <sup>R</sup>*n*×*<sup>n</sup>* , **<sup>Γ</sup>***,* **<sup>c</sup>** <sup>∈</sup> <sup>R</sup>*<sup>n</sup>* und *<sup>d</sup>* <sup>∈</sup> <sup>R</sup> zu Grunde. Setzt man nun ein Zustandsregelgesetz der Form

<span id="page-220-2"></span><span id="page-220-1"></span>
$$
u_k = \mathbf{k}^{\mathrm{T}} \mathbf{x}_k + gr_k \tag{8.4}
$$

in [\(8.3\)](#page-220-0) ein, so ergibt sich der geschlossene Regelkreis zu

$$
\mathbf{x}_{k+1} = \underbrace{\left(\mathbf{\Phi} + \mathbf{\Gamma} \mathbf{k}^{\mathrm{T}}\right)}_{\mathbf{\Phi}_g} \mathbf{x}_k + \mathbf{\Gamma} g r_k, \qquad \mathbf{x}(0) = \mathbf{x}_0 \tag{8.5a}
$$

$$
y_k = \left(\mathbf{c}^{\mathrm{T}} + d\mathbf{k}^{\mathrm{T}}\right)\mathbf{x}_k + dgr_k
$$
\n(8.5b)

mit der Dynamikmatrix des geschlossenen Kreises **Φ***<sup>g</sup>* und der Eingangsgröße *r*. Offensichtlich müssen nun die Größen  $\mathbf{k} \in \mathbb{R}^n$  und  $g \in \mathbb{R}$  im Rahmen des Zustandsreglerentwurfes so bestimmt werden, dass die Ausgangsfolge (*yk*) als Antwort des geschlossenen Kreises [\(8.5\)](#page-220-1) auf spezielle Eingangsfolgen, wie beispielsweise der Sprungfolge  $(r_k) = r_0(1^k) = (r_0, r_0, r_0, \ldots),$  gewissen Bedingungen genügt.

Vorlesung und Übung Automatisierung (Wintersemester 2023/2024) ©A. Kugi, Institut für Automatisierungs- und Regelungstechnik, TU Wien

Im ersten Schritt soll die Eingangsfolge  $(r_k)$  außer Acht bleiben, also  $(r_k) = (0^k)$ , und die Größe **k** soll so entworfen werden, dass die Eigenwerte der Dynamikmatrix **Φ***<sup>g</sup>* des geschlossenen Kreises an beliebig vorgegebenen gewünschten Stellen zu liegen kommen. Man nennt diesen Entwurf deshalb auch *Polvorgabe im Zustandsraum*. Zuvor wird jedoch noch ein für das Weitere wesentlicher Satz, nämlich der Satz von Cayley-Hamilton, formuliert und bewiesen:

<span id="page-221-5"></span>**Satz 8.1** (Satz von Cayley-Hamilton)**.** *Bezeichnet*

$$
p(z) = a_0 + a_1 z + \dots + a_{n-1} z^{n-1} + z^n
$$
\n(8.6)

*das charakteristische Polynom der Matrix* **<sup>Φ</sup>** <sup>∈</sup> <sup>R</sup>*n*×*<sup>n</sup> , dann genügt* **Φ** *der Beziehung*

$$
p(\mathbf{\Phi}) = a_0 \mathbf{E} + a_1 \mathbf{\Phi} + \dots + a_{n-1} \mathbf{\Phi}^{n-1} + \mathbf{\Phi}^n = \mathbf{0} \tag{8.7}
$$

*Beweis.* Für die Inverse der Matrix (*z***<sup>E</sup>** <sup>−</sup> **<sup>Φ</sup>**) <sup>∈</sup> <sup>R</sup>*n*×*<sup>n</sup>* gilt

<span id="page-221-4"></span><span id="page-221-1"></span><span id="page-221-0"></span>
$$
(z\mathbf{E} - \mathbf{\Phi})^{-1} = \frac{\text{adj}(z\mathbf{E} - \mathbf{\Phi})}{\text{det}(z\mathbf{E} - \mathbf{\Phi})},
$$
\n(8.8)

wobei die adjunkte Matrix adj(*z***E** − **Φ**) lediglich Polynome (*n* − 1)-Ordnung besitzt und demnach in der Form

$$
adj(zE - Φ) = R0 + R1z + ··· + Rn-2zn-2 + Rn-1zn-1
$$
\n(8.9)

angeschrieben werden kann. Aus [\(8.8\)](#page-221-0) und [\(8.9\)](#page-221-1) erhält man schlussendlich

$$
\det(z\mathbf{E} - \mathbf{\Phi})\mathbf{E} = (z\mathbf{E} - \mathbf{\Phi})\Big(\mathbf{R}_0 + \mathbf{R}_1 z + \dots + \mathbf{R}_{n-2} z^{n-2} + \mathbf{R}_{n-1} z^{n-1}\Big) \tag{8.10}
$$

bzw.

$$
\left(a_0 + a_1 z + \dots + a_{n-1} z^{n-1} + z^n\right) \mathbf{E}
$$
  
= -\Phi \mathbf{R}\_0 + \dots + (\mathbf{R}\_{n-2} - \Phi \mathbf{R}\_{n-1}) z^{n-1} + \mathbf{R}\_{n-1} z^n . (8.11)

Durch Koeffizientenvergleich der Potenzen von *z* in [\(8.11\)](#page-221-2) ergibt sich folgendes Gleichungssystem

<span id="page-221-3"></span><span id="page-221-2"></span>
$$
a_0 \mathbf{E} = -\Phi \mathbf{R}_0
$$
  
\n
$$
a_1 \mathbf{E} = \mathbf{R}_0 - \Phi \mathbf{R}_1
$$
  
\n
$$
\vdots
$$
  
\n
$$
a_{n-2} \mathbf{E} = \mathbf{R}_{n-3} - \Phi \mathbf{R}_{n-2}
$$
  
\n
$$
a_{n-1} \mathbf{E} = \mathbf{R}_{n-2} - \Phi \mathbf{R}_{n-1}
$$
  
\n
$$
\mathbf{E} = \mathbf{R}_{n-1}.
$$
  
\n(8.12)

Multipliziert man nun jeweils die *j*-te Zeile von [\(8.12\)](#page-221-3) mit **Φ***<sup>j</sup>* , *j* = 0*, . . . , n*, und addiert diese, dann folgt [\(8.7\)](#page-221-4), womit Satz [8.1](#page-221-5) bewiesen ist.  $\Box$ 

Vorlesung und Übung Automatisierung (Wintersemester 2023/2024) ©A. Kugi, Institut für Automatisierungs- und Regelungstechnik, TU Wien

Liegt das System [\(8.3\)](#page-220-0) in *1-ter Standardform* (*Steuerbarkeitsnormalform*) {**Φ***R*, **Γ***R*, **c***R*, *dR*} gemäß [\(7.57\)](#page-211-0) vor, dann erhält man unmittelbar eine Vorschrift, wie **k** <sup>T</sup> im Zustandsregelgesetz [\(8.4\)](#page-220-2) festzulegen ist, damit die Eigenwerte der Dynamikmatrix  $\Phi_q =$  $\Phi_R + \Gamma_R \mathbf{k}^{\mathrm{T}}$  von [\(8.5\)](#page-220-1) an beliebig vorgegebenen gewünschten Stellen zu liegen kommen. Es gilt nämlich für **Φ***<sup>g</sup>* in diesem Fall

$$
\Phi_g = \begin{bmatrix} 0 & 1 & 0 & \cdots & 0 \\ 0 & 0 & 1 & \cdots & 0 \\ \vdots & \vdots & \ddots & \ddots & \vdots \\ 0 & 0 & \cdots & 0 & 1 \\ -a_0 & -a_1 & \cdots & -a_{n-2} & -a_{n-1} \end{bmatrix} + \begin{bmatrix} 0 \\ 0 \\ \vdots \\ 0 \\ 1 \end{bmatrix} \underbrace{\begin{bmatrix} k_0 & k_1 & \cdots & k_{n-1} \end{bmatrix}}_{\mathbf{k}^T}
$$
 (8.13)

bzw.

<span id="page-222-4"></span>
$$
\Phi_g = \begin{bmatrix}\n0 & 1 & 0 & \cdots & 0 \\
0 & 0 & 1 & \cdots & 0 \\
\vdots & \vdots & \ddots & \ddots & \vdots \\
0 & 0 & \cdots & 0 & 1 \\
k_0 - a_0 & k_1 - a_1 & \cdots & k_{n-2} - a_{n-2} & k_{n-1} - a_{n-1}\n\end{bmatrix}
$$
\n(8.14)

mit dem zugehörigen charakteristischen Polynom von **Φ***<sup>g</sup>* (man wiederhole dazu die Überlegungen von Abschnitt [7.8\)](#page-210-1)

$$
p_g(z) = (a_0 - k_0) + (a_1 - k_1)z + \dots + (a_{n-1} - k_{n-1})z^{n-1} + z^n
$$
 (8.15)

Die Vorgangsweise bei der Polvorgabe im Zustandsraum für ein System in Steuerbarkeitsnormalform  ${\Phi_R, \Gamma_R, \mathbf{c}_R, d_R}$  ist demnach die folgende: Man gibt die *n* gewünschten Eigenwerte  $\lambda_j$ ,  $j = 1, \ldots, n$ , des geschlossenen Kreises vor und bestimmt sich daraus ein gewünschtes charakteristisches Polynom für den geschlossenen Kreis

$$
p_{g,soll}(z) = \prod_{j=1}^{n} (z - \lambda_j) = p_0 + p_1 z + p_2 z^2 + \dots + p_{n-1} z^{n-1} + z^n
$$
 (8.16)

Durch Koeffizientenvergleich von [\(8.15\)](#page-222-0) und [\(8.16\)](#page-222-1) erhält man dann direkt die Zustandsreglerkoeffizienten

<span id="page-222-3"></span><span id="page-222-1"></span><span id="page-222-0"></span>
$$
k_j = a_j - p_j, \qquad j = 0, \dots, n - 1. \tag{8.17}
$$

Wenn nun das System [\(8.3\)](#page-220-0) nicht in Steuerbarkeitsnormalform vorliegt, dann kann die Polvorgabe im Zustandsraum mithilfe der *Formel von Ackermann* durchgeführt werden.

<span id="page-222-5"></span><span id="page-222-2"></span>**Satz 8.2** (Formel von Ackermann)**.** *Die Eigenwerte der Dynamikmatrix* **Φ***<sup>g</sup> des geschlossenen Kreises* [\(8.5\)](#page-220-1) *können genau dann durch eine Zustandsrückführung der Form* [\(8.4\)](#page-220-2) beliebig platziert *werden, wenn das System* [\(8.3\)](#page-220-0) vollständig erreichbar *ist. Der Rückführungsvektor* **k** <sup>T</sup> *berechnet sich nach der Beziehung*

Vorlesung und Übung Automatisierung (Wintersemester 2023/2024) ©A. Kugi, Institut für Automatisierungs- und Regelungstechnik, TU Wien

$$
\underbrace{\begin{bmatrix} 0 & 0 & \cdots & 1 \end{bmatrix}}_{\mathbf{e}_n^{\mathrm{T}} = \mathbf{\Gamma}_R^{\mathrm{T}}} = \mathbf{v}_1^{\mathrm{T}} \underbrace{\begin{bmatrix} \mathbf{\Gamma} & \boldsymbol{\Phi} \mathbf{\Gamma} & \boldsymbol{\Phi}^2 \mathbf{\Gamma} & \cdots & \boldsymbol{\Phi}^{n-1} \mathbf{\Gamma} \end{bmatrix}}_{\mathcal{R}(\boldsymbol{\Phi}, \boldsymbol{\Gamma})}
$$
(8.18a)

$$
\mathbf{k}^{\mathrm{T}} = -p_0 \mathbf{v}_1^{\mathrm{T}} - p_1 \mathbf{v}_1^{\mathrm{T}} \mathbf{\Phi} - \dots - p_{n-1} \mathbf{v}_1^{\mathrm{T}} \mathbf{\Phi}^{n-1} - \mathbf{v}_1^{\mathrm{T}} \mathbf{\Phi}^n = -\mathbf{v}_1^{\mathrm{T}} p_{g,soll}(\mathbf{\Phi})
$$
\n(8.18b)

 $m$ *it*  $p_{g,soll}(z) = p_0 + p_1z + p_2z^2 + \cdots + p_{n-1}z^{n-1} + z^n$  als gewünschtes charakteristisches *Polynom des geschlossenen Systems.*

*Beweis.* Am Beginn des Beweises ist festzuhalten, dass die Eigenschaft der vollständigen Erreichbarkeit des Systems [\(8.3\)](#page-220-0) durch eine reguläre Zustandstransformation der Form  $\mathbf{x}_k = \mathbf{V} \mathbf{z}_k$  mit einer regulären  $(n \times n)$ -Matrix **V** weder verloren noch hinzugewonnen werden kann. Dies ist unmittelbar einsichtig, denn die Erreichbarkeitsmatrix des zu [\(8.3\)](#page-220-0) zugehörigen äquivalenten transformierten Systems

$$
\mathbf{z}_{k+1} = \underbrace{\mathbf{V}^{-1} \mathbf{\Phi} \mathbf{V}}_{\tilde{\Phi}} \mathbf{z}_k + \underbrace{\mathbf{V}^{-1} \mathbf{\Gamma}}_{\tilde{\mathbf{\Gamma}}} u_k, \qquad \mathbf{z}(0) = \mathbf{V}^{-1} \mathbf{x}_0 \tag{8.19a}
$$

<span id="page-223-1"></span>
$$
y_k = \mathbf{c}^{\mathrm{T}} \mathbf{x}_k + du_k \tag{8.19b}
$$

lautet

$$
\mathcal{R}(\tilde{\Phi}, \tilde{\Gamma}) = \begin{bmatrix} \tilde{\Gamma} & \tilde{\Phi} \tilde{\Gamma} & \tilde{\Phi}^2 \tilde{\Gamma} & \dots & \tilde{\Phi}^{n-1} \tilde{\Gamma} \end{bmatrix} = \begin{bmatrix} V^{-1} \Gamma & V^{-1} \Phi V V^{-1} \Gamma & V^{-1} \Phi V V^{-1} \Phi \Gamma & \dots & V^{-1} \Phi^{n-1} \Gamma \end{bmatrix} = V^{-1} \mathcal{R}(\Phi, \Gamma) .
$$
\n(8.20)

Aus [\(8.20\)](#page-223-0) erkennt man, dass wegen der Regularität von **V** die Regularität der Erreichbarkeitsmatrix  $\mathcal{R}(\tilde{\Phi}, \tilde{\Gamma})$  des transformierten Systems [\(8.19\)](#page-223-1) unmittelbar aus der Regularität der Erreichbarkeitsmatrix R(**Φ***,***Γ**) des ursprünglichen Systems [\(8.3\)](#page-220-0) folgt und vice versa. Weiters wurde in [\(7.59\)](#page-212-0) gezeigt, dass ein System, welches in Steuerbarkeitsnormalform vorliegt, immer vollständig erreichbar ist. Kombiniert man diese beiden Erkenntnisse, dann folgt, dass ein vollständig erreichbares System immer auf Steuerbarkeitsnormalform transformiert werden kann.

Die Idee zur Bestimmung der Beziehung [\(8.18\)](#page-222-2) besteht nun darin, das System [\(8.3\)](#page-220-0) in einem ersten Schritt auf Steuerbarkeitsnormalform zu transformieren und anschließend die Polvorgabe im Zustandsraum, wie in [\(8.17\)](#page-222-3) gezeigt, durchzuführen. Gesucht ist also eine reguläre Zustandstransformation der Form

<span id="page-223-0"></span>
$$
\mathbf{z} = \mathbf{V}\mathbf{x} = \begin{bmatrix} \mathbf{v}_1^{\mathrm{T}} \\ \mathbf{v}_2^{\mathrm{T}} \\ \vdots \\ \mathbf{v}_n^{\mathrm{T}} \end{bmatrix} \mathbf{x}
$$
 (8.21)

Vorlesung und Übung Automatisierung (Wintersemester 2023/2024) ©A. Kugi, Institut für Automatisierungs- und Regelungstechnik, TU Wien

so, dass das System [\(8.3\)](#page-220-0) im neuen Zustand **z** in Steuerbarkeitsnormalform

$$
\mathbf{z}_{k+1} = \underbrace{\mathbf{V} \boldsymbol{\Phi} \mathbf{V}^{-1}}_{\boldsymbol{\Phi}_R} \mathbf{z}_k + \underbrace{\mathbf{V} \mathbf{\Gamma}}_{\mathbf{\Gamma}_R = \mathbf{e}_n} u_k \tag{8.22}
$$

vorliegt. Aus der Gleichung

<span id="page-224-2"></span>
$$
\Phi_R = \mathbf{V} \Phi \mathbf{V}^{-1} \tag{8.23a}
$$

bzw.

$$
\begin{bmatrix}\n0 & 1 & 0 & \cdots & 0 \\
0 & 0 & 1 & \cdots & 0 \\
\vdots & \vdots & \ddots & \ddots & \vdots \\
0 & 0 & \cdots & 0 & 1 \\
-a_0 & -a_1 & \cdots & -a_{n-2} & -a_{n-1}\n\end{bmatrix}\n\begin{bmatrix}\n\mathbf{v}_1^T \\
\mathbf{v}_2^T \\
\vdots \\
\mathbf{v}_n^T\n\end{bmatrix} =\n\begin{bmatrix}\n\mathbf{v}_1^T \\
\mathbf{v}_2^T \\
\vdots \\
\mathbf{v}_n^T\n\end{bmatrix}\n\Phi
$$
\n(8.23b)

erhält man

$$
\mathbf{v}_{j+1}^{\mathrm{T}} = \mathbf{v}_j^{\mathrm{T}} \mathbf{\Phi} \,, \qquad j = 1, \dots, n-1 \tag{8.24a}
$$

<span id="page-224-0"></span>
$$
-a_0 \mathbf{v}_1^{\mathrm{T}} - a_1 \mathbf{v}_2^{\mathrm{T}} - \dots - a_{n-1} \mathbf{v}_n^{\mathrm{T}} = \mathbf{v}_n^{\mathrm{T}} \mathbf{\Phi} . \tag{8.24b}
$$

Durch Einsetzen der Beziehungen für  $\mathbf{v}_j^{\mathrm{T}}, j = 2, \ldots, n$ , in die letzte Gleichung von [\(8.24\)](#page-224-0)

$$
\mathbf{v}_1^{\mathrm{T}}\left(a_0 + a_1\mathbf{\Phi} + \ldots + a_{n-1}\mathbf{\Phi}^{n-1} + \mathbf{\Phi}^n\right) = \mathbf{0}^{\mathrm{T}}
$$
 (8.25)

und Anwenden des Satzes [8.1](#page-221-5) erkennt man, dass [\(8.25\)](#page-224-1) trivialer Weise erfüllt ist. Die noch fehlende Gleichung zur Bestimmung von $\mathbf{v}_1^\mathrm{T}$ erhält man aus

<span id="page-224-1"></span>
$$
\Gamma_R = \mathbf{e}_n = \mathbf{V}\mathbf{\Gamma} \tag{8.26a}
$$

bzw.

$$
\begin{bmatrix} 0 \\ 0 \\ \vdots \\ 0 \\ 1 \end{bmatrix} = \begin{bmatrix} \mathbf{v}_1^{\mathrm{T}} \\ \mathbf{v}_2^{\mathrm{T}} \\ \vdots \\ \mathbf{v}_n^{\mathrm{T}} \end{bmatrix} \mathbf{\Gamma}
$$
\n(8.26b)

und mit [\(8.24\)](#page-224-0) folgt

$$
\mathbf{e}_n^{\mathrm{T}} = \mathbf{v}_1^{\mathrm{T}} \underbrace{\begin{bmatrix} \mathbf{\Gamma} & \boldsymbol{\Phi} \boldsymbol{\Gamma} & \boldsymbol{\Phi}^2 \boldsymbol{\Gamma} & \dots & \boldsymbol{\Phi}^{n-1} \boldsymbol{\Gamma} \end{bmatrix}}_{\mathcal{R}(\boldsymbol{\Phi}, \boldsymbol{\Gamma})} .
$$
 (8.27)

Unter der Voraussetzung, dass das System [\(8.3\)](#page-220-0) vollständig erreichbar ist, lautet dann die Zustandstransformation

$$
\mathbf{V} = \begin{bmatrix} \mathbf{v}_1^{\mathrm{T}} \\ \mathbf{v}_1^{\mathrm{T}} \boldsymbol{\Phi} \\ \vdots \\ \mathbf{v}_1^{\mathrm{T}} \boldsymbol{\Phi}^{n-1} \end{bmatrix}
$$
(8.28)

mit

<span id="page-225-1"></span><span id="page-225-0"></span>
$$
\mathbf{v}_1^{\mathrm{T}} = \mathbf{e}_n^{\mathrm{T}} \mathcal{R}(\mathbf{\Phi}, \mathbf{\Gamma})^{-1} . \tag{8.29}
$$

Für das System in Steuerbarkeitsnormalform [\(8.22\)](#page-224-2) kann durch

$$
u_k = \mathbf{k}_R^{\mathrm{T}} \mathbf{z}_k = \begin{bmatrix} a_0 - p_0 & a_1 - p_1 & \dots & a_{n-1} - p_{n-1} \end{bmatrix} \mathbf{z}_k \tag{8.30}
$$

direkt das gewünschte charakteristische Polynom

$$
p_{g,soll}(z) = p_0 + p_1 z + p_2 z^2 + \dots + p_{n-1} z^{n-1} + z^n \tag{8.31}
$$

und damit die Eigenwerte des geschlossenen Kreises vorgegeben werden (man vergleiche dazu auch [\(8.13\)](#page-222-4) - [\(8.17\)](#page-222-3)).

Da man diese zwei Schritte (Transformation auf Steuerbarkeitsnormalform mit anschließender Polvorgabe) nicht immer getrennt durchführen möchte, transformiert man den geschlossenen Kreis [\(8.22\)](#page-224-2) und [\(8.30\)](#page-225-0) in den ursprünglichen Zustand **x** zurück, also

$$
\mathbf{x}_{k+1} = \underbrace{\mathbf{V}^{-1} \mathbf{\Phi}_R \mathbf{V}}_{\mathbf{\Phi}} \mathbf{x}_k + \underbrace{\mathbf{V}^{-1} \mathbf{\Gamma}_R}_{\mathbf{\Gamma}} \underbrace{\mathbf{k}_R^{\mathbf{T}} \mathbf{V}}_{\mathbf{k}^{\mathbf{T}}} \mathbf{x}_k .
$$
 (8.32)

Damit lautet aber der Rückführungsvektor **k** <sup>T</sup> im ursprünglichen System wie folgt

$$
\mathbf{k}^{\mathrm{T}} = \mathbf{k}_{R}^{\mathrm{T}} \mathbf{V} = \begin{bmatrix} a_{0} - p_{0} & a_{1} - p_{1} & \dots & a_{n-1} - p_{n-1} \end{bmatrix} \begin{bmatrix} \mathbf{v}_{1}^{\mathrm{T}} \\ \mathbf{v}_{1}^{\mathrm{T}} \mathbf{\Phi} \\ \vdots \\ \mathbf{v}_{1}^{\mathrm{T}} \mathbf{\Phi}^{n-1} \end{bmatrix}
$$
  
=  $\mathbf{v}_{1}^{\mathrm{T}} \left( a_{0} + a_{1} \mathbf{\Phi} + \dots + a_{n-1} \mathbf{\Phi}^{n-1} \right) - \mathbf{v}_{1}^{\mathrm{T}} \left( p_{0} + p_{1} \mathbf{\Phi} + \dots + p_{n-1} \mathbf{\Phi}^{n-1} \right)$   
=  $-\mathbf{v}_{1}^{\mathrm{T}} \left( p_{0} + p_{1} \mathbf{\Phi} + \dots + p_{n-1} \mathbf{\Phi}^{n-1} + \mathbf{\Phi}^{n} \right) = -\mathbf{v}_{1}^{\mathrm{T}} p_{g,soll}(\mathbf{\Phi})$  (8.33)

mit dem gewünschten charakteristischen Polynom *pg,soll* von [\(8.31\)](#page-225-1). Es ist damit bewiesen, dass wenn das System [\(8.3\)](#page-220-0) vollständig erreichbar ist, dann können die Pole des geschlossenen Kreises mit dem Zustandsregler  $u_k = \mathbf{k}^T \mathbf{x}_k$  und  $\mathbf{k}^T$  nach [\(8.18\)](#page-222-2) beliebig platziert werden.

<span id="page-226-0"></span>*Aufgabe* 8.1*.* Zeigen Sie die Umkehrung, dass aus der Tatsache der nicht vollständigen Erreichbarkeit von [\(8.3\)](#page-220-0) folgt, dass die Pole des geschlossenen Kreises nicht alle beliebig vorgegeben werden können.

*Hinweis:* Nutzen Sie die Tatsache, dass jedes nicht vollständig erreichbare System auf die Form

$$
\begin{bmatrix} \mathbf{x}_{1,k+1} \\ \mathbf{x}_{2,k+1} \end{bmatrix} = \begin{bmatrix} \mathbf{\Phi}_{11} & \mathbf{\Phi}_{12} \\ \mathbf{0} & \mathbf{\Phi}_{22} \end{bmatrix} \begin{bmatrix} \mathbf{x}_{1,k} \\ \mathbf{x}_{2,k} \end{bmatrix} + \begin{bmatrix} \mathbf{\Gamma}_1 \\ \mathbf{0} \end{bmatrix} u_k
$$

$$
y_k = \begin{bmatrix} \mathbf{c}_1^{\mathrm{T}} & \mathbf{c}_2^{\mathrm{T}} \end{bmatrix} \begin{bmatrix} \mathbf{x}_{1,k} \\ \mathbf{x}_{2,k} \end{bmatrix} + du_k.
$$

transformiert werden kann.

Mit der Lösung von Aufgabe [8.1](#page-226-0) ist aber Satz [8.2](#page-222-5) gezeigt.

Wie man gesehen hat, spielt die Eingangsfolge (*rk*) von [\(8.5\)](#page-220-1) für die Polvorgabe keine Rolle. Nun beinhaltet das Zustandsregelgesetz

$$
u_k = \mathbf{k}^{\mathrm{T}} \mathbf{x}_k + gr_k \tag{8.34}
$$

von [\(8.4\)](#page-220-2) noch den Parameter *g*, mit dessen Hilfe man beispielsweise erreichen kann, dass für den geschlossenen Kreis

$$
\mathbf{x}_{k+1} = \underbrace{\left(\mathbf{\Phi} + \mathbf{\Gamma} \mathbf{k}^{\mathrm{T}}\right)}_{\mathbf{\Phi}_g} \mathbf{x}_k + \mathbf{\Gamma} g r_k \,, \qquad \mathbf{x}(0) = \mathbf{x}_0 \tag{8.35a}
$$

$$
y_k = \left(\mathbf{c}^{\mathrm{T}} + d\mathbf{k}^{\mathrm{T}}\right)\mathbf{x}_k + dgr_k
$$
\n(8.35b)

gilt

<span id="page-226-1"></span>
$$
\lim_{k \to \infty} y_k = r_0 \tag{8.36}
$$

mit der Sprungfolge  $(r_k) = r_0\left(1^k\right) = (r_0, r_0, r_0, \ldots)$  als Eingangsgröße. Berechnet man nun die *z*-Transformierte von (*yk*), so erhält man

$$
y_z(z) = \left(\mathbf{c}^{\mathrm{T}} + d\mathbf{k}^{\mathrm{T}}\right) \left(z\mathbf{E} - \mathbf{\Phi} - \mathbf{\Gamma}\mathbf{k}^{\mathrm{T}}\right)^{-1} \left(\mathbf{\Gamma}g \underbrace{r_0 \frac{z}{z-1}}_{r_z(z)} + z\mathbf{x}_0\right) + dg \underbrace{r_0 \frac{z}{z-1}}_{r_z(z)} \qquad (8.37)
$$

bzw. durch Anwendung des Endwertsatzes folgt

$$
\lim_{k \to +\infty} y_k = \lim_{z \to 1} (z - 1) y_z(z) = \left( \mathbf{c}^{\mathrm{T}} + d\mathbf{k}^{\mathrm{T}} \right) \left( \mathbf{E} - \mathbf{\Phi} - \mathbf{\Gamma} \mathbf{k}^{\mathrm{T}} \right)^{-1} \mathbf{\Gamma} g r_0 + d g r_0 = r_0 , \quad (8.38)
$$

<span id="page-226-2"></span> $\Box$ 

Vorlesung und Übung Automatisierung (Wintersemester 2023/2024) ©A. Kugi, Institut für Automatisierungs- und Regelungstechnik, TU Wien

da alle Nullstellen von det $(zE − \Phi − \Gamma k^T)$  im Inneren des Einheitskreises der komplexen *z*-Ebene liegen. Damit errechnet sich *g* aus [\(8.38\)](#page-226-1) zu

<span id="page-227-2"></span>
$$
g = \frac{1}{\left(\mathbf{c}^{\mathrm{T}} + d\mathbf{k}^{\mathrm{T}}\right)\left(\mathbf{E} - \mathbf{\Phi} - \mathbf{\Gamma}\mathbf{k}^{\mathrm{T}}\right)^{-1}\mathbf{\Gamma} + d} \tag{8.39}
$$

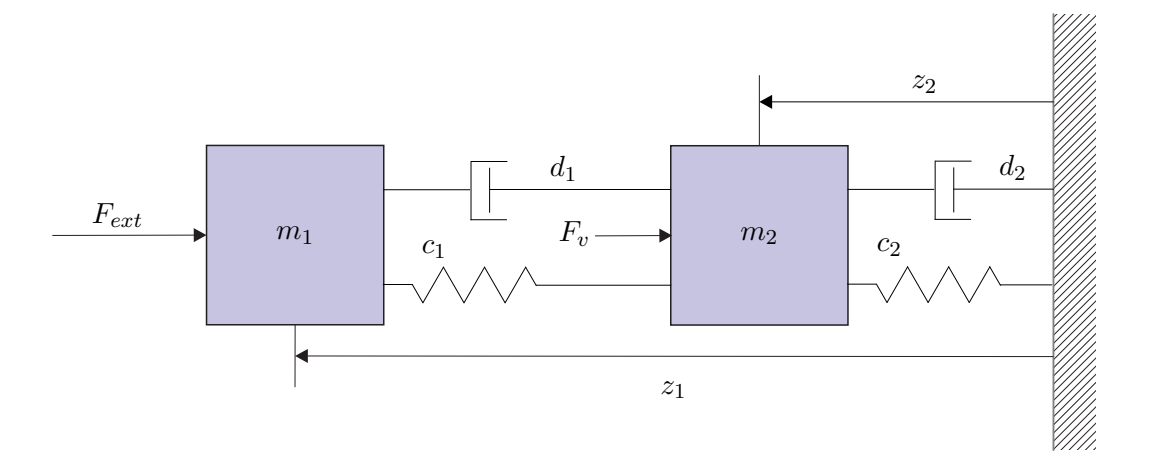

<span id="page-227-0"></span>Abbildung 8.1: Zweimassenschwinger.

*Beispiel* 8.1 (Simulationsbeispiel)*.* Als Beispiel betrachte man den Zweimassenschwinger von Abbildung [8.1](#page-227-0) bestehend aus den zwei Massen *m*<sup>1</sup> und *m*2, den zwei linearen Federn mit den Federkonstanten  $c_1$  und  $c_2$  sowie den zwei geschwindigkeitsproportionalen Dämpfern mit den Dämpfungskonstanten *d*<sup>1</sup> und *d*2.

Auf die erste Masse *m*<sup>1</sup> wirkt die externe Kraft *Fext*, die zugleich die Stellgröße *u* = *Fext* des Systems darstellt, und die auf die zweite Masse *m*<sup>2</sup> wirkende Kraft  $F_v = v$ ist als unbekannte Störung aufzufassen. Das mathematische Modell errechnet sich direkt durch Anwendung des Impulserhaltungssatzes auf die beiden Massen *m*<sup>1</sup> und *m*<sup>2</sup> in der Form

<span id="page-227-1"></span>
$$
m_1 \ddot{z}_1 = -c_1(z_1 - z_2) - d_1(\dot{z}_1 - \dot{z}_2) - F_{ext}
$$
\n(8.40a)

$$
m_2\ddot{z}_2 = c_1(z_1 - z_2) + d_1(\dot{z}_1 - \dot{z}_2) - c_2z_2 - d_2\dot{z}_2 - F_v , \qquad (8.40b)
$$

wobei *z*<sup>1</sup> und *z*<sup>2</sup> die Auslenkungen der Massen *m*<sup>1</sup> und *m*<sup>2</sup> um die entspannte Lage der Federn beschreiben. Mit den Zustandsgrößen  $\mathbf{x}^T = \begin{bmatrix} z_1 & v_1 = \dot{z}_1 & z_2 & v_2 = \dot{z}_2 \end{bmatrix}$ der Stellgröße *u* = *Fext*, der Störung *v* = *F<sup>v</sup>* und der Ausgangsgröße *y* = *z*<sup>2</sup> ergibt sich die Zustandsdarstellung von [\(8.40\)](#page-227-1) zu

$$
\frac{\mathrm{d}}{\mathrm{d}t}\mathbf{x} = \mathbf{A}\mathbf{x} + \mathbf{b}u + \mathbf{b}_v v, \qquad \mathbf{x}(0) = \mathbf{x}_0 \tag{8.41a}
$$

$$
y = \mathbf{c}^{\mathrm{T}} \mathbf{x} \tag{8.41b}
$$

Vorlesung und Übung Automatisierung (Wintersemester 2023/2024) ©A. Kugi, Institut für Automatisierungs- und Regelungstechnik, TU Wien

mit

$$
\mathbf{A} = \begin{bmatrix} 0 & 1 & 0 & 0 \\ -\frac{c_1}{m_1} & -\frac{d_1}{m_1} & \frac{c_1}{m_1} & \frac{d_1}{m_1} \\ 0 & 0 & 0 & 1 \\ \frac{c_1}{m_2} & \frac{d_1}{m_2} & -\frac{c_1+c_2}{m_2} & -\frac{d_1+d_2}{m_2} \end{bmatrix},
$$
(8.42a)  
\n
$$
\mathbf{b} = \begin{bmatrix} 0 \\ -\frac{1}{m_1} \\ 0 \\ 0 \\ 0 \end{bmatrix},
$$
(8.42b)  
\n
$$
\mathbf{b}_v = \begin{bmatrix} 0 \\ 0 \\ 0 \\ -\frac{1}{m_2} \end{bmatrix},
$$
(8.42c)  
\n
$$
\mathbf{c}^{\mathrm{T}} = \begin{bmatrix} 0 & 0 & 1 & 0 \end{bmatrix}.
$$
(8.42d)

Wählt man für die Parameter die Werte  $m_1 = 1$ ,  $m_2 = 10$ ,  $c_1 = c_2 = 1$  und  $d_1 = d_2 = 1$ , dann lautet das mathematische Modell

<span id="page-228-0"></span>
$$
\frac{d}{dt} \begin{bmatrix} z_1 \\ v_1 \\ z_2 \\ v_2 \end{bmatrix} = \begin{bmatrix} 0 & 1 & 0 & 0 \\ -1 & -1 & 1 & 1 \\ 0 & 0 & 0 & 1 \\ 0.1 & 0.1 & -0.2 & -0.2 \end{bmatrix} \begin{bmatrix} z_1 \\ v_1 \\ z_2 \\ v_2 \end{bmatrix} + \begin{bmatrix} 0 \\ -1 \\ 0 \\ 0 \end{bmatrix} u + \begin{bmatrix} 0 \\ 0 \\ 0 \\ -0.1 \end{bmatrix} v \qquad (8.43a)
$$
\n
$$
y = \begin{bmatrix} 0 & 0 & 1 & 0 \end{bmatrix} \begin{bmatrix} z_1 \\ v_1 \\ z_2 \\ z_2 \\ v_2 \end{bmatrix} . \qquad (8.43b)
$$

Für den Reglerentwurf berechnet man in einem ersten Schritt das zugehörige Abtastsystem mit der Eingangsgröße *u* und der Ausgangsgröße *y* für die Abtastzeit *T<sup>a</sup>* = 2 (Matlab-Befehl c2d). Im Anschluss daran soll für das Abtastsystem ein Zustandsregler mittels Polvorgabe so entworfen werden, dass die Pole des geschlossenen Kreises bei exp( $\lambda_j T_a$ ),  $j = 1, \ldots, 4$ , mit  $\lambda_{1,2} = -0.5 \pm 0.5I$ ,  $\lambda_3 = -1$  und  $\lambda_4 = -2$  zu liegen kommen (MATLAB-Befehl place bzw. acker). Man beachte, dass in MATLAB der Zustandsregler im Gegensatz zum Skriptum, siehe [\(8.34\)](#page-226-2), mit negativem Vorzeichen in der Form *u<sup>k</sup>* = −**k** <sup>T</sup>**x***<sup>k</sup>* angesetzt ist! Im Weiteren ist der Vorfaktor *g* in [\(8.34\)](#page-226-2)

so zu bestimmen, dass für eine Sprungfolge  $(r_k) = r_0\left(1^k\right)$  als Führungsgröße gilt  $\lim_{k\to+\infty} y_k = r_0.$ 

Mit diesen Vorgaben errechnet sich für das vorliegende Beispiel der Zustandsregler [\(8.34\)](#page-226-2) zu

$$
u_k = \begin{bmatrix} 0.0189 & 0.4627 & 0.5245 & 3.8538 \end{bmatrix} \mathbf{x}_k - 1.5624 r_k . \tag{8.44}
$$

Für den Zustandsregler des Zweimassenschwingers von Abbildung [8.1](#page-227-0) ist ein Simulationsbeispiel in Form von Matlab/Simulink-Dateien auf unserer Homepage verfügbar.

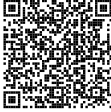

.

*Aufgabe* 8.2*.* Zeigen Sie, dass für den Fall, dass das System [\(8.3\)](#page-220-0) in 1-ter Standardform {**Φ***R,***Γ***R,* **c***R, dR*} gemäß [\(7.57\)](#page-211-0) vorliegt, sich der Ausdruck für *g* von [\(8.39\)](#page-227-2) wie folgt

$$
g = \frac{\sum_{j=0}^{n} p_j}{(\mathbf{c}^{\mathrm{T}} + d\mathbf{k}^{\mathrm{T}})\mathbf{1} + d\sum_{j=0}^{n} p_j}, \qquad \mathbf{1} = \begin{bmatrix} 1 \\ 1 \\ \vdots \\ 1 \end{bmatrix}, p_n = 1
$$

vereinfacht.

*Hinweis:* Es gilt folgender Zusammenhang

$$
\left(\mathbf{E}-\pmb{\Phi}_R-\pmb{\Gamma}_R\pmb{\mathbf{k}}_R^\mathrm{T}\right)^{-1}=\frac{\text{adj}\left(\mathbf{E}-\pmb{\Phi}_R-\pmb{\Gamma}_R\pmb{\mathbf{k}}_R^\mathrm{T}\right)}{\text{det}\left(\mathbf{E}-\pmb{\Phi}_R-\pmb{\Gamma}_R\pmb{\mathbf{k}}_R^\mathrm{T}\right)}
$$

mit

$$
\det\left(\mathbf{E} - \mathbf{\Phi}_R - \mathbf{\Gamma}_R \mathbf{k}_R^{\mathrm{T}}\right) = p_{g,soll}(z)|_{z=1} = \sum_{j=0}^n p_j, \qquad p_n = 1
$$

und

$$
\left(\mathbf{E} - \mathbf{\Phi}_R - \mathbf{\Gamma}_R \mathbf{k}_R^{\mathrm{T}}\right) = \begin{bmatrix} 1 & -1 & 0 & \cdots & 0 \\ 0 & 1 & -1 & \cdots & 0 \\ \vdots & \vdots & \ddots & \ddots & \vdots \\ 0 & 0 & \cdots & 1 & -1 \\ p_0 & p_1 & \cdots & p_{n-2} & 1 + p_{n-1} \end{bmatrix}
$$

<span id="page-230-0"></span>*Aufgabe* 8.3*.* Entwerfen Sie für das lineare, zeitinvariante, zeitdiskrete System

$$
\mathbf{x}_{k+1} = \begin{bmatrix} 1 & 1 \\ 0 & 1 \end{bmatrix} \mathbf{x}_k + \begin{bmatrix} \frac{1}{2} \\ 1 \end{bmatrix} u_k
$$

einen Zustandsregler so, dass die Eigenwerte des geschlossenen Kreises bei  $\lambda_1$  und  $\lambda_2$ liegen.

*Hinweis:* Für festes  $\lambda_1$  und  $\lambda_2$  verwenden Sie den MATLAB-Befehl place bzw. acker.

*Lösung von Aufgabe [8.3.](#page-230-0)* Der Zustandsregler lautet  $u_k = \mathbf{k}^T \mathbf{x}_k$  mit dem Rückführungsvektor

$$
\mathbf{k}^{\mathrm{T}} = -\left[ (1 - \lambda_1 - \lambda_2 + \lambda_1 \lambda_2) \left( \frac{3}{2} - \frac{1}{2}\lambda_1 - \frac{1}{2}\lambda_2 - \frac{1}{2}\lambda_1 \lambda_2 \right) \right].
$$

<span id="page-230-1"></span>*Aufgabe* 8.4*.* Gegeben ist das lineare, zeitinvariante, zeitdiskrete System

$$
\mathbf{x}_{k+1} = \begin{bmatrix} a_{11} & 0 \\ a_{21} & a_{22} \end{bmatrix} \mathbf{x}_k + \begin{bmatrix} b_1 \\ b_2 \end{bmatrix} u_k
$$

mit den Parametern  $a_{ij} \neq 0$ .

- (1) Berechnen Sie die Erreichbarkeitsmatrix und geben Sie Bedingungen für  $b_1$  und *b*<sup>2</sup> an, damit diese regulär ist.
- (2) Entwerfen Sie einen Zustandsregler so, dass das charakteristische Polynom des geschlossenen Kreises die Form

$$
p_{g,soll}(z) = z^2 + p_1 z + p_2
$$

hat.

*Lösung von Aufgabe [8.4.](#page-230-1)* ad (1) Die Bedingungen für die vollständige Erreichbarkeit lauten

$$
b_1 \neq 0
$$
  
\n $b_2 \neq \frac{a_{21}b_1}{a_{11} - a_{22}}$  für  $a_{11} \neq a_{22}$   
\n $b_2$ beliebig für  $a_{11} = a_{22}, a_{21} \neq 0$ .

ad (2) Der Zustandsregler errechnet sich zu $u_k = \mathbf{k}^{\mathrm{T}} \mathbf{x}_k$ mit

$$
\mathbf{k}^{\mathrm{T}} = \begin{bmatrix} -\frac{b_2 a_{11}^2 + b_2 p_1 a_{11} + b_2 p_2 - a_{21} b_1 a_{11} - a_{21} b_1 a_{22} - a_{21} b_1 p_1}{b_1 (-a_{21} b_1 - a_{22} b_2 + a_{11} b_2)} & \frac{a_{22}^2 + p_1 a_{22} + p_2}{-a_{21} b_1 - a_{22} b_2 + a_{11} b_2} \end{bmatrix}.
$$

Vorlesung und Übung Automatisierung (Wintersemester 2023/2024) ©A. Kugi, Institut für Automatisierungs- und Regelungstechnik, TU Wien

 $\Box$ 

### **8.1.1 Dead-Beat Regler**

Will man nun ein Zustandsregelgesetz der Form [\(8.34\)](#page-226-2) mit *g* = 0 so entwerfen, dass jede Anfangsauslenkung **x**<sup>0</sup> des Systems [\(8.3\)](#page-220-0) möglichst schnell zu **0** gemacht wird, dann gelangt man zum sogenannten *Dead-Beat Regler*. Es gilt nun folgender Satz:

**Satz 8.3** (Dead-Beat Regler)**.** *Legt man für ein vollständig erreichbares System* [\(8.3\)](#page-220-0) *gemäß Satz [8.2](#page-222-5) sämtliche Eigenwerte der Dynamikmatrix des geschlossenen Kreises* nach Null, das gewünschte charakteristische Polynom lautet also  $p_{g,soll}(z) = z^n$ , dann *wird jede Anfangsauslenkung* **x**<sup>0</sup> *in höchstens n Schritten in* **0** *übergeführt.*

*Beweis.* Die Dynamikmatrix  $\Phi_g$  des geschlossenen Kreises lautet für  $p_{g,soll}(z) = z^n$ 

$$
\Phi_g = \Phi + \Gamma k^{\mathrm{T}} = \begin{bmatrix} 0 & 1 & 0 & \cdots & 0 \\ 0 & 0 & 1 & \cdots & 0 \\ \vdots & \vdots & \ddots & \ddots & \vdots \\ 0 & 0 & \cdots & 0 & 1 \\ 0 & 0 & \cdots & 0 & 0 \end{bmatrix}
$$
 (8.45)

und diese ist nach Definition [3.1](#page-54-0) nilpotent der Ordnung *n*, d. h., es gilt  $N^k = 0$ für  $k \geq n$ . Damit lässt sich aber für eine beliebige Anfangsauslenkung  $\mathbf{x}_0$  für den geschlossenen Kreis  $\mathbf{x}_{k+1} = \mathbf{\Phi}_g \mathbf{x}_k$  zeigen, dass wegen

$$
\mathbf{x}_k = \mathbf{\Phi}_g^k \mathbf{x}_0 \tag{8.46}
$$

gilt  $\mathbf{x}_k = \mathbf{0}$  für  $k \geq n$ .

<span id="page-231-0"></span>*Aufgabe* 8.5*.* Entwerfen Sie für das lineare, zeitinvariante, zeitdiskrete System

$$
\mathbf{x}_{k+1} = \begin{bmatrix} 1 & 1 \\ 0 & 1 \end{bmatrix} \mathbf{x}_k + \begin{bmatrix} 0 \\ 1 \end{bmatrix} u_k
$$

einen Dead-Beat Regler und bestimmen Sie jenes Gebiet D in der (*x*1*,*0*, x*2*,*0)-Ebene, wo die Anfangsauslenkungen **x**<sup>0</sup> liegen dürfen, damit der Betrag der Stellgröße immer kleiner gleich 1 ist, also  $|u_k| \leq 1$  für  $k = 0, 1, 2, \ldots$ .

*Lösung von Aufgabe [8.5.](#page-231-0)* Der Dead-Beat Regler lautet  $u_k = \mathbf{k}^T \mathbf{x}_k$  mit

$$
\mathbf{k}^{\mathrm{T}} = \begin{bmatrix} -1 & -2 \end{bmatrix}
$$

$$
\mathcal{D} = \left\{ \left. \mathbf{x}_0 \in \mathbb{R}^2 \right| \left. \begin{matrix} -\frac{1}{2}(1+x_{1,0}) < x_{2,0} < \frac{1}{2}(1-x_{1,0}) \\ -(1+x_{1,0}) < x_{2,0} < (1-x_{1,0}) \end{matrix} \right\} \right. .
$$

### **8.1.2 Der PI-Zustandsregler**

In [\(8.39\)](#page-227-2) wurde der Vorfaktor *g* des Zustandsreglers [\(8.4\)](#page-220-2) so berechnet, dass die bleibende Regelabweichung

<span id="page-232-0"></span>
$$
\lim_{k \to \infty} e_k = \lim_{k \to \infty} (r_k - y_k) \tag{8.47}
$$

zufolge der Eingangssprungfolge  $(r_k) = r_0(1^k) = (r_0, r_0, r_0, ...)$  Null wird. Dies ist natürlich dann nicht mehr erfüllt, wenn die Streckenparameter vom nominellen Wert abweichen bzw. Störungen auf die Strecke einwirken. Man betrachte dazu das System

$$
\mathbf{x}_{k+1} = \mathbf{\Phi} \mathbf{x}_k + \mathbf{\Gamma} u_k + \mathbf{\Gamma}_v v_k, \qquad \mathbf{x}(0) = \mathbf{x}_0 \tag{8.48a}
$$

$$
y_k = \mathbf{c}^{\mathrm{T}} \mathbf{x}_k \tag{8.48b}
$$

mit dem Zustand **<sup>x</sup>** <sup>∈</sup> <sup>R</sup>*<sup>n</sup>* , dem Eingang *u*, dem Ausgang *y*, der Störung *v* sowie den Matrizen  $\Phi \in \mathbb{R}^{n \times n}$  und  $\Gamma, \Gamma_v, \mathbf{c} \in \mathbb{R}^n$ . Setzt man für  $u_k$  den Zustandsregler [\(8.4\)](#page-220-2) mit  $(r_k) = \left(0^k\right)$  ein, dann erhält man

$$
\mathbf{x}_{k+1} = \underbrace{\left(\mathbf{\Phi} + \mathbf{\Gamma} \mathbf{k}^{\mathrm{T}}\right)}_{\mathbf{\Phi}_g} \mathbf{x}_k + \mathbf{\Gamma}_v v_k, \qquad \mathbf{x}(0) = \mathbf{x}_0 \tag{8.49a}
$$

$$
y_k = \mathbf{c}^{\mathrm{T}} \mathbf{x}_k \tag{8.49b}
$$

bzw. für eine konstante Störfolge  $v_k = v_0 \left(1^k\right)$  errechnet sich die bleibende Regelabweichung zu

$$
\lim_{k \to +\infty} (r_k - y_k) = -\lim_{z \to 1} (z - 1) y_z(z) = -\mathbf{c}^{\mathrm{T}} \Big( \mathbf{E} - \mathbf{\Phi} - \mathbf{\Gamma} \mathbf{k}^{\mathrm{T}} \Big)^{-1} \mathbf{\Gamma}_v v_0 \neq 0 \tag{8.50}
$$

<span id="page-232-2"></span>Aus diesem Grund muss man wie bereits beim Frequenzkennlinienverfahren im Regler einen Integralanteil einbauen, um zumindest konstante Störungen und Parameterschwankungen stationär unterdrücken zu können. Dazu wird ein sogenannter *PI-Zustandsregler* der Form

$$
x_{I,k+1} = x_{I,k} + \left(r_k - \frac{y_k}{c^{\mathrm{T}} \mathbf{x}_k}\right)
$$
\n(8.51a)

<span id="page-232-1"></span>
$$
u_k = \begin{bmatrix} \mathbf{k}_x^{\mathrm{T}} & k_I \end{bmatrix} \begin{bmatrix} \mathbf{x}_k \\ x_{I,k} \end{bmatrix} + k_P \begin{pmatrix} r_k - y_k \\ c^{\mathrm{T}} \mathbf{x}_k \end{pmatrix}
$$
(8.51b)

angesetzt. Der Entwurf der Reglerparameter  $\mathbf{k}_x^{\mathrm{T}}$ ,  $k_I$  und  $k_P$  erfolgt nun in zwei Schritten: **Schritt 1:** Im ersten Schritt wird für das um einen Integrator erweiterte System [\(8.48\)](#page-232-0)

$$
\begin{bmatrix} \mathbf{x}_{k+1} \\ x_{I,k+1} \end{bmatrix} = \underbrace{\begin{bmatrix} \mathbf{\Phi} & \mathbf{0} \\ -\mathbf{c}^{\mathrm{T}} & 1 \end{bmatrix}}_{\mathbf{\Phi}_I} \begin{bmatrix} \mathbf{x}_k \\ x_{I,k} \end{bmatrix} + \underbrace{\begin{bmatrix} \mathbf{\Gamma} \\ 0 \end{bmatrix}}_{\mathbf{\Gamma}_I} u_k + \underbrace{\begin{bmatrix} \mathbf{0} \\ 1 \end{bmatrix}}_{\mathbf{\Gamma}_{r,I}} r_k + \underbrace{\begin{bmatrix} \mathbf{\Gamma}_v \\ 0 \end{bmatrix}}_{\mathbf{\Gamma}_{v,I}} v_k \qquad (8.52a)
$$

$$
y_k = \mathbf{c}^{\mathrm{T}} \mathbf{x}_k \tag{8.52b}
$$

ein Zustandsregler

<span id="page-233-1"></span>
$$
u_k = \begin{bmatrix} \mathbf{k}_1^{\mathrm{T}} & k_2 \end{bmatrix} \begin{bmatrix} \mathbf{x}_k \\ x_{I,k} \end{bmatrix} \tag{8.53}
$$

nach Satz [8.2](#page-222-5) entworfen. Ein Vergleich von [\(8.51b\)](#page-232-1) mit [\(8.53\)](#page-233-0) zeigt, dass gilt

$$
\mathbf{k}_x^{\mathrm{T}} - k_P \mathbf{c}^{\mathrm{T}} = \mathbf{k}_1^{\mathrm{T}} \tag{8.54a}
$$

und

<span id="page-233-2"></span><span id="page-233-0"></span>
$$
k_I = k_2 \tag{8.54b}
$$

Man beachte, dass dies unter bestimmten Voraussetzungen immer möglich ist, denn es gilt folgender Satz:

**Satz 8.4.** *Wenn die Dynamikmatrix* **Φ** *des Systems* [\(8.52\)](#page-233-1) *keinen Eigenwert bei 1 und die Übertragungsfunktion von u<sup>k</sup> zu y<sup>k</sup> keine Nullstelle bei 1 hat, dann folgt aus der vollständigen Erreichbarkeit von* (**Φ***,***Γ**) *die vollständige Erreichbarkeit von* (**Φ***<sup>I</sup> ,***Γ***<sup>I</sup>* )*.*

*Beweis:* siehe Anhang [C](#page-260-0)

**Schritt 2:** Im zweiten Schritt müssen noch gemäß [\(8.54\)](#page-233-2) die Parameter  $\mathbf{k}_x^{\mathrm{T}}$  und  $k_F$ festgelegt werden. Da dieses Problem unterbestimmt ist, legt man im Allgemeinen *k<sup>P</sup>* fest und berechnet sich anschließend aus  $(8.54)$   $\mathbf{k}_x^{\mathrm{T}}$ . Geht man davon aus, dass zum Zeitpunkt  $t = 0$  gilt  $\mathbf{x}_0 = \mathbf{0}$  und  $x_{I,0} = 0$ , dann folgt aus [\(8.51b\)](#page-232-1)

$$
u_0 = k_P r_0 \tag{8.55}
$$

Wenn nun die Dynamikmatrix **Φ** stabil ist, also lauter Eigenwerte im Inneren des Einheitskreises besitzt, dann errechnet sich die Ausgangsgröße im eingeschwungenen Zustand zu

$$
\lim_{k \to \infty} y_k = y_{\infty} = \mathbf{c}^{\mathrm{T}} (\mathbf{E} - \mathbf{\Phi})^{-1} \mathbf{\Gamma} u_{\infty} . \tag{8.56}
$$

In diesem Fall ist es nun zweckmäßig, den Proportionalanteil *k<sup>P</sup>* so festzulegen, dass zum Zeitpunkt Null die Stellgröße *u*<sup>0</sup> den gleichen Wert, der auch für *k* → ∞ zur Einhaltung der Bedingung *y*<sup>∞</sup> = *r*<sup>0</sup> benötigt wird, annimmt, also gilt

$$
u_0 = k_P r_0 = \frac{r_0}{\mathbf{c}^{\mathrm{T}} (\mathbf{E} - \mathbf{\Phi})^{-1} \mathbf{\Gamma}} = u_{\infty}
$$
 (8.57)

bzw.

$$
k_P = \frac{1}{\mathbf{c}^{\mathrm{T}} (\mathbf{E} - \mathbf{\Phi})^{-1} \mathbf{\Gamma}} \tag{8.58}
$$

Abbildung [8.2](#page-234-0) zeigt das Blockschaltbild eines zeitdiskreten, zeitinvarianten, linearen Systems mit PI-Zustandsregler.

Vorlesung und Übung Automatisierung (Wintersemester 2023/2024) ©A. Kugi, Institut für Automatisierungs- und Regelungstechnik, TU Wien

*Beispiel* 8.2 (Simulationsbeispiel)*.* Für den Zweimasseschwinger von Abbildung [8.1](#page-227-0) mit dem zugehörigen mathematischen Modell in Zustandsdarstellung [\(8.43\)](#page-228-0) soll ein zeitdiskreter PI-Zustandsregler gemäß  $(8.51)$  für eine Abtastzeit  $T_a = 2$  so entworfen werden, dass die Pole des geschlossenen Kreises bei  $\exp(\lambda_j T_a)$ ,  $j = 1, \ldots, 5$ , mit  $\lambda_{1,2} = -0.5 \pm 0.5I$ ,  $\lambda_3 = -1$ ,  $\lambda_4 = -2$  und  $\lambda_5 = -3$  zu liegen kommen (MATLAB-Befehl place bzw. acker).

Mit diesen Vorgaben errechnet sich für das vorliegende Beispiel der PI-Zustandsregler [\(8.51\)](#page-232-2) zu

<span id="page-234-2"></span>
$$
x_{I,k+1} = x_{I,k} + (r_k - y_k)
$$
\n
$$
u_k = \begin{bmatrix} 0.2163 & 0.7201 & 2.4323 & 6.7892 & -1.5585 \end{bmatrix} \begin{bmatrix} \mathbf{x}_k \\ x_{I,k} \end{bmatrix} + (-1)(r_k - y_k)
$$
\n(8.59a)\n  
\n(8.59b)

Für den PI-Zustandsregler des Zweimassenschwingers von Abbildung [8.1](#page-227-0) ist ein Simulationsbeispiel in Form von Matlab/Simulink-Dateien auf unserer Homepage verfügbar.

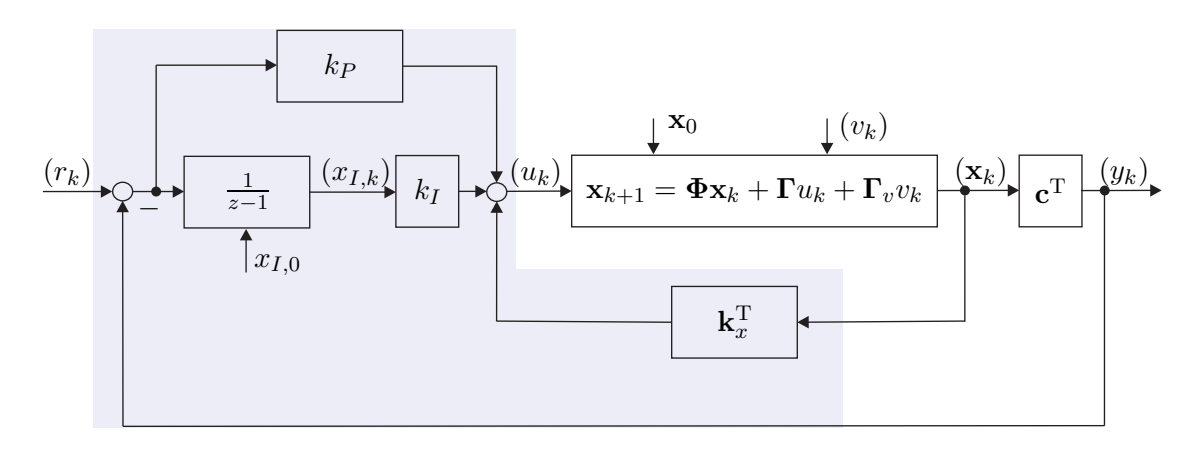

<span id="page-234-0"></span>Abbildung 8.2: Blockschaltbild zum PI-Zustandsregler für den zeitdiskreten Fall.

## **8.2 Zustandsbeobachter**

Der Nachteil des Zustandsreglers liegt offensichtlich darin, dass für dessen Realisierung der gesamte Zustand **x** gemessen werden muss. In vielen Fällen ist dies natürlich nicht möglich, weshalb man sich die Frage stellt, ob man den Zustand **x** allein durch Kenntnis der Ausgangsgröße *y* und der Stellgröße *u* rekonstruieren kann. Um diese Frage zu beantworten, betrachte man das lineare, zeitinvariante, zeitdiskrete Eingrößensystem

$$
\mathbf{x}_{k+1} = \mathbf{\Phi} \mathbf{x}_k + \mathbf{\Gamma} u_k, \qquad \mathbf{x}(0) = \mathbf{x}_0 \tag{8.60a}
$$

<span id="page-234-1"></span>
$$
y_k = \mathbf{c}^{\mathrm{T}} \mathbf{x}_k + du_k \tag{8.60b}
$$

Vorlesung und Übung Automatisierung (Wintersemester 2023/2024) ©A. Kugi, Institut für Automatisierungs- und Regelungstechnik, TU Wien

mit dem Zustand **<sup>x</sup>** <sup>∈</sup> <sup>R</sup>*<sup>n</sup>* , dem Eingang *u*, dem Ausgang *y* sowie den Matrizen **Φ** ∈  $\mathbb{R}^{n \times n}$ ,  $\Gamma$ ,  $\mathbf{c} \in \mathbb{R}^n$  und  $d \in \mathbb{R}$ . Eine Einrichtung, die aus Kenntnis der Eingangsgrößen (*u*0*, u*1*, . . . , uk*) und der Ausgangsgrößen (*y*0*, y*1*, . . . , yk*) den Zustand **x** zum Zeitpunkt *k* schätzt, nennt man auch *Beobachter*. Es wird sich in weiterer Folge noch zeigen, dass so ein Beobachter für [\(8.60\)](#page-234-1) genau dann konstruiert werden kann, wenn das System [\(8.60\)](#page-234-1) vollständig beobachtbar ist. Sämtliche Überlegungen lassen sich ohne zusätzlichen Aufwand direkt auf den zeitkontinuierlichen Fall übertragen.

### **8.2.1 Trivialer Beobachter (Simulator)**

Die einfachste Möglichkeit, den Zustand **x** zu schätzen, besteht darin, das mathematische Modell der Strecke gemäß [\(8.60\)](#page-234-1)

<span id="page-235-0"></span>
$$
\hat{\mathbf{x}}_{k+1} = \mathbf{\Phi}\hat{\mathbf{x}}_k + \mathbf{\Gamma}u_k, \qquad \hat{\mathbf{x}}(0) = \hat{\mathbf{x}}_0 \tag{8.61a}
$$

<span id="page-235-1"></span>
$$
\hat{y}_k = \mathbf{c}^{\mathrm{T}} \hat{\mathbf{x}}_k + du_k \tag{8.61b}
$$

mit dem *geschätzten Zustand*  $\hat{\mathbf{x}}$  im Rechner zu simulieren. Die Abweichung des geschätzten Zustandes  $\hat{\mathbf{x}}$  vom tatsächlichen Zustand **x**, der sogenannte *Beobachtungsfehler* **e** =  $\hat{\mathbf{x}}$  − **x**, genügt dann folgender Differenzengleichung

$$
ek+1 = Φek, \te(0) = e0 = \hat{x0 - x0. \t(8.62)
$$

Ein Beobachter der Form [\(8.61\)](#page-235-0), der einfach eine Kopie des Streckenmodells im Rechner darstellt, wird auch als *trivialer Beobachter* oder *Simulator* bezeichnet und er hat folgende Nachteile:

- (1) Die Fehlerdynamik [\(8.62\)](#page-235-1) ist offenbar nur dann stabil, wenn die Strecke stabil ist, also sämtliche Eigenwerte von **Φ** im Inneren des Einheitskreises liegen und
- (2) das Abklingen von Beobachtungsfehlern **e**<sup>0</sup> bei stabilen Strecken kann nicht beeinflusst werden, sondern ist durch die Streckendynamik festgelegt.

Der triviale Beobachter [\(8.61\)](#page-235-0) macht noch nicht von der Tatsache Gebrauch, dass dem System [\(8.60\)](#page-234-1) eine Messung, nämlich die von *y*, zur Verfügung steht. Diese Überlegung führt schlussendlich zum sogenannten *vollständigen Luenberger Beobachter*, der im Folgenden behandelt wird.

*Beispiel* 8.3 (Simulationsbeispiel)*.* Für den Zweimasseschwinger von Abbildung [8.1](#page-227-0) mit dem zugehörigen mathematischen Modell in Zustandsdarstellung [\(8.43\)](#page-228-0) lautet der zeitdiskrete triviale Beobachter gemäß [\(8.61\)](#page-235-0) für eine Abtastzeit  $T_a = 2$ 

$$
\begin{bmatrix} \hat{z}_{1,k+1} \\ \hat{v}_{1,k+1} \\ \hat{z}_{2,k+1} \\ \hat{v}_{2,k+1} \end{bmatrix} = \begin{bmatrix} 0.2036 & 0.5061 & 0.6941 & 1.3366 \\ -0.3724 & -0.1688 & 0.2387 & 0.9328 \\ 0.0694 & 0.1337 & 0.7589 & 1.5754 \\ 0.0239 & 0.0933 & -0.1814 & 0.5774 \end{bmatrix} \begin{bmatrix} \hat{z}_{1,k} \\ \hat{v}_{1,k} \\ \hat{z}_{2,k} \end{bmatrix} + \begin{bmatrix} -0.8987 \\ -0.5061 \\ -0.1023 \\ -0.1337 \end{bmatrix} u_k \quad (8.63a)
$$
  

$$
\hat{y}_k = \begin{bmatrix} 0 & 0 & 1 & 0 \end{bmatrix} \begin{bmatrix} \hat{z}_{1,k} \\ \hat{v}_{1,k} \\ \hat{z}_{2,k} \\ \hat{z}_{2,k} \end{bmatrix}.
$$
 (8.63b)

Für den trivialen Beobachter des Zweimassenschwingers von Abbildung [8.1](#page-227-0) ist ein Simulationsbeispiel in Form von Matlab/Simulink-Dateien auf unserer Homepage verfügbar.

<span id="page-236-1"></span><span id="page-236-0"></span>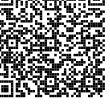

### **8.2.2 Vollständiger Luenberger Beobachter**

Fügt man dem trivialen Beobachter von  $(8.61)$  einen zusätzlichen Term  $\hat{\mathbf{k}}(\hat{y}_k - y_k)$ ,  $\hat{\mathbf{k}} \in \mathbb{R}^n$ , hinzu, dann erhält man den sogenannten *vollständigen Luenberger Beobachter*

$$
\hat{\mathbf{x}}_{k+1} = \mathbf{\Phi}\hat{\mathbf{x}}_k + \mathbf{\Gamma}u_k + \hat{\mathbf{k}}(\hat{y}_k - y_k), \qquad \hat{\mathbf{x}}(0) = \hat{\mathbf{x}}_0 \tag{8.64a}
$$

$$
\hat{y}_k = \mathbf{c}^{\mathrm{T}} \hat{\mathbf{x}}_k + du_k \tag{8.64b}
$$

Die zugehörige Fehlerdynamik für  $\mathbf{e} = \hat{\mathbf{x}} - \mathbf{x}$  mit  $\mathbf{x}$  von [\(8.60\)](#page-234-1) und  $\hat{\mathbf{x}}$  von [\(8.64\)](#page-236-0) errechnet sich in der Form

$$
\mathbf{e}_{k+1} = \underbrace{\left(\mathbf{\Phi} + \mathbf{\hat{k}} \mathbf{c}^{\mathrm{T}}\right)}_{\mathbf{\Phi}_e} \mathbf{e}_k, \qquad \mathbf{e}(0) = \mathbf{e}_0 = \mathbf{\hat{x}}_0 - \mathbf{x}_0 \ . \tag{8.65}
$$

Es stellt sich nun die Frage, unter welchen Voraussetzungen **k**ˆ so entworfen werden kann, dass die Eigenwerte der Fehlerdynamikmatrix **Φ***<sup>e</sup>* von [\(8.65\)](#page-236-1) an vorgegebenen gewünschten Stellen zu liegen kommen? Diese Aufgabenstellung erinnert sehr stark an den Zustandsreglerentwurf von Abschnitt [8.1](#page-220-3) – und tatsächlich kann hier ein Satz vollkommen analog zu Satz [8.2](#page-222-5) angegeben werden:

<span id="page-236-2"></span>**Satz 8.5** (Formel von Ackermann für den Zustandsbeobachterentwurf)**.** *Die Eigenwerte der Fehlerdynamikmatrix* **Φ***<sup>e</sup> von* [\(8.65\)](#page-236-1) *des vollständigen Beobachters* [\(8.64\)](#page-236-0) *zum System* [\(8.60\)](#page-234-1) *können genau dann durch* **k**ˆ beliebig platziert *werden, wenn das System* [\(8.60\)](#page-234-1) vollständig beobachtbar *ist. Der Vektor* **k**ˆ *berechnet sich nach der*

*Beziehung*

$$
\begin{bmatrix}\n0 \\
0 \\
\vdots \\
0\n\end{bmatrix} = \begin{bmatrix}\n\mathbf{c}^{\mathrm{T}} \\
\mathbf{c}^{\mathrm{T}}\mathbf{\Phi} \\
\vdots \\
\mathbf{c}^{\mathrm{T}}\mathbf{\Phi}^{n-1}\n\end{bmatrix}\n\hat{\mathbf{v}}_1
$$
\n
$$
\hat{\mathbf{k}} = -\hat{p}_0\hat{\mathbf{v}}_1 - \hat{p}_1\mathbf{\Phi}\hat{\mathbf{v}}_1 - \dots - \hat{p}_{n-1}\mathbf{\Phi}^{n-1}\hat{\mathbf{v}}_1 - \mathbf{\Phi}^n\hat{\mathbf{v}}_1 = -\hat{p}_{g,soll}(\mathbf{\Phi})\hat{\mathbf{v}}_1
$$
\n(8.66b)

 $m$ <sup>*it*</sup>  $\hat{p}_{g,soll}(z) = \hat{p}_0 + \hat{p}_1 z + \hat{p}_2 z^2 + \cdots + \hat{p}_{n-1} z^{n-1} + z^n$  als gewünschtes charakteristisches *Polynom der Fehlerdynamikmatrix* **Φ***e.*

*Beweis.* Aufgrund der Tatsache, dass das charakteristische Polynom einer Matrix gleich dem charakteristischen Polynom der Transponierten dieser Matrix ist, es gilt also

$$
\det(z\mathbf{E} - \mathbf{\Phi}_e) = \det(z\mathbf{E} - \mathbf{\Phi} - \hat{\mathbf{k}}\mathbf{c}^{\mathrm{T}}) = \det(z\mathbf{E} - \mathbf{\Phi}^{\mathrm{T}} - \mathbf{c}\hat{\mathbf{k}}^{\mathrm{T}}) = \det(z\mathbf{E} - \mathbf{\Phi}_e^{\mathrm{T}}),
$$
\n(8.67)

kann der Entwurf von  $\hat{\mathbf{k}}$  zur Platzierung der Eigenwerte von  $\boldsymbol{\Phi}_e = \boldsymbol{\Phi} + \hat{\mathbf{k}} \mathbf{c}^\mathrm{T}$  auf Basis  $\mathbf{v}$ on  $\mathbf{\Phi}_e^{\mathrm{T}} = \mathbf{\Phi}^{\mathrm{T}} + \mathbf{c}\hat{\mathbf{k}}^{\mathrm{T}}$  durchgeführt werden. Vergleicht man nun  $\mathbf{\Phi}_e^{\mathrm{T}}$  mit  $\mathbf{\Phi}_g = \mathbf{\Phi} + \Gamma \mathbf{k}^{\mathrm{T}}$ von [\(8.5\)](#page-220-1), so erkennt man, dass der *Beobachterentwurf* gemäß dem Dualitätsprinzip von Abschnitt [7.7](#page-210-2) *dual zum Zustandsreglerentwurf* ist, indem man einfach

$$
\Phi^{\mathrm{T}} \quad \text{durch} \quad \Phi
$$
\n
$$
\mathbf{c} \quad \text{durch} \quad \Gamma
$$
\n
$$
\hat{\mathbf{k}} \quad \text{durch} \quad \mathbf{k}
$$
\n(8.68)

ersetzt. Mithilfe dieses Dualitätsprinzips kann Satz [8.5](#page-236-2) unmittelbar aus Satz [8.2](#page-222-5) hergeleitet werden.  $\Box$ 

*Beispiel* 8.4 (Simulationsbeispiel)*.* Für den Zweimasseschwinger von Abbildung [8.1](#page-227-0) mit dem zugehörigen mathematischen Modell in Zustandsdarstellung [\(8.43\)](#page-228-0) soll ein zeitdiskreter vollständiger Luenberger Beobachter gemäß [\(8.64\)](#page-236-0) für eine Abtastzeit  $T_a = 2$  so entworfen werden, dass die Pole der Fehlerdynamikmatrix bei  $\exp(\lambda_j T_a)$ ,  $j = 1, \ldots, 4$ , mit  $\lambda_{1,2} = -3 \pm 3I$  und  $\lambda_{3,4} = -1 \pm I$  zu liegen kommen (MATLAB-Befehl place bzw. acker).

Mit diesen Vorgaben errechnet sich für das vorliegende Beispiel der zeitdiskrete

Vorlesung und Übung Automatisierung (Wintersemester 2023/2024) ©A. Kugi, Institut für Automatisierungs- und Regelungstechnik, TU Wien

vollständige Luenberger Beobachter [\(8.64\)](#page-236-0) zu

$$
\hat{\mathbf{x}}_{k+1} = \underbrace{\left(\mathbf{\Phi} + \hat{\mathbf{k}} \mathbf{c}^{\mathrm{T}}\right)}_{\mathbf{\Phi}} \hat{\mathbf{x}}_k + \mathbf{\Gamma} u_k - \hat{\mathbf{k}} y_k \tag{8.69a}
$$

<span id="page-238-1"></span>
$$
\hat{y}_k = \begin{bmatrix} 0 & 0 & 1 & 0 \end{bmatrix} \hat{\mathbf{x}}_k \tag{8.69b}
$$

<span id="page-238-2"></span>mit

$$
\Phi_e = \begin{bmatrix}\n0.2036 & 0.5061 & -0.6543 & 1.3366 \\
-0.3724 & -0.1688 & 0.1383 & 0.9328 \\
0.0694 & 0.1337 & -0.7201 & 1.5754 \\
0.0239 & 0.0933 & -0.2390 & 0.5774\n\end{bmatrix}
$$
\n
$$
\Gamma = \begin{bmatrix}\n-0.8987 \\
-0.5061 \\
-0.1023 \\
-0.1337 \\
-0.1337\n\end{bmatrix}
$$
\n(8.70b)\n
$$
\hat{\mathbf{k}} = \begin{bmatrix}\n-1.3483 \\
-0.1004 \\
-1.4790 \\
-0.0576\n\end{bmatrix}
$$
\n(8.70c)

Für den vollständigen Luenberger Beobachter des Zweimassenschwingers von Abbildung [8.1](#page-227-0) ist ein Simulationsbeispiel in Form von Matlab/Simulink-Dateien auf unserer Homepage verfügbar.

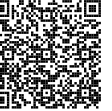

<span id="page-238-0"></span>*Aufgabe* 8.6*.* Welche vereinfachte Berechnungsvorschrift lässt sich für **k**ˆ von [\(8.64\)](#page-236-0) angeben, wenn das System [\(8.60\)](#page-234-1) in *2-ter Standardform* (*Beobachtbarkeitsnormalform*)  ${\Phi_B, \Gamma_B, c_B d_B}$  gemäß [\(7.58\)](#page-212-1) mit dem charakteristischen Polynom  $p(z) = a_0 + a_1 z + a_2 z$  $\cdots + a_{n-1}z^{n-1} + z^n$  vorliegt und das gewünschte charakteristische Polynom der Fehlerdynamikmatrix  $\mathbf{\Phi}_e = \mathbf{\Phi} + \mathbf{\hat{k}} \mathbf{c}^T$  durch  $\hat{p}_{g,soll}(z) = \hat{p}_0 + \hat{p}_1 z + \hat{p}_2 z^2 + \cdots$  $\hat{p}_{n-1}z^{n-1} + z^n$  gegeben ist.

*Lösung von Aufgabe [8.6.](#page-238-0)* Die Komponenten des Vektors **k**ˆ lauten in diesem Fall

$$
\hat{k}_j = a_j - p_j
$$
,  $j = 0, ..., n - 1$ .

*Aufgabe* 8.7*.* Zeigen Sie, dass das System [\(8.60\)](#page-234-1) genau dann auf Beobachtbarkeitsnormalform transformiert werden kann, wenn es vollständig beobachtbar ist. Geben Sie

an, wie diese Tranformation zu konstruieren ist.

*Hinweis:* Orientieren Sie sich am Beweis von Satz [8.2.](#page-222-5)

*Aufgabe* 8.8*.* Zeigen Sie, dass wenn man sämtliche Eigenwerte der Fehlerdynamikmatrix  $\mathbf{\Phi}_e = \mathbf{\Phi} + \hat{\mathbf{k}} \mathbf{c}^{\mathrm{T}}$  von [\(8.64\)](#page-236-0) auf Null legt - das gewünschte charakteristische Polynom lautet also  $\hat{p}_{g,soll}(z) = z^n$  - dann wird jeder Anfangsfehler  $\mathbf{e}_0 = \hat{\mathbf{x}}_0 - \mathbf{x}_0$  in höchstens *n* Schritten zu **0** gemacht. Man nennt so einen Beobachter in Analogie zum gleichnamigen Regler *Dead-Beat Beobachter*.

<span id="page-239-0"></span>*Aufgabe* 8.9*.* Entwerfen Sie für das System

$$
\begin{bmatrix} x_{1,k+1} \\ x_{2,k+1} \end{bmatrix} = \begin{bmatrix} 2 & 1 \\ 0 & 10 \end{bmatrix} \begin{bmatrix} x_{1,k} \\ x_{2,k} \end{bmatrix} + \begin{bmatrix} 0 \\ 1 \end{bmatrix} u_k
$$

$$
y_k = \begin{bmatrix} 1 & 0 \end{bmatrix} \begin{bmatrix} x_{1,k} \\ x_{2,k} \end{bmatrix}
$$

einen Dead-Beat Beobachter. Bestimmen Sie weiters das Gebiet D der zulässigen Anfangsfehler  $e_0$  in der  $(e_{0,1}, e_{0,2})$ -Ebene so, dass gilt

$$
\|\mathbf{e}_j\|_2^2 < 1\,, \qquad j = 0, 1, \dots\,.
$$

*Hinweis:* Verwenden Sie den MATLAB-Befehl place bzw. acker.

*Lösung von Aufgabe [8.9.](#page-239-0)* Der Dead-Beat Beobachter lautet

$$
\begin{bmatrix} \hat{x}_{1,k+1} \\ \hat{x}_{2,k+1} \end{bmatrix} = \begin{bmatrix} 2 & 1 \\ 0 & 10 \end{bmatrix} \begin{bmatrix} \hat{x}_{1,k} \\ \hat{x}_{2,k} \end{bmatrix} + \begin{bmatrix} 0 \\ 1 \end{bmatrix} u_k - \begin{bmatrix} 12 \\ 100 \end{bmatrix} (\hat{y}_k - y_k)
$$

$$
\hat{y}_k = \begin{bmatrix} 1 & 0 \end{bmatrix} \begin{bmatrix} \hat{x}_{1,k} \\ \hat{x}_{2,k} \end{bmatrix}
$$

und das Gebiet der zulässigen Anfangsfehler errechnet sich zu

$$
\mathcal{D} = \left\{ \mathbf{e}_0 \in \mathbb{R}^2 \Big| \begin{matrix} e_{0,1}^2 + e_{0,2}^2 < 1 \\ 101(e_{0,2} - 10e_{0,1})^2 < 1 \end{matrix} \right\} \,.
$$

## **8.3 Separationsprinzip**

Wenn man nun nicht den gesamten Zustand **x** messen kann und doch einen Zustandsregler einsetzen will, ist es doch naheliegend, den Zustandsregler mit einem Zustandsbeobachter zu kombinieren. Dazu wird für das lineare, zeitinvariante, zeitdiskrete Eingrößensystem

Vorlesung und Übung Automatisierung (Wintersemester 2023/2024) ©A. Kugi, Institut für Automatisierungs- und Regelungstechnik, TU Wien

<span id="page-240-1"></span>der Form

$$
\mathbf{x}_{k+1} = \mathbf{\Phi} \mathbf{x}_k + \mathbf{\Gamma} u_k, \qquad \mathbf{x}(0) = \mathbf{x}_0 \tag{8.71a}
$$

$$
y_k = \mathbf{c}^{\mathrm{T}} \mathbf{x}_k \tag{8.71b}
$$

ein Zustandsbeobachter gemäß [\(8.64\)](#page-236-0)

$$
\hat{\mathbf{x}}_{k+1} = \mathbf{\Phi}\hat{\mathbf{x}}_k + \mathbf{\Gamma}u_k + \hat{\mathbf{k}}(\hat{y}_k - y_k), \qquad \hat{\mathbf{x}}(0) = \hat{\mathbf{x}}_0 \tag{8.72a}
$$

$$
\hat{y}_k = \mathbf{c}^{\mathrm{T}} \hat{\mathbf{x}}_k \tag{8.72b}
$$

entworfen und im Zustandsregelgesetz [\(8.4\)](#page-220-2) wird anstelle des tatsächlichen Zustandes **x** der beobachtete Zustand  $\hat{\mathbf{x}}$  in der Form

<span id="page-240-2"></span>
$$
u_k = \mathbf{k}^{\mathrm{T}} \hat{\mathbf{x}}_k + gr_k \tag{8.73}
$$

eingesetzt. Abbildung [8.3](#page-240-0) veranschaulicht diese sogenannte *Zustandsregler/Zustandsbeobachter* Konfiguration.

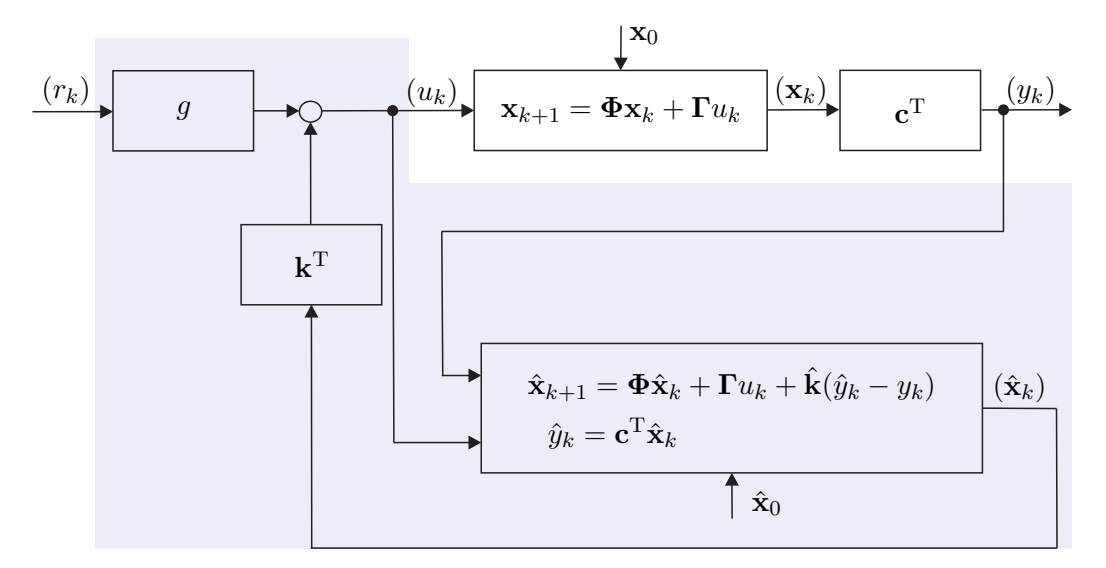

<span id="page-240-0"></span>Abbildung 8.3: Zustandsregler/Zustandsbeobachter Konfiguration.

Wenn man nun den Zustandsregler und den Zustandsbeobachter nach den Sätzen [8.2](#page-222-5) und [8.5](#page-236-2) getrennt entwirft, also die Eigenwerte getrennt vorgibt, stellt sich die Frage, wo die Eigenwerte des geschlossenen Kreises nach Abbildung [8.3](#page-240-0) zu liegen kommen? Die Antwort auf diese Frage gibt das sogenannte *Separationsprinzip*:

**Satz 8.6** (Separationsprinzip)**.** *Wenn das System* [\(8.71\)](#page-240-1) *vollständig erreichbar und vollständig beobachtbar ist, dann ergibt sich das charakteristische Polynom des geschlossenen Kreises von Abbildung [8.3](#page-240-0) nach den Gleichungen* [\(8.71\)](#page-240-1)*–*[\(8.73\)](#page-240-2) *zu*

$$
p_{ges}(z) = \det(z\mathbf{E}_{n\times n} - (\mathbf{\Phi} + \Gamma \mathbf{k}^{T})) \det(z\mathbf{E}_{n\times n} - (\mathbf{\Phi} + \hat{\mathbf{k}}\mathbf{c}^{T}))
$$
  
=  $p_{g,soll}(z)\hat{p}_{g,soll}(z)$  (8.74)

*mit den gewünschten charakteristischen Polynomen pg,soll*(*z*) *für den Zustandsreglerentwurf nach Satz [8.2](#page-222-5) und p*ˆ*g,soll*(*z*) *für den Zustandsbeobachterentwurf nach Satz [8.5.](#page-236-2)*

*Beweis.* Um diesen zentralen Satz zu beweisen, schreibe man den geschlossenen Kreis [\(8.71\)](#page-240-1)-[\(8.73\)](#page-240-2) als Differenzengleichungssystem im Zustand  $\mathbf{x}_{ges}^{\mathrm{T}} = \begin{bmatrix} \mathbf{x}^{\mathrm{T}} & \mathbf{e}^{\mathrm{T}} \end{bmatrix}$  mit dem Beobachtungsfehler  $\mathbf{e} = \hat{\mathbf{x}} - \mathbf{x}$  in der Form

<span id="page-241-2"></span>
$$
\underbrace{\begin{bmatrix} \mathbf{x}_{k+1} \\ \mathbf{e}_{k+1} \end{bmatrix}}_{\mathbf{x}_{ges,k+1}} = \underbrace{\begin{bmatrix} \boldsymbol{\Phi} + \boldsymbol{\Gamma} \mathbf{k}^{\mathrm{T}} & \boldsymbol{\Gamma} \mathbf{k}^{\mathrm{T}} \\ \mathbf{0} & \boldsymbol{\Phi} + \hat{\mathbf{k}} \mathbf{c}^{\mathrm{T}} \end{bmatrix}}_{\boldsymbol{\Phi}_{ges}} \underbrace{\begin{bmatrix} \mathbf{x}_{k} \\ \mathbf{e}_{k} \end{bmatrix}}_{\mathbf{x}_{ges,k}} + \underbrace{\begin{bmatrix} \boldsymbol{\Gamma} g \\ \mathbf{0} \end{bmatrix}}_{\mathbf{r}_{ges}} r_{k} \qquad (8.75a)
$$

$$
y_k = \underbrace{\begin{bmatrix} \mathbf{c}^{\mathrm{T}} & \mathbf{0}^{\mathrm{T}} \end{bmatrix}}_{\mathbf{c}_{ges}^{\mathrm{T}}} \underbrace{\begin{bmatrix} \mathbf{x}_k \\ \mathbf{e}_k \end{bmatrix}}_{\mathbf{x}_{ges,k}}
$$
(8.75b)

an. Man erkennt unmittelbar, dass sich wegen der Blockdiagonalstruktur der Dynamikmatrix des geschlossenen Kreises **Φ***ges* das charakteristische Polynom in der Form

$$
\det(z\mathbf{E}_{2n\times 2n} - \mathbf{\Phi}_{ges}) = \det(z\mathbf{E}_{n\times n} - (\mathbf{\Phi} + \Gamma \mathbf{k}^{\mathrm{T}})) \det(z\mathbf{E}_{n\times n} - (\mathbf{\Phi} + \hat{\mathbf{k}}\mathbf{c}^{\mathrm{T}}))
$$
\n(8.76)

berechnet.

*Aufgabe* 8.10*.* Zeigen Sie die Gültigkeit der Beziehung [\(8.76\)](#page-241-0).

*Beispiel* 8.5 (Simulationsbeispiel)*.* Für den Zweimasseschwinger von Abbildung [8.1](#page-227-0) mit dem zugehörigen mathematischen Modell in Zustandsdarstellung [\(8.43\)](#page-228-0) sollen der PI-Zustandsregler [\(8.59\)](#page-234-2) und der vollständige Luenberger Beobachter [\(8.69\)](#page-238-1) und [\(8.70\)](#page-238-2) kombiniert werden.

Für den PI-Zustandsregler mit vollständigem Luenberger Beobachter des Zweimassenschwingers von Abbildung [8.1](#page-227-0) ist ein Simulationsbeispiel in Form von Matlab/Simulink-Dateien auf unserer Homepage verfügbar.

<span id="page-241-1"></span>*Aufgabe* 8.11*.* Berechnen Sie die Übertragungsfunktion  $R(z) = y_z(z)/r_z(z)$  des *dynamischen Reglers*, der sich durch Zusammenschaltung des vollständigen Beobachters mit dem Zustandsregler ergibt. Welchen Schluss können Sie aus der Ordnung der Übertragungsfunktion *R*(*z*) ziehen?

Vorlesung und Übung Automatisierung (Wintersemester 2023/2024) ©A. Kugi, Institut für Automatisierungs- und Regelungstechnik, TU Wien

<span id="page-241-0"></span> $\Box$ 

*Lösung von Aufgabe [8.11.](#page-241-1)* Die Übertragungsfunktion lautet

$$
R(z) = \frac{y_z(z)}{r_z(z)} = \mathbf{c}^{\mathrm{T}} \Big( z \mathbf{E} - \Big( \mathbf{\Phi} + \mathbf{\Gamma} \mathbf{k}^{\mathrm{T}} \Big) \Big)^{-1} \mathbf{\Gamma} g.
$$

Die Ordnung der Übertragungsfunktion ist lediglich *n*, da der Beobachtungsfehler in [\(8.75\)](#page-241-2) durch den Eingang (*rk*) nicht beeinflusst werden kann und somit das System [\(8.75\)](#page-241-2) ein nichterreichbares Teilsystem *n*-ter Ordnung besitzt.

<span id="page-242-0"></span>*Aufgabe* 8.12. In wieviel Abtastschritten kann eine Anfangsauslenkung  $\mathbf{x}_0$  des Systems [\(8.71\)](#page-240-1) bei der Zustandsregler/Zustandsbeobachter Konfiguration schnellst möglich zu **0** geregelt werden. Beweisen Sie Ihre Antwort.

*Lösung von Aufgabe [8.12.](#page-242-0)* Bei der Kombination eines vollständigen Dead-Beat Beobachters mit einem Dead-Beat Zustandsregler in höchstens 2*n* Schritten. Man beachte, dass durch Anwendung eines im Rahmen dieses Skriptums nicht diskutierten sogenannten reduzierten Dead-Beat Beobachters bei einer Messgröße die Schrittanzahl um 1 weiter reduziert werden kann, also in höchstens (2*n* − 1) Schritten.

<span id="page-242-1"></span>*Aufgabe* 8.13*.* Entwerfen Sie für das System

$$
\mathbf{x}_{k+1} = \frac{1}{8} \begin{bmatrix} -1 & 0 & -4 & 1 \\ 4 & -2 & 4 & 0 \\ -5 & 0 & -2 & -1 \\ 5 & 0 & 4 & 3 \end{bmatrix} \mathbf{x}_k + \begin{bmatrix} 2 \\ 5 \\ 1 \\ 4 \end{bmatrix} u_k
$$

$$
y_k = \begin{bmatrix} 1 & 1 & -2 & 0 \end{bmatrix} \mathbf{x}_k
$$

einen Zustandsregler nach Satz [8.2](#page-222-5) so, dass sämtliche Eigenwerte des geschlossenen Kreises bei *λ* = 1*/*5 liegen. Berechnen Sie weiters einen vollständigen Beobachter nach Satz [8.5](#page-236-2) für die gewünschten Eigenwerte der Fehlerdynamikmatrix bei  $\lambda_j = 1/20, j = 1, \ldots, 4$ . Kombinieren Sie den Zustandsregler und den vollständigen Zustandsbeobachter nach Abbildung [8.3](#page-240-0) und simulieren Sie den geschlossenen Kreis in Matlab/Simulink. Vergleichen Sie das Ergebnis, wenn Sie den vollständigen Beobachter durch den trivialen Beobachter von [\(8.61\)](#page-235-0) ersetzen.

*Lösung von Aufgabe [8.13.](#page-242-1)* Der dynamische Regler bestehend aus Zustandsregler und

vollständigem Zustandsbeobachter lautet

$$
\hat{\mathbf{x}}_{k+1} = \frac{1}{8} \begin{bmatrix} -1 & 0 & -4 & 1 \\ 4 & -2 & 4 & 0 \\ -5 & 0 & -2 & -1 \\ 5 & 0 & 4 & 3 \end{bmatrix} \hat{\mathbf{x}}_k + \begin{bmatrix} 2 \\ 5 \\ 1 \\ 4 \end{bmatrix} u_k + \begin{bmatrix} -\frac{10219}{37500} \\ \frac{3691}{9375} \\ -\frac{411}{2500} \\ 1169 \\ \frac{1169}{7500} \end{bmatrix} (\hat{y}_k - y_k)
$$
\n
$$
\hat{y}_k = \begin{bmatrix} 1 & 1 & -2 & 0 \end{bmatrix} \hat{\mathbf{x}}_k
$$

und

$$
u_k = \begin{bmatrix} \frac{481567}{1200000} & -\frac{2187}{80000} & \frac{488491}{1200000} & -\frac{23}{4000} \end{bmatrix} \hat{\mathbf{x}}_k \ .
$$

## **8.4 Literatur**

- [8.1] J. Ackermann, *Abtastregelung*, 3. Aufl. Berlin Heidelberg: Springer, 1988.
- [8.2] K. J. Åström und B. Wittenmark, *Computer-Controlled Systems*, 3. Aufl. New Jersey: Prentice Hall, 1997.
- [8.3] G. F. Franklin, J. D. Powell und M. Workman, *Digital Control of Dynamic Systems*. California: Addison Wesley, 1998.
- [8.4] T. Kailath, *Linear Systems*. New York: Prentice Hall, 1980.
- [8.5] G. Ludyk, *Theoretische Regelungstechnik 1*. Berlin Heidelberg: Springer, 1995.

# **A Die Laplace-Transformation**

Die Laplace-Transformation ist eine im Wesentlichen eineindeutige Zuordnung von Funktionen der Zeit *t* zu Funktionen einer komplexen Variablen *s*. Im Rahmen der (einseitigen) Laplace-Transformation werden nur sogenannte *kausale Zeitfunktionen f*(*t*) betrachtet, für die gilt  $f(t) = 0$  für  $t < 0$ .

**Definition A.1** (Laplace-Transformation)**.** Es sei angenommen, dass die Zeitfunktion *f*(*t*) kausal und auf jedem finiten Zeitintervall *t* ≥ 0 stückweise stetig ist sowie der Ungleichung

<span id="page-244-0"></span>
$$
|f(t)| \le Me^{\gamma t} \tag{A.1}
$$

für geeignete positive Konstanten *γ* und *M* genügt. Dann ist das Integral

$$
\hat{f}(s) = \mathcal{L}(f(t)) = \int_0^\infty e^{-st} f(t) dt, \qquad s = \alpha + I\omega \tag{A.2}
$$

für alle  $Re(s) = \alpha > \gamma$  *absolut konvergent*. Man nennt die Funktion  $\hat{f}(s)$  auch die Laplace-Transformierte der kausalen Zeitfunktion  $f(t)$  und das Gebiet  $\mathbf{C}_{\gamma} = \{s \in \mathbb{C} | \}$  $\text{Re}(s) > \gamma$ } den *Existenzbereich* von  $\hat{f}(s)$ .

Als Beispiel berechne man die Laplace-Transformierte  $\hat{f}(s)$  der kausalen Zeitfunktion

$$
f(t) = e^{at} \tag{A.3}
$$

und bestimme den zugehörigen Existenzbereich. Auswertung des Laplace-Integrals [\(A.2\)](#page-244-0) ergibt

$$
\hat{f}(s) = \int_0^\infty e^{-st} e^{at} dt = \int_0^\infty e^{-(s-a)t} dt = \left. \frac{e^{-(s-a)t}}{-(s-a)} \right|_0^\infty = \left. \frac{e^{-(\alpha-a)t} e^{-\text{L}\omega t}}{-(s-a)} \right|_0^\infty = \frac{1}{s-a}
$$
\n(A.4)

für  $\text{Re}(s) = \alpha > a$ . Die Laplace-Transformierte von  $f(t) = e^{at}$  lautet  $\hat{f}(s) = \frac{1}{s}$ *s* − *a* und der Existenzbereich errechnet sich zu  $C_a = \{ s \in \mathbb{C} | \text{Re}(s) > a \}.$ 

Die ursprüngliche Zeitfunktion  $f(t)$  von  $(A.2)$  kann nun über die inverse Laplace-Transformation aus der zugehörigen Laplace-Transformierten ˆ*f*(*s*) in der Form

<span id="page-244-1"></span>
$$
f(t) = \mathcal{L}^{-1}\left(\hat{f}(s)\right) = \frac{1}{2\pi I} \int_{r-I\infty}^{r+I\infty} \hat{f}(s) e^{st} ds \quad , \quad t \ge 0 \tag{A.5}
$$

bestimmt werden, wobei *r* eine beliebige reelle Zahl bezeichnet, die im Existenzbereich von  $\hat{f}(s)$  liegt. Man beachte, dass an Unstetigkeitspunkten der Zeitfunktion  $f(t)$  das

Vorlesung und Übung Automatisierung (Wintersemester 2023/2024) ©A. Kugi, Institut für Automatisierungs- und Regelungstechnik, TU Wien

Integral von  $(A.5)$  den Mittelwert von links- und rechtsseitigem Grenzwert, also  $f(t)$  = 1  $\frac{1}{2}(f(+t) + f(-t)),$  liefert.

Bevor die wesentlichen Eigenschaften der Laplace-Transformation zusammengefasst werden, sollen noch zwei für die weiteren Betrachtungen benötigte Zeitfunktionen in Erinnerung gerufen werden.

Der sogenannte *Einheitssprung* (*Heaviside-Funktion*) *σ*(*t*) ist als

$$
\sigma(t) = \begin{cases}\n0 & \text{für } t < 0 \\
\text{undefined} & \text{für } t = 0 \\
1 & \text{für } t > 0\n\end{cases}
$$
\n(A.6)

definiert und die zugehörige Laplace-Transformierte errechnet sich nach [\(A.2\)](#page-244-0) zu

$$
\mathcal{L}(\sigma(t)) = \int_0^\infty e^{-st} dt = \left. \frac{e^{-st}}{-s} \right|_0^\infty = \frac{1}{s} \quad \text{für} \quad Re(s) > 0 \; . \tag{A.7}
$$

Der *Einheitsimpuls* (*Dirac Delta-Funktion*) *δ*(*t*) ist keine Funktion im herkömmlichen Sinne sondern vielmehr ein *Funktional*, dass über die Beziehungen

$$
\int_{-\infty}^{\infty} \delta(t)g(t) dt = g(0)
$$
  

$$
\int_{-\infty}^{\infty} \left(\frac{d^n}{dt^n} \delta(t)\right)g(t) dt = (-1)^n \left(\frac{d^n}{dt^n} g\right)(0)
$$
 (A.8)

einer stetigen bzw. *n*-fach stetig differenzierbaren Funktion *g*(*t*) eine reelle Zahl *g*(0) bzw.  $\left(\frac{d^n}{dx}\right)^n$  $\frac{d}{dt^n}g$ (0) zuordnet. Der Einheitsimpuls  $\delta(t)$  kann nun als Grenzübergang von herkömmlichen Funktionen definiert werden, z. B. in der Form (siehe Abbildung [A.1\)](#page-245-0)

$$
\delta(t) = \lim_{\tau \to 0} p_{\tau}(t) = \lim_{\tau \to 0} \frac{\sigma(t) - \sigma(t - \tau)}{\tau} . \tag{A.9}
$$

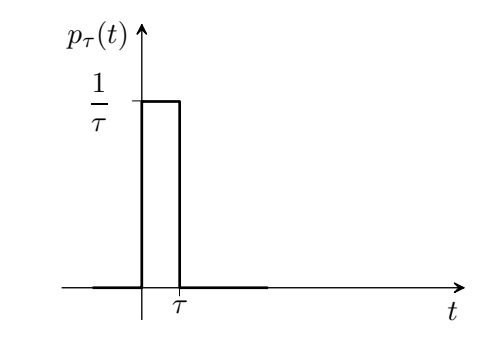

Abbildung A.1: Zur Definition des Einheitsimpulses.

Zur Berechnung der Laplace-Transformierten von  $\delta(t)$  bestimme man zuerst die Laplace-Transformierte von  $p_{\tau}(t)$ 

<span id="page-245-0"></span>
$$
\mathcal{L}(p_{\tau}(t)) = \frac{1}{\tau} \int_0^{\tau} e^{-st} dt = \frac{1 - e^{-s\tau}}{\tau s}
$$
\n(A.10)

Vorlesung und Übung Automatisierung (Wintersemester 2023/2024) ©A. Kugi, Institut für Automatisierungs- und Regelungstechnik, TU Wien

und führe anschließend den Grenzübergang *τ* → 0 unter Zuhilfenahme der Regel von l'Hospital

$$
\mathcal{L}(\delta(t)) = \lim_{\tau \to 0} \mathcal{L}(p_{\tau}(t)) = \lim_{\tau \to 0} \frac{1 - e^{-\tau s}}{\tau s} = \lim_{\tau \to 0} \frac{s e^{-\tau s}}{s} = 1
$$
\n(A.11)

durch.

## **A.1 Eigenschaften und Korrespondenzen der Laplace-Transformation**

### **I. Linearität:**

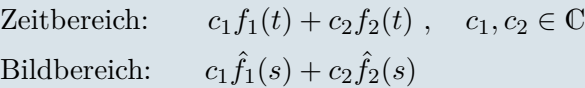

## **II. Ähnlichkeitssatz:**

Zeitbereich:  $f(at)$ ,  $a > 0$ Bildbereich: <sup>1</sup>  $rac{1}{a}$  $\hat{f}$  $\left(\frac{s}{a}\right)$ *a*  $\setminus$ 

### **III. Erster Verschiebungssatz:**

Zeitbereich:  $f(t-a)\sigma(t-a)$ ,  $a>0$ Bildbereich:  $e^{-as}\hat{f}(s)$ 

## **IV. Zweiter Verschiebungssatz:**

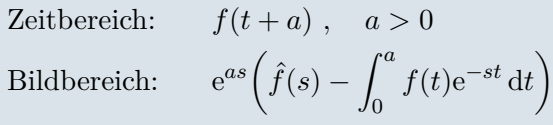

### **V. Dämpfungssatz:**

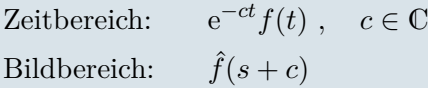

### **VI. Differentiation:**

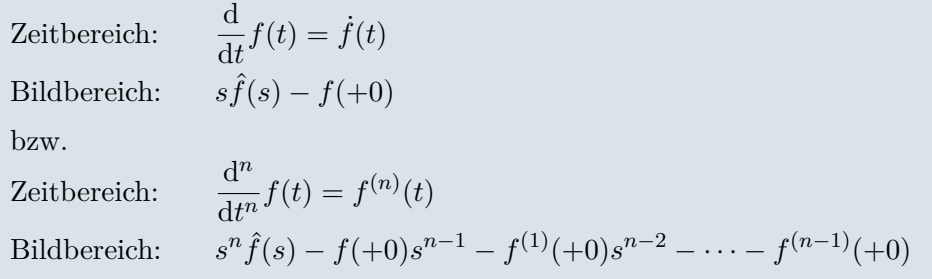

#### **VII. Integration:**

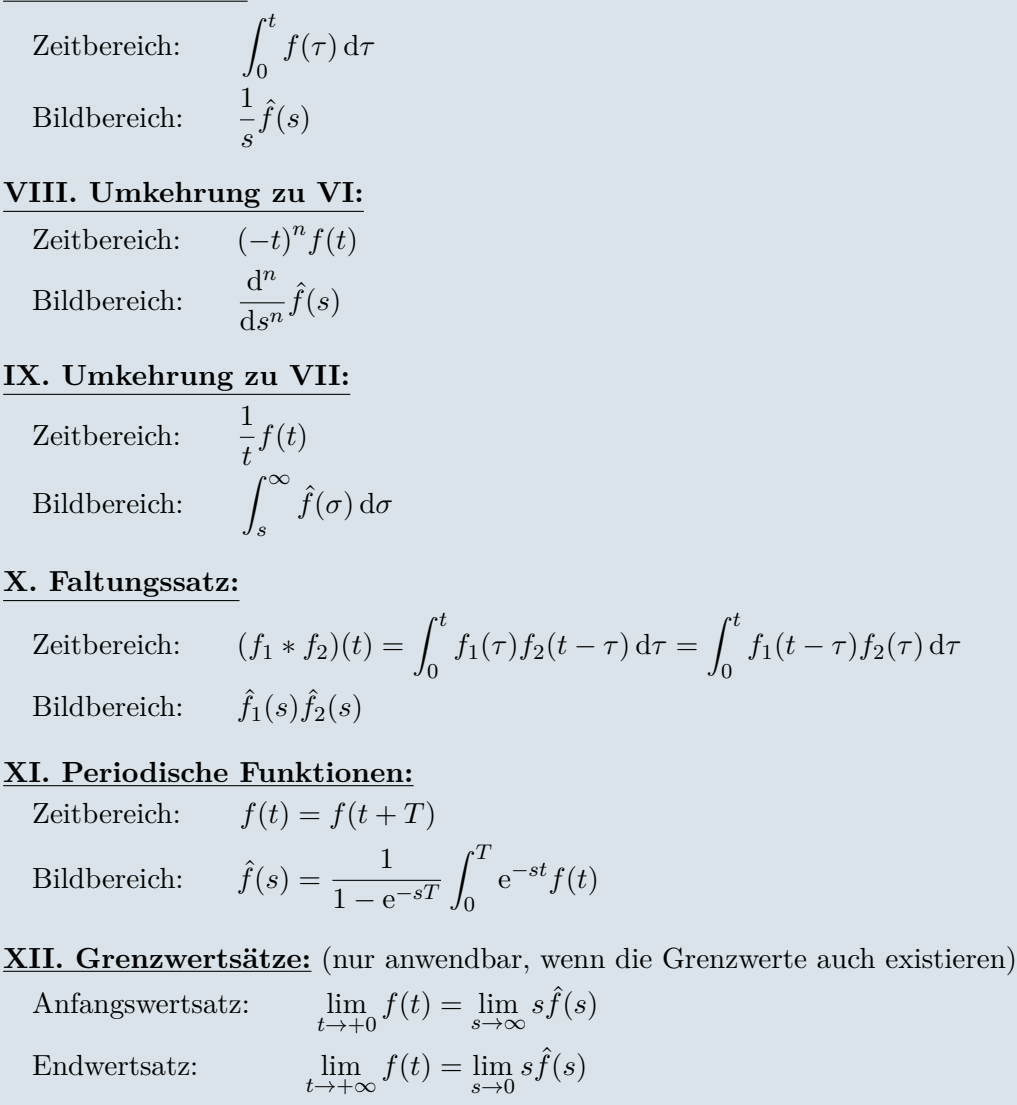

### *Aufgabe* A.1*.* Beweisen Sie die Eigenschaften I-V sowie X und XI.

Man beachte, dass sowohl bei der Differentiationsregel VI als auch beim Anfangswertsatz XII der rechtsseitige Grenzwert  $\lim_{t\to 0} f(t) = f(+0)$  der Funktion  $f(t)$  (bzw. ihrer zeitlichen Ableitungen) an der Stelle *t* = 0 verwendet wurde. Es ist natürlich unmittelbar einsichtig, dass im Falle einer an der Stelle *t* = 0 stetigen (bzw. *n*-fach differenzierbaren Funktion)  $f(t)$  gilt  $f(0) = f(+0)$  (bzw.  $f^{(i)}(0) = f^{(i)}(+0)$ ,  $i = 0, ..., (n-1)$ ).

Die Berechnung der Laplace-Transformation und insbesondere auch der inversen Laplace-Transformation erfolgt im Allgemeinen nicht über die Beziehungen [\(A.2\)](#page-244-0) bzw. [\(A.5\)](#page-244-1), sondern mithilfe geeigneter Korrespondenztabellen unter Verwendung der Eigenschaften der Laplace-Transformation. Nachfolgende Tabelle [A.1](#page-248-0) fasst einige wesentliche Korrespondenzen zusammen:

Vorlesung und Übung Automatisierung (Wintersemester 2023/2024) ©A. Kugi, Institut für Automatisierungs- und Regelungstechnik, TU Wien

| Nummer | Zeitbereich<br>f(t) | <b>Bildbereich</b><br>$\hat{f}(s)$    | Nummer | Zeitbereich<br>f(t) | Bildbereich<br>$\hat{f}(s)$                                          |
|--------|---------------------|---------------------------------------|--------|---------------------|----------------------------------------------------------------------|
| Ι.     | $\delta(t)$         |                                       | VI.    | sin(bt)             | b<br>$\sqrt{s^2+b^2}$                                                |
| II.    | $\sigma(t)$         |                                       | VII.   | $\cos(bt)$          | $\overline{s^2+b^2}$                                                 |
| III.   | t                   | $\stackrel{s}{1}$<br>$\overline{s^2}$ | VIII.  | $e^{at}\sin(bt)$    |                                                                      |
| IV.    | $e^{at}$            | $\mathbf{1}$<br>$s - a$               | IX.    | $e^{at}\cos(bt)$    | $\frac{(s-a)^2 + b^2}{s-a}$<br>$\frac{(s-a)^2 + b^2}{(s-a)^2 + b^2}$ |
| V.     | $t^n e^{at}$        | n!<br>$(s-\overline{a})^{n+1}$        |        |                     |                                                                      |

<span id="page-248-0"></span>Tabelle A.1: Laplace-Korrespondenztabelle einiger wichtiger Funktionen.

*Aufgabe* A.2*.* Berechnen Sie zu den Zeitfunktionen *f*(*t*) von Tabelle [A.1](#page-248-0) die jeweiligen Laplace-Transformierten  $\hat{f}(s)$  und weisen Sie somit die Gültigkeit dieser Korrespondenzen nach.

*Hinweis:* Verwenden Sie unter anderem die Euler-Formeln

$$
\sin(bt) = \frac{e^{Ibt} - e^{-Ibt}}{2I} \quad \text{und} \quad \cos(bt) = \frac{e^{Ibt} + e^{-Ibt}}{2}
$$

in Kombination mit der Linearitätseigenschaft I der Laplace-Transformation.

Bei der inversen Laplace-Transformation hat man im Allgemeinen die Aufgabe, rationale Funktionen ˆ*f*(*s*) in der Laplace-Variablen *s* in den Zeitbereich zu transformieren. Es hat sich nun gezeigt, dass eine Zerlegung der rationalen Funktionen  $\hat{f}(s)$  in eine Summe einfacherer Ausdrücke mithilfe der sogenannten *Partialbruchzerlegung* sehr zweckmäßig ist.

**Satz A.1** (Partialbruchzerlegung)**.** *Es sei*

$$
\hat{f}(s) = \frac{\hat{p}(s)}{\hat{q}(s)}\tag{A.12}
$$

*eine rationale Funktion in s mit den teilerfremden reellwertigen Polynomen*  $\hat{p}(s)$ (Zählerpolynom) *und*  $\hat{q}(s)$  (Nennerpolynom) *mit der Eigenschaft*  $grad(\hat{p}) \leq grad(\hat{q})$  = *n.* Weiters sei angenommen, dass sich das Nennerpolynom  $\hat{q}(s)$  *in der Form* 

$$
\hat{q}(s) = \prod_{j=1}^{h} (s - \lambda_j)^{k_j} \prod_{j=1}^{m} ((s - \alpha_j)^2 + \beta_j^2)^{l_j}
$$
\n(A.13)

Vorlesung und Übung Automatisierung (Wintersemester 2023/2024) ©A. Kugi, Institut für Automatisierungs- und Regelungstechnik, TU Wien

*mit*

$$
grad(\hat{q}) = n = \sum_{j=1}^{h} k_j + 2 \sum_{j=1}^{m} l_j
$$
\n(A.14)

*darstellen lässt.*

*Dann hat* ˆ*f*(*s*) *eine eindeutige Darstellung in der Form*

<span id="page-249-0"></span>
$$
\hat{f}(s) = c_0 + \sum_{j=1}^{h} \sum_{i=1}^{k_j} \frac{c_{j,i}}{(s - \lambda_j)^i} + \sum_{j=1}^{m} \sum_{i=1}^{l_j} \frac{d_{j,i} + e_{j,i}s}{\left((s - \alpha_j)^2 + \beta_j^2\right)^i}
$$
(A.15)

*mit*

$$
c_0 = \lim_{s \to \infty} \frac{\hat{p}(s)}{\hat{q}(s)} \tag{A.16}
$$

*und den reellen Koeffizienten cj,i, dj,i und ej,i. Man nennt die rechte Seite von* [\(A.15\)](#page-249-0) *auch* Partialbruchzerlegung *von*  $\hat{f}(s)$ *.* 

Die Partialbruchkoeffizienten *cj,i*, *dj,i* und *ej,i* lassen sich im Allgemeinen sehr einfach durch Lösen eines linearen Gleichungssystems bestimmen. Die Rücktransformation der einzelnen Summanden von [\(A.15\)](#page-249-0) erfolgt direkt über die Korrespondenztabelle [A.1.](#page-248-0)

- **Einfache reelle Wurzel**  $\lambda_j$  ( $k_j = 1$ ): Siehe IV in Tabelle [A.1](#page-248-0)
	- $-$  Bildbereich:  $\frac{c_{j,1}}{a_j}$  $(s - \lambda_j)$
	- $-$  Zeitbereich:  $c_{j,1}e^{\lambda_j t}$

• **Mehrfache reelle Wurzel**  $\lambda_j$  ( $k_j = k$ ): Siehe V in Tabelle [A.1](#page-248-0)

- Bildbereich: 
$$
\sum_{i=1}^{k} \frac{c_{j,i}}{(s - \lambda_j)^i} = \frac{c_{j,1}}{(s - \lambda_j)} + \frac{c_{j,2}}{(s - \lambda_j)^2} + \dots + \frac{c_{j,k}}{(s - \lambda_j)^k}
$$
  
- Zeitbereich:  $e^{\lambda_j t} \left( c_{j,1} + c_{j,2} \frac{t}{1!} + \dots + c_{j,k} \frac{t^{k-1}}{(k-1)!} \right)$ 

• **Einfache konjugiert komplexe Wurzel**  $\lambda_j = \alpha_j \pm i \beta_j$  ( $l_j = 1$ ): Siehe VIII und IX in Tabelle [A.1](#page-248-0)

- Bildbereich:  
\n
$$
\frac{d_{j,1} + e_{j,1}s}{\left( (s - \alpha_j)^2 + \beta_j^2 \right)} = e_{j,1} \frac{(s - \alpha_j)}{\left( (s - \alpha_j)^2 + \beta_j^2 \right)} + \frac{d_{j,1} + e_{j,1} \alpha_j}{\beta_j} \frac{\beta_j}{\left( (s - \alpha_j)^2 + \beta_j^2 \right)}
$$
\n- Zeitbereich:  $e^{\alpha_j t} \left( e_{j,1} \cos(\beta_j t) + \frac{d_{j,1} + e_{j,1} \alpha_j}{\beta_j} \sin(\beta_j t) \right)$ 

<span id="page-249-1"></span>*Aufgabe* A.3*.* Berechnen Sie die Zeitbereichsfunktion für eine zweifach konjugiert komplexe Wurzel, also für  $\lambda_j = \alpha_j \pm i\beta_j$  ( $l_j = 2$ ).

*Lösung von Aufgabe [A.3.](#page-249-1)*

$$
e^{\alpha_j t} \left( e_{j,1} \cos(\beta_j t) + \frac{d_{j,1} + e_{j,1} \alpha_j}{\beta_j} \sin(\beta_j t) \right)
$$
  
+  $e^{\alpha_j t} \left( \frac{e_{j,2}}{2\beta_j} t \sin(\beta_j t) + \frac{e_{j,2} \alpha_j + d_{j,2}}{2\beta_j^3} (\sin(\beta_j t) - \beta_j t \cos(\beta_j t)) \right)$ 

*Beispiel* A.1*.* Als Anwendungsbeispiel für die Laplace-Transformation soll das Anfangswertproblem

<span id="page-250-0"></span>
$$
\frac{d^2}{dt^2}y(t) - 3\frac{d}{dt}y(t) + 2y(t) = 4t \text{ mit } y(0) = 1 \text{ und } \frac{d}{dt}y(0) = -1 \quad (A.17)
$$

gelöst werden. Die Laplace-Transformierte von [\(A.17\)](#page-250-0) lautet

$$
s^{2}\hat{y}(s) - (1)s - (-1) - 3(s\hat{y}(s) - 1) + 2\hat{y}(s) = \frac{4}{s^{2}}
$$
 (A.18)

bzw.

$$
\hat{y}(s) = \frac{s^3 - 4s^2 + 4}{s^2(s^2 - 3s + 2)}.
$$
\n(A.19)

Die Partialbruchzerlegung von  $\hat{y}(s)$  errechnet sich zu

$$
\hat{y}(s) = \frac{2}{s^2} + \frac{3}{s} - \frac{1}{s-1} - \frac{1}{s-2}
$$
\n(A.20)

und die Rücktransformation in den Zeitbereich über die Korrespondenztabelle [A.1](#page-248-0) liefert unmittelbar das Ergebnis

$$
y(t) = 2t + 3 - e^t - e^{2t}, \t t \ge 0.
$$
 (A.21)

<span id="page-250-1"></span>*Aufgabe* A.4*.* Lösen Sie folgendes Anfangswertproblem

$$
\frac{d^{2}}{dt^{2}}y(t) - 2\frac{d}{dt}y(t) + 5y(t) = 8\sin(t) \text{ mit } y(0) = 1 \text{ und } \frac{d}{dt}y(0) = 3
$$

mithilfe der Laplace-Transformation. Verwenden Sie dazu das Maple-Package *inttrans*.

*Lösung von Aufgabe [A.4.](#page-250-1)*

$$
y(t) = e^{t} \left( \frac{1}{5} \cos(2t) + \frac{3}{5} \sin(2t) \right) + \frac{4}{5} \cos(t) + \frac{8}{5} \sin(t)
$$

<span id="page-251-0"></span>*Aufgabe* A.5*.* Bestimmen Sie die Partialbruchzerlegung der rationalen Funktion

$$
\hat{f}(s) = \frac{5s^4 - s^3 - 3s^2 - 6s - 3}{(s^2 + s + 1)s^2}.
$$

*Lösung von Aufgabe [A.5.](#page-251-0)*

$$
\hat{f}(s) = 5 - \frac{3}{s} - \frac{3}{s^2} - \frac{2+3s}{s^2+s+1}
$$

## **A.2 Literatur**

- [A.1] G. Doetsch, *Introduction to the Theory and Application of the Laplace Transformation*. Berlin Heidelberg: Springer, 1974.
- [A.2] E. Kreyszig, *Advanced Engineering Mathematics*, 6. Aufl. Berlin Heidelberg: John Wiley & Sons, 1988.
- [A.3] A. Papoulis, *The Fourier Integral and its Applications*. New York: McGraw-Hill, 1987.
# **B Die** *z***-Transformation**

Die *z*-Transformation ist eine im Wesentlichen eineindeutige Zuordnung von Folgen von Funktionswerten (*fk*) zu Funktionen einer komplexen Variablen *z*. Im Rahmen der (einseitigen) *z*-Transformation werden nur Folgen von kausalen Zeitfunktionen betrachtet, für die gilt  $f_k = 0$  für  $k < 0$ .

**Definition B.1** (*z*-Transformation). Es sei angenommen, dass die Folgenwerte  $f_k$ ,  $k = 0, 1, \ldots$  der Ungleichung

$$
|f_k| \le M\gamma^k\tag{B.1}
$$

für geeignete positive Konstanten *γ* und *M* genügen. Dann ist die Summe

<span id="page-252-1"></span>
$$
f_z(z) = \mathcal{Z}\{(f_k)\} = \sum_{k=0}^{\infty} f_k z^{-k}
$$
 (B.2)

für alle *z* mit  $|z| > \gamma$  *absolut konvergent*. Man nennt die Funktion  $f_z(z)$  auch die *z*-Transformierte von  $(f_k)$  und das Gebiet  $\mathbb{C}_{\gamma} = \{z \in \mathbb{C} \mid |z| > \gamma\}$  den *Existenzbereich* von  $f_z(z)$ .

Als Beispiel berechne man die *z*-Transformierte *fz*(*z*) der Einheitssprungfolge gemäß Abbildung [B.1](#page-252-0)

$$
(f_k) = (1^k) = (1, 1, 1, \ldots)
$$
 (B.3)

und bestimme den zugehörigen Existenzbereich. Über die Auswertung von [\(B.2\)](#page-252-1) mittels

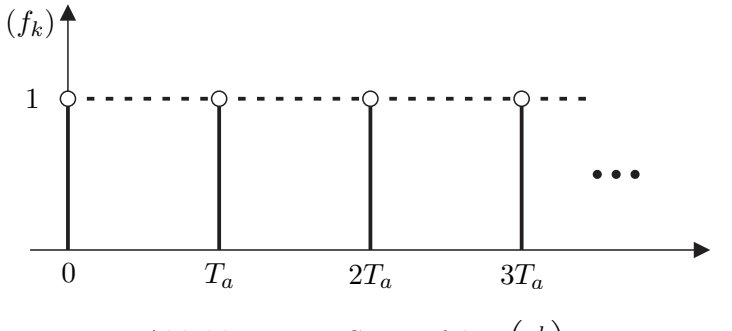

<span id="page-252-0"></span>Abbildung B.1: Sprungfolge  $(1^k)$ .

der geometrischen Reihe erhält man unmittelbar das Ergebnis

$$
f_z(z) = \mathcal{Z}\left\{ \left(1^k\right) \right\} = \sum_{k=0}^{\infty} z^{-k} = \sum_{k=0}^{\infty} \left(z^{-1}\right)^k = \frac{1}{1-z^{-1}} = \frac{z}{z-1}
$$
 (B.4)

 $\text{für } |z^{-1}| < 1 \text{ oder } |z| > 1 \text{ und damit den Existenzbereich } \mathbf{C}_{\gamma} = \{ z \in \mathbb{C} | |z| > 1 \}.$ 

Vorlesung und Übung Automatisierung (Wintersemester 2023/2024) ©A. Kugi, Institut für Automatisierungs- und Regelungstechnik, TU Wien

In der etwas älteren Literatur wird die *z*-Transformation auch als diskrete Laplace-Transformation bezeichnet. Um den Zusammenhang zwischen der *z*- und der Laplace-Transformation zu erläutern, betrachte man die Folge von Abtastwerten (*fk*) in Form einer Impulsfolge

$$
(f_k) = \sum_{k=0}^{\infty} f(kT_a)\delta(t - kT_a)
$$
\n(B.5)

und transformiere diese in den Laplace-Bereich

<span id="page-253-0"></span>
$$
\mathcal{L}\{(f_k)\} = \sum_{k=0}^{\infty} f_k e^{-kT_a s} = \sum_{k=0}^{\infty} f_k \left(e^{sT_a}\right)^{-k} .
$$
 (B.6)

Führt man nun eine neue komplexe Variable *z*

$$
z = e^{sT_a} \tag{B.7}
$$

ein, so gelangt man über [\(B.6\)](#page-253-0) unmittelbar zur Definition der *z*-Transformation [\(B.2\)](#page-252-1).

Die Rücktransformation einer *z*-Transformierten  $f_z(z)$  in den Folgenbereich  $(f_k)$  erfolgt über die Theorie der Laurent-Reihen. Dazu sei angemerkt, dass jede komplexwertige Funktion  $f_z(z)$ , die in einem Gebiet  $\mathbf{C}_{\gamma} = \{z \in \mathbb{C} \mid |z| > \gamma\}$  holomorph ist, eindeutig in eine in diesem Gebiet absolut konvergente *Laurent-Reihe* um den Punkt *z* = 0

<span id="page-253-1"></span>
$$
f_z(z) = \sum_{k=0}^{\infty} f_k z^{-k} \text{ mit } f_k = \frac{1}{2\pi I} \oint_{\mathbf{C}_\gamma} f_z(z) z^{k-1} dz
$$
 (B.8)

entwickelbar ist, wobei durch das Wegintegral das Gebiet **C***<sup>γ</sup>* im mathematisch positiven Sinne (Gegenuhrzeigersinn) umlaufen wird.

### **B.1 Eigenschaften und Korrespondenzen der** *z***-Transformation**

#### **I. Linearität:**

Zeitbereich:  $c_1(f_{1,k}) + c_2(f_{2,k})$ ,  $c_1, c_2 \in \mathbb{C}$ Bildbereich:  $c_1 f_{1,z}(z) + c_2 f_{2,z}(z)$ 

**II. Erster Verschiebungssatz (Rechtsverschiebung):**

Zeitbereich: 
$$
(f_{k-n})
$$
,  $n \in \mathbb{N}_+$   $(f_{k-n})$ ,  $n \in \mathbb{N}_+$   
Bildbereich:  $z^{-n}\left(f_z(z) + \sum_{j=1}^n f_{-j}z^j\right)$  bzw.  $z^{-n}f_z(z)$ , für  $f_j = 0$ ,  $j < 0$ 

**III. Zweiter Verschiebungssatz (Linksverschiebung):**

Zeitbereich:  $(f_{k+n})$ ,  $n \in \mathbb{N}_+$ Bildbereich: *z*  $n\left(f_z(z)-\sum^{n-1}\right)$ *j*=0  $f_jz^{-j}$ 

Vorlesung und Übung Automatisierung (Wintersemester 2023/2024) ©A. Kugi, Institut für Automatisierungs- und Regelungstechnik, TU Wien

#### **IV. Dämpfungssatz:**

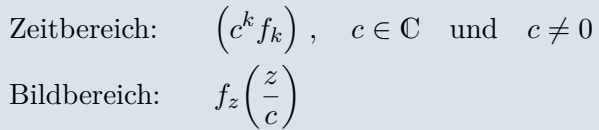

#### **V. Differenzenbildung (Vorwärtsdifferenz):**

Zeitbereich:  $(f_{k+1} - f_k)$ Bildbereich:  $(z-1)f_z(z)-zf_0$ 

#### **VI. Differenzenbildung (Rückwärtsdifferenz):**

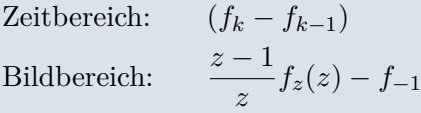

#### **VII. Summenbildung:**

Zeitbereich: 
$$
\left(\sum_{j=0}^{k} f_j\right)
$$
  
Bildbereich: 
$$
\frac{z}{z-1} f_z(z)
$$

#### **VIII. Umkehrung zu V bzw. VI:**

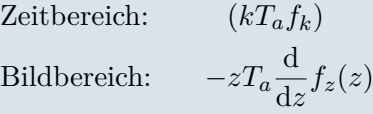

#### **IX. Umkehrung zu VII:**

Zeitbereich: 0 für  $k = 0$  und  $\left(\frac{f_k}{k}\right)$ *kT<sup>a</sup>* für  $k > 0$ Bildbereich: <sup>1</sup> *Ta*  $\int^{\infty}$ *z fz*(*σ*) *σ* d*σ*

#### **X. Faltungssatz:**

Zeitbereich: 
$$
(f_{1,k}) * (f_{2,k}) = \sum_{j=0}^{k} f_{1,k-j} f_{2,j} = \sum_{j=0}^{k} f_{1,j} f_{2,k-j}
$$
Bildbereich: 
$$
f_{1,z}(z) f_{2,z}(z)
$$

#### **XI. Grenzwertsätze:** (nur anwendbar, wenn die Grenzwerte auch existieren)  $Anfangswertsatz:$  $f_0 = \lim_{z \to \infty} f_z(z)$ Endwertsatz:  $\lim_{k \to +\infty} f_k = \lim_{z \to 1} (z-1) f_z(z)$

Die Berechnung der *z*-Transformation und insbesondere auch der inversen z-Transforma-

Vorlesung und Übung Automatisierung (Wintersemester 2023/2024) ©A. Kugi, Institut für Automatisierungs- und Regelungstechnik, TU Wien

| Nr.         | s-Bildbereich            | Zeitbereich      | Abtastfolgen                                                                          | <i>z</i> -Bildbereich                                                                                                    |
|-------------|--------------------------|------------------|---------------------------------------------------------------------------------------|----------------------------------------------------------------------------------------------------|
|             | $\hat{f}(s)$             | f(t)             | $(f_k)$                                                                               | $f_z(z)$                                                                                                    |
| $\mathbf I$ | $1\,$                    | $\delta(t)$      | $\delta_k = \begin{cases} 1 & \text{für } k = 0 \\ 0 & \text{für } k > 0 \end{cases}$ | $\mathbf{1}$                                                                                                    |
| $\rm II$    |                          | $\sigma(t)$      | $(1^k)$                                                                               | $\frac{z}{z-1}$                                                                                                    |
| Ш           | $\frac{1}{s^2}$          | $\boldsymbol{t}$ | $(kT_a)$                                                                              | $\frac{T_a z}{(z-1)^2}$                                                                                                    |
| IV          | $rac{1}{s-a}$            | $e^{at}$         | $\left(e^{akT_a}\right)$                                                              | $\frac{z}{z - e^{aT_a}}$                                                                                                    |
| V           | $\frac{n!}{(s-a)^{n+1}}$ | $t^n e^{at}$     | $((kT_a)^n e^{akT_a})$                                                                | $\frac{\partial^n}{\partial a^n} \frac{z}{z - e^{aT_a}}$                                                                                                    |
| $\rm{VI}$   | $\frac{b}{s^2 + b^2}$    | sin(bt)          | $(\sin(bkT_a))$                                                                       | $z\sin(bT_a)$<br>$\overline{z^2-2z\cos(bT_a)+1}$                                                                                                    |
| VII         | $\frac{s}{s^2+b^2}$      | $\cos(bt)$       | $(\cos(bkT_a))$                                                                       | $z(z-\cos(bT_a))$<br>$\overline{z^2-2z\cos(bT_a)}+1$                                                                                                    |
| VIII        |                          |                  | $rac{b}{(s-a)^2+b^2}$ $e^{at}\sin(bt)$ $\left(e^{akT_a}\sin(bkT_a)\right)$            | $ze^{aT_a}\sin(bT_a)$<br>$\sqrt{z^2 - 2ze^{aT_a}\cos(bT_a) + e^{2aT_a}}$                                                                                                    |
| IX          |                          |                  |                                                                                       | $\frac{s-a}{(s-a)^2+b^2} \quad \  \  \mathrm{e}^{at}\cos(bt) \quad \  \  \left(\mathrm{e}^{akT_a}\cos(bkT_a)\right) \quad \  \  \frac{z\Big(z-\mathrm{e}^{aT_a}\cos(bT_a)\Big)}{z^2-2z\mathrm{e}^{aT_a}\cos(bT_a)+\mathrm{e}^{2aT_a}}$ |

tion erfolgt im Allgemeinen nicht über die Beziehungen [\(B.2\)](#page-252-1) bzw. [\(B.8\)](#page-253-1), sondern mithilfe geeigneter Korrespondenztabellen unter Verwendung der Eigenschaften der z-Transformation. In Tabelle [B.1](#page-255-0) sind einige wesentliche Korrespondenzen zusammengefasst:

<span id="page-255-0"></span>Tabelle B.1: Korrespondenztabelle einiger wichtiger Funktionen.

*Aufgabe* B.1*.* Berechnen Sie zu den Folgen (*fk*) der Zeitfunktionen *f*(*t*) von Tabelle [B.1](#page-255-0) die jeweiligen *z*-Transformierten *fz*(*z*) und weisen Sie somit die Gültigkeit dieser Korrespondenzen nach.

*Hinweis:* Verwenden Sie unter anderem die Euler-Formeln

$$
\sin(bkT_a) = \frac{e^{IbkT_a} - e^{-IbkT_a}}{2I}
$$

$$
\cos(bkT_a) = \frac{e^{IbkT_a} + e^{-IbkT_a}}{2}
$$

in Kombination mit der Linearitätseigenschaft I der *z*-Transformation.

Vorlesung und Übung Automatisierung (Wintersemester 2023/2024) ©A. Kugi, Institut für Automatisierungs- und Regelungstechnik, TU Wien

*Aufgabe* B.2*.* Zeigen Sie, dass im Sinne des Anfangswertsatzes sämtliche Folgenwerte über die Vorschrift

$$
f_1 = \lim_{z \to \infty} z(f_z(z) - f_0)
$$
  
\n
$$
f_2 = \lim_{z \to \infty} z^2 (f_z(z) - f_0 - f_1 z^{-1})
$$
  
\n
$$
\vdots
$$

rekursiv ermittelbar sind, sofern diese existieren.

Analog zur inversen Laplace-Transformation hat es sich auch bei der inversen *z*-Transformation als sinnvoll erwiesen, die rationalen Funktionen *fz*(*z*) mithilfe der *Partialbruchzerlegung* (siehe Satz [A.1\)](#page-248-0) in eine Summe einfacherer Ausdrücke zu zerlegen und diese dann mithilfe der Korrespondenztabelle [B.1](#page-255-0) in den Folgenbereich zurückzutransformieren. Als Beispiel betrachte man die *z*-Transformierte

$$
f_z(z) = \frac{z - 2}{(z - 0.5)(z^2 - z + 0.5)}.
$$
 (B.9)

Die zugehörige Partialbruchzerlegung berechnet man über den Ansatz

$$
f_z(z) = \frac{A}{z - 0.5} + \frac{B + Cz}{z^2 - z + 0.5}
$$
 (B.10)

in der Form

<span id="page-256-0"></span>
$$
f_z(z) = \frac{-6}{z - 0.5} + \frac{-2 + 6z}{z^2 - z + 0.5} \ . \tag{B.11}
$$

Um direkt die Korrespondenzen von Tabelle [B.1](#page-255-0) nutzen zu können, empfiehlt es sich, in [\(B.11\)](#page-256-0) jeweils Zähler und Nenner um *z* zu erweitern, d. h.

$$
f_z(z) = \underbrace{\frac{1}{z} \frac{-6z}{z - 0.5}}_{f_{1,z}(z)} + \underbrace{\frac{1}{z} \frac{z(-2 + 6z)}{z^2 - z + 0.5}}_{f_{2,z}(z)}.
$$
 (B.12)

Die Rücktransformation des ersten Terms *f*1*,z*(*z*) lautet demnach mit der Eigenschaft II der *z*-Transformation und der Korrespondenz IV von Tabelle [B.1](#page-255-0)

$$
(f_{1,k}) = -6 \cdot 0.5^{(k-1)} \quad \text{für} \quad k > 0 \,. \tag{B.13}
$$

Aus dem Nenner von *f*2*,z*(*z*) und den Korrespondenzen VIII und IX von Tabelle [B.1](#page-255-0) folgen die Gleichungen

$$
0.5 = e^{2aT_a} \quad \text{sowie} \quad 1 = 2e^{aT_a} \cos(bT_a) \tag{B.14}
$$

bzw.

$$
e^{aT_a} = \frac{1}{\sqrt{2}} \quad \text{und} \quad bT_a = \frac{\pi}{4} \,. \tag{B.15}
$$

Schreibt man nun den Zähler von  $f_{2,z}(z)$  in der Form

$$
f_{2,z}(z) = \frac{1}{z} \frac{6z\left(z - \frac{1}{3} - \frac{1}{2} + \frac{1}{2}\right)}{z^2 - z + 0.5} = \frac{1}{z} \frac{6z\left(z - \frac{1}{2}\right)}{z^2 - z + 0.5} + \frac{1}{z} 2 \frac{\frac{1}{2}z}{z^2 - z + 0.5}
$$
(B.16)

Vorlesung und Übung Automatisierung (Wintersemester 2023/2024) ©A. Kugi, Institut für Automatisierungs- und Regelungstechnik, TU Wien

um, so kann aus der Korrespondenz unmittelbar die Rücktransformation

$$
(f_{2,k}) = 6\left(\frac{1}{\sqrt{2}}\right)^{(k-1)}\cos\left(\frac{\pi}{4}(k-1)\right) + 2\left(\frac{1}{\sqrt{2}}\right)^{(k-1)}\sin\left(\frac{\pi}{4}(k-1)\right) \quad \text{für} \quad k > 0 \tag{B.17}
$$

angegeben werden.

<span id="page-257-0"></span>*Aufgabe* B.3*.* Bestimmen Sie mithilfe der *z*-Transformation die Lösung der Differenzengleichung

$$
y_{k+2} - 1.5y_{k+1} + 0.5y_k = u_k
$$

für  $(u_k) = (1^k)$  und  $y_0 = 0$  sowie  $y_1 = 1$ .

*Lösung von Aufgabe [B.3.](#page-257-0)* Die Lösung lautet

$$
y_k = 2\left(\frac{1}{2}\right)^k + 2(k-1) \; .
$$

*Hinweis:* Benutzen Sie in Maple die Befehle ztrans, invztrans sowie rsolve.

In vielen Fällen werden die Laplace- und die *z*-Transformation gleichzeitig benutzt. Möchte man beispielsweise zur Laplace-Transformierten  $\hat{f}(s)$  eines Zeitsignals  $f(t)$  die *z*-Transformierte der Folge (*fk*) wissen, dann berechnet sich diese nach der Vorschrift

<span id="page-257-1"></span>
$$
f_z(z) = \mathcal{Z}\left\{ \left( \mathcal{L}^{-1}\left(\hat{f}(s)\right)\Big|_{t=+kT_a} \right) \right\}.
$$
 (B.18)

Die Beziehung [\(B.18\)](#page-257-1) besagt, dass im ersten Schritt zu  $\hat{f}(s)$  über die inverse Laplace-Transformation  $\mathcal{L}^{-1}$  das Zeitsignal  $f(t)$  bestimmt wird, dieses wird dann abgetastet, also  $(f_k) = (f(kT_a))$  und anschließend *z*-transformiert. Um in weiterer Folge die Schreibweise abzukürzen, wird die Transformationsvorschrift [\(B.18\)](#page-257-1) wie folgt

$$
f_z(z) = \mathbf{Z}\left(\hat{f}(s)\right) := \mathcal{Z}\left\{ \left( \mathcal{L}^{-1}\left(\hat{f}(s)\right)\Big|_{t=+kT_a} \right) \right\} \tag{B.19}
$$

angeschrieben.

*Beispiel* B.1*.* Als Beispiel berechne man zum Laplace-transformierten Zeitsignal

$$
\hat{f}(s) = \frac{s-1}{(s+1)^2}
$$
\n(B.20)

die zugehörige *z*-Transformierte, also  $f_z(z) = \mathbf{Z}(\hat{f}(s))$ . In einem ersten Schritt ermittelt man die Partialbruchzerlegung

$$
\hat{f}(s) = \frac{s-1}{(s+1)^2} = \frac{1}{s+1} - 2\frac{1}{(s+1)^2}
$$
(B.21)

Vorlesung und Übung Automatisierung (Wintersemester 2023/2024) ©A. Kugi, Institut für Automatisierungs- und Regelungstechnik, TU Wien

und über die inverse Laplace-Transformation folgt das Zeitsignal zu

$$
f(t) = \mathcal{L}^{-1}(\hat{f}(s)) = e^{-t} - 2te^{-t} . \tag{B.22}
$$

Durch Abtastung mit der Abtastzeit *T<sup>a</sup>* erhält man aus *f*(*t*) die Folge von Abtastwerten

$$
(f_k) = (f(kT_a)) = (1 - 2kT_a)e^{-kT_a}
$$
\n(B.23)

und mit der *z*-Transformation ergibt sich

$$
f_z(z) = \frac{z}{z - e^{-T_a}} - 2\frac{zT_a e^{-T_a}}{(z - e^{-T_a})^2} = \frac{z(z - (1 + 2T_a)e^{-T_a})}{(z - e^{-T_a})^2}.
$$
 (B.24)

Man beachte, dass das Ergebnis direkt aus der Korrespondenztabelle [B.1](#page-255-0) abgelesen werden kann.

### **B.2 Literatur**

- [B.1] G. Doetsch, *Anleitung zum praktischen Gebrauch der Laplace-Transformation und der z-Transformation*. München: Oldenbourg, 1967.
- [B.2] G. F. Franklin, J. D. Powell und M. Workman, *Digital Control of Dynamic Systems*. California: Addison Wesley, 1998.
- [B.3] F. Gausch, A. Hofer und K. Schlacher, *Digitale Regelkreise*. München: Oldenbourg, 1991.

# **C Beweise**

*Beweis zu Satz [3.7:](#page-77-0)* Impulsantwort ist absolut integrabel ⇒ BIBO-stabil: Aus dem Faltungssatz X aus Anhang [A](#page-244-0) und [\(3.99\)](#page-77-1) lässt sich die Ausgangsgröße *y*(*t*) in der Form

<span id="page-260-0"></span>
$$
y(t) = \int_0^t g(\tau)u(t - \tau) d\tau + du(t) = \int_0^t g(t - \tau)u(\tau) d\tau + du(t)
$$
 (C.1)

anschreiben. Wenn das System absolut integrabel ist, folgt aus  $|u(t)| \le a < \infty$  direkt

$$
|y(t)| = \left| \int_0^t g(\tau)u(t-\tau) d\tau + du(t) \right|
$$
  
\n
$$
\leq \int_0^t |g(\tau)u(t-\tau)| d\tau + |du(t)|
$$
  
\n
$$
\leq a \left( \int_0^t |g(\tau)| d\tau + |d| \right) = b < \infty.
$$
 (C.2)

BIBO-stabil ⇒ Impulsantwort ist absolut integrabel bzw. wird gezeigt durch Widerspruch Impulsantwort ist nicht absolut integrabel  $(\int_0^\infty |g(t)| dt = \infty) \Rightarrow$  System ist nicht BIBO-stabil, d. h. es existiert ein beschränkter Eingang  $u_a(t)$  mit  $|u_a(t)| \leq$  $a$  < ∞ so, dass die Ausgangsgröße  $y_a(t)$  nicht beschränkt ist.

Man wählt dazu für festes *t* die spezielle beschränkte Eingangsgröße *u<sup>a</sup>* in der Form

$$
u_a(t-\tau) = a \operatorname{sgn}(g(\tau)) \qquad \text{für} \quad 0 < \tau \le t \qquad \text{und} \quad u_a(t) = a \operatorname{sgn}(d) \; . \tag{C.3}
$$

Setzt man nun *u<sup>a</sup>* in [\(C.1\)](#page-260-0) ein, so erhält man

<span id="page-260-1"></span>
$$
y(t) = \int_0^t g(\tau)u_a(t-\tau) d\tau + du_a(t)
$$
  
=  $a\left(\int_0^t |g(\tau)| d\tau + |d|\right)$ . (C.4)

Der Grenzübergang  $t \to \infty$  in [\(C.4\)](#page-260-1) zeigt unmittelbar, dass  $y(t)$  unbeschränkt ist und zeigt damit, dass das System unter der Annahme $\int_0^\infty |g(t)| \, \mathrm{d}t = \infty$  auch nicht BIBO-stabil ist.

*Beweis zu Satz* [3.8:](#page-78-0) BIBO-stabil  $\Rightarrow$  *G*(*s*) hat nur Pole mit negativem Realteil: Zufolge von Satz [3.7](#page-77-0) folgt aus der BIBO-Stabilität von *G*(*s*), dass die Impulsantwort *g*(*t*) absolut integrabel ist. Die Laplace-Transformierte von *g*(*t*) errechnet sich aus [\(A.2\)](#page-244-1)

Vorlesung und Übung Automatisierung (Wintersemester 2023/2024) ©A. Kugi, Institut für Automatisierungs- und Regelungstechnik, TU Wien

in der Form

$$
\hat{g}(s) = \int_0^\infty e^{-st} g(t) dt
$$
\n(C.5)

und mit  $s = \alpha + I\omega$  gilt die Abschätzung

$$
|\hat{g}(s)| \le \int_0^\infty e^{-\alpha t} |g(t)| dt . \tag{C.6}
$$

Da *g*(*t*) absolut integrabel ist, gilt

<span id="page-261-0"></span>
$$
|\hat{g}(s)| \le \int_0^\infty |g(t)| \, \mathrm{d}t < \infty, \quad \alpha \ge 0 \; . \tag{C.7}
$$

Die Ungleichung [\(C.7\)](#page-261-0) besagt, dass  $\hat{g}(s)$  für alle *s* mit Re(*s*)  $\geq 0$  beschränkt ist bzw.  $\hat{g}(s)$  keinen Pol  $s_i$  in der rechten geschlossenen s-Halbebene hat. Wegen  $G(s) = \hat{g}(s) + d$ gilt dies auch für *G*(*s*).

*Aufgabe* C.1*.* Beweisen Sie die Umkehrung: *G*(*s*) hat nur Pole mit negativem Realteil ⇒ BIBO-stabil

<span id="page-261-1"></span> $\Box$ 

*Beweis zu Satz* [4.1:](#page-114-0) intern stabil ⇒ Bedingungen (A) und (B): Die Übertragungsfunktionen  $T_{i,j}(s)$  von  $(4.21)$  lauten

$$
\begin{bmatrix} \hat{w}_1 \\ \hat{w}_2 \end{bmatrix} = \frac{1}{1 + R(s)G(s)} \begin{bmatrix} R(s) & -G(s)R(s) \\ G(s)R(s) & G(s) \end{bmatrix} \begin{bmatrix} \hat{v}_1 \\ \hat{v}_2 \end{bmatrix} . \tag{C.8}
$$

Setzt man für *R*(*s*) und *G*(*s*) die Polynomdarstellung von [\(4.13\)](#page-113-0) ein, dann ergibt sich  $(C.8)$  zu

$$
\begin{bmatrix} \hat{w}_1 \\ \hat{w}_2 \end{bmatrix} = \frac{n_G(s)n_R(s)}{z_G(s)z_R(s) + n_G(s)n_R(s)} \begin{bmatrix} \frac{z_R(s)}{n_R(s)} & -\frac{z_G(s)z_R(s)}{n_G(s)n_R(s)} \\ \frac{z_G(s)z_R(s)}{n_G(s)n_R(s)} & \frac{z_G(s)}{n_G(s)} \end{bmatrix} \begin{bmatrix} \hat{v}_1 \\ \hat{v}_2 \end{bmatrix} .
$$
 (C.9)

Da wegen der internen Stabilität alle Übertragungsfunktionen BIBO-stabil sind, müssen alle Nullstellen von  $z_G(s)z_R(s)+n_G(s)n_R(s)$  in der linken offenen s-Halbebene liegen, womit die Bedingung (A) gezeigt ist.

Die Bedingung (B) folgt unmittelbar aus der Tatsache, dass wenn  $z_G(s)$  und  $n_R(s)$ bzw.  $z_R(s)$  und  $n_G(s)$  eine gemeinsame Nullstelle  $s_i$  mit  $\text{Re}(s_i) \geq 0$  hätten, diese auch Nullstelle von  $z_G(s)z_R(s) + n_G(s)n_R(s)$  sein müsste, was aber bereits ausgeschlossen wurde.

Bedingungen (A) und  $(B) \Rightarrow$  intern stabil (durch Widerspruch): Es sei angenommen, dass  $s_i$  mit  $\text{Re}(s_i) \geq 0$  eine Nullstelle von  $z_G(s)z_R(s) + n_G(s)n_R(s)$  ist. Dann muss aus  $n_G(s_i)n_R(s_i) = 0$  folgen, dass auch  $z_G(s_i)z_R(s_i) = 0$  ist. Dies widerspricht aber

Vorlesung und Übung Automatisierung (Wintersemester 2023/2024) ©A. Kugi, Institut für Automatisierungs- und Regelungstechnik, TU Wien

 $\Box$ 

der Bedingung (B). Also muss  $n_G(s_i)n_R(s_i) \neq 0$  sein und die Bedingung

$$
1 + \frac{z_G(s_i)z_R(s_i)}{n_G(s_i)n_R(s_i)} = 0
$$
\n(C.10)

erfüllt sein. Dies widerspricht aber wiederum der Bedingung (A).

*Beweis zu Hilfssatz [7.1:](#page-199-0)* Aus

$$
rang(\mathbf{H}_k) = rang(\mathbf{H}_{k+1}), \qquad \mathbf{H}_k = \begin{bmatrix} \mathbf{B} & \mathbf{A}\mathbf{B} & \mathbf{A}^2\mathbf{B} & \dots & \mathbf{A}^{k-1}\mathbf{B} \end{bmatrix} \tag{C.11}
$$

folgt, dass sich sämtliche Spaltenvektoren von **A***k***B** als Linearkombination der Spaltenvektoren von **H***<sup>k</sup>* ausdrücken lassen, also

$$
\mathbf{A}^k \mathbf{B} = \sum_{j=0}^{k-1} \mathbf{A}^j \mathbf{B} \mathbf{D}_j
$$
 (C.12)

für geeignete Matrizen $\mathbf{D}_j \in \mathbb{R}^{p \times p}$ . Damit gilt aber weiters

$$
\mathbf{A}^{k+1}\mathbf{B} = \mathbf{A} (\mathbf{A}^k \mathbf{B})
$$
  
=  $\sum_{j=0}^{k-1} \mathbf{A}^{j+1} \mathbf{B} \mathbf{D}_j$   
=  $\sum_{j=1}^{k-1} \mathbf{A}^j \mathbf{B} \mathbf{D}_{j-1} + \mathbf{A}^k \mathbf{B} \mathbf{D}_{k-1}$   
=  $\sum_{j=1}^{k-1} \mathbf{A}^j \mathbf{B} \mathbf{D}_{j-1} + \sum_{j=0}^{k-1} \mathbf{A}^j \mathbf{B} \mathbf{D}_j \mathbf{D}_{k-1}$   
=  $\sum_{j=0}^{k-1} \mathbf{A}^j \mathbf{B} (\mathbf{D}_{j-1} + \mathbf{D}_j \mathbf{D}_{k-1})$  mit  $\mathbf{D}_{-1} = \mathbf{0}$ ,

woraus man unmittelbar erkennt, dass sich für  $l = 2$  auch  $\mathbf{A}^{k+1}$ **B** als Linearkombination der Spaltenvektoren von **H***<sup>k</sup>* ausdrücken lässt. Über den Induktionsschluss gilt dies dann auch für alle weiteren  $l = 3, 4, \ldots$ .

Der Beweis des zweiten Teiles des Hilfssatzes, dass aus rang $(\mathbf{H}_n) = \rho$  mit  $\rho$  $n \Rightarrow \text{rang}(\mathbf{H}_{\rho}) = \rho$  kann durch Widerspruch erfolgen. Nehmen wir dazu an, dass gilt  $\text{rang}(\mathbf{H}_n) = \rho$  mit  $\rho < n$  und  $\text{rang}(\mathbf{H}_\rho) = \kappa < \rho$ . Der Fall  $\text{rang}(\mathbf{H}_\rho) > \rho$  kann unmittelbar ausgeschlossen werden, da dann automatisch rang $(\mathbf{H}_n) > \rho$  gelten muss. Wenn rang $(\mathbf{H}_\rho) = \kappa < \rho$  gilt, dann kann der Rang der Matrix  $\mathbf{H}_k$  von [\(7.12\)](#page-199-1) nicht für jedes  $k = 1, \ldots, \rho$  zunehmen. Es muss somit ein  $\overline{k}$  mit  $1 \leq \overline{k} < \rho$  so existieren, dass gilt  $\text{rang}(\mathbf{H}_{\bar{k}}) = \text{rang}(\mathbf{H}_{\bar{k}+1}) = \kappa$ . Damit folgt aber aufgrund des ersten Teiles

Vorlesung und Übung Automatisierung (Wintersemester 2023/2024) ©A. Kugi, Institut für Automatisierungs- und Regelungstechnik, TU Wien

 $\text{des Hilfssatzes } \text{rang}(\mathbf{H}_{\bar{k}}) = \text{rang}\left(\mathbf{H}_{\bar{k}+l}\right) = \kappa \text{ für alle } l \geq 1 \text{ und wegen } n > \rho > \bar{k} \text{ auch }$  $\text{rang}(\mathbf{H}_n) = \kappa < \rho$ , was ein Widerspruch zur Annahme ist.

*Beweis zu Satz [7.5:](#page-205-0)* Der Beweis dieses Satzes soll nicht bis ins letzte Detail besprochen werden, da er sich im Wesentlichen an dem Beweis von Satz [7.1](#page-199-2) orientiert. In einem ersten Schritt betrachte man wiederum die allgemeine Lösung für die Ausgangsgröße **y**(*t*) von [\(7.32\)](#page-204-0) zum Zeitpunkt *t*

<span id="page-263-0"></span>
$$
\mathbf{y}(t) = \mathbf{C}\Phi(t)\mathbf{x}_0 + \underbrace{\int_0^t \mathbf{C}\Phi(t-\tau)\mathbf{B}\mathbf{u}(\tau)\,\mathrm{d}\tau + \mathbf{D}\mathbf{u}(t)}_{\mathbf{v}(t)}
$$
(C.14)

mit der Transitionsmatrix  $\Phi(t) = \exp(\mathbf{A}t)$  (vergleiche dazu Satz [2.4\)](#page-37-0). Da in [\(C.14\)](#page-263-0) nach Definition [7.4](#page-204-1) der Ausdruck **v**(*t*) für  $0 \le t \le T$  bekannt ist, kann [\(C.14\)](#page-263-0) in der Form

**y**(*t*)−**v**(*t*)

<span id="page-263-1"></span>
$$
\tilde{\mathbf{y}}(t) = \mathbf{C}\mathbf{\Phi}(t)\mathbf{x}_0
$$
\n(C.15)

umgeschrieben werden und die Untersuchung der Beobachtbarkeit reduziert sich auf die Frage, ob aus Gleichung [\(C.15\)](#page-263-1) **x**<sup>0</sup> eindeutig bestimmt werden kann, wobei  $\tilde{\mathbf{y}}(t)$  im Intervall  $0 \le t \le T$  bekannt ist. Aus diesem Grund kann im Weiteren ohne Einschränkung der Allgemeinheit bei der Beobachtbarkeitsuntersuchung des Systems [\(7.32\)](#page-204-0) der Eingang  $u(t) \equiv 0$ ,  $0 \le t \le T$ , gesetzt werden.

**Beweis Satz** [7.5](#page-205-0) **Teil 1:** vollständig beobachtbar  $\Rightarrow$  rang $(\mathcal{O}(\mathbf{C}, \mathbf{A})) = n$ : Dieser Teil des Beweises wird durch Widerspruch geführt – d. h., man nimmt an, rang $(\mathcal{O}(\mathbf{C}, \mathbf{A}))$  *< n*. Dann existiert ein nichttrivialer Vektor  $\mathbf{a} \neq \mathbf{0}$  so, dass gilt

$$
\begin{bmatrix}\nC \\
CA \\
CA^2 \\
\vdots \\
CA^{n-1}\n\end{bmatrix}\n\mathbf{a} = \mathbf{0}.
$$
\n(C.16)

Für Matrizen, die die Struktur der Beobachtbarkeitsmatrix [\(7.33\)](#page-205-1) aufweisen, ist nun wiederum der Hilfssatz [7.1](#page-199-0) anwendbar. Lösen Sie dazu nachfolgende Aufgabe:

*Aufgabe* C.2*.* Zeigen Sie, dass wenn für die Matrix

$$
\mathbf{F}_k = \begin{bmatrix} \mathbf{C} \\ \mathbf{C}\mathbf{A} \\ \mathbf{C}\mathbf{A}^2 \\ \vdots \\ \mathbf{C}\mathbf{A}^{k-1} \end{bmatrix} \tag{C.17}
$$

gilt  $\text{rang}(\mathbf{F}_k) = \text{rang}(\mathbf{F}_{k+1}), \text{ dann folgt } \text{rang}(\mathbf{F}_k) = \text{rang}(\mathbf{F}_{k+l}) \text{ mit } l = 2, 3, \dots$ Beweisen Sie, dass im Weiteren gilt, falls  $\text{rang}(\mathbf{F}_n) = \rho$  mit  $\rho < n$ , dann folgt rang $(\mathbf{F}_{\rho}) = \rho$ .

Damit erhält man unmittelbar für  $\mathbf{x}_0 = \mathbf{a}$  und  $\mathbf{u}(t) = \mathbf{0}, 0 \le t \le T$ , eingesetzt in [\(C.14\)](#page-263-0) bzw. [\(C.15\)](#page-263-1) die Beziehung

$$
\mathbf{y}(t) = \sum_{k=0}^{\infty} \mathbf{C} \mathbf{A}^k \frac{t^k}{k!} \mathbf{a} = \mathbf{0} \ . \tag{C.18}
$$

Dies bedeutet, dass zwei verschiedene Anfangswerte, nämlich  $\mathbf{x}_0 = \mathbf{a}$  und  $\mathbf{x}_0 = \mathbf{0}$ , zur selben Ausgangsgröße **y**(*t*) = **0** führen und daher am Ausgang nicht unterschieden werden können. Da aber vorausgesetzt wurde, dass das System [\(7.32\)](#page-204-0) vollständig beobachtbar ist und da wegen der Linearität von [\(7.32\)](#page-204-0) die Existenz und Eindeutigkeit der Lösung gewährleistet ist, muss gelten **a** = **0**, was aber ein Widerspruch zur Annahme ist.

**Beweis Satz** [7.5](#page-205-0) **Teil 2:**  $\text{rang}(\mathcal{O}(\mathbf{C}, \mathbf{A})) = n \Rightarrow \text{vollständig beobachtbar: Um dies}$ zu zeigen, wird eine Vorschrift angegeben, wie man aus Kenntnis der Eingangs- und Ausgangsgrößen  $\mathbf{u}(t)$  und  $\mathbf{y}(t)$  auf dem Intervall  $0 \le t \le T$  sowie der Systemmatrizen **A**, **B**, **C** und **D** den Anfangszustand **x**<sup>0</sup> errechnen kann. Dazu wird in Analogie zur Erreichbarkeit die sogenannte *Gramsche Matrix* (*observability gramian*) in der Form

<span id="page-264-0"></span>
$$
\bar{\mathbf{G}} = \int_0^T \left( e^{\mathbf{A}\tau} \right)^T \mathbf{C}^T \mathbf{C} e^{\mathbf{A}\tau} d\tau
$$
 (C.19)

eingeführt.

*Aufgabe* C.3*.* Zeigen Sie, dass die Gramsche Matrix **G¯** von [\(C.19\)](#page-264-0) genau dann regulär ist, wenn die zugehörige Beobachtbarkeitsmatrix O(**C***,* **A**) von [\(7.33\)](#page-205-1) den Rang *n* hat.

Multipliziert man nun [\(C.15\)](#page-263-1) von links mit  $\bar{G}^{-1}(e^{At})^T C^T$  und integriert von 0 bis *T*, dann erhält man

$$
\int_0^T \bar{\mathbf{G}}^{-1} \Big( e^{\mathbf{A}t} \Big)^{\mathrm{T}} \mathbf{C}^{\mathrm{T}} \tilde{\mathbf{y}}(t) dt = \bar{\mathbf{G}}^{-1} \underbrace{\int_0^T \Big( e^{\mathbf{A}t} \Big)^{\mathrm{T}} \mathbf{C}^{\mathrm{T}} \mathbf{C} e^{\mathbf{A}t} dt \mathbf{x}_0}_{\bar{\mathbf{G}}} = \mathbf{x}_0 \tag{C.20}
$$

Vorlesung und Übung Automatisierung (Wintersemester 2023/2024) ©A. Kugi, Institut für Automatisierungs- und Regelungstechnik, TU Wien

und hat damit eine explizite Vorschrift gegeben, wie man **x**<sup>0</sup> berechnet.

*Beweis zu Satz [7.12.](#page-215-0)* Es existiert ein Vektor (Linearkombination von Linkseigenvektoren)  $\mathbf{w}^T \neq \mathbf{0}^T$  von **A** so, dass gilt  $\mathbf{w}^T \mathbf{b} = 0 \Rightarrow$  das Paar  $(\mathbf{A}, \mathbf{b})$  ist nicht vollständig erreichbar: Aus der Definition eines Linkseigenvektors

$$
\mathbf{w}^{\mathrm{T}}\mathbf{A} = \lambda_i \mathbf{w}^{\mathrm{T}} \tag{C.21}
$$

 $\Box$ 

folgen die Beziehungen

$$
\mathbf{w}^{\mathrm{T}} \mathbf{A} \mathbf{b} = \lambda_i \mathbf{w}^{\mathrm{T}} \mathbf{b} = 0
$$
 (C.22)  

$$
\mathbf{w}^{\mathrm{T}} \mathbf{A} \mathbf{A} \mathbf{b} = \lambda_i \mathbf{w}^{\mathrm{T}} \mathbf{A} \mathbf{b} = 0
$$
  

$$
\vdots \qquad \vdots
$$
  

$$
\mathbf{w}^{\mathrm{T}} \mathbf{A} \mathbf{A}^{n-2} \mathbf{b} = \lambda_i \mathbf{w}^{\mathrm{T}} \mathbf{A}^{n-2} \mathbf{b} = 0
$$

und damit

$$
\mathbf{w}^{\mathrm{T}}\underbrace{\left[\mathbf{b}, \mathbf{Ab}, \mathbf{A}^2\mathbf{b}, \dots, \mathbf{A}^{n-1}\mathbf{b}\right]}_{\mathcal{R}(\mathbf{A}, \mathbf{b})} = 0.
$$
 (C.23)

Dies bedeutet aber, dass für einen nichttrivialen Linkseigenvektor  $\mathbf{w}^T \neq \mathbf{0}^T$  die Erreichbarkeitsmatrix R(**A***,* **b**) singulär sein muss, was die nicht vollständige Erreichbarkeit des Systems impliziert.

System ist nicht vollständig erreichbar  $\Rightarrow$  es existiert ein Linkseigenvektor  $\mathbf{w}^T \neq \mathbf{0}^T$ von **A**, der die Bedingung  $\mathbf{w}^T \mathbf{b} = 0$  erfüllt: Wenn das System [\(7.52\)](#page-210-0) nicht vollständig erreichbar ist, dann lässt es sich durch eine reguläre Zustandstransformation  $\mathbf{x} = \mathbf{V}\mathbf{z}$ in die Form

$$
\begin{bmatrix} \dot{\mathbf{z}}_1 \\ \dot{\mathbf{z}}_2 \end{bmatrix} = \begin{bmatrix} \mathbf{A}_{11} & \mathbf{A}_{12} \\ \mathbf{0} & \mathbf{A}_{22} \end{bmatrix} \begin{bmatrix} \mathbf{z}_1 \\ \mathbf{z}_2 \end{bmatrix} + \begin{bmatrix} \mathbf{b}_1 \\ \mathbf{0} \end{bmatrix} u
$$
 (C.24a)

$$
y = \begin{bmatrix} \mathbf{c}_1^{\mathrm{T}} & \mathbf{c}_2^{\mathrm{T}} \end{bmatrix} \begin{bmatrix} \mathbf{z}_1 \\ \mathbf{z}_2 \end{bmatrix} + du \tag{C.24b}
$$

überführen. Für jeden Linkseigenvektor  $\mathbf{w}^{\mathrm{T}} = \left[\mathbf{w}_1^{\mathrm{T}}, \mathbf{w}_2^{\mathrm{T}} \right]$  mit dem zugehörigen Eigenwert  $\lambda_i$  gilt nun

<span id="page-265-0"></span>
$$
\left[\mathbf{w}_1^{\mathrm{T}}, \mathbf{w}_2^{\mathrm{T}}\right] \underbrace{\begin{bmatrix} \mathbf{A}_{11} & \mathbf{A}_{12} \\ \mathbf{0} & \mathbf{A}_{22} \end{bmatrix}}_{\widetilde{\mathbf{A}}} = \lambda_i \left[\mathbf{w}_1^{\mathrm{T}}, \mathbf{w}_2^{\mathrm{T}}\right]. \tag{C.25}
$$

Man erkennt aus [\(C.25\)](#page-265-0), dass  $\mathbf{w}^T = \begin{bmatrix} \mathbf{0}^T, \mathbf{w}_2^T \end{bmatrix}$  ein Linkseigenvektor der Matrix  $\tilde{\mathbf{A}}$  ist, wenn $\lambda_i$  Eigenwert der Matrix $\mathbf{A}_{22}$ mit dem zugehörigen Linkseigenvektor  $\mathbf{w}_2^T$  ist,

Vorlesung und Übung Automatisierung (Wintersemester 2023/2024) ©A. Kugi, Institut für Automatisierungs- und Regelungstechnik, TU Wien

also gilt

$$
\mathbf{w}_2^{\mathrm{T}} \mathbf{A}_{22} = \lambda_i \mathbf{w}_2^{\mathrm{T}} \t\t( C.26)
$$

Damit folgt aber für diesen Linkseigenvektor

$$
\mathbf{w}^{\mathrm{T}}\mathbf{b} = \left[\mathbf{0}^{\mathrm{T}}, \mathbf{w}_2^{\mathrm{T}}\right] \begin{bmatrix} \mathbf{b}_1 \\ \mathbf{0} \end{bmatrix} = 0 ,
$$
 (C.27)

womit dieser Teil bewiesen ist.

Der Beweis für die vollständige Beobachtbarkeit folgt direkt aus dem Dualitätsprinzip vom Abschnitt [7.7.](#page-210-1)  $\Box$ 

*Beweis zu Satz [7.13.](#page-217-0)* Es ist sofort einsichtig, dass die Beziehungen [\(7.78\)](#page-217-1) und [\(7.79\)](#page-217-2) für alle *s* mit det( $s\mathbf{E} - \mathbf{A}$ )  $\neq 0$  erfüllt sind. Offensichtlich müssen nur jene *s*, die auch Eigenwerte der Matrix **A** sind, detaillierter untersucht werden.

rang $[sE - A, b] = n \Rightarrow$  System ist vollständig erreichbar:

Wenn rang $[s\mathbf{E} - \mathbf{A}, \mathbf{b}] = n$ , dann existiert kein nichttrivialer Vektor  $\mathbf{w}^T \neq \mathbf{0}^T$  so, dass die nachfolgenden Gleichungen

<span id="page-266-0"></span>
$$
\mathbf{w}^{\mathrm{T}}[s\mathbf{E} - \mathbf{A}, \mathbf{b}] = 0 \quad \text{bzw.} \quad \mathbf{w}^{\mathrm{T}}\mathbf{b} = 0 \quad \text{und} \quad \mathbf{w}^{\mathrm{T}}\mathbf{A} = s\mathbf{w}^{\mathrm{T}} \tag{C.28}
$$

gelten. Da wegen der letzten Beziehung in [\(C.28\)](#page-266-0) **w**<sup>T</sup> ein Linkseigenvektor der Matrix **A** mit zugehörigem Eigenwert *s* ist, folgt nach Satz [7.12,](#page-215-0) dass das System vollständig erreichbar ist.

*Aufgabe* C.4*.* Beweisen Sie die Umkehrung: das System ist vollständig erreichbar  $\Rightarrow$  rang[ $s$ **E** – **A***,* **b**] = *n* 

*Hinweis:* Verwenden Sie die selben Argumente wie soeben beschrieben und nutzen Sie die Ergebnisse von Satz [7.12.](#page-215-0)

 $\Box$ Der Beweis für die Beobachtbarkeit erfolgt auf analoge Art und Weise.

*Beweis zu Satz [8.4.](#page-233-0)* Der Beweis beruht auf dem PBH-Eigenvektortest von Satz [7.12.](#page-215-0) Die Linkseigenvektoren  $\mathbf{w}_i^{\mathrm{T}} = \begin{bmatrix} \mathbf{w}_{1,i}^{\mathrm{T}}, w_{2,i} \end{bmatrix}$  zu den Eigenwerten  $\lambda_i$  der Matrix  $\mathbf{\Phi}_I$ berechnen sich aus der Beziehung

$$
\begin{bmatrix} \mathbf{w}_{1,i}^{\mathrm{T}}, w_{2,i} \end{bmatrix} \begin{bmatrix} \mathbf{\Phi} & \mathbf{0} \\ -\mathbf{c}^{\mathrm{T}} & 1 \end{bmatrix} = \lambda_i \begin{bmatrix} \mathbf{w}_{1,i}^{\mathrm{T}}, w_{2,i} \end{bmatrix}
$$
(C.29)

bzw.

<span id="page-266-1"></span>
$$
\mathbf{w}_{1,i}^{\mathrm{T}}(\mathbf{\Phi}-\lambda_i\mathbf{E})-w_{2,i}\mathbf{c}^{\mathrm{T}}=\mathbf{0}^{\mathrm{T}} \quad \text{und} \quad w_{2,i}=\lambda_i w_{2,i} . \tag{C.30}
$$

Man erkennt unmittelbar aus [\(C.30\)](#page-266-1), dass für alle Eigenwerte  $\lambda_i$  der Matrix  $\Phi$ , die nach Voraussetzung ungleich 1 sind, gilt, *w*2*,i* = 0 und wegen der vollständigen Erreichbarkeit von  $(\Phi, \Gamma)$  folgt  $\mathbf{w}_i^T \mathbf{\Gamma}_I = \mathbf{w}_{1,i}^T \Gamma \neq 0$ . Für den Eigenwert  $\lambda_i = 1$  des hinzugefügten Integrators ergibt sich aus [\(C.30\)](#page-266-1) und der Invertierbarkeit der Matrix

Vorlesung und Übung Automatisierung (Wintersemester 2023/2024) ©A. Kugi, Institut für Automatisierungs- und Regelungstechnik, TU Wien

(**Φ** − **E**) die Beziehung

$$
\mathbf{w}_{1,i}^{\mathrm{T}} = w_{2,i} \mathbf{c}^{\mathrm{T}} (\mathbf{\Phi} - \mathbf{E})^{-1} \quad \text{mit} \quad w_{2,i} \neq 0 \tag{C.31}
$$

und da  $G(z)|_{z=1} \neq 0$  ist mit

$$
G(z) = \frac{y_z(z)}{u_z(z)} = \mathbf{c}^{\mathrm{T}}(z\mathbf{E} - \mathbf{\Phi})^{-1}\mathbf{\Gamma},
$$
 (C.32)

folgt weiters

$$
\mathbf{w}_i^{\mathrm{T}} \mathbf{\Gamma}_I = w_{2,i} \mathbf{c}^{\mathrm{T}} (\mathbf{\Phi} - \mathbf{E})^{-1} \mathbf{\Gamma} \neq 0 \tag{C.33}
$$

Damit ist aber gezeigt, dass kein Linkseigenvektor von  $\Phi_I$  orthogonal zu  $\Gamma_I$  ist, womit obiger Satz bewiesen ist. obiger Satz bewiesen ist.